**Multimediální učebnice**

# Elektromagnetické vlny

# Mikrovlnná technika

Zbyněk **RAIDA**, Dušan **ČERNOHORSKÝ**, Dalimil **GALA**, Stanislav **GOŇA**, Zdeněk **NOVÁČEK**, Viktor **OTEVŘEL**, Václav **MICHÁLEK**, Vlastimil **NAVRÁTIL**, Tomáš **URBANEC**, Zbyněk **ŠKVOR**, Petr **POMĚNKA**, Jiří **ŠEBESTA**, Geert **VANDERSTEGEN**, Bart **VANDIJCK**, Bert **SOORS**, Jeroen **SCHEVERNELS**, Javier **MARTÍN DEL VALLE**, Martin **ŠTUMPF**, Vladimír **ŠEDĚNKA**, Peter **KOVÁCS**, Jaroslav **LÁČÍK**, Jana **JILKOVÁ**, Zbyněk **LUKEŠ**, Michal **POKORNÝ**.

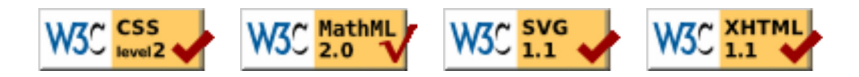

# **Kapitola 1: Multimediální učebnice**

## **Úvod**

Spolehlivé fungování současné společnosti je podmíněno schopností přenášet stále větší objemy dat v co nejvyšší kvalitě. Protože však stávající komunikační kanály kapacitně nedostačují dnešním požadavkům, je zapotřebí budovat nové komunikační kanály v pásmech stále vyšších kmitočtů.

Návrh elektronických obvodů, antén a dalších systémů, určených pro kmitočtová pásma desítek až stovek gigahertzů, je ovšem nelehkým úkolem. Je to dáno tím, že jevy v dané kmitočtové oblasti jsou vlnové povahy, takže veškerá analýza a návrh musejí vycházet z Maxwellových rovnic v diferenciálním nebo v integrálním tvaru. S popisem studovaných jevů pomocí integrálních nebo diferenciálních rovnic a s jejich chápáním však obvykle míváme potíže.

První příčinou potíží je relativní komplikovanost a abstraktnost matematického aparátu (křivkové integrály, rotace, divergence, atd.). U složitých vektorových operací je totiž velmi obtížné představit si jejich konkrétní smysl a praktický význam.

Druhá příčina potíží spočívá v tom, že i samotné jevy vlnové povahy jsou relativně komplikované a abstraktní (např. jak si představit šíření elektromagnetické vlny podél mikropáskového vedení). O vlastnostech studovaných jevů a systémů a o jejich zákonitostech se nemůžeme přesvědčit přímo, ale pouze zprostředkovaně.

Elektronická učebnice, kterou právě "držíme v ruce", si klade za cíl pomoci nám popsané potíže odstranit. Učebnice chce na konkrétních příkladech vysvětlovat praktický význam komplikovaných matematických operátorů. Učebnice chce vizualizovat zkoumané jevy, abychom si mohli vybudovat správnou představu o jejich podstatě a zákonitostech. Učebnice chce ukázat, kde a jak lze využít znalosti zkoumaných jevů v inženýrské praxi.

Elektronická učebnice není klasickou učebnicí, v níž je na dané úrovni komplexně popisována určité problematika. Naše "neklasická učebnice" předpokládá, že čtenář si již vybudoval základní strukturu znalostí z teorie elektromagnetického pole a že se nyní chystá tyto znalosti lépe zažít, důkladněji vše pochopit a porozhlédnout se, kde by mohl nabyté vědomosti uplatnit v praxi.

Látka učebnice byla rozdělena do šesti hlavních témat, nepočítáme-li úvod. Každé z nich je pak dále rozděleno na jednotlivé podkapitoly. V rámci každé podkapitoly pak může čtenář nalézt následující vrstvy:

**Vrstva A** je souvislým textem, obsahujícím zejména slovní popis probíraného jevu. Čtenář zde není zatěžován složitými matematickými vztahy a náročnými odvozeními. Cílem je co nejjednodušeji dobrat se podstaty. Tato vrstva je určena především pro studenty bakalářského studijního programu. Pokud Vás při četbě určitá pasáž zaujme a budete ji chtít prostudovat hlouběji, můžete přejít pomocí menu do druhé vrstvy učebnice (vrstva B).

**Vrstva B** nabízí navíc veškerá matematická odvození a jejich podrobnou diskusi. Rovněž druhá vrstva má charakter souvislého textu, avšak textu náročného, psaného pro zasvěceného čtenáře na magisterské úrovni. U textu, který jsme považovali za relativně jednoduchý, jsme veškerou látku soustředili do první, bakalářské vrstvy. Druhá, magisterská vrstva pak obsahuje tutéž látku vysvětlenou v angličtině. Naší snahou je prezentovat čtenáři odborný text anglicky tak, aby při potížích s pochopením určité pasáže mohl jednoduše přejít do paralelní české verze učebnice a zde si správnost chápání anglického textu ověřit.

**Vrstva C** umožňuje čtenářům stažení numerického modelu studovaného jevu ve formě m-souborů MATLABu. Dále je zde uveden uživatelský popis programu. Díky přítomnosti standardního uživatelského rozhraní pro Windows není nutno zasahovat do zdrojového kódu programů.

**Vrstva D** obsahuje programátorský popis numerického modelu. Studenti mohou využít m-soubory obsahující jádro numerického modelu (kód bez uživatelského rozhraní) a dále je rozvíjet a modifikovat.

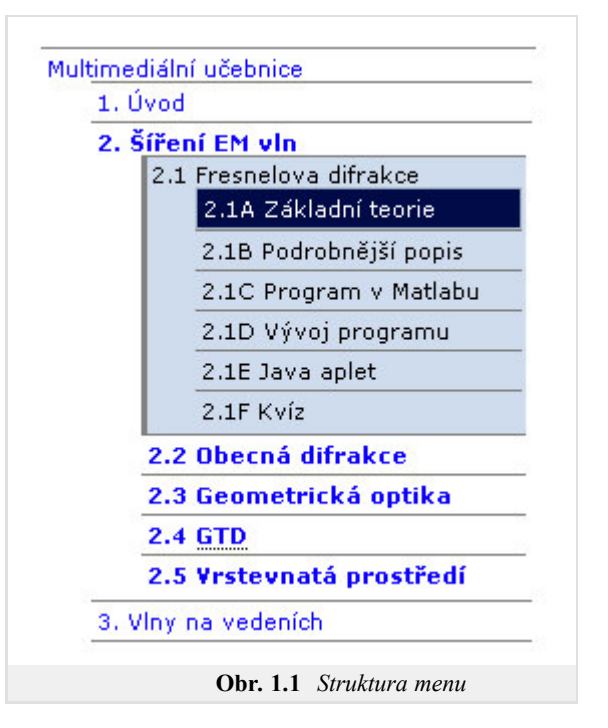

**Vrstva E** nabízí numerické modely studovaných jevů a struktur ve formě javovských appletů. Uživatelsky tak může čtenář simulovat studované jevy bez nutnosti mít zakoupený MATLAB.

**Vrstva F** umožňuje studentům ověřit si správné chápání studované látky. Jsou zde zveřejněny pětice otázek, čtenář u každé otázky vybírá správnou odpověď. Jakmile pětici otázek čtenář projde, je vyhodnocena jejich správnost. U nesprávných odpovědí a u nezodpovězených otázek je student informován o správném řešení. Na závěr kvízu je zobrazeno celkové hodnocení.

Autoři předkládané elektronické učebnice elektromagnetických vln a mikrovlnné techniky doufají, že se kniha stane užitečnou pomůckou při cestě za důkladným pochopením principů probíraných jevů. Aby bylo možno tohoto cíle dosáhnout, je třeba učebnici průběžně zlepšovat a doplňovat na základě připomínek a rad čtenářů. Proto prosíme o váš názor na učebnici, o vaše poznámky k jejímu obsahu a formě, o vaše upozornění na případné chyby.

Za vaši pomoc předem děkujeme a přejeme mnoho zábavy a poučení při zdolávání nelehkých disciplín, jakými elektromagnetické vlny a mikrovlnná technika bezesporu jsou.

Za celý autorský kolektiv

Zbyněk Raida raida@feec.vutbr.cz

# **1.1 Než začnete studovat**

Dovolte nám, abychom Vám před samotným použítím sdělili několik praktických informací, které Vám mohou usnadnit a zpříjemnit používání učebnice.

Multimediální učebnice používá následující jazyky: XHTML pro text a MathML pro rovnice. Pro přehlednější popis obrázků je v některých případech použita vrstva SVG. Váš prohlížeč by měl podporovat alespoň XHTML+MathML, podpora SVG není nezbytná.

Funkčnost učebnice byla testována v prohlížečích Internet Explorer (8), Mozilla Firefox (3.5), Opera (v. 9.64), Google Chrome (2.0) a Safari  $(4.0).$ 

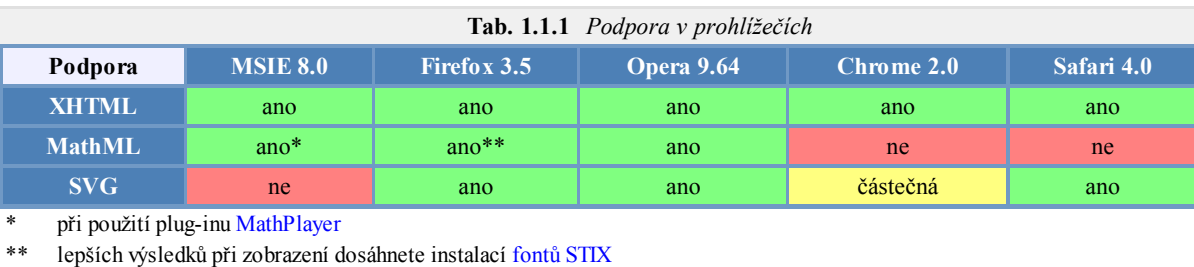

Při vlastním čtení (studiu) budete v některých místech textu odkázání na jinou vrstvu kapitoly (například při čtení textu úrovně **A** zatoužíte po podrobnějším popisu problému a kliknete na odkaz vedoucí do úrovně **B**). Můžete se vrátit na původní místo pomocí tlačítka "Zpět" ve Vašem prohlížeči nebo za pomocí navigačního menu.

Použití rejstříku je možné ve dvou módech. První se spouští kliknutím na takto zvýrazněný text. Tím dojde k otevření stránky s obsahem vysvětlujícím daný pojem. Uživatel má možnost se vrátit na předchozí stránku pomocí odkazu Zpět. Výhodnější je však použít tlačítko "zpět" Vašho prohlížeče, neboť zpravidla umožňuje přímý návrat do místa, ze kterého jste na odkaz ve slovníku přešli. Pokud chcete systematicky procházet rejstřík nebo v něm hledat, máte možnost přejít na Slovník pojmů v části Dodatky.

Pro vysvětlení jednodušších pojmů můžeme využít bublinkové nápovědy. Stačí pouze kurzorem myši najet na neznámý pojem a chvíli počkat. Způsob vykreslování této nápovědy je však závislý na konkrétním prohlížeči a může se stát, že po určité době zmizí, případně nebude text celý. Výhodu zde mají uživatelé prohlížeče Opera, který zobrazuje celý text nápovědy po neomezeně dlouhou dobu. Uživatelé prohlížeče Firefox pak mohou použít doplněk "No Tooltip Timeout".

Na stejném principu jsou založeny také odkazy na použitou literaturu. Pro systematické procházení je opět možno využít kompletní seznam.

Programy, jenž jsou součástí většiny kapitol, jsou zazipovány (zkomprimovány). Samotný prohlížeč Vám nabídne jejich uložení v komprimované podobě a Vy je poté pomocí zipovacího programu rozbalíte (zipovací program je dnes již součástí většiny operačních systému). Komprimované soubory jsou vytvořeny tak, aby po rozbalení byly v samostatném adresáři, který má stejné (nebo aspoň podobné) jméno jako zip-soubor. Program pak můžete v Matlabu přímo z tohoto adresáře spustit.

Přejeme Vám hodně úspěšných "kliků"...

# **Kapitola 2: Šíření elektromagnetických vln**

## **Úvod**

Při studiu dynamických elektromagnetických polí většinou začínáme u šíření vln v neomezeném homogenním prostředí, u něhož se předpokládá linearita a izotropnost. Za této situace se totiž prostředím šíří jediná vlna, která může být nejvýše tlumena v případě ztrátovosti tohoto prostředí.

Vlny, šířící se neomezeným homogenním prostředím, můžeme rozdělit z hlediska tvaru vlnoplochy na vlny rovinné, válcové a kulové.

S rovinnou vlnou se můžeme setkat ve velké vzdálenosti od vysílací antény. Matematicky je šíření této vlny popsáno skalární diferenciální rovnicí v kartézském souřadném systému.

Válcová vlna se šíří radiálně od nekonečně dlouhého přímého drátového vodiče, protékaného vysokofrekvenčním proudem. Matematicky šíření této vlny popisujeme skalární diferenciální rovnicí ve válcovém souřadném systému.

Kulová vlna se šíří radiálně od bodového zářiče. Matematicky musíme šíření této vlny popsat vektorovou diferenciální rovnicí ve sférických souřadnicích.

Šíření výše uvedených vln se dá relativně snadno pochopit a představit. Rovněž matematický aparát, který k popisu šíření těchto vln používáme, je relativně srozumitelný, a navíc vede na výsledné vztahy v uzavřeném tvaru (tj. na relativně jednoduché vzorce, které můžeme snadno použít k praktickým výpočtům). Proto se touto problematikou v rámci naší elektronické učebnice nebudeme zabývat.

Teoretický popis šíření elektromagnetických vln v homogenním prostředí čtenář nalezne v **[1]** a **[2]**, praktické vztahy pro řešení konkrétních úloh a ilustrační příklady jsou k dispozici v **[3]**.

Zkoumání šíření elektromagnetických vln se výrazně zkomplikuje v případě, kdy se v prostředí objeví nějaká překážka, nehomogenita. Na nehomogenitě může totiž docházet k odrazu vlny, k rozptylu vlny nebo k difrakci. Odražené (rozptýlené, difrakční) vlny se skládají s vlnami přímými, dopadajícími na nehomogenitu. V okolí nehomogenity nalezneme místa s větší intenzitou pole, nežli tomu bylo bez přítomnosti překážky (*přímá* a *sekundární* vlna se zde potkávají se stejnou fází). Dále můžeme v okolí nehomogenity nalézt místa s intenzitou velmi nízkou (*přímá* a *sekundární* vlna se zde potkávají s fází opačnou).

Ve srovnání s případem homogenního prostředí je výpočet šíření elektromagnetických vln v prostředí nehomogenním mnohem komplikovanější, je mnohem náročnější na matematický popis a mnohem složitější na představu. Proto se tomuto případu budeme hlouběji věnovat.

V nehomogenním prostředí se mění jeho elektrické a magnetické parametry (permitivita, měrná vodivost, permeabilita) od místa k místu. Změna parametrů může být spojitá nebo nespojitá.

Ke změně parametrů skokem dochází na povrchu těles, tedy v prostředí, v němž se vyskytují vodivá nebo dielektrická (případně feromagnetická) tělesa. Při šíření elektromagnetických vln v terénu jsou to např. budovy, stromy, kopce, ale také třeba dopravní prostředky, lidé nebo vodní kapky. V naší učebnici začneme difrakci zkoumat při dopadu vlnění na tenkou rovinnou přepážku, která vlnění ani nepropouští ani neodráží. Jedná se o tzv. Fresnelovu difrakci a popisujeme ji v části 2.1.

V praxi ovšem potřebujeme počítat difrakci vlnění na realističtějších objektech nežli na tenké rovinné přepážce. Řešení těchto problémů se věnuje tzv. obecná teorie difrakce. O jak komplikovanou záležitost se jedná, ukazujeme v části 2.2, v níž je popsána difrakce na nekonečně dlouhém dokonale vodivém kruhovém válci.

V další části učebnice, v části 2.3 se budeme věnovat geometrické optice. Geometrická optika je účinná metoda pro řešení vlnových dějů ve složitějších prostředích, která od klasické geometrické optiky převzala představu o šíření vln podél *paprsků*. Na rozdíl od klasické geometrické optiky však můžeme navíc počítat i změny intenzity pole a polarizaci vln při šíření prostředím se spojitou změnou parametrů.

Další část učebnice, část 2.4 je věnována geometrické teorii difrakce. Geometrická teorie difrakce (GTD) je rozšířením geometrické optiky prostředí s nespojitými nehomogenitami. Řeší se interakce paprsků s tělesy a zákony geometrické optiky se doplní tak, aby se odstranily zjevné nesprávnosti (nespojitosti intenzit na hranici odrazu a stínu), ale aby se zachovaly hlavní přednosti geometrické optiky (představa paprsků).

Kapitolu o šíření elektromagnetických vln uzavřeme zkoumáním vrstevnatých prostředí, tj. prostředí sestávajících z několika vrstev, lišících se permitivitou (případně permeabilitou) a také svou tloušťkou. Rozhraní mezi nimi jsou obvykle rovinná a navzájem rovnoběžná. Vrstevnaté prostředí je tedy složeno z určitého počtu planparalelních dielektrických vrstev. Bližší informace jsou uvedeny v části 2.5.

## **Základní teorie**

Budeme se zabývat difrakcí vln v následující situaci. Mezi zdrojem vlnění *V* a místem příjmu *P* je tenká rovinná přepážka, která elektromagnetické vlny nepropouští ani neodráží (tzv. pohlcující přepážka). V přepážce je vyříznuto okénko nebo jiný otvor, kterým může vlnění procházet do oblasti místa příjmu. Přepážka může být také polorovinou, jak je nakresleno na obr. **2.1A.1** (*okénkem* je pak celá horní polorovina). Úkolem je vypočítat intenzitu pole v bodu *P*.

Popsaná situace je aproximací některých v praxi se vyskytujících úloh, např. šíření vln přes horský hřbet. Připomeňme, že při aplikacích v radiotechnice v souvislosti s šířením vln v terénu se místo termínu *přepážka* používá termín *překážka* (terénní překážka). Zde budeme používat oba termíny ve stejném významu.

Takto formulovanou úlohu řešil poprvé A.J. Fresnel (čti "Frenel", 1788 - 1827) poměrně

jednoduchým způsobem, který nyní vysvětlíme. Pro Fresnelův způsob řešení difrakční úlohy se někdy používá termín Fresnelova difrakce.

Rovinu přepážky si označíme *S* a budeme předpokládat, že je kolmá na spojnici *VP*. Konkrétně budeme sledovat difrakci na přepážce polorovině (obr. **2.1A.1**), ale postup lze rozšířit i na jiné tvary *okénka*.

Nejprve vypočteme intenzitu pole *E* (*S*) na rovině přepážky *S* tak, jakoby tam přepážka nebyla. Předpokládáme, že od zdroje *V* se šíří kulová vlna (obr. **2.1A.1**), takže

$$
E(S) = C \frac{e^{-jkr}}{r_1}.
$$
 (2.1A.1)

Zde *C* značí konstantu závislou na vyzařovaném výkonu zdroje a *k* je vlnové číslo.

Nyní použijeme Huygensův princip. Rovina *S* je zleva ozářena a každý její element *dS* je zdrojem záření pro poloprostor vpravo. Intenzita ozáření *E* (*S*) je dána vztahem (2.1A.1) pro oblast od hrany přepážky nahoru (polorovina *S*1), ale *E* (*S*) = 0 od hrany přepážky směrem dolů, protože přepážka vlny nepropouští.

Každý element volné části roviny *S* můžeme tedy považovat za Huygensův zdroj ozářený vlnou s intenzitou (2.1A.1). Je už jen třeba sečíst intenzity vytvořené těmito zdroji v bodu *P*. S odvoláním na vztah pro intenzitu pole vytvořenou Huygensovým zdrojem (ozářenou ploškou) je:

$$
E^{(P)} = \frac{j}{\lambda} \int_{S_1} E^{(S)} \cos(n, r_2) \frac{e^{-jkr_2}}{r_2} dS.
$$
 (2.1A.2)

Integruje se po volné (propustné) části roviny *S* (v integrálu je formálně označena *S*1). Po fyzikální stránce je problém vyřešen.

Aby Fresnel mohl matematicky vyřešit integrál (2.1A.2), musel přijmout některá zjednodušení. Všechna plynou z předpokladu, že největší podíl na intenzitě v bodě *P* mají ty Huygensovy zdroje, které leží blízko horní hrany přepážky, tedy i poměrně blízko počátku *O* (obr. **2.1A.1**). Pro tyto zdroje úhel mezi normálou *n* k rovině přepážky a průvodičem *r*2 k bodu příjmu je malý, a proto lze položit cos( *n*, *r*2) = 1. Dále lze předpokládat, že souřadnice *x*, *y* jednotlivých Huygensových zdrojů jsou (číselně) malé vůči vzdálenostem *d*1 a *d*2. Pak, s odvoláním na pravidla počítání s malými čísly, přibližně platí:

$$
r_1 = \sqrt{d_1^2 + x^2 + y^2} = d_1 \sqrt{1 + \left(\frac{x}{d_1}\right)^2 + \left(\frac{y}{d_1}\right)^2} \approx d_1 \left[1 + \frac{1}{2}\left(\frac{x}{d_1}\right)^2 + \frac{1}{2}\left(\frac{y}{d_1}\right)^2\right].
$$
 (2.1A.3)

Nakonec ještě ve jmenovatelích zlomků v  $(2.1A.1)$  a  $(2.1A.2)$  lze položit  $r_1 = d_1$  a  $r_2 = d_2$ , protože tato zjednodušení pouze nepatrně ovlivní hodnotu amplitudy výsledné intenzity elektrického pole. Po těchto zjednodušeních se stane integrál (2.1A.2) řešitelným a jeho výsledek lze vyjádřit (pro jednodušší tvary okénka *S*1 uzavřeným a nepříliš složitým vzorcem. Podrobnosti jsou uvedeny ve vrstvě B knihy.

Dnes lze řešit integrál (2.1A.2) numericky bez jakýchkoli zjednodušení. Až na malé výjimky se však numerický výpočet používá pouze při složitých tvarech okénka. Jedná-li se o difrakci na polorovině, je Fresnelovo (analytické) řešení jednoduché, přehledné a jeho přesnost dostačuje pro většinu aplikací.

Ještě si připomeňme - pro Fresnelovu difrakci jsou charakteristické tyto skutečnosti:

- 1. rovinná a pro vlny nepropustná přepážka,
- 2. aplikace Huygensova principu,
- 3. výše popsaná zjednodušení, přijatá pro analytické řešení integrálu.

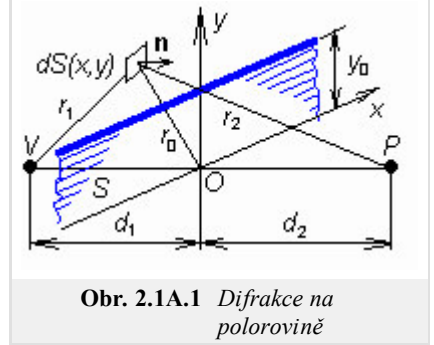

Tvar propustného *okénka* může být různý.

V následujícím výkladu se omezíme na přepážku ve tvaru poloroviny, tedy situace nakreslené na obr. **2.1A.1**. Výše popsaný postup umožňuje vypočítat intenzitu pole v bodě *P* v závislosti na vzdálenostech *d*1 a *d*2, výšce horní hrany přepážky *y*0 (která může být i záporná, když přepážka končí pod spojnicí *VP*), na vlnové délce a na vlastnostech zdroje *V*. Aby vstupních veličin bylo méně, vztahuje se obvykle intenzita pole k intenzitě, která by byla v tomtéž místě bez přepážky; počítá se tedy poměr *E* (za přepážkou) / *E* (ve volném prostoru). Kromě toho ještě souřadnice horní hrany přepážky *y*0 se neudává v délkových jednotkách, ale v poloměrech Fresnelových zón *r*0*n*. Pak se výsledek stane nezávislý na konkrétních hodnotách *d*1, *d*2 a *λ*. Fresnelovy zóny na rovině překážky mají tvar mezikruží (hranice mezi sousedními zónami jsou kružnice se společným středem v průsečíku spojnice VP s rovinou překážky (*O*). Poloměry jednotlivých Fresnelových zón vypočítáme ze vzorce

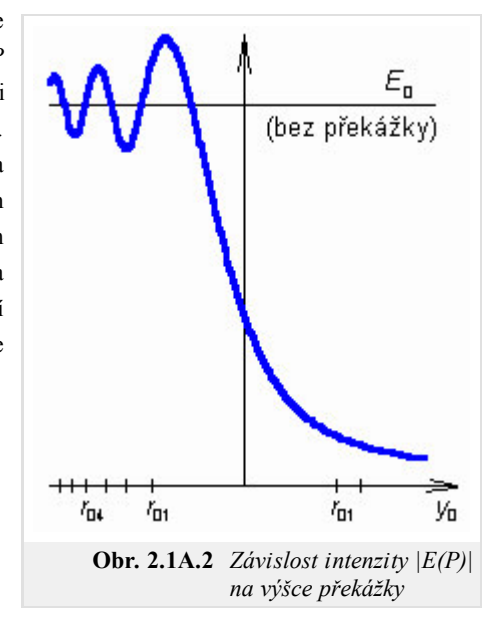

$$
r_{0n} \cong \sqrt{n} \sqrt{\lambda \frac{d_1 d_2}{d_1 + d_2}},
$$
 (2.1A.4)

který platí s dobrou přesností, pokud vypočtený poloměr je malý vůči kterékoli vzdálenosti d<sub>1</sub> a d<sub>2</sub>. Podrobněji je pojednáno o Fresnelových zónách ve vrstvě B.

Závislost relativní intenzity pole (*E*/*Evp*) za překážkou na převýšení hrany překážky *y*0 je nakreslena na obr. **2.1A.2**. Všimněme si, že překážka ovlivňuje intenzitu pole v bodu *P* i tehdy, když *y*0 je záporné a přímá spojnice *VP* není překážkou přerušena. Blíží-li se *y*0 od záporných hodnot k nule, intenzita pole střídavě narůstá a zase klesá a amplituda kolísání se zvětšuje až téměř na 3 dB. Když *y*0 = *r*01/2 (mezi přímou spojnicí *VP* a hranou překážky zůstává volná přibližně polovina první Fresnelovy zóny), je intenzita pole ještě stejně velká jako ve volném prostoru bez překážky. Leží-li hrana překážky ještě blíže spojnici *VP* nebo dokonce nad ní (*y*0 je kladné, spojnice *VP* je překážkou přerušena), překážka stíní a intenzita pole monotónně klesá. Při *y*0 = 0 je *E*/*Evp* = 1/2.

Střídavé narůstání a klesání intenzity pole při *y*0 < 0 je zajímavý jev, který lze při pečlivé práci pozorovat i experimentálně, a to jak na rádiových, tak dokonce i na optických kmitočtech. V literatuře bývá vysvětlován střídavým zakrýváním a odkrýváním Fresnelových zón, ale to je nepřesné a málo názorné. Exaktní a názornější výklad je uveden ve vrstvě B. Příslušnou grafickou reprezentaci přináší program, popsaný ve vrstvě C.

Jako Fresnelova difrakce se v radiotechnice počítá intenzita pole za překážkami, které jsou poměrně úzké ve směru šíření vlny a které jsou protáhlé ve směru příčném. Mohou to být např. příčně protáhlé kopce (nebo ve větším měřítku horské hřbety), střechy budov ap. Pro číselnou představu uvažme např. rádiový spoj s délkou 40 km na frekvenci 600 MHz (V. televizní pásmo), který je na rušený příčnou překážkou uprostřed délky trasy. Poloměr první Fresnelovy zóny na rovině překážky je přibližně 70 m. Pokud tedy mezi vrcholem překážky a spojnicí *VP* zůstává *mezera* alespoň 35 m, pak překážka šíření vln ovlivní jen nepatrně. Tato *mezera* se nazývá světlost trasy. Když se spojnice *VP* právě dotýká vrcholu, nastává útlum 6 dB (na polovinu). Když vrchol leží např. 200 m nad spojnicí *VP* (to jsou přibližně 3 poloměry 1. Fresnelovy zóny), je útlum již téměř 26 dB (intenzita pole se sníží dvacetkrát). Další a podrobnější číselné údaje o útlumu a o velikosti Fresnelových zón v různých situacích nalezneme v programu, popsaném ve vrstvě C.

Nakonec ještě jedno upozornění. V okolí dobře vodivé překážky, (která elektromagnetické vlny nepropouští, nepohlcuje, ale odráží), jsou difrakční jevy poněkud jiné. Takovou situací se zabýváme v části 2.2.

## **Podrobnější popis**

Za rovinnou překážku považujeme rovinu, která je kolmá ke spojnici *VP* (zdroj vlnění - bod pozorování), a která je zčásti pokryta materiálem, jenž elektromagnetické vlny dokonale pohlcuje (a tedy nepropouští). Zbývající část roviny je nepokryta, takže vlnění zde může volně procházet na odvrácenou stranu roviny, tedy do poloprostoru, kde leží bod pozorování *P*. Úkolem je vypočítat intenzitu pole v bodu *P*. S výjimkou případu, kdy je popsaná rovina celá volná, jedná se o difrakční úlohu.

Klasickým řešením takto formulované úlohy je řešení Fresnelovo (*Fresnelova difrakce*). Fresnel uvažoval, že zdrojem vlnění pro poloprostor obsahující bod *P* je sama rovina překážky, resp. intenzita pole na její odvrácené straně. Na překážku se tedy Fresnel díval jako na velikou plošnou anténu. Fresnel dále předpokládal, že intenzita pole na odvrácené straně překážky je nulová v místech, kde překážka vlny nepropouští, a je nenulová a překážkou neovlivněná tam, kde

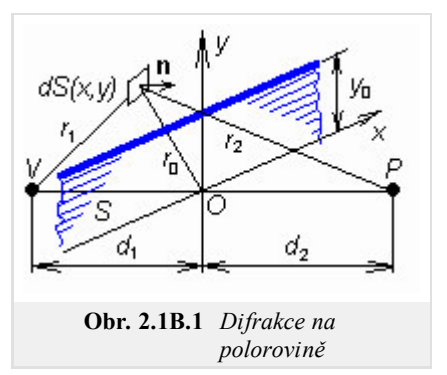

překážka je *volná*. Oba předpoklady nejsou zcela přesné, ale většinou se jim skutečnost dobře blíží. Díky této představě se difrakční úloha řeší velmi pohodlně jako dvě samostatné navzájem nesouvisející běžné úlohy: šíření od zdroje na rovinu překážky a šíření od volných částí roviny překážky do bodu pozorování. Samotná překážka vlastně z výpočtu úplně vypadla a výsledek ovlivňuje jen tvarem propustných částí.

Ve vrstvě A bylo naznačeno Fresnelovo řešení v situaci, kdy zakrytou částí roviny překážky je dolní polorovina a kdy volnou částí je polorovina horní (obr. **2.1B.1**). Ze zdroje *V* se šíří kulová vlna, takže intenzita pole na rovině překážky je

$$
E(S) = C \frac{e^{-jkr}}{r_1},
$$
 (2.1B.1)

v němž *k* je vlnové číslo, *C* je konstanta závislá na vyzařovaném výkonu a činiteli směrovosti vysílací antény, a kde vzdálenost *r*1 je dána vztahem *r*<sub>1</sub> =  $\sqrt{d_1^2 + x^2 + y^2}$ . Symboly *x*, *y* označují souřadnice bodu na rovině překážky. Každý bod (*x*, *y*), resp. každý element *dS* = *dxdy* je ozářen zleva intenzitou (2.1B.1) a podle Huygensova principu je zdrojem vlnění pro oblast vpravo. K intenzitě pole v bodě *P* přispívá příspěvkem  $dE^{(P)} = \frac{j}{2}$  $\frac{j}{\lambda} E^{(S)} \cos(n, r) \frac{e^{-jkr}}{r}$  $\frac{3}{r}$  d*S*.

Integrací všech příspěvků po volné části roviny překážky (tj. po horní polorovině v mezích -∞ < *x* < +∞, *y*0 < *y* < +∞) získáme výslednou intenzitu pole v bodě *P*, a tedy cílové řešení úlohy:

$$
E^{(P)} = \frac{j}{\lambda} \int_{-\infty}^{+\infty} \int_{0}^{+\infty} E^{(S)} \cos(n, r_2) \frac{e^{-jkr_2}}{r_2} dy dx.
$$
 (2.1B.2)

Připomeňme na tomto místě, že při jiném tvaru volné části roviny překážky změní se pouze meze integrace.

Aby bylo možné výpočet bez potíží dokončit, přijal Fresnel některá zjednodušení, která jsou pro jeho postup charakteristická. Vesměs vycházejí z předpokladu, že hlavní podíl na intenzitě pole v bodě *P* mají elementární zdroje *dxdy*, ležící blízko přímé spojnice *VP*, tedy elementy, jejichž souřadnice vyhovují nerovnostem  $x \ll d_{1,2}$  a  $y \ll d_{1,2}$ . Pak lze položit cos $(n,r_2) = 1$  a ve jmenovatelích  $r_1 = d_1$ ,  $r_2 = d_2$ . Ve fázových činitelích musíme vyjádřit vzdálenosti *r*1 a *r*2 přesněji:

$$
r_1 = \sqrt{d_1^2 + x^2 + y^2} = d_1 \sqrt{1 + \left(\frac{x}{d_1}\right)^2 + \left(\frac{y}{d_1}\right)^2} \approx d_1 \left[1 + \frac{1}{2}\left(\frac{x}{d_1}\right)^2 + \frac{1}{2}\left(\frac{y}{d_1}\right)^2\right].
$$
 (2.1B.3)

Po těchto úpravách má výsledný vztah tvar

$$
E^{(P)} = C \frac{j}{\lambda} \int_{-\infty}^{\infty} \exp(-jax^2) \exp(-jay^2) dx dy,
$$
 (2.1B.4)

kde

$$
a = \frac{k}{2} \frac{d_1 + d_2}{d_1 d_2}.
$$
 (2.1B.5)

Protože v integrandu (2.1B.4) je každý činitel funkcí jen jedné proměnné, stačí k integraci znát řešení integrálu typu  $\int \exp(-jau^2)du$ , *u* = *x*, *y*.

$$
u = v \sqrt{\frac{\pi}{2a}} \tag{2.1B.6}
$$

převedeme tento integrál na Fresnelovy integrály

$$
\int_{0}^{v} \exp\left(-j\frac{\pi}{2}v^{2}\right) dv = \int_{0}^{v} \cos\left(\frac{\pi}{2}v^{2}\right) dv - j\int_{0}^{v} \sin\left(\frac{\pi}{2}v^{2}\right) dv = C(v) - jS(v).
$$
 (2.1B.7)

Hodnoty Fresnelových integrálů *C*(*v*) a *S*(*v*) jsou tabelovány, jsou v knihovnách některých počítačových jazyků a jsou také souřadnicemi křivky nakreslené na obr. **2.1B.2**. Křivka se nazývá klothoida. Čísla na křivce jsou hodnoty argumentu *v* a příslušné hodnoty integrálů *C*(*v*) a *S*(*v*) čteme na osách. Pravá (horní) větev končí v bodě *C*(*v*=∞) = 0.5, *S*(*v*=∞) = 0.5 a levá větev je souměrná podle počátku.

Konečné řešení úlohy má tvar

$$
E^{(P)} = C \frac{\exp[-jk(d_1 + d_2)]}{d_1 + d_2} \frac{\sqrt{2}}{4} \exp\left(\frac{j\pi}{4}\right) \{ \left[1 - 2C(v_0)\right] - j\left[1 - 2S(v_0)\right] \}, \quad v_0 = y_0 \sqrt{\frac{2a}{\pi}}.
$$
 (2.1B.8)

Závislost intenzity pole v bodě *P* (za překážkou) na výšce překážky *y*0 byla diskutována ve vrstvě A učebnice. Zde pouze připomeneme, že překážka ovlivňuje šíření, i když přímá spojnice *VP* není přerušena, a že v takovém případě může překážka způsobit i mírný vzestup intenzity vůči trase bez překážky. Teprve když *mezera* mezi vrcholem překážky a spojnicí *VP* (tzv. světlost trasy) se zmenší pod polovinu první Fresnelovy zóny, začne intenzita pole za překážkou klesat pod úroveň, odpovídající volnému prostoru.

Protože v integrandu integrálu (2.1B.4) je každý činitel funkcí jen jedné proměnné, můžeme tento integrál zapsat jako součin dvou samostatných integrálů: jeden podle *dx*, druhý podle *dy*. Integrál podle *dx* má nekonečné meze, jeho hodnota nezávisí na výšce překážky a je pro danou situaci konstantou. To znamená, že intenzita pole v bodě *P* je úměrná pouze hodnotě integrálu podle *y* a tedy, s využitím substituce (2.1B.6), integrálu

$$
\int_{v_0}^{\infty} \exp\left(-j\frac{\pi v^2}{2}\right) dv = [C(\infty) - jS(\infty)] - [C(v_0) - jS(v_0)], \quad v_0 = y_0 \sqrt{\frac{2a}{\pi}}.
$$
\n(2.1B.9)

Pravou stranu (2.1B.9) snadno vyložíme jako rozdíl dvou komplexních čísel v komplexní rovině *C*(*v*), *jS*(*v*), tedy i v rovině klothoidy na obr. **2.1B.2**, kde svislou osu považujeme za její osu imaginární. Rozdíl souřadnic dvou bodů v komplexní rovině je, jak známo, roven délce úsečky z jednoho bodu do druhého. Poslední krátkou úvahu můžeme tedy uzavřít následujícím zjištěním: intenzita pole v bodě *P* je úměrná délce úsečky z bodu [*C*(*v*0), *S*(*v*0)] do bodu [*C*(∞), *S*(∞)] na klothoidě. Bod [*C*(∞), *S*(∞)] je bod se souřadnicemi 0.5, 0.5 a je pevný. Když si představíme, že vrchol překážky se postupně *zdola* přibližuje přímé spojnici *VP* (a trasa je ještě volná), bod [*C*(*v*0), *S*(*v*0)] leží na levé (dolní) větvi klothoidy. Jak se překážka zvyšuje, posunuje se tento bod po jednotlivých závitech křivky směrem k počátku a délka spojnice obou inkriminovaných bodů střídavě narůstá a klesá. Proto se také intenzita pole v bodě *P* střídavě zvětšuje a zmenšuje. Až když se bod [*C*(*v*0), *S*(*v*0)] přiblíží počátku natolik, že se dostane za poslední (vnější) závit levé větve, oscilace přestanou a délka úsečky i intenzita pole monotónně klesají. Uvedené skutečnosti demonstruje program, popsaný ve vrstvě C , ve kterém lze sledovat pro zvolenou konkrétní rádiovou trasu kvantitativní údaje, týkající se útlumu, souvislosti útlumu se světlostí trasy a postupným zakrýváním Fresnelových zón na rovině překážky.

∞

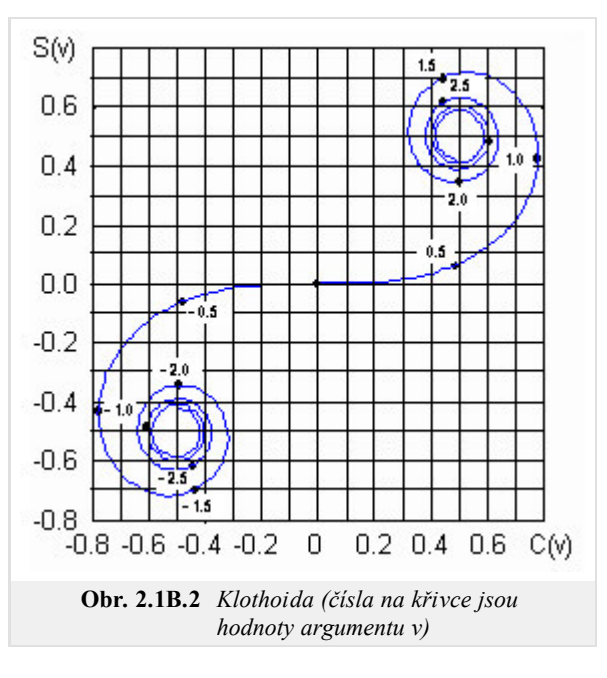

Pro ilustraci vlivu Fresnelových zón na intenzitu pole za překážkou se vraťme ještě k obecnému výsledku (2.1B.2). Místo souřadnic *x*, *y* plošky *dS* zaveďme radiální vzdálenost  $r_0 = \sqrt{x^2 + y^2}$  plošky od počátku. Pak je

$$
E^{(P)} = C \frac{\exp[-jk(a_1 + d_2)]}{d_1 + d_2} \frac{j}{\lambda} \int_S \exp(-jar_0^2) \, dS. \tag{2.1B.10}
$$

Vidíme, že příspěvky plošek různě vzdálených od počátku mají různou fázi (-ar<sub>0</sub><sup>2</sup>). V odstupu vzdáleností r<sub>01</sub>, r<sub>02</sub>, ... r<sub>0n</sub> určených rovnicí  $ar_{0n}^2 = n \pi$  $(2.1B.11)$ 

se mění (zpožďuje se) fáze o 180°. Příčinou je prodlužování lomené spojnice *V* - *dS* - *P* vždy o l /2. Poloměry *r*0*n* v rovnici (2.1B.11) jsou tedy

Copyright © 2010 FEEC VUT Brno All rights reserved.

poloměry vnější hranice jednotlivých Fresnelových zón. Skutečně, po dosazení za *a* ze vztahu (2.1B.5) do (2.1B.11) obdržíme výsledek shodný s  $(2.1A.4)$ .

Skutečnost, že fáze příspěvků ze sousedních Fresnelových zón (na rovině *S*) se liší o 180° (a tudíž, že jejich příspěvky se navzájem ruší), má zajímavé důsledky. Trochu pozměňme výše řešenou úlohu. Představme si, že nepropustná přepážka zakrývá celou rovinu *S*. Máme však možnost vyříznout v ní kruhový otvor se středem v *O* a s libovolným poloměrem *r*0. Tímto otvorem prochází vlnění do bodu *P*. K výpočtu intenzity *E* (*P*) vyjdeme ze vztahu (2.1B.10) a vzhledem k rotační symetrii otvoru použijeme při integraci na rovině *S* polárních souřadnic: *dS* = *r*0 *djdr* 0. Integrujeme po ploše otvoru:

$$
E^{(P)} = C \frac{\exp[-jk(d_1 + d_2)]}{d_1 d_2} \frac{j}{\lambda} \int_{0}^{r_0} \frac{2\pi}{r_0 \exp(-jar_0^2)} d\varphi dr_0.
$$
 (2.1B.12)

Integrál je snadno řešitelný substitucí *r*0 2 = r. Označíme-li

$$
E_0 = C \frac{\exp[-jk(d_1 + d_2)]}{d_1 d_2}
$$
 (2.1B.13)

intenzitu pole v *P* ve volném prostoru (bez přepážky), pro různé poloměry otvoru *r*0 dostaneme následující konkrétní výsledky:

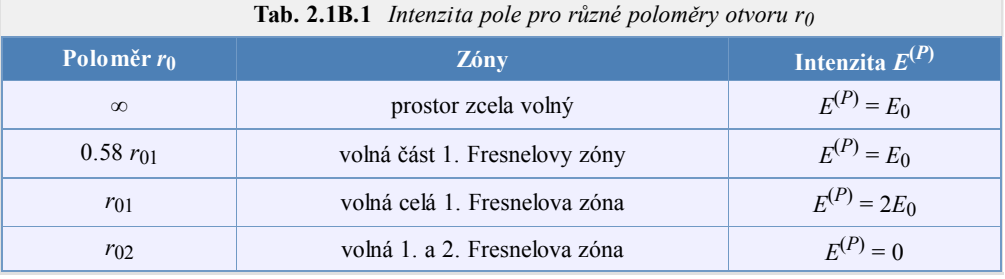

Na první pohled se zdá, že intenzita pole *E*0, kterou zjistíme v bodě *P* při zcela volném prostoru (bez přepážky), je tam proto, že je volná část (přibližně polovina) první Fresnelovy zóny, a že příspěvky všech ostatních zón, (které jsou také volné), se navzájem ruší. To je ale závěr nesprávný přinejmenším proto, že nelze říci, část které Fresnelovy zóny dává právě ten příspěvek, který se neruší s ostatními. Přesto však účelným zakrýváním jednotlivých zón lze vzájemné rušení potlačit a intenzitu pole v bodě *P* zvětšit. Tak například přepážka ve tvaru soustředných mezikruží, které by zakryly všechny sudé (anebo všechny liché) Fresnelovy zóny způsobí, že intenzita pole *E* (*P*) = ∞. Výsledek je sice překvapující, ale není ani chybný ani akademický. Taková překážka působí totiž jako spojná čočka (*Fresnelova destička*) a bod *P* je jejím ohniskem, do něhož je koncentrováno (se stejnou fází) veškeré vlnění, které ze zdroje na přepážku dopadá.

## **Program v Matlabu**

Program (fresnel.zip) počítá útlum trasy, způsobený tenkou překážkou, a poloměry Fresnelových zón.

Nejdříve je nutné nastavit cestu v programu Matlab do adresáře **Fresnel**. Program se spouští pomocí m-souboru fresdif. Po úvodním okně s názvem programu a po nezbytných informacích jste vyzváni k zadání údajů pro výpočet. Zadává se frekvence, vzdálenosti překážky od vysílače a od přijímače. Dále je možno zvolit mezi tlačítky Zobrazit manuálně , kdy si můžeme pomocí vertikálního posuvníku měnit hranici překážky a pozorovat měnící-se přenos trasy, a mezi Zobrazit automaticky , kdy vše probíhá bez zásahu uživatele. Po stisku jednoho z těchto tlačítek se objeví nové okno, ve kterém najdeme vlevo nahoře klothoidu sestrojenou z Fresnelových integrálů *C*(*x*) a *S*(*x*), vpravo nahoře je průběh útlumu trasy v závislosti na poměru *H*/r1 (světlost trasy vztažena k poloměru první Fresnelovy zóny). Vlevo dole je názorně vidět postupné zakrývání Fresnelových zón a vpravo dole jsou vypsány důležité parametry trasy. Nechybí tlačítka pro ukončení programu (Konec) a pro znovu spuštění výpočtu s jinými hodnotami (Znovu).

## **Vývoj programu**

Program používá principu tzv. Fresnelovy difrakce. S tímto souvisí hodnoty Fresnelových integrálů, z kterých se počítá útlum trasy. Výpočet Fresnelových integrálů je proveden v programu takto:

```
sig=sign(v);
v=abs(v);
fv=(1+.926*v)/(2+1.792*v+3.104*v^2);
qv=1/(2+4.142*v+3.492*v^2+6.67*v^3);if v==0 v=1e-8; end
av=pi/2*v^2;
cx(n) = (.5 + fv * sin(av) - gv * cos(av)) * sig;sx(n)=(.5-fv*cos(av)-gv*sin(av))*sig;v=v*sig;
```
Hodnoty cx a sx jsou dále použity při výpočtu útlumu trasy dle vzorce:

```
b=sqrt((cx(n)-0.5)^2+(sx(n)-0.5)^2)/sqrt(2)*100; % výpočet útlumu
h=sv/r1; % hodnota pro x souřadnici v grafu b=f(H/ro1)
db=8.68*log(b/100) % hodnota pro y v grafu b=f(H/ro1), útlum v dB
```
V programu se počítají poloměry prvních čtyř Fresnelových zón.

```
r1=round(10*sqrt(la*h_prijimac*h_vysilac/(h_prijimac+h_vysilac)*1000))/10;
r2 =round((r1 * 14.14))/10;r3=round((r1*17.32))/10;
r4=round((r1*20))/10;
```
# **Java aplet**

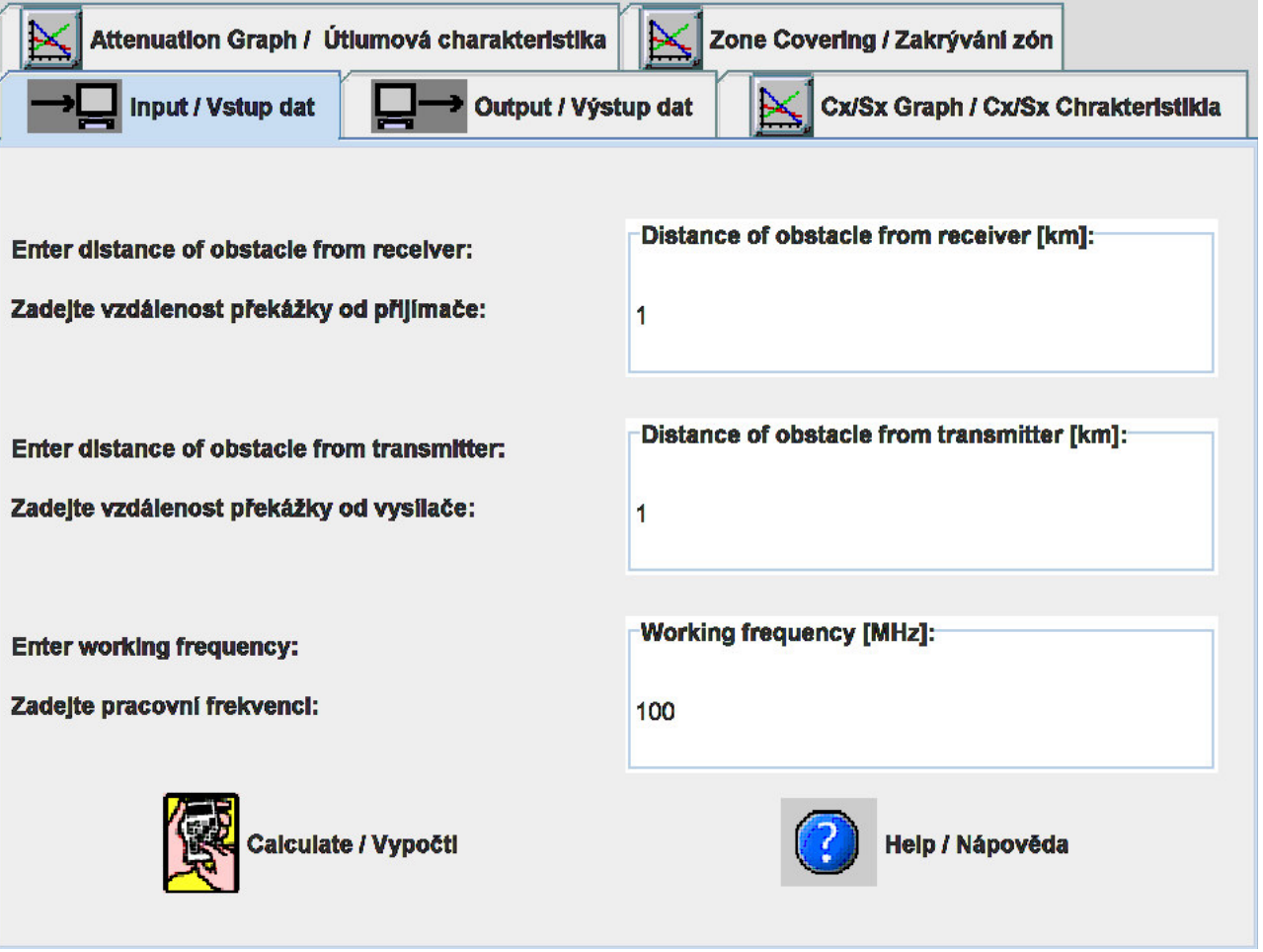

## **Kvíz**

Zodpovězením těchto otázek získáte zpětnou informaci o tom, jak jste dané problematice porouměli. Pouze jediná z možností je správně. Nemusíte odpovídat na všechny otázky. Pokud neznáte u dané otázky odpověď, nechte ji nezodpovězenou (předem vybráno "na tuto otázku neodpovím"). Váš výsledek pak nebude touto otázkou ovlivněn. Správná odpověď **přidá 2 body** k celkovému hodnocení, při špatné odpovědi **ztrácíte 1 bod**. Otázky jsou děleny do skupin po pěti.

Po zodpovězení otázek klikněte na **Zobrazit výsledek**.

Zobrazuji otázky č. **1** až **10** z celkového počtu **10** otázek:

## **Otázka č.1**

Fresnelova difrakce popisuje vlnový jev způsobený …

Možné odpovědi pro otázku č.1:

- … rovinnou dokonale elektricky vodivou překážkou mezi vysílačem a přijímačem.
- … rovinnou dokonale pohlcující překážkou mezi vysílačem a přijímačem.
- … válcovou dielektrickou překážkou mezi vysílačem a přijímačem.
- Na tuto otázku neodpovím.

## **Otázka č.2**

Použijeme-li Huygensův princip k řešení Fresnelovy difrakce …

- Možné odpovědi pro otázku č.2:-

- … povrchové proudy na překážce, které jsou indukovány dopadající vlnou, jsou brány jako zdroj sekundární vlny.
- … problém nevyřešíme.
- … každá elementární ploška nad překážkou, která je ozářena dopadající vlnou, se stává zdrojem sekundární vlny.
- Na tuto otázku neodpovím.

## **Otázka č.3**

Vložíme-li překážku mezi vysílač a přijímač …

Možné odpovědi pro otázku č.3:

- … intenzita pole v místě přijímače nemůže být nikdy vyšší než bez překážky.
- … intenzita pole v místě přijímače může být vyšší než bez překážky.
- … šíření vlny mezi vysílačem a přijímačem to významně neovlivní.
- Na tuto otázku neodpovím.

## **Otázka č.4**

Intenzita pole v místě příjmu závisí …

Možné odpovědi pro otázku č.4:

- … na vzdálenosti mezi horní hranou překážky a spojnicí vysílač přijímač.
- … na elektromagnetických parametrech překážky.
- … kmitočtu elektromagnetické vlny.
- Na tuto otázku neodpovím.

#### **Otázka č.5**

Dotkne-li se horní hrana překážky spojnice přijímač – vysílač, intenzita pole v místě příjmu …

Copyright © 2010 FEEC VUT Brno All rights reserved.

Možné odpovědi pro otázku č.5:

- … je stejná v porovnání s intenzitou bez překážky.
- … je vyšší v porovnání s intenzitou bez překážky.
- … je poloviční v porovnání s intenzitou bez překážky.
- Na tuto otázku neodpovím.

#### **Otázka č.6**

První Fresnelova zóna je dána kružnicí v rovině kolmé na spojnici přijímač – vysílač, u níž ...

Možné odpovědi pro otázku č.6:

- … vzdálenost vysílač obvod kruhu přijímač je o půl vlnové délky delší v porovnání s přímou vzdáleností vysílač přijímač.
- … poloměr kružnice je stejný jako vzdálenost mezi vysílačem a přijímačem.
- … vzdálenost vysílač obvod kruhu přijímač je o jednu vlnovou délku delší v porovnání s přímou vzdáleností vysílač přijímač.
- Na tuto otázku neodpovím.

#### **Otázka č.7**

Zakryjeme-li všechny sudé (liché) Fresnelovy zóny …

Možné odpovědi pro otázku č.7:

- … intenzita pole v místě příjmu bude nulová.
- … intenzita pole v místě příjmu bude teoreticky nekonečná.
- … o intenzitě pole v místě příjmu nelze nic říci.
- Na tuto otázku neodpovím.

#### **Otázka č.8**

Fresnelovy integrály můžeme vypočítat …

Možné odpovědi pro otázku č.8:

- … analyticky.
- … nelze vzhledem k výrazným singularitám vypočíst.
- … numericky.
- Na tuto otázku neodpovím.

### **Otázka č.9**

V praktickém životě Fresnelovy difrakci …

Možné odpovědi pro otázku č.9:

- … využijeme při modelování příčně dlouhých a podélně úzkých překážek.
- … využijeme při modelování šíření vln stěnami budov.
- … nikdy nevyužijeme.
- Na tuto otázku neodpovím.

#### **Otázka č.10**

Při výkladu Fresnelovy difrakce uvažujeme šíření …

Možné odpovědi pro otázku č.10:

- … rovinné vlny.
- … kulové vlny.
- … válcové vlny.
- Na tuto otázku neodpovím.

zobrazit výsledek

## **Základní teorie**

Fresnelova difrakce dává správné výsledky jen když překážka je rovinná, tenká a když vlny neodráží (je pohlcující). Ohybové jevy na trojrozměrných tělesech se musí počítat jinak. Seznámíme se s hlavními kroky obecného řešení difrakční úlohy.

Těleso známého tvaru a známých elektrických vlastností (permitivita, měrná vodivost ap.) je ozařováno vlnou, jejíž intenzitu v každém bodě prostoru známe. To je tzv. *primární vlna*, *primární vlnění*. Působením primární vlny se těleso polarizuje (je-li dielektrické) anebo se na jeho povrchu indukují proudy, je-li vodivé. V důsledku polarizace či indukovaných proudů se stává samo zdrojem nového vlnění; to je tzv. *sekundární vlnění*, *sekundární vlna*. Ta se šíří od tělesa všemi směry. Výsledná intenzita pole kdekoli v okolí tělesa (i za ním) je součtem intenzity primární a sekundární vlny. Matematické vyjádření sekundárního vlnění nalezneme řešením homogenní vlnové rovnice a velikost sekundárního vlnění se určí z požadavku, aby výsledná intenzita pole na povrchu tělesa (součet intenzit primární a sekundární vlny) splňovala okrajovou podmínku. Postup řešení ukážeme na příkladu. Půjde o difrakci rovinné vlny na nekonečně dlouhém, dokonale vodivém kruhovém válci.

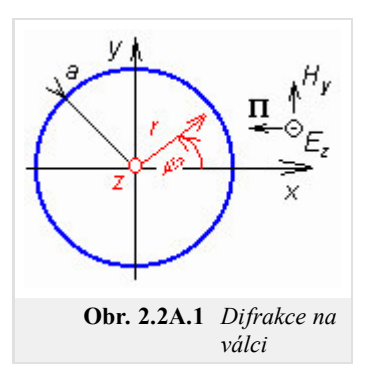

Řez válcem je nakreslen na obr. **2.2A.1**. Jeho osa je totožná s osou *z* kartézské soustavy, jeho poloměr je

*a*. Válec je ozařován rovinnou vlnou, jež přichází zprava (šíří se směrem -*x*) a má jen složku *Ez*: *Ez prim = E*0exp(*jkx*). Protože ve všech řezech rovnoběžných s rovinou *xy* je situace stejná, řešíme úlohu jako dvojrozměrnou. V dalším bude třeba přejít od kartézské soustavy *x*, *y* k soustavě polární *r*, *φ* (obr. **2.2A.1**). Proto ve výše uvedeném vztahu dosadíme *x = r cos*(*φ*). Intenzita pole ozařující (tj. primární) vlny je tudíž

$$
E_{z\ prime} = E_0 e^{jkr \cos \varphi}, \qquad \frac{\partial E_{z\ prime}}{\partial z} = 0.
$$
 (2.2A.1)

Tato vlna budí na povrchu válce proudy, které jsou zdrojem sekundárního vlnění. O indukovaných proudech nevíme v tuto chvíli nic. Víme však, že sekundární vlnění musí vyhovovat homogenní vlnové rovnici. Její obecné řešení má tvar

$$
E_{z,sek} = \sum_{m=0}^{\infty} A_m H_m^{(2)}(kr) \cos(m\varphi).
$$
 (2.2A.2)

Zde *m* je separační konstanta, *Am* jsou integrační konstanty a *Hm* (2)(*kr*) je Hankelova funkce *m*-tého řádu druhého druhu argumentu (*kr*). Protože po každé otočce o 360 stupňů ve směru *φ* se hodnoty intenzity pole opakují, musí být konstanta *m* číslo celé a sčítání (2.2A.2) probíhá pro všechna celá *m*. Odvození (2.2A.2) je uvedeno ve vrstvě B.

Zbývá ještě nalézt integrační konstanty *Am*. K tomuto cíli poslouží okrajová podmínka: tečná složka *výsledné* intenzity pole na povrchu dokonale vodivého válce musí být nulová. Protože sama složka *Ez* je tečná, musí platit

$$
E_{z\ prime} + E_{z\ sek} = 0 \text{ pro } r = a. \tag{2.2A.3}
$$

Po dosazení ze vztahů (2.2A.1) a (2.2A.2) do (2.2A.3) a po několika matematických úpravách lze získat následující vztahy pro integrační konstanty *Am*:

$$
A_0 = -E_0 \frac{J_0(ka)}{H_0^{(2)}(ka)}, A_m = -2j^m E_0 \frac{J_m(ka)}{H_m^{(2)}(ka)}.
$$
 (2.2A.4)

Ve výše uvedeném vztahu značí *E*0 amplitudu primární vlny, *k* je vlnové číslo prostředí, v němž se válec nachází, *a* je poloměr válce, *Jm*(*ka*) Besselova funkce *m*-tého řádu argumentu *ka*, *Hm* (2)(*kr*) je Hankelova funkce *m*-tého řádu druhého druhu argumentu (*ka*) a *j* je imaginární jednotka.

Odvození je uvedeno ve vrstvě B.

Výsledná intenzita v okolí válce je rovna součtu intenzit primární a sekundární vlny. Výsledek vychází ve tvaru nekonečné řady – sekundární vlna (2.2A.2) v součtu s vlnou primární (2.2A.1). Tím je řešení úlohy dokončeno. V aplikacích je někdy potřeba zabývat se ještě urychlením konvergence výsledné řady.

Obraťme nyní pozornost ke struktuře vlnění v okolí válce. Ta je složitá. Radiálně od válce se šíří válcové vlny určené řadou (2.2A.2). Ty interferují s primární rovinnou vlnou, takže v okolí existuje jak postupné, tak i stojaté vlnění. Každý radiální směr svírá jiný úhel se směrem šíření primární vlny, a proto délka stojatého vlnění je v každém směru jiná. Důsledkem je skutečnost, že *směrové charakteristiky* pozorované v různých vzdálenostech od válce se liší. Příklady vidíme na obr. **2.2A.2**. Směr šíření dopadající vlny je označen šipkou. Vlevo jsou charakteristiky výsledného vlnění, vpravo charakteristiky samotného sekundárního vlnění. Je zajímavé, že sekundární vlnění má maximum ve směru za válec.

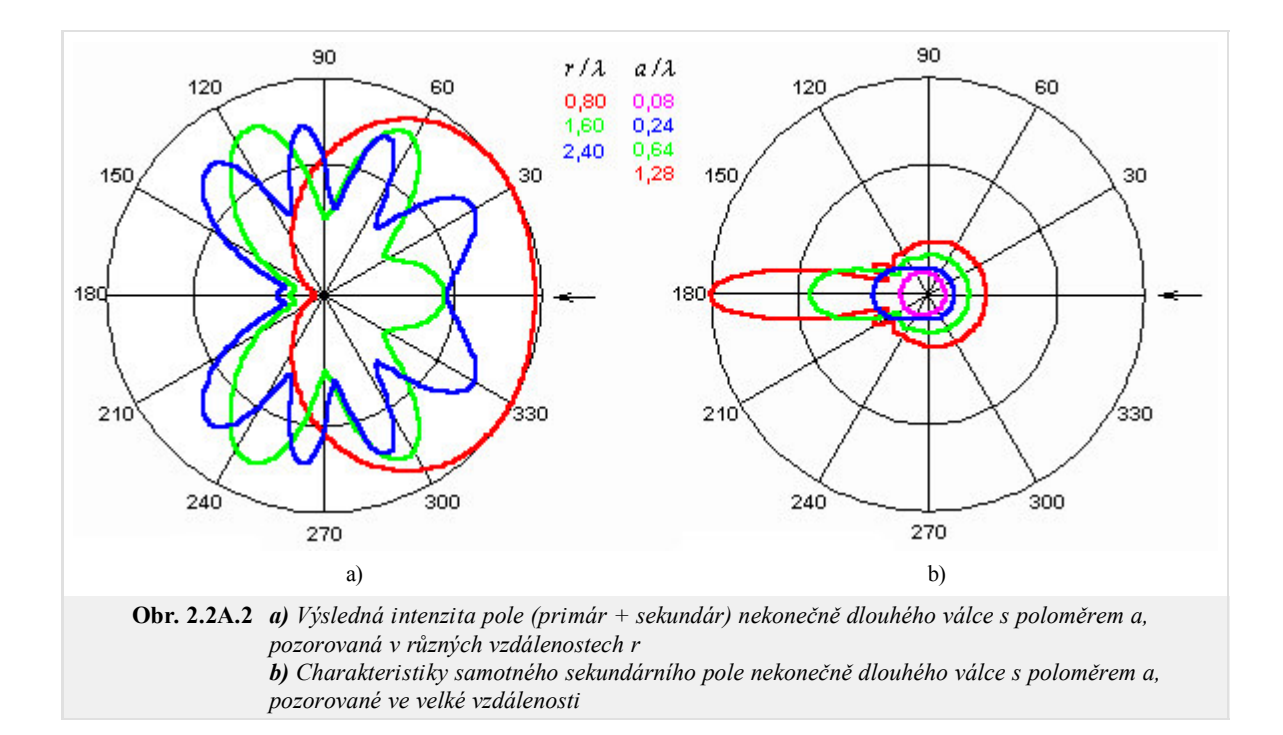

Strukturu vlnění v okolí vodivého válce si můžeme podrobněji prohlédnout pomocí programů pro matlab. První z nich zobrazuje *směrové charakteristiky* jak samotného sekundárního vlnění tak i vlnění výsledného, pozorované v různých vzdálenostech od osy válce. Druhý program ukazuje, jak vypadá výsledné (stojaté) vlnění v různých radiálních směrech. Programy a další podrobnosti k nim jsou uvedeny ve vrstvě C.

Dnes je známo řešení difrakční úlohy pro různá geometricky jednoduchá tělesa. Praktický význam má řešení pro obecný (trojosý) elipsoid; volbou poloos lze aproximovat některé technicky užitečné tvary. Při *a* = *b* = *c* přechází elipsoid v kouli. Když *a* = *b* << *c*, je elipsoid protáhlý a aproximuje válcový vodič konečné délky. Když naopak *a* = *b* >> *c*, je jeho tvar blízký kruhové destičce.

Na závěr ještě jednu poznámku. Při řešení difrakce na válci jsme předpokládali, že primární vlnění samo existuje *všude v prostoru, tedy i za válcem*. Tedy i za válcem na odvrácené straně musí být splněna okrajová podmínka (2.2A.3). Tato *drobnost*, která se snadno přehlédne, umožnila začátkem 20. století řešit mnohé difrakční problémy, tehdy důležité pro rozvoj radiotechniky.

## **Podrobnější popis**

Seznámíme se nyní s teorií, umožňující analyticky řešit difrakční úlohy na tělesech obecnějších tvarů. Jak však uvidíme, obecnost řešení se týká pouze fyzikálního přístupu. Z formálních (matematických) důvodů je dále popsaný postup prakticky použitelný jen pro tělesa, která mají jednoduchý geometrický tvar.

Jak již bylo řečeno ve vrstvě A, fyzikální princip řešení je následující. V okolí tělesa existuje známé, tzv. primární vlnění, kterým je těleso ozařováno. V důsledku ozáření (např. v důsledku v tělese indukovaných proudů) je těleso samo zdrojem *vlastního*, tzv. sekundárního vlnění. To se šíří od tělesa všemi směry. Výsledná intenzita pole v okolí tělesa (v prostoru) je součtem intenzit polí primárního a sekundárního vlnění. Protože intenzita primárního vlnění je známá, stačí nějak zjistit intenzitu vlnění sekundárního. K tomu nám dopomohou dvě podmínky:

- 1. sekundární vlnění musí být řešením vlnové rovnice
- 2. součet intenzit polí primárního a sekundárního vlnění musí splňovat okrajovou podmínku na povrchu tělesa.

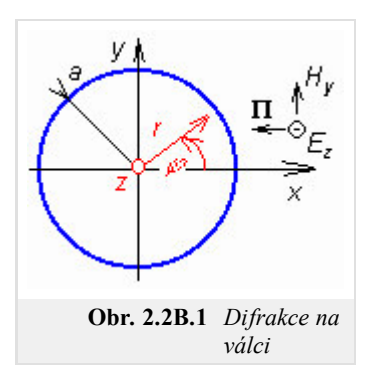

Až sem se zdá všechno jednoduché, celkem jasné a téměř samozřejmé. Ovšem konkrétní postup přináší (jako obvykle) některé záludnosti. Proto si nyní popíšeme bez větších matematických skoků řešení difrakce rovinné vlny na nekonečně dlouhém, dokonale vodivém kruhovém válci.

Řez válcem je nakreslen na obr. **2.2B.1**. Osa válce je totožná s osou *z* kartézské souřadné soustavy, poloměr válce je *a*. Válec je ozařován rovinnou vlnou přicházející zprava (šíří se směrem -*x*) a vektor **E** má jen složku *Ez* (je tedy tečný k povrchu válce). Protože ve všech řezech rovnoběžných s rovinou *xy* je situace stejná, můžeme řešit úlohu jako dvourozměrnou. Vzhledem k osové symetrii povrchu válce použijeme při řešení válcovou souřadnou soustavu, v rovinném řezu pak polární souřadnice *r*, *φ* (viz obr. **2.2B.1**). Je zřejmé, že platí *x* = *r* cos(φ).

Intenzita pole primárního vlnění je podle předchozího

$$
E_z \text{ prim} = E_0 e^{jkx} = E_0 e^{jkr \cos \varphi}, \qquad \frac{\partial E_z \text{ prim}}{\partial z} = 0. \tag{2.2B.1}
$$

Intenzita pole sekundárního vlnění musí vyhovovat vlnové rovnici

$$
\nabla^2 E_{z\,sek} + k^2 E_{z\,sek} = 0.
$$
 (2.2B.2)

Rozepíšeme-li operátor ∇<sup>2</sup> pro válcovou souřadnou soustavu [1] a položíme-li *d/dz* = 0, získáme rovnici

$$
\frac{\partial^2 E_{z\,sek}}{\partial r^2} + \frac{1}{r} \frac{\partial E_{z\,sek}}{\partial r} + \frac{1}{r^2} \frac{\partial^2 E_{z\,sek}}{\partial \varphi^2} + k^2 E_{z\,sek} = 0.
$$
 (2.2B.3)

Rovnici budeme řešit separací proměnných. Položíme *Ez* = *R*(*r*) *Φ*(*φ*) a dosadíme do (2.2B.3), přičemž pro derivaci podle *φ* je *R* konstantou a naopak. Pak rovnici dělíme součinem *RΦ* a snadno osamostatníme člen, obsahující pouze *φ* a *Φ*, zatímco ostatní členy obsahují pouze *r* a *R*. Rovnice je tedy separována.

Má-li rovnice platit pro jakoukoliv kombinaci proměnných *r* a *φ*, musí být každá z obou separovaných částí rovnice konstantní. Člen obsahující pouze *φ* a *Φ* položíme roven –*m* 2 , kde *m* je tzv. separační konstanta. Tak získáme rovnici

$$
\frac{d^2\Phi}{d\varphi^2} + m^2\Phi = 0.
$$
 (2.2B.4)

Rovnice (2.2B.4) je diferenciální rovnice druhého řádu s konstantními koeficienty (*m*). Řeší se pomocí charakteristické rovnice a výsledek lze vyjádřit buď exponenciálními nebo goniometrickými funkcemi. Protože výsledek, tj. funkce *Φ*(*φ*), udává závislost intenzity pole na souřadnici *φ*, tj. dokola kolem osy válce, a protože v tomto směru nepředpokládáme šíření vlny, použijeme funkce goniometrické:

$$
\Phi = A\cos(m\varphi) + B\sin(m\varphi) = C\cos(m\varphi + \varphi_0). \tag{2.2B.5}
$$

*A* a *B*, resp. *C* a *φ*0 jsou integrační konstanty. Zde dáme přednost poslednímu tvaru, v němž konstanta *φ*0 závisí pouze na tom, od jakého směru měříme úhel *φ*. Vzhledem k osové symetrii válce můžeme volit směr *φ* = 0 libovolně a proto položíme *φ*0 = 0. Konečný vztah se tak formálně zjednoduší. Ještě jeden důležitý poznatek vyplývá z rovnice (2.2B.5). Změní-li se úhel *φ* o 2*π*, dostaneme se do stejného bodu v prostoru, takže se vrátíme do stejné intenzity pole, a tedy i ke stejné hodnotě funkce *Φ*. A to je možné jen tehdy, je-li separační konstanta *m* číslo celé.

Nyní obrátíme pozornost k druhé části separované rovnice (2.2B.3), obsahující proměnné *r* a *R*. Ta má nyní tvar

$$
\frac{r^2}{R}\frac{d^2R}{dR^2} + \frac{r}{R}\frac{dR}{dr} - m^2 + k^2r^2 = 0.
$$
 (2.2B.6)

Substitucí *ρ* = *kr* a po drobných úpravách ji snadno převedeme na rovnici Besselovu:

$$
\frac{d^2R}{d\rho^2} + \frac{1}{\rho} \frac{dR}{d\rho} + \left(1 - \frac{m^2}{\rho^2}\right)R = 0.
$$
 (2.2B.7)

Protože konstanta *m* je celé číslo, je řešením Besselovy rovnice buď lineární kombinace Besselových a Neumannových funkcí nebo lineární kombinace Hankelových funkcí prvního a druhého druhu. Protože funkce *R* udává závislost intenzity pole na radiální souřadnici *r* (směrem od válce) a v tom směru se *vlnění šíří*, dáme přednost Hankelovým funkcím. A protože Hankelova funkce prvního druhu popisuje vlnění šířící se z nekonečna *ke svému zdroji* a Hankelova funkce druhého druhu naopak popisuje vlnění šířící se od zdroje pryč, použijeme pouze funkci druhého druhu. Spojíme-li řešení rovnic (2.2B.4) a (2.2B.7), získáme obecný integrál rovnice (2.2B.3):

$$
E_{zsek} = AH_m^{(2)}(kr)\cos(m\varphi). \tag{2.2B.8}
$$

Rovnici (2.2B.3) vyhovuje řešení (2.2B.8) pro každé celé *m*. Protože to správné *m* zatím neznáme, musíme připustit řešení pro všechny možné hodnoty separační konstanty *m* a také libovolnou lineární kombinaci těchto řešení. Konečný výsledek řešení rovnice (2.2B.3) zapíšeme ve tvaru nekonečné řady

$$
E_{zsek} = \sum_{m=0}^{\infty} A_m H_m^{(2)}(kr) \cos(m\varphi).
$$
 (2.2B.9)

Výsledek (2.2B.9) si můžeme vyložit tak, že od válce se šíří soubor nekonečného počtu vln, které dohromady skládají sekundární vlnění. Každý sčítanec řady (2.2B.9) představuje jednu z těchto dílčích vln. Tyto vlny se navzájem liší svými amplitudami (to jsou zatím neznámé koeficienty *Am*), závislostí na radiální vzdálenosti *r* (koeficient *Hm* (2)(*kr*) závisí na *m*) a také závislostí na *φ*, tedy na směru od válce. Vlna pro *m* = 0 se šíří všemi směry se stejnou amplitudou cos(*mφ*) = cos(0) = 1 = konst., vlna pro *m* = 1 vykazuje *osmičkovou směrovou charakteristiku* (maximum pro  $\varphi = 0$ ,  $\pi$ ; nulová amplituda pro  $\varphi = \pm \pi/2$ ), atd.

V tuto chvíli se zdá, že se všechno trochu komplikuje. Ale je to právě ta nekonečná řada (2.2B.9), která umožní řešení úspěšně dokončit. Účelnou volbou koeficientů *Am* můžeme totiž téměř vždy dosáhnout toho, aby řada (2.2B.9) jako celek splnila právě ty okrajové podmínky, které musí být splněny na povrchu tělesa (je to podobné jako třeba u Fourierovy řady: správnou volbou koeficientů u jednotlivých složek můžeme vyjádřit téměř jakýkoli časový průběh signálu).

Pro dokonale vodivý a nekonečně dlouhý válec je formulace okrajové podmínky jednoduchá: tečná složka výsledné intenzity pole na plášti musí být nulová. Protože v našem případě má vlnění jen složku *Ez* , a ta je tečná, musí být

$$
E_{z\ prime} + E_{z\ sek} = 0 \text{ pro } r = a \tag{2.2B.10}
$$

a po dosazení z rovnic (2.2B.1) a (2.2B.9), je

$$
E_0 \exp(jka\cos\varphi) + \sum_{m=0}^{\infty} A_m H_m^{(2)}(ka)\cos(m\varphi) = 0.
$$
 (2.2B.11)

Z této rovnice musíme vypočítat zatím neznámé koeficienty *Am*. Máme ovšem k dispozici pouze jedinou rovnici pro nekonečný počet koeficientů. V podobných situacích vede někdy k cíli metoda neurčitých součinitelů (**[1]**, **[4]**). Ta ale vyžaduje, aby všechny sčítance (v našem případě oba sčítance) v rovnici (2.2B.11) byly vyjádřeny řadou stejného typu (v našem případě řadou, obsahující členy cos(*mφ*). Pokud tomu tak je, pak stačí do příslušné rovnice postupně dosazovat *m* = 0, 1, 2, ... ∞ a z jediné rovnice získáme tak nekonečně mnoho rovnic pro koeficienty (součinitele) *Am*.

Na štěstí pro nás je známý rozvoj

$$
\exp(jka\cos\varphi) = J_0(ka) + \sum_{m=1}^{\infty} 2j^m J_m(ka)\cos(m\varphi),\tag{2.2B.12}
$$

který dovoluje rozvinout primární vlnění v řadu se členy typu cos(*mφ*). Rozvoj dosadíme do (2.2B.11) a postupně srovnáváme koeficienty stojící u cos(φ), cos(2φ), cos(3φ) atd. Tak získáme vztahy

$$
E_0 J_0(ka) = -A_0 H_0^{(2)}(ka), \quad 2j^m E_0 J_m(ka) = -A_m H_m^{(2)}(ka)
$$
 (2.2B.13)

a z nich

$$
A_0 = -E_0 \frac{J_0(ka)}{H_0^{(2)}(ka)}, \quad A_m = -2j^m E_0 \frac{J_m(ka)}{H_m^{(2)}(ka)}.
$$
 (2.2B.14)

Tím je analytické řešení úlohy dokončeno. Nejprve vypočteme koeficienty *Am* a pak samotné sekundární vlnění je dáno řadou (2.2B.9). Výsledné intenzity pole v okolí válce získáme součtem intenzit sekundárního vlnění (2.2B.9) a primárního vlnění (2.2B.1).

Ještě si připomeňme podmínky, za kterých je popsaná metoda úspěšná. Především tvar tělesa musí být jednoduchý; jeho povrch musí být souřadnou plochou v nějaké souřadné soustavě, ve které umíme vyřešit vlnovou rovnici (2.2B.2). Druhou podmínkou je znalost rozvoje primárního vlnění v řadu téhož typu, jakou dostáváme při řešení vlnové rovnice. A konečně v praxi může sehrát určitou roli ještě další podmínka: řada pro sekundární vlnění musí přiměřeně rychle konvergovat. S konvergencí vznikají nesnáze v situacích, kdy rozměry tělesa jsou o několik řádů větší, než je vlnová délka. Např. když počítáme difrakci velmi krátkých (rádiových) vln na povrchu zeměkoule, pak k dostatečně přesnému vyjádření sekundárního pole v některých místech by bylo třeba sčítat desítky a stovky miliónů členů řady.

Dnes je známo řešení difrakční úlohy pro různá geometricky jednoduchá tělesa: kouli, válec (kruhový, eliptický, parabolický) a pro obecný (trojosý) elipsoid; volbou jeho poloos (*a*, *b*, *c*) lze dobře aproximovat některé technicky užitečné tvary. Při *a* = *b* = *c* přechází elipsoid v kouli. Když *a* = *b* << *c*, je elipsoid protáhlý a aproximuje válcový vodič konečné délky (popřípadě dlouhý pásek, když *a* << *b* << *c*). Když naopak *a* = *b* >> *c*, je tvar elipsoidu blízký kruhové destičce.

Struktura vlnění v okolí válce byla stručně komentována ve vrstvě A. V okolí válce existuje jak postupné, tak stojaté vlnění, které vzniká skládáním vlnění primárního a sekundárního. Protože tato vlnění mají různý směr šíření a protože se poněkud liší i jejich fázové rychlosti, jsou délky stojatého vlnění v různých směrech od válce různé. Je zajímavé, že samotné sekundární vlnění má největší intenzitu ve směru za válec. Pokud poloměr válce je menší než asi 1/10 vlnové délky, je vliv válce na primární vlnění malý. Podrobněji se můžeme seznámit se strukturou vlnění pomocí počítačových programů (viz vrstva C). První program zobrazuje intenzity pole sekundárního a výsledného vlnění v okolí válce v polárních souřadnicích formou směrových charakteristik. Sledují se intenzity pole v různých směrech v konstantní vzdálenosti od osy válce. Druhý program zobrazuje rozložení intenzit polí podél radiálních přímek vedených v různých směrech. Podrobnější výklad je ve vrstvě C.

Na závěr ještě stručnou zmínku k řešení difrakční úlohy v případě, kdy vodivost válce není nekonečná nebo když jde o dielektrický válec. V takovém případě se musí vlnová rovnice (2.2B.2) vyřešit i pro oblast uvnitř válce. Tam se vlny nešíří, je tam stojaté vlnění. Proto pro řešení vlnové rovnice nepoužijeme funkce Hankelovy, ale funkce Besselovy a Neumannovy. A protože ještě pro *r* = 0 (tj. na ose válce) Neumannova funkce nabývá nekonečné hodnoty, zatímco intenzita pole tam musí být konečná, musíme tuto funkci z řešení vyloučit. V analogii k (2.2B.9) platí tedy pro oblast uvnitř válce:

$$
E_{sekuvnit\,\check{\tau}te\,\check{\mathbf{c}}} = \sum_{m=0}^{\infty} B_m J_m\left(kr\right)\cos\left(m\varphi\right). \tag{2.2B.15}
$$

Pro určení koeficientů řady má okrajová podmínka tvar

$$
E_{sekuvnit \check{t}te \check{c}} = E_{sekvn \check{e}te \check{c}} + E_{prime \check{c}}.
$$
 (2.2B.16)

I zde je nutné vyjádřit všechny intenzity řadami téhož typu, a pak se aplikuje metoda neurčitých součinitelů **[4]**. Protože se zde vyskytují dva nekonečné soubory neznámých součinitelů (*Am*, *Bm*), tak samotná podmínka (2.2B.16) nestačí. Řešení je nutné opakovat ještě pro magnetické pole včetně příslušné okrajové podmínky.

## **Program v Matlabu**

Program (gen diffra.zip) slouží pro výpočet a zobrazení sekundárního (difrakčního) a výsledného pole v okolí kruhového vodivého válce ozářeného rovinnou vlnou.

Nejdříve je nutné nastavit cestu v programu Matlab do adresáře **Gen\_diffraction**. Program se spouští pomocí m-souboru valec. Po úvodním okně s názvem programu a po nezbytných informacích jste vyzváni k zadání údajů pro výpočet. Je nutno zadat relativní poloměr válce *a*/λ a vzdálenost bodu pozorování *d*/λ. Poté se spustí výpočet (trvá trochu déle, takže je použito počítadlo, které ukazuje procento hotového výpočtu). Po skončení výpočtu je vidět rozložení sekundárního a výsledného pole okolo válce v rovině kolmé na osu válce.

Zobrazí se tlačítka pro ukončení programu ( Konec ) a pro opětovné zadání nových hodnot pro výpočet ( Znovu ). Dále je možnost pokračovat v programu, kde se objeví jiné zobrazení předešlých rozložení intenzit. V pěti směrech se vykreslují závislosti sekundárního a výsledného vlnění na vzdálenosti od osy válce. Intenzity pole *E*=*f*(*r*) se kreslí pro směr opačný, než je směr šíření dopadající vlny, a pak po krocích 45° až po směr souhlasný se směrem šíření dopadající vlny.

## **Vývoj programu**

Program vychází z obecné teorie difrakce, kde se předpokládá, že objekt (válec) je ozařován vlnou o známé intenzitě (primární vlna). Působením této vlny se stává objekt sám zdrojem nového vlnění (sekundární vlna). Výsledná vlna je dána součtem vlny primární a sekundární.

Do programu vstupují dvě proměnné zadávané uživatelem: a (relativní poloměr válce *a*/λ) a r (relativní vzdálenost od osy válce *r*/λ). Pro intenzitu pole ozařující (primární) vlny platí:

```
Ezprim(theta) = \cos(2\pi\pi x + \cos((\theta + \pi^2)x)) + \dots+j*sin(2*pi*r*cos((theta-1 )*pi/180));
```
kde r je konstanta, a je rovno a/ $\lambda$ , theta se mění od 0° do 180°. Protože theta je použito i jako index pole, je třeba začít číslovat od 1 do . Průběh bude symetrický kolem vodorovné osy, není třeba počítat až do 360°.

Dále se vypočítá intenzita sekundární vlny dle

$$
E_{zsek} = \sum_{m=0}^{\infty} A_m H_m^{(2)}(kr) \cos(m\varphi),
$$
 (2.2D.1)

v našem případě se omezíme na m maximálně do 150.

Nejdříve tedy spočítáme člen pro m = 0:

```
Ezsekk=A0*besselh(0,2,2*pi*r)*cos(0);
```
kde

```
A0=-besselj(0,2*pi*a)/besselh(0,2,2*pi*a)
```
A nyní vlastní cyklus pro výpočet Ezsekk:

```
for m=1:60+x
    Am(theta)=-2*j^m*besselj(m,2*pi*a)/besselh(m,2,2*pi*a);
    Ezsek(theta) = Ezsekk+Am(theta)*besselh(m, 2,2*pi*r)*...
    cos(m*(theta-1)*pi/180);
end
```
Nyní jsme spočítali Ezprim a Ezsek, jejich sečtením dostáváme Ezvyst, kterou s Ezsek vykreslíme do grafu Ezsek=f(theta) a Ezvysl=f(theta).

Další část programu počítá stejné závislosti, ale zobrazuje *řezy* závislosti sekundárního a výsledného pole na vzdálenosti od osy válce v určitých směrech theta. Pro daný směr je tedy theta konstantní a mění se *r*/λ. Výpočet je tedy totožný, mění se pouze jiné proměnné. Výsledkem je pětice grafů pro theta =  $(0, 45, 90, 135, 180)$ ° s průběhy Ezsek a Ezvysl.

Pozn.: Volání programů:

Valec.m – Inform.m – Zadanivalec.m – Vypocetvalec.m – Vypocetrezy.m

# **Java aplet**

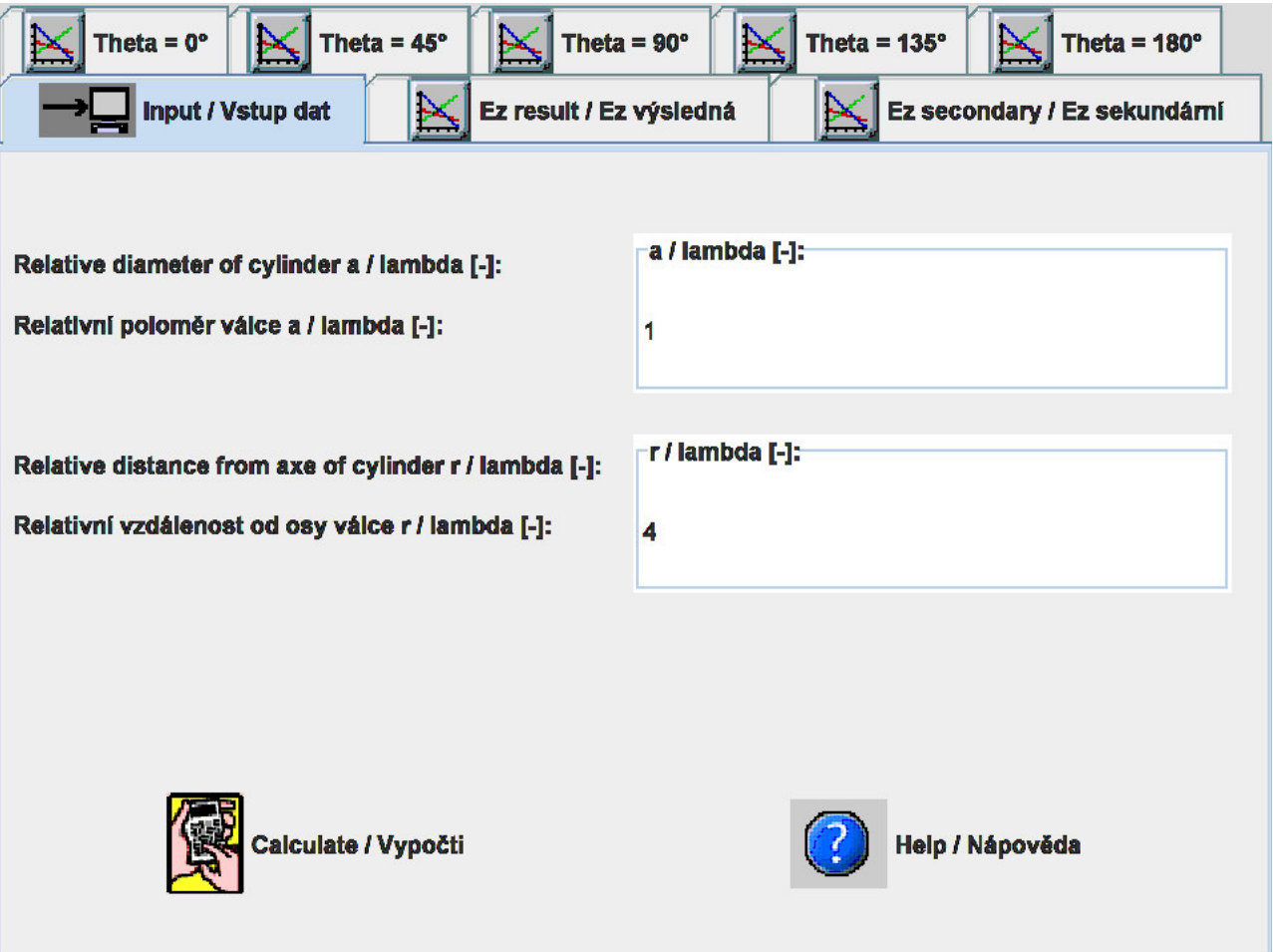

## **Kvíz**

Zodpovězením těchto otázek získáte zpětnou informaci o tom, jak jste dané problematice porouměli. Pouze jediná z možností je správně. Nemusíte odpovídat na všechny otázky. Pokud neznáte u dané otázky odpověď, nechte ji nezodpovězenou (předem vybráno "na tuto otázku neodpovím"). Váš výsledek pak nebude touto otázkou ovlivněn. Správná odpověď **přidá 2 body** k celkovému hodnocení, při špatné odpovědi **ztrácíte 1 bod**. Otázky jsou děleny do skupin po pěti.

Po zodpovězení otázek klikněte na **Zobrazit výsledek**.

Zobrazuji otázky č. **1** až **5** z celkového počtu **5** otázek:

### **Otázka č.1**

Je-li dielektrický válec ozařován primární elektromagnetickou vlnou …

Možné odpovědi pro otázku č.1:

- … na povrchu válce se indukují vodivé proudy, které jsou zdrojem sekundární vlny.
- … dielektrikum je polarizováno a stává se zdroje sekundární vlny.
- **O** ... dielektrikum tuto vlnu absorbuje.
- Na tuto otázku neodpovím.

#### **Otázka č.2**

Sekundární vlna, jejímž zdrojem jsou vodivé proudy na dokonale elektricky vodivém válci, je popsána …

- Možné odpovědi pro otázku č.2:-

- … homogenní vlnovou rovnicí v kartézských souřadnicích.
- … první Maxwellovou rovnicí.
- … homogenní vlnovou rovnicí vyjádřenou pomocí Hankelových funkcí.
- Na tuto otázku neodpovím.

#### **Otázka č.3**

V okolí válce se objeví …

Možné odpovědi pro otázku č.3:

- … jak postupná tak stojatá vlna.
- … jen postupná vlna.
- … jen stojatá vlna.
- Na tuto otázku neodpovím.

#### **Otázka č.4**

Při analýze okrajové podmínky …

Možné odpovědi pro otázku č.4:

- … musíme uvážit, abychom určili integrační konstanty v obecném řešení.
- … neuvažujeme.
- … musíme uvážit, abychom určili amplitudu primární vlny.
- Na tuto otázku neodpovím.

#### **Otázka č.5**

Při vyčíslování integračních konstant v analytickém řešení použijeme …

Možné odpovědi pro otázku č.5:

- … metodu separace proměnných.
- … metodu neurčitých součinitelů.
- … metodu per partes.
- Na tuto otázku neodpovím.

zobrazit výsledek

## **2.3 Geometrická optika**

## **Základní teorie**

Fresnelova teorie difrakce je jednoduchá, ale umí řešit jen tenké rovinné překážky. Obecná teorie, popsaná v čl. 2.2, je formálně složitá a výběr těles je značně limitovaný nejen geometrickou jednoduchostí, ale i dalšími požadavky. Proto se hledaly jiné cesty. Jednou z nich je *Geometrická teorie difrakce* (GTD), která numerickou cestou s pomocí počítače zvládne i složité situace. Před výkladem podstaty GTD se seznámíme se základními pojmy *geometrické optiky*(GO).

Současná geometrická optika je účinná metoda pro řešení vlnových dějů (šíření vln) ve složitějších prostředích. Není omezená na oblast optických frekvencí a lze ji použít i na rádiových vlnách. Od klasické geometrické optiky převzala představu o šíření vln podél *paprsků*, avšak umožňuje počítat nejen dráhy (trajektorie) vln, ale i změny intenzity pole a polarizace vln při šíření. Teorie GO vychází ze dvou předpokladů:

- 1. Vlnová délka je malá, takže vlnové číslo *k* je velké.
- 2. Vlnění sledujeme daleko od zdroje, takže jeho amplituda se mění ve směru šíření jen pozvolna, ale jeho fáze se mění rychle. Smysl tohoto požadavku si nejlépe uvědomíme na jednoduchém číselném příkladu: zajímáme se např. o šíření kulové vlny ve vzdálenosti deseti vlnových délek od zdroje; zvětší-li se vzdálenost třeba o polovinu vlnové délky, tj. o 5 %, zmenší se amplituda intenzity přibližně také o 5 % (málo), ale fáze se změní o π (podstatně).

Výklad GO začneme tím, že poněkud pozměníme dosud používaný vztah pro intenzitu pole elektromagnetické vlny. Místo *E* = *Em* exp(-*jkr*) budeme psát

$$
E = E_m \exp\left[-jk_0 L(x, y, z)\right].\tag{2.3A.1}
$$

V exponentu bude vždy *k*0 = ω (ε0*µ*0) 1/2 a parametry prostředí budou zahrnuty ve funkci *L*. Snadno domyslíme, že *L*( *x*, *y*, *z*) = *konst* je rovnice ekvifázové plochy (vlnoplochy) a vektor grad *L* má směr kolmý na vlnoplochu, tedy směr šíření.

Vztah (2.3A.1) dosadíme do Maxwellových rovnic a za předpokladu, že vlnové číslo *k* je velké, dojdeme po dosti složitých úpravách k rovnici

$$
|\text{grad}\,L|^2 = n^2,\tag{2.3A.2}
$$

ve které

$$
n = k/k_0 = \sqrt{\varepsilon_{rel} \mu_{rel}} \tag{2.3A.3}
$$

je index lomu prostředí.

Rovnici (2.3A.2) budeme nazývat *základní rovnicí geometrické optiky*. Funkce *L*(*x*,*y*,*z*) je tzv. eikonála. Je to skalární funkce souřadnic. Vektor grad *L* má v každém bodě směr šíření vlny. Křivka, jejíž tečna má v každém bodě směr grad *L*, je paprsek. Paprsek má v každém bodě směr nejstrměji se měnící fáze a je to i směr Poyntingova vektoru, tedy směr toku energie. V nehomogenním prostředí mohou být paprsky zakřivené a rovnice (2.3A.2) je diferenciální rovnicí paprsků.

Pro praktické výpočty průběhu paprsků není tvar (2.3A.2) vhodný. Pro výpočet trajektorií paprsků se proto používají následující vztahy:

$$
\frac{\partial}{\partial s} \left( n \frac{\partial x}{\partial s} \right) = \frac{\partial n}{\partial x}, \quad \frac{\partial}{\partial s} \left( n \frac{\partial y}{\partial s} \right) = \frac{\partial n}{\partial y}, \quad \frac{\partial}{\partial s} \left( n \frac{\partial z}{\partial s} \right) = \frac{\partial n}{\partial z},\tag{2.3A.4}
$$

$$
\left(\frac{\partial x}{\partial s}\right)^2 + \left(\frac{\partial y}{\partial s}\right)^2 + \left(\frac{\partial z}{\partial s}\right)^2 = 1.
$$
 (2.3A.5)

Proměnná *s* je křivočará souřadnice *podél* paprsku. Více k tomu je uvedeno ve vrstvě B včetně odvození a ilustrativního příkladu.

Geometrická optika umožňuje počítat nejen dráhy paprsků, ale i změny amplitudy a fáze intenzity pole podél paprsku. Postup je následující. Ve výchozím místě (např. *A*) zvolíme na vlnoploše (nekonečně) malou plošku *dS*1 a každým bodem na okraji této plošky vedeme paprsek. Tak získáme *paprskovou trubici*. Na některé z následujících vlnoploch (*B*) má paprsková trubice jiný průřez *dS*2 (obr. **2.3A.1**). Protože energie se šíří *podél* paprsků, tak bočními stěnami z trubice nevystupuje. V bezeztrátovém prostředí jsou tedy výkony procházející ploškami *dS*1 a *dS*2 stejné. Jelikož *P* = Π *S* = (*E* 2 /*Z*0) *S* a *Z*0 = (µ/ε)1/2, snadno odvodíme vztah mezi intenzitami na obou ploškách

$$
\sqrt{\frac{\varepsilon_1}{\mu_1}}|E_1|^2 dS_1 = \sqrt{\frac{\varepsilon_2}{\mu_2}}|E_2|^2 dS_2.
$$
\n(2.3A.6)

Fázi intenzity pole v místě *B* vypočítáme pomocí eikonály, konkrétně pomocí rovnic (2.3A.1), resp. (2.3A.2). Je-li na počátku uvažované dráhy (*A*) hodnota eikonály *LA*, je v místě *B* (které musí být na tomtéž paprsku):

$$
L_B = L_A + \int_A^B n \, ds. \tag{2.3A.7}
$$

#### Copyright © 2010 FEEC VUT Brno All rights reserved.

Integruje se podél paprsku.

Rovnice (2.3A.6) neplatí tam, kde se paprsky protínají (dostali bychom nekonečně velkou intenzitu pole). Taková situace nastává v ohnisku a na ploše zvané *kaustika* (viz poznámku ve vrstvě B).

Ve složitějších případech mají paprsky v různých příčných rovinách různé poloměry křivosti svých vlnoploch (jsou to např. *astigmatické paprsky*). V takových případech vztah (2.3A.6) také neplatí. Výpočet intenzity je však možný (viz vrstva B).

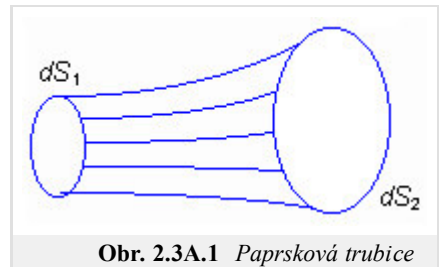

## **2.3 Geometrická optika**

## **Podrobnější popis**

Současná geometrická optika (GO) umožňuje vyšetřovat šíření elektromagnetických vln i ve složitých nehomogenních prostředích určitého druhu. Stejně jako klasická geometrická optika vychází z představy, že vlny se šíří podél paprsků, které však mohou být zakřivené. Je však podložena exaktní matematickou teorií vycházející z Maxwellových rovnic a dovoluje počítat nejen dráhy (trajektorie) vln, ale i změny velikosti a fáze intenzity pole a polarizace vln, k nimž při šíření v nehomogenním prostředí dochází. Nezanedbatelnou předností této metody je větší názornost díky snadné představě paprsků.

Jak již bylo uvedeno ve vrstvě A, teorie geometrické optiky vychází ze dvou základních předpokladů. Ty jsou:

- 1. Vlnové číslo kje velké. To je nutné z toho důvodu, aby se v průběhu matematických úprav mohly zanedbat některé členy s vyšší mocninou *k* ve jmenovateli. Předpoklad předurčuje aplikace GO na oblast optických frekvencí. Protože ale "vlnové číslo *k* nemusí být zase až tak moc velké", je metoda dobře použitelná i pro oblast dnes běžně používaných rádiových kmitočtů.
- 2. Vlnění se zkoumá relativně daleko od zdroje. Tam se modul intenzity pole mění při změně vzdálenosti jen málo; fáze se však mění rychle (o  $2\pi$  na každou délku vlny nezávisle na vzdálenosti od zdroje).

V následujícím výkladu se omezíme na prostředí, v nichž se mění permitivita a permeabilita spojitě od místa k místu. Prostředí budou bezeztrátová. Index lomu prostředí

$$
n = \sqrt{\frac{\varepsilon \mu}{\varepsilon_0 \mu_0}} = \sqrt{\varepsilon_r \mu_r} \tag{2.3B.1}
$$

je tedy číslo reálné a je funkcí místa (*x*, *y*, *z*). Symbolem *s* budeme označovat souřadnici (obecně křivočarou), měřenou *podél* směru šíření.

Když se zabýváme šířením vln v homogenním prostředí, tak obvykle známe vlnové číslo  $k = k_0 \left( \varepsilon_r \mu_r \right)^{1/2} = k_0 n$  a také směr šíření. Např. pro intenzitu pole rovinné vlny pak platí známý vztah

$$
E = E_0 \exp(-jks)
$$
 (s je ve směru šíření). (2.3B.2a)

Na části dráhy *ds* se změní fáze kmitání o

$$
d\varphi = kds = k_0 nds. \tag{2.3B.2b}
$$

V souřadném systému *x*, *y*, *z* nemusí směr šíření souhlasit se směrem žádné osy. Obvykle si pak pomáháme tím, že vlnové číslo *k* považujeme za vektor, který má směr šíření. Jeho složky *kx*, *ky*, *kz* do směrů souřadných os jsou vlnová čísla ve směrech *x*, *y*, *z*. Ve dvou libovolně položených bodech *A*, *B*, jejichž souřadnice se liší o *dx*, *dy*, *dz*, liší se fáze kmitání o

$$
d\varphi = k_x dx + k_y dy + k_z dz. \tag{2.3B.3}
$$

Geometrická optika nepředpokládá apriorní znalost směru šíření, protože ten je (v prostředí s proměnným indexem lomu) v každém místě jiný. V analogii s (2.3B.2) se zde používá vztah

$$
E = E_m \exp[-jk_0 L(x, y, z)];
$$
 (2.3B.4a)

$$
d\varphi = k_0 dL, \tag{2.3B.4b}
$$

v němž se dráha vlny (vzdálenost) explicitně nevyskytuje. Veličina *L* je skalární funkcí souřadnic *x*, *y*, *z*. Nazývá se eikonála a určuje fázi intenzity pole v každém bodě. Porovnáním (2.3A.4b) a (2.3A.2b) zjistíme, že na nekonečně krátkém úseku *ds* (kde musí být *n* = *konst*), je  $dL = nds$ . ( 2.3B.5 )

Z rovnice 
$$
(2.3A.4)
$$
 dále plyne, že rovnice  $L =$  *konst* je rovnice plochy, na níž má kmitání stejnou fázi, tedy rovnice vlnoplochy. Vektor grad  $L$  má směr nejstrmější změny eikonály (tedy i fáze), a to je směr šíření vlny. Konkrétně je například:

$$
\frac{dL}{ds} = |grad L|
$$

a podle (2.3A.5) je

 $\frac{dL}{ds} = n$ 

|

takže

$$
|\text{grad}\,L| = n \tag{2.3B.6}
$$

nebo

$$
k_0 \frac{dL}{dx} = k_0 \frac{dL}{ds} \frac{ds}{dx} = k_0 \frac{dL}{ds} \cos(x, s) = k_0 n \cos(x, s) = k_x.
$$
 (2.3B.7)

Ve vrstvě A již bylo řečeno, že rovnice

$$
|grad L| = \sqrt{\left(\frac{\partial L}{\partial x}\right)^2 + \left(\frac{\partial L}{\partial y}\right)^2 + \left(\frac{\partial L}{\partial z}\right)^2} = n
$$
\n(2.3B.8)

je považována za základní rovnici geometrické optiky. Vektor grad *L* má v každém bodě směr šíření vlny a křivka, jejíž tečna má v každém bodě směr grad *L*, je paprsek. Paprsky mohou být zakřivené a rovnice (2.3B.8) je diferenciální rovnicí paprsků.

Pro praktické výpočty průběhu paprsků není tvar (2.3B.8) vhodný. Používají se následující vztahy:

$$
\frac{\partial}{\partial s} \left( n \frac{\partial x}{\partial s} \right) = \frac{\partial n}{\partial x}, \quad \frac{\partial}{\partial s} \left( n \frac{\partial y}{\partial s} \right) = \frac{\partial n}{\partial y}, \quad \frac{\partial}{\partial s} \left( n \frac{\partial z}{\partial s} \right) = \frac{\partial n}{\partial z},\tag{2.3B.9}
$$

$$
\left(\frac{\partial x}{\partial s}\right)^2 + \left(\frac{\partial y}{\partial s}\right)^2 + \left(\frac{\partial z}{\partial s}\right)^2 = 1.
$$
 (2.3B.10)

Již bylo řečeno, že *s* je souřadnice *podél* paprsku. Ukážeme si nyní, jak lze dospět např. k prvnímu ze vztahů (2.3B.9).

V homogenním prostředí, jak víme, běžně pracujeme s vlnovým číslem a s výhodou mu přisuzujeme význam vektoru, který má směr šíření. Složky vektoru *k* jsou (např. v dvojrozměrném prostředí) *kx* a *ky* a můžeme si představit, že vlna se dostává do kteréhokoli místa po lomené dráze rovnoběžně s *x*s vlnovým číslem *kx* a pak rovnoběžně s *y* s vlnovým číslem *ky*. V nehomogenním prostředí je stejný postup použitelný jen v rámci malé oblasti *dx*, *dy*, ve které můžeme považovat index lomu za konstantní. V rámci celého prostředí tak postupovat bezprostředně nelze, protože *kx* a *ky* se místo od místa mění. Tyto změny musíme napřed vyšetřit.

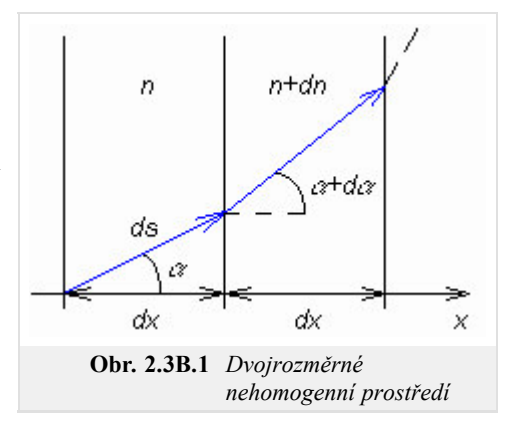

V nehomogenním prostředí raději počítáme s indexem lomu než s vlnovým číslem. Protože *k* = *k*0*n* a vlnové číslo je vektor, musí být vektor i na pravé straně této rovnice. Přisoudíme proto význam vektoru indexu lomu *n*. Jeho velikost je *n* a jeho směr je totožný se směrem šíření (obecně je v každém místě jiný). Složky *nx* a *ny* odpovídají příslušným vlnovým

číslům, například *kx* = *k*0 *nx*. Touto dohodou jsme z nehomogenního prostředí dostali prostředí anizotropní, což z mikroskopického hlediska ovšem pravda není. Z makroskopického hlediska to v jistém smyslu pravda je: když vlna vstupuje do tohoto prostředí v různých směrech, její dráha je pokaždé zakřivená jinak. V homogenním prostředí je situace jiná.

Uvažme nyní dvojrozměrné prostředí, v němž se index lomu mění pouze ve směru *x*. Na obr. **2.3B.1** jsou nakresleny dvě elementární vrstvy tohoto prostředí a příslušné veličiny v nich. Vyšetříme změny složek indexu lomu *nx* = *n* cos(*α*) a *ny* = *n* sin(*α*) ve směru *x*:

$$
dn_x = d(n \cos \alpha) = (n + dn)\cos(\alpha + d\alpha) - n \cos \alpha,
$$
  
\n
$$
dn_y = d(n \sin \alpha) = (n + dn)\sin(\alpha + d\alpha) - n \sin \alpha.
$$

Rozepíšeme goniometrické funkce podle součtových vět, roznásobíme, položíme sin *dα* = *dα* a cos *dα* = 1. Pak

$$
dn_x = dn\cos(\alpha) - n\sin(\alpha)da,
$$
\n(2.3B.11a)

$$
dn_y = dn \sin(\alpha) - n \cos(\alpha) da. \tag{2.3B.11b}
$$

Pro další úvahu je podstatná je skutečnost, že změna *dny* ve směru *x*, tedy *dny/dx*, musí být *rovna nule*. To proto, že dvě vlny, šířící se *podél* rozhraní po jeho různých stranách těsně vedle sebe, musí mít stejné vlnové číslo, přestože se šíří v různých prostředích. Kdyby tomu tak nebylo, existoval by mezi nimi postupně narůstající fázový rozdíl (ve dvou bezprostředně sousedících bodech) a na rozhraní by byl skok fáze. To není možné.

V rovnici (2.3B.11b) položíme tedy *dny* = 0, ze získané rovnice vyjádříme *dα* a dosadíme do (2.3B.11a). Po malé úpravě je:

$$
dn_x = \frac{dn}{\cos \alpha}.\tag{2.3B.12}
$$

Tento vztah je zajímavý. Ukazuje, že změna *dnx* je *větší než změna indexu lomu dn* ve stejném místě. Další postup už je jednoduchý. Rovnici (2.3B.12) dělíme *dx* a upravíme:  $dn_x/dx = dn_x/ds$  ds/dx =  $dn_x/ds$  1/cos(α). Člen cos(α) se zkrátí a získáme vztah (2.3B.9a).

Konkrétní použití rovnic (2.3B.9) a (2.3B.10) si teď ukážeme na příkladu.

Mějme dvojrozměrné prostředí (*x*, *y*), ve kterém se permitivita ε, a tudíž i index lomu *n* spojitě mění podél souřadnice *y* dle funkce *n*(*y*); podél souřadnice *x* je index lomu neměnný. Protože ∂*n*/∂*x* = 0, z rovnice (2.3B.9a) dostaneme:

$$
\frac{\partial x}{\partial s} = \frac{C}{n},\tag{2.3B.13}
$$

kde *C* je integrační konstanta. Dosadíme do (2.3B.10), člen obsahující *z* vynecháme, protože úloha je dvojrozměrná, a získáme vztah

$$
\frac{\partial y}{\partial s} = \sqrt{1 - \left(\frac{C}{n}\right)^2}.
$$
 (2.3B.14)

Dělením obou rovnic vyloučíme proměnnou *s* a dostáváme diferenciální rovnici paprsku:

$$
\frac{\partial x}{\partial y} = \frac{C}{n} \frac{1}{\sqrt{1 - \left(\frac{C}{n}\right)^2}}.\tag{2.3B.15}
$$

Dosadíme konkrétní funkci *n*(*y*) a integrujeme (analyticky nebo numericky). Výsledkem je rovnice paprsku *y* = *f*(*x*). Integrační konstantu *C* určíme z okrajové podmínky, často ze známého směru paprsku v některém bodě. Jestliže v tom bodě (např. *A*) známe i hodnotu eikonály *LA*, můžeme nyní vypočítat její hodnotu v kterémkoli jiném bodě (např. *B*) na tomtéž paprsku. Podle rovnice (2.3B.5) je

$$
L_B = L_A + \int_A^B n \, ds,\tag{2.3B.16}
$$

když integrační cesta vede podél paprsku. V naší úloze nahradíme diferenciál *ds* diferenciálem *dy* podle (2.3B.14), za *n* dosadíme *n*(*y*) a integrujeme podle *y* od *yA* do *yB*. [Konec příkladu]

Ve vrstvě A jsme již poznali, že geometrická optika umožňuje počítat, jak se mění při šíření amplituda intenzity pole. Předpokladem ale je, že umíme počítat tvar (průběh) paprsků, tedy trajektorie vlnění. Výpočet intenzity vychází z toho, že energie vlnění se šíří *podél* paprsků, nikoli napříč. To znamená na příklad, že stěnami trubice, která vznikne vykreslením mnoha těsně sousedících paprsků a jejímž příčným řezem je uzavřená křivka, žádná elektromagnetická energie nevystupuje ani nevstupuje. Energie se šíří jen uvnitř trubice podél paprsků. Z této představy byl ve vrstvě A odvozen vztah

$$
\sqrt{\frac{\varepsilon_1}{\mu_1}}|E_1|^2 dS_1 = \sqrt{\frac{\varepsilon_2}{\mu_2}}|E_2|^2 dS_2.
$$
 (2.3B.17)

Rovnice (2.3B.17) neplatí tam, kde se paprsky protínají (dostali bychom nekonečně velkou intenzitu pole). Taková situace nastává v ohnisku a na kaustice, kde se musí počítat jinak. Pojem kaustika je vysvětlen níže.

Někdy mohou mít paprsky v různých rovinách různé poloměry křivosti svých vlnoploch (jsou to např. *astigmatické paprsky*). Část paprskové trubice takového paprsku je nakreslena na obr. **2.3B.2**.

Střed křivosti vlnoplochy v horizontální rovině je *Oh*, ve vertikální *Ov*. Vzdálenosti plošky *dS*1 od jednoho a druhého ohniska (*Oh*, *Ov*) jsou *r*1 a *r2*, *r* je vzdálenost mezi ploškami *dS*1 a *dS*2.

Z obr. **2.3B.2** plyne:

$$
dS_1 = r_1 \, d\alpha r_2 \, d\beta, \quad dS_2 = (r_1 + r) \, d\alpha \, (r_2 + r) \, d\beta.
$$

Dělením rovnic vyjádříme poloměr obou plošek a z rovnice (2.3B.17) vypočteme poměr intenzit. Pro homogenní prostředí při respektování změny fáze dostaneme:

$$
E_2 = E_1 \sqrt{\frac{r_1 r_2}{(r_1 + r)(r_2 + r)}} \exp(-jkr).
$$
 (2.3B.18)

Popsané metody geometrické optiky s výhodou využijeme při vyšetřování šíření elektromagnetického vlnění prostředím, které svou strukturou odpovídá idealizované ionosférické vrstvě (nehledíme-li na měřítkový faktor). Vlnění z bodového zdroje se šíří nejprve prostředím s relativní permitivitou *εr* = 1 a pak vstupuje do vrstvy, ve které permitivita nejprve klesá do jistého minima a pak opět roste k hodnotě 1. Pro daný průběh permitivity ve vrstvě a danou polohu zdroje vypočítáme numerickou integrací trajektorii vlnění, vlnoplochu a přírůstek eikonály.

Pod vrstvou, kde se šíří (v důsledku zakřivení trajektorií) několik vln, můžeme pro každou vlnu zjistit směr šíření, intenzitu pole a eikonálu (fázi). Při výpočtu zjistíme, že v jisté části prostoru se paprsky otáčejí pěknými obloučky zpět dolů. Vrcholky těchto obloučků je možné spojit myšlenou křivkou, přes kterou žádný paprsek nepřejde a (těsně) pod kterou se dva sousední paprsky protínají. Tato křivka (v prostoru plocha) se nazývá kaustika.

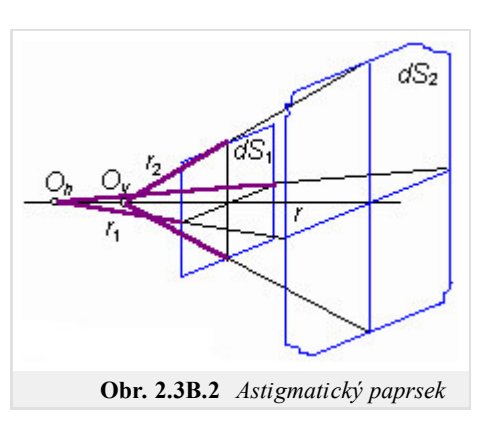

# **2.3 Geometrická optika**

## **Kvíz**

Zodpovězením těchto otázek získáte zpětnou informaci o tom, jak jste dané problematice porouměli. Pouze jediná z možností je správně. Nemusíte odpovídat na všechny otázky. Pokud neznáte u dané otázky odpověď, nechte ji nezodpovězenou (předem vybráno "na tuto otázku neodpovím"). Váš výsledek pak nebude touto otázkou ovlivněn. Správná odpověď **přidá 2 body** k celkovému hodnocení, při špatné odpovědi **ztrácíte 1 bod**. Otázky jsou děleny do skupin po pěti.

Po zodpovězení otázek klikněte na **Zobrazit výsledek**.

Zobrazuji otázky č. **1** až **5** z celkového počtu **5** otázek:

### **Otázka č.1**

Geometrická optika je metoda modelování šíření vln, která …

Možné odpovědi pro otázku č.1:

- … je použitelná pouze na optických kmitočtech.
- … je použitelná jak na optických tak na rádiových kmitočtech.
- … pracuje na všech kmitočtech bez jakýchkoli omezení.
- Na tuto otázku neodpovím.

#### **Otázka č.2**

Geometrická optika umožňuje počítat …

- Možné odpovědi pro otázku č.2:-

- … pouze úhly dopadu a úhly odrazu svazku.
- … šíření vln v případech, kdy nemusíme počítat s fází vlny.
- … dráhu (trajektorii) vlny, změny intenzity pole a polarizaci vlny.
- Na tuto otázku neodpovím.

## **Otázka č.3**

Základní rovnice geometrické optiky říká, že …

Možné odpovědi pro otázku č.3:

- … druhá mocnina indexu lomu je rovna druhé mocnině gradientu eikonály.
- … index lomu je roven odmocnině ze součinu permitivity a permeability prostředí.
- … úhel dopadu je roven úhlu odrazu.
- Na tuto otázku neodpovím.

## **Otázka č.4**

Paprsková trubice byla zavedena …

Možné odpovědi pro otázku č.4:

- … pro výpočet změn intenzity pole šířící se vlny.
- … pro definování konečného prostoru, v němž je koncentrována energie svazku.
- … pro modelování polarizačních vlastností šířících se vln.
- Na tuto otázku neodpovím.

#### **Otázka č.5**

Výpočty změn intenzity pole v geometrické optice jsou podmíněny …

Možné odpovědi pro otázku č.5:

- … šířením vlny v homogenním prostředí.
- … znalostí trajektorie vlny.
- … znalostí rozložení fáze.
- Na tuto otázku neodpovím.

zobrazit výsledek

# **2.4 Geometrická teorie difrakce**

## **Základní teorie**

Geometrická optika je vhodnou metodou pro výpočty šíření vln v homogenních prostředích nebo v prostředích se spojitě proměnnými parametry. Selhává však v prostředích, v nichž jsou rozmístěna tělesa.

Všimněme si obrázku **2.4A.1**. Tam je nakreslena situace v okolí ozářené *odrážející* poloroviny z pohledu geometrické optiky. Prostor v okolí poloroviny můžeme rozdělit na tři sektory: na sektor a , v němž se šíří jak dopadající tak i odražená vlna, na sektor b, kde je jen dopadající vlna, a na sektor g, v němž není (z pohledu geometrické optiky) žádná vlna. Sektory jsou od sebe přesně odděleny rovinami H0 (*hranice odrazu*) a H*S* (*hranice stínu*). Podle teorie geometrické optiky vzniká na těchto plochách nespojitost (skok) v průběhu intenzity pole, neboť na každé straně H<sub>0</sub> nebo H*S* se počítá intenzita jinak. Ve skutečnosti je ovšem průběh intenzity spojitý a v oblasti stínu není intenzita nulová. V šedesátých letech 20. století navrhl *Keller* trochu svéráznou korekci geometrické optiky, aby odstranil nespojitosti pole v okolí těles. Tím dal základ k vytvoření tzv. *geometrické teorie difrakce*.

Geometrická teorie difrakce (GTD) je rozšířením geometrické optiky na nehomogenní prostředí. Řeší se interakce paprsků s tělesy a zákony geometrické optiky se doplní tak, aby se odstranily zjevné nesprávnosti (nespojitosti intenzit na hranici odrazu a stínu), ale aby se zachovaly hlavní přednosti GO (představa paprsků).

Původní rozpory geometrické optiky se odstraní těmito postuláty:

Paprsky dopadající vlny vybudí na ozářeném tělese nové vlny. Ty se šíří *od tělesa*, ne od původního zdroje. Jsou to tzv. *difrakční* 1. *vlny*. Difrakční vlny lze také popisovat (počítat) pomocí paprsků. Difrakční vlny (difrakční paprsky) mají takové amplitudy a fáze, aby odstranily nespojitosti intenzit na rozhraních.

Difrakční vlny se vybudí pouze těmi paprsky, které

- dopadají na hrany tělesa, na ostří, na hranice různých poloměrů křivosti povrchu ap.
- dotýkají se povrchu tělesa.
- 2. Amplituda difrakčních vln je úměrná amplitudě dopadající vlny. Konstanta úměrnosti se nazývá difrakční činitel.
- 3. Difrakční činitel je určen *lokálními* (!) vlastnostmi povrchu tělesa.

Tak např. na obr. **2.4A.2a** jsou šipkami naznačeny paprsky difrakčních vln, vybuzených dopadem ozařující vlny na *hranu* poloroviny. Difrakční vlny tvoří soubor válcových vln, jejichž společným zdrojem je hrana poloroviny. V součtu s dopadající a odraženou vlnou zabezpečí spojité přechody intenzit na hranici odrazu i na hranici stínu a dají také nenulovou intenzitu za tělesem. Na obr. **2.4A.2b** jsou nakresleny paprsky difrakčních vln vybuzených paprskem dopadající vlny, který se právě dotýká povrchu tělesa. Jakmile paprsek difrakční vlny opustí těleso, platí pro něj geometrická optika.

Velmi důležitý je poslední postulát o lokálních parametrech tělesa. V situaci na obr. **2.4A.2b** je difrakční činitel určen pouze parametry e, m povrchu tělesa a poloměrem křivosti povrchu v místě, kde paprsek po povrchu *klouže* (je vyznačeno šrafovaně). Vůbec nezáleží na tom, jaký tvar a jaké vlastnosti má těleso někde dál. Díky tomu je možné řešit i složité difrakční situace, které se vyskytnou např. při šíření elektromagnetických vln v členitém terénu nebo ve městě (obr. **2.4A.2c**).

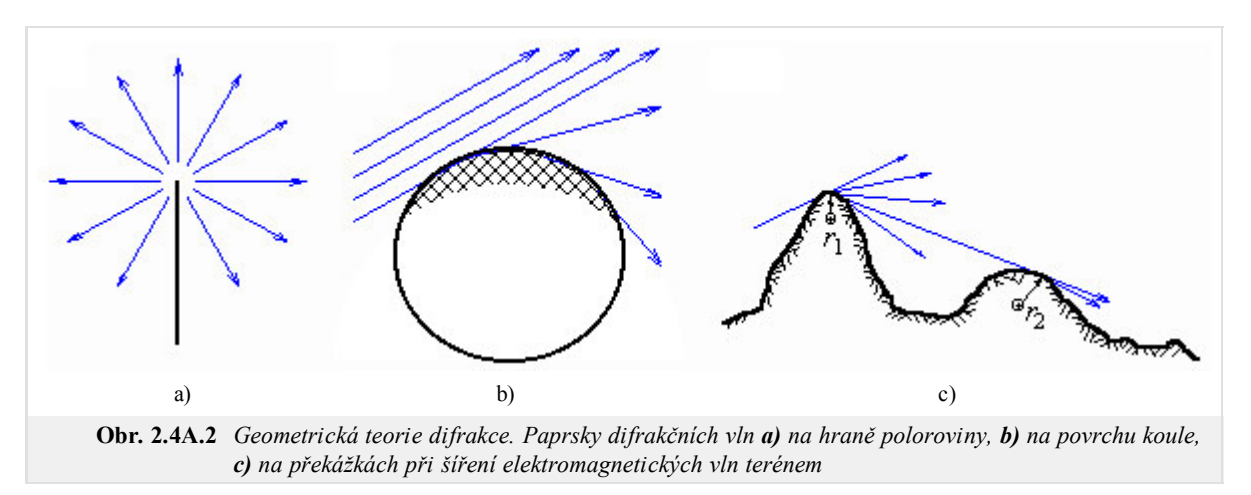

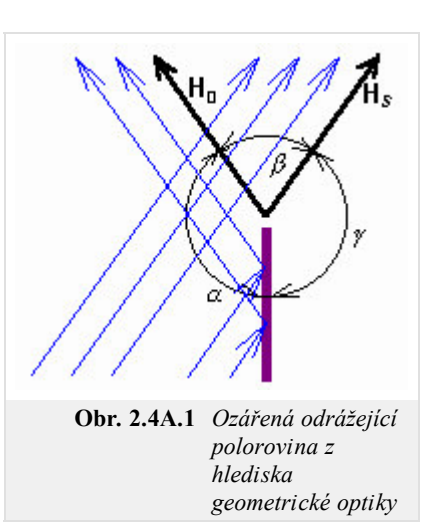

Ale díky tomuto postulátu je možné také vypočítat hodnoty difrakčních činitelů. Tak např. pro *všechna* protáhlá tělesa, která mají na části svého povrchu stejný poloměr křivosti, platí stejný difrakční činitel. Ten musí být také stejný jako difrakční činitel pro (přesný) válec s týmž poloměrem. A difrakci na válci lze řešit exaktně. Jen je třeba výsledky exaktní teorie (takové, jaké jsme získali v čl. 2.2) upravit do tvaru, který je vhodný pro aplikaci v teorii geometrické optiky. To řeší tzv. *kanonické problémy*.

GTD společně s GO jsou účinnou metodou pro řešení difrakčních úloh. Předností je, že zůstává zachována představa paprsků, a že se pracuje s lokálními vlastnostmi povrchu tělesa. Pro aplikaci je bezpodmínečně nutný počítač a počáteční příprava je náročná.

# **2.4 Geometrická teorie difrakce**

## **Kvíz**

Zodpovězením těchto otázek získáte zpětnou informaci o tom, jak jste dané problematice porouměli. Pouze jediná z možností je správně. Nemusíte odpovídat na všechny otázky. Pokud neznáte u dané otázky odpověď, nechte ji nezodpovězenou (předem vybráno "na tuto otázku neodpovím"). Váš výsledek pak nebude touto otázkou ovlivněn. Správná odpověď **přidá 2 body** k celkovému hodnocení, při špatné odpovědi **ztrácíte 1 bod**. Otázky jsou děleny do skupin po pěti.

Po zodpovězení otázek klikněte na **Zobrazit výsledek**.

Zobrazuji otázky č. **1** až **5** z celkového počtu **5** otázek:

### **Otázka č.1**

GTD …

- Možné odpovědi pro otázku č.1:-

- … vysvětluje difrakční jevy pomocí jednoduché euklidovské geometrie.
- … je originální interpretací Huygensova principu.
- … umožňuje využívat principy geometrické optiky na modelování šíření vln v nehomogenním prostředí.
- Na tuto otázku neodpovím.

## **Otázka č.2**

V GTD předpokládáme, že difrakční vlny …

- Možné odpovědi pro otázku č.2:-

- … jsou vyzařovány proudy na překážce (eliminace nespojitostí pole)….
- … jsou zanedbatelné jinak musíme počítat s vlnovou teorií difrakce.
- … jsou dominantní ostatní vlny mohou být proto zanedbány.
- Na tuto otázku neodpovím.

## **Otázka č.3**

Difrakční činitel je dominantně určen …

Možné odpovědi pro otázku č.3:

- … poměrem mezi permitivitou překážky a permitivitou okolí.
- … lokálními parametry překážky.
- … úhlem dopadu.
- Na tuto otázku neodpovím.

## **Otázka č.4**

V praktickém životě lze GTD použít …

Možné odpovědi pro otázku č.4:

- … k modelování difrakce vln např. na temenech kopců.
- … jen stěží.
- … jen na velmi nízkých kmitočtech.
- Na tuto otázku neodpovím.

## **Otázka č.5**

Difrakční vlny jsou buzeny …
Možné odpovědi pro otázku č.5:

- … všemi dopadajícími paprsky.
- … paprsky v dostatečné vzdálenosti od okrajů.
- … paprsky dotýkajícími se povrchu překážky na okrajích.  $\circledcirc$
- Na tuto otázku neodpovím.

zobrazit výsledek

# **2.5 Šíření vln ve vrstevnatém prostředí**

### **Základní teorie**

V některých technických zařízeních se využívají prostředí, složená z několika těsně k sobě přiléhajících vrstev, lišících se permitivitou (případně permeabilitou) a také svou tloušťkou. Rozhraní mezi nimi jsou obvykle rovinná a navzájem rovnoběžná. Vrstevnaté prostředí je tedy složeno z určitého počtu planparalelních dielektrických vrstev (případně desek).

Vrstevnatá prostředí (hovoří se také o vrstevnatých *strukturách*) umožňují realizovat např. *bezodrazové* plochy (stěny). Vlna, dopadající na plochu pokrytou několika dielektrickými vrstvami se správně zvolenými parametry, se ve vrstvách pohltí, aniž by se větší mírou odrážela zpět (činitel odrazu je blízký nule). S aplikacemi se setkáme např. v bezodrazových komorách, na měřicích pracovištích a také u některých vojenských prostředků.

Vrstevnaté struktury mohou také zajistit bezodrazový přechod vlnění z jednoho prostředí do prostředí jiného (např. ze vzduchu do vody) ve smyslu impedančního přizpůsobení. *Přizpůsobovacím obvodem* je v tomto případě soubor několika dielektrických vrstev vložených mezi obě prostředí. Do této skupiny patří i dielektrické kryty antén a jiných vysokofrekvenčních zařízení. Kryt musí příslušný objekt mechanicky chránit, ale pro elektromagnetické vlny se musí chovat tak, jakoby tam nebyl.

Další aplikační oblastí vrstevnatých prostředí jsou kmitočtové filtry. Ty propouštějí (nebo nepropouštějí) elektromagnetické vlnění jen v určitém kmitočtovém pásmu. Filtrem je opět blok několika dielektrických vrstev. Filtry tohoto typu se používají častěji v optice, ale setkáme se s nimi i na rádiových kmitočtech.

V dalším výkladu se omezíme na případy, kdy vlnění dopadá na rozhraní mezi vrstvami kolmo. Výklad rozdělíme do dvou částí. V prvé části (vrstva A) budeme sledovat, co se děje *uvnitř* prostředí, jak se mění intenzity polí na jednotlivých rozhraních a v jednotlivých dielektrických vrstvách. V druhé části (vrstva B) bude náš pohled spíše globální a stanovíme parametry prostředí jako celku.

Ve vrstevnatém prostředí dochází k vícenásobnému odrazu a vniku vlnění na jednotlivých rozhraních. Proto si nejprve připomeneme důležité pojmy týkající se odrazu a vniku.

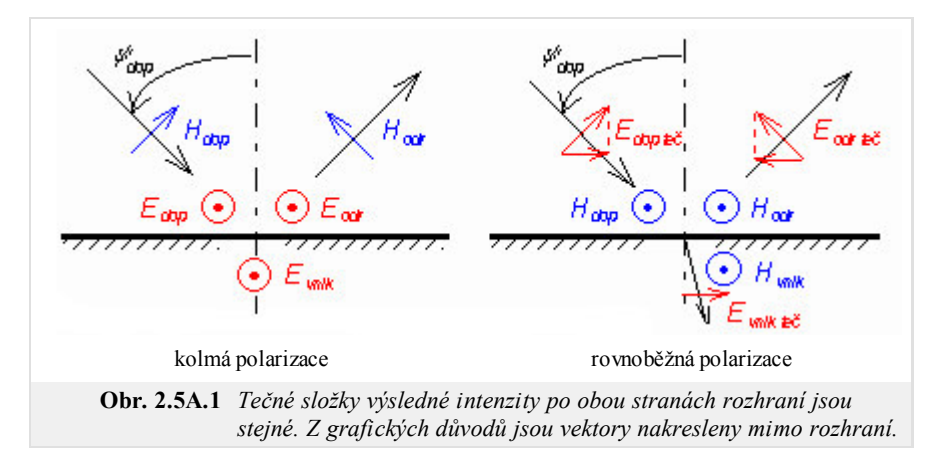

Rovina rozhraní je rovina, oddělující dvě prostředí. Rovina dopadu je určena těmito podmínkami: je kolmá na rovinu rozhraní a je rovnoběžná se směrem šíření vlny. Vlna kolmo polarizovaná má vektor *E* kolmý na rovinu dopadu. Vlna rovnoběžně polarizovaná má vektor *E* rovnoběžný s rovinou dopadu. Orientace vektorů pro obě polarizace je nakreslena na obr. **2.5A.1**. Rovina rozhraní je kolmá k nákresně a je vyznačena šrafováním. Rovina dopadu je rovina nákresny.

Každý bod roviny rozhraní musíme považovat za dva body nekonečně blízké. Jeden leží v jednom prostředí, druhý v druhém. V každém místě roviny rozhraní jsou proto dvě různé intenzity pole *E*1, *E*2 a *H*1, *H*2 - každá je v jiném prostředí. Vždy však musí platit rovnost tečných složek intenzit elektrického pole a rovnost normálových složek dielektrického posuvu:

$$
E_{1te\breve{c}} = E_{2te\breve{c}}, \quad \varepsilon_1 E_{1norm} = \varepsilon_2 E_{2norm} \qquad \text{(na rovině rozhraní)}
$$
(2.5A.1)

Analogické vztahy platí i pro vektory *H*, pokud na rozhraní netečou proudy. Ze základní okrajové podmínky (2.5A.1) vyplývají bezprostředně důležité vztahy mezi intenzitami, označenými v obr. **2.5A.1**:

při kolmé polarizaci:

$$
E_{vnik} = E_{dop} + E_{odr} = E_{dop} \left( 1 + \rho_{\perp} \right),\tag{2.5A.2a}
$$

při rovnoběžné:

$$
E_{vnik} \cos \psi_{vnik} = E_{dop} \cos \psi_{dop} - E_{odr} \cos \psi_{odr} = E_{dop} \left( 1 - \rho_{\parallel} \right) \cos \psi_{dop};
$$
 (2.5A.2b)

*ρ*⊥ a *ρ*|| jsou činitele odrazu pro kolmo a rovnoběžně polarizovanou vlnu.

Obecně

$$
\rho = \frac{E_{odr}}{E_{dop}}.
$$

Jak jsme již uvedli, budeme se zabývat pouze případy, kdy vlnění dopadá na rozhraní mezi vrstvami kolmo. Činitele odrazu pak závisejí pouze na vlnových impedancích *Z*01 a *Z*02 obou prostředí

$$
\rho_{\perp} = \frac{Z_{02} - Z_{01}}{Z_{02} + Z_{01}}, \quad \rho_{\parallel} = \frac{Z_{01} - Z_{02}}{Z_{01} + Z_{02}} = -\rho_{\perp}.
$$
\n(2.5A.3)

Při kolmém dopadu mizí rozdíl mezi polarizacemi. Činitelé odrazu se sice liší znaménkem, ale kladný směr *Eodr* se zase liší orientací (viz obr. **2.5A.1**), takže výsledek je pro obě polarizace stejný.

Po tomto úvodu můžeme přistoupit k vlastnímu výkladu. Při šíření ve vrstevnatém prostředí se mnohokrát opakuje stejný děj: vlnění přechází přes rozhraní a pak se volně šíří dielektrickou vrstvou k dalšímu rozhraní. Stačí tedy fyzikálně a matematicky zvládnout ony dva jevy: přechod přes rozhraní a šíření vrstvou.

K výkladu použijeme obrázek **2.5A.2**, na němž máme 3 prostředí 1 až 3 (tedy o jedno více než nutně k výkladu potřebujeme). Shodně jsou indexovány i jejich vlnové impedance  $Z_{0i} = (\mu_i / \varepsilon_i)^{1/2}$  a vlnová čísla v nich  $k_i = \omega (\mu_i \varepsilon_i)^{1/2}$ . Prostředí jsou oddělena dvěma rozhraními, z nichž každé má dvě plochy (A, B; C, D): jedna

leží v jednom prostředí, druhá plocha v druhém prostředí. Vlnění přichází zleva, prochází přes rozhraní kolmo, a jak jsme již uvedli, je kolmo polarizované; vektory *E* a *H* jsou tečné k rozhraní. V obecném případě se šíří ve všech prostředích vlna přímá i vlna zpětná (odražená) a je tam tudíž stojaté vlnění. Intenzity (*E* i *H*) přímé vlny označíme indexem *p*, intenzity zpětné vlny indexem *z*. Další index udává, ve kterém místě, resp. na které ploše (A, B, C, D) příslušná intenzita je. Výsledné intenzity označíme jen písmenem (bez indexu *p* nebo *z*)

$$
E = E(p) + E(z), \quad H = H(p) - H(z) \tag{2.5A.4}
$$

(záporné znaménko v rovnici (2.5A.4b) vyplývá z obr. **2.5A.1**). Podle uvedeného je tedy např. *EB* je výsledná intenzita na rozhraní 1-2, ale v prostředí 2, *EA* (*z*) je intenzita odražené vlny na tomtéž rozhraní, ale v prostředí 1.

Analýzu poměrů ve vrstevnatém prostředí je možné vést dvojím způsobem. Rozdíl je sice jen formální, ale v jednotlivých situacích může hrát určitou roli z hlediska techniky výpočtu. Ať použijeme kterýkoli způsob, je výhodné (a často nutné) postupovat od *konce* prostředí k jeho počátku (proti směru šíření přímé vlny).

První způsob vychází bezprostředně z okrajové podmínky (2.5A.1). Výsledné intenzity na obou stranách rozhraní musí být stejné. Tedy např. pro rozhraní 2-3 je:

$$
E_C(P) + E_C(z) = E_D(P) + E_D(z),
$$
\n(2.5A.5a)

$$
H_C^{(p)} - H_C^{(z)} = H_D^{(p)} - H_D^{(z)}.
$$
 (2.5A.5b)

V druhé rovnici vyloučíme H dosazením  $H^{(p)} = E^{(p)} / Z_0$ ,  $H^{(z)} = E^{(z)} / Z_0$  a získáme dvě rovnice pro  $E_C^{(p)}$  a  $E_C^{(z)}$ , když veličiny ve třetím prostředí považujeme za známé (postupujeme od konce). Z těchto rovnic nalezneme:

$$
E_C^{(p)} = \frac{1}{2} \left[ E_D^{(p)} \left( 1 + \frac{Z_{02}}{Z_{03}} \right) + E_D^{(z)} \left( 1 - \frac{Z_{02}}{Z_{03}} \right) \right] = \frac{1}{2} \left[ \left( E_D^{(p)} + E_D^{(z)} \right) + \left( E_D^{(p)} - E_D^{(z)} \right) \frac{Z_{02}}{Z_{03}} \right],\tag{2.5A.6a}
$$

$$
E_C^{(z)} = \frac{1}{2} \left[ E_D^{(p)} \left( 1 - \frac{Z_{02}}{Z_{03}} \right) + E_D^{(z)} \left( 1 + \frac{Z_{02}}{Z_{03}} \right) \right] = \frac{1}{2} \left[ \left( E_D^{(p)} + E_D^{(z)} \right) - \left( E_D^{(p)} - E_D^{(z)} \right) \frac{Z_{02}}{Z_{03}} \right].
$$
 (2.5A.6b)

Tím je vyřešen přechod přes rozhraní. Pro šíření vlny ve vrstvě platí dobře známé vztahy

$$
E_B^{(p)} = E_C^{(p)} \exp(+jk_2 d),
$$
 (2.5A.7a)

$$
E_B^{(z)} = E_C^{(z)} \exp(-jk_2 d),
$$
 (2.5A.7b)

v nichž *d* je tloušťka vrstvy. (v první rovnici se postupuje proti směru šíření vlny, a proto je kladné znaménko v exponentu; v druhé rovnici je tomu naopak). Intenzity  $E_2^{(p)}$  a  $E_2^{(z)}$  jsou vstupními veličinami pro předchozí rozhraní 1-2. Při analýze šíření ve vrstevnatém prostředí se tedy opakovaně aplikují rovnice (2.5A.6) a (2.5A.7) po patřičné záměně indexů.

Kdekoli *uprostřed vrstvy* můžeme vypočítat výsledné intenzity polí tak, že do rovnic (2.5A.7) dosadíme souřadnici požadovaného místa místo

#### Copyright © 2010 FEEC VUT Brno All rights reserved.

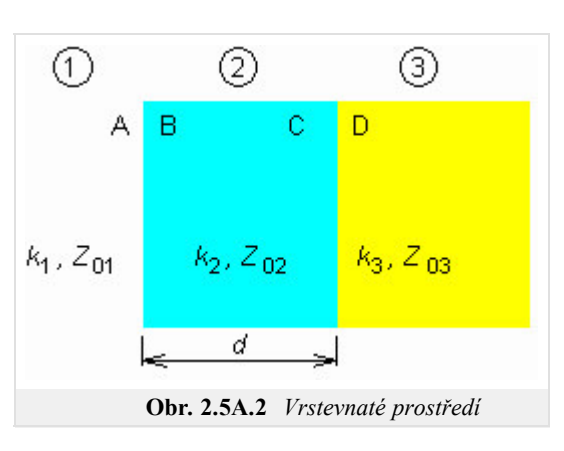

tloušťky *d* a pak použijeme vzorce (2.5A.4). Pro činitele odrazu a poměr stojatých vln (ve kterémkoli místě) platí známé vzorce:

$$
\rho = \frac{E(z)}{E(p)}, \quad PSV = \frac{1+\rho}{1-\rho}.
$$
\n(2.5A.8)

Vnucuje se otázka, proč máme (a většinou musíme) postupovat od konce vrstevnaté struktury k jejímu počátku, když bude předem známa spíše intenzita pole na počátku než na konci. Důvod je ve fyzikální podstatě věci. Poměry kdekoli v prostředí jsou závislé na tom, *co je na jeho konci*. Rovnice (2.5A.6) a (2.5A.7) sice formálně připouštějí postup od počátku ke konci, ale ve skutečné situaci, když budeme znát třeba výslednou intenzitu pole na počátku, tak předem nevíme, jak ji rozložit na intenzitu přímé vlny a intenzitu odražené vlny. A právě *obě* tyto intenzity vstupují do rovnic (2.5A.6) a (2.5A.7). Naproti tomu na konci prostředí je situace jiná. Pomineme-li zcela výjimečné případy, může být na konci prostředí buď volný prostor anebo dokonale vodivá stěna (kdyby tam bylo něco jiného, tak to ještě není konec prostředí). Je-li na konci volný prostor, tak tam odražená vlna neexistuje (*E* (*z*) = 0) a pro výpočet stačí znát *jedinou* intenzitu *E* (p). Je-li prostředí akončeno vodivou stěnou, víme předem, že  $E^{(z)} = -E^{(p)}$ , a tedy rovněž stačí znát jedinou intenzitu. Tuto intenzitu zvolíme např. jednotkovou a počítáme směrem dopředu, až dojdeme k některé předem známé (zadané) intenzitě. Pak v poměru zadané intenzity a námi vypočtené hodnoty přepočítáme všechny předchozí výsledky; všechny použité vztahy jsou totiž lineární.

Jiný způsob řešení poměrů ve vrstevnaté struktuře využívá transformace činitele odrazu. Jde o stejný postup, který se používá v teorii vedení při řešení poměrů na soustavě vedení, spojených v kaskádě (za sebou). V obou případech jde totiž o stejnou situaci: máme několik úseků (prostředí) řazených za sebou v kaskádě a každé má svou charakteristickou (vlnovou) impedanci *Z*0 a svou délku (tloušťku) *d*. Napětí a proudu na vedení odpovídají intenzity *E* a *H* v dielektrickém prostředí.

Postup řešení je následující. Vypočteme činitele odrazu na posledním rozhraní v předposledním prostředí (viz obr. **2.5A.2**):

$$
\rho_C = \frac{Z_{03} - Z_{02}}{Z_{03} + Z_{02}}.\tag{2.5A.9}
$$

Činitele odrazu přepočítáme na počátek předposledního prostředí, na plochu B:

$$
\rho_B = \rho_C \exp(-2jkd). \tag{2.5A.10}
$$

Abychom nalezli činitele odrazu na ploše A, musíme nejprve vypočítat impedanci na ploše B

$$
Z_B = Z_{02} \frac{1 + \rho_B}{1 - \rho_B} \tag{2.5A.11}
$$

a z ní teprve činitele odrazu na A:

$$
\rho_A = \frac{Z_B - Z_{01}}{Z_B + Z_{01}}.\tag{2.5A.12}
$$

Má-li struktura více vrstev, pak se uvedené výpočty jen opakují po potřebné záměně indexů.

Tato část řešení musí opět probíhat směrem od konce struktury k počátku. Výpočty intenzit polí pak mohou proběhnout v libovolném směru od známé (zadané) intenzity k ostatním. Je-li známa např. výsledná intenzita elektrického pole *EA* na ploše A, rozložíme ji nejprve na intenzity přímé a zpětné vlny. Protože

$$
E_A(p) + E_A(z) = E_A(p) + \rho_A E_A(p) = E_A,
$$

je

$$
E_A^{(p)} = \frac{E_A}{1 + \rho_A}, \quad E_A^{(z)} = E_A^{(p)} \rho_A.
$$
 (2.5A.13)

Stejný rozklad můžeme provést ve kterémkoli prostředí (vrstvě) po patřičné změně indexů. Pro výpočet intenzit polí uvnitř struktury využijeme okrajovou podmínku (2.5A.1) a rozklad (2.5A.13). Například

$$
E_B = E_A
$$
,  $E_B^{(p)} = \frac{E_B}{(1 + \rho_B)}$ ,  $E_B^{(z)} = E_B^{(p)} \rho_B$ .

Pomocí rovnic (2.5A.7) vypočteme  $E_C^{(p)}$  a  $E_C^{(z)}$ , pak výslednou  $E_C$ , atd. K výpočtu intenzit je možné po malé úpravě použít také rovnic (2.5A.5) resp. (2.5A.6).

Další způsob analýzy šíření vln ve vrstevnatém prostředí je popsán ve vrstvě B. Tam jsou uvedeny i některé podrobnější informace k aplikacím vrstevnatých struktur.

# **2.5 Šíření vln ve vrstevnatém prostředí**

### **Podrobnější popis**

Ve vrstvě A jsme si ukázali dva postupy, umožňující řešit šíření elektromagnetického vlnění vrstevnatým prostředím. První postup vycházel z rozložení intenzit polí a ze základní okrajové podmínky, druhý postup využíval transformace činitele odrazu a byl v podstatě totožný s běžně užívaným postupem při řešení obdobných úloh na vedení. Zde uvedeme ještě jeden postup, který celé řešení více formalizuje a proto je vhodný zvláště pro složitější situace.

Pro základní výklad zvolíme opět jen tři prostředí (dvě rozhraní), stejně jak jsme to učinili již ve vrstvě A. Situace nakreslena na obr. **2.5B.1**. Není obtížné si představit, že ve vrstevnatém prostředí dochází k mnohonásobným odrazům a v každé vrstvě existuje nekonečný počet vln šířících se jedním i druhým směrem. Všechny vlny jsou však koherentní a víme, že koherentní vlny šířící se stejným směrem lze vždy sečíst a výsledkem je jediná harmonická vlna. Proto stačí, abychom i v naší úloze uvažovali v každém prostředí jen dvě vlny, jak je nakresleno na obr. **2.5B.1** dole (i toto jsme již mlčky uvažovali při výkladu ve vrstvě A). Jednotlivá prostředí označíme 1, 2, 3, a dále *A* je povrch rozhraní 1-2 ležící v prostředí 1, *B* je povrch rozhraní 1-2 v prostředí 2, atd. Pomocí indexů *A*, *B*, *C*, *D* označíme povrch, na kterém intenzitu pole počítáme a závorkovanými exponenty (*p*), (*z*) označíme směr šíření (přímá vlna, zpětná vlna). Tak např.  $E_B$ <sup>(z)</sup> je intenzita zpětné (odražené) vlny na ploše *B*, tj. na rozhraní 1-2 v prostředí 2. Vrstevnaté prostředí jsou střídavě naskládaná rozhraní a vrstvy; vyšetříme samostatně přechod vlnění přes rozhraní a jeho přechod vrstvou.

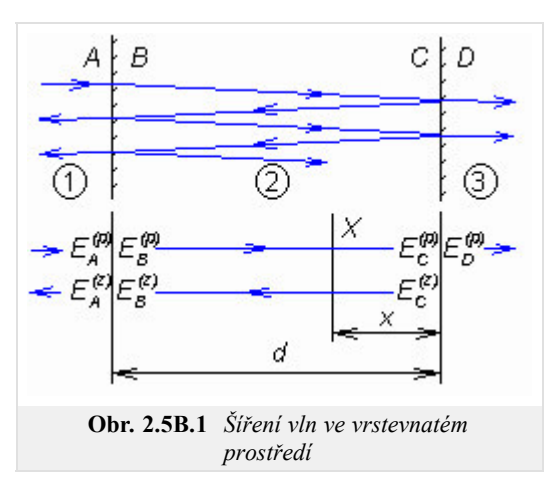

Uvážíme rozhraní 1-2 a vyjádříme intenzity vln, které se od tohoto rozhraní rozbíhají. Odražená vlna s intenzitou *EA* (*z*) vzniká jednak odrazem dopadající vlny s intenzitou  $E_A{}^{(p)}$ , jednak prostupem vlny  $E_B{}^{(z)}$  z prostředí 2 do prostředí 1. Podobně vlna s intenzitou  $E_B{}^{(p)}$  vzniká jednak prostupem vlny *EA* (*p*) z prostředí 1 do prostředí 2, jednak odrazem vlny s intenzitou *EB* (*z*) . Platí tedy rovnice:

$$
E_A^{(z)} = \rho_{12} E_A^{(p)} + \tau_{21} E_B^{(z)}, \quad E_B^{(p)} = \tau_{12} E_A^{(p)} + \rho_{21} E_B^{(z)}
$$
(2.5B.1)

kde ρ<sub>12</sub> je činitel odrazu vlny šířící se prostředím 1 a odrážející se od rozhraní s prostředím 2 a ρ<sub>21</sub> je činitel odrazu vlny šířící se prostředím 2 a odrážející se od rozhraní s prostředím 1. Analogicky jsou indexovány činitele vniku (prostupu) *τ*12 a *τ*21. Rovnice (2.5B.1) přepíšeme do maticového tvaru:

$$
\begin{bmatrix} E_A \\ E_B \end{bmatrix} = \begin{bmatrix} \rho_{12} & \tau_{21} \\ \tau_{12} & \rho_{21} \end{bmatrix} \begin{bmatrix} E_B \\ E_A \end{bmatrix}.
$$
 (2.5B.2)

Matice na pravé straně, která je složená z činitelů odrazu a vniku, je rozptylová matice rozhraní. Jak je vidět, rozptylová matice se celkem snadno sestaví, a navíc její prvky mají zřejmý a jednoduchý fyzikální význam (jsou to činitelé odrazu a vniku). Pro řešení naší úlohy však rovnice (2.5B.2) vhodná není, protože ve vstupní a výstupní sloupcové matici jsou intenzity vstupního a výstupního vlnění prostřídány. Rovnici (2.5B.2) proto vyřešíme pro  $E_A$ <sup>(*p*)</sup> a  $E_A$ <sup>(z)</sup>. Při úpravě vezmeme v úvahu, že  $ρ_{21} = -ρ_{12}$  a  $τ_{12}$   $τ_{21}$  -  $ρ_{12}$   $ρ_{21}$  = 1. Výsledek zapíšeme hned v maticovém tvaru:

$$
\begin{bmatrix} E_A^{(p)} \\ E_A^{(z)} \end{bmatrix} = \frac{1}{\tau_{12}} \begin{bmatrix} 1 & \rho_{12} \\ \rho_{12} & 1 \end{bmatrix} \begin{bmatrix} E_B^{(p)} \\ E_B^{(z)} \end{bmatrix} .
$$
\n(2.5B.3)

Matice na pravé straně je kaskádní maticí rozhraní. Sloupcová matice na levé straně obsahuje intenzity vstupního vlnění, sloupcová matice na pravé straně pak intenzity výstupního vlnění. Kaskádní matice je vhodná právě pro kaskádní řazení prvků (dvojbranů), které máme i v naší úloze. Při kaskádním řazení libovolného počtu prvků stačí jen násobit jejich kaskádní matice.

Nyní musíme ještě odvodit kaskádní matici dielektrické vrstvy. To se nám podaří přímo (bez nutnosti sestavovat rozptylovou matici). V dielektrické vrstvě jsou dvě proti sobě se šířící postupné vlny. Zřejmě platí  $E_B^{(z)} = E_C^{(z)} \exp(-jk_2 d)$ ,  $E_B^{(p)} = E_C^{(p)} \exp(+jk_2 d)$ . Tudíž

$$
\begin{bmatrix} E_B^{(p)} \\ E_B^{(z)} \end{bmatrix} = \begin{bmatrix} \exp(+jk_2d) & 0 \\ 0 & \exp(-jk_2d) \end{bmatrix} \begin{bmatrix} E_C^{(p)} \\ E_C^{(z)} \end{bmatrix},
$$
(2.5B.4)

kde *k*2 je vlnové číslo v druhém prostředí.

V soustavě planparalelních vrstev jde o kaskádní řazení jednotlivých rozhraní a vrstev. Výslednou rovnici sestavíme ze součinů příslušných

matic. Pro situaci na obr. **2.5B.1**:

$$
\begin{bmatrix} E_A^{(p)} \\ E_A^{(z)} \end{bmatrix} = \frac{1}{\tau_{12}} \begin{bmatrix} 1 & \rho_{12} \\ \rho_{12} & 1 \end{bmatrix} \begin{bmatrix} \exp(+jk_2d) & 0 \\ 0 & \exp(-jk_2d) \end{bmatrix} \frac{1}{\tau_{23}} \begin{bmatrix} 1 & \rho_{23} \\ \rho_{23} & 1 \end{bmatrix} \begin{bmatrix} E_D^{(p)} \\ 0 \end{bmatrix}.
$$
 (2.5B.5)

Ve výsledku předpokládáme, že ve třetím prostředí je jen postupná vlna. Kdyby tomu tak nebylo, objeví se v poslední sloupcové matici intenzita *ED* (*z*) . Možnost rozšíření úvahy na libovolný počet vrstev je zřejmá.

Rozepsáním (2.5B.5) dostaneme:

$$
E_A(p) = \frac{e^{jk} 2^d + \rho_{12} \rho_{23} e^{-jk} 2^d}{\tau_{12} \tau_{23}} E_D(p), \quad E_A(z) = \frac{\rho_{12} e^{jk} 2^d + \rho_{23} e^{-jk} 2^d}{\tau_{12} \tau_{23}} E_D(p).
$$
 (2.5B.6)

Poměr  $E_A^{(z)}$  /  $E_A^{(p)}$  udává skutečnou hodnotu činitele odrazu na rozhraní 1-2. Poměr intenzit polí  $E_D^{(p)}$  /  $E_A^{(p)}$  je celkový činitel prostupu. Obě veličiny lze vypočítat z posledních rovnic.

Připomeňme ještě, že při kolmém dopadu kolmo polarizované vlny na *jediné* rozhraní (za ním nesmí existovat odražená vlna!) platí pro činitele odrazu a prostupu následující vztahy:

$$
\rho_{\perp} = \frac{Z_{02} - Z_{01}}{Z_{02} + Z_{01}}, \quad \tau_{\perp} = 1 + \rho_{\perp} = \frac{2Z_{02}}{Z_{02} + Z_{01}}.
$$
\n(2.5B.7)

Uvedená metoda řešení poměrů ve vrstevnatých prostředích je výhodná ve složitějších případech. Běžné úlohy lze řešit numericky pomocí Smithova diagramu nebo přímo z okrajové podmínky na rozhraní, jak bylo popsáno ve vrstvě A.

Jak jsme uvedli v úvodních odstavcích této kapitoly, jednou z praktických aplikací vrstevnatých struktur je zabezpečení bezodrazového přechodu elektromagnetického vlnění z jednoho prostředí do jiného. Takový požadavek se může vyskytnout např. při buzení vln v zemi nebo jiných materiálech (elektromagnetický průzkum, defektoskopie), při buzení vln v tělní tkáni anebo u dielektrických krytů antén, kdy vlna musí do dielektrika vstoupit a pak opět vystoupit pokud možno se stejnou intenzitou a ekvifázovou plochou. Požadavek lze více či méně úspěšně řešit tím, že rozhraní mezi oběma prostředími se pokryje jednou nebo několika dielektrickými vrstvami s přesně stanovenými permitivitami a tloušťkami. Tyto vrstvy plní funkci přizpůsobovacího obvodu (transformátoru) stejně, jako je tomu u přizpůsobovacích obvodů na vedení. V obou případech se strukturou šíří elektromagnetické vlnění. Na vedení je charakterizované napětím a proudem, v dielektrické vrstvě intenzitou elektrického a magnetického pole. Vzájemně si odpovídají *U* a *E*, a pak *I* a *H*. Charakteristická impedance vedení odpovídá vlnové impedanci prostředí (vrstvy). Rozdíl mezi oběma případy je ve struktuře obvodů. Na vedení bylo možné tvořit přizpůsobovací obvody vkládáním úseků vedení a také připojováním paralelních či sériových reaktancí. Přizpůsobovací vrstvy lze řadit pouze za sebou (do kaskády), nikoli paralelně nebo sériově. Důvod je principiální. Např. na vedení v místě, kde je připojená paralelní reaktance, vzniká skok proudu; část proudu totiž protéká onou reaktancí. U vrstevnatého ekvivalentu by musel v příslušném místě (na rozhraní) existovat skok v intenzitě magnetického pole. To není na prostém rozhraní fyzikálně možné, odporuje to základní okrajové podmínce. Obecně ovšem skok v intenzitě *H* na rozhraní možný je, pokud připustíme, aby po rozhraní tekl elektrický proud. Okrajová podmínka má v takovém případě tvar **n** × **H**1 = **K** + **n** × **H**2. Indexy je rozlišeno jedno a druhé prostředí, vektorové součiny s normálou **n** dávají tečné složky a **K** [A m-1] je povrchová hustota elektrického proudu na rozhraní. V praxi se používají konstrukce využívající této možnosti. Jejich technologické řešení musí ovšem umožňovat tok elektrických proudů po ploše rozhraní.

Běžně lze navrhovat a konstruovat přizpůsobovací obvody složené z jedné čtvrtvlnné dielektrické vrstvy (čtvrtvlnný transformátor) nebo z jedné vložené vrstvy určité délky a druhé vrstvy čtvrtvlnné. Je jedno, zda se jedná o úseky vedení nebo o dielektrické vrstvy. Pokud je to účelné, je možné použít Smithův diagram.

Pro demonstraci působení takovýchto přizpůsobovacích obvodů a pro ilustraci jejich vlastností je ve vrstvě C prezentován matlabovský program. Program není určen pro výpočet (návrh) těchto obvodů, ale pro obvod se známými parametry (permitivity a tloušťky vrstev) vypočítá rozložení *E* a *H* v jednotlivých vrstvách a činitele odrazu a poměry stojatých vln v různých místech přizpůsobovací struktury. Je tedy možné na číselných hodnotách sledovat, jak obvod vlastně pracuje. Lze programovat struktury složené až ze čtyř dielektrických vrstev (např. kaskádní transformátor). Lze také sledovat, jak se obvod chová v širším (i poměrně velmi širokém) kmitočtovém pásmu.

Jinou aplikační oblastí vrstevnatých struktur jsou kmitočtové filtry. Základním prvkem těchto filtrů je půlvlnná dielektrická vrstva. Ta, stejně jako půlvlnné vedení, transformuje intenzity i impedance v poměru 1:1. Chová se tedy tak, jakoby tam nebyla. Jinak řečeno, vlnění odražené na začátku vrstvy se právě ruší s vlněním, odraženým na konci vrstvy. Jestliže však přichází vlnění s odlišným kmitočtem (pro který již vrstva není přesně půlvlnná), pak už k úplnému zrušení odražených vln nedochází. Vrstva jako celek odráží část energie a o tuto část je ochuzeno vlnění, které vrstvou prochází. Procházející vlnění je zeslabeno, za vrstvou má menší intenzitu než před ní. Před *rozladěnou* vrstvou se ovšem objeví stojaté vlnění.

Prakticky použitelné filtry vznikají kombinací několika půlvlnných vrstev oddělených vzájemně vrstvami s jinou permitivitou a jinou délkou (např. λ/4). Protože vlastnosti půlvlnné vrstvy se opakují na dvoj-, troj- a vícenásobném kmitočtu (tloušťka vrstvy λ, 3λ/2 atd.), opakují se i vlastnosti těchto filtrů na násobcích základního kmitočtu. Jsou to filtry hřebenové.

Vlastnosti vrstevnatých struktur jako filtrů lze demonstrovat dalším programem ve vrstvě C. Tam je i podrobnější popis tohoto programu.

# **2.5 Šíření vln ve vrstevnatém prostředí**

## **Program v Matlabu**

Program (layers.zip) počítá průchod vlny přes několik planparalelních dielektrických desek (přes několik rozhraní).

Nejdříve je nutné nastavit cestu v programu Matlab do adresáře **Layers**. Program se spouští pomocí m-souboru vrstvy. Po úvodním okně s názvem programu a po nezbytných informacích jste vyzváni k volbě vstupních hodnot, kterými jsou: počet prostředí včetně vstupního a výstupního prostředí, střední kmitočet, na kterém je počítáno rozložení intenzit elektrického a magnetického pole, a nakonec šířka pásma, ve kterém bude počítána kmitočtová závislost činitele odrazu, poměru stojatých vln a výkonové transmitance (*Pvýst*/*Pvst*).

Po potvrzení počtu vrstev se aktualizuje nabídka pro zadávání parametrů prostředí. Zde uživatel zadává délku a relativní permitivitu vrstvy. V případě dodatečného přidání další vrstvy zůstanou zadané parametry původních vrstev zachovány. Pomocí tlačítka Vypočti spustíme výpočet. V případě chybného nebo neúplného zadání jsou červenou barvou zvýrazněna pole, která je nutno opravit. Výsledky jsou zobrazeny v novém okně. Uživatel má následně možnost v okně pro zadávání parametrů upravit vlastnosti (příp. počet) vrstev a porovnat nově vypočtené hodnoty s předchozími. Pomocí tlačítka Zavři grafy je možno najednou zavřít všechny okna z výpočty, tlačítko Konec ukončí celý program.

Grafické zobrazení výsledků je provedeno v jednom okně dvěma grafy, uspořádanými pod sebou. Horní graf zobrazuje průběh elektrické intenzity modře a průběh magnetické intenzity zeleně. V poslední vrstvě je vždy volena elektrická intenzita jednotková a předpokládá se ukončení této vrstvy bezodrazově, tedy v poslední vrstvě nevzniká na žádné frekvenci odražená vlna. Dolní graf zobrazuje kmitočtovou závislost modulu činitele odrazu *ρ* (modře), kmitočtovou závislost transmitance (červeně), a nakonec průběh PSV (zeleně s měřítkem na vedlejší ose). Po prohlédnutí grafických údajů je možno se vrátit k předchozímu oknu a program ukončit, případně zadat nové vstupní hodnoty a výpočet zopakovat.

# **2.5 Šíření vln ve vrstevnatém prostředí**

### **Vývoj programu**

Vstupní hodnoty jsou do programu vrstvy.m načteny pomocí jeho podprogramů a předávají se hlavnímu výpočetnímu programu vypocti.m. Zde jsou nejdříve vypočteny základní údaje typu vlnová délka pomocí elementárních vztahů:

```
lambda0 = 300/f*1000;k0 = 2*pi/lambda0;Z0 = 120 * pi./sqrt(e);K = k0*sqrt(e);Lambda = 2*pi./k;
```
Následuje výpočet činitele odrazu a pro zadaný střední kmitočet, který je proveden v podprogramu vypoc\_v.m:

Nejprve se určí charakteristická impedance 1.

```
Z0 = 120 * pi./sqrt(e);
```
Následuje výpočet impedancí na začátku všech vrstev: 2.

```
for i = (1) : -1:1Zvrch = Z0(i) * (cos(k(i) *l(i)) + sqrt(-1) *Z0(i)/Z(i+1) *sin(k(i)) *(1(i));
    Zspod=(Z0(i)/Z(i+1)*cos(k(i)*l(i))*sqrt(-1)*sin(k(i)*(l(i))));Z(i)=Zvrch/Zspod;
end
```
Odtud lze určit činitel odrazu na jednotlivých rozhraních: 3.

```
for i=I:-1:1
    ro(i) = (Z(i+1)-Z0(i)) / (Z(i+1)+Z0(i));end
```
Na závěr se určí na jednotlivých rozhraních poměr stojatých vln: 4.

```
for i=I:-1:1
    PSV(i) = (1 + abs(ro(i))) / (1 - abs(ro(i)));
end
```
Uvnitř jednotlivých vrstev se vlny dopadající a odražené určují takto:

```
Edop(i)= Edop(i+1)*exp(-sqrt(-1)*k(cislo vrstvy(i))*...
(pole vzd(i)-pole vzd(i+1)));
Eodr(i)= Eodr(i+1)*exp(sqrt(-1)*k(cislo vrstvy(i))*...
(pole_vzd(i)-pole_vzd(i+1)));
```
Výsledná elektrická intenzita je dána součtem obou složek:

```
E(i)=Edop(i)+Eodr(i);
```
Při přechodu mezi vrstvami (přes rozhraní):

```
Edop(i)=E(i)/(1+ro(cislo vrstvy(i)));
Eodr(i)=ro(cislo_vrstvy(\overline{i}))/(1+ro(cislo_vrstvy(i)))*E(i);
E(i)=Edop(i)+Eodr(i);
```
Intenzita magnetického pole se pak určí vztahem:

```
H(i) = (Edop(i) - Eodr(i))/Z0(cislovrstvy(i));
```
Transmitance se pak dána jako:

 $T=1-(abs(ro(1)))^2;$ 

Výpočet hodnot poměru stojatých vln, transmitance a činitele odrazu v závislosti na kmitočtu se provádí podle již výše uvedených vztahů.

# **2.5 Šíření vln ve vrstevnatém prostředí**

# **Java aplet**

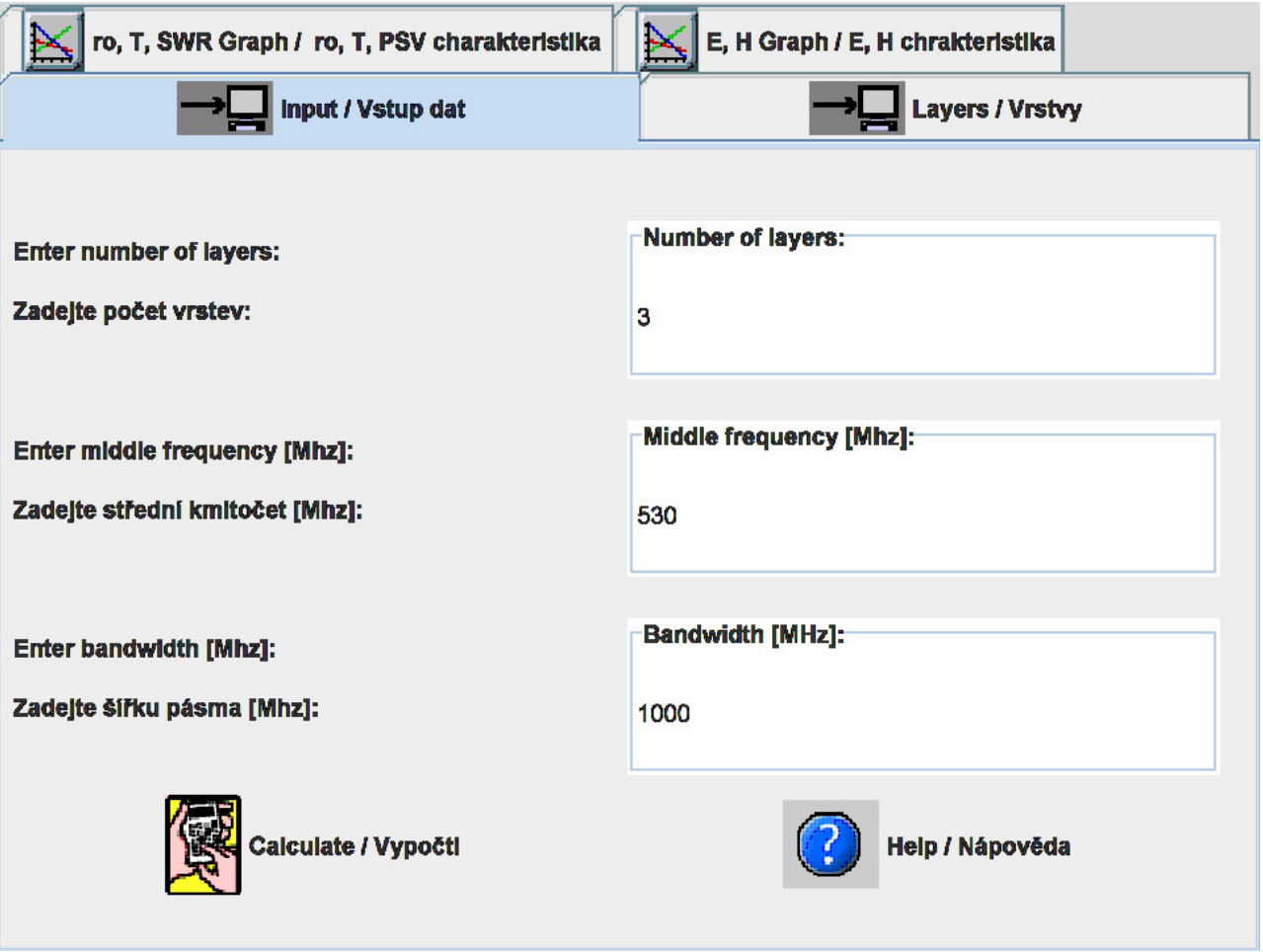

# **2.5 Šíření vln ve vrstevnatém prostředí**

### **Kvíz**

Zodpovězením těchto otázek získáte zpětnou informaci o tom, jak jste dané problematice porouměli. Pouze jediná z možností je správně. Nemusíte odpovídat na všechny otázky. Pokud neznáte u dané otázky odpověď, nechte ji nezodpovězenou (předem vybráno "na tuto otázku neodpovím"). Váš výsledek pak nebude touto otázkou ovlivněn. Správná odpověď **přidá 2 body** k celkovému hodnocení, při špatné odpovědi **ztrácíte 1 bod**. Otázky jsou děleny do skupin po pěti.

Po zodpovězení otázek klikněte na **Zobrazit výsledek**.

Zobrazuji otázky č. **1** až **5** z celkového počtu **5** otázek:

### **Otázka č.1**

Je-li vektor intenzity elektrického pole kolmý k rovině dopadu …

Možné odpovědi pro otázku č.1:

- … o polarizaci vlny nemůžeme nic říci.
- … říkáme, že vlna polarizována rovnoběžně.
- … říkáme, že vlna polarizována kolmo.
- Na tuto otázku neodpovím.

### **Otázka č.2**

Vlnová impedance vrstvy závisí na …

- Možné odpovědi pro otázku č.2:-

- … permitivitě a permeabilitě vrstvy.
- … permitivitě a permeabilitě vrstvy, a je ovlivněna parametry sousedních vrstev.
- … permitivitě, permeabilitě a tloušťce vrstvy.
- Na tuto otázku neodpovím.

### **Otázka č.3**

V případě kolmého dopadu elektromagnetické vlny …

Možné odpovědi pro otázku č.3:

- … prochází vlna vrstvami bez jakéhokoli odrazu.
- … není žádný rozdíl mezi kolmou a rovnoběžnou polarizací.
- … musíme rozlišovat mezi oběma polarizacemi.
- Na tuto otázku neodpovím.

### **Otázka č.4**

Navrhujeme-li přizpůsobovací strukturu …

Možné odpovědi pro otázku č.4:

- … využíváme vrstvy jako kaskádně řazené úseky vedení.
- … využíváme vrstvy stejně jako úseky vedení (včetně pahýlů).
- … nelze vrstevnaté prostředí využít.
- Na tuto otázku neodpovím.

### **Otázka č.5**

Při analýze šíření vln vrstevnatým prostředím uvažujeme vlny …

Možné odpovědi pro otázku č.5:

- … rovinné.
- … kulové.
- … válcové.
- Na tuto otázku neodpovím.

zobrazit výsledek

# **Kapitola 3: Vlny na vedeních**

## **Úvod**

V předchozí kapitole naší učebnice jsme se zabývali šířením elektromagnetických vln ve volném prostoru, v němž jsme uvažovali různé druhy překážek (nehomogenit). V případě Fresnelovy difrakce (čl. 2.1) jsme studovali, jak šíření rovinné vlny ovlivní tenká nepropustná, dokonale pohlcující polorovina. Při seznamování se s obecnou teorií difrakce (čl. 2.2) jsme zkoumali, jakým způsobem se projeví nekonečně dlouhý, dokonale vodivý válec, který je umístěn do dráhy šíření rovinné vlny. Dále jsme se zabývali šířením rovinné vlny v prostředí, sestávajícím z planparalelních dielektrických vrstev, lišících se svou permitivitou (permeabilitou) a svou tloušťkou (čl. 2.5). U složitějších nehomogenit jsme využili geometrickou optiku (čl. 2.3) a geometrickou teorii difrakce (čl. 2.4), abychom opět prozkoumali vliv těchto *překážek* na šíření vlny.

V žádné z uvedených situací nebyla šířící se vlna *vázána* na nějakou strukturu – vlna se volně šířila prostředím a *překonávala* přitom výše zmíněné překážky.

Nyní se však budeme zabývat jinou situací – budeme zkoumat vlnu, která se nešíří volně prostorem, ale která je vedena určitou strukturou, určitým vedením.

Z každodenního života známe např. vedení koaxiální. Toto vedení sestává z vnitřního vodiče a z vodiče vnějšího, mezi nimiž je dielektrická výplň (obr. **3.1a**). Elektromagnetické vlnění se šíří dielektrickou výplní ve směru vodičů. Vlna se tedy nešíří *libovolně* prostorem, ale její šíření *je usměrňováno* vedením.

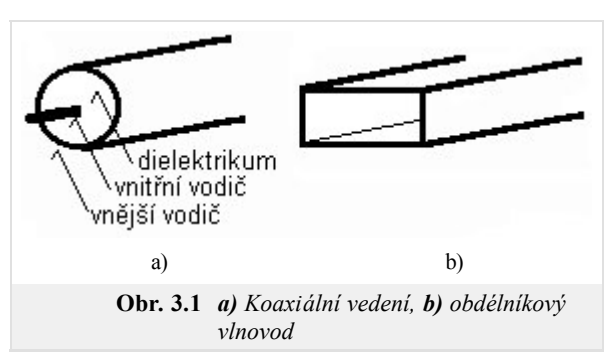

Koaxiálním vedením se však v naší učebnici nebudeme zabývat. Představu o šíření vlny v tomto vedení si totiž můžeme snadno vybudovat pomocí proudů, indukovaných do vodičů, a pomocí napětí mezi těmito vodiči. Soustředíme se na struktury, s nimiž se můžeme setkat na velmi vysokých kmitočtech (v mikrovlnném kmitočtovém pásmu). Na těchto kmitočtech nelze běžná koaxiální vedení využívat, protože v těchto kmitočtových pásmech tato vedení vykazují hodně velký útlum.

Prvním představitelem mikrovlnných vedení je vlnovod (čl. 3.1, obr. **3.1b**). Jedná se v podstatě o dutý kovový válec určitého průřezu (nejčastěji obdélníkového nebo kruhového). Vlnění se tímto válcem šíří způsobem, který je možno interpretovat jako postupné odrazy od jeho stěn. O výpočet parametrů obdélníkového vlnovodu se pokusíme jednak pomocí analytického přístupu a jednak si ukážeme, jak lze stejný výpočet provést numericky pomocí metody konečných prvků.

Druhým představitelem mikrovlnných vedení je vedení mikropáskové (čl. 3.2). Mikropáskové vedení sestává z velmi tenkého a relativně úzkého páskového vedení, které je umístěno na lícní straně dielektrického substrátu. Spodní (rubová) strana substrátu je souvisle pokovena a slouží jako zemní deska s nulovým potenciálem. Celé vedení bývá většinou umístěno do obdélníkového vlnovodu, který souží jako stínění. Jelikož popsaný druh vedení není možno analyzovat pomocí čistě analytických metod, používáme v naší učebnici k jeho analýze numerickou metodu – metodu konečných prvků.

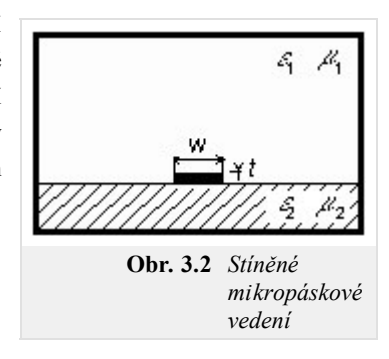

## **3.1 Vlnovody**

### **Základní teorie**

Vrstva A tohoto článku přináší základní informace o šíření elektromagnetického vlnění ve vlnovodu. Ve vrstvě B pak uvádíme anglický překlad vrstvy A. Chceme tím čtenáři pomoci seznámit se s anglickou terminologií z oblasti vlnovodů a mikrovlnných vedení.

Druhy vedení, které známe z každodenního života (koaxiální vedení, dvojlinka), jsou jen omezeně použitelné v mikrovlnných kmitočtových pásmech, protože s růstem kmitočtu přenášeného signálu významně rostou ztráty v dielektriku těchto vedení. Proto se na vyšších kmitočtech používají pro přenos signálu velmi často vlnovody.

Termínem vlnovod většinou označujeme kovovou trubici, jejíž příčné rozměry jsou srovnatelné s délkou vlny. Vnitřní stěny vlnovodu bývají upraveny tak, aby byly minimalizovány ztráty v kovu (obvykle lze stěny vlnovodu pokládat za dokonalý elektrický vodič). Příčný profil vlnovodu má obvykle obdélníkový nebo kruhový tvar. Ve speciálních případech může mít průřez vlnovodu tvar písmene Π nebo H (obr. **3.1A.1**); tyto vlnovody jsou širokopásmovější než běžný obdélníkový vlnovod, avšak na druhou stranu přenášejí menší výkon.

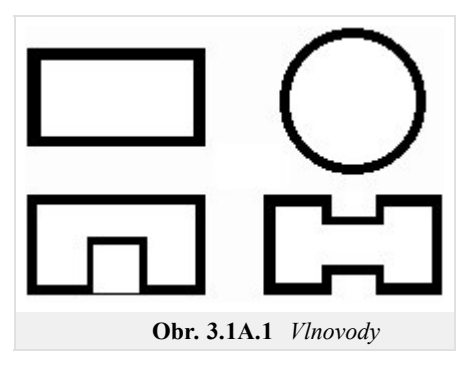

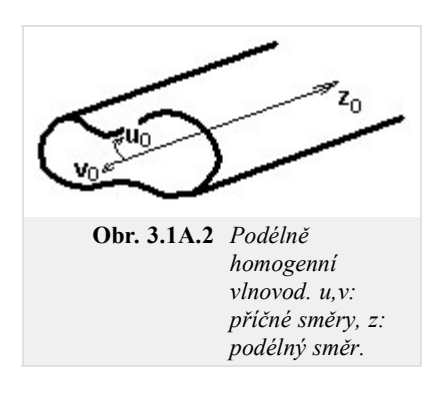

S vlnovody se setkáváme na kmitočtech řádu gigahertzů, protože na nižších kmitočtech by měly příliš velké příčné rozměry. Vlnovody nacházíme zejména u radiolokátorů a u systémů pro družicovou komunikaci. Slouží zde jednak pro přenos energie z vysokofrekvenčního generátoru k anténě, jednak pro přenos signálu z antény k vysokofrekvenčnímu stupni přijímače.

Předpokládejme, že máme k dispozici podélně homogenní kovový vlnovod libovolného průřezu (obr. **3.1A.2**). Zajímá nás, jaké se v něm vybudí pole, vsuneme-li do něj sondu, protékanou vysokofrekvenční proudem.

Předpokládáme-li, že jsme hodně vzdáleni od zdroje pole, tj. od místa buzení vlnovodu, můžeme vyjít z homogenních vlnových rovnic pro podélnou složku elektrického a magnetického Hertzova vektoru *Πz e* a *Πz m* . Jelikož rozložení pole v podélném směru *z* je nezávislé na rozložení pole v

příčných směrech *u* a *v*, lze každý Hertzův vektor rozepsat jako součin dvou funkcí, z nichž jedna je závislá pouze na příčných souřadnicích *u*, *v* a druhá jen na souřadnici podélné *z*, tj. *Πz* = *T*1(*u*,*v*) × *T*2(*z*). Metodou separace proměnných dospějeme k separačním konstantám *Γ* a *γ*, které jsou svázány vzájemně vztahem

$$
\gamma^2 + k^2 = \Gamma^2. \tag{3.1A.1}
$$

V tomto vztahu je Γ separační konstanta svázaná s rozložením elektromagnetického pole v příčných směrech vlnovodu, γ je konstanta svázána s šířením vlnění v podélném směru vlnovodu a k je vlnové číslo prostředí ve vlnovodu (vakuum s permitivitou ε<sub>0</sub> a permeabilitou μ<sub>0</sub>)

$$
k = \omega \sqrt{\mu_0 \varepsilon_0} \tag{3.1A.2}
$$

a ω je úhlový kmitočet vlny.

Podrobnější matematický popis uvedeného postupu nalezneme v **[1]**.

Řešením rovnice pro šíření elektromagnetického vlnění v podélném směru vlnovodu dospějeme ke vztahu

$$
T_2 = C_1 e^{\gamma z} + C_2 e^{-\gamma z}.
$$
 (3.1A.3)

*C*1 a *C*2 jsou integrační konstanty. První sčítanec popisuje zpětnou vlnu (šíří se proti směru osy *z*), druhý sčítanec vlnu přímou (šíří se ve směru *z*). Separační konstantu γ nazýváme součinitelem přenosu (konstantou šíření) a rozepisujeme ji jako

$$
\gamma = \beta + j\alpha. \tag{3.1A.4}
$$

Z (3.1A.3) je zřejmé, že *β* má význam měrného útlumu a *α* je měrná fáze (fázová konstanta).

Jelikož vlnové číslo *k* je reálné (ve vlnovodu uvažujeme bezeztrátové prostředí) a jelikož separační konstanta *Γ* je reálná také (jak ukážeme za chvíli), může součinitel přenosu nabývat následujících hodnot:

- $\gamma = \beta$  pro  $k < \Gamma$  v podélném směru se bude šířit tzv. evanescentní vlna;
- $\bullet$  *γ* = *α* pro *k* > *Γ* v podélném směru se šíří netlumená vlna;
- $γ = jk$  pro *Γ* = 0 nezáleží na průřezu vlnovodné struktury (viz dvouvodičová vedení).

Protože vlnové číslo je přímo úměrné kmitočtu vlny, můžeme z prvních dvou výše uvedených bodů vyvodit zajímavý závěr: Zatímco vlny, jejichž kmitočet je nižší nežli

$$
\omega_{krit} = \Gamma / \sqrt{\mu \varepsilon},\tag{3.1A.5}
$$

se vlnovodem vůbec nešíří, vlny o kmitočtu vyšším nežli *ωkrit* se stejným vlnovodem budou šířit bez útlumu. Onen význačný kmitočet (3.1A.5) je nazýván kmitočtem kritickým.

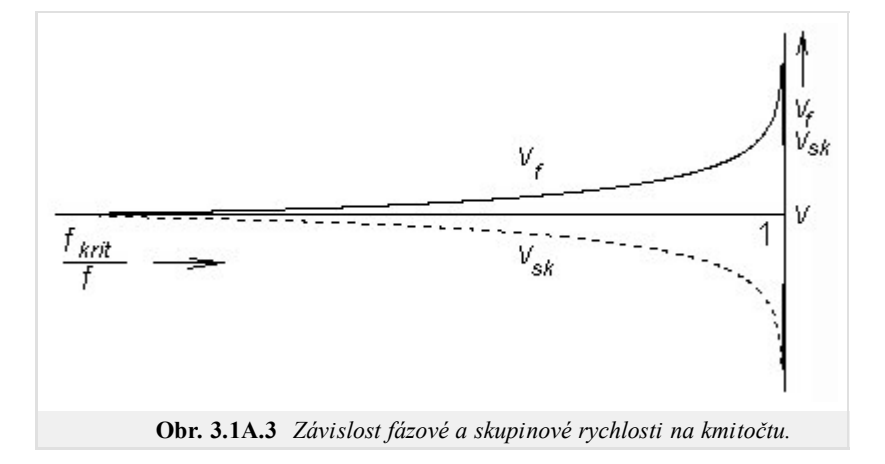

Věnujme se nyní jevům, které se objeví na nadkritických kmitočtech *f* > *fkrit*. Ze vztahu (3.1A.1) dostaneme po dosazení za *γ* = *jα* výraz  $\alpha = \sqrt{k^2 - T^2}$  ( 3.1A.6 )

Vyjádříme-li separační konstantu *Γ* ze vztahu (3.1A.5)

$$
\varGamma=\omega_{krit}\sqrt{\mu\varepsilon}
$$

a vezmeme-li vlnové číslo *k* ze vztahu (3.1A.2) po jednoduché úpravě dospějeme ke vztahu pro fázovou konstantu v podélném směru

$$
\alpha = k\sqrt{1 - \left(f_{krit} / f\right)^2}.\tag{3.1A.7}
$$

Dosadíme-li fázovou konstantu (3.1A.7) do vztahu pro fázovou rychlost

$$
v_f = \omega / \alpha,
$$

dostáváme závislost fázové rychlosti ve vlnovodu na kmitočtu

$$
v_f = \frac{v}{\sqrt{1 - (f_{krit}/f)^2}}.\tag{3.1A.8}
$$

Symbol v ve vztahu (3.1A.8) značí fázovou rychlost naší vlny z vlnovodu ve volném prostoru, který by měl stejné parametry jako obsah vlnovodu (v našem případě vakuum)

$$
v = 1/\sqrt{\mu \varepsilon}.\tag{3.1A.9}
$$

Ze známé fázové rychlosti odvodíme dosazením do vztahu mezi délkou vlny a fázovou rychlostí

$$
\lambda_g = v_f / f \tag{3.1A.10}
$$

vztah pro délku vlny ve vlnovodu v podélném směru

$$
\lambda_g = \frac{\lambda}{\sqrt{1 - (f_{krit}/f)^2}}
$$
 (3.1A.11)

kde λ značí délku naší vlny ve volném prostoru, jehož parametry odpovídají parametrům prostředí uvnitř vlnovodu.

Pokud se zajímáme o rychlost šíření energie vlnovodem (a nikoli o rychlost šíření fáze), musíme vypočíst skupinovou rychlost. Jelikož součin skupinové rychlosti a rychlosti fázové musí být roven kvadrátu rychlosti světla, pro skupinovou rychlost dostáváme vztah

$$
v_{sk} = v \sqrt{1 - (f_{krit} / f)^2}
$$
, (3.1A.12)

kde *v* je opět fázová rychlost ve volném prostoru.

Dosud jsme předpokládali, že se vlnovodem šíří harmonická vlna. Co se však bude dít při přenosu vlny, složené z několika kmitočtů? Z výše uvedeného je zřejmé, že každá frekvenční složka se bude šířit jinou

rychlostí, takže výstupní signál bude odlišný od signálu vstupního, bude zkreslený. Říkáme, že dochází k disperzi vln (obr. **3.1A.4**).

Prozatím jsme se zabývali analýzou rozložení pole v podélném směru. Výsledky této analýzy nezávisejí na příčném průřezu, a tudíž platí pro jakýkoli homogenní vlnovod. Pro příčné směry vlnovodu je situace zcela opačná:

- V příčném směru se nešíří vlnění (nemá kam se šířit). V těchto směrech se vzájemně sčítají vlny odražené od stěn vlnovodu, takže zde vzniká stojaté vlnění.
- Jelikož odrazy od stěn (a tedy i charakter stojatého vlnění) závisejí na profilu vlnovodu, je zapotřebí analýzu pole v příčných směrech provádět vždy pro specifický tvar profilu. V našem výkladu se omezíme na profil obdélníkový.

Analýzu vykonáme pro dva typy vln, které se mohou vlnovodem šířit. Jedná se o vlny příčně magnetické (TM), u nichž má vektor magnetické intenzity nenulové složky pouze v příčném směru, a o vlny příčně elektrické (TE), u nichž má vektor intenzity elektrického pole nenulové složky jen ve směru příčném. Postupem uvedeným v **[1]** bychom dospěli pro oba typy vln k následujícímu vztahu pro kritický úhlový kmitočet:

$$
\omega_{krit} = \frac{1}{\sqrt{\mu\varepsilon}} \sqrt{\left(\frac{m\pi}{a}\right)^2 + \left(\frac{n\pi}{b}\right)^2}.
$$
\n(3.1A.13)

V této rovnici se permitivita a permeabilita vztahují k prostředí uvnitř vlnovodu, *a* je šířka obdélníkového vlnovodu a *b* je jeho výška. Celočíselné koeficienty *m* a *n* nazýváme vidovými čísly. Se zvyšováním vidových čísel roste kritický kmitočet (vyšší vidy vznikají na vyšších frekvencích).

Přelaďujme postupně generátor, napájející vlnovod, od nižších k vyšším kmitočtům a sledujme co se bude dít. Po překročení kritického kmitočtu nejnižšího vidu se bude vlnovodem šířit jediná vlna. Jakmile však překročíme kritický kmitočet následujícího vidu, budeme mít ve vlnovodu dvě vlny dvou různých vidů. Tyto vlny spolu interferují, což může způsobit mnohé komplikace. Proto jsou vlnovody provozovány téměř výhradně v pásmu jednovidovosti. Dolní kmitočet tohoto pásma je dán kritickým kmitočtem nejnižšího vidu, horní kmitočet je roven kritické frekvenci vidu následujícího. Vid s nejnižším kritickým kmitočtem je nazýván dominantním videm.

Závěrem si popišme siločáry dominantního vidu TE<sub>10</sub> v okamžiku  $t = t_0$  (obr. s animací).

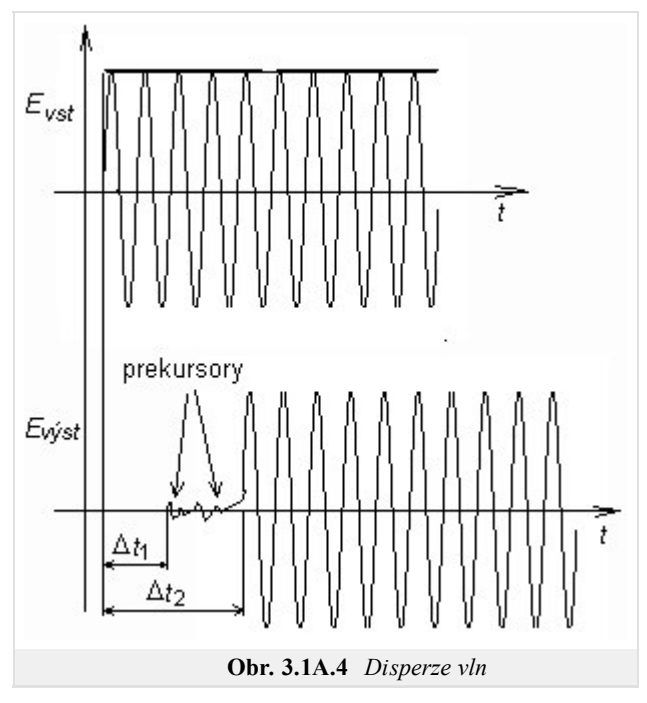

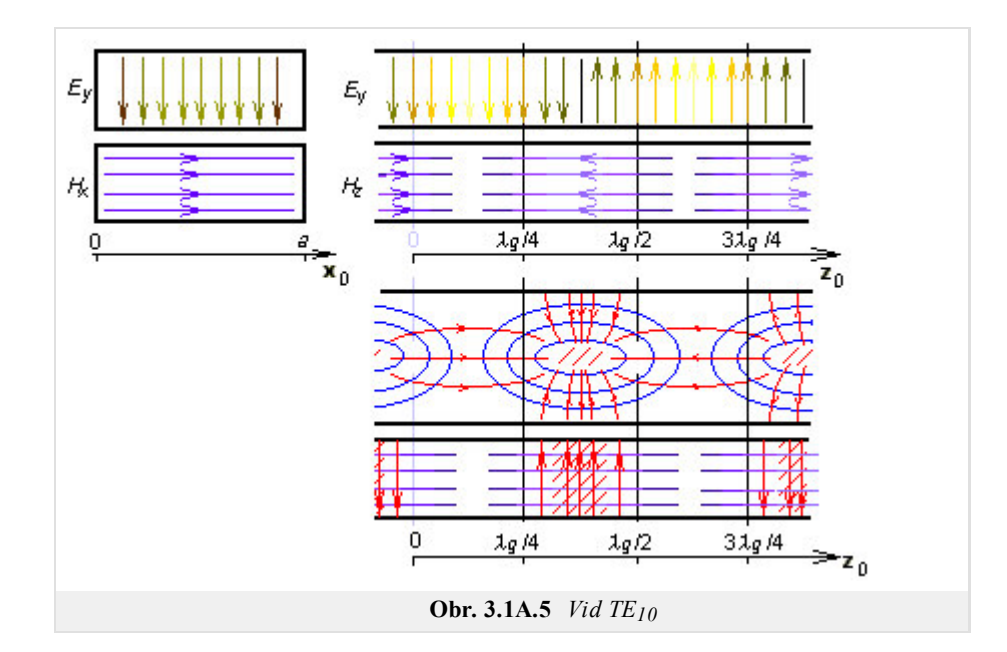

Kdybychom vlnovod podélně rozřízli rovinou kolmou na širší stranu, *uviděli* bychom harmonický průběh příčné složky elektrické intenzity *Ey*. Maximální intenzita se na obrázku nachází v místech *z* = λ*g*/4 a *z* = 3λ*g*/4 (zde má však opačnou fázi). Nulová je intenzita v místech *z* = 0 a *z* = λ*g*/2. V místech maximální elektrické intenzity *Ey* je nulová podélná složka *Hz* a maximální příčná složka *Hx* magnetické intenzity. V příčném řezu v místě *z* = λ*g*/4 je elektrická intenzita *Ey* největší uprostřed a nulová na okrajích (splněna okrajová podmínka). Příčná složka magnetické intenzity  $H_x$  je v  $z = \lambda_g/4$  v příčném řezu konstantní.

Provedeme-li podélný řez rovinou kolmou na užší stranu vlnovodu, budou se nám siločáry magnetické intenzity jevit jako elipsy. Jejich tvar připomíná siločáry magnetické intenzity přímého vodiče, protékaného vysokofrekvenčním vodivým proudem. V případě vlnovodu je *zdroj těchto siločar* podobný – je jím posuvný proud, tekoucí dielektrikem vlnovodu ze spodní strany pláště vlnovodu na horní (*z* = 0) a naopak (*z* = λ<sub>g</sub> /2). Omezme se na první případ. Když posuvný proud dorazí na horní stranu pláště, odtéká ve formě vodivého proudu po vnitřní straně pláště jednak zpět dolů, jednak ve vodorovném směru k sousedním ústím posuvného proudu. V obou případech jsou siločáry proudové hustoty *J* uzavřené.

Závěrem upozorněme na skutečnost, že elektromagnetické pole v příčném směru musí být rozloženo takovým způsobem, aby byly splněny okrajové podmínky na dokonale elektricky vodivých stěnách vlnovodu (tečné složky vektoru elektrické intenzity musejí být nulové a derivace tečných složek vektoru magnetické intenzity podle normály ke stěně musejí být rovněž rovny nule). Tuto skutečnost ilustruje matlabovský program pro analýzu obdélníkového vlnovodu pomocí metody konečných prvků. Uživatelský popis programu je uveden ve vrstvě C. Krátký úvod do metody konečných prvků a popis softwarové implementace je uveden ve vrstvě D.

## **3.1 Vlnovody**

### **Podrobnější popis**

The layer A of this article brings basic information about the propagation of electromagnetic waves in waveguides. In this layer (in the layer B), we present an English translation of the article to the reader in order to help him (her) to become familiar with the terminology from the area of waveguides and microwave transmission lines.

Types of transmission lines we know from our everyday life (coaxial cables, etc.), can be used on microwave frequencies in limited number of applications due to unacceptable losses in the dielectrics of those lines. That is why waveguides are frequently used on higher frequencies.

The waveguide usually denotes a metallic cylinder which transversal dimensions are comparable to the wavelength. Inner walls of the waveguide are processed that way which minimizes losses in the metal (walls can be considered as a perfect electric conductor). The transversal profile of the waveguide is usually of the rectangular or circular shape. In special cases, the profile is of the shape of letters  $\Pi$  or  $H$  (fig. **3.1B.1**); such waveguides are of wider broad-band on one hand but they can transmit lower power on the other hand.

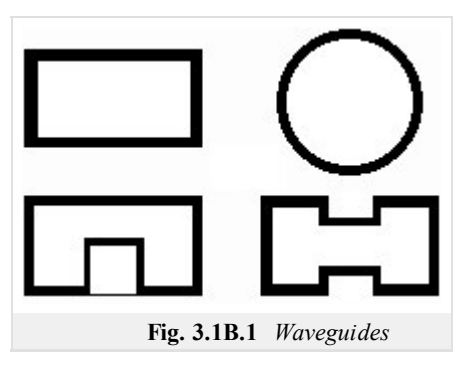

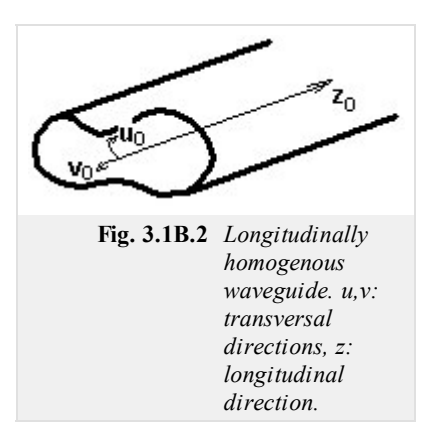

Waveguides can be met on gigahertz frequencies,

because on lower frequencies, transversal dimensions of waveguides are too large. Waveguides are exploited in radars and in satellite communication systems. They serve here for the energy transmission from the generator to the antenna and vice versa.

Assume a longitudinally homogeneous metallic waveguide of an arbitrary transversal profile (fig. **3.1B.2**). Modeling electromagnetic field, which is produced by a source inside the waveguide, is the aim of our computations.

Assume that our computations are performed is large distance from sources. Then, computations can be based on the homogeneous wave equations for the longitudinal component of the electric Hertz vector  $\Pi_z^e$  and the magnetic one  $\Pi_z^m$ . Since the field distribution in the longitudinal direction *z* is not dependent on the field distribution in the transversal directions *u*, *v*, both Hertz vectors can

be rewritten as the product of two functions where the first one is dependent on transversal coordinates  $u, v$ , and the second one depends on the longitudinal coordinate *z*, i.e.  $\Pi$ <sub>*z*</sub> = *T*<sub>1</sub>(*u*,*v*) × *T*<sub>2</sub>(*z*). Exploiting the method of variables separation, we yield separation constants *Γ* and *γ*, which are related as

$$
\gamma^2 + k^2 = \Gamma^2. \tag{3.1B.1}
$$

In the above relation, *Γ* is the separation constant that is related to the field distribution in transversal directions, *γ* is related to the wave propagation in the longitudinal direction and *k* is wave-number for the free space (vacuum with permitivity  $\epsilon_0$  and permeability  $\mu_0$ )

$$
k = \omega \sqrt{\mu_0 \varepsilon_0} \tag{3.1B.2}
$$

and *ω* denotes angular frequency.

The detailed mathematical description of the above approach can be found in **[1]**.

Solving the equation for the wave propagation in the longitudinal direction in the waveguide, following relation is obtained

$$
T_2 = C_1 e^{\gamma z} + C_2 e^{-\gamma z} \tag{3.1B.3}
$$

*C*1 and *C*2 are integration constants. First term describes the backward wave (it propagates in the contra-direction of the axis *z*), the second term is related to the forward wave (it propagates in the direction of *z*). The separation constant  $\gamma$  is called the propagation constant and it can be rewritten as

$$
\gamma = \beta + j\alpha. \tag{3.1B.4}
$$

Considering (3.1B.3), *β* can be understood as the attenuation constant and *α* as the phase constant.

Since the wave-number *k* is real (a lossless medium is assumed inside the waveguide) and since the separation constant *Γ* is real too (as will be shown later), the propagation constant can be of the following values:

- $\gamma = \beta$  for  $k < \Gamma$  in the longitudinal direction, evanescent wave propagates;
- $\gamma = \alpha$  for  $k > \Gamma$  in the longitudinal direction, non-attenuated wave propagates;
- $\gamma = jk$  for  $\Gamma = 0$  propagation properties are not influenced by the transversal profile.

Since the wave-number linearly depends on the frequency, an interesting conclusion can be done: whereas waves of lower frequency than

$$
\omega_{krit} = \Gamma / \sqrt{\mu \varepsilon} \tag{3.1B.5}
$$

do not propagate in the waveguide, waves of higher frequency than *ωkrit* propagate without any attenuation. Frequency (3.1B.5) is called the critical frequency

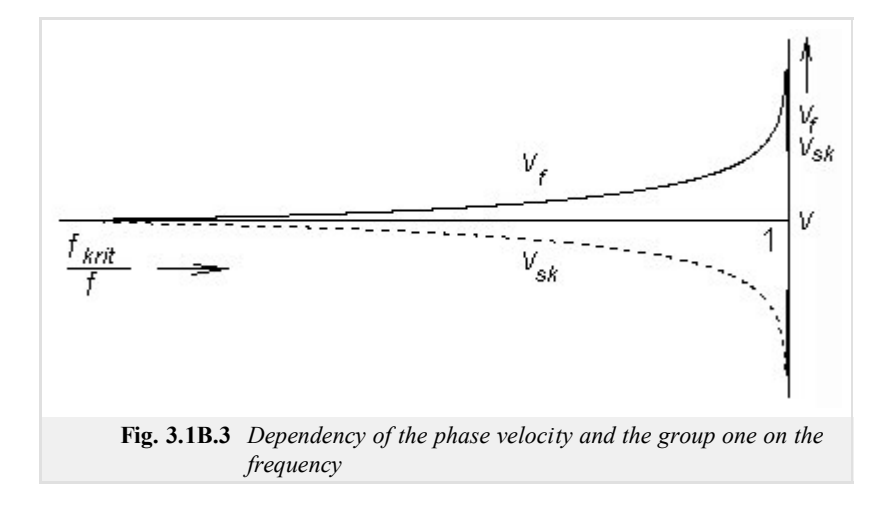

Let us examine the phenomena appearing on frequencies higher than the critical one  $f > f_{krit}$ . Substituting  $\gamma = j\alpha$  to (3.1B.1), we get

$$
a = \sqrt{k^2 - \Gamma^2} \tag{3.1B.6}
$$

Expressing the separation constant *Γ* from (3.1B.5)

$$
\varGamma=\omega_{krit}\sqrt{\mu\varepsilon}
$$

and using wave-number  $k$  from  $(3.1B.2)$  we get the relation for the phase constant in the longitudinal direction

$$
\alpha = k\sqrt{1 - \left(f_{krit} / f\right)^2} \tag{3.1B.7}
$$

Substituting the phase constant  $(3.1B.7)$  to the relation for the phase velocity

$$
v_f = \omega / \alpha,
$$

we get dependency of the phase velocity in the waveguide on the frequency

$$
v_f = \frac{v}{\sqrt{1 - (f_{krit}/f)^2}}.\tag{3.1B.8}
$$

Here, *v* denotes phase velocity of the wave in free space (vacuum in our case)

$$
v = 1/\sqrt{\mu \varepsilon}.\tag{3.1B.9}
$$

Using known phase velocity, relation between phase velocity and wavelength

$$
\lambda_g = v_f / f \tag{3.1B.10}
$$

in the longitudinal direction in the waveguide can be obtained

$$
\lambda_g = \frac{\lambda}{\sqrt{1 - (f_{krit}/f)^2}}
$$
 (3.1B.11)

Here, *λ* denotes wavelength in free space.

If we are interested in the velocity of energy propagation, the group velocity has to be computed. Since the product of the group velocity and the phase one has to equal to the square of the velocity of light, we can compute the group velocity using the following relation:

$$
v_{sk} = v \sqrt{1 - (f_{krit} / f)^2}
$$
, (3.1B.12)

where  $\nu$  is phase velocity in free space.

The above computations were performed for the propagation of harmonic waves. If the wave consists of more harmonics then every frequency component propagates with velocity, and therefore, the output signal differs from the input one (the signal is distorted). The described phenomenon is called dispersion (fig. **3.1B.4**).

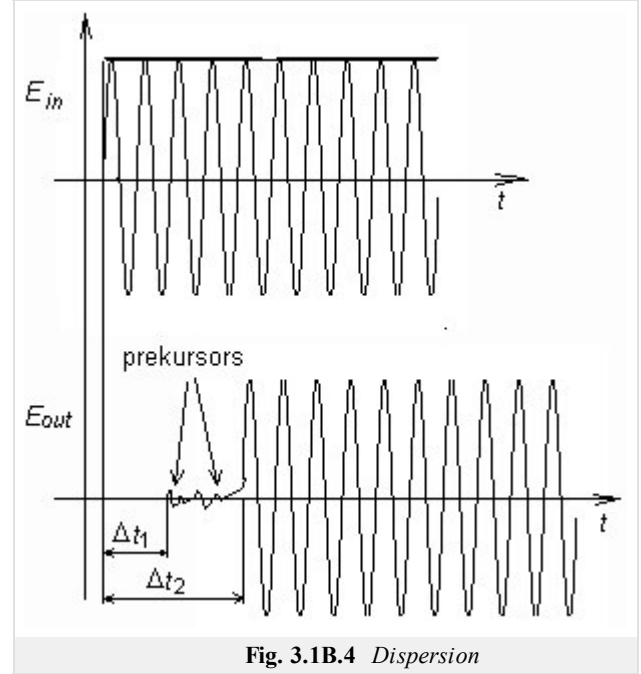

Up to now, we dealt with analysis in the longitudinal direction. Results of this analysis do not depend on the shape of the transversal profile, and therefore, they are valid for any homogeneous waveguide. In the transversal directions, the situation is totally different:

- In the transversal direction, no wave is propagating. Here, waves reflected from waveguide walls interfere, and hence, standing waves appear here.
- Since reflections from walls (and consecutively the standing waves) depend on the profile, the analysis has to be performed for the respective shape of the profile. In our description, we are going to concentrate on the rectangular shape.

The analysis is done for two types of waves, which can propagate in the waveguide, for the transversally magnetic waves (TM, components of the magnetic intensity vector are non-zero in transversal directions only), and for the transversally electric ones (TE, components of the electric intensity vector are non-zero in transversal directions only). Following **[1]**, relations for critical frequencies of waves of both types can be obtained:

$$
\omega_{krit} = \frac{1}{\sqrt{\mu \varepsilon}} \sqrt{\left(\frac{m\pi}{a}\right)^2 + \left(\frac{n\pi}{b}\right)^2}.
$$
\n(3.1B.13)

Here, permitivity and permeability are related to the medium inside the waveguide, *a* denotes the width of the waveguide and *b* is its height. Integral coefficients *m* and *n* are called mode numbers. Increasing mode numbers, critical frequency is increased (therefore, higher modes appear on higher frequencies).

Assume that a supplying generator is tuned from lower frequencies to higher ones. Reaching the critical frequency of the lowest mode, a single wave starts to propagate in the waveguide. If the critical frequency of the second mode is reached then two waves of two different modes propagate in the waveguide. Those waves can interfere, which can lead to many problems, Therefore, waveguides operate in the single-mode band usually. The low bound of this band is given by the critical frequency of the lowest mode, the high bound equals to the critical frequency of the second mode. The mode of the lowest critical frequency is called the dominant mode

Let us concentrate on the field distribution of the dominant mode  $TE_{10}$  in the moment  $t = t_0$  (see animation).

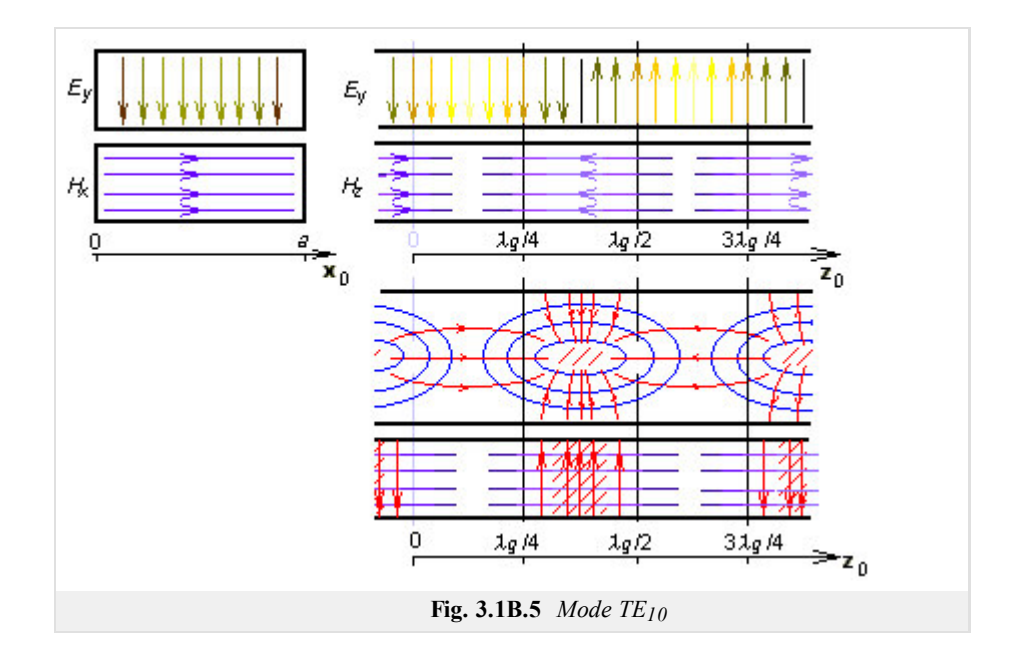

Cutting the waveguide by a longitudinal wall that is perpendicular to the wider side, a harmonic course of the transversal component of electric intensity  $E_y$  can *be observed*. Maximal intensity in the figure is located to coordinates  $z = \lambda_g/4$  and  $z = 3\lambda_g/4$  (phase is opposite here). In  $z = 0$ and  $z = \lambda_g/2$ , electric intensity is zero. In the points of maximal  $E_y$ , longitudinal component of magnetic intensity  $H_z$  is zero and transversal component of magnetic intensity  $H_x$  is maximal. In the transversal cut in  $z = \lambda_g/4$ ,  $E_y$  is maximal in the center of the waveguide and zero on walls (boundary condition met). Transversal component of magnetic intensity  $H_x$  is in  $z = \lambda_g/4$  constant.

If the cutting wall is perpendicular to the narrower side of the waveguide, magnetic intensities form ellipses (similarly as in the case of a wire flowing by a current). In case of waveguide, a current flowing from the low wall of the waveguide to the up one through the vacuum produces magnetic field. If the current reaches the wall, it flows in the form of the conducting current on the waveguide wall back.

Finally, we can state that the transversal electromagnetic field is distributed that way so that the boundary conditions on perfectly electrically conducting walls are met. This fact is illustrated by the matlab program for the analysis of the electromagnetic field in the rectangular waveguide by the finite-element method. User's guide of the program can be found in the layer C. A brief introduction to the finite-element method and a brief description of the software implementation are given in the layer D.

# **3.1 Vlnovody**

## **Program v Matlabu**

Obdélníkový vlnovod R100 (rozměry 22.86mm ×10.16 mm) analyzujeme pomocí matlabovského programu waveguide.m. Tento program je včetně všech potřebných m-souborů dostupný zde. Spustíme Matlab a nastavíme cestu do adresáře **Waveguide**. Vepsáním waveguide do příkazového okna Matlabu program spustíme. Další postup je následovný:

- Do vstupního řádku **počet prvků v x** vepíšeme počet obdélníkových dvojprvků, na něž je vlnovod rozdělen ve směru osy *x*, do 1. vstupního řádku **počet prvků v y** zadáme počet dvojprvků ve směru *y*. Chceme-li vypočíst vidy příčně elektrické, stiskneme tlačítko Vidy TE . Zajímáme-li se o výpočet vidů příčně magnetických, stiskneme tlačítko Vidy TM .
- 2. Jakmile je zvolený typ analýzy ukončen, objeví se dialog se vstupním řádkem **Vidové číslo**. Nejnižší vid má číslo "1", vyšší vidy jsou číslovány vzestupným celočíselným indexem (řazení je prováděno podle hodnoty kritického vlnového čísla). Stisknutím tlačítka Kresli otevřeme tři grafická okna: první okno obsahuje rozložení podélné složky pole, druhé a třetí okno obsahuje rozložení příčných složek intenzit.
- 3. Program ukončíme stiskem tlačítka Konec.

Program waveguide analyzuje rozložení elektromagnetického pole ve vlnovodu metodou konečných prvků. Stručný popis metody a popis její softwarové implementace je uveden ve vrstvě D.

## **3.1 Vlnovody**

## **Vývoj programu**

Metoda konečných prvků je obecná numerická metoda pro řešení parciálních diferenciálních rovnic. Jelikož Maxwellovy rovnice, které popisují šíření elektromagnetické vlny ve vlnovodu, patří do rodiny parciálních diferenciálních rovnic, můžeme metodu konečných prvků k analýze pole ve vlnovodu použít.

Základní postup při výpočtu rozložení pole ve vlnovodu lze shrnout do několika kroků:

- 1. Profil vlnovodu rozdělíme na konečné prvky. V případě podélně homogenního vlnovodu rozdělíme profil na malé trojúhelníky. Každý trojúhelník je konečný prvek, vrcholy trojúhelníků nazýváme uzly.
- Rozložení podélné složku elektrické intenzity u vidů TM a 2. magnetické intenzity u vidů TE formálně aproximujeme nad každým konečným prvkem lineární, kvadratickou nebo kubickou funkcí. Formální aproximací rozumíme skutečnost, že funkce je

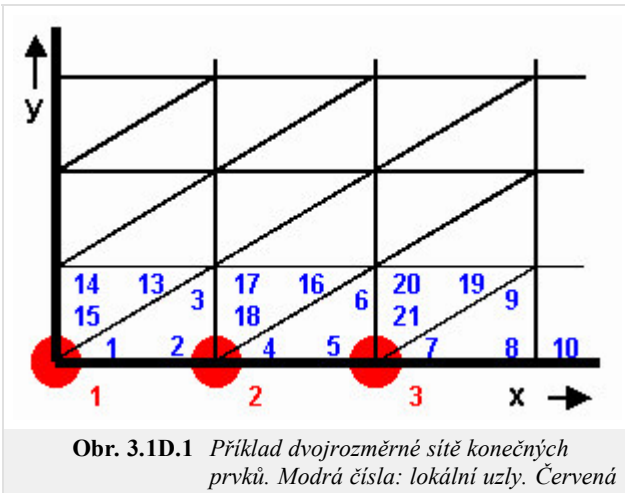

*čísla: globální uzly.*

vyjádřena pomocí neznámých hodnot intenzity v uzlech a pomocí známých bázových funkcí (lineárních, kvadratických, kubických). Každá bázová funkce nabývá jednotkové hodnoty v jednom uzlu a nulové hodnoty v uzlech ostatních. Aproximace je formálně jednou rovnicí pro *N* neznámých uzlových hodnot.

- Formální aproximaci dosadíme do výchozího vztahu, tj. do řešené rovnice. Jelikož aproximace díky své přibližnosti nesplňuje řešenou 3. rovnici zcela přesně, musíme k našemu vztahu přičíst chybovou funkci (tzv. reziduum). Čím menší je reziduum, tím přesnější je aproximace.
- Reziduum minimalizujeme metodou vážených reziduí. Tato metoda spočívá v postupném vynásobením rezidua vhodnými váhovými 4. funkcemi a v integrování tohoto součinu přes celý profil analyzovaného vlnovodu. Zvolíme-li za váhové funkce bázové funkce všech uzlů, v nichž neznáme hodnotu intenzity, dostaneme *N* rovnic pro *N* neznámých. Popsaná volba váhových funkcí je nazývána Galerkinovou metodou.
- 5. Vyřešíme maticovou rovnici, kterou dostaneme jako výsledek Galerkinovy metody. Tím získáme hodnoty doposud neznámých uzlových intenzit. Maticová rovnice, kterou řešíme v případě vlnovodu, je tzv. zobecněný problém vlastních čísel. Výsledkem je vektor vlastních čísel (vektor kvadrátů kritických vlnových čísel jednotlivých vidů) a matice odpovídajících vlastních vektorů (uzlové hodnoty podélných složek intenzit jednotlivých vidů).
- Dosazením uzlových hodnot do formální aproximace získáme aproximační funkci hledané podélné složky intenzity v každém bodě 6. profilu analyzovaného vlnovodu. Z podélné složky intenzity můžeme vypočíst všechny ostatní složky vektorů intenzity elektrického i magnetického pole.

Při praktických výpočtech metodou konečných prvků postupujeme poněkud odlišně. V literatuře jsou totiž k dispozici již hotové matice koeficientů pro normovaný konečný prvek. Stačí nám vzít tyto matice koeficientů, upravit je pro naše konkrétní prvky a spojit tyto matice společně s konečnými prvky do sítě. Celou proceduru lze opět popsat v několika krocích:

1. Profil vlnovodu rozdělíme na konečné prvky. Tento úkol je naprosto shodný s předchozím postupem.

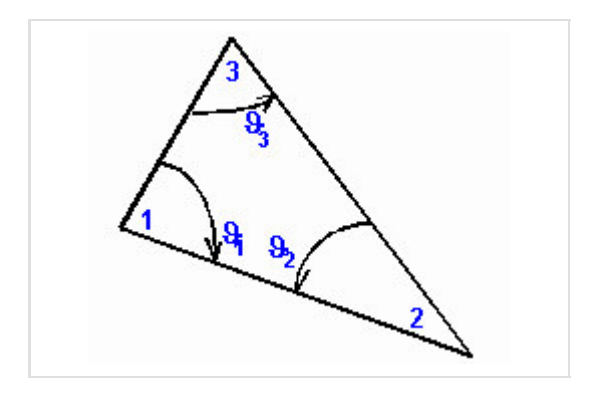

V literatuře nalezneme vztahy pro výpočet koeficientů jednotlivých konečných prvků. Dosazením plochy *e*-tého konečného prvku *A* (*e*) 2. a úhlů u vrcholů *e*-tého trojúhelníkového prvku (viz obr. **2**) do těchto vztahů dostaneme koeficienty pro naše konkrétní prvky. Vztahy pro matice koeficientů lineární aproximace následují:

$$
\mathbf{S}^{(e)} = \sum_{n=1}^{3} \mathbf{Q}_n \cos \theta_n^{(e)}, \quad \mathbf{T}^{(e)} = \frac{A(e)}{12} \begin{bmatrix} 2 & 1 & 1 \\ 1 & 2 & 1 \\ 1 & 1 & 2 \end{bmatrix},
$$
  

$$
\mathbf{Q}_1 = \frac{1}{2} \begin{bmatrix} 0 & 0 & 0 \\ 0 & +1 & -1 \\ 0 & -1 & +1 \end{bmatrix}, \quad \mathbf{Q}_2 = \frac{1}{2} \begin{bmatrix} +1 & 0 & -1 \\ 0 & 0 & 0 \\ -1 & 0 & +1 \end{bmatrix}, \quad \mathbf{Q}_3 = \frac{1}{2} \begin{bmatrix} +1 & -1 & 0 \\ -1 & +1 & 0 \\ 0 & 0 & 0 \end{bmatrix}
$$
 (3.1D.1)

 $\mathbf{r}$ 

Sestavíme diagonální matice pro "izolované" konečné prvky, tj. pro prvky dosud nespojené do sítě (symboly 0 značí nulové matice o 3. rozměrech 3x3)

$$
\mathbf{S} = \begin{bmatrix} \mathbf{S}^{(1)} & & & \\ & \mathbf{S}^{(2)} & & \\ & & \mathbf{S}^{(3)} & \\ & & & \cdots \end{bmatrix}, \quad \mathbf{T} = \begin{bmatrix} \mathbf{T}^{(1)} & & & \\ & \mathbf{T}^{(2)} & & \\ & & \mathbf{T}^{(3)} & \\ & & & \cdots \end{bmatrix}
$$
 (3.1D.2)

Sestavíme vazební matici, která určuje vzájemný vztah mezi lokálními uzly (modrá čísla v obr. **1**) a uzly globálními (červená čísla v 4. obr. **1**). Sloupce matice odpovídají globálním uzlům, řádky matice uzlům lokálním. Pokud má být lokální uzel přidružen k příslušnému uzlu globálnímu, napíšeme do řádku odpovídajícího číslu lokálního uzlu ve sloupci odpovídajícím uzlu globálnímu hodnotu 1. V opačném případě je hodnota prvku matice nulová. Pro uzly z obr. **1** by vazební matice vypadala následovně:

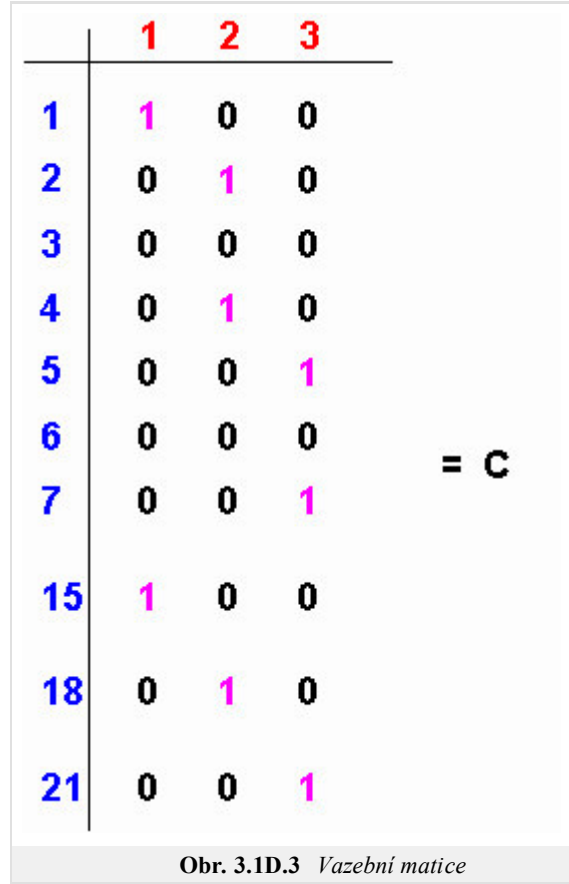

5. Sdružíme nezávislé konečné prvky do propojené sítě elementů. Matematicky tomu odpovídají následující maticová operace:

 $S_c = C^T S C$ ,  $T_c = C$  $(3.1D.3)$  6. Vyřešením maticové rovnice (je stejná jako u dříve popsaného postupu)

$$
\mathbf{SE} + k^2 \mathbf{T} \mathbf{E} = 0 \tag{3.1D.4}
$$

získáme kritická vlnová čísla jednotlivých vidů *k* a uzlové hodnoty intenzity elektrického pole **E** těchto vidů. Dosazením uzlových hodnot do formální aproximace získáme aproximační funkci hledané podélné složky intenzity v každém bodě profilu analyzovaného vlnovodu.

Náš matlabovský program je založen na právě popsaném algoritmu. Zjednodušený výpis matlabovského kódu následuje. Jelikož kód je pečlivě komentován, nebudeme ho dále nijak popisovat.

```
function kn = linearTE( Nx, Ny);
iNx = Nx + 1;iNy = Ny + 1;
a = 22.86e-3; % šířka vlnovodu
b = 10.16e-3; % výška vlnovodu
dx = ones(1,Nx) * (a/Nx); % vektory rozměrů k.p.
dy = ones(1, Ny) * (b/Ny);Q1 = [ 0 0 0; 0 1 -1; 0 -1 1 ] / 2;Q3 = [ 1 -1 0; -1 1 0; 0 0 0 ] / 2;Te = [ 2 1 1; 1 2 1; 1 1 2] /12;
N = 2 * Nx * Ny; % celkový počet k.p.
St = sparse( 3*N, 3*N); % matice pro izolované k.p.
Tt = sparse(3*N, 3*N);
n = 0:
for ny=1:Ny
    for nx=1:Nx
        n = n + 1;lw = 3*n-2;hg = 3*n;St(lw:hg,lw:hg) = Q1 * dx(nx)/dy(ny) + Q3 * dy(ny)/dx(nx);
        Tt(lw:hg,lw:hg) = Te * dx(nx)*dy(ny)/2;
        St(lw+3*Nx:hg+3*Nx,lw+3*Nx:hg+3*Nx) = St(lw:hg,lw:hg);Tt(lw+3*Nx:hg+3*Nx,lw+3*Nx:hg+3*Nx) = Tt(lw:hg,lw:hg);
    end
    n = n + Nx;end
C = get C1(Nx, Ny, N)S = C'*St*C; % sdružení izolovaných k.p.
T = C' * T t * C;clear C St Tt
[H,K] = eig( full(S), full(T)); % řešení problému vlast.čísel
kn = sqrt( diag( K)); % vektor kritických vlnových čísel
```
# **3.1 Vlnovody**

# **Java aplet**

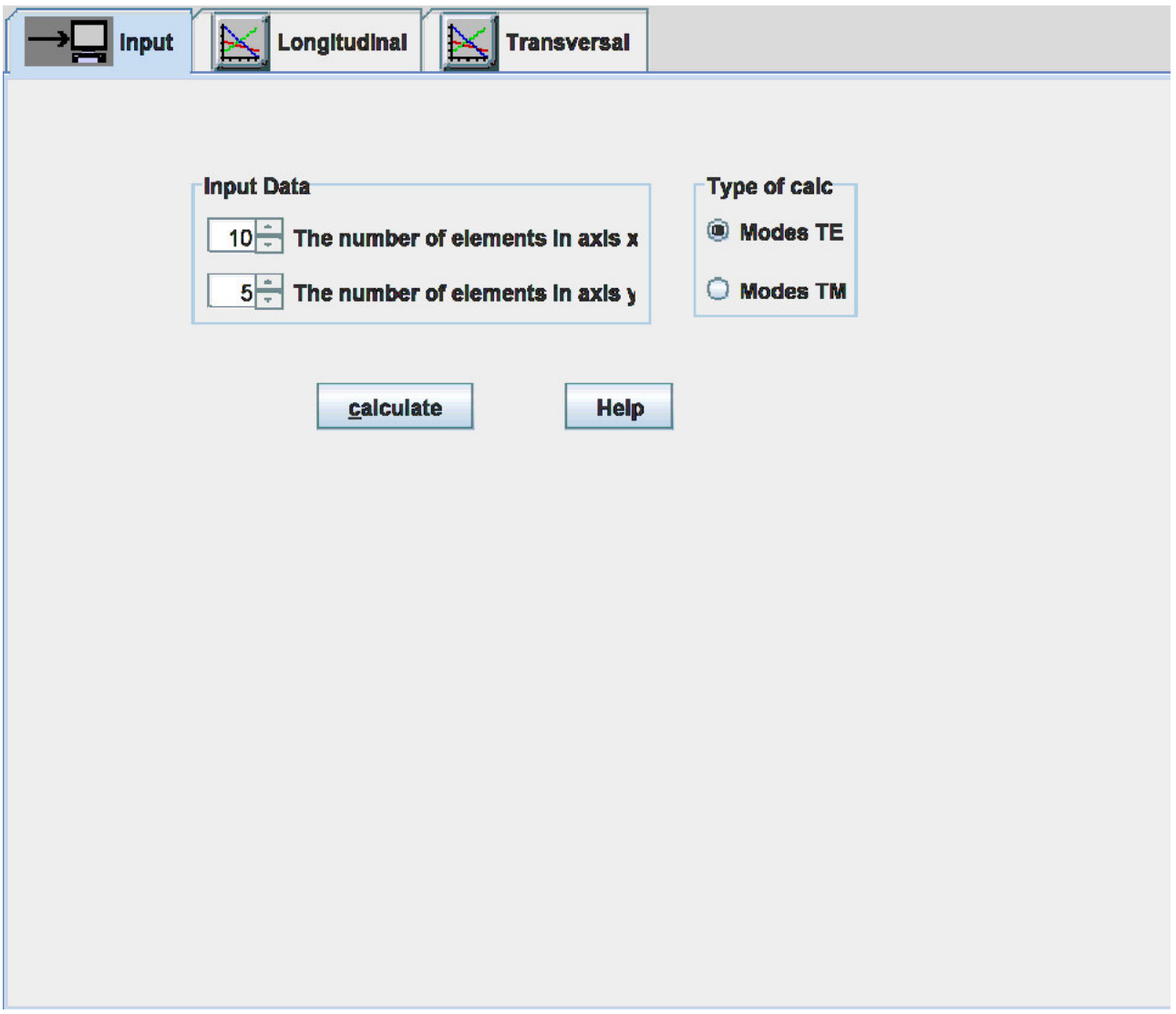

# **3.1 Vlnovody**

### **Kvíz**

Zodpovězením těchto otázek získáte zpětnou informaci o tom, jak jste dané problematice porouměli. Pouze jediná z možností je správně. Nemusíte odpovídat na všechny otázky. Pokud neznáte u dané otázky odpověď, nechte ji nezodpovězenou (předem vybráno "na tuto otázku neodpovím"). Váš výsledek pak nebude touto otázkou ovlivněn. Správná odpověď **přidá 2 body** k celkovému hodnocení, při špatné odpovědi **ztrácíte 1 bod**. Otázky jsou děleny do skupin po pěti.

Po zodpovězení otázek klikněte na **Zobrazit výsledek**.

Zobrazuji otázky č. **1** až **10** z celkového počtu **10** otázek:

### **Otázka č.1**

Šíření elektromagnetické vlny uvnitř vlnovodu lze popsat …

Možné odpovědi pro otázku č.1:

- … paprsky šířícími se rovnoběžně s pláštěm vlnovodu.
- … postupnými odrazy šířící se vlny od pláště vlnovodu.
- … difúzí elektromagnetické energie dovnitř vlnovodu.
- Na tuto otázku neodpovím.

### **Otázka č.2**

Vlnovody jsou používány na vyšších kmitočtech, protože …

- Možné odpovědi pro otázku č.2:-

- … délka vlnovodu souvisí s vlnovou délkou (na nižších kmitočtech je vlnovod příliš dlouhý).
- … ztráty v kovovém plášti jsou na nižších kmitočtech příliš vysoké.
- … příčné rozměry vlnovodu souvisejí s vlnovou délkou (na nižších kmitočtech jsou příčné rozměry příliš velké).
- Na tuto otázku neodpovím.

### **Otázka č.3**

Elektromagnetická energie se šíří vlnovodem …

Možné odpovědi pro otázku č.3:

- … je-li pracovní kmitočet vyšší než kmitočet kritický.
- … vždy.
- … je-li pracovní kmitočet nižší než kmitočet kritický.
- Na tuto otázku neodpovím.

### **Otázka č.4**

#### Konstanta šíření …

Možné odpovědi pro otázku č.4:

- … popisuje změnu amplitudy a fáze vlny při šíření ve vlnovodu.
- … se ve spojení s vlnovody nepoužívá.
- … se používá při formulování podmínek buzení vln ve vlnovodu.
- Na tuto otázku neodpovím.

### **Otázka č.5**

Přenos energie vlnovodem popisuje …

Možné odpovědi pro otázku č.5:

- … fázová rychlost.
- … skupinová rychlost.
- … rychlost světla. ◉
- Na tuto otázku neodpovím.

#### **Otázka č.6**

Elektromagnetické vlny se mohou vlnovodem šířit různými způsoby (vidy). Při zvyšování pracovního kmitočtu …

Možné odpovědi pro otázku č.6:

- … se vlnovodem šíří stále více vidů.
- … se vlnovodem šíří jediný vid (je-li vybuzen vyšší vid, nižší vid zanikne).
- … se vlny vlnovodem nešíří, protože enormně narůstá útlum.
- Na tuto otázku neodpovím.

#### **Otázka č.7**

Dominantním videm je vid …

Možné odpovědi pro otázku č.7:

- … s nejvyšší energií.
- … s nejsilnější intenzitou pole.
- … s nejnižším kritickým kmitočtem.
- Na tuto otázku neodpovím.

#### **Otázka č.8**

Ve vlnovodu se může šířit vlna …

Možné odpovědi pro otázku č.8:

- … příčně elektromagnetická.
- … příčně elektrická nebo příčně magnetická.
- … příčně elektrická a příčně magnetická.
- Na tuto otázku neodpovím.

### **Otázka č.9**

Při analýze vlnovodu metodou konečných prvků řešíme …

Možné odpovědi pro otázku č.9:

- … parciální diferenciální rovnice náhradou derivací diferencemi.
- … integrální rovnice dosti komplikovaným způsobem.
- … chyba přibližného řešení je minimalizována Galerkinovou metodou.
- Na tuto otázku neodpovím.

#### **Otázka č.10**

Metoda konečných prvků vede na vlastní čísla a vlastní vektory …

Možné odpovědi pro otázku č.10:

- … vlastní čísla mají souvislost s kritickými vlnovými čísly vidů, vlastní vektory nejsou k ničemu.
- … vlastní čísla mají souvislost s kritickými vlnovými čísly vidů, vlastní vektory obsahují informaci o rozložení pole jednotlivých vidů.
- … vlastní vektory mají souvislost s kritickými vlnovými čísly vidů, vlastní čísla obsahují informaci o rozložení pole jednotlivých vidů.  $\circledcirc$
- Na tuto otázku neodpovím.

zobrazit výsledek

## **3.2 Stíněné mikropáskové vedení**

### **Základní teorie**

Stíněné mikropáskové vedení je členem rodiny planárních mikrovlnných vedení. Mezi často používaná planární vedení patří např. otevřené mikropáskové vedení (*open microstrip line*, obr. **3.2A.1a**), stíněné štěrbinové vedení (*shielded slotline*, obr. **3.2A.1b**), ploutvové vedení (*shielded finline*, obr. **3.2A.1c**) či stíněné koplanární vedení (*coplanar waveguide*, obr. **3.2A.1d**).

Z úseků planárních vedení je možno sestavovat mikrovlnné obvody. Planární vodiče přitom mohou sloužit k vzájemnému propojení komponentů, z nichž obvod sestává, nebo je možné využít je k realizaci pasivních obvodových prvků, zejména kapacitorů a induktorů. Navíc lze planární obvody relativně snadno doplňovat aktivními prvky jako jsou tranzistory či diody. Proto je v současnosti planární technologie v mikrovlnné technice velmi rozšířena a proto stále více nabývá na důležitosti analýza a návrh planárních struktur.

V tomto článku se budeme zabývat výpočtem rozložení elektromagnetického pole v mikropáskovém stíněném vedení (obr. **3.2A.2**), u něhož se parametry ve směru podélné osy nemění. Potom nám totiž stačí analyzovat jen dvojrozměrnou strukturu (příčný průřez vedením), což výrazně zjednodušuje výpočet **[20]**.

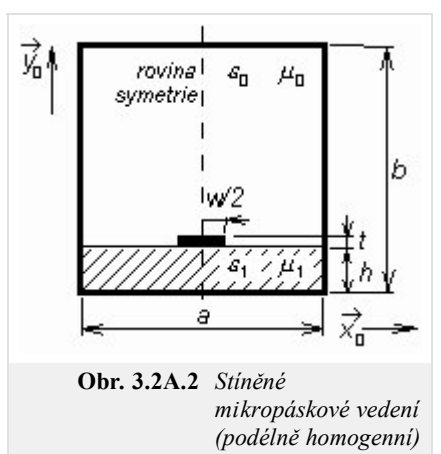

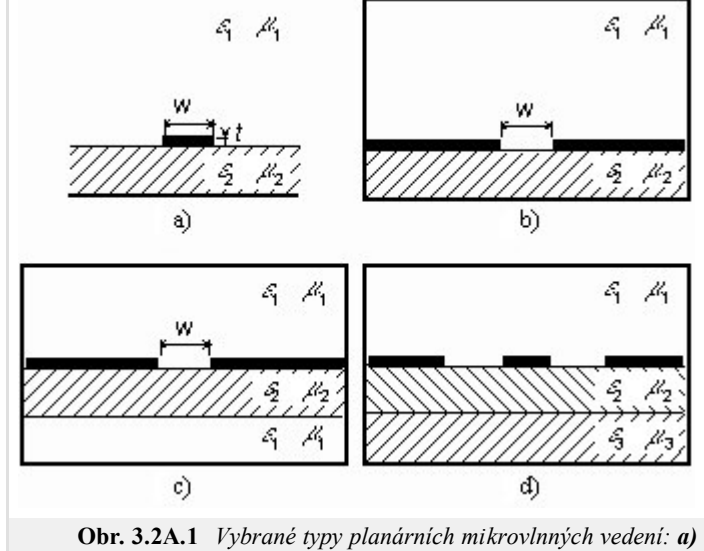

*otevřené mikropáskové vedení, b) stíněné štěrbinové vedení, c) ploutvové vedení, d) stíněné koplanární vedení*

I při takovém zjednodušení, jaké jsme právě popsali, dosud nejsme schopni exaktně analyticky vypočíst rozložení elektromagnetického pole na mikropáskovém stíněném vedení. Proto musíme k analýze využít numerické metody nebo metody přibližné. Všechny tyto metody přitom můžeme rozdělit do dvou základních skupin, a to na metody kvazi-statické (*quasi-static methods*) a metody vlnové (*full-wave methods*) **[20]**.

Kvazi-statické metody jsou založeny na předpokladu, že dominantní vid vlny, šířící se podél mikropáskového vedení, je možno s dobrou přesností aproximovat příčně elektromagnetickou vlnou (*transversal electromagnetic wave*, *TEM*). Tento předpoklad lze ovšem použít jen na *nízkých* mikrovlnných kmitočtech (obvykle do 5 GHz), protože při zvyšování pracovního kmitočtu roste velikost podélných složek elektromagnetického pole, takže je nelze dále zanedbávat.

Pro analýzu planárních vedení na vyšších mikrovlnných kmitočtech tedy musíme použít tzv. vlnové metody (*full-wave methods*). Vlnové metody vycházejí z popisu elektromagnetického

pole na vedení pomocí úplných, nezjednodušených Maxwellových rovnic. Jelikož vedení budeme analyzovat v ustáleném harmonickém stavu, budou mít Maxwellovy rovnice následující tvar

$$
\nabla \times \mathbf{E} = -j\omega \mu_0 \mu_r \mathbf{H},\tag{3.2A.1a}
$$

$$
\nabla \times \mathbf{H} = + j\omega \varepsilon_0 \varepsilon_r \mathbf{E} + \sigma \mathbf{E} + \mathbf{J}_s, \tag{3.2A.1b}
$$

$$
\nabla \cdot (\varepsilon_0 \varepsilon_r \mathbf{E}) = \rho, \tag{3.2A.1c}
$$

$$
\nabla \cdot (\mu_0 \mu_r \mathbf{H}) = 0. \tag{3.2A.1d}
$$

Zde **E** značí vektor elektrické intenzity, **H** je vektor magnetické intenzity, operátor *nabla* je v kartézském souřadném systému dán vztahem

$$
\nabla = \mathbf{x}_0 \frac{\partial}{\partial x} + \mathbf{y}_0 \frac{\partial}{\partial y} + \mathbf{z}_0 \frac{\partial}{\partial z},
$$

**J***S* značí hustotu proudů, které jsou *vnuceny* analyzovanému systému zdroji, *ω* je úhlový kmitočet, *ε*0 a *µ*0 jsou permitivita a permeabilita vakua, *εr* a *µr* značí relativní permitivitu a permeabilitu dielektrika uvnitř analyzované struktury, *ρ* je objemová hustota volného náboje v dielektriku a *σ* měrná elektrická vodivost dielektrika.

Předpokládejme, že zdroje elektromagnetického pole jsou umístěny ve velké vzdálenosti od oblasti, v níž provádíme výpočet (pak jsou v oblasti analýzy vnucené proudy **J***s* nulové), že je v dielektriku obklopujícím mikropásek nulová objemová hustota náboje *ρ*, že prostředí ve stínicím vlnovodu je lineární a izotropní (permitivita a permeabilita jsou skaláry, jejichž hodnota nezávisí na velikosti příslušné intenzity), že dielektrikum

vykazuje elektrické ztráty (reprezentováno měrnou elektrickou vodivostí *σ*) a že všechny kovové části (stínicí vlnovod, mikropásek) jsou dokonalými elektrickými vodiči.

Všechny uvedené předpoklady dosaďme do soustavy (3.2A.1). Poté vynásobme obě strany rovnice (3.2A.1a) vektorově zleva operátorem nabla. Tím dostaneme na pravé straně vztahu (3.2A.1a) rotaci vektoru magnetické intenzity, kterou nahradíme pravou stranou rovnice (3.2A.1b). Dojdeme tak ke vztahu

$$
\nabla \times (\nabla \times \mathbf{E}) = -j\omega\mu_0\mu_r(\sigma + j\omega\varepsilon_0\varepsilon_r)\mathbf{E}.
$$
 (3.2A.2)

Pokud označíme druhou mocninu vlnového čísla ve vakuu jako

$$
k_0^2 = -j\omega\mu_0 j\omega\varepsilon_0 \tag{3.2A.3}
$$

a komplexní relativní permitivitu dielektrika jako

$$
\tilde{\varepsilon}_r = \frac{\sigma}{j\omega\varepsilon_0} + \varepsilon_r,\tag{3.2A.4}
$$

můžeme vztah (3.2A.2) přepsat do tvaru

$$
\nabla \times (\nabla \times \mathbf{E}) - \tilde{\varepsilon}_r \mu_r k_0^2 E = 0.
$$
 (3.2A.5)

Analyzované mikropáskové vedení umístíme do kartézského souřadného systému (souřadnice *x* a *y* v příčném směru, souřadnice *z* podélná). Potom můžeme říci, že se elektromagnetická vlna bude ve struktuře šířit ve směru podélné osy *z* (podél mikropásku) a že závislost vektoru elektrické intenzity na této podélné souřadnici bude popsána vztahem

$$
\mathbf{E}(x, y, z) = \mathbf{E}(x, y) \exp(-yz), \tag{3.2A.6}
$$

kde γ je konstanta šíření (*propagation constant*)

$$
\gamma = \beta + j\alpha; \tag{3.2A.7}
$$

*β* je měrný útlum (*attenuation constant*) a *α* značí měrnou fázi (*phase constant*).

Matematický popis elektromagnetické vlny, šířící se ve směru osy *z* (3.2A.6), dosadíme do vektorové rovnice (3.2A.5). Potom můžeme vyčíslit všechny parciální derivace podle *z* (ty přejdou na násobení příslušného členu rovnice konstantou šíření se záporným znaménkem -*γ*). Vyjádříme-li navíc všechny vektory v rovnici (3.2A.5) jako součet vektoru příčného (index *t* jako *transversal*) a vektoru podélného (index *z* podle podélné osy)

$$
\mathbf{E} = \mathbf{E}_t + z_0 \mathbf{E}_z, \tag{3.2A.8a}
$$

$$
\nabla = \nabla_t + \mathbf{z}_0 \frac{\partial}{\partial z} = \nabla_t - \gamma \mathbf{z}_0,
$$
\n(3.2A.8b)

dostáváme

$$
\nabla_t \times (\nabla_t \times \mathbf{E}_t) - \gamma (\nabla_t E_z + \gamma \mathbf{E}_t) = k_0^2 \mu_r \tilde{\varepsilon}_r \mathbf{E}_t,
$$
\n(3.2A.9a)

$$
\nabla_t \times [(\nabla_t E_z + \gamma \mathbf{E}_t) \times \mathbf{z}_0] = k_0^2 \mu_r \tilde{c}_r E_z \mathbf{z}_0.
$$
 (3.2A.9b)

Zatímco (3.2A.9a) je vektorovou rovnicí pro příčné složky vektorů, (3.2A.9b) je skalární rovnicí pro podélné složky vektorů.

Soustavu diferenciálních rovnic (3.2A.9) musíme doplnit okrajovými podmínkami, kterým musí řešení soustavy (3.2A.9) vyhovovat

$$
\mathbf{n}_0 \times \mathbf{E}_t = 0
$$
  
\n
$$
E_z = 0
$$

$$
\left[\nabla_t E_z + \gamma \mathbf{E}_t\right] \cdot \mathbf{n}_0 = 0
$$
  
 
$$
\nabla_t \times \mathbf{E}_t = 0
$$
  
 
$$
na \Gamma_2.
$$
 (3.2A.10b)

Pomocí vztahu (3.2A.10a) vyjadřujeme skutečnost, že složky vektoru elektrické intenzity, které jsou tečné k dokonale elektricky vodivým povrchům *Γ*1, musejí být na těchto površích nulové. Vztah (3.2A.10b) pak říká, že změna složek vektoru elektrické intenzity ve směru normály k dokonalému magnetickému povrchu *Γ*2 musí být na tomto povrchu nulová.

Rovnice (3.2A.9), doplněné okrajovými podmínkami (3.2A.10), budou výchozími vztahy pro vlnovou analýzu našeho stíněného mikropáskového vedení. Musíme si však uvědomit, že v soustavě (3.2A.9), (3.2A.10) máme zahrnutu pouze první a druhou Maxwellovou rovnici, takže u získaných řešení musíme kontrolovat, zda vyhovují rovněž třetí a čtvrté Maxwellově rovnici. Kdyby tomu tak nebylo, získané řešení by bylo řešením fyzikálně neexistujícím (*spurious solution*).

V následujících odstavcích popíšeme, jak lze analýzu stíněného mikropáskového vedení, která vychází ze vztahů (3.2A.9), (3.2A.10), implementovat pomocí metody konečných prvků.

Dříve, než se pustíme do analýzy stíněného mikropáskového vedení metodou konečných prvků, budeme se chvíli věnovat popisu fyzikálních dějů, které v této struktuře probíhají. Aby totiž byla numerická analýza elektromagnetického pole úspěšná, musejí být všechny děje korektně modelovány.

Začněme u obdélníkového vlnovodu, v němž je vakuum. V něm se šíří vlny příčně elektrické (přítomna podélná složka magnetické intenzity) a vlny příčně magnetické (přítomna podélná složka intenzity elektrické). Pokud však do vakua ve vlnovodu vložíme dielektrický substrát (výplň se stane nehomogenní), budou ve vlnovodu přítomny podélné složky elektrické i magnetické intenzity současně. Kdyby tomu tak totiž nebylo, nebyly by splněny podmínky spojitosti na rozhraní dielektrika a vakua.

Šíření elektromagnetické vlny ve vlnovodu s nehomogenní výplní může být popsáno pomocí hybridních módů LSM (*Longitudinal Section Magnetic*) a LSE (*Longitudinal Section Electric*). Jestliže však navíc doplníme tuto nehomogenní výplň kovovým mikropáskem, jsou na tomto pásku indukovány příčné a podélné proudy, které mezi módy LSE a LSM způsobují vzájemnou vazbu.

Numerická analýza šíření elektromagnetických vln v kovovém vlnovodu vyplněném vakuem je relativně snadná, neboť při ní stačí řešit homogenní vlnovou rovnici buď pro podélnou složku elektrické intenzity (vidy TM) nebo pro podélnou složku intenzity magnetické (vidy TE). Pokud však přejdeme k numerické analýze mikropáskového vedení, musíme věnovat pozornost dvěma potenciálním zdrojům fyzikálně neexistujících řešení.

První příčinou vzniku fyzikálně neexistujících řešení je nekorektní modelování elektromagnetických poměrů na rozhraní mezi substrátem a vakuem, druhou příčinou pak může být nekorektní modelování vlivu kovových pásků. Obě ze zmíněných příčin lze odstranit použitím tzv. hybridních konečných prvků.

Při analýze stíněného mikropáskového vedení pomocí hybridních konečných prvků musíme zahrnout do výpočtů všechny složky elektrické intenzity nebo všechny složky intenzity magnetické. Výchozím vztahem analýzy přitom je (3.2A.9).

Podstata hybridních konečných prvků spočívá v modelování podélné složky elektrické nebo magnetické intenzity pomocí uzlové aproximace a v modelování příčných složek elektrické nebo magnetické intenzity pomocí aproximace, založené na hranových vektorech (*edge vectors*).

Věnujme se nejdříve obecnému postupu řešení (3.2A.9) za podmínek (3.2A.10) pomocí metody konečných prvků. U každého obecného kroku postupu si pak uvedeme, jak metoda pracuje v našem konkrétním případě (podélně homogenní stíněné mikropáskové vedení, analyzované pomocí hybridních konečných prvků.

V prvém kroku analyzovanou strukturu rozdělíme na podoblasti (konečné prvky, *finite elements*), které se vzájemně nepřekrývají a jejichž sjednocení zahrnuje všechny body analyzované oblasti. V prostoru konečného prvku musejí být parametry analyzované struktury (permitivita, permeabilita, vodivost) konstantní. Na velikost a na tvar konečných prvků přitom nejsou kladena žádná omezení. Síť konečných prvků (*finiteelement mesh*) může být hustější v oblasti, v níž nás zajímají detaily řešení, a může být relativně řídká tam, kde nás detaily řešení nezajímají. Konečné prvky mohou být křivočaré, takže lze s jejich pomocí modelovat systémy s libovolnou geometrií.

Při analýze podélně homogenního mikropáskového vedení řešíme dvojrozměrný problém (v podélném směru se vlastnosti vedení nemění). Budeme se proto zabývat jen dvojrozměrnými konečnými prvky. Pomineme-li po částech konstantní aproximaci, je nejjednodušší aproximační funkcí funkce lineární. V případě dvojrozměrných konečných prvků je lineární aproximací rovina, ležící *nad těmito prvky*. Můžeme si představit, že hledaná veličina je *vynášena* kolmo k nákresně *nad* každý konečný prvek.

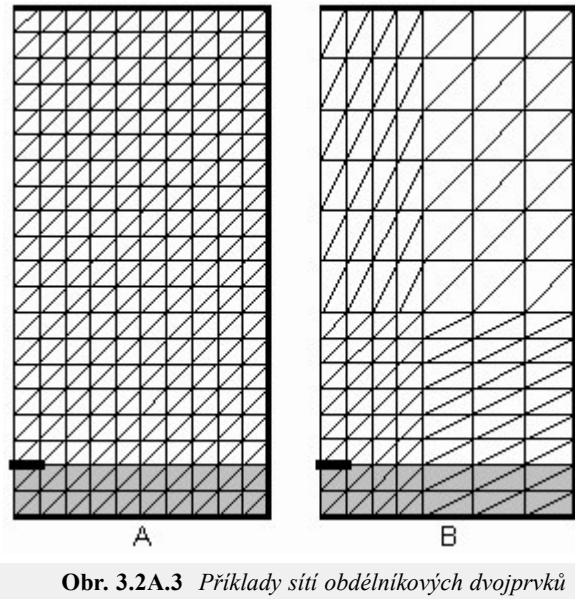

*pro analýzu stíněného mikropáskového vedení*

Jelikož rovina je jednoznačně určena třemi body, je vhodné rozdělit analyzovanou oblast na trojúhelníkové konečné prvky a souřadnice vrcholů těchto trojúhelníkových prvků vzít jako nezávislé proměnné dvojrozměrné lineární aproximace. Závislými funkčními hodnotami ve vrcholech pak budou vzorky hledaného rozložení pole. Proložením roviny těmito závislými funkčními hodnotami ve vrcholech trojúhelníkového konečného prvku dostaneme jednoznačně určenou aproximační rovinu.

Rozdělení analyzované oblasti na konečné prvky je třeba věnovat velkou pozornost, neboť jak výsledná chyba řešení dané parciální diferenciální rovnice tak výpočetní čas, nutný k vyřešení problému, silně závisejí na geometrii sítě.

Na obr. **3.2A.3** jsou uvedeny příklady dvou trojúhelníkových sítí pro analýzu stíněného mikropáskového vedení. Pro jednoduchost vždy dva trojúhelníkové konečné prvky společně vytvářejí obdélníkový dvojprvek, který je pak v našem případě základním stavebním kamenem sítě.

Síť A je homogenní (sestává se z identických konečných prvků). Jelikož můžeme předpokládat, že velikost elektromagnetického pole velmi rychle klesá se vzdáleností od mikropásku, lze pokrýt vzdálenější oblast mnohem řidší sítí

B. Jak ukážeme dále, tato volba se na jednu stranu pouze nepatrně projeví na výsledcích výpočtu, avšak na druhou stranu ušetříme významné množství výpočetního času (menší počet konečných prvků přirozeně znamená menší počet matematických operací).

V druhém kroku řešení formálně vyjádříme aproximaci hledané neznámé funkce nad celou plochou jednoho každého konečného prvku. Obvykle přitom neznámé řešení aproximujeme lineární kombinací zvolených aproximačních funkcí a neznámých aproximačních koeficientů. Nejjednodušší aproximační funkcí je funkce lineární. Jako příklad si vezměme obecnou rovinu, jednoznačně určenou funkčními hodnotami aproximované funkce ve třech zvolených bodech konečného prvku.

Tuto obecnou rovinu můžeme složit ze tří dílčích rovin (lineární kombinace), nabývajících v jednom zvoleném bodě konečného prvku jednotkové hodnoty a ve zbývajících dvou zvolených bodech prvku hodnoty nulové. Neznámé aproximační koeficienty, vystupující v lineární kombinaci u dílčích rovin, potom mají význam jakýchsi prostorových vzorků (*samples*) prostorového rozložení počítané veličiny v bodě, v němž nabývá dílčí funkce hodnoty 1 (ostatní dílčí funkce jsou v tomto bodě nulové, a proto se na *vzorkování* nepodílejí. Pro podélnou složku vektoru elektrické intenzity tudíž můžeme psát

$$
E_z^{(n)}(x, y) \approx \sum_{m=1}^{M_n} c_m N_m^{(n)}(x, y),
$$
 (3.2A.11)

kde *Ez* (*n*) je aproximace průběhu hledané funkce nad plochou *n*-tého konečného prvku, *cm* jsou neznámé aproximační koeficienty a *Nm* (*n*) jsou zvolené dílčí aproximační funkce na *n*-tém konečném prvku, *Mn* značí počet dílčích aproximačních funkcí, použitých pro sestavení aproximace hledané funkce nad plochou *n*-tého konečného prvku.

Sloučením aproximací nad všemi *N* konečnými prvky pak dostáváme celkovou (globální) aproximaci nad analyzovanou oblastí

$$
\tilde{E_z}(x, y) \approx \sum_{n=1}^{N} E_z^{(n)}(x, y).
$$
\n(3.2A.12)

Vztah (3.2A.12) je jedinou rovnicí o *M* neznámých aproximačních koeficientech *cm*. Podaří-li se nám tyto neznámé koeficienty nalézt, získáme aproximaci rozložení hledané veličiny v celé analyzované oblasti.

Více informací o vhodných dílčích aproximačních funkcích a vysvětlení, jak je to s formální aproximací příčné složky vektoru elektrické intenzity, uvádíme ve vrstvě B.

V třetím kroku řešení dosadíme formální aproximaci řešení  $E_z^{\sim}$ do výchozí parciální diferenciální rovnice. Jelikož se jedná o aproximaci řešení a ne o řešení zcela přesné, není tato rovnice splněna dokonale. Tuto skutečnost respektujeme zavedením zbytkové funkce (rezidua), která je rovna rozdílu mezi přesným řešením parciální diferenciální rovnice a mezi jeho aproximací

$$
R(x, y) = \tilde{E}(x, y) - E(x, y).
$$
 (3.2A.13)

Aproximace bude přirozeně tím přesnější, čím menších hodnot bude nabývat zbytková funkce. Proto se budeme snažit zbytkovou funkci minimalizovat, a to přes celou zkoumanou oblast. Jednou z možností, která se nám pro minimalizaci nabízí, je metoda vážených reziduí (*method of weighted residuals*).

Postupujeme-li podle metody vážených reziduí, musíme vynásobit reziduum *R*(*x*, *y*) vhodnou váhovou (*weighting*) funkcí *W*(*x*, *y*). Získaný součin potom integrujeme přes celou zkoumanou oblast *S* a výsledek položíme roven nule

$$
\int_{S} R(x, y)W(x, y)dS = 0,
$$
\n(3.2A.14)

kde  $dS = dx dy$ .

Použitím tolika různých, vhodně zvolených váhových funkcí *Wn*, kolik je neznámých aproximačních koeficientů, dostaneme lineární soustavu se stejným počtem rovnic, jaký je počet neznámých koeficientů. Vyřešením této soustavy neznámé aproximační koeficienty jednoznačně určíme. Volíme-li postupně za váhové funkce dílčí aproximační funkce těch uzlů, v nichž neznáme podélnou složku vektoru elektrické intenzity, mluvíme o Galerkinově metodě.

Výsledná maticová rovnice bude mít v našem případě pro *n*-tý konečný prvek tvar

$$
\begin{bmatrix}\n\mathbf{s}_{t}^{(n)} - k_0^2 \mu_r^{(n)} \tilde{\varepsilon}_r^{(n)} \mathbf{T}_t^{(n)} & 0 \\
0 & 0 & 0\n\end{bmatrix}\n\begin{bmatrix}\n\mathbf{E}_t^{(n)} \\
\mathbf{E}_z^{(n)}\n\end{bmatrix} = \gamma^2 \begin{bmatrix}\n\mathbf{T}_t^{(n)} & \mathbf{G}^{(n)} \\
\mathbf{G}^{(n)}^{\mathsf{T}} & \mathbf{S}_z^{(n)} - k_0^2 \mu_r^{(n)} \tilde{\varepsilon}_r^{(n)} \mathbf{T}_z^{(n)}\n\end{bmatrix}\n\begin{bmatrix}\nE_t^{(n)} \\
E_z^{(n)}\n\end{bmatrix}.
$$

kde

$$
\mathbf{T}_{t}^{(n)} \mathbf{E}_{t}^{(n)} = \sum_{i,j} \left\{ e_{t,ij}^{(n)} \iint_{S^{(n)}} \left[ \mathbf{N}_{t,rs}^{(n)} \cdot \mathbf{N}_{t,ij}^{(n)} \right] dS \right\},\tag{3.2A.15a}
$$

$$
\mathbf{G}(n)\mathbf{E}_{z}^{(n)} = \sum_{m} \left\{ e_{z,m}^{(n)} \iint_{S(n)} \left[ \mathbf{N}_{t,rs}^{(n)} \cdot \left( \nabla_t N_{z,m}^{(n)} \right) \right] dS \right\},\tag{3.2A.15b}
$$

$$
\mathbf{S}_{z}^{(n)}\mathbf{E}_{z}^{(n)} = \sum_{m} \left\{ e_{z,m}^{(n)} \iint_{S(n)} \left[ \left( \nabla_{t} N_{z,q}^{(n)} \right) \cdot \left( \nabla_{t} N_{z,m}^{(n)} \right) \right] dS \right\},
$$
\n(3.2A.15c)

$$
\mathbf{T}_{z}^{(n)} \mathbf{E}_{z}^{(n)} = \sum_{m} \left\{ e_{z,m}^{(n)} \iint_{S(n)} \left[ N_{z,q}^{(n)} N_{z,m}^{(n)} \right] dS \right\},\tag{3.2A.15d}
$$

$$
\mathbf{S}_{t}^{(n)}\mathbf{E}_{t}^{(n)} = \sum_{i,j} \left\{ e_{t,ij}^{(n)} \iint_{S(n)} \left[ \left( \nabla_{t} \times \mathbf{N}_{t,rs}^{(n)} \right) \cdot \left( \nabla_{t} \times \mathbf{N}_{t,ij}^{(n)} \right) \right] dS \right\}.
$$
 (3.2A.15e)

Ve výše uvedených vztazích je  $\mathbf{E}^{(n)}_t$  sloupcový vektor tří neznámých hranových aproximačních koeficientů (pro aproximaci příčných složek vektoru elektrické intenzity) na ploše *n*-tého konečného prvku a **E***z* (*n*) značí sloupcový vektor tří neznámých uzlových aproximačních koeficientů (pro aproximaci podélné složky vektoru elektrické intenzity) opět na *n*-tém konečném prvku. Dále, *γ* značí komplexní konstantu šíření, k<sub>0</sub> je vlnové číslo ve vakuu, μr<sup>(n)</sup> je relativní permeabilita *n*-tého konečného prvku a ε~r(n) je komplexní relativní permitivita téhož prvku. Symbol *dS* značí elementární plošku pro integraci po ploše *n*-tého konečného prvku a symbol  $S^{(n)}$  vyjadřuje celkovou plochu *n*-tého konečného prvku. Suma se sčítacím indexem *m* symbolizuje sčítání přes všechny uzly konečného prvku (tj. *m* = 0, 1, 2) a suma s indexy *i*, *j* znamená sčítání přes všechny hrany prvku (tj. *i*, *j* = 0-1, 1-2, 2-0). Symboly  $e_{t_i}$   $_{ij}^{(n)}$  jsou hranové aproximační koeficienty, symboly  $e_{z_i}$   $_m^{(n)}$  jsou aproximační koeficienty uzlové.

Matice  $T_t^{(n)}$ ,  $G^{(n)}$ ,  $S_z^{(n)}$ ,  $T_z^{(n)}$  a  $S_t^{(n)}$  jsou matice koeficientů *n*-tého konečného prvku o rozměru 3 × 3. Elementy zmíněných matic byly vypočteny integrací součinu dílčích aproximačních a váhových funkcí (nebo jejich derivací) na ploše *n*-tého konečného prvku. Tyto matice můžeme vyčíslit pomocí následujících vztahů

$$
\mathbf{S}_{t}^{(n)} = \frac{1}{A^{(n)}} \begin{bmatrix} 1 & 1 & 1 \\ 1 & 1 & 1 \\ 1 & 1 & 1 \end{bmatrix},
$$
(3.2A.16a)

$$
\mathbf{T}_t^{(n)} = \frac{1}{12} \sum_{i=0}^{2} \mathbf{Q}_i \cot \left[ \theta_i^{(n)} \right],\tag{3.2A.16b}
$$

$$
\mathbf{G}^{(n)} = \frac{1}{6} \sum_{i=0}^{2} \mathbf{C}_i \cos \left[ \theta_i^{(n)} \right],\tag{3.2A.16c}
$$

$$
\mathbf{S}_{z}^{(n)} = \frac{1}{2} \sum_{i=0}^{2} \mathbf{D}_{i} \cos \left[\theta_{i}^{(n)}\right],\tag{3.2A.16d}
$$

$$
\mathbf{T}_z^{(n)} = \frac{A^{(n)}}{12} \begin{bmatrix} 2 & 1 & 1 \\ 1 & 2 & 1 \\ 1 & 1 & 2 \end{bmatrix},
$$
 (3.2A.16e)

,

kde

$$
\mathbf{Q}_0 = \begin{bmatrix} 3 & -1 & -1 \\ -1 & 1 & 1 \\ -1 & 1 & 1 \end{bmatrix}, \quad \mathbf{Q}_1 = \begin{bmatrix} 1 & -1 & 1 \\ -1 & 3 & -1 \\ 1 & -1 & 1 \end{bmatrix}, \quad \mathbf{Q}_2 = \begin{bmatrix} 1 & 1 & -1 \\ 1 & 1 & -1 \\ -1 & -1 & 3 \end{bmatrix}
$$

$$
\mathbf{C}_0 = \begin{bmatrix} 0 & -2 & 2 \\ 0 & 1 & -1 \\ 0 & 1 & -1 \end{bmatrix}, \quad \mathbf{C}_1 = \begin{bmatrix} -1 & 0 & 1 \\ 2 & 0 & -2 \\ -1 & 0 & 1 \end{bmatrix}, \quad \mathbf{C}_2 = \begin{bmatrix} 1 & -1 & 0 \\ 1 & -1 & 0 \\ -2 & 2 & 0 \end{bmatrix},
$$

$$
\mathbf{D}_0 = \begin{bmatrix} 0 & 0 & 0 \\ 0 & 1 & -1 \\ 0 & -1 & 1 \end{bmatrix}, \quad \mathbf{D}_1 = \begin{bmatrix} 1 & 0 & -1 \\ 0 & 0 & 0 \\ -1 & 0 & 1 \end{bmatrix}, \quad \mathbf{D}_2 = \begin{bmatrix} 1 & -1 & 0 \\ -1 & 1 & 0 \\ 0 & 0 & 0 \end{bmatrix},
$$

Copyright © 2010 FEEC VUT Brno All rights reserved.

*A*<sup>(*n*)</sup> je plocha *n*-tého konečného prvku a θ<sub>i</sub><sup>(*n*)</sup> je úhel u *i*-tého vrcholu *n*-tého konečného prvku. Uvedené vztahy přitom platí pro následující organizaci uzlů a hran

$$
\mathbf{E}(n) = \begin{bmatrix} e(n) & e(n) & e(n) & e(n) \\ e_{z,0} & e_{z,1} & e_{z,2} & e_{t,12} & e_{t,20} & e_{t,01} \end{bmatrix}^T.
$$
 (3.2A.16f)

Vyřešením maticové rovnice pro vektor neznámých aproximačních koeficientů získáme řešení problému. Dosazením aproximačních koeficientů do formální aproximace dostaneme *skutečnou* aproximaci hledané funkce v každém bodě *n*-tého konečného prvku, sjednocením aproximací nad všemi konečnými prvky pak získáme globální aproximaci ve všech bodech prostoru, nad kterým jsme hledali řešení zadané parciální diferenciální rovnice.

Ve vrstvě C nabízíme čtenáři matlabovský program, který pomocí právě popsané verze metody konečných prvků analyzuje stíněné mikropáskové vedení. Praktický programátorský popis programu uvádíme ve vrstvě D.
### **Podrobnější popis**

V tomto článku se budeme zabývat detaily výpočtu rozložení elektromagnetického pole v mikropáskovém stíněném vedení (obr. **3.2B.1**), u něhož se parametry ve směru podélné osy nemění. Potom nám totiž stačí analyzovat jen dvojrozměrnou strukturu (příčný průřez vedením), což výrazně zjednodušuje výpočet **[20]**. Pro analýzu přitom využijeme vlnovou metodu (*full-wave methods*), metodu konečných prvků.

Jak jsme si uvedli ve vrstvě A, vyjdeme přitom z Maxwellových rovnic v diferenciálním tvaru, a předpokládáme, že zdroje elektromagnetického pole jsou umístěny ve velké vzdálenosti od oblasti, v níž provádíme výpočet (pak jsou v oblasti analýzy vnucené proudy **J***s* nulové), že je v dielektriku obklopujícím mikropásek nulová objemová hustota náboje *ρ*, že prostředí ve stínicím vlnovodu je lineární a izotropní (permitivita a permeabilita jsou skaláry, jejichž hodnota nezávisí na velikosti příslušné intenzity), že dielektrikum vykazuje elektrické ztráty (reprezentováno měrnou elektrickou vodivostí *σ*) a že všechny kovové části (stínicí vlnovod, mikropásek) jsou dokonalými elektrickými vodiči.

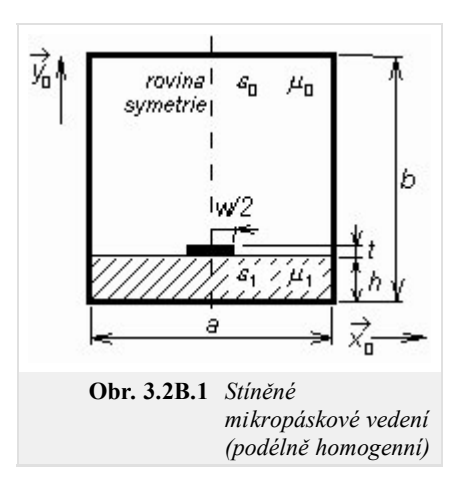

Analyzované mikropáskové vedení umístíme do kartézského souřadného systému (souřadnice *x* a *y* v příčném směru, souřadnice *z* podélná). Potom můžeme říci, že se elektromagnetická vlna bude ve struktuře šířit ve směru podélné osy *z* (podél mikropásku) a že závislost vektoru elektrické intenzity na této podélné souřadnici bude popsána vztahem

$$
\mathbf{E}(x, y, z) = \mathbf{E}(x, y) \exp(-yz), \tag{3.2B.1}
$$

kde *γ* je konstanta šíření (*propagation constant*).

Vyjádříme-li všechny vektory jako součet vektoru příčného (index *t* jako *transversal*) a vektoru podélného (index *z* podle podélné osy), dostáváme

$$
\nabla_t \times (\nabla_t \times \mathbf{E}_t) - \gamma (\nabla_t E_z + \gamma \mathbf{E}_t) = k_0^2 \mu_r \tilde{\epsilon}_r \mathbf{E}_t,
$$
\n(3.2B.2a)  
\n
$$
\nabla_t \times [(\nabla_t E_z + \gamma \mathbf{E}_t) \times \mathbf{z}_0] = k_0^2 \mu_r \tilde{\epsilon}_r E_z \mathbf{z}_0.
$$
\n(3.2B.2b)

Zatímco (3.2B.2a) je vektorovou rovnicí pro příčné složky vektorů, (3.2B.2b) je skalární rovnicí pro podélné složky vektorů. V těchto vztazích značí ∇*<sup>t</sup>* příčný operátor *nabla*, **E***t* je příčný vektor elektrické intenzity, *γ* je konstanta šíření, *Ez* značí podélnou složku vektoru elektrické intenzity, *k*0 je vlnové číslo ve vakuu, *µr* značí relativní permeabilitu uvnitř struktury, *ε* ~ *r* je komplexní relativní permitivita uvnitř struktury a **z**0 značí jednotkový vektor v podélném směru.

Soustavu diferenciálních rovnic (3.2B.2) musíme doplnit okrajovými podmínkami, kterým musí řešení soustavy (3.2B.2) vyhovovat

$$
\mathbf{n}_0 \times \mathbf{E}_t = 0
$$
  
\n
$$
E_z = 0
$$
  
\n
$$
\left[ \nabla_t E_z + \gamma \mathbf{E}_t \right] \cdot \mathbf{n}_0 = 0
$$
  
\n
$$
\nabla_t \times \mathbf{E}_t = 0
$$
  
\n
$$
(3.2B.3a)
$$
  
\n
$$
\nabla_t \times \mathbf{E}_t = 0
$$
  
\n(3.2B.3b)

Rovnice (3.2B.2), doplněné okrajovými podmínkami (3.2B.3), budou výchozími vztahy pro vlnovou analýzu našeho stíněného mikropáskového vedení. Musíme si však uvědomit, že v soustavě (3.2B.2), (3.2B.3) máme zahrnutu pouze první a druhou Maxwellovou rovnici. Aby řešení automaticky vyhovovalo i třetí a čtvrté Maxwellově rovnici, musíme pracovat s tzv. hybridními konečnými prvky.

Při analýze stíněného mikropáskového vedení pomocí hybridních konečných prvků musíme zahrnout do výpočtů všechny složky elektrické intenzity nebo všechny složky intenzity magnetické. Výchozím vztahem analýzy přitom je (3.2B.2).

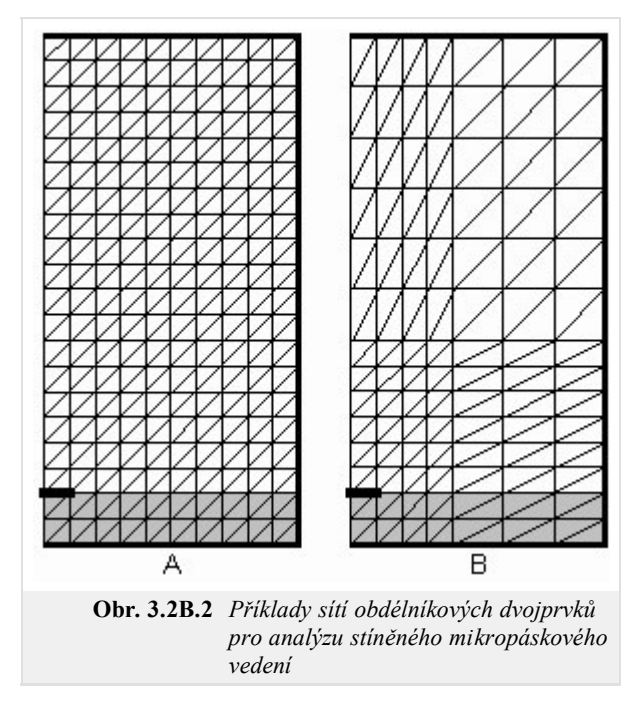

Podstata hybridních konečných prvků spočívá v modelování podélné složky elektrické nebo magnetické intenzity pomocí uzlové aproximace a v modelování příčných složek elektrické nebo magnetické intenzity pomocí aproximace, založené na hranových vektorech (*edge vectors*).

V prvém kroku metody konečných prvků je třeba analyzovanou oblast (v našem případě průřez mikropáskového stíněného vedení) rozdělit na konečné prvky (podoblasti, které se navzájem nepřekrývají a jejichž sjednocení dává celou analyzovanou oblast). V prostoru konečného prvku musejí být parametry analyzované struktury (permitivita, permeabilita, vodivost) konstantní. Na velikost a na tvar konečných prvků přitom nejsou kladena žádná omezení. Příklady sítí pro naše stíněné mikropáskové vedení jsou nakresleny na obr. **3.2B.2**.

V druhém kroku řešení formálně vyjádříme aproximaci hledané neznámé funkce nad celou plochou jednoho každého konečného prvku. Obvykle přitom neznámé řešení aproximujeme lineární kombinací zvolených aproximačních funkcí a neznámých aproximačních koeficientů.

V případě našeho mikropáskového vedení musíme vyjádřit formální aproximaci skalární funkce  $E_z = E_z(x, y)$  a aproximaci funkce vektorové  $\mathbf{E}_t = \mathbf{E}_t$ (*x,y*). Začněme funkcí skalární.

Globální aproximaci skalární funkce *Ez* v celém průřezu mikropáskového vedení budeme sestavovat z lokálních aproximací na jednotlivých konečných prvcích.

Lokální aproximaci podélné složky vektoru elektrické intenzity na konečném prvku vyjádříme jako lineární kombinaci zvolených aproximačních funkcí a neznámých aproximačních koeficientů. V případě lineární aproximace sestavíme aproximační funkci nad trojúhelníkovým konečným prvkem jako lineární kombinaci tří dílčích lineárních funkcí (tří rovin). Každá dílčí lineární funkce nabývá v jednom vrcholu trojúhelníkového konečného prvku jednotkové hodnoty (každá funkce vždy v jiném vrcholu) a nulové hodnoty ve zbývajících dvou vrcholech (viz obr. **3.2B.3**, druhý až čtvrtý obrázek zleva). Koeficienty *cn* u dílčích funkcí v lineární kombinaci budou mít pak význam prostorových vzorků hledané funkce ve vrcholech konečného prvku (obr. **3.2B.3**). O vrcholech konečného prvku budeme v dalším hovořit o vrcholech jako o uzlech (*nodes*) a o funkčních hodnotách potenciálu v těchto bodech jako o hodnotách uzlových (*nodal values*).

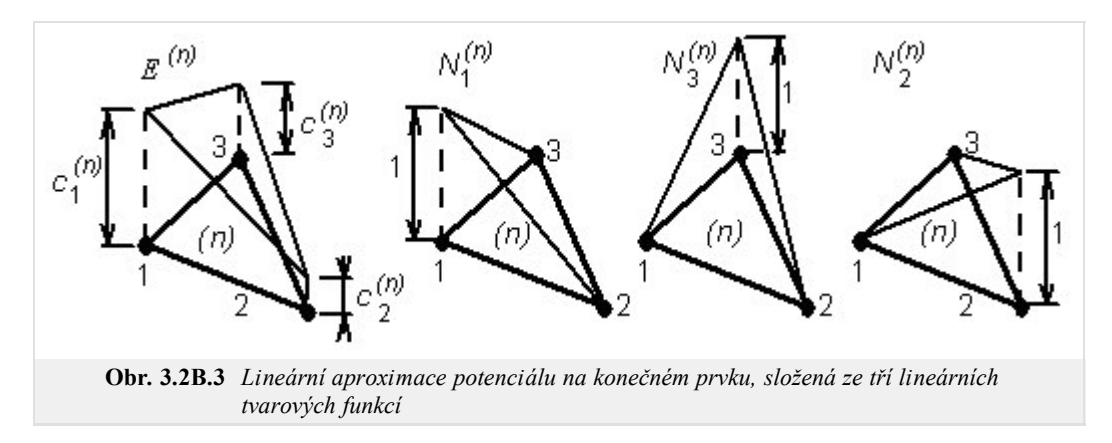

Dílčím aproximačním funkcím říkáme funkce tvarové (*shape functions*), neboť jejich průběh (*tvar*), jenž závisí na stupni aproximačního polynomu, ovlivňuje i průběh výsledné aproximace. Všechny tvarové funkce, které nabývají jednotkové hodnoty ve stejném uzlu (viz obr. **3.2B.4**), pak společně tvoří funkci bázovou (*basis function*).

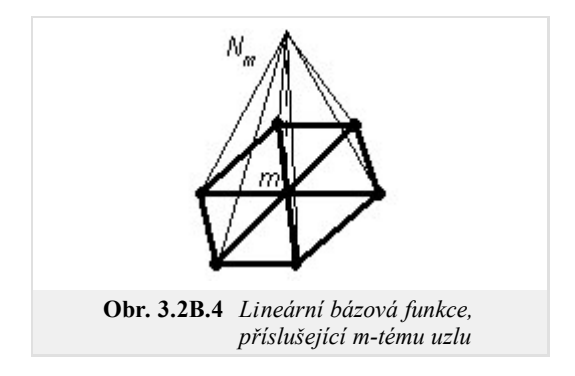

V mnoha případech je výhodnější použít aproximační funkce vyšších řádů. I když u aproximací vyšších řádů musí trojúhelníkový prvek obsahovat více uzlů (6 u kvadratické aproximace, 10 u aproximace kubické, atd.), obvykle dosáhneme stejné chyby řešení jako u lineární aproximace při využití podstatně nižšího počtu konečných prvků. Aproximační funkce vyšších řádů mají totiž *hladší průběh*, takže lépe odpovídají průběhům veličin v přírodě kolem nás.

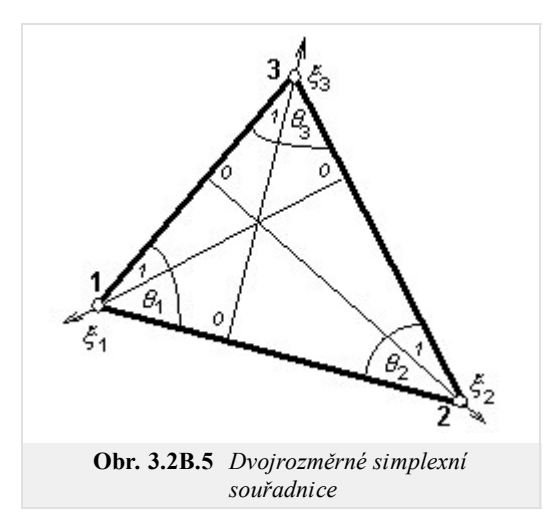

Nyní, když víme, co jsou to tvarové funkce a jak vypadají, pokusíme se pro ně najít vhodné matematické vyjádření. Nejčastěji se k tomuto účelu využívají tzv. Lagrangeovy polynomy, vyjádřené pomocí simplexních souřadnic **[21]**.

Začněme vysvětlením pojmu simplexní souřadnice (*simplex coordinates*). V případě trojúhelníkových konečných prvků mají simplexní souřadnicové osy směr výšek trojúhelníka. Simplexní souřadnice nabývají hodnoty 1 ve vrcholu trojúhelníku a hodnoty 0 na protilehlé straně trojúhelníka. Simplexní souřadnice nezávisejí na tvaru ani na velikosti trojúhelníkového prvku, a proto lze všechny potřebné výpočty provést v simplexních souřadnicích pouze pro jediný konečný prvek a získané výsledky pak přepočíst pro konečné prvky ostatní.

Co se týká fyzikální podstaty simplexních souřadnic, obecný bod *P* na ploše trojúhelníkového prvku rozděluje tuto plochu na tři dílčí trojúhelníky (obr. **3.2B.6**). Podíl obsahu dílčího trojúhelníka, ležícího proti prvnímu uzlu, k obsahu celého trojúhelníkového konečného prvku, udává souřadnici bodu *P* na první simplexní souřadné ose

$$
\zeta_1 = \frac{\sigma(S_1)}{\sigma(S)},\tag{3.2B.4}
$$

přičemž se zbývajícími simplexními souřadnými osami je to podobné. Ve vztahu (3.2B.4) značí *σ*(*S*1) obsah dílčího trojúhelníka, ležícího proti prvnímu uzlu, a *σ*(*S*) symbolizuje obsah celého trojúhelníkového konečného prvku. Je tudíž zřejmé, že součet všech tří simplexních souřadnic v libovolném bodě trojúhelníkového konečného prvku musí být roven jedné

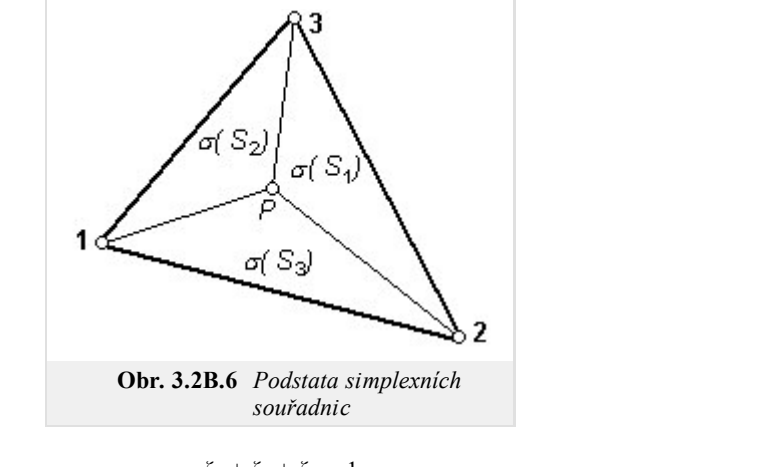

$$
\xi_1 + \xi_2 + \xi_3 = 1. \tag{3.2B.5}
$$

A jak je ukázáno v **[21]**, tento výrok lze zobecnit pro libovolnou dimenzi a pro libovolný stupeň aproximačního polynomu.

Nyní, když máme jasno v simplexních souřadnicích, můžeme se vrátit k Lagrangeovým interpolačním polynomům.

Lagrangeův polynom *n*-tého stupně obecně vyjádříme pomocí simplexní souřadnice ξ vztahem

$$
R_m(n,\xi) = \frac{1}{m!} \prod_{k=0}^{m-1} (n\xi - k) \quad m \ge 1 \quad R_0(n,\xi) = 1,
$$
\n(3.2B.6)

kde *n* je stupeň aproximačního polynomu. Vztah (3.2B.6) přitom popisuje najednou celou množinu polynomů, přičemž jednotlivé prvky této množiny se liší indexem *m*, který může nabývat hodnot od nuly po stupeň polynomu *n*.

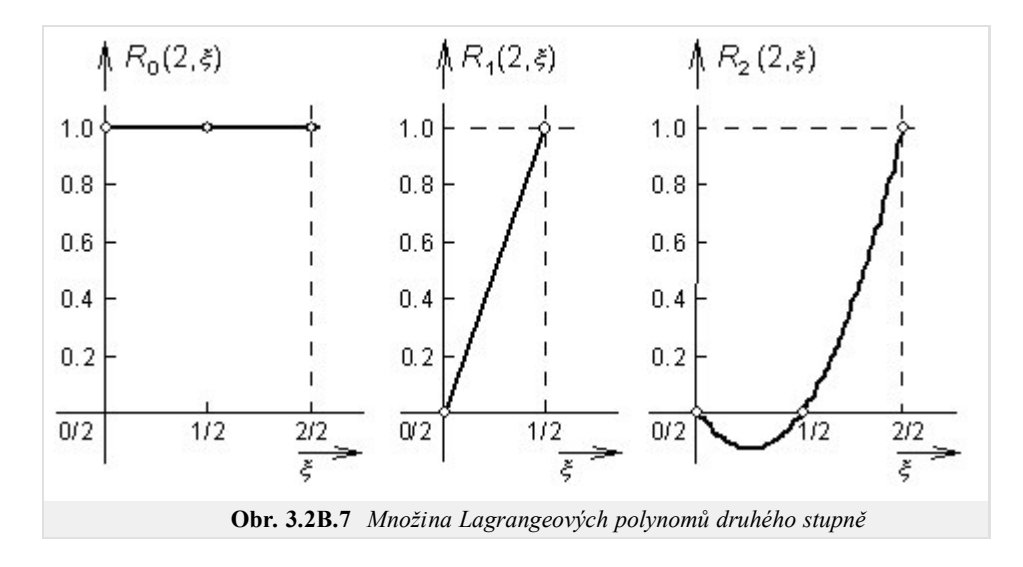

Nuly polynomů *Rm*(*n*) jsou ekvidistantně rozmístěny na souřadnicích *ξ* = 0, 1/*n* až (*m*-1)/*n*, jednotkové hodnoty polynom nabývá v *ξ* = *m*/*n*. Tudíž, *Rm*(*n*) má *m* ekvidistantně rozmístěných nul nalevo od souřadnice *ξ* = *m*/*n* a žádnou napravo.

Výše uvedené konstatování je ilustrováno obrázkem **3.2B.7**, v němž jsou vykresleny prvky množiny kvadratických polynomů *R*(2). Z obrázků je zřejmé výše popsané ekvidistantní rozmístění nul. Prvek množiny s indexem 0, tj. *R*0(2) nemá žádnou nulu nalevo od souřadnice 0 a nabývá jednotkové hodnoty na souřadnici 0. Prvek množiny s indexem 1, tj. *R*1(2), má jednu nulu na souřadnici 0 a nabývá jedničky v 1/2. Konečně prvek množiny s indexem 2, tj., *R*2(2), má nuly na souřadnicích 0 a 1/2 a je jednotkový na souřadnici 1.

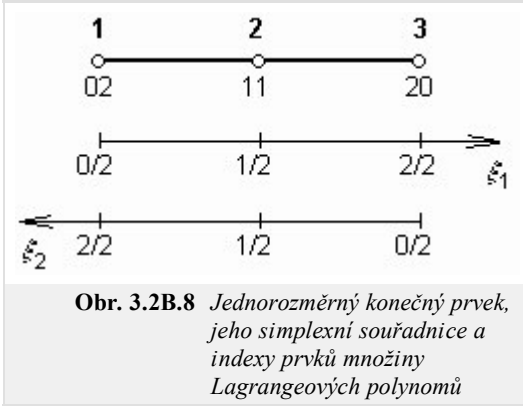

Nyní z právě zavedených Lagrangeových polynomů sestavíme kvadratické tvarové funkce pro jednorozměrný konečný prvek. Simplexní souřadnice *ξ*1 bude na tomto prvku orientována zleva doprava, souřadnice *ξ*2 půjde zprava doleva (obr. **3.2B.8**). Tvarovou funkci uzlu 1 (jednotková hodnota v uzlu 1, nulová hodnota v uzlech 2 a 3) pak nejsnáze vytvoříme vynásobením Lagrangeova polynomu proměnné *ξ*1 s indexem 0 (konstantní funkce s hodnotou 1) Lagrangeovým polynomem proměnné *ξ*2 s indexem 2 (jelikož souřadnice ξ2 je orientována zprava doleva, musíme průběh funkce *R*2(2) z obr. **3.2B.7** zrcadlově otočit v horizontálním směru).

Obdobným způsobem můžeme postupovat i při vytváření tvarových funkcí pro uzly 2 a 3. V případě uzlu 2 bychom vzájemně násobili Lagrangeovy polynomy proměnných *ξ*1 a *ξ*2 s indexem 1, v případě uzlu 3 je zapotřebí vynásobit Lagrangeův polynom proměnné *ξ*1 s indexem 2 Lagrangeovým polynomem proměnné *ξ*2 s indexem 0.

Indexy Lagrangeových polynomů, tvořících tvarové funkce jednotlivých uzlů, jsou u těchto uzlů zapsány i v obr. **3.2B.8**, a to ve formě čísel sestávajících ze dvou číslic; první číslice je index Lagrangeova polynomu souřadnice *ξ*1, druhá číslice potom odpovídá indexu Lagrangeova polynomu souřadnice *ξ*2. Součet těchto číslic musí být vždy roven stupni aproximačního polynomu *n*.

Obecně tedy můžeme tvarovou funkci uzlu (*i*, *j*) jednorozměrného konečného prvku vyjádřit vztahem

$$
\alpha_{ij} = R_i(n, \xi_1) R_j(n, \xi_2) \quad i + j = n,
$$
\n(3.2B.7a)

kde *n* je stupeň aproximačního polynomu, *R* značí Lagrangeovy polynomy, definované vztahem (3.2B.5) a *ξ* jsou simplexní souřadnice.

V dalším kroku přejdeme k dvojrozměrnému konečnému prvku. Jedinou změnou, ke které v tomto případě dojde, je přidání nové simplexní souřadnice *ξ*3 ke dvěma souřadnicím stávajícím *ξ*1 a *ξ*2. Ke dvěma činitelům, vystupujícím ve vztahu pro tvarové funkce na jednorozměrném prvku, pak tedy stačí přidat třetí činitel, odpovídající Lagrangeově polynomu nové simplexní souřadnice *ξ*3

$$
\alpha_{ijk} = R_i(n, \xi_1) R_j(n, \xi_2) R_k(n, \xi_3) \quad i + j + k = n. \tag{3.2B.7b}
$$

Ve výše uvedeném vztahu značí *ξ*1, *ξ*2 a *ξ*3 simplexní souřadnice dvojrozměrného konečného prvku, *n* je stupeň aproximačního polynomu a *R* jsou Lagrangeovy polynomy.

Dosazením do vztahů (3.2B.6) a (3.2B.7) dostáváme pro lineární aproximaci tvarové funkce

$$
\alpha_{100} = N_1^{(n)} = \xi_1, \quad \alpha_{010} = N_2^{(n)} = \xi_2, \quad \alpha_{001} = N_3^{(n)} = \xi_3.
$$
 (3.2B.8)

Nyní, když jsme se seznámili s bázovými funkcemi pro aproximaci skalární funkce *Ez* , věnujme se aproximaci vektorové funkce **E***t* . Aproximace vektorové funkce formálně odpovídá aproximaci funkce skalární, jen bázové funkce jsou funkcemi vektorovými

$$
\mathbf{E}_{t}^{(n)} = \mathbf{N}_{t,01}^{(n)} e_{t,01}^{(n)} + \mathbf{N}_{t,12}^{(n)} e_{t,12}^{(n)} + \mathbf{N}_{t,20}^{(n)} e_{t,20}^{(n)} = \sum_{i,j} \mathbf{N}_{t,ij}^{(n)} e_{t,ij}^{(n)}.
$$
 (3.2B.9)

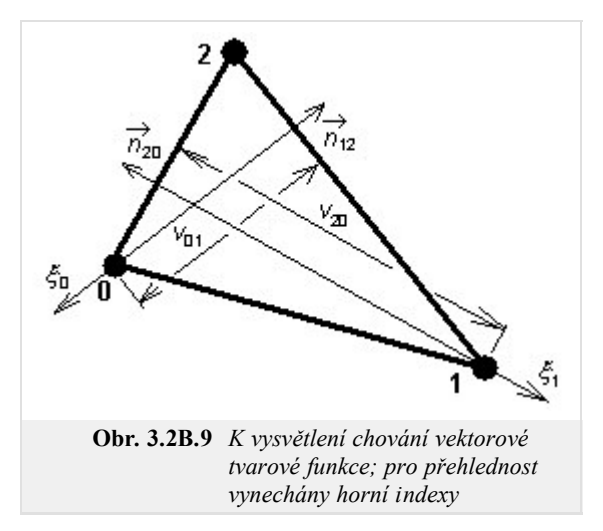

Ve vztahu (3.2B.9) značí  $e_{b}01}^{(n)}$  hranový aproximační koeficient pro aproximaci rozložení příčných složek vektoru elektrické intenzity, který náleží k hraně 0-1 *n*-tého konečného prvku. Dále, symbol  $N_{t01}^{(n)}$  značí vektorovou tvarovou funkci, kterou násobíme hranový koeficient 0-1, abychom dostali příspěvek tohoto koeficientu k aproximaci rozložení příčných složek elektrické intenzity na ploše *n*-tého konečného prvku. Obdobně je tomu i u zbývajících dvou vektorových tvarových funkcí.

Pro vektorové tvarové funkce přitom platí

$$
\mathbf{N}_{t,ij}^{(n)} = -\xi_i \frac{l_{k,i}^{(n)}}{2A(n)} \mathbf{n}_{k,i}^{(n)} + \xi_j \frac{l_{j,k}^{(n)}}{2A(n)} \mathbf{n}_{j,k}^{(n)},
$$
(3.2B.10)

kde *A* (*n*) značí plochu *n*-tého konečného prvku, *lk,i (n)* je délka hrany *k-i n*-tého konečného prvku, **n***k,i* (*n*) je normála k hraně *k-i n*-tého konečného prvku a *ξi* je klasická simplexní souřadnice, která nabývá jednotkové hodnoty v uzlu *i* a je nulová na protilehlé hraně. Význam ostatních symbolů je pak obdobný.

Podívejme se blíže na chování tvarové funkce (2.3B.10) v uzlu 0. Zde simplexní souřadnice *ξ*0 nabývá jednotkové hodnoty a *ξ*1 je nulová. V uzlu 0 má tedy tvarová funkce (2.3B.10) směr normály k hraně 2-0, orientované dovnitř konečného prvku (důsledek záporného znaménka) a její velikost je rovna obrácené hodnotě výšky *v*20. Co se týká chování v uzlu 1, zde má tvarová funkce směr a orientaci normály k hraně 1-2 a její velikost je rovna převrácené hodnotě výšky v<sub>01</sub>. Při pohybu z uzlu 0 do uzlu 1 po hraně 0-1 se tedy směr tvarové funkce (2.3B.10) plynule mění z –n<sub>01</sub><sup>(n)</sup> na +n<sub>12</sub><sup>(n)</sup> a jeho velikost z hodnoty (1/*v*<sub>20</sub>) na (1/*v*<sub>01</sub>). A jelikož tvarová funkce (2.3B.10) nezávisí na souřadnici *ξ*<sub>2</sub>, je popsané chování funkce stejné i na všech rovnoběžkách s hranou 0-1.

Nyní, když máme formálně aproximovány všechny složky vektoru elektrické intenzity, můžeme pokračovat ve zbývajících krocích metody konečných prvků. Těmi kroky je dosazení aproximace do řešené rovnice, vyjádření chyby (rozdíl mezi aproximací řešení a řešením přesným) a její minimalizace. Provedením těchto kroků dospějeme k výsledné maticové rovnici

$$
\begin{bmatrix}\n\mathbf{s}_t^{(n)} - k_0^2 \mu_r^{(n)} \tilde{\varepsilon}_r^{(n)} \mathbf{T}_t^{(n)} & 0 \\
0 & 0 & 0\n\end{bmatrix}\n\begin{bmatrix}\n\mathbf{E}_t^{(n)} \\
\mathbf{E}_z^{(n)}\n\end{bmatrix} = \gamma^2 \begin{bmatrix}\n\mathbf{T}_t^{(n)} & \mathbf{G}^{(n)} \\
\mathbf{G}^{(n)}^T & \mathbf{s}_z^{(n)} - k_0^2 \mu_r^{(n)} \tilde{\varepsilon}_r^{(n)} \mathbf{T}_z^{(n)}\n\end{bmatrix}\n\begin{bmatrix}\nE_t^{(n)} \\
E_t^{(n)}\n\end{bmatrix}
$$

kde

$$
\mathbf{T}_{t}^{(n)} \mathbf{E}_{t}^{(n)} = \sum_{i,j} \left\{ e_{t,ij}^{(n)} \iint_{S(n)} \left[ \mathbf{N}_{t,rs}^{(n)} \cdot \mathbf{N}_{t,ij}^{(n)} \right] dS \right\},\tag{3.2B.11a}
$$

$$
\mathbf{G}^{(n)}\mathbf{E}_{z}^{(n)} = \sum_{m} \left\{ e_{z,m}^{(n)} \iint_{S^{(n)}} \left[ \mathbf{N}_{t,rs}^{(n)} \cdot \left( \nabla_t N_{z,m}^{(n)} \right) \right] dS \right\},\tag{3.2B.11b}
$$

$$
\mathbf{S}_{z}^{(n)}\mathbf{E}_{z}^{(n)} = \sum_{m} \left\{ e_{z,m}^{(n)} \iint_{S(n)} \left[ \left( \nabla_{t} N_{z,q}^{(n)} \right) \cdot \left( \nabla_{t} N_{z,m}^{(n)} \right) \right] dS \right\},
$$
(3.2B.11c)

Copyright © 2010 FEEC VUT Brno All rights reserved.

$$
\mathbf{T}_{z}^{(n)} \mathbf{E}_{z}^{(n)} = \sum_{m} \left\{ e_{z,m}^{(n)} \iint_{S^{(n)}} \left[ N_{z,q}^{(n)} N_{z,m}^{(n)} \right] dS \right\},\tag{3.2B.11d}
$$

$$
\mathbf{S}_{t}^{(n)} \mathbf{E}_{t}^{(n)} = \sum_{i,j} \left\{ e_{t,ij}^{(n)} \iint_{S^{(n)}} \left[ \left( \nabla_{t} \times \mathbf{N}_{t,rs}^{(n)} \right) \cdot \left( \nabla_{t} \times \mathbf{N}_{t,ij}^{(n)} \right) \right] dS \right\}.
$$
 (3.2B.11e)

Ve výše uvedených vztazích je  $\mathbf{E}^{(n)}_t$  sloupcový vektor tří neznámých hranových aproximačních koeficientů (pro aproximaci příčných složek vektoru elektrické intenzity) na ploše *n*-tého konečného prvku a **E***z* (*n*) značí sloupcový vektor tří neznámých uzlových aproximačních koeficientů (pro aproximaci podélné složky vektoru elektrické intenzity) opět na *n*-tém konečném prvku. Dále, *γ* značí komplexní konstantu šíření, k<sub>0</sub> je vlnové číslo ve vakuu, μr<sup>(n)</sup> je relativní permeabilita *n*-tého konečného prvku a ε~r(n) je komplexní relativní permitivita téhož prvku. Symbol *dS* značí elementární plošku pro integraci po ploše *n*-tého konečného prvku a symbol  $S^{(n)}$  vyjadřuje celkovou plochu *n*-tého konečného prvku. Suma se sčítacím indexem *m* symbolizuje sčítání přes všechny uzly konečného prvku (tj. *m* = 0, 1, 2) a suma s indexy *i*, *j* znamená sčítání přes všechny hrany prvku (tj. *i*, *j* = 0-1, 1-2, 2-0). Symboly *et, ij* (*n*) jsou hranové aproximační koeficienty, symboly *ez, m* (*n*) jsou aproximační koeficienty uzlové.

Matice  $T_t^{(n)}$ ,  $G^{(n)}$ ,  $S_z^{(n)}$ ,  $T_z^{(n)}$  a S  $_t^{(n)}$  jsou matice koeficientů *n*-tého konečného prvku o rozměru 3 × 3. Elementy zmíněných matic byly vypočteny integrací součinu bázových a váhových funkcí (nebo jejich derivací) na ploše *n*-tého konečného prvku (samozřejmě v simplexních souřadnicích). Tyto matice můžeme vyčíslit pomocí následujících vztahů

$$
\mathbf{S}_{t}^{(n)} = \frac{1}{A^{(n)}} \begin{bmatrix} 1 & 1 & 1 \\ 1 & 1 & 1 \\ 1 & 1 & 1 \end{bmatrix},\tag{3.2B.12a}
$$

$$
\mathbf{T}_t^{(n)} = \frac{1}{12} \sum_{i=0}^{2} \mathbf{Q}_i \cot \left[ \theta_i^{(n)} \right],\tag{3.2B.12b}
$$

$$
\mathbf{G}^{(n)} = \frac{1}{6} \sum_{i=0}^{2} \mathbf{C}_i \cot \left[ \theta_i^{(n)} \right],\tag{3.2B.12c}
$$

$$
\mathbf{S}_z^{(n)} = \frac{1}{2} \sum_{i=0}^2 \mathbf{D}_i \cos[\theta_i^{(n)}],
$$
\n(3.2B.12d)

$$
\mathbf{T}_z^{(n)} = \frac{A^{(n)}}{12} \begin{bmatrix} 2 & 1 & 1 \\ 1 & 2 & 1 \\ 1 & 1 & 2 \end{bmatrix},
$$
 (3.2B.12e)

kde

$$
\mathbf{Q}_0 = \begin{bmatrix} 3 & -1 & -1 \\ -1 & 1 & 1 \\ -1 & 1 & 1 \end{bmatrix}, \quad \mathbf{Q}_1 = \begin{bmatrix} 1 & -1 & 1 \\ -1 & 3 & -1 \\ 1 & -1 & 1 \end{bmatrix}, \quad \mathbf{Q}_2 = \begin{bmatrix} 1 & 1 & -1 \\ 1 & 1 & -1 \\ -1 & -1 & 3 \end{bmatrix}
$$

$$
\mathbf{C}_0 = \begin{bmatrix} 0 & -2 & 2 \\ 0 & 1 & -1 \\ 0 & 1 & -1 \end{bmatrix}, \quad \mathbf{C}_1 = \begin{bmatrix} -1 & 0 & 1 \\ 2 & 0 & -2 \\ -1 & 0 & 1 \end{bmatrix}, \quad \mathbf{C}_2 = \begin{bmatrix} 1 & -1 & 0 \\ 1 & -1 & 0 \\ -2 & 2 & 0 \end{bmatrix},
$$

$$
\mathbf{D}_0 = \begin{bmatrix} 0 & 0 & 0 \\ 0 & 1 & -1 \\ 0 & -1 & 1 \end{bmatrix}, \quad \mathbf{D}_1 = \begin{bmatrix} 1 & 0 & -1 \\ 0 & 0 & 0 \\ -1 & 0 & 1 \end{bmatrix}, \quad \mathbf{D}_2 = \begin{bmatrix} 1 & -1 & 0 \\ -1 & 1 & 0 \\ 0 & 0 & 0 \end{bmatrix},
$$

*A*<sup>(*n*)</sup> je plocha *n*-tého konečného prvku a *θ<sub>i</sub>* <sup>(*n*)</sup> je úhel u *i*-tého vrcholu *n*-tého konečného prvku. Uvedené vztahy přitom platí pro následující organizaci uzlů a hran

$$
\mathbf{E}(n) = \begin{bmatrix} e(n) & e(n) & e(n) & e(n) \\ e_{z,0} & e_{z,1} & e_{z,2} & e_{t,12} & e_{t,20} & e_{t,01} \end{bmatrix}^T.
$$
 (3.2B.12f)

 $\overline{a}$ 

Vyřešením maticové rovnice pro vektor neznámých aproximačních koeficientů získáme řešení problému. Dosazením aproximačních koeficientů do formální aproximace dostaneme *skutečnou* aproximaci hledané funkce v každém bodě *n*-tého konečného prvku, sjednocením aproximací nad všemi konečnými prvky pak získáme globální aproximaci ve všech bodech prostoru, nad kterým jsme hledali řešení zadané parciální diferenciální rovnice.

Ve vrstvě C nabízíme čtenáři matlabovský program, který pomocí právě popsané verze metody konečných prvků analyzuje stíněné mikropáskové vedení. Praktický programátorský popis programu uvádíme ve vrstvě D.

### **Program v Matlabu**

Program, který čtenáři předkládáme, slouží k výpočtu elektrické intenzity vidů, šířících se podél stíněného mikropáskového vedení. Stínicí vlnovod má rozměry 12.700 mm × 12.705 mm a je vyroben z dokonalého elektrického vodiče. V dolní části vlnovodu se nachází dielektrický substrát z bezeztrátového dielektrika s relativní permitivitou ε*r* = 4.2, jehož výška je *h* = 1.27 mm. Uprostřed substrátu je na jeho horní straně nanesen mikropáskový vodič o šířce *w* = 1.27 mm a o zanedbatelné tloušťce *t* ≈ 0 mm; rovněž u mikropásku předpokládáme dokonalou elektrickou vodivost. V prostoru nad substrátem uvažujeme vakuum. Vzhledem k symetrii struktury analyzujeme jen jednu její polovinu. Rovina symetrie je nahrazena dokonale magneticky vodivou stěnou, počítáme-li sudé vidy, a dokonale elektricky vodivou stěnou, počítáme-li vidy liché. Termínem sudé (liché) vidy označujeme ty vidy, u nichž je rozložení elektrické intenzity sudou (lichou) funkcí vůči rovině symetrie.

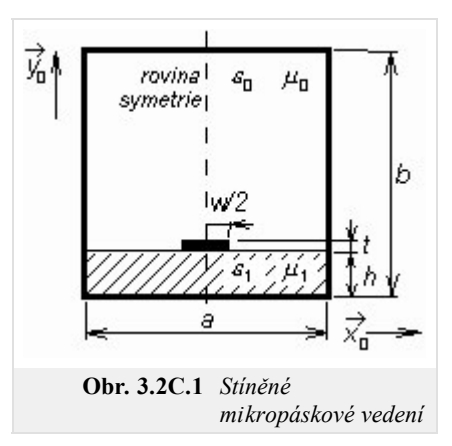

Program microstrip je včetně všech potřebných m-souborů dostupný zde. Spustíme Matlab a nastavíme cestu do adresáře **Microstrip**. Vepsáním microstrip do příkazového okna Matlabu program spustíme. Další postup je následovný:

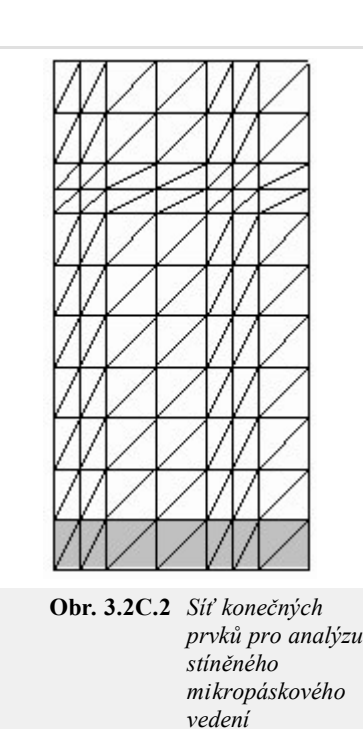

- 1. Do vstupního řádku relativní permitivita substrátu vepíšeme hodnotu relativní permitivity *εr*1 (viz obr. **1**), do vstupního řádku **ztrátový činitel substrátu** zadáme hodnotu činitele tan *δ* a do řádku **kmitočet [GHz]** zadáme frekvenci, na níž vedení analyzujeme. Chceme-li vypočíst sudé vidy, stiskneme tlačítko Sudé vidy . Zajímáme-li se o výpočet vidů lichých, stiskneme tlačítko Liché vidy
- 2. Program poté provede analýzu zadané struktury pro síť konečných prvků, nakreslenou na obr. **2**.
- Jakmile je vybraný typ analýzy ukončen, objeví se dialog s řádkem **Vidové číslo**. Nejnižší vid 3. má číslo "1", vyšší vidy jsou číslovány vzestupným celočíselným indexem (řazení je prováděno podle hodnoty fázové konstanty). Posuvníkem vybereme jeden z celkového počtu vidů, které se mohou na zadaném kmitočtu podél vedení šířit. Stisknutím tlačítka Kresli otevřeme okno s výsledky: vlevo vidíme rozložení příčného vektoru elektrické intenzity, vpravo pak rozložení podélné složky intenzity elektrického pole.
- 4. Program ukončíme stiskem tlačítka Konec

Program microstrip analyzuje rozložení elektromagnetického pole ve vlnovodu metodou konečných prvků. Stručný popis metody a popis její softwarové implementace je uveden ve vrstvě D.

## **Vývoj programu**

Softwarová implementace metody konečných prvků, aplikované na analýzu stíněného mikropáskového vedení, je velmi podobná implementaci metody pro analýzu vlnovodů (čl. 3.1, vrstva D). Proto se jen v několika stručných bodech zmíníme o tom, co mají obě metody společného, a o jejich vzájemných rozdílech.

**Číslování uzlů a hran**. Lokální číslování uzlů můžeme ponechat stejné jako v 1. případě analýzy obdélníkového vlnodou (u trojúhelníků ležících na hraně začínáme číslovat v levém dolním vrcholu a pokračujeme proti směru hodinových ručiček, u trojúhelníků stojících na vrcholu číslování začíná v pravém horním vrcholu a opět proti směru hodinových ručiček pokračuje dále). Lokální hrany jsou potom číslovány tak, aby proti nultému lokálnímu uzlu ležela nultá lokální hrana (tzn. lokální hrany č. 0 jsou v případě našich pravoúhlých trojúhelníků svislé), atd. Popsané číslování lokálních uzlů a hran je nakresleno na obr. **1**.

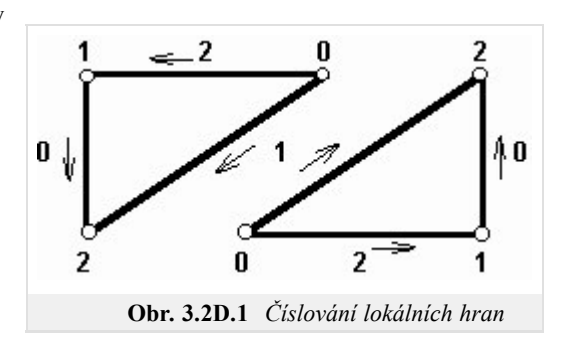

Nyní ke globálnímu číslování. Začínáme číslováním diagonálních hran z

levého dolního dvoj-prvku a po jednotlivých řadách stoupáme k pravému hornímu dvoj-prvku. Poté globální číslování pokračuje stejným způsobem přes všechny horizontální hrany a dále přes všechny hrany vertikální. Následuje globální číslování uzlů, které je uspořádáno stejně jako v případě obdélníkového vlnovodu.

Při číslování uzlů a hran není samozřejmě nutno postupovat stejným způsobem, jaký jsme právě popsali. Je možno vymyslet si libovolný svůj vlastní postup číslování, avšak je zcela nutné tento svůj vlastní postup do důsledku dodržovat v celém programu, tzn. při sestavování matice **C**, při sdružování lokálních uzlů a hran do uzlů a hran globálních, při zavádění okrajových podmínek, při vizualizaci

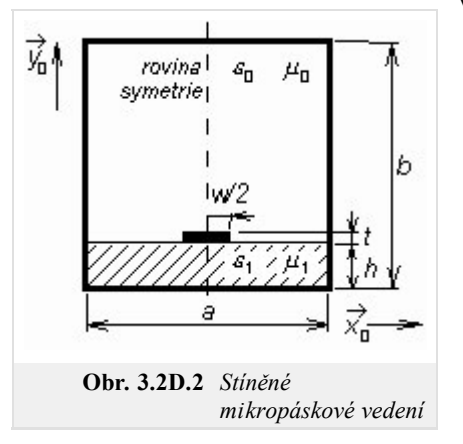

výsledků, atd.

- **Sestavení matice C**. Připomeňme, že matice **C** slouží ke sdružování lokálních uzlů 2. a hran do uzlů a hran globálních. Ta část matice **C**, která slouží ke sdružování uzlů, zůstává stejná jako v případě obdélníkového vlnovodu (v prvním sloupci jsou jedničky ve všech řádcích, které odpovídají lokálním uzlům přispívajícím do prvního uzlu globálního, atd.). Nová část matice **C**, která má za úkol sdružovat lokální hrany, má v každém sloupci nejvýše dvě nenulové hodnoty (do globální hrany mohou přispívat nejvýše dvě hrany lokální). Přitom jedna z těchto nenulových hodnot (jedniček) musí být záporná, protože lokální hrany, přispívající do hrany globální, mají v námi navrhovaném uspořádání z obr. **1** vzájemně opačnou orientaci.
- **Okrajové podmínky**. Při analýze musíme zabezpečit, aby složky elektrické 3. intenzity, které jsou tečné k dokonale elektricky vodivým povrchům, byly nulové. Proto musíme z globálních matic vypustit ty řádky a sloupce, které odpovídají uzlům, nacházejícím se na dokonale elektricky vodivých plochách, a hranám, které opět leží na těchto plochách. Rovněž musíme vypustit všechny hrany a uzly, které se vyskytují uvnitř kovových objektů.

V ostatních bodech se programy pro vlnovou analýzu stíněného mikropáskového vedení shodují s programy pro analýzu obdélníkového vlnovodu.

# **Java aplet**

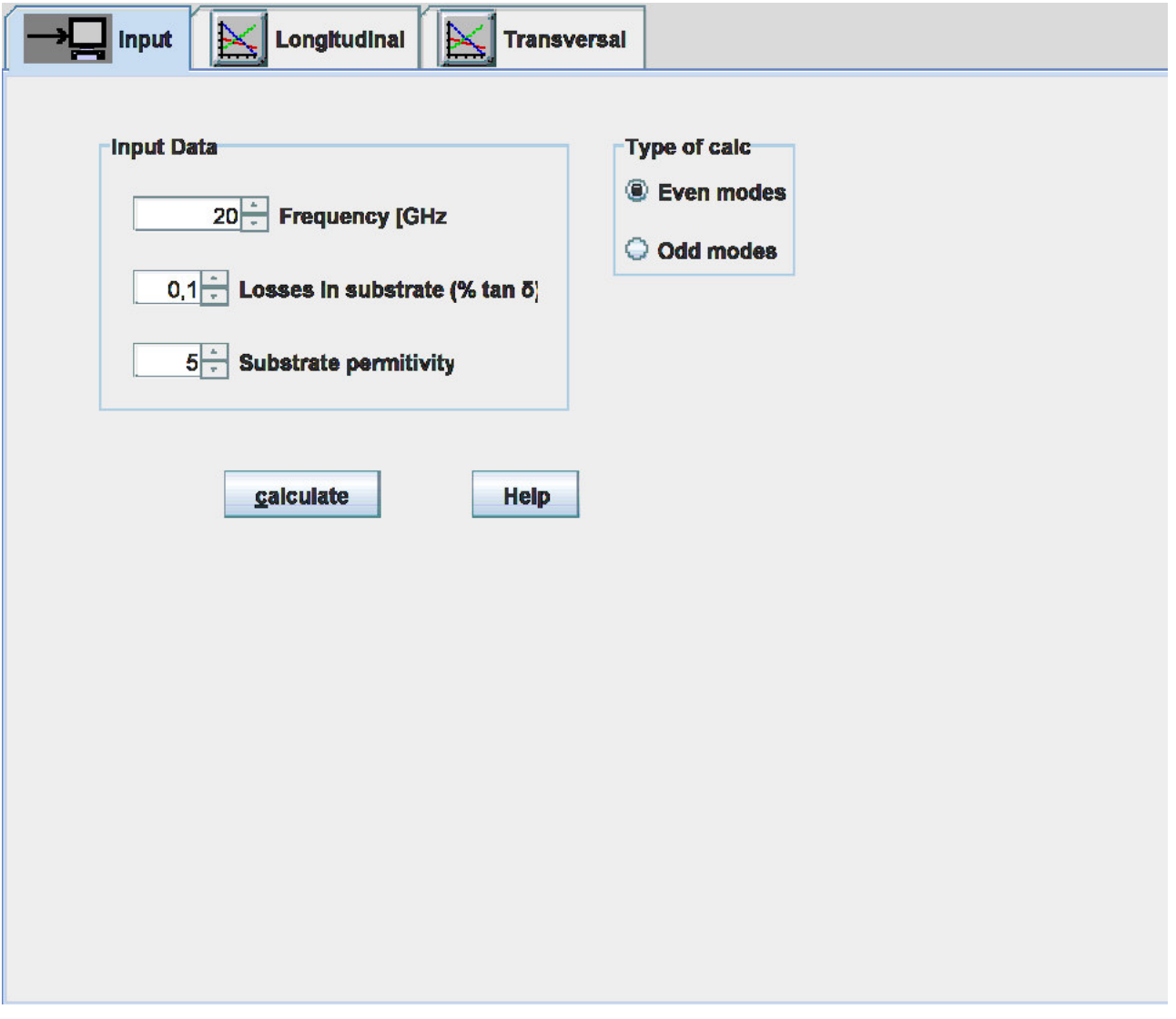

### **Kvíz**

Zodpovězením těchto otázek získáte zpětnou informaci o tom, jak jste dané problematice porouměli. Pouze jediná z možností je správně. Nemusíte odpovídat na všechny otázky. Pokud neznáte u dané otázky odpověď, nechte ji nezodpovězenou (předem vybráno "na tuto otázku neodpovím"). Váš výsledek pak nebude touto otázkou ovlivněn. Správná odpověď **přidá 2 body** k celkovému hodnocení, při špatné odpovědi **ztrácíte 1 bod**. Otázky jsou děleny do skupin po pěti.

Po zodpovězení otázek klikněte na **Zobrazit výsledek**.

Zobrazuji otázky č. **1** až **5** z celkového počtu **5** otázek:

### **Otázka č.1**

Ve stíněném mikropáskovém vedení se mohou šířit hybridní vidy. Tyto vidy …

Možné odpovědi pro otázku č.1:

- … vznikají vzájemnou vazbou příčně elektrických a magnetických vidů.
- … jsou speciálním případem příčně elektromagnetických vln (jako v koaxiálním vedení).
- … vznikají vzájemnou vazbou vidů *longitudinal section electric* a *longitudinal section magnetic*.
- Na tuto otázku neodpovím.

### **Otázka č.2**

Analyzujeme-li mikropáskové vedení …

- Možné odpovědi pro otázku č.2:-

- … musíme vyjít z nezjednodušených Maxwellových rovnic.
- … Maxwellovy rovnice nejsou zapotřebí stačí spočítat proudy tekoucí mikropáskem.
- … Maxwellovy rovnice můžeme zjednodušit stačí uvážit jen podélné složky pole.
- Na tuto otázku neodpovím.

### **Otázka č.3**

Při analýze mikropáskového vedení metodou konečných prvků …

Možné odpovědi pro otázku č.3:

- … postupujeme stejně jako v případě obdélníkového vlnovodu.
- … příčné složky pole aproximujeme hranovými prvky, abychom zajistili spojitost pole na rozhraní dielektrik.
- … podélné složky pole aproximujeme hranovými prvky, abychom zajistili spojitost pole na rozhraní dielektrik.
- Na tuto otázku neodpovím.

### **Otázka č.4**

Při analýze metodou konečných prvků aproximujeme prostorové rozložení složek pole lineární kombinací ...

Možné odpovědi pro otázku č.4:

- … známých bázových funkcí a neznámých koeficientů.
- … známých bázových funkcí a neznámých časově proměnných funkcí.
- … vlastních čísel a vlastních vektorů.
- Na tuto otázku neodpovím.

### **Otázka č.5**

Kritický kmitočet dominantního vidu stíněného mikropáskového vedení …

Možné odpovědi pro otázku č.5:

- … je nulový, jedná se o čistou příčně elektromagnetickou vlnu.
- … je vyšší v porovnání s dutým vlnovodem stejných vnějších rozměrů.
- … je nulový, jedná se o vlnu podobnou vlně příčně elektromagnetické.
- Na tuto otázku neodpovím.

zobrazit výsledek

# **Kapitola 4: Antény**

## **Úvod**

Antény můžeme považovat za jeden z nejdůležitějších článků radiokomunikačního řetězce. Antény se totiž starají o převod elektromagnetického vlnění, šířícího se podél vedení, na vlnění ve volném prostoru a naopak. Parametry antény (jejich směrová charakteristika, impedance a zisk) tak významně ovlivňují výsledné vlastnosti rádiového spojení.

V této kapitole naší učebnice se nebudeme zabývat přehledem antén a technickými detaily jejich návrhu a použití. Jedná se totiž o relativně snadno pochopitelné záležitosti, které jsou velmi dobře popsány v dostupné literatuře (např. v **[1]**). Zaměříme se tedy zejména na principy vyzařování a na možnosti jeho matematického modelování.

V úvodním článku popisujeme modelování drátového dipólu momentovou metodou. Pomocí této metody počítáme rozložení proudu na anténě jako primární veličinu, z níž je pak možné vypočíst všechny technické parametry antény. Celý popis je soustředěn do vrstvy A. Ve vrstvě B článku o drátovém dipólu uvádíme anglický překlad vrstvy A. Díky tomuto překladu se může čtenář seznámit s anglickou terminologií, používanou v oblasti numerického modelování antén.

Druhý článek kapitoly je věnován analýze drátových antén, sestávajících z více elementů. Seznámíme se zde s metodou indukovaných elektromotorických napětí, která umožňuje postihnout nejen vlastnosti samotných dipólů, ale i jejich vzájemnou vazbu.

I třetí článek je věnován analýze drátových antén sestávajících z více prvků. Zabýváme se přitom konkrétní strukturou – anténou Yagi. Pro její výpočet však nepoužíváme metodu indukovaných elektromotorických napětí, ale vracíme se zpět k metodě momentové. Čtenář tak může na základě článků 2 a 3 oba přístupy porovnat.

Ve čtvrtém článku a v článku pátém opouštíme svět drátových antén a věnujeme se anténám mikropáskovým. Nejprve analyzujeme mikropáskový dipól pomocí jednorozměrné momentové metody, poté se zaměřujeme na flíčkovou anténu, analyzovanou momentovou metodou dvojrozměrnou.

Analýza mikropáskových antén je v porovnání s analýzou antén drátových mnohem komplikovanější. Je to dáno skutečností, že mikropáskové antény jsou vyráběny na dielektrických substrátech a metody analýzy musejí respektovat splnění podmínek spojitosti na rozhraní dvou prostředí.

### **Základní teorie**

V této kapitole se seznámíme s výpočtem parametrů drátového dipólu pomocí momentové metody. Veškeré informace se snažíme co nejsrozumitelněji vysvětlit ve vrstvě A. Vrstvu B v tomto případě využíváme k uvedení anglické verze této kapitoly. Činíme tak proto, abychom čtenáře seznámili s anglickou terminologií, využívanou v oblasti antén a numerických metod.

7 ħ h **Obr. 4.1A.1** *Drátový dipól*

Všechny důležité technické parametry antén, jakými jsou např. zisk, vstupní impedance nebo směrová charakteristika, mohou být relativně snadno vypočteny, pokud známe rozložení proudu na anténním vodiči. Výpočet rozložení proudu je však bohužel dosti komplikovaný, protože při jeho určování je třeba řešit integrální rovnice.

K řešení integrálních rovnic existují dva základní přístupy – iterační a momentový. Iterační metody vycházejí z hrubé aproximace proudového rozložení (uvažujeme např. sinusové rozložení proudu na drátovém dipólu), která je iteračně zpřesňována. Oproti tomu momentové metody převádějí řešení integrální rovnice na řešení soustavy rovnic lineárních, s nimiž si bez problémů poradí např. Matlab.

V této kapitole naší učebnice se budeme zabývat pouze momentovou analýzou drátových antén. Ve všech případech budeme předpokládat, že anténa je tvořena kruhovým válcem o poloměru *a* a že je dlouhá 2*h*. Osu anténního vodiče umístíme do osy *z* (obr. **4.1A.1**) válcového souřadného systému (*r*, ρ, *z*). Dále předpokládáme, že se anténa nachází ve vakuu ( $\mu = \mu_0$ ,  $\varepsilon = \varepsilon_0$ ,  $\sigma = 0$ ) a že veškeré možné ztráty jsou nulové.

Uprostřed anténního vodiče (*z* = 0) budeme uvažovat krátkou štěrbinku. Tuto štěrbinku připojíme k hypotetickému harmonickému zdroji, který vytváří rotačně souměrné budicí pole (obr. **4.1A.2**). Napětí ve štěrbince pak můžeme popsat vztahem

$$
V = -\int_{gap} E_z dz.
$$
 (4.1A.1)

Dále předpokládáme, že toto napětí je rovno jednomu voltu. Ve vztahu (4.1A.1) značí *Ez z-*ovou složku intenzity budícího elektrického pole ve štěrbině, a tedy i na (válcovém) povrchu této krátké části antény (obr. **4.1A.2**). Mimo štěrbinu je  $E_z$  nulové, protože předpokládáme dokonalou elektrickou vodivost vodiče antény.

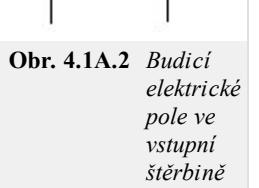

Ε,

#### **I. Momentová metoda**

Uvažujme obecnou integrální rovnici ve tvaru

$$
\int_{a}^{b} f(z, \zeta) d\zeta = g(z),\tag{4.1A.2}
$$

kde *f* je neznámá funkce (v našem případě rozložení proudu na anténě), <*a,b*> značí analyzovanou oblast a *g* je známá funkce, popisující působení zdrojů. Momentové řešení rovnice (4.1A.2) potom můžeme rozepsat do následujících tří kroků:

Neznámou funkci *f* aproximujeme pomocí lineární kombinace známých bázových funkcí *fn* a neznámých koeficientů *cn* 1.

$$
f \approx \tilde{f} = \sum_{n=1}^{N} c_n f_n.
$$
 (4.1A.3)

2. Formální aproximaci (formální proto, že neznáme koeficienty  $c_n$ ) hledané funkce  $f^*$  dosadíme zpět do řešené rovnice a zaměníme pořadí sčítání a integrování

$$
\sum_{n=1}^{N} c_n \int_a^b f_n(z, \zeta) d\zeta = g(z) + R(z).
$$
 (4.1A.4)

V uvedeném vztahu značí *R*(*z*) tzv. reziduum, které vyjadřuje skutečnost, že aproximace řešení *f ~* není identická se zcela přesným řešením rovnice. Vztah (4.1A.4) je jednou rovnicí pro *N* neznámých koeficientů *cn*.

Co možná nejpřesnější aproximaci řešení získáme tehdy, když reziduum *R* bude minimální. Reziduum tudíž minimalizujeme tzv. 3. metodou vážených reziduí: součin vhodné váhové funkce *w* a rezidua *R*, integrovaný přes analyzovanou oblast <*a*, *b*> musí být nulový **[5]**. Pokud pro váhování postupně použijeme *N* různých váhových funkcí, získáme soustavu *N* lineárních rovnic pro *N* neznámých koeficientů *cn*

$$
\int_{a}^{b} w_m(z)R(z)dz = 0 \quad m = 0, 1, \dots N,
$$
\n(4.1A.5a)

$$
\sum_{n=1}^{N} c_n \int_{a}^{b} w_m(z) \int_{a}^{b} f_n(z, \zeta) d\zeta dz = \int_{a}^{b} w_m(z) g(z) dz.
$$
 (4.1A.5b)

Jak váhové funkce tak funkce bázové musejí být lineárně nezávislé na intervalu *<a,b>*.

#### **II. Bázové funkce**

Bázové funkce mohou globální nebo lokální povahu. Globální bázové funkce jsou definovány přes celou analyzovanou oblast <*a,b*>. Např. soustava funkcí

$$
f_n(z) = \cos\left(\frac{\pi n z}{h}\right) \tag{4.1A.6}
$$

je lineárně nezávislá na <*a,b*> a koeficienty *cn*

$$
f(z) \approx \tilde{f}(z) = \sum_{n=1}^{N} c_n f_n = \sum_{n=1}^{N} c_n \cos\left(\frac{\pi n z}{h}\right) \quad (4.1A.7)
$$

zde mají význam Fourierových koeficientů proudového rozložení.

Aproximaci založenou na globálních bázových funkcích nazýváme jednobázovou aproximací.

Lokální bázové funkce jsou definovány přes celou analyzovanou oblast také, avšak pouze na určité podoblasti nabývají nenulové funkční hodnoty (obr. **4.1A.3**). Pokud jsou bázové funkce normovány (tzn. pokud se jejich funkční hodnota mění od nuly do jedničky), pak koeficienty *cn* mají význam uzlových hodnot (vzorků) hledané funkce *f* (obr. **4.1A.3**). Aproximaci založenou na lokálních bázových funkcích nazýváme vícebázovou aproximací.

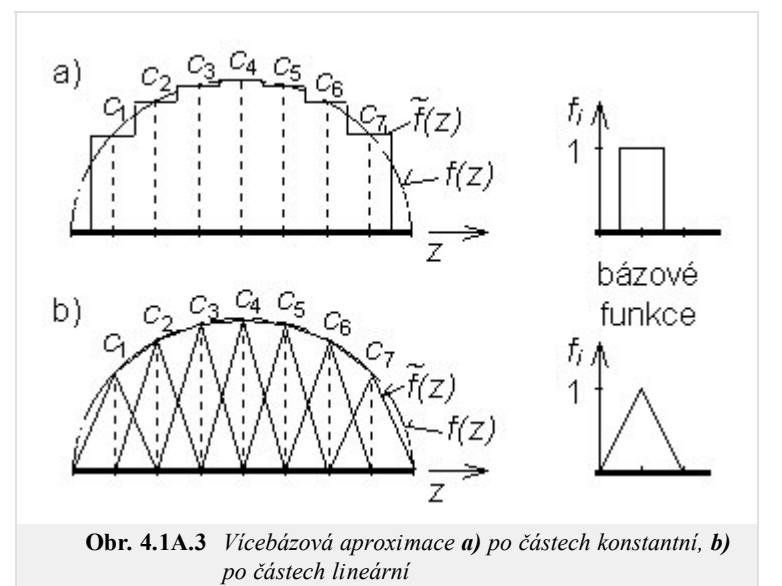

#### **III. Váhové funkce**

Mezi nejčastěji používané přístupy k minimalizaci rezidua patří kolokační metoda a metoda Galerkinova.

Kolokační metoda využívá k váhování Diracovy impulsy, umístěné do bodů, v nichž počítáme hodnoty neznámého proudového rozložení

$$
w_m(z) = \delta(z - z_m). \tag{4.1A.8}
$$

Kolokační metoda vykazuje velmi nízké výpočetní nároky, jelikož díky filtrační vlastnosti Diracových impulsů je jedna integrace eliminována

$$
\sum_{n=1}^{N} c_n \int_{a}^{b} f_n(z_m, \zeta) d\zeta = g(z_m).
$$
\n(4.1A.9)

Na druhou stranu je minimalizace rezidua vztažena pouze k bodům *zm*, do nichž byly umístěny váhovací impulsy.

Galerkinova metoda využívá k váhování funkce, které jsou identické s funkcemi bázovými

$$
w_m(z) = f_m(z). \tag{4.1A.10}
$$

Galerkinova metoda vykazuje ve srovnání s metodou kolokační vyšší výpočetní nároky protože v jejím případě k eliminaci jednoho integrování nedochází. Na druhou stranu jsou však do procesu minimalizace rezidua zahrnuty všechny body analyzované oblasti *z* ∈ <*a,b*>.

#### **IV. Drátové antény**

Uvažujme drátovou anténu z obr. **4.1A.1**. Potom můžeme vyzařované elektromagnetické pole popsat pomocí vektorového potenciálu **A**

(popisuje působení proudů na anténě) a skalárního potenciálu φ **[2]**

$$
\frac{\partial^2 A_z(z)}{\partial z^2} + k^2 A_z(z) = -\mu_0 J_z(z),\tag{4.1A.11a}
$$

$$
\frac{\partial^2 \varphi(z)}{\partial z^2} + k^2 \varphi(z) = -\frac{\rho(z)}{\varepsilon_0}.
$$
\n(4.1A.11b)

Zde *Jz* značí *z*-ovou složku proudové hustoty [A.m-2], vnucenou anténě zdrojem, *ρ* je objemová hustota náboje [C.m-3] na anténním vodiči, *A<sup>z</sup>* značí *z*-ovou složku vektorového potenciálu, *φ* je skalární potenciál, *k*=2π*/λ* značí vlnové číslo a λ vlnovou délku.

Elektrony, které přitékají do antény jako proud, se hromadí na anténním vodiči jako náboj. V druhé polovině periody se směr proudu otočí a náboje z konců anténního vodiče odtékají zpět do zdroje. Jelikož náboje a proudy na anténě spolu souvisejí, musíme vzájemně je svázat. Činíme tak podmínkou kontinuity **[2]**

$$
\frac{\partial J_z(z)}{\partial z} + j\omega \rho(z) = 0. \tag{4.1A.12a}
$$

Pokud je poloměr anténního vodiče mnohem menší než vlnová délka *a* << *λ*, potom můžeme předpokládat, že proudy a náboje jsou soustředěny na ose vodiče. Tento předpoklad je samozřejmě nesprávný (v důsledku povrchového jevu jsou náboje a proudy soustředěny na povrchu vodiče), avšak metoda i přes tento nesprávný předpoklad dává překvapivě dostatečně přesné výsledky **[5]**. Řešíme-li (s uvážením uvedeného *chybného* předpokladu) soustavu (4.1A.11), dostáváme **[2]**

$$
A_z(z) = \frac{\mu}{4\pi} \int_{2h} I_z(\zeta) \frac{\exp[-jkR(z,\zeta)]}{R(z,\zeta)} d\zeta,
$$
\n(4.1A.12b)

$$
\varphi(z) = \frac{1}{4\pi\varepsilon} \int_{2h} \sigma(\xi) \, \frac{\exp[-j k R(z, \xi)]}{R(z, \xi)} \, d\xi. \tag{4.1A.12c}
$$

Zde *Iz*(ξ) značí proud [A] tekoucí v ose anténního vodiče, σ(ξ) je délková hustota náboje [C.m-1] na ose anténního vodiče, *R*(*z,ξ*) je vzdálenost mezi pozicí ξ zdroje pole *Iz* (ξ) a σ(ξ), dále *z* je místo, v němž počítáme potenciály *A*(*z*) a φ(*z*). Známe-li potenciály *A*(*z*) a φ(*z*), můžeme vypočíst intenzitu vyzařovaného elektrického pole **[2]**

$$
E_z^s(z) = -j\omega A_z(z) - \frac{\partial \varphi(z)}{\partial z}.
$$
 (4.1A.12d)

Elektrická intenzita musí splňovat okrajovou podmínku na povrchu dokonale elektricky vodivého anténního vodiče *S*

$$
E_z^i + E_z^s = 0 \text{ na } S. \tag{4.1A.12e}
$$

 $E_z^i$  značí z-ovou složku (tj. složku tečnou k povrchu anténního vodiče) vektoru elektrické intenzity dopadající vlny. Dopadající vlna je vytvořena zdroji mimo vlastní anténu. Když analyzujeme anténu jako vysílací, je *Ez i* intenzita vytvořená napájecím zdrojem v budicí štěrbině (*Ez* v obr. **4.1A.2**). Když analyzujeme anténu jako přijímací, je *Ez i* intenzita přijímaného vlnění (po celé délce vodiče).

Chceme-li určit rozložení proudu na anténě, musíme vyřešit soustavu (4.1A.12).

Abychom se mohli postarat o splnění okrajové podmínky (4.1A.12e), musíme počítat elektrickou intenzitu (a tudíž i potenciály **A** a φ) na povrchu anténního vodiče. Proto můžeme vzdálenost mezi zdroji pole (na ose) a místy pozorování (na povrchu vodiče) vyjádřit jako

$$
R(z,\xi) = \sqrt{a^2 + (z - \xi)^2}.
$$
 (4.1A.13)

V dalších odstavcích budeme předpokládat po částech konstantní bázové funkce a Diracovy funkce váhové. S využitím těchto funkcí budeme hledat řešení soustavy (4.1A.12).

V prvém kroku musíme analyzovanou anténu diskretizovat. Tato diskretizace je naznačena na obr. **4.1A.4**. Dolní hranice segmentů je označena indexem "-", horní hranice indexem "+". Dolní hranice prvního segmentu a horní hranice posledního segmentu jsou posunuty o polovinu segmentu za konec anténního vodiče, aby bylo možno modelovat uzel proudu *I*(*-h*)=*I*(*h*)=0 na koncích antény. Délka všech segmentů je stejná *∆* = 2*α*.

Dosadíme-li po částech konstantní aproximaci do (4.1A.12b,c), dostáváme

$$
-h + (n+0,5)\Delta
$$
  

$$
A_z(z) \approx \frac{\mu}{4\pi} \sum_{n=1}^{N} I_n \int_{-h + (n-0,5)\Delta} \frac{\exp[-jkR(z,\xi)]}{R(z,\xi)} d\xi,
$$
 (4.1A.14b)

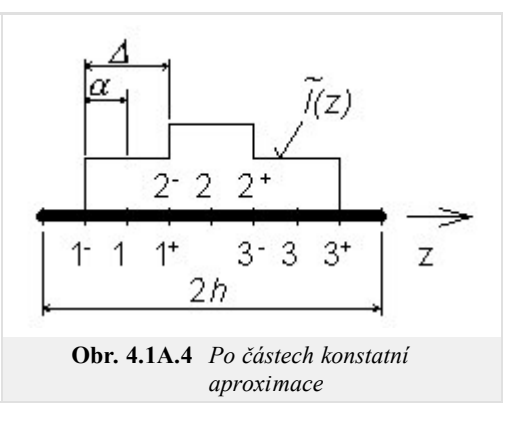

$$
\varphi(z) \approx \frac{1}{4\pi\varepsilon} \sum_{n=1}^{N} \sigma_n \int_{-h + (n-0,5)\Delta} \frac{\exp[-j k R(z,\xi)]}{R(z,\xi)} d\xi.
$$
 (4.1A.14c)

Ve výše uvedených vztazích jsou *In* a σ*n* uzlové hodnoty proudu a nábojové hustoty.

Jelikož první derivace po částech konstantní aproximace je nulová na konstantní části funkce a neexistuje na hranicích, derivace v (4.1A.12a) a (4.1A.12d) jsou nahrazeny konečnými diferencemi. Uvážíme-li že *In* = *Iz* (*-h+n∆*), můžeme rovnici kontinuity přepsat do tvaru

$$
\frac{I_2(-h + (n+1)\Delta) - I_2(-h + n\Delta)}{\Delta} + j\omega\sigma(-h + (n+0.5)\Delta) \approx 0
$$
\n(4.1A.15a)

a vztah pro výpočet intenzity elektrického pole přechází na

$$
E_z^S\left(-h+n\Delta\right) \approx -j\omega A_z\left(-h+n\Delta\right) - \frac{\varphi\left[-h+\left(n+0.5\right)\Delta\right]-\varphi\left[-h+\left(n-0.5\right)\Delta\right]}{\Delta}.\tag{4.1A.15d}
$$

Vztahy (4.1A.15a) a (4.1A.15d) odpovídají skutečnosti, že Diracovy impulsy jsou při váhování umístěny do středu segmentu u vektorového potenciálu

$$
-h + (n+0.5)\Delta
$$
  

$$
A_z(-h+m\Delta) \approx \frac{\mu}{4\pi} \sum_{n=1}^{N} I_n \int_{-h+(n-0.5)\Delta} \frac{\exp[-jkR(-h+m\Delta,\xi)]}{R(-h+m\Delta,\xi)} d\xi
$$
(4.1A.15b)

a do krajů segmentů u potenciálu skalárního

$$
\varphi[-h+(m+0.5)\Delta] \approx \frac{1}{4\pi\varepsilon} \sum_{n=1}^{N} \sigma_n + \int_{-h+n\Delta}^{-h+(n+1)\Delta} \frac{\exp\{-jkR[-h+(m+0.5)\Delta,\xi]\}}{R[-h+(m+0.5)\Delta,\xi]} d\xi.
$$
 (4.1A.15c)

Ve vztahu (4.1A.15c), σ *n+* = σ [*-h+*(*n*+0.5)∆].

Vztah, (4.1A.15) může být přepsán do kompaktnějšího tvaru

$$
\sigma_n + \approx \frac{-1}{j\omega} \left[ \frac{I_{n+1} - I_n}{\Delta} \right],\tag{4.1A.16a}
$$

$$
A_z(m) \approx \frac{\mu}{4\pi} \sum_{n=1}^{N} I_n \int_{\Delta n} \frac{\exp[-j k R(m, \xi)]}{R(m, \xi)} d\xi,
$$
 (4.1A.16b)

$$
\varphi(m^+) \approx \frac{1}{4\pi\varepsilon} \sum_{n=1}^N \sigma_n + \int\limits_{\Delta_n +} \frac{\exp[-jkR(m^+,\xi)]}{R(m^+,\xi)} d\xi,
$$
\n(4.1A.16c)

$$
-E_Z^i(m) \approx -j\omega A_Z(m) - \frac{\varphi(m^+)-\varphi(m^-)}{\Delta}.
$$
 (4.1A.16d)

Při odvození (4.1A.16d) byla uvážena okrajová podmínka (4.1A.12e).

Nyní se podrobněji podívejme na rovnici kontinuity (4.1A.16a). Tato podmínka vyjadřuje skutečnost, že jednotlivé segmenty antény mohou být nahrazeny elementárními elektrickými dipóly (obr. **4.1A.5**). Uvážíme-li tento fakt, můžeme vyjádřit příspěvek *n*-tého segmentu (elementárního dipólu) k hodnotě skalárního potenciálu na pravé hranici *m*-tého segmentu díky (4.1A.16c) jako

$$
\varphi(m^{+}) = \frac{1}{j\omega\varepsilon} \left[ I_n \int\limits_{\Delta_n +} \frac{\exp(-jkR)}{4\pi R} d\xi - I_n \int\limits_{\Delta_n -} \frac{\exp(-jkR)}{4\pi R} d\xi \right] \frac{1}{\Delta}.
$$
 (4.1A.17)

Dosazením (4.1A.17) a (4.1A.16b) do (4.1A.16d) a vynásobením obou stran rovnice délkou segmentu ∆ dostáváme

$$
\mathbf{E}_z^i \Delta = \mathbf{Z} \mathbf{I}.\tag{4.1A.18}
$$

Pro prvky *Zmn* impedanční matice *Z* platí:

$$
Z_{mn} = j\omega\mu\Delta \int_{\Delta n} \frac{\exp[-jkR(m,\xi)]}{4\pi R(m,\xi)} d\xi +
$$
  
+
$$
\frac{1}{j\omega\varepsilon} \left[ \int_{\Delta_n +} \frac{\exp[-jkR(m^+, \xi)]}{4\pi R(m^+, \xi)} d\xi - \int_{\Delta_n -} \frac{\exp[-jkR(m^+, \xi)]}{4\pi R(m^+, \xi)} d\xi \right] \frac{1}{\Delta} -
$$
  
-
$$
\frac{1}{j\omega\varepsilon} \left[ \int_{\Delta_n +} \frac{\exp[-jkR(m^-, \xi)]}{4\pi R(m^-, \xi)} d\xi - \int_{\Delta_n -} \frac{\exp[-jkR(m^-, \xi)]}{4\pi R(m^-, \xi)} d\xi \right] \frac{1}{\Delta},
$$
(4.1A.19)

*Zmn* popisuje příspěvek proudu a náboje na segmentu *n* k napětí indukovanému na segmentu *m*.

Jelikož složka elektrické intenzity, tečná k anténnímu vodiči, je nulová na všech segmentech vyjma napájecí štěrbiny, prvky sloupcového vektoru napětí (levá strana rovnice 4.1A.18) jsou nulové vyjma případu napájecí štěrbiny (na štěrbince jsme předpokládali napětí 1 V). Z rovnice (4.1A.18) tedy můžeme vyjádřit sloupcový vektor uzlových hodnot rozložení proudu na anténě **I**. Poměr vstupního napětí a vstupního proudu je potom roven vstupní impedanci antény.

Jako příklad si uveďme výsledek analýzy symetrického dipólu s délkou ramene *h* = λ a s poloměrem anténního vodiče *a* = 0.001588 λ . Rozložení proudu na anténě, získané pomocí popsané metody, je nakresleno na obr. **4.1A.6**.

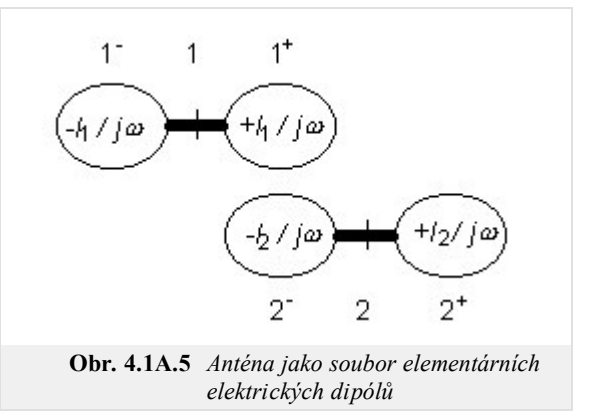

Ve vrstvě C uvádíme uživatelský popis programu, s jehož pomocí je možno dosáhnout uvedeného výsledku. Ve vrstvě D pak čtenář nalezne informace o tom, jak je možno program efektivně sestavit v Matlabu.

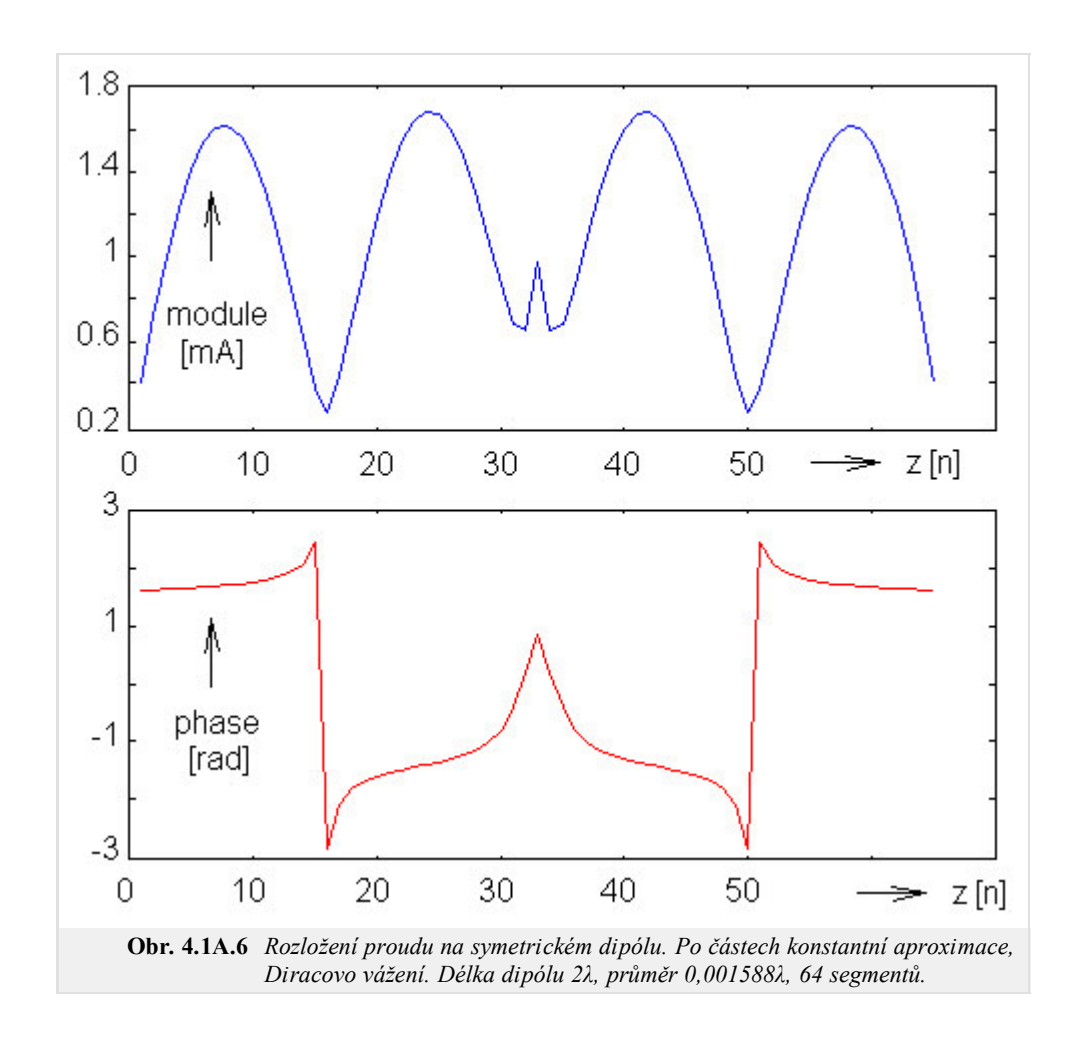

## **Podrobnější popis**

In this chapter, we introduce the reader to the moment-method computing of parameters of a wire dipole. We present all the information in English in this layer so that the reader can become familiar with English terms, which are used in the area of antennas and computational electromagnetics. The Dutch translation of this chapter can be found in the layer B.

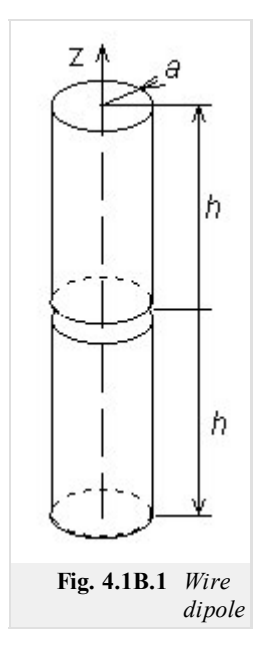

All the technical parameters of antennas (gain, input impedance, directivity pattern) can be computed if current distribution on the antenna surface is known. Unfortunately, computation of current distribution makes troubles because integral equations have to be solved.

There are two basic approaches to the solution of integral equations – iterative and moment ones. Iterative methods are based on rough approximation of the current distribution (e.g. sinus one) that is iteratively made more accurate. On the other hand, moment methods transform integral equations to a set of simultaneous linear equations, which are solved by matrix operations.

In this chapter, our attention is turned to the moment analysis of wire antennas. In all the cases, antennas are supposed to be circular cylinders of the radius *a* and of the length  $2h$ . The antenna axis is situated to the axis *z* (fig. **4.1B.1**) of the cylindrical coordinate system  $(r, \rho, z)$ . The antenna is placed to the vacuum  $(\mu = \mu_0, \varepsilon = \varepsilon_0, \sigma = 0)$ and no losses are considered.

In the center of the cylinder  $(z=0)$ , there is a short gap. In the gap, we assume a hypothetical harmonic generator, which produces an azimuthally symmetric exciting electrical field (fig. **4.1B.2**). The voltage across the gap

$$
V = -\int_{gap} E_z dz
$$
 (4.1B.1)

is supposed to be 1V. In  $(4.1B.1)$ ,  $E_z$  is the *z*-component of the exciting electrical field intensity on the interpolated antenna surface (fig. **4.1B.2**). Outside the gap,  $E_z$  is zero due to the perfect conductivity> of the cylinder.

#### **I. Methods of Moments**

Let us to consider a general integral equation

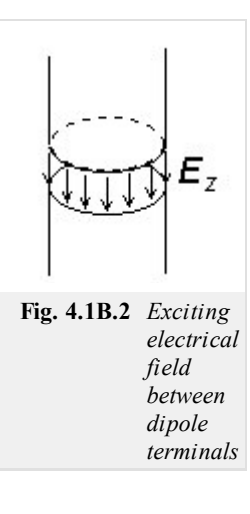

$$
\int_{a}^{b} f(z, \zeta) d\zeta = g(z),
$$
\n(4.1B.2)

where *f* is an unknown function,  $\langle a, b \rangle$  is the integration interval and *g* is a known function describing sources. The moment solution of (4.1B.2) can be reached within 3 steps:

1. The unknown function *f* is approximated by a linear combination of known basis functions  $f_n$  and unknown coefficients  $c_n$ 

$$
f \approx \tilde{f} = \sum_{n=1}^{N} c_n f_n.
$$
 (4.1B.3)

2. The approximation of the unknown function  $f^*$  is substituted back into the solved equation  $(4.1B.2)$ . After that, the summation and the integration are swapped. This yields

$$
\sum_{n=1}^{N} c_n \int_{a}^{b} f_n(z, \zeta) d\zeta = g(z) + R(z).
$$
\n(4.1B.4)

Here,  $R(z)$  is the residuum which expresses the fact that the approximation  $f^{\text{c}}$  does not meet (4.1B.2) exactly. Equation (4.1B.4) is one equation for *N* unknown coefficients *cn*.

3. The approximation  $f^{\sim}$  is as accurate as possible if the residuum *R* is minimal. Hence, the residuum is minimized by the method of weighted residua : product of a weighting function *w* and the residuum *R* integrated over the region of interest  $\langle a, b \rangle$  has to be zero [5]. If *N* weighting functions are used then the set of *N* simultaneous linear equations for *N* unknown coefficients *cn* is obtained

$$
\int_{a}^{b} w_m(z)R(z)dz = 0 \quad m = 0, 1, \dots N,
$$
\n(4.1B.5a)

$$
\sum_{n=1}^{N} c_n \int_{a}^{b} w_m(z) \int_{a}^{b} f_n(z, \zeta) d\zeta dz = \int_{a}^{b} w_m(z) g(z) dz.
$$
 (4.1B.5b)

Both basis functions and weighting functions have to be linearly independent on the interval *<a,b>*.

#### **II. Basis Functions**

Basis functions can be global or local ones. Global basis functions are defined on all the region of interest <*a,b*>. E.g., system of functions

$$
f_n(z) = \cos\left(\frac{\pi n z}{h}\right) \tag{4.1B.6}
$$

is on  $\langle a,b \rangle$  linearly independent and coefficients  $c_n$  in the approximation

$$
f(z) \approx \tilde{f}(z) = \sum_{n=1}^{N} c_n f_n = \sum_{n=1}^{N} c_n \cos\left(\frac{\pi n z}{h}\right) \quad (4.1B.7)
$$

have got then meaning of Fourier coefficients of the current distribution.

Approximation based on the global basis functions is called the single-basis approximation.

Local basis functions are defined on all the region too but each of them is non-zero only on a sub-region of the interval of interest  $\langle a,b \rangle$ as can be seen in fig. **4.1B.3**. If basis functions are normalized then coefficients *cn* have got the meaning of nodal values (samples) of the computed function *f* (fig. **4.1B.3**). Approximation based on the local basis functions is called the multi-basis approximation.

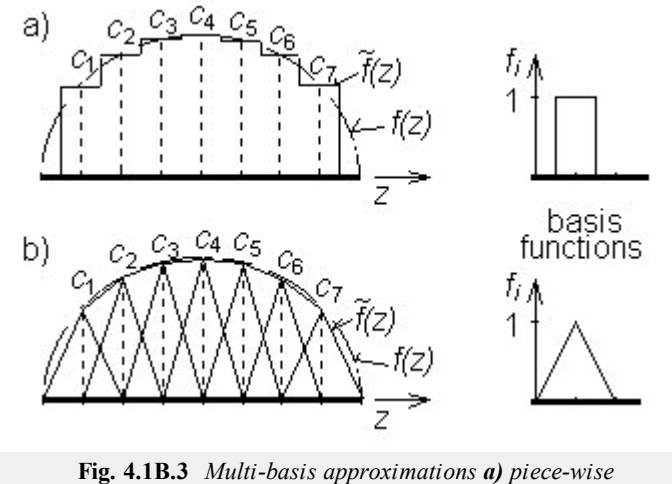

*constant, b) piece-wise linear*

#### **III. Weighting functions**

Point matching and Galerkin's methods are the most common ways of the residuum minimization.

Point matching (or collocation) uses Dirac pulses, which are place to points where the values of unknown current distribution are computed, as weighting functions

$$
w_m(z) = \delta(z - z_m). \tag{4.1B.8}
$$

Point matching method exhibits very low computational requirements because one integration is eliminated in 4.1B.5b) thanks to the filtering property of Dirac pulses

$$
\sum_{n=1}^{N} c_n \int_a^b f_n(z_m, \zeta) d\zeta = g(z_m).
$$
\n(4.1B.9)

On the other hand, the residuum minimization is related to the matching points  $z_m$  only.

In Galerkin's method, weighting functions are identical with basis ones

$$
w_m(z) = f_m(z). \tag{4.1B.10}
$$

Galerkin's method exhibits higher computational requirements in comparison with point matching because one of integrations is not eliminated in this case. On the other hand, the residuum minimization is performed with all the points  $z \in \langle a,b \rangle$ .

### **IV. Wire antennas**

Assume the cylindrical antenna of fig. **4.1B.1**. Then, the radiated electromagnetic field can be expressed in terms of vector potentials **A** and scalar potentials  $\varphi$ , respectively. Potentials have to meet inhomogeneous wave equations [2]

$$
\frac{\partial^2 A_z(z)}{\partial z^2} + k^2 A_z(z) = -\mu_0 J_z(z),\tag{4.1B.11a}
$$

$$
\frac{\partial^2 \varphi(z)}{\partial z^2} + k^2 \varphi(z) = -\frac{\rho(z)}{\varepsilon_0}.
$$
\n(4.1B.11b)

Here,  $J_z$  is the *z*-component of the current density  $[A.m^{-2}]$  impressed to the antenna by the source,  $\rho$  is the volume charge density  $[C.m^{-3}]$  on the antenna,  $A_z$  is the *z*-component of the vector potential and  $\varphi$  is the scalar potential,  $k=2\pi/\lambda$  is the wave-number and  $\lambda$  is the wavelength.

The current flowing on the antenna causes charge accumulation at the antenna cylinder. This fact can be described by the continuity equation **[2]**

$$
\frac{\partial J_z(z)}{\partial z} + j\omega \rho(z) = 0. \tag{4.1B.12a}
$$

If radius of the antenna cylinder is much smaller than the wavelength  $a \ll \lambda$  then the current and charge can be assumed to be concentrated in the axis of the cylinder **[5]**, and solving (4.1B.11) yields **[2]**

$$
A_z(z) = \frac{\mu}{4\pi} \int_{2h} I_z(\zeta) \frac{\exp[-jkR(z,\,\zeta)]}{R(z,\,\zeta)} d\zeta, \tag{4.1B.12b}
$$

$$
\varphi(z) = \frac{1}{4\pi\varepsilon} \int_{2h} \sigma(\xi) \, \frac{\exp[-j k R(z, \xi)]}{R(z, \xi)} \, d\xi. \tag{4.1B.12c}
$$

Here,  $I_z(\xi)$  is the current [A] flowing in the axis of wire,  $\sigma(\xi)$  denotes the length charge density  $[C.m^{-1}]$  on the axis of wire,  $R(z,\xi)$  is the distance between the location *ξ* of electromagnetic field sources *Iz* (*ξ*) and *σ*(*ξ*) and the location *z* potentials *A*(*z*) and *φ*(*z*).

On the basis of  $A(z)$  and  $\varphi(z)$ , electrical intensity of the field radiated by the antenna can be computed [2]

$$
E_z^s(z) = -j\omega A_z(z) - \frac{\partial \varphi(z)}{\partial z}.
$$
 (4.1B.12d)

Electrical intensity has to meet the boundary condition on the antenna surface *S*

$$
E_z^i + E_z^s = 0 \text{ on } S \tag{4.1B.12e}
$$

 $E_z^i$  denotes electrical intensity of the incident wave. In the case of an usual transmitting antenna,  $E_z^i$  is the intensity by the feeding source (on the antenna surface), i.e. the intensity in the exciting gap (fig. **4.1B.2**).

If the current distribution on the antenna is to be computed then the set of equations  $(4.1B.12)$  has to be solved.

In order to meet the boundary condition  $4.1B.12e$ , electrical intensity (and consequently potentials) has to be computed on the surface of the wire. That is why the distance *R* is described by the equation

$$
R(z, \xi) = \sqrt{a^2 + (z - \xi)^2}.
$$
 (4.1B.13)

In the following paragraphs, piece-wise constant basis functions and Dirac weighting functions are used to solve (4.1B.12).

In the first step, the analyzed structure has to be discretized. Segmentation of the antenna is depicted in fig. **4.1B.4**. Lower bounds of segments are signed by "-", upper ones by "+". Lower bound of the first segment and upper bound of the last one are shifted from the ends of the antenna in order to meet the condition  $I(-h)=I(h)=0$ . Segments' lengths are  $\Delta = 2\alpha$ .

Substitung piece-wise constant approximation to the integral equations 4.1B.12b,c) yields

$$
-h + (n+0,5)\Delta
$$
  

$$
A_z(z) \approx \frac{\mu}{4\pi} \sum_{n=1}^{N} I_n \int_{-h + (n-0,5)\Delta} \frac{\exp[-jkR(z,\xi)]}{R(z,\xi)} d\xi,
$$
 (4.1B.14b)

$$
\varphi(z) \approx \frac{1}{4\pi\varepsilon} \sum_{n=1}^{N} \sigma_n \int_{-h + (n-0,5)\Delta}^{-h + (n+0,5)\Delta} \frac{\exp[-j k R(z,\xi)]}{R(z,\xi)} d\xi.
$$
 (4.1B.14c)

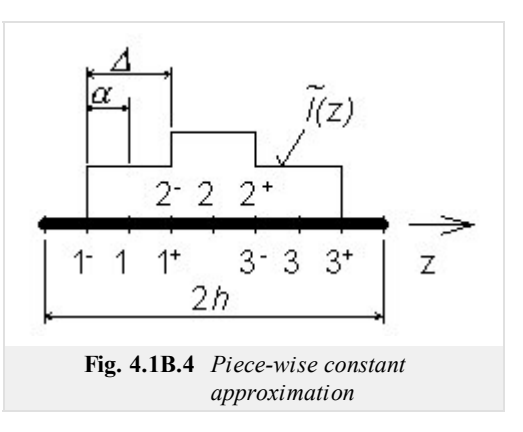

Here,  $I_n$  and  $\sigma_n$  are nodal values of current and charge density distributions.

Since the first derivative of the piece-wise constant approximation is zero on the constant sections and does not exist on their borders, 4.1B.12a) and  $4.1B.12d$ ) are rewritten in terms of finite differences. If the fact that  $I_n = I_z(-h+n\Delta)$  is considered then the continuity equation can be expressed as

$$
\frac{I_z(-h+(n+1)\Delta)-I_z(-h+n\Delta)}{\Delta} + j\omega\sigma(-h+(n+0.5)\Delta) \approx 0
$$
\n(4.1B.15a)

and the relation for computing electrical intensity is then of the form

$$
E_z^S\bigl(-h+n\Delta\bigr) \approx -j\omega A_z\bigl(-h+n\Delta\bigr) - \frac{\varphi\bigl[-h+(n+0.5)\Delta\bigr]-\varphi\bigl[-h+(n-0.5)\Delta\bigr]}{\Delta}.\tag{4.1B.15d}
$$

Relations 4.1B.15a) and 4.1B.15d) show that Dirac pulses for point matching have to be placed to the center of segments for the vector potential

$$
-h + (n+0.5)\Delta
$$
  

$$
A_z(-h + m\Delta) \approx \frac{\mu}{4\pi} \sum_{n=1}^{N} I_n \int_{-h + (n-0.5)\Delta} \frac{\exp[-jkR(-h + m\Delta, \xi)]}{R(-h + m\Delta, \xi)} d\xi
$$
(4.1B.15b)

and to borders of segments for the scalar potential

$$
\varphi\big[-h + \big(m+0,5\big)\Delta\big] \approx \frac{1}{4\pi\varepsilon} \sum_{n=1}^{N} \sigma_n + \int_{-h + n\Delta}^{-h + \big(\ln 1\big)\Delta} \frac{\exp\big\{-j k R \big[-h + \big(m+0,5\big)\Delta,\,\xi\big]\big\}}{R \big[-h + \big(m+0,5\big)\Delta,\,\xi\big]} d\xi. \tag{4.1B.15c}
$$

In 4.1B.15c), *σn*+ = *σ* [*-h+*(*n*+0.5)∆].

Now, (4.1B.15) can be rewritten into a more compact form

$$
\sigma_n + \approx \frac{-1}{j\omega} \left[ \frac{I_{n+1} - I_n}{\Delta} \right],\tag{4.1B.16a}
$$

$$
A_z(m) \approx \frac{\mu}{4\pi} \sum_{n=1}^{N} I_n \int_{\Delta_n} \frac{\exp[-j k R(m, \xi)]}{R(m, \xi)} d\xi,
$$
 (4.1B.16b)

$$
\varphi(m^+) \approx \frac{1}{4\pi\varepsilon} \sum_{n=1}^{N} \sigma_n + \int_{\Delta_n^+} \frac{\exp[-jkR(m^+,\xi)]}{R(m^+,\xi)} d\xi,
$$
\n(4.1B.16c)

$$
-E_z^i(m) \approx -j\omega A_z(m) - \frac{\varphi(m^+)-\varphi(m^-)}{\Delta}.
$$
 (4.1B.16d)

In 4.1B.16d), the boundary condition 4.1B.12e) is included.

Now, let's have a look at the continuity theorem 4.1B.16a); it expresses the fact that segments of the antenna can be replaced by elementary electrical dipoles (fig. 4.1B.5). Taking this idea in mind, submission of  $n^{\text{th}}$  segment to the scalar potential can be computed on the basis of 4.1B.16c) as

$$
\varphi(m^{+}) = \frac{1}{j\omega\varepsilon} \left[ I_n \int\limits_{\Delta_n +} \frac{\exp(-jkR)}{4\pi R} d\xi - I_n \int\limits_{\Delta_n -} \frac{\exp(-jkR)}{4\pi R} d\xi \right] \frac{1}{\Delta}.
$$
 (4.1B.17)

Substituting  $(4.1B.17)$  and  $4.1B.16b$ ) to  $4.1B.16d$ ) and multiplying both sides by  $\Delta$  yields

⎡

$$
\mathbf{E}_z^i \Delta = \mathbf{Z} \mathbf{I},\tag{4.1B.18}
$$

where

$$
Z_{mn} = j\omega\mu\Delta \int_{\Delta n} \frac{\exp[-jkR(m,\xi)]}{4\pi R(m,\xi)} d\xi +
$$
\n(4.1B.19)

$$
+\frac{1}{j\omega\varepsilon}\left[\int\limits_{\Delta_{n+}}\frac{\exp[-jkR(m^{+},\xi)]}{4\pi R(m^{+},\xi)}d\xi-\int\limits_{\Delta_{n-}}\frac{\exp[-jkR(m^{+},\xi)]}{4\pi R(m^{+},\xi)}d\xi\right]\frac{1}{\Delta}-\frac{1}{j\omega\varepsilon}\left[\int\limits_{\Delta_{n+}}\frac{\exp[-jkR(m^{-},\xi)]}{4\pi R(m^{-},\xi)}d\xi-\int\limits_{\Delta_{n-}}\frac{\exp[-jkR(m^{-},\xi)]}{4\pi R(m^{-},\xi)}d\xi\right]\frac{1}{\Delta},\,
$$

denotes submission of current and charge on  $n^{\text{th}}$  segment to the voltage induced on the  $m^{\text{th}}$  segment.

Since electrical intensity is zero on all the segments except of the source gap, elements of voltage vector are zero except of the gap-segment corresponding element that equals 1. Then, (4.1B.18) provides the current distribution **I**. Ratio of input voltage and input current gives then the input impedance of the analyzed antenna.

An example of the analysis results is depicted on fig. **4.1B.6**; module and phase of the current distribution of the dipole  $h = \lambda$  and  $a = 0.001588 \lambda$  is plotted there.

The presented results (fig. **4.1B.6**) can be obtained using a computer program, whose user's guide is presented in the layer C. In the layer D, the program is described from the programmer's point of view.

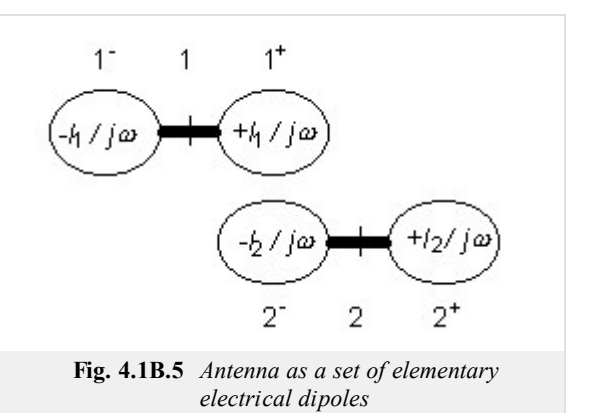

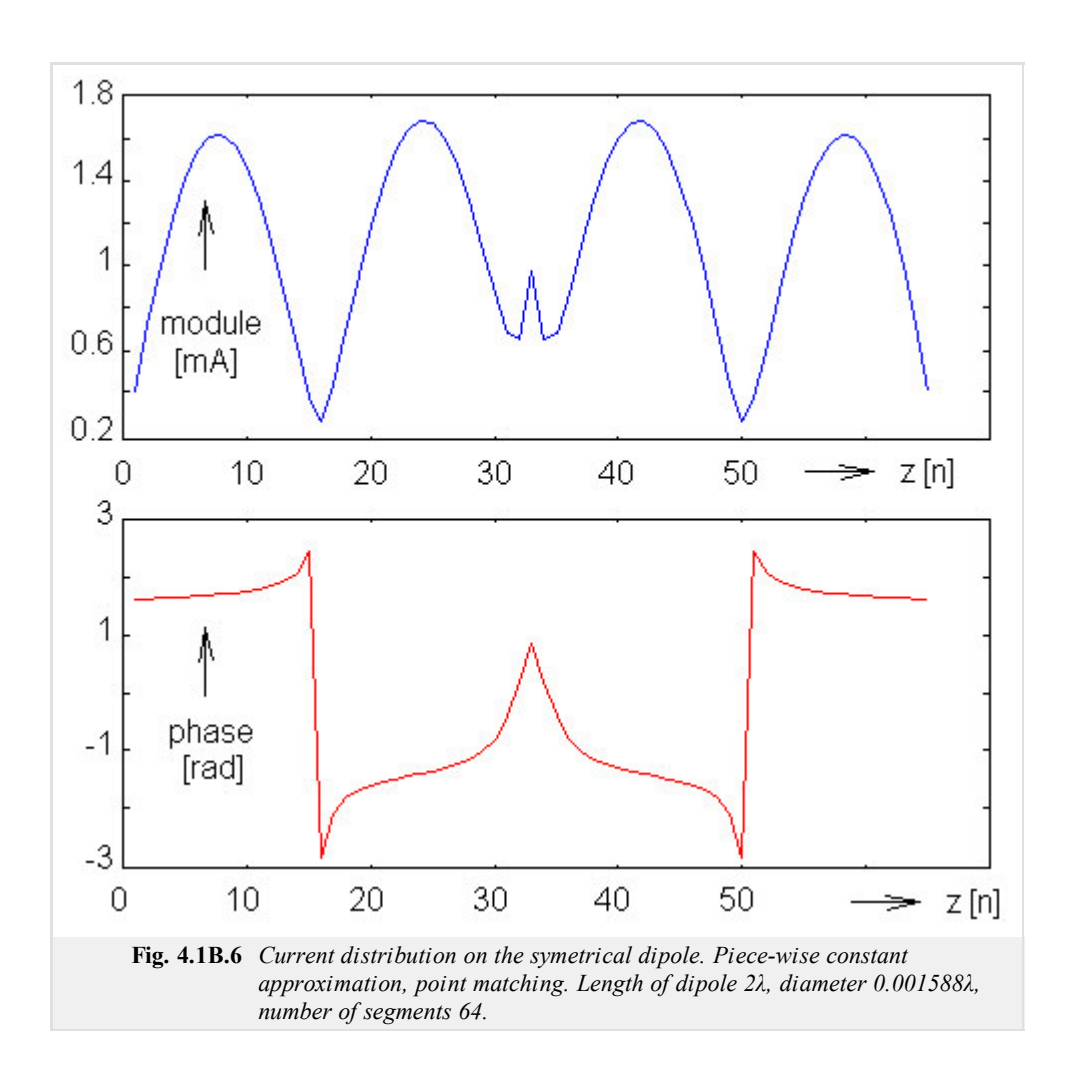

## **Program v Matlabu**

Program, doprovázející článek o momentové analýze drátového dipólu, je k dispozici zde. Po nastavení pracovní cesty do adresáře **Dipol** stačí příkazovém okně Matlabu spustit základní soubor dipol. m a vyplnit formulář, který se objeví. Ve formuláři zadáváme poměr délky dipólu k vlnové délce a poměr poloměru anténního vodiče k vlnové délce. Program vypíše vstupní impedanci dipólu a do dvou nezávislých oken vykreslí rozložení proudu na anténě a její směrovou charakteristiku.

Program počítá s fixním počtem diskretizačních prvků ( $N = 33$ ), napájecí štěrbina je umístěna uprostřed.

## **Vývoj programu**

Program pro analýzu drátových antén momentovou metodou můžeme v matlabu sestavit relativně snadno.

V prvém kroku numericky vypočteme integrál funkce

$$
\psi = \int_{\Delta} \left[ \frac{\exp(-j k R)}{4 \pi R} \right] d\xi \tag{4.1D.1}
$$

pro všechny možné vzájemné vzdálenosti jednotlivých segmentů diskretizované antény. V matlabovské syntaxi

```
alpha = 0.5*delta; % polovina délky segmentu
psi = zeros( 1, N+1); % numerická integrace
for m=1:(N+1)
   x = (m-1) * delta;psi(m) = quadl( 'green', -alpha, alpha, 1e-5, [], x, a, k);
end
psi = psi/delta;
```
V uvedeném výpisu značí quadl standardní matlabovskou funkci pro numerickou integraci. Dále, green je řetězec se jménem m-souboru, v němž je naprogramována integrovaná funkce. Symboly –alpha a +alpha označují integrační meze, 1e-5 je požadovaná maximální možná chyba integrace a z, a, k jsou parametry (z je vzdálenost zdrojového a cílového segmentu, a značí poloměr anténního vodiče a k je vlnové číslo).

Integrovaná funkce je naprogramována následovně:

```
function out = green(ksi, z, a, k)
R = sqrt( a^2 + (z-ksi)^2); % ksi ∈ (-∆/2; +∆/2)
out = exp(-j*k*R)/(4*pi*R); % Greenova funkce
```
Máme-li vypočteny integrály pro všechny možné vzdálenosti segmentů, můžeme sestavit impedanční matici

```
for m = 1:Afor n = m:Ndist = abs(m-n); % vzdálenost zdroje a cíle
        hlp = 2 \times \pisi(1+dist) - psi(1+abs(dist-1)) - psi(1+abs(dist+1));
        Z(m,n) = j*omega*mi*del*psi(1+dist) + hlp/(j*omega*epsilon*del);
        Z(n,m) = Z(m,n); % matice je symetrická
    end
end
```
V uvedeném výpisu jsou mi a epsilon permeabilita a permitivita vakua, omega značí úhlový kmitočet a j imaginární jednotku.

V posledním kroku je impedanční matice invertována. Sloupec inverzní matice, který odpovídá napájecí štěrbince, přímo udává uzlové hodnoty rozložení proudu na anténě.

# **Java aplet**

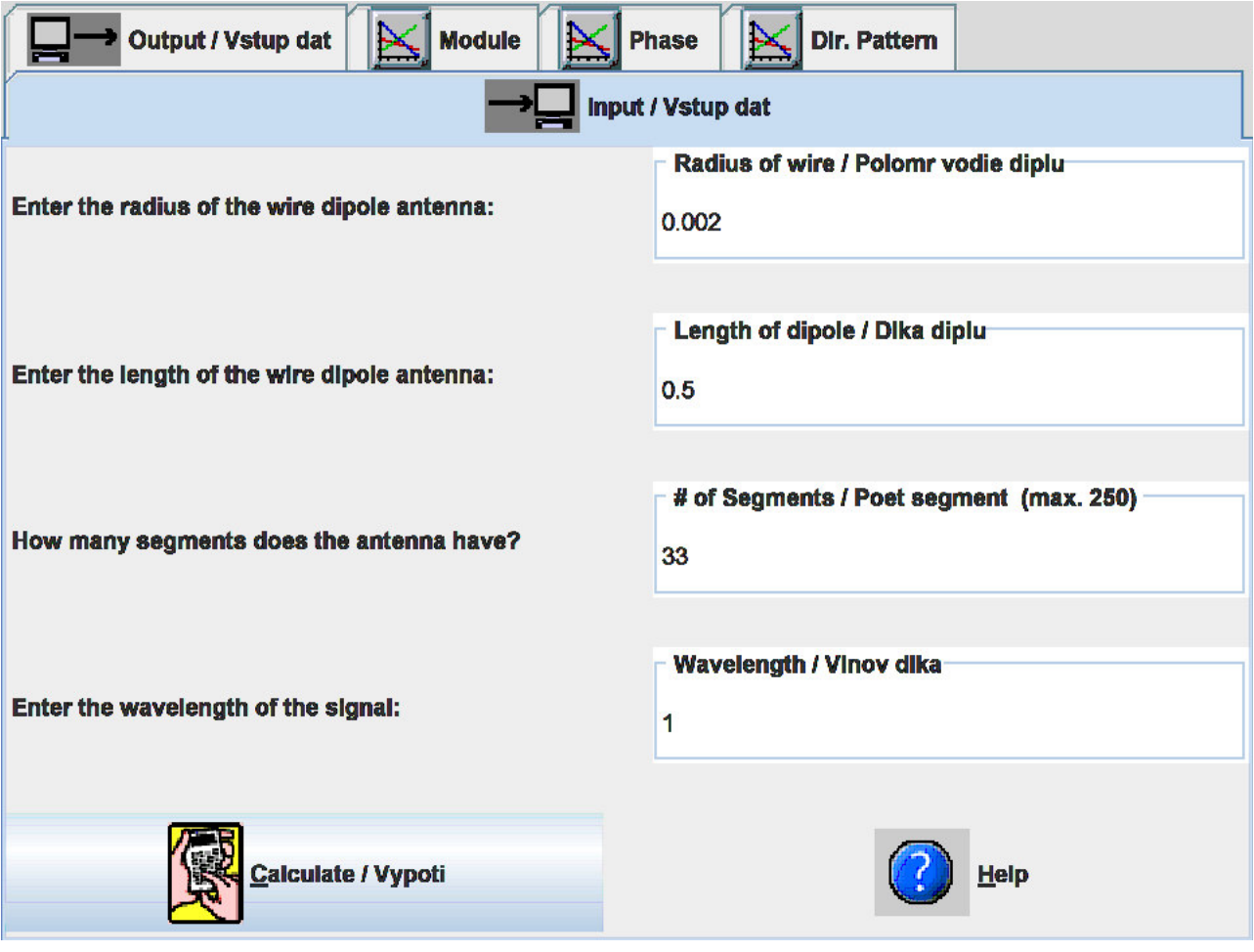

### **Kvíz**

Zodpovězením těchto otázek získáte zpětnou informaci o tom, jak jste dané problematice porouměli. Pouze jediná z možností je správně. Nemusíte odpovídat na všechny otázky. Pokud neznáte u dané otázky odpověď, nechte ji nezodpovězenou (předem vybráno "na tuto otázku neodpovím"). Váš výsledek pak nebude touto otázkou ovlivněn. Správná odpověď **přidá 2 body** k celkovému hodnocení, při špatné odpovědi **ztrácíte 1 bod**. Otázky jsou děleny do skupin po pěti.

Po zodpovězení otázek klikněte na **Zobrazit výsledek**.

Zobrazuji otázky č. **1** až **10** z celkového počtu **10** otázek:

### **Otázka č.1**

Drátový dipól je anténa …

Možné odpovědi pro otázku č.1:

- … kterou můžeme sestavit z lineárních segmentů libovolného poloměru.
- … jejíž segmenty mají poloměr mnohem menší než je délka antény a vlnová délka.
- … vyrobená z libovolného měděného drátu.
- Na tuto otázku neodpovím.

### **Otázka č.2**

Momentová metoda …

- Možné odpovědi pro otázku č.2:-

- … využívá časových vzorků intenzit pro vyčíslení Maxwellových rovnic v integrálním tvaru.
- … je obecná numerická metoda pro řešení Maxwellových rovnic.
- … je numerická metoda pro řešení Maxwellových rovnic v integrálním tvaru.
- Na tuto otázku neodpovím.

### **Otázka č.3**

Směrová charakteristika antény …

Možné odpovědi pro otázku č.3:

- … udává velikost intenzity pole vyzářené vlny pro všechny úhly v dané rovině.
- … popisuje geometrické uspořádání drátové antény (do kterých směrů jsou dráty orientovány).
- … popisuje polarizaci vyzářené vlny.
- Na tuto otázku neodpovím.

### **Otázka č.4**

Vstupní impedance antény …

Možné odpovědi pro otázku č.4:

- … je impedance na vstupu anténního zesilovače (pokud anténa nemá zesilovač, je vstupní impedance nulová.
- … je impedance, kterou naměříme na vstupních svorkách antény.
- … nezávisí na výkonu vyzářeném anténou.
- Na tuto otázku neodpovím.

#### **Otázka č.5**

Bázové funkce …

Možné odpovědi pro otázku č.5:

- … popisují umístění (bázi) antény.
- … používáme pro aproximování proudového rozložení ve vybraných bodech podél anténního vodiče.  $\circledcirc$
- … používáme pro aproximování proudového rozložení ve všech bodech podél anténního vodiče.  $\odot$
- Na tuto otázku neodpovím.

#### **Otázka č.6**

Metoda vážených reziduí …

Možné odpovědi pro otázku č.6:

- … je využívána pro minimalizaci rozdílu mezi numerickým řešením Maxwellových rovnic a přesným rozložením pole.
- … je využívána pro přizpůsobení anténního vodiče (minimalizace reziduálních odrazů na napáječi).
- … je speciálním případem Galerkinovy metody.
- Na tuto otázku neodpovím.

### **Otázka č.7**

Impedanční matice v momentové analýze antény …

Možné odpovědi pro otázku č.7:

- … sestává ze vstupních impedancí antény pro různé poloměry (řádky) a délky (sloupce) anténního vodiče.
- … obsahuje vlastní impedance anténních segmentů na diagonále a vzájemné impedance segmentů mimo diagonálu.
- … sestává ze vstupních impedancí pro různé časové okamžiky a různé směry příchodu dopadající vlny.
- Na tuto otázku neodpovím.

#### **Otázka č.8**

Boční laloky se ve směrové charakteristice symetrického dipólu objeví, pokud je délka dipólu ...

Možné odpovědi pro otázku č.8:

- … větší než 1,2 vlnové délky.
- … v rozmezí od 0,6 do 0,7 vlnové délky.
- … menší než 0,5 vlnové délky.
- Na tuto otázku neodpovím.

### **Otázka č.9**

Vstupní impedance symetrického dipólu je čistě reálná (při poloměru anténního vodiče rovném tisícině vlnové délky a při 33 diskretizačních segmentech) …

Možné odpovědi pro otázku č.9:

- … při délce dipólu 0,485 vlnové délky.
- … při délce dipólu 0,462 vlnové délky.
- … při délce dipólu 0,473 vlnové délky.
- Na tuto otázku neodpovím.

#### **Otázka č.10**

Pokud při momentové analýze zvyšujeme počet segmentů, přesnost …

Možné odpovědi pro otázku č.10:

- … klesá.
- … roste.
- … nemění se.
- Na tuto otázku neodpovím.

zobrazit výsledek

## **4.2 Vzájemné impedance**

### **Základní teorie**

Vyzařující prvky (dipóly, smyčky ap.) jsou obvykle sdružovány do anténní soustavy a napájeny ze společného zdroje především s cílem dosáhnout požadovaného směrového diagramu vyzařování.

Při návrhu napájecího systému soustavy antén je třeba postihnout i vzájemné ovlivňování mezi prvky soustavy a určit skutečnou hodnotu impedance na vstupu každého prvku soustavy. Znalost těchto údajů umožní určit vstupní proudy každého prvku i proudy na napájecích svorkách soustavy, ale také modifikovat uspořádání napájecího systému tak, aby bylo dosaženo vhodné velikosti vstupní impedance anténní soustavy jako celku.

V této kapitole nejprve se zaměříme na způsob výpočtu vstupní impedance lineární antény (dipólu) metodou indukovaných elektromotorických napětí. Postup pak snadno rozšíříme tak, aby bylo možno vypočítat impedance jednotlivých prvků v anténní soustavě.

Impedanci záření *ZΣ* antény můžeme považovat za konstantu úměrnosti mezi komplexním výkonem *PΣ*, který anténa vyzařuje, a kvadrátem vztažného proudu *I*

$$
P_{\Sigma} = Z_{\Sigma} |I|^2 = Z_{\Sigma vst} |I_{vst}|^2 = Z_{\Sigma m} |I_m|^2.
$$
 (4.2A.1)

Vztažným proudem bývá buď vstupní proud prvku *Ivst* nebo hodnota proudu *Im* v kmitně stojaté vlny. Protože proudy *Ivst* a *Im* na téže anténě (i za stejných podmínek) se většinou liší, ale vyzařovaný výkon je stejný, liší se i hodnoty impedance záření – hodnota *ZΣvst* vztažená ke vstupnímu proudu *Ivst* a hodnota *ZΣm* vztažená k proudu v kmitně *Im*.

U antén se zanedbatelnými ztrátami je impedance záření *ZΣvst* shodná se vstupní impedancí antény *Zvst* vypočtenou z poměru napětí *Uvst* a proudu *Ivst* na vstupních svorkách prvku

$$
U_{vst} = Z_{vst}I_{vst}.\tag{4.2A.2}
$$

Takto definované hodnoty vstupní impedance *Zvst* jsou zpravidla udávány pro základní typy antén. Jsou to hodnoty platné pro antény umístěné ve *volném prostoru*, tedy relativně vzdálené od jiných antén či objektů. Konkrétní postup při výpočtu impedance *Zvst*, využívající vyzařovaného výkonu, je uveden ve vrstvě B.

V anténní soustavě se jednotlivé prvky antény (prvky soustavy) navzájem ovlivňují a impedance každého z nich závisí na tom, jaké prvky jsou v okolí a jak jsou tyto prvky rozmístěné a buzené. Abychom mohli vzájemný vliv posoudit a vypočítat, pozměníme si nejprve náš pohled na rovnici (4.2A.2).

Předpokládejme, že v anténě byl nějakým způsobem vybuzen proud *I*. Ten je charakterizován proudem *Ivst* a nějakou funkcí proudové distribuce. Anténa září a všude ve svém okolí vytváří jistou intenzitu elektrického pole *E*, která je (mimo jiné) úměrná proudu v anténě. Jistá intenzita pole *Et* vznikne i na povrchu samotné antény. Anténa tak současně funguje jako anténa přijímací (nedokáže totiž rozlišit, zda na ni dopadá *cizí* nebo *její vlastní* záření) a výsledkem příjmu je pak jisté napětí na vstupních svorkách antény. Napětí *Uvst* v rovnici (4.2A.2) tedy můžeme považovat za napětí, vzniklé na anténě příjmem vlastního záření. To je úměrné velikosti proudu *Ivst* na jejím vstupu a konstantou úměrnosti je veličina *Zvst* (činitel vlastní vazby, vlastní impedance).

Je snadné rozšířit předchozí úvahu na anténní soustavu. V soustavě také existuje na povrchu každého prvku nějaká intenzita pole *Et* . K ní ovšem přispívá nejen vlastní záření tohoto prvku, ale i záření všech ostatních prvků.

Na obr. **4.2A.1** je nakreslena soustava *n* prvků (dipólů), buzených proudy *Ivst i* na jejich vstupních svorkách. V analogii s (4.2A.2) jsou tedy vstupní napětí jednotlivých prvků určena následující soustavou rovnic

$$
U_{vst1} = Z_{11}I_{vst1} + Z_{12}I_{vst2} + \dots + Z_{1n}I_{vstn}
$$
  
\n
$$
U_{vst2} = Z_{21}I_{vst1} + Z_{22}I_{vst2} + \dots + Z_{2n}I_{vstn}
$$
  
\n
$$
\vdots
$$
  
\n
$$
U_{vstn} = Z_{n1}I_{vst1} + Z_{n2}I_{vst2} + \dots + Z_{nn}I_{vstn}
$$
  
\n(4.2A.3)

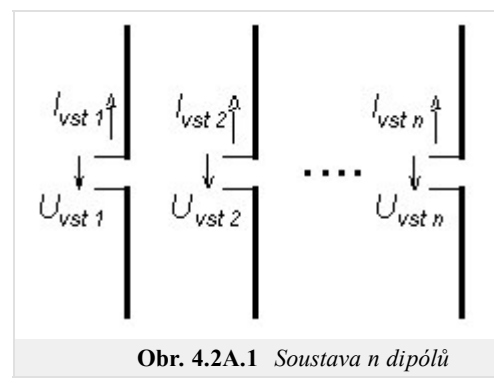

Impedanční koeficienty *Zjk* vyjadřují vzájemnou vazbu mezi *j*-tým a *k*-tým prvkem a bývají nazývány činitelé vazby nebo vzájemné impedance. Činitelé vazby jsou komplexní veličiny a platí, že *Zjk = Zkj*. Jejich číselné hodnoty závisí na tvaru, rozměrech a vzájemné poloze těchto prvků a také na rozložení proudu na nich.

.

Koeficient *Zjj* je činitelem vlastní vazby (vlastní impedancí), určuje vztah proudu a napětí na vstupu prvku umístěného mimo soustavu a je roven impedanci záření osamoceného *j*-tého prvku ve volném prostoru.

Typický průběh závislosti složek činitelů vzájemné vazby  $Z_{jk} = R_{jk} + jX_{jk}$  na vzdálenosti *d* (zadané v součinu s vlnovým číslem  $k = 2 \pi / \lambda$ ) mezi dvěma rovnoběžnými dipóly stejné délky je zobrazen na obr. **4.2A.2**.

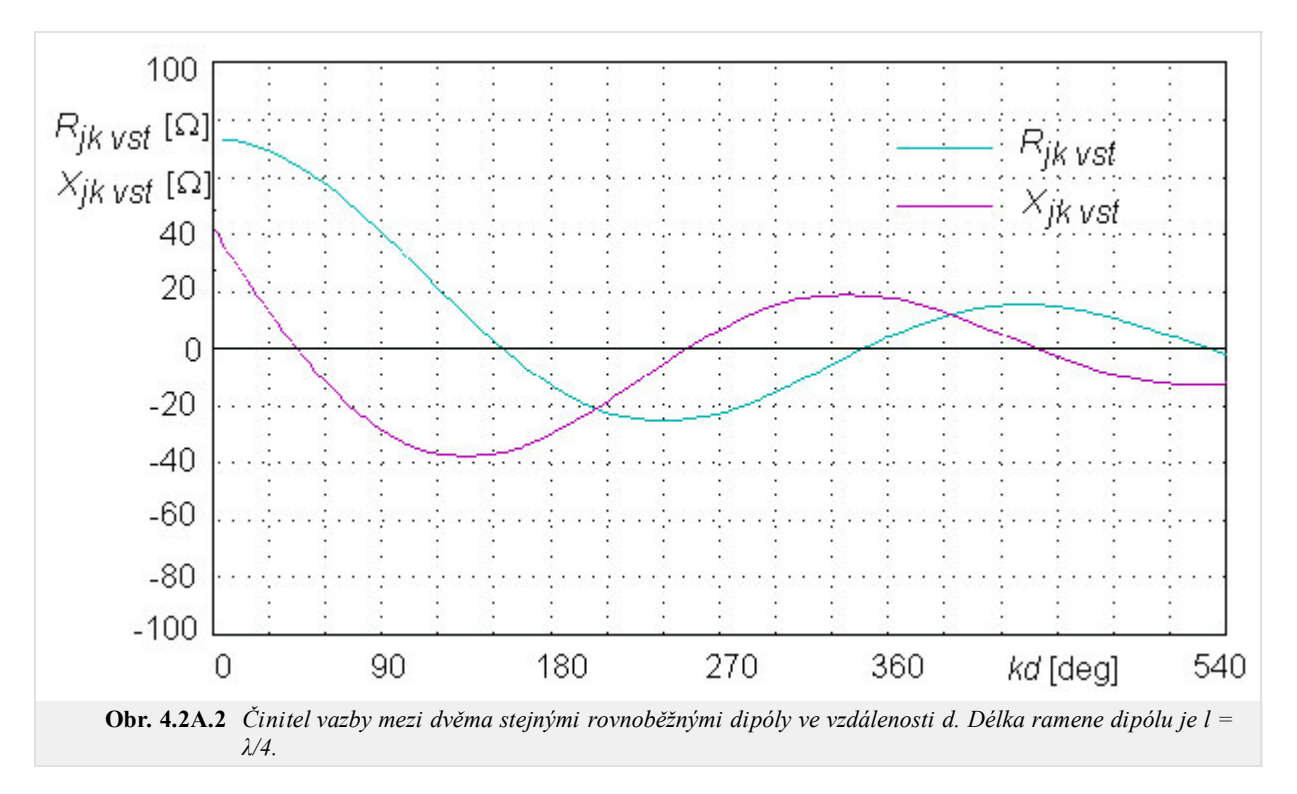

Hodnoty činitelů vazby závisí dosti složitým způsobem na rozměrech a vzdálenosti prvků. Reálná i imaginární složka činitele vazby nabývá kladných i záporných hodnot a jejich největší hodnoty se zmenšují při zvětšování vzdálenosti *d* mezi prvky, takže vliv velmi vzdálených prvků (několik vlnových délek) je pak malý.

Hodnoty činitelů vazby, uváděné pro technickou potřebu v grafech, jsou často vztaženy ke kmitně proudu. Přepočet na vstupní svorky je možno provést pomocí sinusové funkce pro rozložení proudu na anténě

$$
Z_{jkvst} = \frac{Z_{jkm}}{\sin^2(kl)},
$$
\n(4.2A.4)

kde *kl* = (2π */λ*) *l* , pokud délka antény *l* není blízká k celistvým násobkům λ/2.

Přesnější hodnoty činitelů vazby je možno získat využitím výpočetního programu, dostupného ve vrstvě C. Ten poskytuje hodnoty činitelů vzájemné vazby *Zjk*, vztažené ke kmitně nebo ke vstupu pro dvojici rovnoběžných dipólů se stejnou délkou ramen a se stojatou proudovou vlnou na vodičích dipólů. Délka ramene dipólu *l*, vzdálenost mezi dipóly *d* a velikost osového posuvu napájecích svorek dipólů *h* (obr. **4.2A.3**) se zadávají v součinu s vlnovým číslem *k* = 2π/λ. Grafické vyjádření závislosti velikostí obou složek činitelů vzájemné vazby *Rjk* a *Xjk* na změnách zvolené veličiny (*l*, *d* nebo *h*) je vý hodné při sledování vlivu změn prostorového uspořádání anténní soustavy na impedanční poměry na jejích prvcích.

Stejným způsobem je možno získat i hodnoty složek impedance záření *Zii* na vstupu osamoceně umístěného prvku, zadáme-li vzdálenost mezi prvky *d* rovnou poloměru *a* vodiče prvku.

Při výpočtu napěťových a proudových poměrů v soustavě *n* prvků je třeba určit 2*n* nezávislých veličin (*n* proudů a *n* napětí). Podle způsobu buzení je možno sestavit ještě dalších (*n*-1) rovnic odpovídajících danému uspořádání napájecího systému a pro zvolenou velikost jednoho napětí nebo proudu pak vypočítat

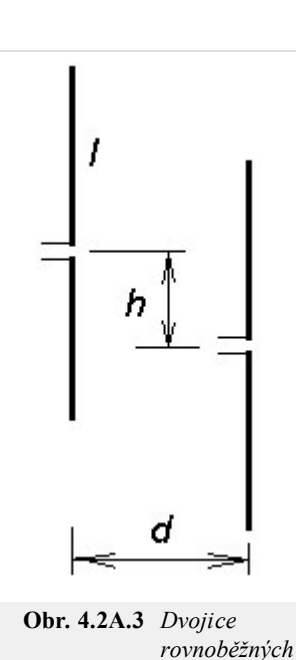

*dipólů*

zbylých (2*n*-1) neznámých veličin. U anténních soustav, kde jsou jednotlivé prvky buzeny soustavou vedení, komplikuje výpočet proudů skutečnost, že impedance každého prvku závisí také na proudech v ostatních prvcích. Tím jsou poměry na vedení a na zářičích vzájemně vázány. Poměrně jednoduchý bývá výpočet v soustavách s jedním napájeným prvkem – soustava s reflektorem (rovinným, úhlovým) nebo s pasivními prvky (anténa Yagi a pod.).

Při sestavování rovnic (4.2A.3) pro konkrétní situaci je třeba respektovat skutečnost, že směr napětí *Uvst i* a proudu *Ivst i* odpovídá napájení prvku generátorem. V případě pasivního prvku, u kterého je napětí na vstupních svorkách vyvoláno proudem *Ivst* tekoucím zátěží *Z* mezi jeho vstupními svorkami, je smysl napětí opačný, a tomu odpovídá i změna znaménka v (4.2A.3). Pro dvě typické situace jsou odpovídající soustavy rovnic uvedeny v obr. **4.2A.4**.

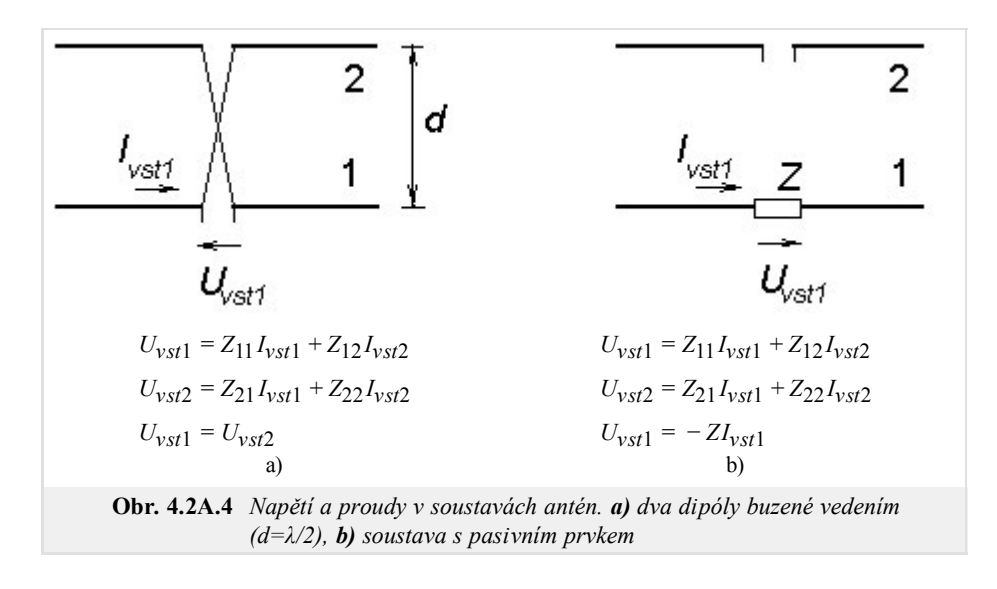

Soustava rovnic (4.2A.3) umožňuje také výpočet poměru mezi kteroukoliv dvojicí neznámých veličin. Vstupní impedanci *i-*tého prvku *Zvst i* pak získáme vydělením *i-*té rovnice (4.2A.3) vstupním proudem *i-*tého prvku *Ivst i*

$$
Z_{vsti} = \frac{U_{vsti}}{I_{vsti}} = Z_{i1} \frac{I_{vsti}}{I_{vsti}} + Z_{i2} \frac{I_{vst2}}{I_{vsti}} + \dots + Z_{ii} + \dots + Z_{ni} \frac{I_{vsti}}{I_{vsti}}.
$$
 (4.2A.5)

Impedance každého prvku anténní soustavy je tedy dána součtem jeho vlastní impedance *Zii* a příspěvků od ostatních prvků, závislých na součinu činitelů vazby *Zjk* a odpovídajících proudů (amplitud i fází) tekoucích vstupními svorkami těchto prvků. Změna buzení některého z prvků anténní soustavy tedy vyvolá změnu impedancí všech prvků soustavy antén. Jako příklad uveďme výsledky získané pro soustavy podle obr. **4.2A.4**. U dvojice dipólů napájených zkříženým vedením délky *d* = λ/2 (obr. **4.2A.4a**) tečou v obou dipólech stejně velké proudy se stejnou fází a každý z dipólů má vstupní impedanci

$$
Z_{vst1} = Z_{vst2} = Z_{11} + Z_{12} \frac{I_{vst2}}{I_{vst1}} = Z_{11} + Z_{12}.
$$
 (4.2A.6)

Impedance na svorkách dipólu "1" pak bude polovinou hodnoty *Zvst1*. Pro dvojici půlvlnných dipólů (*kl* = 90°) je *Z*11 = (73,1 + *j*42,5) Ω a *Z*12 = (-12,5 – *j*30) Ω. Pak při soufázovém buzení (obr. **4.2A.4a**) bude výsledná hodnota impedance každého z dipólů rovna *Z*1 = (60,6 + *j*12,5) Ω, při protifázovém buzení (nezkřížené vedení mezi dipóly na obr. **4.2A.4a**) bude rovna rozdílu hodnot *Z*11 a *Z*12 a dostaneme výsledek *Z*1 = (85,6 + *j*72,5) Ω. Stejný výsledek bychom dostali pro dipól umístěný ve vzdálenosti λ/4 před rovinnou vodivou plochou (dipól s rovinným reflektorem). Impedance na svorkách dipólu "1" v obr. **4.2A.4a** (impedance soustavy) bude polovinou vypočtené hodnoty *Z*1, tedy  $Z_{soust}$  = (30,3 + *j*6,2) Ω.

Vstupní impedance dipólu "2" na obr. **4.2A.4b** bude dána vztahem

$$
Z_{\text{vs12}} = Z_{22} - \frac{Z_{21}^2}{Z + Z_{11}}.\tag{4.2A.7}
$$

Dosazované hodnoty složek obou impedancí *Z*11 a *Z*12 musí být v obou případech vztaženy ke vstupnímu proudu *Ivst* dipólu.

## **4.2 Vzájemné impedance**

### **Podrobnější popis**

Impedanci záření *ZΣvst* na vstupních svorkách antény můžeme získat z hodnoty komplexního výkonu *PΣ* vyzařovaného anténou dělením vstupním proudem  $|I_{vst}|^2$  antény (vztah 4.2A.1 ve vrstvě A). Všimněme si nyní blíže možností výpočtu vyzařovaného výkonu.

Při vyzařování elektromagnetických vln se energie dodaná bezeztrátové anténě ve volném prostoru transformuje na energii vlny šířící se prostorem, a na energii periodicky vyměňovanou mezi zdrojem a elektromagnetickým polem v blízkém okolí antény. Vyzařovaný výkon *PΣ* (obecně komplexní) pak můžeme vypočítat integrací Poyntingova vektoru po uzavřené ploše kolem antény. Získaný výsledek je ovlivněn volbou oblasti, ve které je integrace prováděna.

Ve vzdálené oblasti (zóna záření) jsou intenzity elektrického pole *E* a magnetického pole *H* vyzářené elektromagnetické vlny ve fázi. Poyntingův vektor má pouze reálnou složku a jeho integrací po uzavřené ploše (nejčastěji koule se středem na anténě) dostaneme činný výkon *PΣ*. Dělením kvadrátem proudu *Ivst* pak získáme pouze reálnou složku impedance záření *R*Σ*vst*.

Při výpočtu komplexního vyzařovaného výkonu *PΣ* je třeba integrovat Poyntingův vektor v bezprostřední blízkosti antény (u lineárních antén přímo po povrchu anténního vodiče). Všimněme si nejprve vyzařování symetrického dipólu s délkou ramene *l* a průměrem vodiče 2*a*, který je umístěn do souřadné soustavy podle obr. **4.2B.1**. Proud *I*(*z*) vytvoří na povrchu válcového vodiče antény podélnou tečnou složku intenzity elektrického pole *Ez* (*z*) a příčnou tečnou složku intenzity magnetického pole *Hφ*(*z*).

Intenzita magnetického pole *Hφ*(*z*) na povrchu nepříliš tlustého vodiče je určena převážně proudem *I*(*z*) v nejbližším okolí elementu *dz* a podle Ampérova zákona je

$$
H_{\varphi}(z) = \frac{I(z)}{2\pi a}.\tag{4.2B.1}
$$

Intenzitu elektrického pole *Ez*(*z*) na povrchu vodiče antény je možno vyjádřit pomocí vektorového potenciálu *Az* (*z*) využitím známého rozložení proudu *I*(*z*)

$$
A_z(z) = \frac{\mu}{4\pi} \int_{-l}^{l} I(\zeta) \frac{e^{-jkr}}{r} d\zeta,
$$
  

$$
r = \sqrt{(z-\zeta)^2 + a^2}.
$$
 (4.2B.2)

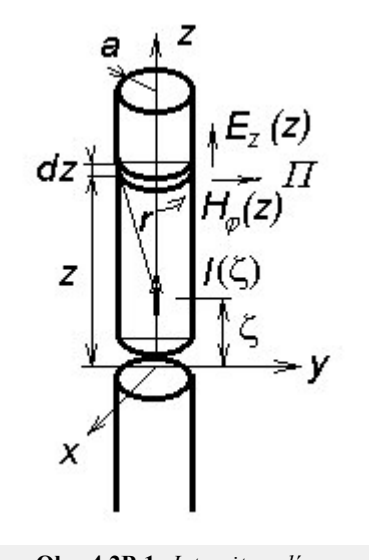

**Obr. 4.2B.1** *Intenzity polí na povrchu anténního vodiče*

Intenzita elektrického pole *Ez* (*z*) pak bude rovna

$$
E_z(z) = -j\omega \left( A_z + \frac{1}{k^2} \operatorname{grad}_z \operatorname{div}(A_z) \right) = -j\omega \left( A_z + \frac{1}{k^2} \frac{\partial^2 A_z}{\partial z^2} \right). \tag{4.2B.3}
$$

Je-li poloměr vodiče *a* podstatně menší než jeho délka *l* a zanedbáme-li vyzařování konců vodiče, má Poyntingův vektor pouze radiální složku

$$
\Pi = -E_z(z)H_{\phi}^*(z). \tag{4.2B.4}
$$

Element povrchu vodiče *dS* = 2π *a dz* vyzáří výkon

$$
dP_{\Sigma} = \Pi 2\pi a \, dz = -E_z(z) I_z^*(z) \, dz,\tag{4.2B.5}
$$

kde hvězdičkou je označena komplexně sdružená hodnota.

Komplexní výkon *PΣ* vyzářený celou anténou získáme integrací podél obou ramen dipólu

$$
P_{\Sigma} = \int_{-l}^{l} dP_{\Sigma} = -\int_{-l}^{l} E_{z}(z) I_{z}^{*}(z) dz.
$$
 (4.2B.6)

Složky impedance záření *ZΣvst* na vstupních svorkách dipólu získáme dělením výkonu *PΣ* kvadrátem vstupního proudu *Ivst*

$$
Z_{\Sigma vst} = -\frac{1}{|I_{vst}|^2} \int_{-l}^{l} E_z(z) I_1^*(z) dz.
$$
 (4.2B.7)

Naznačený výpočet je formálně jednoduchý, ale při konkrétním řešení vznikají potíže při vyčíslení integrálů. Cennou předností naznačeného postupu je však možnost výpočtu impedancí prvků v anténní soustavě, jak bylo uvedeno ve vrstvě A.

#### Copyright © 2010 FEEC VUT Brno All rights reserved.

Než k tomuto rozšíření přistoupíme, podívejme se ještě na předchozí úvahu přísnějším pohledem. Pozorný čtenář bude totiž protestovat proti orientaci vektoru *Π* v obr. **4.2B.1**, která neodpovídá pravotočivému systému **E** × **H**. Kromě toho není jasné, odkud se vzalo znaménko "minus" v rovnici (4.2B.4). Lze sice argumentovat tím, že obrácená orientace a obrácené znaménko se navzájem kompenzují, ale (podle známého přísloví o vlku a koze) naše pochybnost zůstává celá. Navíc se jiný pozorný čtenář naivně jistě zeptá, proč se vlastně dělají antény z dobře vodivých materiálů. Vždyť při nekonečné vodivosti anténního vodiče musí vymizet tečná složka intenzity elektrického pole, hodnota *Π* bude nulová a tedy taková *dokonalá* anténa vůbec nevyzařuje. Ten přísnější pohled je tedy vskutku žádoucí.

S tou nulovou tečnou složkou je to *téměř* pravda. Předpokládejme, že materiál, z něhož je anténní vodič vyroben, je nekonečně vodivý. Pokud při naší úvaze (a výpočtu) vycházíme z *přesné* funkce rozložení proudu, pak skutečně dostaneme nulovou tečnou složku intenzity na povrchu anténního vodiče. Tedy všude na anténě, s výjimkou velmi krátkého (nekonečně krátkého) úseku v místě *z* = 0, kde je napájecí štěrbina a kde nekonečně vodivý materiál není. Tečná složka intenzity elektrického pole je tedy na povrchu dokonale vodivé antény všude nulová s výjimkou napájecí štěrbiny. Považujeme-li Poyntingův vektor za plošnou hustotu toku výkonu, zdá se, že anténa vyzařuje jenom v napájecí štěrbině.

Konečná vodivost skutečných materiálů na tomto zjištění nic nemění. Tečná složka sice nulová na povrchu není, ale činný výkon vstupuje *dovnitř* vodiče, je poměrně malý a je to výkon, který se ve vodiči mění v teplo. Jediné místo, kde reálná složka Poyntingova vektoru směřuje z antény ven, je stále napájecí štěrbina.

Toto zjištění je překvapující a právem může vyvolat pochybnosti. Přinejmenším je však v rozporu s představou antény jako souboru vyzařujících elementárních dipólů. V zápětí však uvidíme, že se s těmito problémy můžeme vyrovnat celkem snadno.

Předně nic nedokazuje, že anténa vyzařuje výkon jen v napájecí štěrbině. Poyntingova věta pouze tvrdí, že *integrál* součinu *Et* (*z*) *H*(*z*) po *uzavřené* ploše je roven celkovému procházejícímu výkonu. Význam plošné hustoty výkonu tomuto součinu pouze *přisuzujeme*, protože je to *obvykle* možné. Rozpor s teorií tu tedy není a otázku, *kde* se výkon vyzařuje, si nemusíme (a ani nemůžeme) klást a můžeme zůstat u našich dosavadních představ.

Avšak ani z matematického hlediska tu vážné potíže nevzniknou. Z praktických důvodů totiž neprovádíme výpočty s *přesnou* funkcí proudové distribuce *I*(*z*), ale s *funkcí přibližnou I*'(*z*) (obvykle sinusovou). Již velmi malý rozdíl mezi funkcemi *I*(*z*) a *I*'(*z*) stačí, aby tečná složka intenzity elektrického pole na povrchu vodiče se všude lišila od nuly a integrál (4.2B.6) můžeme spočítat. Výpočet je tedy možný s přibližnou funkcí proudové distribuce *I*'(*z*). Že je pak i přiměřeně správný, ukážeme podle A. A. Pistolkorse následující úvahou.

Skutečná anténa (symetrický dipól) je nakreslena na obr. **4.2B.2a**. Je z dokonale vodivého materiálu, proud je rozložen podle funkce *I*(*z*) a všude na povrchu (s výjimkou napájecí štěrbiny) je tečná složka intenzity elektrického pole nulová. Protože však počítáme s přibližnou funkcí rozložení *I*'(*z*), dostáváme *Et* různé od nuly a v důsledku toho i určitý vyzařovaný výkon.

Abychom dokázali, že takto vypočítaný výkon je přibližně roven výkonu, který anténa skutečně vyzařuje, mysleme si, že místo skutečné antény řešíme jakousi náhradní anténu, tvarově i rozměrově shodnou, pro kterou je však funkce *I*'(*z*) *přesnou* funkcí rozložení proudu. Má-li tomu tak být, musí být náhradní anténa jinak buzená. Konkrétně musíme připustit buzení souvislou řadou elementárních zdrojů (obr. **4.2B.2b**), jejichž napětí jsou nastavena tak, aby se proud rozložil přesně podle funkce *I*'(*z*) . U náhradní antény je ovšem správné, že na povrchu není tečná složka intenzity nulová, protože anténa má po celém povrchu rozloženy napájecí štěrbiny. Námi vypočítaný výkon je tedy správně vypočítaný výkon vyzařovaný náhradní anténou. Je-li rozdíl mezi funkcemi *I*(*z*) a *I*'(*z*) malý, je jistě alespoň přibližně roven výkonu, který vyzařuje anténa skutečná.

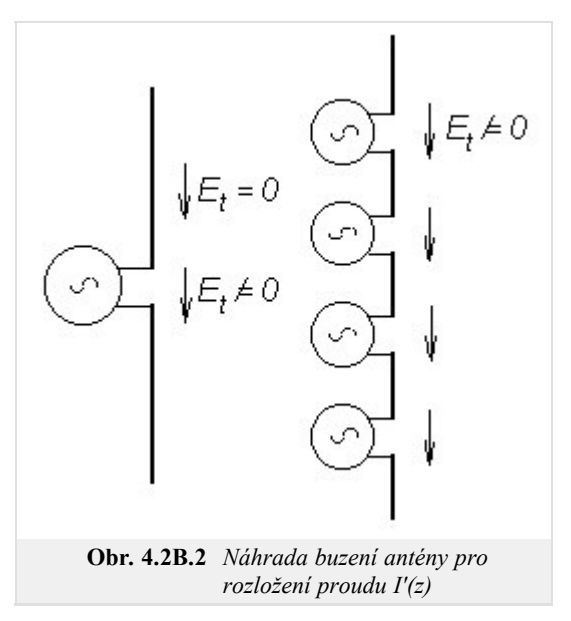

Po této diskusi se můžeme vrátit zpět k základní úvaze.

V soustavě rovnoběžných dipólů (obr. **4.2A.1** ve vrstvě A) nejprve vyjádříme výkon vyzářený prvním prvkem soustavy. Výsledná intenzita elektrického pole *Ez*1(*z*) na povrchu prvního prvku je rovna součtu příspěvků od všech prvků soustavy

$$
E_{z1}(z) = E_{11}(z) + E_{12}(z) + \dots + E_{1n}(z). \tag{4.2B.8}
$$

Výkon *PΣ*1 vyzářený prvním prvkem získáme dosazením do rovnice (4.2B.6). Formální úpravou pak dostaneme vztah

$$
P_{\Sigma1} = -\int_{-l}^{l} [E_{11}(z)I_{1}^{*}(z) + E_{12}(z)I_{1}^{*}(z) + \dots + E_{1n}(z)I_{1}^{*}(z)] dz =
$$
  
\n
$$
= I_{\text{vst1}}^{*} \left[ -I_{\text{vst1}} \int_{-l}^{l} \frac{E_{11}(z)}{I_{\text{vst1}} \cdot I_{1}^{*}(z)} dz - I_{\text{vst2}} \int_{-l}^{l} \frac{E_{12}(z)}{I_{\text{vst2}} \cdot I_{1}^{*}(z)} dz - \dots - I_{\text{vstn}} \int_{-l}^{l} \frac{E_{1n}(z)}{I_{\text{vstn}} \cdot I_{1}^{*}(z)} dz \right]
$$
(4.2B.9)

Integrály

$$
Z_{jk} = \int_{-l}^{l} \frac{E_{jk}(z)}{I_{vstk}} \frac{I_j^*(z)}{I_{vsti}^*}
$$
 (4.2B.10)

se nazývají činitelé vazby nebo vzájemné impedance a mají rozměr impedance. Díky provedené formální úpravě jsou integrály (4.2B.10) nezávislé na velikostech proudů v prvcích soustavy, neboť intenzita *Ejk* vyvolaná na povrchu *j*-tého prvku zářením proudu v *k*-tém prvku je úměrná proudu *Ivst k* v *k*-tém prvku soustavy antén.

.

Výsledky integrace v (4.2B.10) jsou pro rovnoběžné dipóly vyjádřeny pomocí tabelovaných funkcí (integrální sinus, integrální kosinus). Pro získání číselných hodnot složek činitelů vazby *Zjk* je možno s výhodou využít programu, popsaného ve vrstvě C. Výsledky vyjadřují vazbu mezi dvojicí rovnoběžných dipólů se stejnou délkou ramen *l*, vztažené k proudu v kmitně *Imax*. Hodnoty *Zjk vst*, vztažené k proudu na vstupních svorkách dipólu, jsou pak získány přepočtem podle vztahu (4.2A.4) ve vrstvě A.

Závislost velikostí složek činitelů vazby na vzdálenosti mezi dipóly již byla demonstrována ve vrstvě A (obr. **4.2A.2**) pro dvojici rovnoběžných symetrických dipólů se stojatou proudovou vlnou. Záporné hodnoty složek činitelů vazby *Rjk* a *Xjk* vyjadřují, že při daném prostorovém uspořádání záření *k-*tého prvku zmenšuje velikost činné nebo jalové složky výkonu *PΣj* vyzařovaného *j*-tým prvkem soustavy. Zmenšování velikostí složek činitelů vazby pro velké vzdálenosti odpovídá poklesu intenzity elektrického pole *Ejk* se vzrůstající vzdáleností.

Pomocí vztahu (4.2B.10) je možno vypočítat také impedanci osamoceného prvku *Zjj*, volíme-li vzdálenost mezi prvky *d* rovnou poloměru anténního vodiče *a*. Tento postup zcela odpovídá situaci popsané při odvození rovnice (4.2B.7), kde je uvažována intenzita elektrického pole na povrchu *j*-tého vodiče *Ejj* vybuzená proudem tekoucím po ose tohoto vodiče.

V obecnější situaci, kdy na vodičích prvků soustavy je rozložení proudu *I*(*z*) vyjádřeno kombinací stojaté vlny a vlny postupné, je možno rovněž postupovat výše uvedeným způsobem při odvození vztahů pro výpočet hodnot činitelů vazby mezi prvky. Vzhledem k výrazně větší složitosti získaných vztahů se však tyto situace řeší výjimečně.

Metoda indukovaných elektromotorických napětí umožňuje výpočet vyzařovaného výkonu a následně i činitelů vzájemné vazby i v situacích, kdy vodiče antény rovnoběžné nejsou. Pak je třeba při řešení respektovat odlišnou prostorovou orientaci vektorů intenzity pole *Ejk* vůči povrchu *j*-tého vodiče. Po rozkladu vektorů *Ejk* na složky a využitím obecnějšího vyjádření příspěvku výkonu *dPΣ* lze získat opět formálně výrazně složitější vztahy. Tak je možno řešit vazbu mezi zkříženými vodiči turniketové antény a další situace.

# **4.2 Vzájemné impedance**

## **Program v Matlabu**

Program (impedance.zip) počítá reálnou a imaginární složku vzájemné impedance antén, v různých závislostech, na délce dipólu *l*, na posunu středů dipólů *h* a na vzdálenosti os dipólů *d*. Je taktéž možné spočítat pouze jednu hodnotu ze zadaných hodnot. Hodnoty se zadávají násobené vlnovým číslem, tedy *kl*, *kh* a *kd*.

Nejdříve je nutné nastavit cestu v programu Matlab do adresáře **Impedance**. Program se spouští pomocí m-souboru vzimp.m. Po úvodním okně s názvem programu a po nezbytných informacích, kde si taktéž určíte, jaký graf chcete zobrazit (kterou proměnnou chcete variovat) nebo provést jen jeden výpočet pro dané parametry. Zadáváte hodnoty *kl*, *kh* a *kd*, přičemž záleží, který typ grafu jste si zvolili a která proměnná se bude měnit. U té se zadává minimální a maximální hodnota. Po stisku tlačítka Výpočet (v případě rozmítání jedné z hodnot) se objeví nové okno, ve kterém je zakreslen průběh reálné a imaginární složky vzájemné impedance antén v závislosti na zvoleném parametru. Nechybí tlačítka pro ukončení programu ( Konec ) a pro návrat k zadávání nových hodnot pro výpočet ( Zpět ).
# **4.2 Vzájemné impedance**

# **Vývoj programu**

Pro vzájemnou impedanci *Z*12 dvou dipólů lze odvodit následující vztahy. Pro reálnou složku vzájemné impedance *R*12 platí:

$$
R_{12} = 15\{(K_1 \sin q + L_1 \cos q) + [K_2 \sin (q + 2p) + L_2 \cos (q + 2p)] + [K_3 \sin (q - 2p) + L_3 \cos (q - 2p)]\}.
$$
 (4.2D.1)

Imaginární složku vzájemné impedance *X*12 lze vyjádřit vztahem:

$$
X_{12} = 15\{(M_1 \sin q + N_1 \cos q) + [M_2 \sin (q + 2p) + N_2 \cos (q + 2p)] + [M_3 \sin (q - 2p) + N_3 \cos (q - 2p)]\},\tag{4.2D.2}
$$

kde

$$
K_{1} = 2[2f_{2}(\delta, q) - f_{2}(\delta, q + p) - f_{2}(\delta, q - p)]
$$
  
\n
$$
L_{1} = 2[2f_{3}(\delta, q) - f_{3}(\delta, q + p) - f_{3}(\delta, q - p)]
$$
  
\n
$$
K_{2} = f_{2}(\delta, q) - 2f_{2}(\delta, q + p) + f_{2}(\delta, q + 2p)
$$
  
\n
$$
L_{2} = f_{3}(\delta, q) - 2f_{3}(\delta, q + p) + f_{3}(\delta, q + 2p)
$$
  
\n
$$
K_{3} = f_{2}(\delta, q) - 2f_{2}(\delta, q - p) + f_{2}(\delta, q - 2p)
$$
  
\n
$$
L_{3} = f_{3}(\delta, q) - 2f_{3}(\delta, q - p) + f_{3}(\delta, q - 2p)
$$
  
\n
$$
M_{1} = 2[2f_{4}(\delta, q) - f_{4}(\delta, q + p) - f_{4}(\delta, q - p)]
$$
  
\n
$$
N_{1} = -2[2f_{1}(\delta, q) - f_{1}(\delta, q + p) - f_{1}(\delta, q - p)]
$$
  
\n
$$
M_{2} = f_{4}(\delta, q) - 2f_{4}(\delta, q + p) + f_{4}(\delta, q + 2p)
$$
  
\n
$$
N_{2} = -f_{1}(\delta, q) + 2f_{1}(\delta, q + p) - f_{4}(\delta, q + 2p)
$$
  
\n
$$
N_{3} = f_{4}(\delta, q) - 2f_{4}(\delta, q - p) + f_{4}(\delta, q - 2p)
$$
  
\n
$$
N_{3} = -f_{1}(\delta, q) + 2f_{1}(\delta, q - p) - f_{3}(\delta, q - 2p)
$$

V těchto vztazích se již objevují definované proměnné uživatelem *p*, *q*, δ:

$$
p = kl \quad q = kh \quad \delta = kd. \tag{4.2D.4}
$$

Nyní zbývá definovat funkce:

$$
f_1(\delta, u) = \sin\left(\sqrt{u^2 + \delta^2} + u\right) + \sin\left(\sqrt{u^2 + \delta^2} - u\right)
$$
  
\n
$$
f_2(\delta, u) = \sin\left(\sqrt{u^2 + \delta^2} + u\right) - \sin\left(\sqrt{u^2 + \delta^2} - u\right)
$$
  
\n
$$
f_3(\delta, u) = \cos\left(\sqrt{u^2 + \delta^2} + u\right) + \cos\left(\sqrt{u^2 + \delta^2} - u\right)
$$
  
\n
$$
f_4(\delta, u) = \cos\left(\sqrt{u^2 + \delta^2} + u\right) - \cos\left(\sqrt{u^2 + \delta^2} - u\right)
$$
\n(4.2D.5)

kde *u* je parametrem, který je se mění dle proměnné použité ve vztazích.

Programovány jsou tyto vztahy. Při tomto popisu byl použit matematický popis, protože popis syntaxí Matlabu by byl méně přehledný. V programu se dále variuje jeden ze zadaných parametrů *kl*, *kh* nebo *kd*.

# **4.2 Vzájemné impedance**

# **Java aplet**

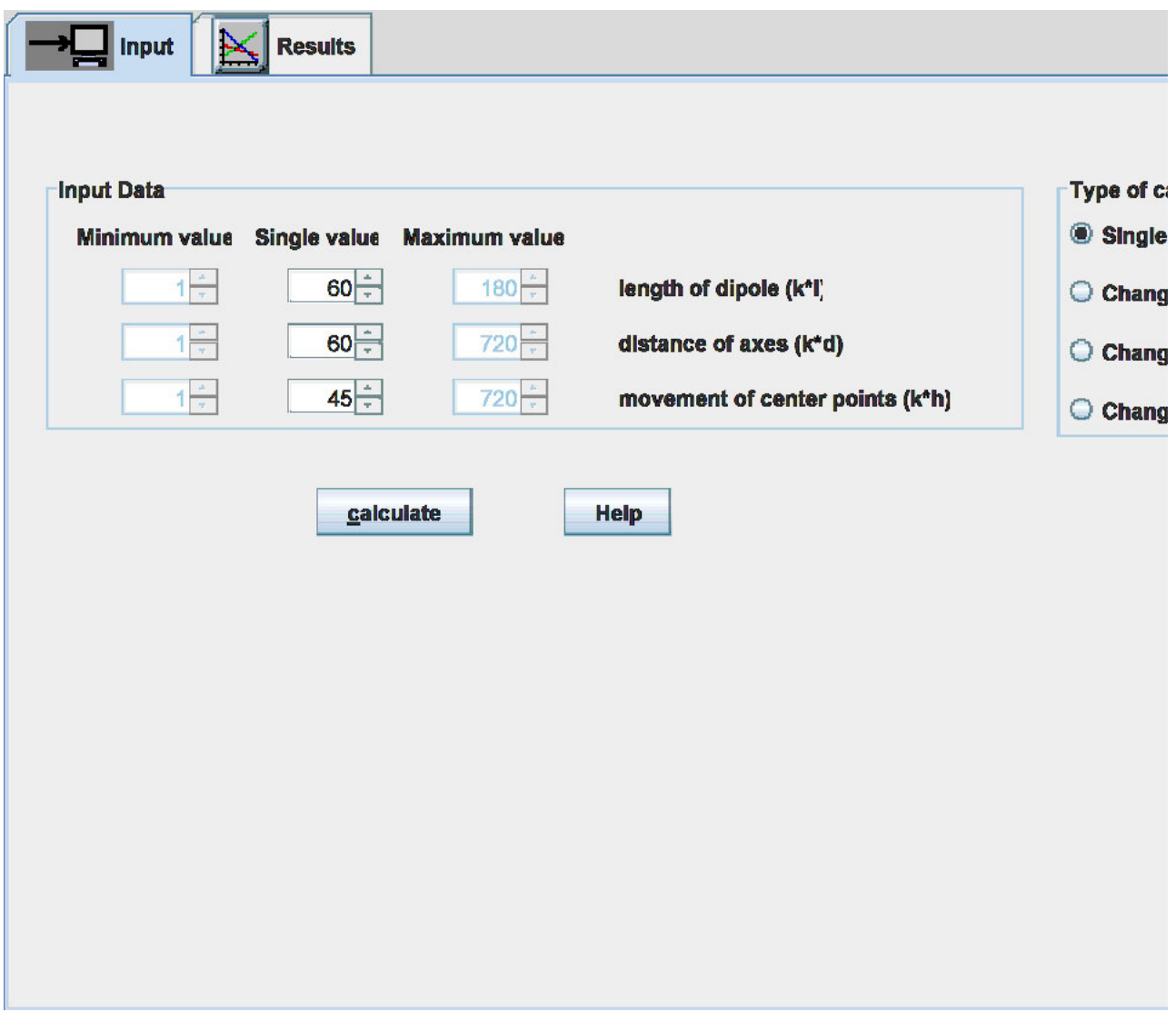

# **4.2 Vzájemné impedance**

## **Kvíz**

Zodpovězením těchto otázek získáte zpětnou informaci o tom, jak jste dané problematice porouměli. Pouze jediná z možností je správně. Nemusíte odpovídat na všechny otázky. Pokud neznáte u dané otázky odpověď, nechte ji nezodpovězenou (předem vybráno "na tuto otázku neodpovím"). Váš výsledek pak nebude touto otázkou ovlivněn. Správná odpověď **přidá 2 body** k celkovému hodnocení, při špatné odpovědi **ztrácíte 1 bod**. Otázky jsou děleny do skupin po pěti.

Po zodpovězení otázek klikněte na **Zobrazit výsledek**.

Zobrazuji otázky č. **1** až **5** z celkového počtu **5** otázek:

## **Otázka č.1**

Vzájemná impedance dvou dipólů …

Možné odpovědi pro otázku č.1:

- … je rovna rozdílu vstupních impedancí těchto dvou dipólů.
- … udává příspěvek proudu na jednom dipólu k napětí indukovanému na druhém dipólu.
- … může být při praktických výpočtech zanedbána.
- Na tuto otázku neodpovím.

## **Otázka č.2**

Vzájemná impedance dvou dipólů závisí na …

- Možné odpovědi pro otázku č.2:-

- … vzájemné vzdálenosti dipólů a vlnové délce.
- … vzdálenosti na vlnové délce je nezávislá.
- … vzájemné vzdálenosti dipólů a jejich vstupní impedanci.
- Na tuto otázku neodpovím.

## **Otázka č.3**

Vstupní impedance dipólů v anténní řadě je ovlivněna …

Možné odpovědi pro otázku č.3:

- … vstupními impedancemi sousedních dipólů a proudy, které jsou na dipólech indukovány.
- … vzájemnými impedancemi sousedních dipólů a proudy, které jsou na dipólech indukovány.
- … lineární kombinací vstupních a vzájemných impedancí.
- Na tuto otázku neodpovím.

## **Otázka č.4**

Vzájemná impedance mezi prvním a druhým dipólem …

Možné odpovědi pro otázku č.4:

- … se rovná (za určitých podmínek) vzájemné impedanci mezi druhým a prvním dipólem.
- … se nikdy nemůže rovnat vzájemné impedanci mezi druhým a prvním dipólem.
- … se vždy rovná vzájemné impedanci mezi druhým a prvním dipólem.
- Na tuto otázku neodpovím.

## **Otázka č.5**

Metodu elektromagnetických sil můžeme použít …

Možné odpovědi pro otázku č.5:

- … jsou-li dipóly rovnoběžné.
- … pro libovolnou soustavu libovolně orientovaných dipólů.
- … pro soustavu libovolně orientovaných dipólů.
- Na tuto otázku neodpovím.

zobrazit výsledek

# **4.3 Yaggiho anténa**

### **Základní teorie**

V tomto odstavci budou poznatky získané v čl. 4.1 aplikovány a rozšířeny na případ Yagiho antény. Nejprve si uvedeme stručný popis této antény, dále pak princip její činnosti, a nakonec použijeme výsledky čl. 4.1 k vytvoření jejího numerického modelu.

Yagiho anténa **[1]** je řadovou soustavou dipólů s podélným vyzařováním, jejíž jeden prvek je galvanicky napájen (aktivní prvek) a ostatní prvky jsou napájeny vyzařovaným vlněním (pasivní prvky). V pasivních prvcích indukuje vlnění, které je vyzařováno prvkem aktivním, nezanedbatelné proudy, jež zpětně ovlivňují celou vyzařovací charakteristiku antény.

Díky konstrukční jednoduchosti a dobrým parametrům se Yagiho anténa stala jednou z nejrozšířenějších antén v pásmu metrových a decimetrových vln.

Jak již bylo řečeno, Yagiho anténa se skládá z jednoho aktivního prvku a několika prvků pasivních. Aktivním prvkem je symetrický dipól (nebo dipól skládaný), který většinou pracuje ve čtvrtvlnné rezonanci. Pasivní prvky jsou tvořeny dipóly bez napájecí štěrbiny. Jeden pasivní prvek, jehož délka je větší než délka aktivního prvku a jenž je umístěn *vzadu*, hraje roli reflektoru. Ostatní pasivní prvky, které jsou kratší než aktivní prvek a které jsou umístěny *vpředu*, jsou tzv. direktory (obr. **4.3A.1**).

Dle počtu direktorů bývá zisk antény v rozmezí od 10 do 15 dB. Délky pasivních prvků vzhledem k délce aktivního prvku však nejsou zvoleny náhodně, nýbrž mají svoje opodstatnění v principu činnosti antény, což bude podrobněji vysvětleno níže.

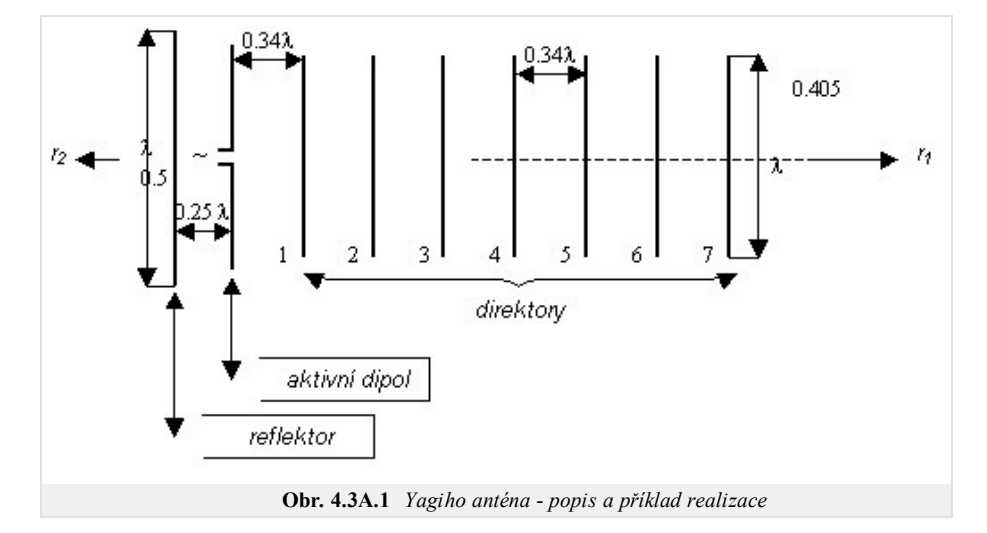

Na obr. 4.3A.1 je uvedeno schéma Yagiho antény, která se skládá ze symetrického dipólu jako aktivního prvku, z reflektoru a ze sedmi direktorů. Při správném vyladění antény **[6]** reflektor zeslabuje tok energie ve směru *r*2, a naopak první direktor zesiluje tok energie ve směru *r*1. V tutéž dobu zesílení toku energie ve směru *r*1 vytváří *příznivé* podmínky pro vybuzení druhého direktoru. Druhý direktor dodatečně zesiluje tok energie ve směru *r*1 a vytváří tímto *příznivé* podmínky pro vybuzení třetího direktoru atd.

Z výše uvedeného plyne, že direktory tvoří svým způsobem *vlnovodný kanál*. Energie rozložená v tomto vlnovodném kanálu postupuje od aktivního prvku k nejvzdálenějšímu direktoru, a tam se částečně odráží. V konečném výsledku je celkové pole ve vlnovodném kanálu dáno superpozicí postupné a odražené vlny. Z tohoto úhlu pohledu je Yagiho anténa podobná anténám s postupnou vlnou.

Při náležitém seřízení direktorů je amplituda odražené vlny na posledním direktoru velmi malá a Yagiho anténa se chová podobně jako anténa s postupnou vlnou s přizpůsobenou zátěží na konci. Je však třeba říci, že Yagiho anténa se principiálně liší od obyčejných antén s postupnou vlnou tím, že rozložení proudu v ní v obecném případě nemusí být dáno superpozicí jedné postupné a jedné odražené vlny. V obecném případě je totiž rozložení proudu v Yagiho anténě popsáno součtem několika postupných a několika odražených vln, přičemž jednotlivé postupné a jednotlivé odražené vlny mají rozdílné konstanty šíření..

Má-li být vyzařovaná vlna ve směru *r*2 zeslabována, musí být reflektor Yagiho antény navržen tak **[6]**, aby se v něm indukovaný proud fázově předbíhal vzhledem k proudu v aktivním dipólu. Navíc intenzity polí od aktivního dipólu a od reflektoru musí mít takový *příznivý* poměr fází ve směru *r*1, aby proud indukovaný v prvním direktoru byl fázově opožděn za proudem v aktivním dipólu (aby tok energie ve směru *r*1 byl zesilován). Po dobně je nezbytné, aby byl proud indukovaný ve druhém direktoru fázově opožděn za proudem v prvním direktoru, proud ve třetím direktoru fázově opožděn za proudem ve druhém direktoru atd. Anténu je tedy nutno vyladit (seřídit) tak, aby výše uvedené podmínky byly splněny.

Elementární analýza, založená na metodě indukovaných elektromotorických napětí, ukazuje **[6]**, že k dosažení výše popsaných fázových poměrů je třeba, aby celková impedance záření reflektoru (vztažená ke kmitně proudu) měla kladnou, *induktivní* reaktanci a aby celková impedance záření každého direktoru (opět vztažená ke kmitně proudu) měla zápornou, *kapacitní* reaktanci.

Znaménko reaktance prvků Yagiho antény můžeme ovlivnit změnou jejich délky. Kladné reaktance dosáhneme zvětšením délky prvku oproti jeho rezonanční délce, zápornou reaktanci získáme zkrácením délky prvku oproti jeho rezonanční délce [1]. Mluvíme-li o rezonanční délce, máme na mysli rezonanci čtvrtvlnnou.

Jelikož impedance záření dipólu závisí na jeho poloměru, je i velikost prodloužení či zkrácení jednotlivých prvků antény na tomto poloměru závislá. Kromě toho jsou výsledné hodnoty reaktancí reflektoru a direktorů závislé také na vzdálenostech mezi prvky antény a na počtu direktorů **[6]**.

Na obr. **4.3A.1** uvádíme konkrétní parametry Yagiho antény **[6]** pro případ buzení symetrickým dipólem. Délka reflektoru je 0,5λ, délka direktorů je 0,405λ,

délka aktivního odpovídá rezonanční délce (je o trochu kratší než 0,5 $\lambda$ ). Čím menší je impedance záření aktivního dipólu, tím kratší je jeho rezonanční délka ve srovnání s 0,5λ. Průměr všech dipólů je 0,002λ. Rozteč mezi aktivním prvkem a reflektorem je 0,25λ, mezi aktivním prvkem a prvním direktorem je 0,34λ a mezi direktory navzájem je 0,34λ.

Yagiho anténa je v dnešní době velmi rozšířena. Existuje spousta realizací, které se vzájemně odlišují počtem direktorů, roztečemi mezi prvky a délkami prvků. Většinou bývají počty prvků, rozteče a délky stanovovány experimentálně. Rozvoj výpočetní techniky a numerických metod však dnes nabízí možnost modelovat a optimalizovat Yagiho anténu na PC. Této látce se budeme věnovat v dalších odstavcích. Abychom však mohli popisovanou látku plně pochopit, musíme znát teorii, uvedenou v čl. 4.1..

Dříve než přistoupíme k numerické analýze Yagiho antény, učiňme několik zjednodušujících předpokladů **[7]**:

- 1. Anténa je umístěna v bezeztrátovém prostředí.
- 2. Prvky antény jsou vyrobeny z dokonale vodivého materiálu.
- 3. Proud a náboje jsou vždy soustředěny v osách anténních vodičů.
- 4. Každý prvek antény (reflektor, dipól, direktory) je rozdělen na segmenty stejné délky.
- 5. Rozložení proudu na prvcích budeme aproximovat po částech konstantní funkcí (vícebázová aproximace).

Z bodu 2 plyne, že tečná složka intenzity elektrického pole musí být na každém segmentu antény nulová (vyjma napájecí štěrbiny dipólu). Dále je jasné, že pole na povrchu každého segmentu je ovlivněno nejenom proudy a náboji na tomtéž segmentu a na sousedních segmentech téhož anténního prvku, ale i proudy a náboji na segmentech ostatních prvků antény. To je hlavní rozdíl oproti případu, kdy jsme analyzovali pouze samotný dipól (čl. 4.1).

Nicméně základní kroky, vedoucí k sestavení impedanční matice Yagiho antény, jsou analogické ke krokům z čl. 4.1 o drátových anténách. Proto se omezíme pouze na úvahy týkající se modifikace výpočtu.

Pro výpočet impedanční matice osamoceného anténního prvku můžeme přímo použít vztahy (impedanční matici), které byly popsány v čl. 4.1.. V případě matice vzájemných impedancí dvou různých anténních prvků postupujeme v principu podobně jako v případě samotného prvku, ovšem s tím rozdílem, že do vzdálenosti zdrojového segmentu a segmentu cílového musíme včlenit vzájemnou prostorovou vzdálenost anténních prvků.

S využitím matic vzájemných impedancí a na základě druhého Kirchhoffova zákona můžeme pro Yagiho anténu psát následující lineární soustavu maticových rovnic:

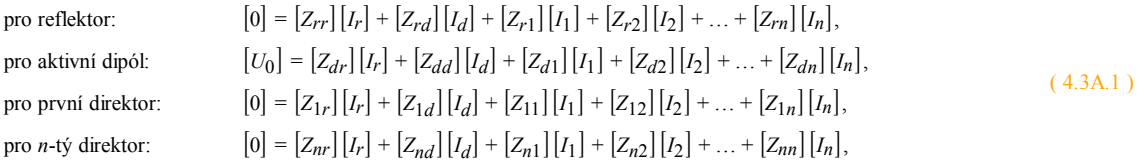

kde [I<sub>r</sub>] a [I<sub>d</sub>] jsou vektory proudů v reflektoru a aktivním dipólu, [I<sub>1</sub>], [I<sub>2</sub>], ..., [I<sub>n</sub>] jsou vektory proudů v prvním, ve druhém až v n-tém direktoru, [Z<sub>rr</sub>], [Z<sub>dd</sub>], [*Z*11], [*Z*22], ... , [*Znn*] jsou impedanční matice vzájemných impedancí segmentů na daném prvku (reflektoru, aktivním prvku, prvním direktoru, druhém direktoru až *n*-tém direktoru), [*Zrd*] je impedanční matice vzájemných impedancí segmentů reflektoru a aktivního prvku, [*Zd1*], ..., [*Zdn*] jsou impedanční matice vzájemných impedancí segmentů aktivního prvku a prvního až *n*-tého direktoru, [*Zr1*], ..., [*Zrn*] jsou impedanční matice vzájemných impedancí segmentů reflektoru a prvního až *n*-tého direktoru, [*Zik*] je impedanční matice vzájemných impedancí *i*-tého a *k*-tého direktoru, [0] je nulový vektor, vektor [*U*0] má všechny prvky nulové vyjma prvku, který odpovídá segmentu v místě napájení aktivního dipólu.

V důsledku reciprocity platí ještě následující vztahy:

$$
\left[ Z_{rd} \right] = \left[ Z_{dr} \right]^{\mathrm{T}}, \ \left[ Z_{dn} \right] = \left[ Z_{nd} \right]^{\mathrm{T}}, \ \left[ Z_{rn} \right] = \left[ Z_{nr} \right]^{\mathrm{T}}, \ \left[ Z_{ik} \right] = \left[ Z_{ki} \right]^{\mathrm{T}}, \ \left[ Z_{rr} \right] = \left[ Z_{rr} \right]^{\mathrm{T}}, \ \left[ Z_{dd} \right] = \left[ Z_{dd} \right]^{\mathrm{T}}, \ \left[ Z_{11} \right] = \left[ Z_{11} \right]^{\mathrm{T}}, \ \ldots, \ \left[ Z_{nn} \right] = \left[ Z_{nn} \right]^{\mathrm{T}}
$$

kde písmenem <sup>T</sup> označujeme matici transponovanou.

Rozměr vektorů proudového rozložení na jednotlivých anténních prvcích [*Ir*], [*Id*], [I1], ..., [*In*] je roven počtu segmentů, na které je příslušný anténní prvek rozdělen. Matice vlastních impedancí jednotlivých anténních prvků [*Zrr*], [*Zdd*], [*Z11*], ..., [*Znn*] jsou vždy čtvercové a jejich rozměr opět odpovídá počtu segmentů, na který je příslušný prvek rozdělen. Matice [*Zrd*], [*Zdn*], [*Zrn*] a [*Zik*] mohou být v obecném případě obdélníkové (jednotlivé prvky antény se liší v počtu segmentů, na které jsou rozděleny) a mají rozměr *R × D*, *D × N* a *R × N*, kde *R* je počet segmentů reflektoru, *D* je počet segmentů aktivního dipólu a *N* je počet segmentů *n*-tého direktoru.

Soustavu rovnic (4.3A.1) je možno přepsat do kompaktnějšího tvaru

$$
[Z][I] = [U] \tag{4.3A.2}
$$

$$
\begin{bmatrix}\nZ \\
Z\n\end{bmatrix} = \begin{bmatrix}\nZ_{r1} & [Z_{rd}] & [Z_{r1}] & \dots & [Z_{rn}]\n\end{bmatrix}, \quad \begin{bmatrix}\nI \\
I\n\end{bmatrix} = \begin{bmatrix}\nI_r \\
I_d \\
I_l\n\end{bmatrix}, \quad \begin{bmatrix}\nU\n\end{bmatrix} = \begin{bmatrix}\nU_0 \\
0 \\
0 \\
0\n\end{bmatrix}
$$
\n
$$
\begin{bmatrix}\nZ_{nr} \end{bmatrix} = \begin{bmatrix}\nZ_{nr} \\
Z_{nr} \end{bmatrix} = \begin{bmatrix}\nZ_{nr} \\
Z_{nr} \\
Z_{nr} \end{bmatrix} = \begin{bmatrix}\nZ_{rn} \\
Z_{nr} \\
Z_{nr} \end{bmatrix} \quad \begin{bmatrix}\nZ_{rn} \\
Z_{nr} \\
Z_{nr} \end{bmatrix} = \begin{bmatrix}\nZ_{nr} \\
Z_{nr} \\
Z_{nr} \\
Z_{nr} \end{bmatrix} \quad \begin{bmatrix}\nZ_{nr} \\
Z_{nr} \\
Z_{nr} \\
Z_{nr} \end{bmatrix} = \begin{bmatrix}\nZ_{nr} \\
Z_{nr} \\
Z_{nr} \\
Z_{nr} \\
Z_{nr} \\
Z_{nr} \end{bmatrix} \quad \begin{bmatrix}\nZ_{nr} \\
Z_{nr} \\
Z_{nr} \\
Z_{nr} \\
Z_{nr} \end{bmatrix} \quad \begin{bmatrix}\nZ_{nr} \\
Z_{nr} \\
Z_{nr} \\
Z_{nr} \\
Z_{nr} \end{bmatrix} = \begin{bmatrix}\nZ_{nr} \\
Z_{nr} \\
Z_{nr} \\
Z_{nr} \\
Z_{nr} \\
Z_{nr} \end{bmatrix} \quad \begin{bmatrix}\nZ_{nr} \\
Z_{nr} \\
Z_{nr} \\
Z_{nr} \\
Z_{nr} \end{bmatrix} \quad \begin{bmatrix}\nZ_{nr} \\
Z_{nr} \\
Z_{nr} \\
Z_{nr} \\
Z_{nr} \end{bmatrix} \quad \begin{bmatrix}\nZ_{nr} \\
Z_{nr} \\
Z_{nr} \\
Z_{nr} \\
Z_{nr} \end{bmatrix} = \begin{bmatrix}\nZ_{nr} \\
Z_{nr} \\
Z_{nr} \\
Z_{nr} \\
Z_{nr} \end{bmatrix} \quad \begin{bmatrix}\nZ_{nr} \\
Z_{nr} \\
Z_{nr} \\
Z_{nr} \end{bmatrix} \quad \begin{bmatrix}\nZ_{nr} \\
Z_{nr} \\
Z_{nr} \\
Z_{nr} \end{bmatrix} \quad \begin{bmatrix}\nZ_{nr} \\
Z_{nr} \\
Z_{nr
$$

kde

Matice [*Z*] je maticí symetrickou, tj. [*Z*] = [*Z*] T .

Z rovnice (4.3A.2) můžeme vypočítat proudové rozložení na každém prvku antény.

$$
[I] = [Z]^{-1} [U] \tag{4.3A.4}
$$

kde [*Z*] -1 značí inverzní matici k matici [*Z*].

Vstupní impedanci antény pak můžeme vypočítat jako

$$
Z_{vst} = \frac{1}{\left[z\right]_{feed, feed}^{-1}} = \frac{1}{\left[Y\right]_{feed, feed}}
$$
 (4.3A.5)

kde *feed* je index prvku inverzní (admitanční) matice, který odpovídá tomu segmentu aktivního prvku, na nějž je přivedeno napájecí napětí *U*0.

Pokud již známe proudové rozložení na jednotlivých prvcích antény, můžeme přikročit k výpočtu její směrové charakteristiky. Při výpočtu se zaměříme pouze na rovinu *E* (rovina, v níž leží anténa na obr. **4.3A.1**; rovina *H* je kolmá k obrázku a k anténním prvkům). Jelikož každý segment, na něž jsou jednotlivé prvky antény rozděleny, můžeme pokládat za elementární dipól, lze pro intenzitu pole v okolí antény jakožto soustavy elementárních dipólů psát

$$
E_{\theta} = 60j \frac{k}{2} \sin \theta \frac{\exp(-jkr)}{r} \sum_{n=1}^{M} I_n \exp(-jkr\Delta r_n)
$$
 (4.3A.6)

kde θ je úhel braný od osy dipólu, *M* je celkový počet segmentů celé antény, *j* je imaginární jednotka, *k* je vlnové číslo a ∆*rn* značí dráhové rozdíly vyzařovaných vln od jednotlivých elementárních dipólů (segmentů). Vše je ostatně názorně zobrazeno výše na obr. **4.3A.2**.

Pro směrovou charakteristiku antény můžeme na základě (4.3A.6) psát

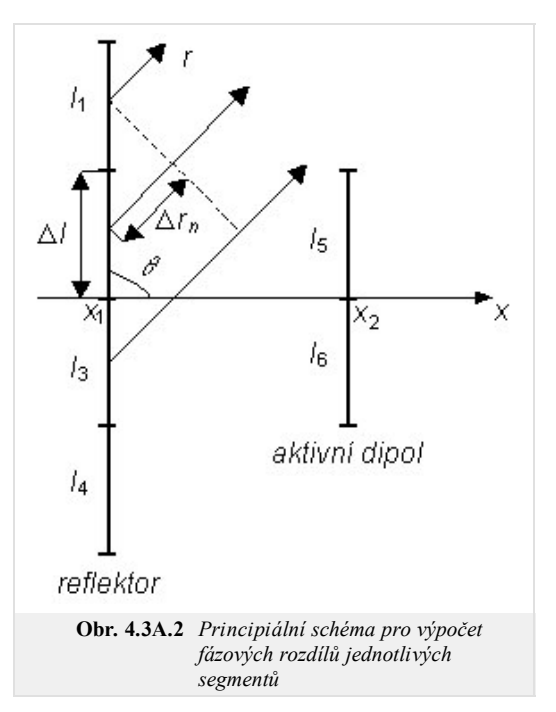

$$
F(\Theta) = j\frac{k}{2}\sin\Theta \sum_{n=1}^{M} I_n \exp(-jk\Delta r_n)
$$
\n(4.3A.7)

Nyní již zbývá vypočítat dráhové rozdíly ∆r<sub>n</sub> vln vyzařovaných jednotlivými segmenty. Jako referenční segment vezmeme první segment reflektoru (viz obr. **4.3A.2**). Potom můžeme pro dráhové rozdíly psát

 $\vert \vert$ 

pro první segment: 
$$
\Delta r_1 = 0
$$

\npro druhý segment:  $\Delta r_2 = \Delta l \cos \Theta$ 

\npro třetí segment:  $\Delta r_3 = 2\Delta l \cos \Theta$ 

\npro čtvrtý segment:  $\Delta r_4 = 3\Delta l \cos \Theta$ 

\npro pátý segment:  $\Delta r_5 = (x_1 - x_2) \sin \Theta + \Delta l \cos \Theta$ 

\npro šestý segment:  $\Delta r_6 = (x_1 - x_2) \sin \Theta + 2\Delta l \cos \Theta$ 

\natd.

Na základě uvedeného popisu byl vytvořen matlabovský program, který je schopen analyzovat Yagiho anténu (bližší informace uvádíme ve vrstvě C a vrstvě D). Funkčnost programu si ověříme na tříprvkové soustavě (reflektor, aktivní dipól a direktor). Uvažujeme následující parametry:

- Vlnová délka: 0.680 m
- Délka reflektoru: 0.408 m
- Poloměr vodičů: 0.001 m
- Vzdálenost reflektor dipól: 0.100 m
- Vzdálenost dipól direktor: 0.150 m
- Délka dipólu: 0.357 m
- Délka direktoru: 0.306 m
- Reflektor: 15 stejných segmentů
- Dipól 13 stejných segmentů
- Direktor 11 stejných segmentů

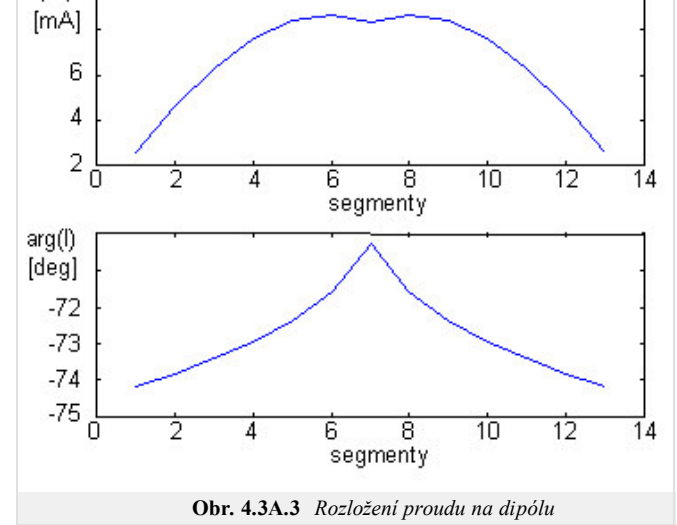

Na obr. **4.3A.3** až **4.3A.5** jsou vykresleny průběhy rozložení proudu na reflektoru, na dipólu a na direktoru. Na obr. **4.3A.6** a **4.3A.7** je znázorněna

směrová charakteristika antény v kartézských a v polárních souřadnicích. Charakteristiky jsou zobrazeny v závislosti na úhlu *β*. Vztah mezi úhlem *β* a *θ* z obrázku **4.3A.2** je *θ* = 360° - *β*.

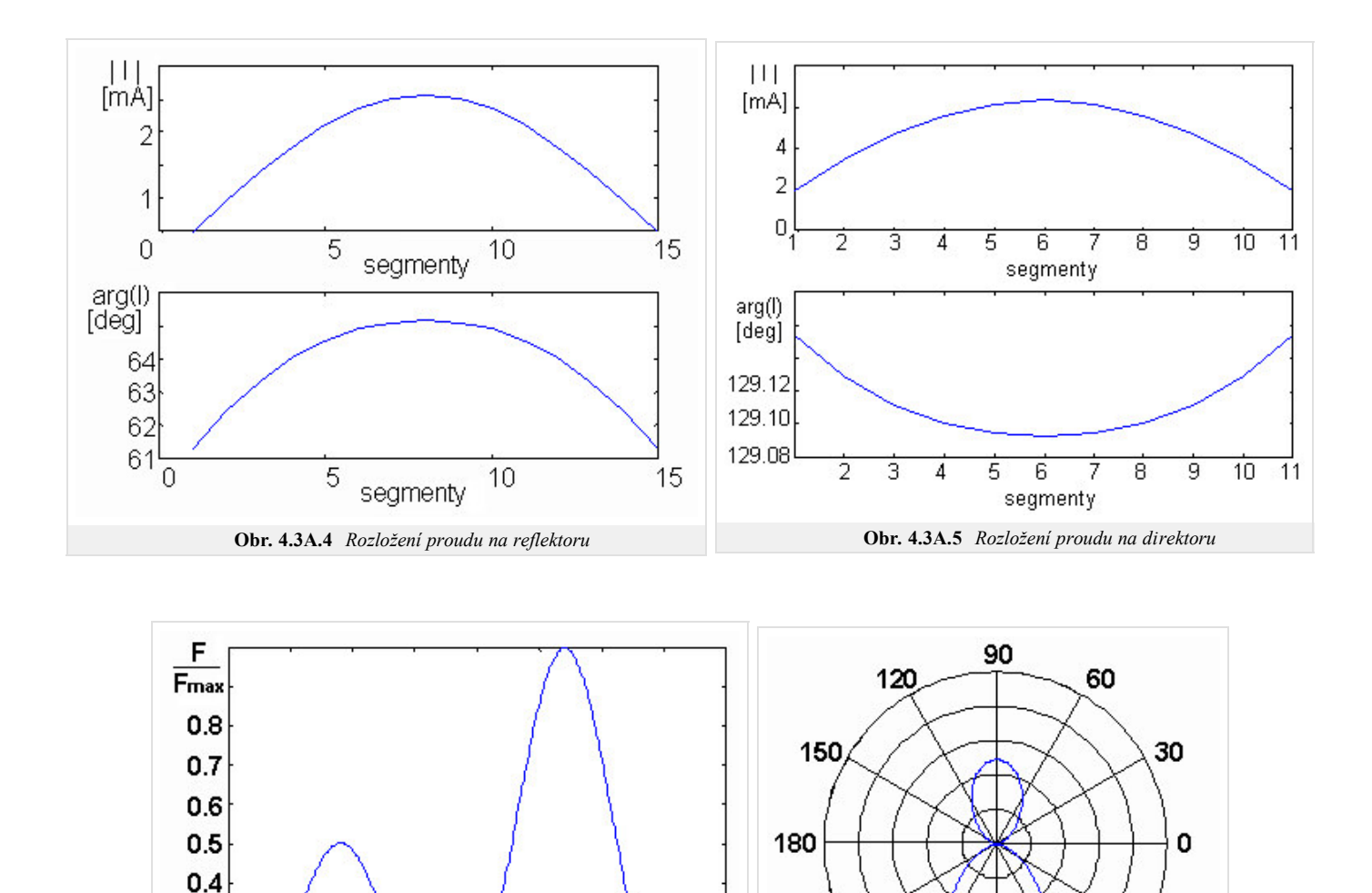

**Obr. 4.3A.6** *Kartézská charakteristika* **Obr. 4.3A.7** *Polární charakteristika*

 $\mathscr{E}$  [°]

210

240

Na obrázcích směrových charakteristik (obr. **4.3A.6** a **4.3A.7**) si můžeme všimnout, že záření antény ve směru od dipólu k direktorům (*β* = 270°) je znatelně silnější než ve směru opačném. Ještě dominantnějšího hlavního laloku můžeme dosáhnout tím, že sledovanou anténní soustavu rozšíříme o dva direktory. Všechny parametry budou stejné jako v předchozím případě s tímto rozdílem:

 $\overline{150}$ 

200 250

300

První direktor je vzdálen 0.107 m od dipólu.

 $\overline{50}$ 

 $\overline{100}$ 

 $0.3$ 

 $0.2$  $0.1$ 

0.0 ō

- Druhý direktor je vzdálen 0.150 m od dipólu.
- Třetí direktor je vzdálen 0.272 m od dipólu.

Na obrázku **4.3A.8** tedy máme výslednou směrovou charakteristiku antény v polárních souřadnicích.

Závěrem je třeba říci, že existuje více možností, jak analyzovat Yagiho anténu (např. a priori předpokládáme sinusovou proudovou distribuci na každém prvku antény, a dále jen určíme např. vstupní impedanci a směrovou charakteristiku antény **[6]**). Je ovšem jasné, že výsledky dosažené tímto postupem jsou méně přesné, než výsledky vypočtené momentovou metodou. V dnešní době, kdy máme k dispozici dostatečně výkonné počítače, je vhodnější pro návrh použít numerického modelování.

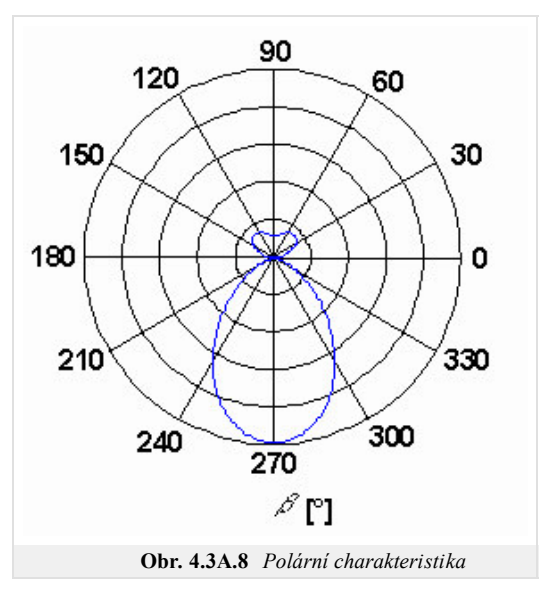

330

300

 $\mathcal{S}$ [°]

270

# **4.3 Yaggiho anténa**

## **Program v Matlabu**

Nyní si popíšeme funkci programu (yagi.zip) z uživatelského hlediska (z programátorského hlediska se programem zabýváme ve vrstvě D). Program spustíme zadáním Yagi\_Gui\_Master v příkazové řádce Matlabu (pracovní cesta Matlabu nastavena na složku **Yagi**). Jednotlivé položky na hlavním formuláři mají následující význam:

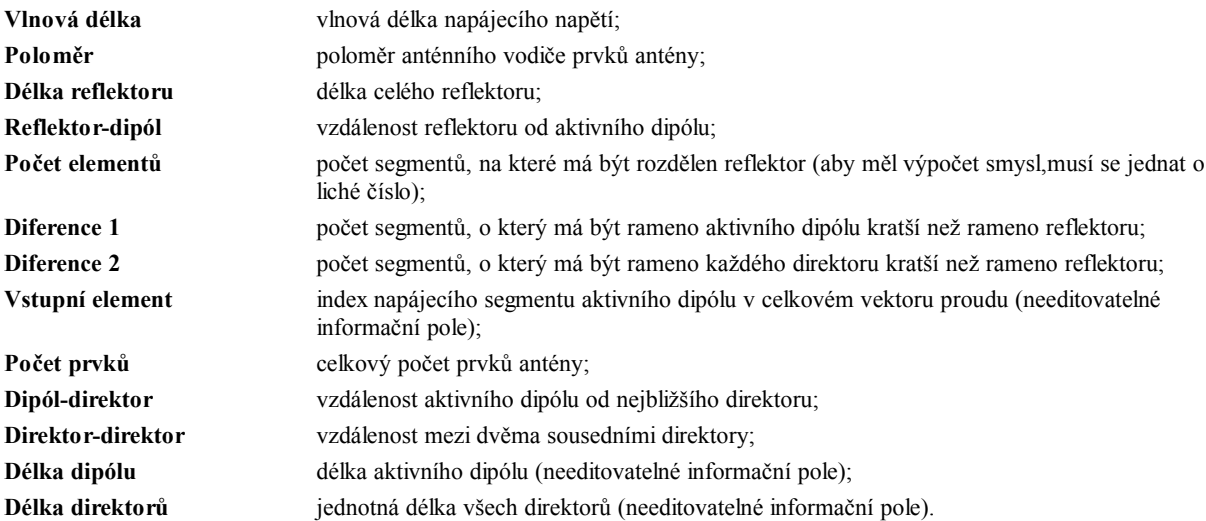

Stiskem tlačítka OK na hlavním formuláři je spuštěn celý výpočet. Jednotlivé průběhy (proudové distribuce, směrová charakteristika) jsou zobrazovány postupně (sekvenčně) v jednom formuláři vždy po stisku tlačítka Enter

Po stisku tlačítka Apply na hlavním formuláři se v informačních polích objeví hodnoty skutečných (přepočítáno z počtu segmentů) délek aktivního dipólu a direktorů a číslo pořadí segmentu dipólu, na který je přiveden vstupní signál. Nevyhovují-li tyto délky, je možné počet segmentů před zahájením výpočtu změnit.

Stiskem tlačítka Cancel na hlavním formuláři se program ukončí.

Aktuální hodnota vstupní impedance se po výpočtu objeví v záhlaví hlavního formuláře. V grafech směrových charakteristik odpovídá úhlu 270° směr od dipólu k direktorům a úhlu 90° směr od dipólu k reflektoru.

Jelikož grafické uživatelské rozhraní programu neumožňuje individuálně nastavovat jednotlivé vzdálenosti mezi direktory, je třeba tedy pro tento účel použít obecnější funkci Yagi\_Antenna jako *samostatný program*. Tuto funkci spouštíme s parametry N a feed (jejich význam je vysvětlen ve vrstvě D). Návratovou hodnotou této funkce je vstupní impedance antény. Další parametry můžeme změnit v těle funkce (viz zdrojový kód, kde je vše řádně komentováno). Jednotlivé vzdálenosti mezi prvky jsou nastavovány nepřímo pomocí souřadnic vzhledem k pozici aktivního dipólu (aktivní dipól je v počátku souřadnic a kladná orientace osy je ve směru od dipólu k reflektoru). Jednotlivé průběhy (proudové distribuce, směrová charakteristika) jsou zobrazovány postupně v jednom formuláři vždy po stisku tlačítka Enter .

# **4.3 Yaggiho anténa**

# **Vývoj programu**

V této části si popíšeme, jak sestavit program pro analýzu Yagiho antény momentovou metodou. Pro řádné pochopení následujících řádků je musíme znát princip analýzy drátových antén (čl. 4.1) a musíme pochopit informace z vrstvy A této kapitoly.

Program se skládá ze souborů Yagi Gui Master.mat a Yagi Gui Master.m, které vytvářejí formulář uživatelského rozhraní, z Yagi Antena OK Master.m, jenž je odezvou na stisk tlačítka OK v hlavním formuláři, z Yagi Antena Apply Master.m, který je odezvou na stisk Apply a z Yagi Antenna Slave.m, jenž je zodpovědný za celý výpočet.

Nejdříve si vysvětleme význam symbolů, které vystupují ve zdrojovém kódu:

```
delta je délka segmentu,
alfa je polovina délky segmentu,
k je vlnové číslo,
M je počet prvků antény,
N je počet segmentů, na které je rozdělen reflektor,
epsilon je permitivita vzduchu,
omega je úhlový kmitočet napájecího napětí,
j je imaginární jednotka,
Z je impedanční matice,
Y je matice admitanční,
I je vektor proudu,
feed je číslo segmentu, na který je přivedeno napájení,
diff(1) je počet segmentů, o který zkracujeme rameno aktivního dipólu oproti ramenu reflektoru,
diff(2) je počet segmentů, o který zkracujeme rameno každého direktoru oproti ramenu reflektoru,
beta je úhel, pro který platí β = 360°- θ (viz vrstva A – obrázek 4.3A.2) a
F je směrová funkce záření.
```
Nyní si blížeji popíšeme hlavní bloky našeho programu.

Nejprve numericky vypočteme hodnoty integrálů funkce [exp(-*jkr*)/(4*πr*)] pro všechny možné vzdálenosti mezi segmenty na jednom prvku Yagiho antény i mezi segmenty na prvcích různých (viz čl. 4.1, vrstva D).

V dalším kroku sestavíme z hodnot integrálů (vektor psi) impedanční matici. Jednotlivé submatice [*Zrr*], [*Zdd*], [*Z11*], [*Z22*], ..., [*Znn*] se sestavují způsobem velmi podobným tomu, který je uveden v čl. 4.1, vrstvě D.

Na základě známé impedanční matice můžeme vypočíst matici admitanční

 $Y = inv(Z);$ 

proudovou distribuci na jednotlivých prvcích antény

```
for m=1:(N-2*diff(1)) %výpočet proudové distribuce na dipólu
    I(m)=Y(m+N,feed);n(m)=m;
end
for m=1:N % výpočet proudové distribuce na reflektoru
    I(m)=Y(m,feed);n(m)=m;end
for o=3:M
    for m=1:(N-2*diff(2)) % výpočet proudové distribuce na direktorech
        Id(m)=Y(2*N-2*diff(1)+m+(o-3)*(N-2*diff(2)),feed);
        u(m)=m;end
end
```
vstupní impedanci antény

1/Y(feed,feed)

a směrovou charakteristiku.

Všechny výše uvedené parametry antény je možné počítat pro libovolnou vlnovou délku napájecího napětí, pro libovolnou délku reflektoru, pro libovolné vzdálenosti reflektor-aktivní dipól, aktivní dipól-direktor a direktor-direktor (individuální nastavování vzdáleností mezi jednotlivými direktory je popsáno ve vrstvě C), pro libovolný poloměr prvků antény, pro libovolný počet prvků antény a libovolný počet segmentů, na které je každý prvek rozdělen. Délka ramene aktivního dipólu je o diff(1) segmentů kratší než délka ramene reflektoru a délka ramene každého

direktoru je o diff(2) segmentů kratší než délka ramene reflektoru. Velikost napájecího napětí je normalizována. Poloměr prvků antény je třeba volit s ohledem na omezující podmínky, s kterými byl tento numerický model vytvořen (viz vrstva A). Další podrobnosti (vysvětlující komentáře, význam jednotlivých symbolů atd.) je možné nalézt ve zdrojovém kódu programu.

# **4.3 Yaggiho anténa**

# **Java aplet**

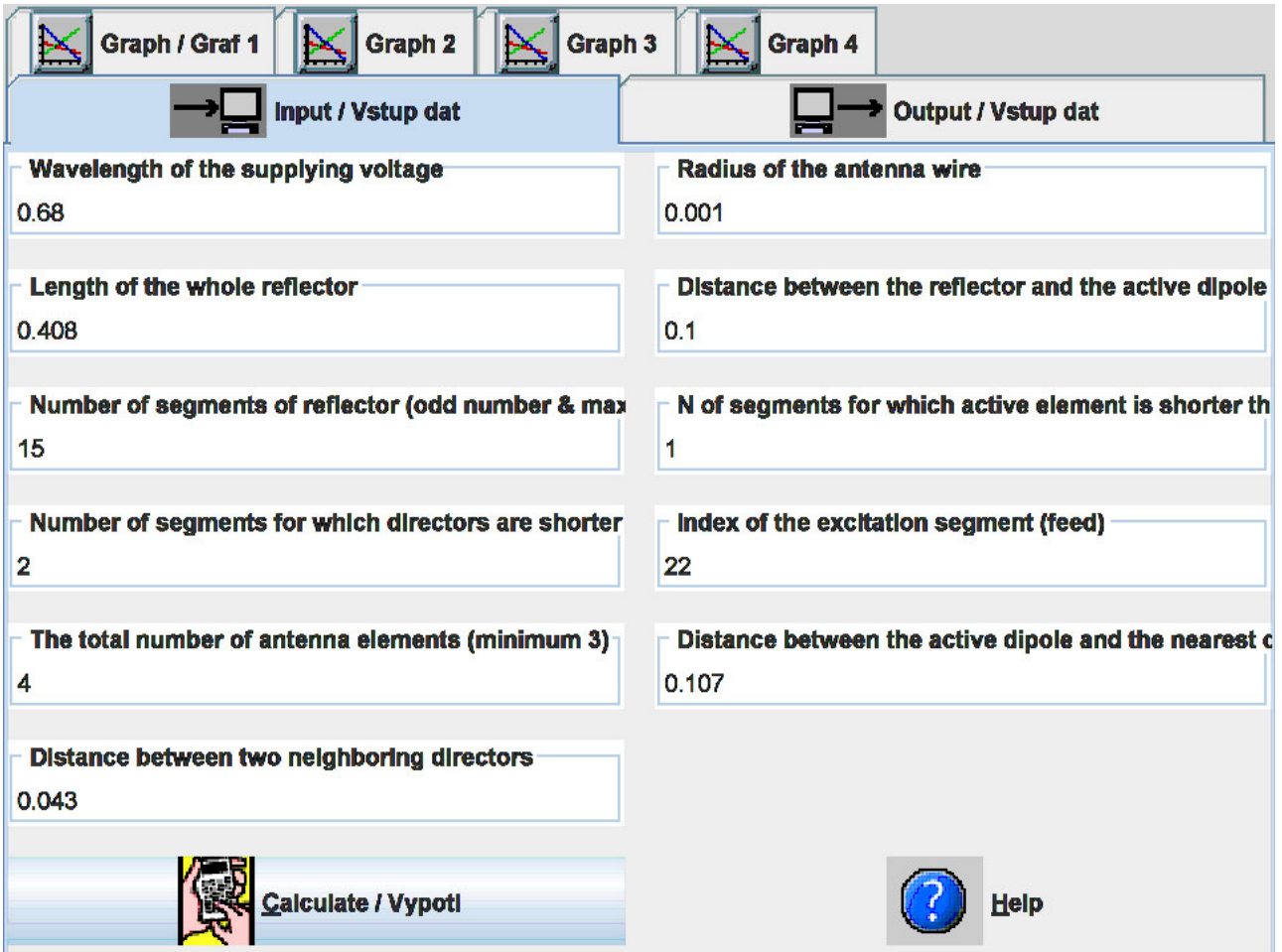

# **4.3 Yaggiho anténa**

## **Kvíz**

Zodpovězením těchto otázek získáte zpětnou informaci o tom, jak jste dané problematice porouměli. Pouze jediná z možností je správně. Nemusíte odpovídat na všechny otázky. Pokud neznáte u dané otázky odpověď, nechte ji nezodpovězenou (předem vybráno "na tuto otázku neodpovím"). Váš výsledek pak nebude touto otázkou ovlivněn. Správná odpověď **přidá 2 body** k celkovému hodnocení, při špatné odpovědi **ztrácíte 1 bod**. Otázky jsou děleny do skupin po pěti.

Po zodpovězení otázek klikněte na **Zobrazit výsledek**.

Zobrazuji otázky č. **1** až **10** z celkového počtu **10** otázek:

## **Otázka č.1**

Yagiho anténa sestává …

Možné odpovědi pro otázku č.1:

- … z aktivního dipólu, reflektoru a několika direktorů.
- … z aktivního dipólu a několika direktorů (jeden je delší než dipól, ostatní jsou kratší).
- … z několika aktivních dipólů, reflektoru a několika direktorů.
- Na tuto otázku neodpovím.

## **Otázka č.2**

Direktory Yagiho antény jsou buzeny elektromagnetickou vlnou a indukovanými proudy. Direktory …

- Možné odpovědi pro otázku č.2:-

- … ovlivňují zisk antény.
- … soustřeďují vyzařování antény do jednoho poloprostoru.
- … ovlivňují všechny parametry antény (zisk, směrovost, vstupní impedanci).
- Na tuto otázku neodpovím.

## **Otázka č.3**

Zisk Yagiho antény se v závislosti na počtu direktorů pohybuje v rozmezí …

Možné odpovědi pro otázku č.3:

- … od 5 do 9 dB.
- … od 10 do 15 dB.
- … od 16 do 20 dB.
- Na tuto otázku neodpovím.

## **Otázka č.4**

Laloky směrové charakteristiky Yagiho antény se vyskytují …

Možné odpovědi pro otázku č.4:

- … jak před reflektorem tak za ním.
- … jen před reflektorem.
- … jen za reflektorem.
- Na tuto otázku neodpovím.

### **Otázka č.5**

Analyzujeme-li Yagiho anténu metodou momentů, vzájemné a vlastní impedance segmentů …

Copyright © 2010 FEEC VUT Brno All rights reserved.

Možné odpovědi pro otázku č.5:

- … pouze aktivního dipólu hrají roli v impedanční matici vliv reflektoru a direktorů lze zanedbat.
- … pouze aktivního dipólu hrají roli v impedanční matici vliv reflektoru a direktorů je nutno do analýzy zahrnout metodou

elektromagnetických sil.

- … všech anténních vodičů hrají v impedanční matici stejně důležitou roli.
- Na tuto otázku neodpovím.

### **Otázka č.6**

Yagiho anténa vykazuje vůči dipólu výkonový zisk, protože …

Možné odpovědi pro otázku č.6:

- … je schopna vyzářit větší výkon než dipól.
- … může být použita s mnohem výkonnějšími vysílači.
- … koncentruje vyzařovanou energii do jediného směru.
- … pracuje ve více kmitočtových pásmech.
- Na tuto otázku neodpovím.

## **Otázka č.7**

Nejsilnější vyzařování tříprvkové Yagiho antény se nachází …

Možné odpovědi pro otázku č.7:

- … za reflektorem.
- … před direktorem.
- … ve všech směrech roviny E.
- … ve všech směrech roviny H.
- Na tuto otázku neodpovím.

## **Otázka č.8**

Zmenšujeme-li vzdálenost mezi reflektorem a dipólem, velikost proudu na reflektoru …

Možné odpovědi pro otázku č.8:

- … roste.
- … klesá.
- … nemění se.
- Na tuto otázku neodpovím.

## **Otázka č.9**

Na obrázku U, V a X značí …

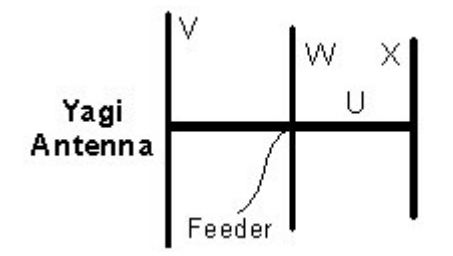

Možné odpovědi pro otázku č.9:

- … kostru, dipól a reflektor.
- … dipól, reflektor a direktor.
- … kostru, direktor a reflektor.
- … kostru, reflektor a direktor.
- Na tuto otázku neodpovím.

### **Otázka č.10**

Změna vlnové délky mezi 0 a 1 ovlivňuje směrovou charakteristiku …

Možné odpovědi pro otázku č.10:

- … více než změna vlnové délky mezi 1 a 2.
- … méně než změna vlnové délky mezi 1 a 2.
- … stejně změna vlnové délky mezi 1 a 2.
- Na tuto otázku neodpovím.

zobrazit výsledek

# **4.4 Mikropáskový dipól**

## **Základní teorie**

Mikropáskové antény jsou v současných systémech bezdrátových komunikací velice rozšířeným druhem antén. Je to dáno tím, že tyto antény vynikají velice nízkým profilem, a proto mohou být bez větších potíží umísťovány na trupy letadel, na stěny budov, či na odvrácené strany mobilních telefonů. Navíc, mikropáskové antény jsou vyráběny stejnou technologií jako tištěné spoje, a proto je jejich výroba velmi levná a dobře reprodukovatelná. Konečně, mikropáskové antény lze velice snadno integrovat přímo do mikrovlnných obvodů, založených na mikropáskové technologii, a tudíž není zapotřebí žádných speciálních vedení, symetrizačních členů či konektorů, jako je tomu v případě většiny antén klasických **[8]**.

Nicméně, mikropáskové antény mají i své stinné stránky. Hlavní nevýhodou těchto antén přitom bývá jejich úzkopásmovost. Díky této úzkopásmovosti je pak velmi složité navrhovat mikropáskové anténní řady s dostatečně nízkou úrovní bočních laloků. Problémy mohou vznikat i s napájecím mikropáskovým vedením: jeho *parazitní vyzařování* může deformovat směrovou charakteristiku **[8]**.

Jeden z nejčastěji používaných typů mikropáskové antény je schématicky nakreslen na obr. **4.4A.1a** (*patch antenna*, v české literatuře se někdy používá termín flíčková anténa). Anténu tvoří vodivý obdélník o rozměrech *A × B*, který je nanesený na dielektrickém substrátu. Anténa bývá napájena mikropáskovým vedením (na obr. **4.4A.1** vede mikropásek z dolní hrany substrátu šikmo zleva). Druhá strana substrátu (na obr. **4.4A.1a** je nakreslena jako spodní) je souvisle pokovena. Tato pokovená strana tvoří jakýsi *reflektor* alespoň v tom smyslu, že má (z hlediska napájení) nulový potenciál a že omezuje vyzařování směrem *dolů*. V dalším textu tuto plochu nazýváme zemní plochou.

Na mikropáskovou anténu, napájenou mikropáskovým vedením (obr. **4.4A.1a**) můžeme pohlížet jako na otevřené (nestíněné) mikropáskové vedení na konci naprázdno, které je u konce výrazně rozšířeno. Pokud se podél tohoto mikropáskového vedení šíří elektromagnetická vlna, dochází na nehomogenitách (skokové rozšíření mikropásku na hranici mezi napájecím vedením a anténním prvkem a otevřený konec vedení na konci mikropáskového elementu) k vyzařování elektromagnetické energie do okolního prostoru. Struktura se tedy chová jako vysílací anténa. Pokud je navíc délka mikropáskového anténního prvku rovna polovině vlnové délky na tomto rozšířeném vedení, vstupní impedance antény je čistě reálná **[8]**. Říkáme, že anténa je v rezonanci.

Vyzařování mikropáskové antény je možno vysvětlit i jinými způsoby. Můžeme např. vycházet z rozložení proudu na mikropáskovém anténním prvku, na který se pak můžeme dívat jako na drátovou anténu, sestávající z velmi širokého a velmi tenkého anténního vodiče. Nebo můžeme vyjít ze siločar vektoru elektrické intenzity na přední a na zadní hraně anténního prvku (z hlediska napájecího mikropásku) a vyzařování můžeme vysvětlit pomocí výrazné horizontální složky (tj. složky rovnoběžné se zemní plochou) vektoru elektrické intenzity na těchto hranách.

Alternativou k napájení mikropáskové antény mikropáskovým vedením je napájení koaxiálním kabelem (obr. **4.4A.1b**). Zatímco vnější vodič koaxiálního kabelu je připojen k zemní desce, vnitřní vodič prochází otvorem v této zemní ploše směrem do dielektrického substrátu a přes něj pokračuje k mikropáskovému anténnímu prvku, na který je napojen (obr. **4.4A.1c**). Velkou výhodou koaxiálního napájení je přitom výrazné potlačení parazitního vyzařování napájecího vedení **[8]**.

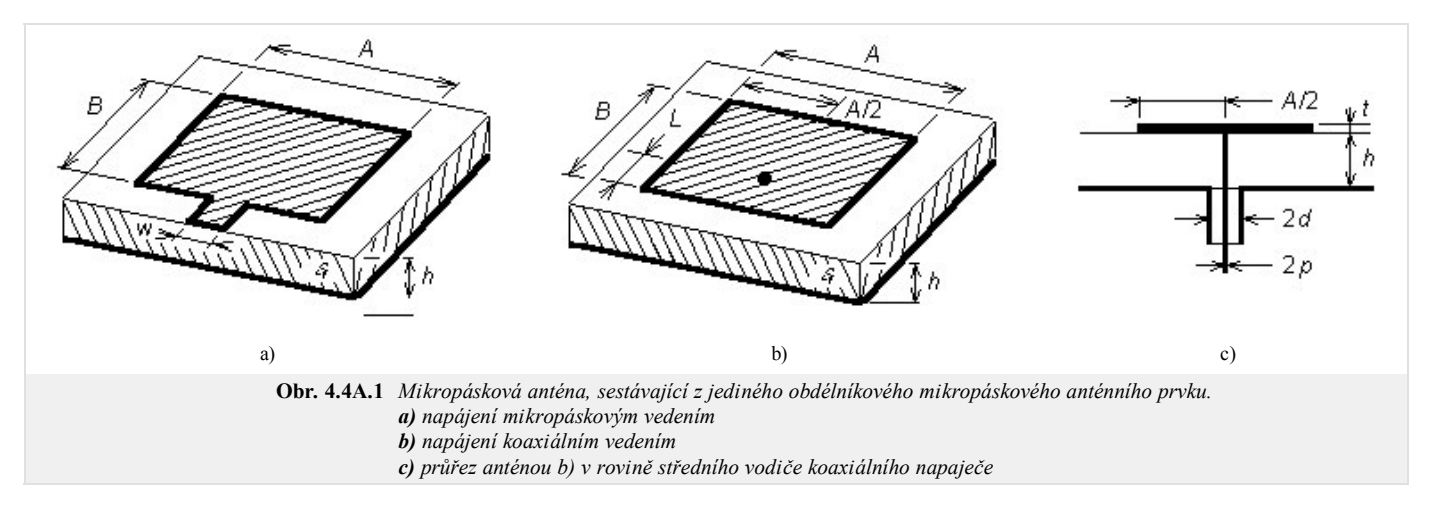

Na druhou stranu však při koaxiálním napájení ztrácíme jednu významnou přednost mikropáskových antén, a to snadnou realizaci napájecího systému při sdružování mikropáskových anténních prvků do anténních soustav.

Nyní se však již věnujme matematickému modelování mikropáskových antén.

Díky velkému zájmu o tyto antény vzniklo a stále vzniká velké množství jejich různých modelů, které se od sebe v různých aspektech odlišují. Numerické modely mají různé obory platnosti (některé modely jsou dostatečně přesné pouze pro *nižší* mikrovlnné kmitočty, jiné platí jen v omezeném intervalu rozměrů). Velké rozdíly mezi numerickými modely jsou rovněž v jejich výpočetní náročnosti (zatímco některé modely je možno popsat vztahy v uzavřeném tvaru, takže jejich výpočetní nároky jsou minimální, jiné modely jsou založeny na numerických metodách, takže při dostatečně jemné diskretizaci musíme pracovat s rozlehlými maticemi, a tudíž potřebujeme velký výpočetní výkon). Velké odlišnosti jsou mezi metodami i v dosahované přesnosti.

My se budeme v našem výkladu věnovat modelování mikropáskových antén pomocí momentové metody, se kterou jsme se již seznámili v čl. 4.1. Jak již bylo řečeno, tato metoda vychází z Maxwellových rovnic v integrálním tvaru, takže namísto hledání rozložení elektrických a magnetických intenzit v celém okolí antény nám stačí pracovat s napětími a proudy na mikropáskovém anténním prvku.

V tomto článku učebnice si přitom situaci zjednodušíme. Nebudeme se totiž zabývat analýzou flíčkové antény, ale pouze analýzou symetrického mikropáskového dipólu, který je nakreslen na obr. **4.4A.2**. U dipólu budeme předpokládat velmi malou šířku anténního mikropásku *B*. Potom po anténním vodiči potečou proudy pouze v podélném směru (směr *x*) a nám stačí řešit jednorozměrný problém, který je analogický k drátovému dipólu (čl. 4.1).

Při analýze budeme předpokládat nekonečně velkou plochu substrátu, nekonečně malou tloušťku pokovení *t* ≈ 0, dokonalou elektrickou vodivost všech kovových ploch, bezeztrátovost dielektrika a takové parametry volného prostoru okolo antény, které odpovídají parametrům vakua.

Předpokládejme, že na mikropáskový dipól dopadá rovinná vlna s úhlovým kmitočtem ω, která je popsána vektorem elektrické intenzity **E** *I* (horní index *I* symbolizuje dopadající vlnu, anglicky *incident*). Tato vlna na anténním vodiči indukuje vodivé proudy, které jsou popsány vektorem proudové hustoty **J**. Jelikož na koncích mikropáskového dipólu nemají elektrické proudy kam téci, hromadí se zde náboj, popsaný nábojovou hustotou ρ. V následující půlvlně, kdy se mění orientace tečení vodivých proudů, náboj akumulovaný na ramenech dipólu odtéká **[9]**.

Působení proudů můžeme popsat pomocí vektorového potenciálu

$$
\mathbf{A}(\mathbf{r}) = \iint_{S} \{ G_A(\mathbf{r}|\mathbf{r}_0) \cdot \mathbf{J}(\mathbf{r}_0) \} dS_0
$$

působení nábojů pomocí potenciálu skalárního

$$
V(\mathbf{r}) = \iint_{S} \{ G_V(\mathbf{r}|\mathbf{r}_0) \rho(\mathbf{r}_0) \} dS_0.
$$
 (4.4A.1b)

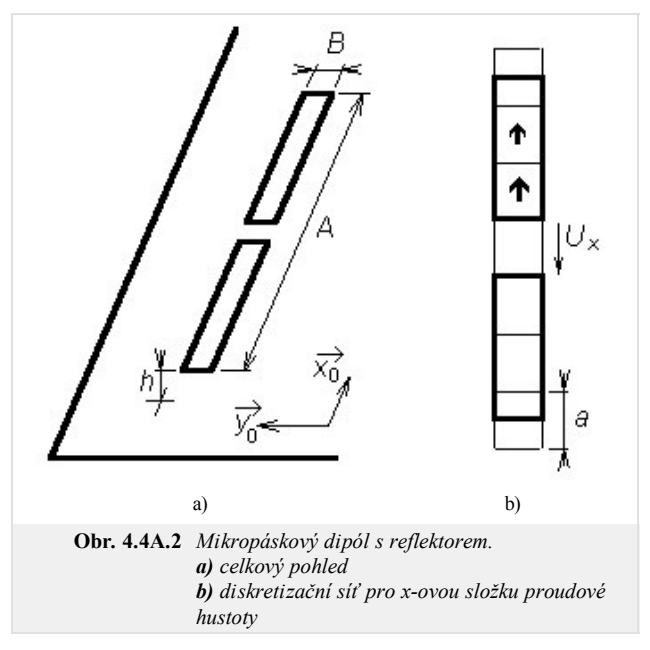

Hodnotu vektorového potenciálu **A**(**r**) v *cílovém bodě* **r** na mikropáskovém dipólu vypočteme postupným sčítáním příspěvků složek vektoru proudové hustoty **J** ze všech bodů mikropáskového anténního prvku r<sub>0</sub>, přičemž tento vektor proudové hustoty **J** vždy násobíme příslušným sloupcem dyadické Greenovy funkce **G***A*. Na cílový bod, v němž hodnotu vektorového potenciálu počítáme, ukazuje polohový vektor **r**. Sčítání příspěvků všech proudů tekoucích po povrchu mikropáskového dipólu k vektorovému potenciálu **A**(**r**) v bodě **r** provádí integrál přes celou plochu mikropáskového dipólu *S*. Na všechny *zdrojové body*, v nichž se nacházejí proudy přispívající k vektorovému potenciálu v bodě **r**, postupně ukazuje během integrace polohový vektor **r**0. Argumentem dyadické Greenovy funkce **r**|**r**0 se tedy snažíme naznačit, že právě počítáme příspěvek proudu v bodě **r**0 k potenciálu v bodě **r**.

|**r**0) ⋅ **J**(**r**0)}*dS*<sup>0</sup> ( 4.4A.1a )

Co se týká vztahu pro výpočet skalárního potenciálu, dyadická Greenova funkce *GA* je nahrazena skalární Greenovou funkcí *GV* a místo vektoru proudové hustoty vystupuje ve vztahu skalární hustota nábojová ρ. Vše ostatní ve vztahu (4.4A.1b) zůstává beze změny vůči (4.4A.1a).

Jak jsme zmínili výše, proudová a nábojová hustota na mikropáskovém dipólu jsou vzájemně svázány. Proto musíme vztahy (4.4A.1a) a (4.4A.1b) doplnit rovnicí kontinuity, která tuto vazbu matematicky popisuje

$$
-j\omega \rho = \nabla \cdot \mathbf{J}.\tag{4.4A.1c}
$$

Vztah (4.4A.1c) v podstatě říká, že proud vytékající z určité uzavřené oblasti (viz divergence proudu na pravé straně) musí být roven poklesu náboje v této oblasti za jednotku času (viz záporná časová derivace nábojové hustoty na straně levé).

Máme-li vyjádřen jak vektorový tak skalární potenciál na ploše mikropáskového dipólu, můžeme konečně vypočíst elektrickou intenzitu vlny, která je vyzařována naší anténou

$$
\mathbf{E}^S = -j\omega \mathbf{A} - \nabla V. \tag{4.4A.1d}
$$

Časová derivace vektorového potenciálu *jω***A** popisuje *dynamický příspěvek* elektrických nábojů na dipólu k vyzařované vlně (zdrojem vektorového potenciálu jsou totiž elektrické vodivé proudy, náboje v pohybu). Gradient skalárního potenciálu vyjadřuje *statický příspěvek* elektrických nábojů na mikropásku k vyzařované vlně (zdrojem skalárního potenciálu jsou v tuto chvíli statické náboje, koncentrované v blízkosti konců dipólu).

Konečně poslední záležitostí, o kterou se musíme postarat, jsou okrajové podmínky. Jelikož všechny kovové části naší antény jsou dokonale elektricky vodivé, musejí být složky vektoru elektrické intenzity, jež jsou k těmto plochám tečné, na těchto dokonalých plochách nulové

$$
\mathbf{n}_0 \times \mathbf{E}^S = -\mathbf{n}_0 \times \mathbf{E}^I. \tag{4.4A.1e}
$$

Ve výše uvedeném vztahu značí E<sup>S</sup> vektor elektrické intenzity vlny, která je anténou vyzařována, a E<sup>I</sup> je vektor elektrické intenzity vlny dopadající na anténu zvnějšku. Vektor **n**0 je jednotkovým vektorem, kolmým k dokonale elektricky vodivým plochám.

Jak jsme se již zmínili v čl. 4.1, analytické řešení systému rovnic (4.4A.1) není známo, a proto jej budeme řešit pro náš mikropáskový dipól numericky pomocí momentové metody.

V prvém kroku analýzy elektromagnetického pole naší mikropáskové antény si umístíme tuto anténu do kartézského souřadného systému (obr. **4.4A.2**). Dále, vektorové rovnice (4.4A.1) přepíšeme ve zvoleném souřadném systému do rovnic skalárních. Navíc budeme uvažovat ten speciální případ, kdy se pohybujeme na ploše mikropáskového dipólu (zde známe díky okrajovým podmínkám hodnotu tečné složky elektrické intenzity, což v dalším s výhodou využijeme).

Začněme vztahem (4.4A.1a), který nám popisuje závislost vektorového potenciálu na vektorech proudových hustot. Vzájemný vztah mezi těmito dvěma veličinami je popsán dyadickou Greenovou funkcí. Jedná se v podstatě o matici 3 × 3, jejímiž prvky jsou funkce popisující závislost složek *x*, *y*, *z* vektorového

potenciálu na složkách vektoru proudové hustoty. Skalární složka  $G_A^{st}$ této dyadické Greenovy funkce může být tedy chápána jako *s*-tá složka vektorového potenciálu, jejímž zdrojem je elementární elektrický dipól (popsaný konstantním vektorem proudové hustoty), který je orientován do směru *t*. Je tedy zřejmé, že v našem případě bude mít dyadická Greenova funkce nenulovou pouze složku *xx* (za předpokladu velmi malé šířky mikropáskového dipólu je *y*-ová složka vektoru proudové hustoty nulová a jediná nenulová *Jxx* může být zdrojem jen *x*-ové složky vektorového potenciálu *Ax*; ostatní složky vektoru **A** budou nabývat nulové hodnoty).

Hodláme-li tedy vypočíst *x*-ovou složku vektorového potenciálu (tedy složku, která leží na ploše mikropáskového dipólu), přejde vztah (4.4A.1a) na tvar

$$
A_x(x_m, y_n) = \iint_S \{ G_A^{xx}(x_m, y_n | x', y') J_x(x', y') \} dx' dy'.
$$
 (4.4A.2)

Zde přitom značí (*xm*, *yn*) souřadnice bodu na ploše dipólu, v němž počítáme složku vektorového potenciálu *Ax*. Souřadnice (*x'*, *y'*) udávají polohu *x*-ové složky vektoru proudové hustoty, která přispívá k *x*-ové složce vektorového potenciálu. Souřadnice (*x'*, *y'*) se přitom během integrace postupně posunují po celé ploše dipólu *S*. Symbol *Jx* označuje *x*-ovou složku vektoru proudové hustoty, symbol *Ga xx* reprezentuje *x*-ový diagonální člen dyadické Greenovy funkce.

Tím máme vztah (4.4A.1a) upraven pro speciální případ naší antény, a tudíž můžeme dále pokračovat úpravou rovnice (4.4A.1b). Protože se jedná o skalární vztah, obsahující pouze skalární veličiny, stačí nám v podstatě pouze pozměnit jeho formu tak, aby odpovídala zavedené souřadné soustavě

$$
V(x_m, y_n) = \iint_{S} \{ G_V(x_m, y_n | x', y') \rho(x', y') \} dx' dy'.
$$
 (4.4A.3)

Připomeňme, že skalární potenciál *V* opět počítáme na ploše dipólu, a to v bodě (*xm*, *yn*). Při výpočtu tohoto potenciálu integrujeme po celé ploše dipólu součin skalární Greenovy funkce *GV* a nábojové hustoty ρ. Posuv po ploše dipólu během integrace je přitom realizován změnou souřadnic (*x'*, *y'*).

Dále se věnujme rovnici kontinuity (4.4A.1c). Jelikož vektor proudové hustoty má pouze *x*-ovou složku (vodivé proudy mohou téci jen ve směru dipólu), můžeme tento vztah přepsat do tvaru

$$
-j\omega\rho(x, y) = \frac{\partial J_x(x, y)}{\partial x}.
$$
\n(4.4A.4)

Z (4.4A.4) můžeme vyjádřit nábojovou hustotu ρ jako funkci proudové hustoty *Jx* a můžeme ji dosadit do (4.4A.3). Tím vyloučíme ze vztahu (4.4A.3) nábojovou hustotu a oba potenciály budou pouze funkcemi složek vektoru hustoty proudové

$$
V(x_m, y_n) - \frac{1}{j\omega} \iint_S \left\{ G_V(x_m, y_n | x', y') \left[ \frac{\partial J_X(x', y')}{\partial x} \right] \right\} dx' dy'.
$$
 (4.4A.5)

V předposledním kroku dosadíme vektorový potenciál (4.4A.2) a skalární potenciál (4.4A.5) do vztahu (4.4A.1d), který nám umožňuje z těchto potenciálů vypočítat elektrickou intenzitu vyzařované vlny. Protože jak potenciál vektorový (4.4A.2) tak skalární (4.4A.5) jsou funkcemi neznámého rozložení proudové hustoty na ploše dipólu, bude i elektrická intenzita funkcí tohoto rozložení

$$
E_x^S(x_m, y_n) = -j\omega A_x(x_m, y_n) - \frac{\partial V(x_m, y_n)}{\partial x},
$$
  

$$
E_x^S(x_m, y_n) = -j\omega \iint_S \left\{ G_A^{xx}(x_m, y_n | x', y') J_x(x', y') \right\} dx' dy' + \frac{1}{j\omega} \iint_S \frac{\partial}{\partial x} \left\{ G_V(x_m, y_n | x', y') \left[ \frac{\partial J_x(x', y')}{\partial x} \right] \right\} dx' dy'.
$$
 (4.4A.6)

Velikost elektrické intenzity na ploše mikropáskového dipólu jsme schopni určit za předpokladu jeho dokonalé vodivosti z okrajové podmínky (4.4A.1e). Jedinou neznámou ve vztahu (4.4A.6) je tudíž proudová hustota *Jx*. A právě rovnici (4.4A.6) s neznámou funkcí *Jx*(*x*, *y*) budeme řešit momentovou metodou.

Postup, jakým z (4.4A.6) získáme po částech konstantní aproximaci proudového rozložení na dipólu, jsme popsali již ve čl. 4.1.. Proto si nyní tento postup jen stručně připomeňme.

Oblast, v které hledáme řešení integrální rovnice, musíme diskretizovat (plochu dipólu rozdělíme na vzájemně se nepřekrývající podoblasti, které spolu 1. dohromady pokrývají celý analyzovaný dipól, viz obr. **4.4A.2b**).

Při diskretizaci je nutno vzít v úvahu okrajové podmínky, které musejí být hledanými funkcemi splněny. V našem případě to znamená, že *x*-ová složka vektoru proudové hustoty *Jx* musí být nulová na hranách *x* = 0, *x* = *A*. Na konce dipólu se totiž můžeme dívat jako na otevřené konce mikropáskového vedení (na nich musejí ležet uzly proudu).

Při použití po částech konstantní aproximace složek vektoru proudové hustoty zajistíme splnění okrajových podmínek velmi jednoduše. Diskretizační síť *přetáhneme* o polovinu výšky diskretizačního prvku, a poté *vnutíme* těmto diskretizačním prvkům nulovou hodnotu proudu (viz obr. **4.4A.2b**).

2. Hledanou funkci *J<sub>x</sub>(x, y)* aproximujeme na základě bázových funkcí (nabývají jednotkové hodnoty nad plochou jedné buňky a nulové hodnoty nad plochami ostatních buněk), a na základě neznámých aproximačních koeficientů

$$
\tilde{J}_x^{(n)}(x, y) = \sum_{nx=1}^{Nx} J_x^{(nx)} \Pi^{(nx)}(x, y).
$$
\n(4.4A.7)

Ve výše uvedeném vztahu značí *J<sub>x</sub>*<sup>-(n)</sup> aproximaci *x*-ové složky vektoru proudové hustoty nad plochou *n*-té buňky, *J<sub>x</sub>*<sup>(*nx*)</sup> je *vzorek* přesné hodnoty této složky uprostřed *n*-té buňky, Π(*nx*) značí bázovou funkci, jejíž hodnota je jednotková v oblasti buňky číslo *nx* a nulová v oblastech ostatních buněk, a *Nx* je celkový počet buněk, z nichž sestává diskretizační síť pro výpočet proudové hustoty.

3. Aproximaci (4.4A.7) dosadíme do výchozí rovnice (4.4A.6). Jelikož však aproximace (4.4A.7) nesplňuje výchozí rovnici (4.4A.6) přesně, musíme tuto skutečnost respektovat přidáním zbytkové funkce *Rx*(*x*, *y*) do vztahů (4.4A.6) společně s aproximací (4.4A.7)

$$
R_{x}(x, y) = E^{S}(x, y) - \sum_{nx=1}^{Nx} \left\{ J_{x}^{(nx)} \iint_{S} \left[ G_{A}^{xx}(x, y|x', y') + \overline{G}_{V}(x, y|x', y') \right] dx'dy' \right\}.
$$
 (4.4A.8)

V těchto vztazích značí  $G_A^{xx}$  x-ový diagonální člen dyadické Greenovy funkce a pomocí  $G_V$  symbolizujeme parciální derivaci skalární Greenovy funkce

#### Copyright © 2010 FEEC VUT Brno All rights reserved.

v posledním členu ve vztahu (4.4A.6).

Protože bázové funkce Π jsou na ploše příslušného diskretizačního prvku vždy jednotkové a na plochách ostatních prvků nulové, ve výše uvedeném zápisu se neprojeví. Dále by mělo být z tvaru výše uvedených vztahů zřejmé, že jsme při jejich odvozování zaměnili pořadí integrace a sumace a že jsme aproximační koeficienty  $J_x^{nx}$ , které jsou na ploše diskretizačního prvku vždy konstantní, vytkli před příslušné integrály.

4. Zbytkovou funkci  $R_x(x, y)$  se budeme snažit minimalizovat. Čím nižších funkčních hodnot bude totiž zbytková funkce nabývat, tím více se bude naše aproximace přibližovat přesnému řešení. K minimalizaci přitom opět využijeme metodu vážených reziduí

$$
\iint_{S} \{W_x(x, y)R_x(x, y)\} dx dy = 0.
$$
\n(4.4A.9)

Ve výše uvedených vztazích značí *Rx* zbytkovou funkci počítanou podle (4.4A.8). Symbol *Wx* pak představuje vhodně zvolené váhové funkce. Váhovat budeme opět Diracovými impulsy, abychom se díky jejich filtrační vlastnosti zbavili jednoho integrování

$$
\iint_{S} \{\delta(x - x_m, y - y_n) R_x(x, y)\} dx dy = R_x(x_m, y_n). \tag{4.4A.10}
$$

Přesnost metody, která využívá pro váhování Diracových impulsů, nemůže být příliš vysoká, protože díky těmto impulsům neminimalizujeme chybu aproximace globálně v celé analyzované oblasti, ale pouze v bodech, ve kterých Diracovy impulsy nabývají nenulové hodnoty (pracujeme jen s *momenty* zbytkové funkce).

5. Použijeme-li při váhování stejný počet váhových funkcí jako je počet neznámých aproximačních koeficientů, dospějeme k soustavě N lineárních rovnic pro *N* neznámých. Vyřešením této soustavy získáme dosud neznámé hodnoty aproximačních koeficientů, a tudíž budeme schopni sestavit aproximaci rozložení proudu na mikropáskovém dipólu. Ze známého proudového rozložení pak můžeme vypočíst všechny požadované technické parametry antény jako jsou vstupní impedance, zisk či směrová charakteristika.

Celý postup, který jsme zde shrnuli do bodů **1** až **5**, je detailně popsán ve vrstvě B a v publikacích **[10]** a **[11]**. Nahradíme-li při tomto postupu všechny derivace středovými diferencemi, dojdeme k maticové rovnici

$$
\mathbf{U}_x = \mathbf{Z}_{xx} \mathbf{I}_x. \tag{4.4A.11}
$$

V této rovnici značí **U***x* sloupcový vektor napětí ve směru *x* na buňkách. Tato napětí vypočteme tak, že *x*-ovou složku vektoru elektrické intenzity násobíme *x*-ovým rozměrem diskretizační buňky

$$
U_x(m, n) = E_x(m, n)a. \tag{4.4A.12}
$$

Symbol *a* značí výšku diskretizační buňky (tedy rozměr buňky ve směru *x*).

Jelikož předpokládáme, že náš mikropáskový dipól je vyroben z dokonale elektricky vodivého materiálu (a tudíž je napětí na tomto materiálu nulové), bude napěťový vektor sestávat (vyjma elementů odpovídajících budícím buňkám) ze samých nul.

Dále, **I***x* je sloupcový vektor proudů ve směru *x*. Tento vektor je pro nás v tuto chvíli neznámý. Prvky vektoru **I***x* jsou přitom se složkou vektoru proudové hustoty *Jx* svázán vztahem

$$
I_x(m, n) = J_x(m, n)B \tag{4.4A.13}
$$

(*B* je šířka dipólu, a tedy i diskretizační buňky). Impedanční matice **Z***xx* popisuje příspěvky proudů **I***x* a příspěvky nábojových hustot ρ (vyjádřených na základě rovnice kontinuity (4.4A.4) pomocí *x*-ových složek vektoru proudové hustoty *Jx* na buňkách) k napětím **U***x* na těchto buňkách. Jednotlivé prvky impedanční matice **Z***xx* přitom známe (viz vrstva B)

$$
Z_{XX}(m, n) = \frac{j\omega a}{B} \Gamma_A^{XX}(m, n) + \frac{1}{j\omega a B} \left[ \Gamma_V(m^+, n^+) - \Gamma_V(m^-, n^+) - \Gamma_V(m^+, n^-) + \Gamma_V(m^-, n^-) \right].
$$
 (4.4A.14)

K vyčíslení impedanční matice **Z***xx* potřebujeme znát hodnoty integrálů Greenových funkcí Γ*A xx* a Γ*V* přes plochu diskretizační buňky pro různé vzdálenosti mezi buňkou zdrojovou (přes jejíž plochu integrujeme rozložení nábojů a proudů) a buňkou cílovou (na jejíž ploše počítáme elektrickou intenzitu). Popis numerického výpočtu těchto integrálů v Matlabu popisujeme ve vrstvě D.

Hotový matlabovský program, který pomocí popsané metody analyzuje náš mikropáskový dipól, popisujeme z uživatelského hlediska ve vrstvě C. Na tomto místě si tedy uvedeme pouze ilustrační výsledky, kterých bylo pomocí tohoto programu dosaženo.

Pro jednoduchost předpokládejme, že substrát mezi dipólem a reflektorem má parametry vakua. Je-li náš dipól stejně dlouhý jako polovina vlnové délky a je-li široký *B* = *λ*/1000, dostáváme následující vstupní impedance (v prvním řádku tabulky uvádíme počet diskretizačních buněk, na něž byla anténa rozdělena):

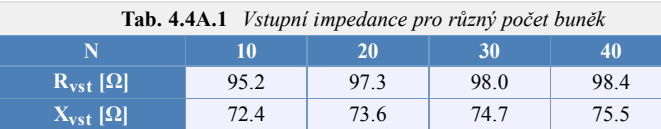

Z uvedených výsledků je vidět, že metoda vykazuje při změně počtu diskretizačních prvků celkem stabilní chování. A navíc, vstupní impedance našeho mikropáskového dipólu s reflektorem, vypočtená momentovou metodou, je velmi blízká výsledkům analytických výpočtů, předpokládajících sinusové rozložení proudu *Jx* na drátovém symetrickém dipólu s nekonečně rozlehlým reflektorem; pro drátový dipól dostáváme odpor záření antény vztažený k jejímu vstupu o hodnotě  $R_\Sigma$  = 85.6 Ω.

Pokud bychom se zajímali o aproximaci rozložení *x*-ové složky proudu podél mikropáskového dipólu, tu můžeme vykreslit vynesením aproximačních koeficientů z vektoru **I***x* do grafu. Dostali bychom tak průběh velmi blízký sinusovému rozložení proudu (viz obr. **4.4A.3**).

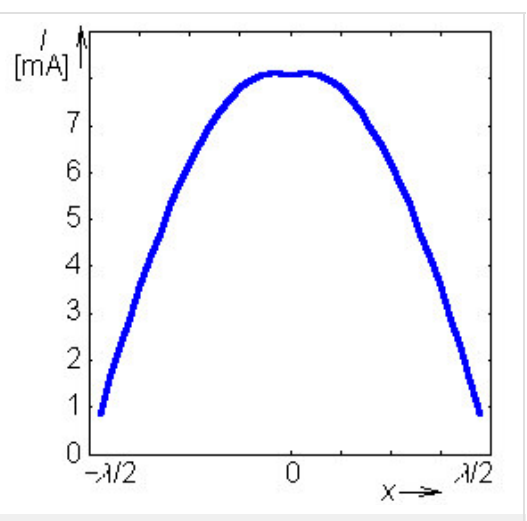

**Obr. 4.4A.3** *Proudová distribuce na půlvlnném symetrickém mikropáskovém dipólu s rovinným reflektorem ve vzdálenosti rovné čtvrtině vlnové délky. Distribuce byla počítána pro 40 buněk.*

# **4.4 Mikropáskový dipól**

# **Podrobnější popis**

Termínem mikropáskový dipól budeme označovat anténu, která sestává ze dvou úzkých mikropáskových ramen, napájených uprostřed symetrickým zdrojem. Anténa je umístěna na lícní straně dielektrického substrátu. Dolní strana substrátu je zcela pokovena a má nulový potenciál (obr. **4.4B.1**).

Působení proudů tekoucích anténou můžeme popsat pomocí vektorového potenciálu

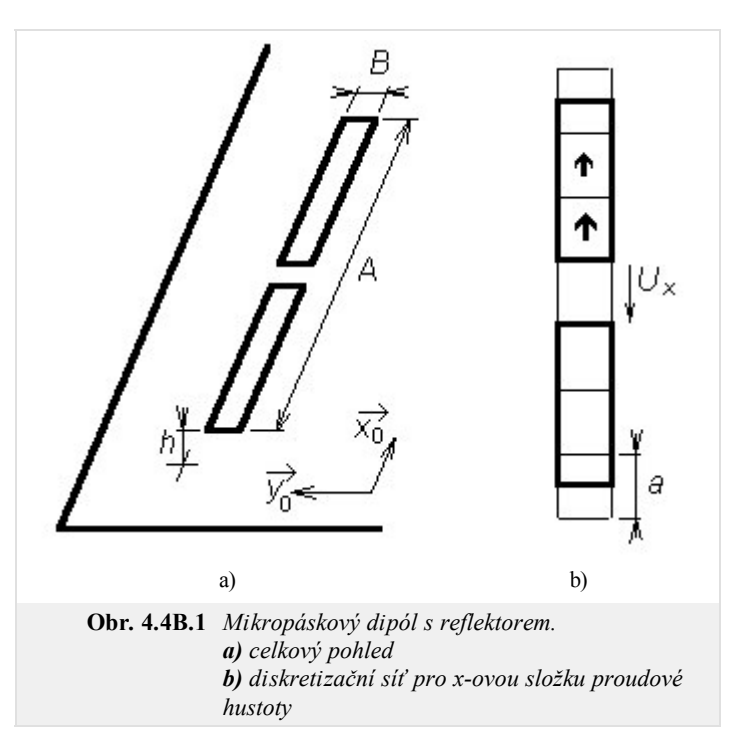

$$
\mathbf{A}(\mathbf{r}) = \iint_{S} \{ G_A(\mathbf{r}|\mathbf{r}_0) \cdot \mathbf{J}(\mathbf{r}_0) \} dS_0.
$$
 (4.4B.1a)

Působení nábojů na anténě popíšeme pomocí potenciálu skalárního

$$
V(\mathbf{r}) = \iint_{S} \{ G_V(\mathbf{r}|\mathbf{r}_0) \rho(\mathbf{r}_0) \} dS_0.
$$
 (4.4B.1b)

V uvedených vztazích značí **A**(**r**) vektorový potenciál v bodě **r**, **J** je vektor proudové hustoty v bodě **r**0, **G***A* je dyadická Greenova funkce a *GV* Greenova funkce skalární (více viz vrstva D). Argumentem Greenových funkcí **r**|**r**0 naznačujeme, že právě počítáme příspěvek proudu (náboje) v bodě **r**0 k potenciálům v bodě **r**. Symbol ρ označuje nábojovou hustotu.

Proudová a nábojová hustota na dipólu jsou vzájemně svázány rovnicí kontinuity

$$
-j\omega\rho = \nabla \cdot \mathbf{J}.\tag{4.4B.1c}
$$

Máme-li vyjádřen jak vektorový tak skalární potenciál na ploše mikropáskového dipólu, můžeme vypočíst elektrickou intenzitu vlny, která je anténou vyzařována

$$
\mathbf{E}^{S} = -j\omega \mathbf{A} - \nabla V. \tag{4.4B.1d}
$$

Aplikací (4.4B.1) na mikropáskový dipól z obr. **4.4B.1** a dosazením z rovnice kontinuity do (4.4B.1b) dojdeme ke vztahům

$$
A_x(x_m, y_n) = \iint_S \{ G_A^{xx}(x_m, y_n | x', y') J_x(x', y') \} dx' dy', \qquad (4.4B.2a)
$$

$$
V(x_m, y_n) = -\frac{1}{j\omega} \iint_{S} \{ G_V(x_m, y_n | x', y') \rho(x', y') \} dx' dy', \qquad (4.4B.2b)
$$

$$
E_x^S(x_m, y_n) = -j\omega A_x(x_m, y_n) - \frac{\partial V(x_m, y_n)}{\partial x}.
$$
 (4.4B.2c)

V uvedených vztazích značí *Ax x*-ovou složku vektorového potenciálu a *V* je potenciál skalární, *GA xx* značí *x*-ový diagonální prvek dyadické Greenovy funkce a *GV* je Greenova funkce skalární, *Jx* je *x*-ová složka hledaného vektoru proudové distribuce a *Ex* je *x*-ová složka vektoru intenzity vyzařovaného elektrického pole. Podrobnosti čtenář nalezne ve vrstvě A.

Dosazením vektorového potenciál (4.4B.2a) a skalárního potenciálu (4.4B.2b) do vztahu (4.4B.2c) dostáváme výchozí rovnici pro momentovou analýzu dipólu

$$
E_x^S(x_m, y_n) = -j\omega \iint_S \left\{ G_A^{xx}(x_m, y_n | x', y') J_x(x', y') \right\} dx'dy' + \frac{1}{j\omega} \iint_S \frac{\partial}{\partial x} \left\{ G_V(x_m, y_n | x', y') \left[ \frac{\partial J_x(x', y')}{\partial x} \right] \right\} dx'dy'. \tag{4.4B.3}
$$

Velikost elektrické intenzity na ploše mikropáskového dipólu jsme schopni určit za předpokladu jeho dokonalé vodivosti z okrajové podmínky (vyjma napájecí štěrbiny musí být nulová). Jedinou neznámou ve vztahu (4.4B.3) je tudíž *x*-ová složka vektoru proudové hustoty *Jx*.

V prvém kroku rozdělíme plochu dipólu na diskretizační buňky. Střed prvního diskretizačního prvku bude mít kótu **1**, střed druhého prvku bude popsán kótou **2**, atd. Horní hranici diskretizačního prvku označíme kótou se stejným číslem jako je kóta středu, avšak přidáme k tomuto číslu horní index "+" (plus). I dolní hranice diskretizačního prvku bude mít stejnou kótu jakou má střed, ale doplněna bude horním indexem "-" (mínus), viz obr. **4.4B.1**.

Dále se domluvme na tom, k čemu budeme jednotlivé různé body v diskretizační síti používat. Ve středech buněk budeme počítat velikost *x*-ové složky vektoru elektrické intenzity. Jelikož ve výpočtu příspěvků proudů k velikosti elektrické intenzity prostřednictvím složek vektorového potenciálu nevystupují žádné derivace (viz vztahy 4.4B.2), bude složka vektorového potenciálu počítána ve středech buněk.

Naproti tomu při výpočtu příspěvků nábojů k elektrické intenzitě prostřednictvím skalárních potenciálů dvakrát derivujeme podle *x*, přičemž derivace v numerickém výpočtu nahrazujeme středovými diferencemi. Hodnoty skalárního potenciálu *V*, jehož derivováním počítáme příspěvky nábojů k elektrické intenzitě vyzařované vlny, tedy budeme muset znát na hranách diskretizačních buněk, aby výsledek středového diferencování ležel uprostřed diskretizační buňky. Ze vztahu pro výpočet skalárního potenciálu z nábojové hustoty pak ale vyplývá, že i hodnoty nábojové hustoty musíme znát na hranách diskretizačních buněk. Hodnoty nábojové hustoty budeme počítat z rovnice kontinuity derivováním složek proudové hustoty, přičemž derivace budou opět nahrazeny středovými diferencemi. Abychom dostali hodnoty nábojové hustoty na hranách diskretizačních buněk, musíme je počítat diferencováním složek proudové hustoty ve středech těchto buněk. Toto zjištění je pro nás velmi příjemné, neboť (jak jsme uvedli výše) platnost hodnot složek proudové hustoty jsme již dříve uvažovali právě v těchto bodech.

Závěrem tedy můžeme shrnout, že hodnoty složek vektoru proudové hustoty musejí být počítány ve středech diskretizačních buněk a hodnoty hustoty nábojové na jejich hranách. Proto i hodnoty složek vektorového potenciálu a hodnoty složek vektoru elektrické intenzity musejí platit pro středy diskretizačních buněk a hodnoty potenciálu skalárního pro hrany buněk.

Dalším krokem je dosazení po částech konstantní aproximace rozložení proudů do výchozích vztahů a náhrada všech parciálních derivací středovými diferencemi. Nejprve se přitom zaměřme na rovnici kontinuity, z níž vyjádříme nábojovou hustotu na horním a na dolním okraji diskretizační buňky

$$
\rho(m_x^+, n_x) = \frac{-1}{j\omega} \frac{J_x(m_x + 1, n_x) - J_x(m_x, n_x)}{a},
$$
\n(4.4B.4a)\n  
\n
$$
J_x(m_x, n_x) - J_x(m_x - 1, n_x)
$$
\n(4.4B.4b)

$$
\rho(m_x^-, n_x) = \frac{-1}{j\omega} \frac{J_x(m_x, n_x) - J_x(m_x - 1, n_x)}{a}.
$$
\n(4.4B.4b)

Symbol *a* značí výšku diskretizační buňky (viz obr. **4.4B.1**), *Jx*(*mx*, *nx*) odpovídá konstantní hodnotě *x*-ové složky vektoru proudové hustoty na ploše buňky s kótou středu (*mx*, *nx*) a symbol *ω* je úhlový kmitočet.

Na základě vztahů (4.4B.4a) a (4.4B.4b) budeme počítat příspěvek nábojů, reprezentovaných nábojovou hustotou *ρ*, k *x*-ové složce vektoru elektrické intenzity. Z hodnot nábojové hustoty na horním okraji diskretizačního prvku *ρ*(*mx* + , *nx*) a na okraji dolním *ρ*(*mx* - , *nx*) můžeme totiž vypočíst hodnoty skalárního potenciálu na těchto okrajích, a dále, náhradou parciální derivace skalárního potenciálu podle *x* středovou diferencí dostaneme příspěvek nábojů k *x*-ové složce vektoru elektrické intenzity.

Nyní tedy známe hodnoty nábojových hustot na okrajích diskretizačních buněk. V dalším budeme ovšem předpokládat, že tyto hodnoty platí nejen na zmíněných okrajích, ale že jsou platné na celých plochách nábojových buněk, které mají stejný rozměr jako diskretizační buňky, avšak jsou posunuty tak, aby byly okraji diskretizačních buněk půleny (viz obr. **4.4B.1**). Pak můžeme nábojové hustoty popsat následujícími po částech konstantními funkcemi

$$
\rho(x, y) = \rho(x_m^+, y_n) \Pi(x_m^+, y_n | x, y) \quad x \in (x_m, x_{m+1}), y \in (y_n^-, y_n^+), \tag{4.4B.5a}
$$

$$
\rho(x, y) = \rho(x_m^-, y_n) \Pi(x_m^-, y_n | x, y) \quad x \in (x_{m-1}, x_m), y \in (y_n^-, y_n^+).
$$
\n(4.4B.5b)

V těchto vztazích značí Π(x<sub>*m*</sub><sup>+</sup>,y<sub>n</sub> | x,y) funkci, která nabývá jednotkové hodnoty na obdélníkové oblasti se středem v bodě (x<sub>*m*</sub><sup>+</sup>, y<sub>n</sub>), se šířkou a a s výškou B (obdobně tomu je pro body  $(x_m, y_n)$ ). Hodnoty nábojové hustoty  $\rho(x_m^+, y_n)$  a  $(x_m, y_n)$  uprostřed této obdélníkové oblasti jsou přitom dány vztahy (4.4B.5).

Pokud známe rozložení nábojové hustoty na mikropáskovém dipólu, můžeme z tohoto rozložení dosazením do vztahu

$$
V(x, y) = -\frac{1}{j\omega} \iint_{S} \{ G_V(x, y|x', y') \rho(x', y') \} dx' dy'
$$

vypočíst hodnoty skalárního potenciálu na příslušných nábojových buňkách. Pro nábojovou buňku, která je půlena horním okrajem buňky (*mx*, *nx*), tak dostáváme vztah

$$
V(m_x^+, n_x) = -\frac{1}{j\omega} \iint_S \left\{ G_V(m_x^+, n_x | x', y') \sum_{p,q} \left[ \rho(p_x^+, q_x) \Pi(p_x^+, q_x | x', y') \right] \right\} dx' dy' =
$$
\n(4.4B.6)

$$
= -\frac{1}{j\omega} \sum_{p,q} \left\{ \rho(p_x^+, q_x) \int_{-R/2}^{+R/2} f(r) d\mu_x + p_x^+, n_x - q_x | x', y') dx' dy' \right\}
$$

a obdobně pro  $V(m_X, n_X)$ .

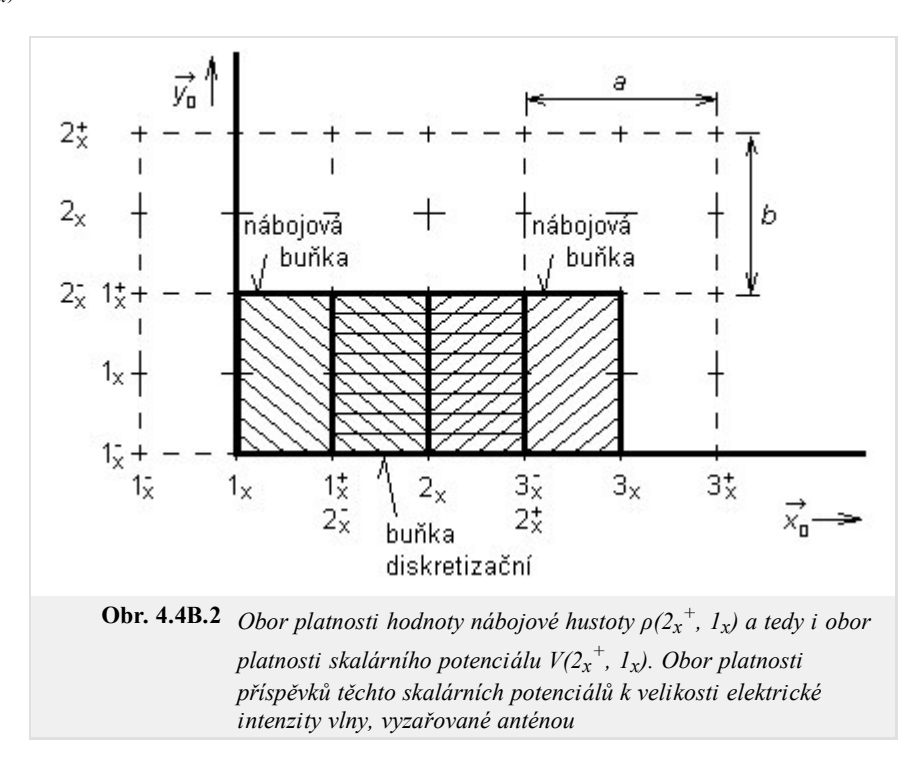

Dříve, než půjdeme dále, zastavme se ještě na chvíli u vztahu (4.4B.6). Při jeho úpravě jsme zaměnili pořadí integrování a sčítání a integrál součinu jednotkového skoku Π se skalární Greenovou funkcí *GV* přes celý dipól jsme nahradili integrálem samotné skalární Greenovy funkce *GV* po ploše té nábojové buňky, na níž je funkce Π nenulová.

Co se týká indexování, indexy (*m*, *n*) určují pozici *cílové* buňky, pro jejíž plochu počítáme hodnotu skalárního potenciálu, a indexy (*p*, *q*) specifikují pozici *zdrojové* buňky, jejíž náboje ke skalárnímu potenciálu buňky (*m*, *n*) přispívají.

Jedinou spojitou funkcí v (4.4B.6) je skalární Greenova funkce *GV*, a proto pouze u této funkce musíme vyčíslit určitý integrál. Při vyčíslování tohoto integrálu pro různé vzdálenosti zdrojové buňky od buňky cílové přitom postupujeme tak, že pouze měníme pozici cílové buňky a zdrojovou buňku máme stále umístěnu v počátku; proto jsou integrační meze ve všech případech stejné (od -*a*/2 do +*a*/2 pro souřadnici *x*' a od -*B*/2 do +*B*/2 pro souřadnici *y*').

V tuto chvíli jsme tedy v situaci, že známe konstantní hodnoty skalárního potenciálu na plochách všech nábojových buněk. Proto můžeme postupovat dále tak, že středovým diferencováním těchto hodnot vypočteme příspěvky nábojů, reprezentovaných skalárním potenciálem, k hodnotám *x*-ové složky vektoru elektrické intenzity

$$
V_{\text{E}_x^S}(m_x, n_x) = -\frac{\partial V}{\partial x} \approx -\frac{V(m_x^+, n_x) - V(m_x^-, n_x)}{a}.
$$
 (4.4B.7)

Zde *a* značí výšku buňky, *B* je šířka buňky a hodnoty skalárního potenciálu *V* na plochách nábojových buněk jsou dány vztahem (4.4B.6).

Jak jsme se zmínili již dříve, našim cílem je vyjádřit aproximaci elektrické intenzity vyzařované vlny na ploše dipólu jako funkci proudové hustoty na tomto dipólu. Proto musíme v prvém kroku za hodnoty skalárního potenciálu na okrajích buněk *V* dosadit z (4.4B.6), čímž se (4.4B.7) stane funkcí nábojové hustoty ρ na okrajích buněk

$$
V_{E_X} S(m_X, n_X) = \frac{1}{j \omega a} \left\{ \sum_{p,q} \left[ \rho (p_X^+, q_X) \Gamma_V(m_X^+ - p_X^+, n_X - q_X) \right] - \sum_{p,q} \left[ \rho (p_X^-, q_X) \Gamma_V(m_X^- - p_X^-, n_X - q_X) \right] \right\}.
$$
 (4.4B.8)

Ve výše uvedeném vztahu značí *a* výšku diskretizační buňky a *B* její šířku. Úhlový kmitočet ω odpovídá frekvenci, na níž anténu analyzujeme. Symbol *VE<sup>x</sup> S* značí příspěvek skalárního potenciálu *V* k velikosti *x*-ové složky vektoru elektrické intenzity vyzařované vlny. A konečně Γ*V* reprezentuje integrál skalární Greenovy funkce *GV* na ploše buňky

#### Copyright © 2010 FEEC VUT Brno All rights reserved.

$$
\Gamma_V(m-p, n-q) = \int_{-B/2}^{+B/2} \int_{-a/2}^{+a/2} G_V(m-p, n-q|x', y') dx' dy'.
$$
\n(4.4B.9)

V dalším kroku na naší cestě k vyjádření elektrické intenzity jako funkce proudové hustoty musíme do vztahu (4.4B.9) dosadit hodnoty nábojových hustot ze vztahů (4.4B.5)

$$
V_{E_X^S}(m_X, n_X) = +\frac{1}{\omega^2 a^2} \sum_{p,q} \left\{ \left[ J_X(p_X + 1, q_X) - J_X(p_X, q_X) \right] \right\} \Gamma_V(m_X^+ - p_X^+, n_X - q_X) \right\} - \frac{1}{\omega^2 a^2} \sum_{p,q} \left\{ \left[ J_X(p_X, q_X) - J_X(p_X - 1, q_X) \right] \right\} \Gamma_V(m_X^- - p_X^-, n_X - q_X) \right\}.
$$
\n(4.4B.10)

Vztah vyjadřuje příspěvek nábojů ke složce vektoru elektrické intenzity pomocí neznámých hodnot složky vektoru proudové hustoty *Jx* a pomocí známých koeficientů Γ*V*, daných vztahem (4.4B.9). Z hlediska skalárních potenciálů jsme tedy dospěli k cíli, a proto se nyní věnujme potenciálu vektorovému.

Abychom mohli vyčíslit příspěvky proudu k hodnotám elektrické intenzity, musíme vypočíst vektorový potenciál dosazením po částech konstantní aproximace proudové hustoty do vztahu (4.4B.2a)

$$
A_{x}(m_{x}, n_{x}) = \iint_{S} \left\{ G_{A}^{xx}(m_{x}, n_{x}|x', y') \sum_{p,q} \left[ J_{x}(p_{x}, q_{x}) \Pi(p_{x}, q_{x}|x', y') \right] \right\} dx'dy'
$$
  
\n
$$
= \sum_{p,q} \left\{ J_{x}(p_{x}, q_{x}) \int_{-B/2}^{+B/2} f_{q}(m_{x} - p_{x}, n_{x} - q_{x}|x', y') dx'dy' \right\}
$$
  
\n
$$
= \sum_{p,q} \left\{ J_{x}(p_{x}, q_{x}) \Gamma_{A}^{xx}(m_{x} - p_{x}, n_{x} - q_{x}) \right\}
$$
  
\n
$$
(4.4B.11)
$$

Ve výše uvedeném vztahu značí

$$
\Gamma_A^{xx}(m-p, n-q) = \int_{-B/2}^{+B/2} G_A^{xx}(m-p, n-q|x', y') dx'dy'.
$$
\n(4.4B.12)

Dále, a je výška diskretizační buňky a B je její šířka.  $G_A^{xx}$  značí x-ovou diagonální složku dyadické Greenovy funkce. Funkce  $\Pi$   $(p_x, q_x | x', y')$ nabývá jednotkové hodnoty na buňce se středem v bodě (*px*, *qx*) a na ostatních buňkách je nulová. Hodnoty *Jx* reprezentují po částech konstantní proudové hustoty v síti buněk (*px*, *qx*).

V právě uvedeném odvození jsme opět přehodili pořadí integrace a sčítání a integrál přes celou plochu dipólu *S* jsme nahradili integrálem přes plochu jediné buňky (protože v důsledku násobení funkcí Π je hodnota integrandu nenulová pouze na jediné diskretizační buňce).

Konečně, dosazením vektorového potenciálu do vztahů (4.4B.3) a náhradou derivací skalárního potenciálu v těchto vztazích příspěvky (4.4B.10) dostáváme finální rovnici

$$
E_x^S(m_x, n_x) = -j\omega \sum_{p,q} \left\{ J_x(p_x, q_x) \Gamma_A^{xx}(m_x - p_x, n_x - q_x) \right\} +
$$
  
+ 
$$
\frac{1}{\omega^2 a^2} \sum_{p,q} \left\{ \left[ J_x(p_x + 1, q_x) - J_x(p_x, q_x) \right] \Gamma_V(m_x^+ - p_x^+, n_x - q_x) \right\} -
$$
  
- 
$$
\frac{1}{\omega^2 a^2} \sum_{p,q} \left\{ \left[ J_x(p_x, q_x) - J_x(p_x - 1, q_x) \right] \Gamma_V(m_x^- - p_x^-, n_x - q_x) \right\}.
$$
 (4.4B.13)

Získaná rovnice (4.4B.13) je bohužel dosti nepřehledná. Abychom tuto nectnost odstranili, přepíšeme ji do maticové formy

$$
\mathbf{U}_x = \mathbf{Z}_{xx} \mathbf{I}_x. \tag{4.4B.14}
$$

V této rovnici značí **U***x* sloupcový vektor napětí ve směru *x* na buňkách. Tato napětí vypočteme tak, že *x*-ovou složku vektoru elektrické intenzity násobíme *x*-ovým rozměrem diskretizační buňky

$$
U_x(m, n) = E_x(m, n)a.
$$
 (4.4B.15)

Symbol *a* značí výšku diskretizační buňky (tedy rozměr buňky ve směru *x*).

Jelikož předpokládáme, že náš mikropáskový dipól je vyroben z dokonale elektricky vodivého materiálu, bude napěťový vektor sestávat (vyjma budicích buněk) ze samých nul.

Dále, **I***x* je sloupcový vektor neznámých proudů ve směru *x*. Prvky vektoru **I***x* jsou se složkou vektoru proudové hustoty *Jx* svázány vztahem

$$
I_x(m, n) = J_x(m, n)B \tag{4.4B.16}
$$

(*B* je šířka dipólu, a tedy i diskretizační buňky). Impedanční matice **Z***xx* popisuje příspěvky proudů **I***x* a příspěvky nábojových hustot ρ k napětím **U***x* na buňkách. Jednotlivé prvky impedanční matice **Z***xx* získáme srovnáním vztahů (4.4B.13) až (4.4B.16)

$$
Z_{XX}(m, n) = \frac{j\omega a}{B} \Gamma_A^{XX}(m, n) + \frac{1}{j\omega a B} \left[ \Gamma_V(m^+, n^+) - \Gamma_V(m^-, n^+) - \Gamma_V(m^+, n^-) + \Gamma_V(m^-, n^-) \right].
$$
 (4.4B.17)

K vyčíslení impedanční matice **Z***xx* potřebujeme znát hodnoty integrálů Greenových funkcí přes plochu diskretizační buňky pro různé vzdálenosti mezi buňkou zdrojovou a buňkou cílovou. Popis numerického výpočtu těchto integrálů v Matlabu popisujeme ve vrstvě D.

Hotový matlabovský program, který pomocí popsané metody analyzuje mikropáskový dipól, popisujeme z uživatelského hlediska ve vrstvě C.

# **4.4 Mikropáskový dipól**

# **Program v Matlabu**

Program (m\_dipol.zip) doprovázející článek o momentové analýze mikropáskového dipólu, má velmi jednoduché uživatelské rozhraní. Stačí nastavit cestu v programu Matlab do adresáře **M\_dipol**, v příkazovém okně spustit základní soubor mdipol.m a vyplnit formulář, který se objeví. Ve formuláři zadáváme pracovní kmitočet antény, délku a šířku dipólu, výšku a relativní permitivitu dielektrického substrátu. Program vypíše vstupní impedanci dipólu a do nezávislého okna vykreslí rozložení proudu na anténě.

Program počítá s fixním počtem diskretizačních prvků ( $N = 33$ ), napájecí štěrbina je umístěna prostřed.

# **4.4 Mikropáskový dipól**

## **Vývoj programu**

Nyní, když jsme se ve vrstvě A (a případně ve vrstvě B) seznámili s teoretickými základy analýzy mikropáskového dipólu momentovou metodou, můžeme se zabývat detaily implementace analýzy v Matlabu.

V prvém kroku se podívejme na způsob, jakým lze numericky vyčíslit hodnoty integrálů Greenových funkcí.

Pro zjednodušení zápisu si zaveďme proměnnou, která bude symbolizovat vzdálenost na ploše dipólu mezi aktuální polohou zdroje vlnění (*x*', *y*') a aktuální polohou bodu pozorování (*xm*, *yn*)

$$
\delta = \sqrt{(x_m - x')^2 + (y_n - y')^2}.
$$
\n(4.4D.1)

S využitím právě zavedené vzdálenosti *δ* pak můžeme *x*-ovou diagonální složku dyadické Greenovy funkce vyjádřit rovnicí **[12]**

$$
G_A^{xx}(\delta) = \frac{\mu}{4\pi} \left\{ \frac{\exp[-jk_0 r_0(\delta)]}{r_0(\delta)} - \frac{\exp[-jk_0 r_1(\delta)]}{r_1(\delta)} \right\},\tag{4.4D.2}
$$

kde

$$
k_0 = \omega \sqrt{\mu_0 \varepsilon_0} \tag{4.4D.3}
$$

značí vlnové číslo ve vakuu (*µ*0 a *ε*0 jsou permeabilita a permitivita vakua a *ω* je úhlový kmitočet vlny, s níž pracujeme). Dále, vzdálenosti *r*0 a *r*1 můžeme společně vyjádřit vztahem

$$
r_i^2(\delta) = \delta^2 + (2ih)^2,
$$
 (4.4D.4)

v němž *δ* je vzdálenost *zdroje* a *bodu pozorování* na ploše anténního prvku a *h* je výška substrátu, z něhož je anténa vyrobena.

Skalární Greenovu funkci je možno vyjádřit následujícím vztahem **[12]**

$$
G_V(\delta) = \frac{1 - \eta}{4\pi\varepsilon} \left[ \frac{\exp(-jk_0 r_0)}{r_0} - (1 + \eta) \sum_{i=1}^{\infty} \frac{(-\eta)^{i-1} \exp(-jk_0 r_i)}{r_i} \right],
$$
(4.4D.5)

kde

$$
\eta = \frac{\varepsilon_r - 1}{\varepsilon_r + 1} \tag{4.4D.6}
$$

a zbytek symbolů má stejný význam, jak bylo uvedeno ve vrstvách A a B. Proto upozorněme pouze na sumu přes nekonečný počet sčítanců, která vystupuje ve vztahu (4.4D.5). Je-li dielektrikum mezi zemní deskou a mikropáskovým anténním prvkem nahrazeno vakuem, v sumě budeme mít jediný nenulový sčítanec (dosazením za *εr* = 1 do (4.4D.6) dostáváme *η* = 0 a pouze nulová mocnina nuly je od nuly různá). Pokud však budeme hodnotu permitivity substrátu zvyšovat, bude se koeficient *η* blížit jedničce. Potom hodnota sčítanců v sumě klesá relativně pomalu (pokles je způsoben pouze růstem hodnoty *ri*), a proto musíme se vzrůstající hodnotou relativní permitivity substrátu zvyšovat počet sčítanců v sumě. Popsaná situace je ilustrována tabulkou:

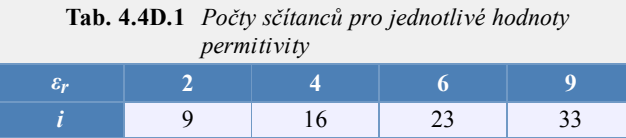

Zde *i* značí index druhého sčítance v sumě (4.4D.5), jehož modul je menší nežli 0.01 (uvažované parametry: *f* = 3 GHz, *δ* = 0 mm, *h* = 1.5 mm)

Greenovy funkce (4.4D.2) a (4.4D.5) nemají bohužel obecnou platnost. Tyto vztahy jednak platí pouze pro mikropáskovou strukturu sestávající ze zemní desky, z homogenního dielektrického substrátu a z mikropáskového anténního elementu, a jednak je možno použít tyto vztahy jen pro velmi malou vzdálenost mezi zdroji elektromagnetického pole a mezi body, v nichž počítáme vektor elektrické intenzity. Jelikož my počítáme elektrickou intenzitu pouze na ploše mikropáskového anténního prvku, je vzdálenost mezi zdroji a cíli dostatečně malá, aby bylo možno vztahy (4.4D.2) a (4.4D.5) použít.

Nyní, když známe matematický popis Greenových funkcí, vystupujících v našich vztazích, můžeme se pustit do jejich integrování přes celou plochu diskretizační buňky. A jelikož analytické řešení těchto integrálů není známo, budeme muset integrování provést numericky.

Při numerickém integrování nedochází k žádným potížím v případě, kdy je zdrojová buňka odlišná od buňky cílové. V opačném případě (tj.

když počítáme příspěvky proudů a nábojů na buňce k elektrické intenzitě na ploše téže buňky) však narazíme na problém singularity integrované funkce. Jsou-li totiž zdrojový a cílový bod totožné, je jejich vzdálenost *δ* nulová (4.4D.1). A jak vyplývá z (4.4D.4), potom i vzdálenost *r*0, která vystupuje ve jmenovatelích Greenových funkcí (4.4D.2) a (4.4D.5), nabývá nulové hodnoty. Jak je však popsáno v **[13]**, jedná se o tzv. slabou singularitu (*weak singularity*), kterou je možno eliminovat. Eliminace singularity přitom spočívá v rozdělení Greenovy funkce *G* na singulární část *GH* (té je třeba věnovat speciální pozornost) a na část regulární (*G* - *GH*), k jejíž integraci je možno použít běžných algoritmů numerického integrování. Tedy

$$
G = G_H + (G - G_H). \tag{4.4D.7}
$$

V našem případě je singulární pouze první člen v Greenových funkcích (4.4D.2) a (4.4D.5). Tento singulární člen můžeme přitom na základě (4.4D.7) rozdělit na singulární a regulární část následujícím způsobem

$$
\frac{\exp(-jk_0r_0)}{r_0} = \frac{1}{r_0} + \frac{\exp(-jk_0r_0) - 1}{r_0}.
$$
\n(4.4D.8)

Zatímco singulární část Greenovy funkce je reprezentován prvním sčítancem v (4.4D.8), regulárnímu rozdílu Greenových funkcí odpovídá druhý sčítanec v (4.4D.8). O regularitě tohoto druhého sčítance se přitom můžeme přesvědčit výpočtem jeho limity pro případ, kdy vzdálenost mezi zdrojem a cílem konverguje k nule

$$
\lim_{r_0 \to 0} \frac{\exp(-jk_0 r_0) - 1}{r_0} = \lim_{r_0 \to 0} \frac{-jk_0 \exp(-jk_0 r_0)}{1} = -jk_0.
$$
\n(4.4D.9)

Při výpočtu limity jsme použili l'Hospitalova pravidla.

Integrál singulární části Greenovy funkce přes celou plochu diskretizační buňky lze vypočíst analyticky **[12]**

$$
+a/2
$$
  
\n
$$
\int_{-a/2}^{+b/2} \int_{-B/2}^{b/2} \frac{dxdy}{\sqrt{x^2 + y^2}} \approx 2a \ln \left[ \tan \left( \frac{a}{2} + \frac{\pi}{4} \right) \right] - 2b \ln \left[ \tan \left( \frac{a}{2} \right) \right].
$$
 (4.4D.10)

V tomto vztahu značí *a* výšku diskretizační buňky, *b* je její šířka a parametr α je dán vztahem

$$
tg\alpha = \frac{B}{a}.\tag{4.4D.11}
$$

Praktický postup výpočtu singulárního členu v Greenových funkcích (4.4D.2) a (4.4D.5) je ilustrován obrázkem (4.4D.1). Regulární část singulárního členu (druhý sčítanec ve vztahu 4.4D.8) numericky integrujeme od -*a*/2 do *a*/2 podle *x* a od -*B*/2 do -ν podle *y* (viz levá vyšrafovaná oblast buňky). Číslo ν je velmi blízké nule (např.  $-10^{-5}$ ), takže se při numerické integraci přiblížíme na hodně malou vzdálenost ke středu, v němž by měla numerická integrace potíže s nulovým jmenovatelem. Jelikož se však integrovaná funkce v okolí středu chová velmi dobře (jak bylo ukázáno ve vztahu (4.4D.9), její hodnota se zde pohybuje okolo hodnoty *jk*0), dopustíme se tím pouze nepatrné chyby vzhledem k integraci v mezích <-*B*/2; 0>.

Co se týká integrálu regulární části singulární Greenovy funkce přes pravou polovinu buňky, ten vyčíslovat nemusíme. Dá se totiž snadno ukázat, že jeho hodnota je stejná jako hodnota integrálu přes levou polovinu buňky.

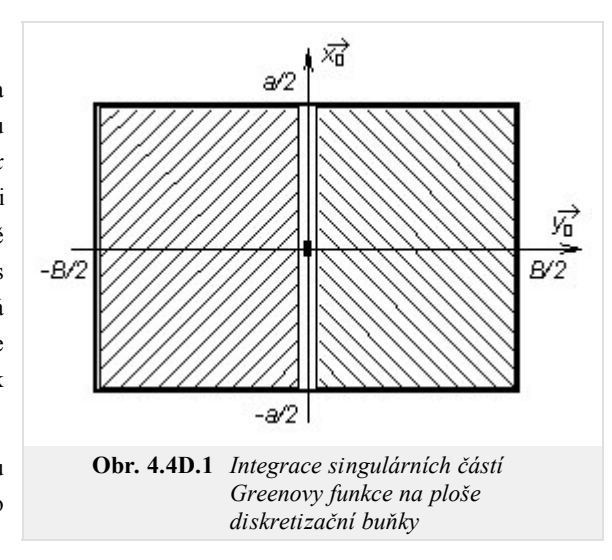

Celý integrál Greenovy funkce tudíž vypočteme tak, že integrál regulární části přes polovinu buňky vynásobíme dvěma a k tomuto násobku připočteme integrál části singulární, který získáme vyčíslením vztahu (4.4D.10).

V tuto chvíli máme tudíž připraveno vše potřebné k tomu, abychom momentovou analýzu implementovali v Matlabu.

Při programování momentové metody je vhodné začít psaním m-souborů s Greenovou funkcí. To znamená, že musíme napsat m-soubory, obsahující funkce definované vztahy (4.4D.2) a (4.4D.5).

První soubor s Greenovou funkcí bude věnován případu, kdy počítáme příspěvek napětí a proudů na diskretizačním prvku k potenciálům na tomtéž prvku, a zároveň se omezujeme na člen, ve kterém vystupuje vzdálenost *r*0 (počítáme vliv *zdrojů* na anténním prvku k *cílům* na tomtéž prvku). Při integraci této funkce se objevuje singularita

```
r0 = sqrt(x.*x + y^2);out = (\exp(-j*k0*r0) - 1)./r0;
```
Druhý soubor s Greenovou funkcí pak využijeme k výpočtu příspěvků napětí a proudů na diskretizačním prvku k potenciálům na jiném prvku (tím myslíme členy s *r*0 pro nenulovou vzdálenost mezi *zdroji* a *cíli*) a k výpočtu vlivu zemní desky (tím myslíme členy, ve kterých vystupují vzdálenosti *r*i), takže singularita se při jejich integrování neobjeví

```
r1 = sqrt( (x+xdis).*(x+xdis) + y^2 + (2*xin)^2);out = exp(-i*k0*r1)./r1;
```
V uvedených zdrojových textech značí x a y polohu *zdroje*. Zdroje vždy leží na buňce, jejíž střed odpovídá počátku souřadné soustavy (0, 0). Vzdálenost středu *cílové* buňky od středu buňky *zdrojové* ve směru *x* je dána parametrem xdis. Parametr h udává vzdálenost dipólu od reflektoru a k0 je vlnové číslo ve vakuu (v němž se nachází naše anténa).

Při integraci Greenových funkcí budeme měnit parametry x a y přes celou plochu cílové buňky. Parametry xdis, h a k0 jsou během integrace konstantní. Hodnotu těchto konstantních parametrů však musíme m-souborům s Greenovými funkcemi nějak předat. Nejsnadnější předání jejich hodnot zabezpečíme tak, že budeme uvedené parametry deklarovat jako globální proměnné. Potom bude obsah těchto proměnných *viditelný* ze všech m-souborů našeho programu, aniž bychom jej museli m-souborům předávat prostřednictvím vstupních parametrů v jejich hlavičkách. Globální charakter uvedených proměnných naprogramujeme v matlabu tak, že jak na začátku hlavního m-souboru (o něm bude řeč za chvíli) tak na začátcích m-souborů s Greenovými funkcemi uvedeme

**global** h k0 xdis i

Potom nám stačí v hlavičkách m-souborů s Greenovými funkcemi udávat pouze integrační proměnné x a y, např.

```
function out = \text{regular}(x, y)
```
Nyní tedy máme Greenovy funkce připraveny k integraci po celé ploše diskretizační buňky, a proto můžeme začít psát hlavní m-soubor našeho programu. Po úvodních deklaracích, v nichž zadáme kmitočet, na němž bude analýza probíhat, a v nichž určíme rozměry antény a architekturu diskretizační sítě, začneme psát cyklus přes všechny možné vzdálenosti diskretizačních prvků. Pro každou z těchto vzdáleností pak budeme počítat integrály Greenových funkcí a získané hodnoty budeme ukládat do pole psi. První index pole psi bude udávat vzdálenost *zdrojové* a *cílové* buňky ve směru *x*, druhý index nabývá hodnoty Ne (integrál členu Greenovy funkce, obsahující vzdálenost *rn*). Celý cyklus by tudíž mohl vypadat takto:

```
psi = zeros(Nx+2, Ne);for m=1:(Nx+2)
    xdis = (m-1)*a; % vodorovná vzdálenost středů buněk
    if m==1
        psi(m, 1) = 2 * db1quad('singular', -a/2, +a/2, 1e-10, B/2, 1e-3,
        'quad');
        psi(m,1) = psi(m,1) + stt;else
        i = 0:
        psi(m,1) = dblquad('regular', -a/2, +a/2, -B/2, B/2, 1e-3, 'quad');
    end
    for i=1:Ne
        psi(m,i+1) = db1quad('regular', -a/2, +a/2, -b/2, B/2, 1e-3,
         'quad');
    end
end
```
Z uvedeného zdrojového kódu je vidět, že k integraci singulární funkce dochází jen v tom případě, kdy *zdrojový* a *cílový* diskretizační prvek splývají  $(m = 1)$  a kdy počítáme vliv anténního prvku na potenciály na tomtéž prvku (nepočítáme vliv reflektoru).

Jak jsme již popsali výše, singulární Greenovu funkci numericky integrujeme do těsné blízkosti singularity (tj. do vzdálenosti 10<sup>-10</sup> metrů), a poté k ní připočteme hodnotu analyticky vypočteného integrálu singulární části (4.4D.10)

```
alp = \text{atan}( b/a):stt = 2*a*log( tan( alp/2+pi/4)) - 2*b*log( tan( alp/2));
```
K samotnému numerickému výpočtu dvojného integrálu používáme standardní matlabovskou funkci dblquad. Prvním parametrem této funkce je textový řetězec se jménem m-souboru, v němž je uložen integrand. Druhým a třetím parametrem jsou integrační meze pro první integrační proměnnou (ta musí být uvedena jako první parametr v hlavičce m-souboru s integrandem), čtvrtý a pátý parametr musejí obsahovat integrační meze druhé integrační proměnné (druhý parametr v hlavičce m-souboru s integrandem). Kromě uvedených dvou parametrů nesmějí m-soubory s integrandem obsahovat ve své hlavičce žádné další vstupní údaje, a proto jsme další potřebné parametry předávali prostřednictvím globálních proměnných.

Prostřednictvím šestého parametru funkce dblquad zadáváme požadovanou přesnost numerické integrace a prostřednictvím parametru posledního pak jméno algoritmu, který má být k numerické integraci použit.

Pokud máme vyčísleny integrandy Greenových funkcí pro všechny možné vzdálenosti mezi zdroji a cíli, můžeme začíst sestavovat impedanční matici **Z***xx* (4.4A.14, 4.4B.17). Sestavení impedanční matice pak může být realizováno následujícím zdrojovým kódem:

```
G = (psi:,1) - psi:(:,2))/(4*pi);
cf1 = (l-eta)/(j*omg*ep0*epr*a*B);
cf2 = \frac{1}{2}*omg*mi0*a/B;
% vztah mezi proudy a napětími
ix = 0;Zxx = zeros(Nx, Nx);for m=1:Nx % přes cílové buňky ve směru x
    ix = ix + 1;i y = 0;for o=1:Nx % přes zdrojové buňky ve směru x
         dx = abs( m-o); % vzdálenost cílové a zdrojové buňky
         iv = iy + 1;hlp = 2 \times p \sin(1 + dx, 1) - p \sin(1 + ab \sin(1 + dx), 1) - p \sin(1 + ab \sin(1 + dx), 1);for i=1:Ne
              inc = (2 \times p \sin(1+dx, i+1) - p \sin(1+ab) \cos(dx+1), i+1) - p \sin(1+ab) \cos(dx-1)1),i+1));
              hlp = hlp - (1+eta)*(-eta)^(i-1)*inc;end
         Zxx(ix,iy) = cf1*hlp/(4*pi) + cf2*G(1+dx,1);
    end
end
```
Uvedený zdrojový kód zcela odpovídá vztahům (4.4A.14), resp. (4.4B.17), a proto je zbytečné jej podrobněji rozebírat.

Konečně v posledním kroku určíme pomocí inverze impedanční matice matici admitanční. A jelikož jsme uvažovali napájení antény napětím 1 Volt, budou prvky admitační matice přímo rovny proudům na mikropáskovém dipólu. Převrácením admitance, která odpovídá napájecímu diskretizačnímu prvku, dostáváme vstupní impedanci antény.

# **4.4 Mikropáskový dipól**

# **Java aplet**

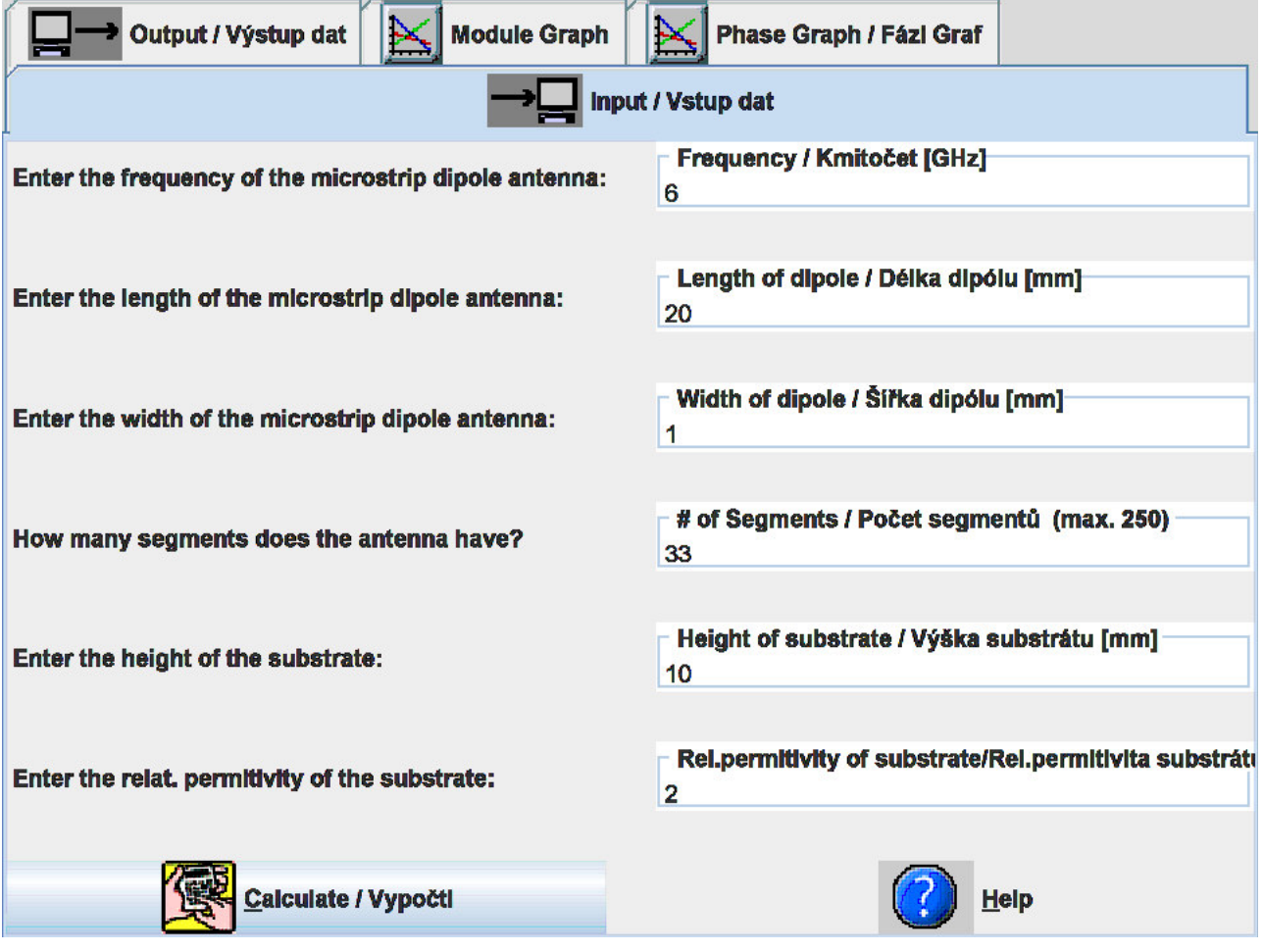

# **4.4 Mikropáskový dipól**

## **Kvíz**

Zodpovězením těchto otázek získáte zpětnou informaci o tom, jak jste dané problematice porouměli. Pouze jediná z možností je správně. Nemusíte odpovídat na všechny otázky. Pokud neznáte u dané otázky odpověď, nechte ji nezodpovězenou (předem vybráno "na tuto otázku neodpovím"). Váš výsledek pak nebude touto otázkou ovlivněn. Správná odpověď **přidá 2 body** k celkovému hodnocení, při špatné odpovědi **ztrácíte 1 bod**. Otázky jsou děleny do skupin po pěti.

Po zodpovězení otázek klikněte na **Zobrazit výsledek**.

Zobrazuji otázky č. **1** až **10** z celkového počtu **10** otázek:

## **Otázka č.1**

Mikropáskový dipól na mikrovlnném substrátu …

Možné odpovědi pro otázku č.1:

- … se chová stejně jako drátový dipól s rovinným reflektorem ve vakuu.
- … vykazuje komplikované chování (odrazy vln na rozhraní dielektrika a vzduchu).
- $\bullet$  ... se chová stejně jako drátový dipól s rovinným reflektorem v prostředí, jehož permitivita je aritmetickým průměrem permitivity
- dielektrika a vzduchu.
- Na tuto otázku neodpovím.

### **Otázka č.2**

Greenova funkce popisuje, jak …

- Možné odpovědi pro otázku č.2:-

- … proudy přispívají k vektorovému potenciálu a náboje k potenciálu skalárnímu.
- … proudové rozložení na anténě ovlivňuje směrovou charakteristiku.
- … proudové rozložení přispívá ke vstupní impedanci antény.  $\circledcirc$
- Na tuto otázku neodpovím.

## **Otázka č.3**

Dyadická Greenova funkce …

- Možné odpovědi pro otázku č.3:

- … a Greenova funkce jsou dvě jména pro stejnou věc.
- … je trojrozměrná čtvercová matice popisující příspěvky souřadných složek proudů k souřadným složkám vektorového potenciálu.
- … je trojrozměrná čtvercová matice pro anizotropní nelineární substráty.
- Na tuto otázku neodpovím.

## **Otázka č.4**

Rovnice kontinuity …

Možné odpovědi pro otázku č.4:

- … popisuje vztah mezi náboji a proudy na dipólu.
- … vyjadřuje skutečnost, že elektromagnetická vlna je anténou vyzařována kontinuálně.
- … vysvětluje spojitost proudového rozložení.
- Na tuto otázku neodpovím.

## **Otázka č.5**

Snižujeme-li kmitočet, interval fází proudového rozložení na mikropáskovém dipólu …

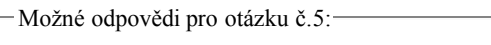

- … se snižuje.
- … roste.
- … nemění se.
- Na tuto otázku neodpovím.

# **Otázka č.6**

Zmenšujeme-li výšku substrátu pod přednastavenou hodnotu 10 mm (applet ve vrstvě E), velikost proudu na dipólu …

Možné odpovědi pro otázku č.6:

- … klesá.
- … roste.
- … nemění se.
- Na tuto otázku neodpovím.

# **Otázka č.7**

Na koncích ramen půlvlnného dipólu máme …

- Možné odpovědi pro otázku č.7:
	- … kmitnu napětí a kmitnu proudu.
	- … kmitnu napětí a uzel proudu.
	- … uzel napětí i proudu.
	- … uzel napětí a kmitnu proudu.
	- Na tuto otázku neodpovím.

# **Otázka č.8**

Mikropásková anténa kruhového tvaru má poloměr 60 mm. Je vyrobena ze substrátu o relativní permitivitě 2,2 a tloušťce 2,0 mm. Nejnižší mód, který vykazuje maximální záření ve směru kolmém k substrátu, má rezonanční kmitočet …

- Možné odpovědi pro otázku č.8:-
	- … 1,003 GHz.
	- … 1,036 GHz.
	- … 1,069 GHz.
- Na tuto otázku neodpovím.

# **Otázka č.9**

Anténa popsaná v bodě 8 je napájena 50-ohmovou koaxiální sondou v místě, kde flíček vykazuje vstupní impedanci 50Ω. Vnitřní vodič sondy má poloměr 1 mm. Kapacita sériového kapacitního pahýlu pro impedanční přizpůsobení musí být …

Možné odpovědi pro otázku č.9:

- … 15,37 pF.
- … 100,31 pF.
- … žádná z výše uvedených.
- Na tuto otázku neodpovím.

# **Otázka č.10**

Mikropásková anténa je v rezonanci, když se délka flíčku rovná …

Možné odpovědi pro otázku č.10:

- … dvojnásobku vlnové délky na širokém pásku (flíček).
- … vlnové délce na širokém pásku (flíček).
- … polovině vlnové délky na širokém pásku (flíček).
- Na tuto otázku neodpovím.

zobrazit výsledek

# **4.5 Flíčková anténa**

### **Základní teorie**

S mikropáskovou anténou (flíčkovou anténou) jsme měli možnost seznámit se již v článku o mikropáskovém dipólu (čl. 4.4). Nicméně, brzy jsme od této antény utekli a věnovali se dále využití jednorozměrné momentové metody na analýzu dipólu. Jelikož dvojrozměrná mikropásková anténa hraje v dnešních systémech bezdrátové komunikace velmi důležitou úlohu, v tomto článku se k ní vracíme.

V úvodní části popisujeme uspořádání mikropáskových antén a jejich vlastnosti. Poté se zabýváme analýzou těchto antén dvěma různými technikami. Závěrem srovnáváme přesnost a výpočetní náročnost uvedených postupů. V dodatku uvádíme přehled a základní vlastnosti komerčních programů pro analýzu mikropáskových antén.

#### **I. Úvod**

První zmínky o mikropáskových anténách se v literatuře začaly objevovat počátkem 50. let minulého století. Tehdy totiž začala vznikat potřeba vyrobit plošné antény, které by dobře kopírovaly povrch letadel a jiné vojenské techniky. Až později došlo k rozšíření aplikací do oblasti civilní, a to zejména do oblasti komunikací.

V současné době existuje celá řada různých typů mikropáskových antén. Tyto antény se od sebe odlišují tvarem anténního prvku (obdélníkový, kruhový), polarizací, s níž jsou schopny pracovat, způsobem napájení (v čl. 4.4 jsme poznali napájení mikropáskové a koaxiální), atd. My budeme v rámci tohoto článku pracovat s obdélníkovými mikropáskovými anténami, které jsou napájeny mikropáskovým vedením. Antény si rozdělíme do dvou skupin podle toho, zda je napájecí mikropásek umístěn na téže straně substrátu jako anténní prvky (klasická mikropásková anténa, obr. **4.5A.1a**) či nikoli. Na druhý (novější) přístup k napájení se podívejme podrobněji.

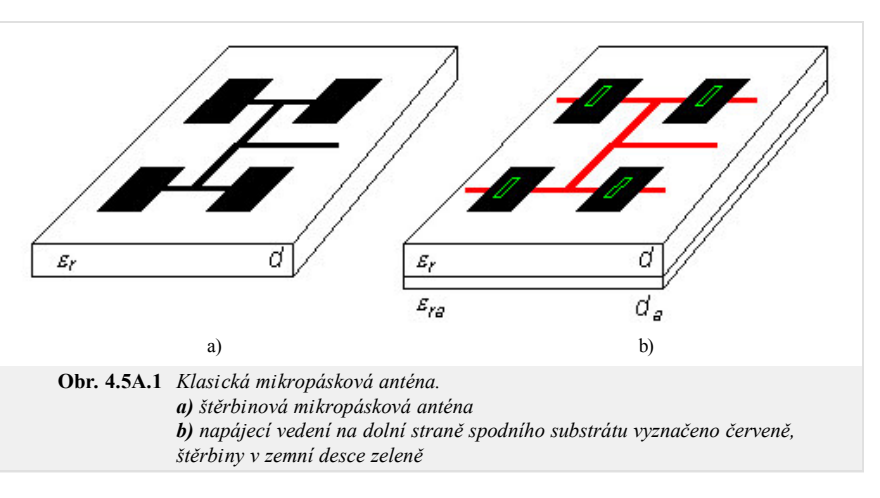

Mikropáskové anténní zářiče jsou buzeny prostřednictvím štěrbin v zemní ploše. Vlastní napájecí vedení se pak

nachází na substrátu, který je umístěný pod substrátem s anténou. Spodní substrát má s horním substrátem společnou zemní plochu se štěrbinou, na *lícní* (tedy dolní) straně spodního substrátu je pak vytvořeno samotné napájecí vedení (obr. **4.5A.1**). Tuto skupinu antén budeme pro jednoduchost nazývat mikropáskovými anténami se štěrbinovým buzením.

Obě skupiny antén mají řadu společných vlastností a řadu odlišností (viz tab. **4.4A.1**).

Společnou vlastností je velmi malá impedanční šířka pásma. Ta se u klasických mikropáskových antén pohybuje jen okolo 2 až 3% a u mikropáskových antén se štěrbinovým buzením okolo 4 až 6%. Důvodem malé šířky pásma je vysoký činitel jakosti běžně používaných zářičů. Ty se totiž chovají jako rezonátory s činitelem jakosti v řádu několika desítek.

Dalším sledovaným parametrem je účinnost antény. Účinnost vyzařování (počítá se pro případ bezeztrátové antény) je dána poměrem výkonu vyzářeného anténou (získá se integrací Poyntingova vektoru v blízké či vzdálené oblasti přes celý poloprostor) a činného výkonu na napájecí svorce zářiče (antény).

Energie, která není anténou vyzářena, je odvedena formou povrchových vln po nekonečně rozlehlém dielektrickém substrátu (i když ve skutečnosti je substrát pochopitelně omezen).

Prakticky je však zajímavá účinnost celková. Na ní se podílí kromě ztrát povrchovými vlnami také ztráty v dielektriku a ztráty, dané stojatými vlnami v substrátu (u substrátu s konečnými rozměry dochází k interferenci povrchových vln, které na okraj substrátu dopadají, s vlnami, které se od okrajů substrátu odrážejí). Celková účinnost mikropáskových antén je asi o 1 až 2 decibely horší nežli účinnost antén reflektorových.

Mikropáskové antény dále vynikají velmi dobrou úrovní křížové polarizace. U mikropáskových antén pracujících pouze s lineární polarizací není většinou tato vlastnost příliš zajímavá. Nabude však na důležitosti, pokud se snažíme navrhnout duální anténu s vysokou polarizační izolací.

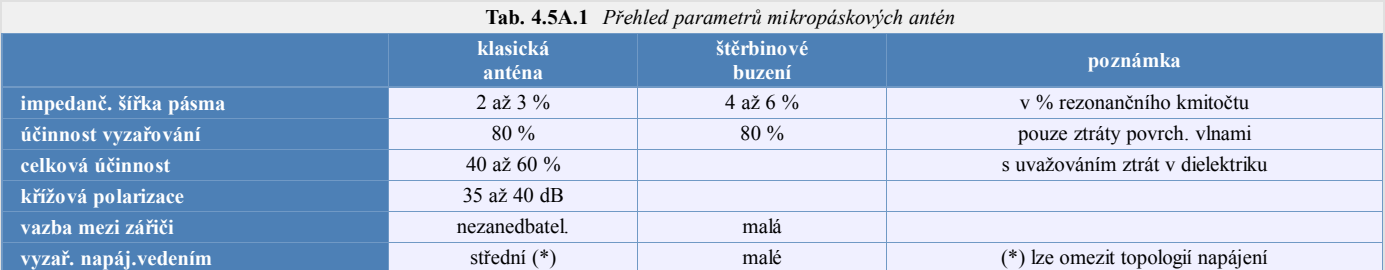

#### **II. Analýza osamoceného anténního zářiče**

K analýze samotného anténního prvku lze v současnosti využít relativně mnoho rozdílných metod. My se však zmíníme pouze o třech nejčastěji používaných metodách, přičemž dvě z nich budou probrány podrobně.

Jeden z relativně jednoduchých způsobů analýzy mikropáskových antén připodobňuje anténní zářič k širokému mikropáskovému vedení, u něhož jsou za zdroj vyzařování považována okrajová elektrická pole (obr. **4.5A.2a**).

Druhý způsob analýzy spočívá v náhradě prostoru pod zářičem ztrátovým rezonátorem. Pak totiž můžeme využít k výpočtu vstupní impedance antény teorii kvádrových dutinových rezonátorů **[14]**.

Třetím způsobem analýzy pak je numerická analýza anténního zářiče metodou momentů, formulovaná ve spektrální oblasti nebo v oblasti prostorové (s takto formulovanou metodou jsme se již setkali v čl. 4.1, čl. 4.3 a čl. 4.4). V této kapitole se soustředíme na případ metody momentů v prostorové oblasti.

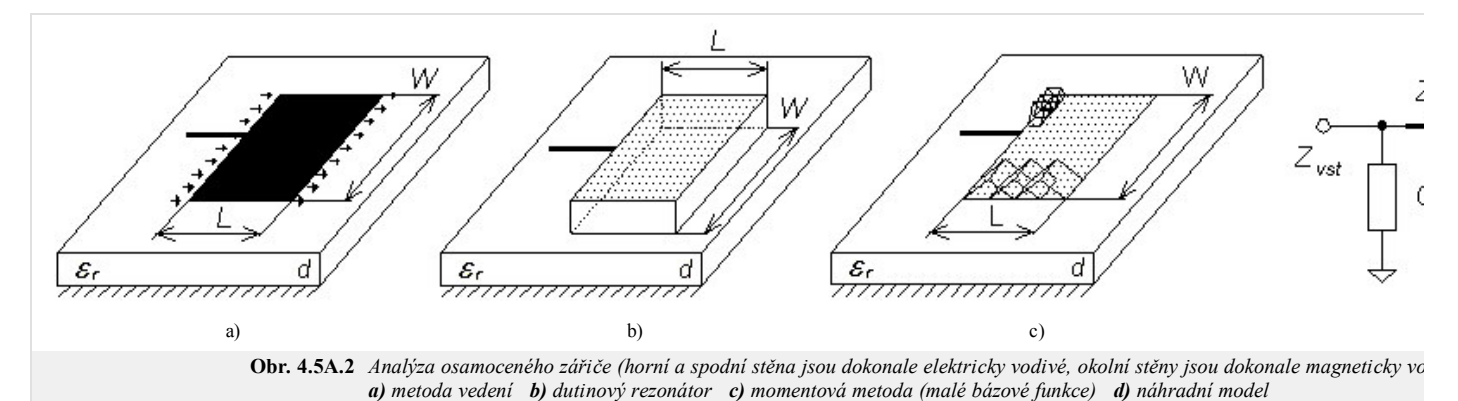

#### **II.I. Analýza osamoceného zářiče metodou vedení**

Metoda vedení vyniká jednoduchostí, a přitom umožňuje dosáhnout i poměrně přesných výsledků. Přesnost, s jakou můžeme vypočíst vstupní impedanci zářiče, závisí na volbě modelu zářiče. V tomto odstavci budeme pracovat s nejjednodušším modelem, který uvažuje pouze zářící štěrbiny mezi dvěma sousedním mikropáskovými anténním prvky (tečná okrajová elektrická pole jsou považována za jediný zdroj záření). Další efekty jako vzájemné vazby mezi zdroji záření či záření zbylých dvou hran zanedbáváme.

Nejprve analyticky odvodíme vztah pro admitanci *YS* jedné štěrbiny mezi dvěma zářiči (výsledek přebíráme ze **[14]**, kde se lze rovněž dobrat vlastního odvození)

$$
Y_S = \frac{\pi W}{\lambda_0 Z_0} \left\{ 1 + j \left[ 1 - \ln(2) \ln(k_0 w) \right] \right\}.
$$
 (4.5A.1)

Zde značí *W* délku štěrbiny [m], *w* je šířka štěrbiny [m] (je přibližně rovna výšce substrátu *d*), *λ*0 značí délku vlny ve volném prostoru [m], *k*0 je konstanta šíření ve volném prostoru ( $k_0 = 2\pi/\lambda_0$ ) [m<sup>-1</sup>] a  $Z_0$  je impedance volného prostoru [Ω].

Ve vztahu se neobjevuje vliv permitivity substrátu, neboť předpokládáme konstantní velikost elektrické intenzity po celé délce štěrbiny.

Nyní můžeme přistoupit k návrhu vlastní antény. Délka zářiče se volí asi (0.48 ÷ 0.49)  $\lambda/2$ , kde  $\lambda = c / [f(\varepsilon_{eff})^{1/2}]$  a kde efektivní permitivitu substrátu  $\varepsilon_{eff}$ stanovíme buď na základě kvazi-statických vztahů nebo numericky (při výpočtu efektivních permitivit či charakteristické impedance mikropáskového vedení je nutné vybrat vhodný typ kalkulátoru, neboť ne všechny správně modelují disperzi vedení na vyšších kmitočtech; vhodný je například Txline od AWR, resp. TRL85 v balíku Serenade 8.5SV).

Délka zářiče nemůže být přesně rovna polovině délky vlny, neboť přibližně půlvlnný úsek musí kapacitní impedanci pravé štěrbiny transformovat na impedanci induktivní, aby došlo ke vzájemné kompenzaci induktivní impedance s kapacitní impedancí první štěrbiny právě na kmitočtu *f*, na kterém anténu navrhujeme.

Druhý krok návrhu spočívá v takové volbě šířky zářiče *W*, která zaručí požadovanou hodnotu rezonančního odporu zářiče. Tento odpor můžeme vyjádřit jako *Rrez* = (2 *GS*) -1, kde *GS* je reálná část admitance štěrbiny.

$$
G_S = \text{Re}\{Y_s\} = \frac{\pi W}{\lambda_0 Z_0} \tag{4.5A.2}
$$

Po dosazení za vlnovou délku *λ*0 a za charakteristickou impedanci mikropáskového vedení *Z*0 dostaneme

$$
R_{reg} = 120 \frac{\lambda_0}{2W}.
$$
 (4.5A.3)

Zvolíme-li  $W = \lambda_0/2$ , dostaneme rezonanční odpor roven právě 120 Ω.

Popsaný model anténního zářiče je platný pouze pro elektricky tenký substrát (tj. musí platit *d* / *λ* ≈ 0.01, kde *d* značí výšku substrátu).

Pokud požadujeme, aby byl rezonanční odpor větší jak 120 Ω, musí být délka zářiče *W* menší než polovina vlnové délky. Rezonanční odpor však nelze příliš zvětšovat, protože maximální hodnota odporu záření může být (s ohledem na realizovatelnost napájecího mikropáskového vedení) nejvýše 150 Ω. Pokud se rozhodneme připojit na vstup zářiče impedanční transformátor, lze navrhnout zářič s impedancí asi 240 Ω.

Postupovat při návrhu šířky zářiče opačným způsobem (tj. prodlužovat šířku anténního prvku) je krajně nevhodné z prostorových i funkčních důvodů (mohou se objevit parazitní rezonance a parazitní laloky).

V praxi se pro dosažení potřebně malého odporu záření používá místo napájení na hraně anténního prvku napájení blíže jeho středu.

Příklad návrhu jednoho anténního zářiče pomocí popsané metody uvádíme spolu s uživatelským popisem odpovídajícího matlabovského programu ve vrstvě C.

#### **II.II. Analýza osamoceného zářiče metodou vedení**

Výrazná nevýhoda metody vedení spočívá v tom, že ji lze použít jen pro omezený počet tvarů anténního zářiče a jen pro elektricky tenké substráty. Aby bylo možné analyzovat elementy obecnějšího tvaru a elementy na elektricky tlustých substrátech, je nutné použít numerické postupy založené na metodě momentů.

Budeme předpokládat, že máme planární anténní zářič (oproti čl. 4.4 dvojrozměrný), který je buzen mikropáskovým vedením. Cílem je spočítat vstupní impedanci
antény v místě mikropáskového vstupu.

Na anténním prvku existuje určité rozložení náboje a proudu (ve skutečnosti jde o proudovou hustotu; pro zkrácení budeme používat pojem proud). Abychom mohli spočítat vstupní impedanci, musíme nejprve určit tyto proudy a náboje. Poté bude možné vypočítat libovolnou další veličinu (např. intenzitu elektrického či magnetického pole, vstupní impedanci atd.).

Postup analýzy antény momentovou metodou byl již detailně popsán ve čl. 4.1, čl. 4.3 a čl. 4.4, a proto uvádíme jen stručnou rekapitulaci:

1. Analyzovanou strukturu rozdělíme na nábojové buňky a na buňky proudové. Tvar buněk volíme co nejjednodušší (obdélníkový). Dále předpokládáme, že náboj i proud budou na ploše jednotlivých buněk konstantní (ale na různých buňkách různé). Hlavní oblastí našeho zájmu přitom budou proudové buňky, neboť náboj lze na základě proudu stanovit z rovnice kontinuity. Síť proudových buněk je od sítě buněk nábojových posunuta o polovinu buňky.

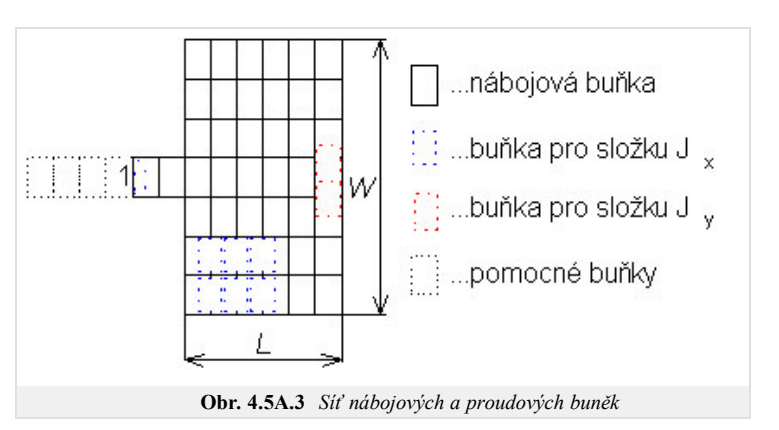

- Vyjádříme vztah mezi elektrickou intenzitou ve středu *i*-té proudové buňky a mezi proudy na všech buňkách (včetně *i*-té). Budeme požadovat, aby byly tečné 2. složky elektrické intenzity ve středech všech buněk nulové vyjma buněk zdrojových (budeme předpokládat, že struktura bude buzena plovoucími ideálními napěťovými zdroji v horizontální rovině).
- 3. Jako výsledek dostáváme soustavu lineárních rovnic, jejímž řešením jsou hledané hodnoty proudů na všech buňkách.
- Z nalezeného rozložení proudu na anténním prvku můžeme vypočíst hledanou vstupní impedanci. Vstupní impedanci však nelze vypočíst přímo, protože 4. struktura je buzena napěťovým zdrojem umístěným v horizontálním směru, který se jedním pólem dotýká přívodního mikropásku a druhým pólem mikropásku pomocného (anglicky *stub*). Proto je třeba aplikovat celou řadu kroků, kterou označujeme jako de-embedding.

Podrobnější pohled na celou analýzu je relativně náročný, a proto jej celý uvádíme ve vrstvě B. Další informace může čtenář nalézt v knize **[15]**. Příklad výpočtu je popsán ve vrstvě C.

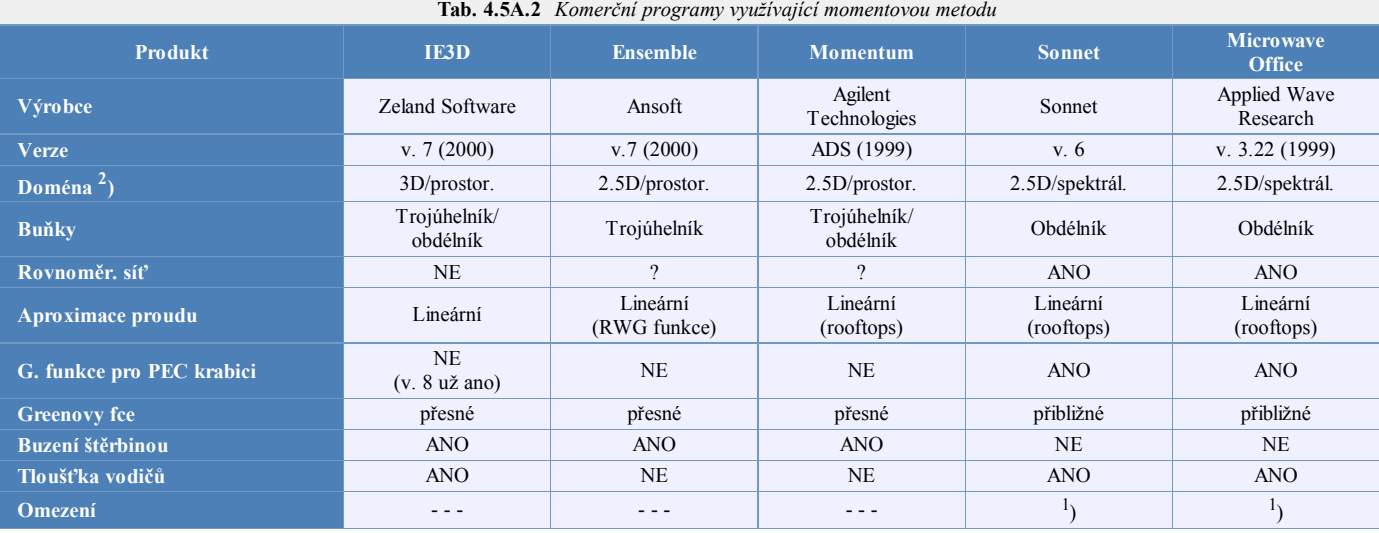

Závěrem ještě uveďme přehled komerčně vyráběných programů, založených na metodě momentů.

1 ) Přechod mezi vrstvami může být modelován pouze jednou proudovou buňkou (tj. musí být mnohem kratší než délka vlny)

2 ) Určit, zda je daný program 2.5-rozměrný nebo 3-rozměrný, je obtížné. Proto zde uplatňujeme zjednodušené kritérium:pokud může mít analyzovaná struktura vodiče orientované pod obecným úhlem vzhledem k zemní rovině, hodnotíme program jako 3D.

V některých ohledech jsou si výše uvedené programy podobné, v jiných se zásadně liší. Společnou vlastností uvedených programů je to, že používají tzv. plošnou formulaci metody momentů (tj. diskretizují se pouze elektricky či magneticky vodivé plošky), a to v kmitočtové oblasti. Zásadní rozdíl však spočívá v otevřenosti či uzavřenosti formulace. Formulace uzavřeného problému je jednodušší, neboť pro elektricky vodivou krabici vyplněnou vrstevnatým dielektrikem lze Greenovy funkce sestavit jednodušeji než pro otevřené vrstevnaté problémy.

Dalším společným rysem je to, že všechny tyto programy používají bázové funkce, které jsou několikrát menší než je délka vlny. Pro představu toho, jak rostou paměťové nároky [MB] na uchování matice koeficientů, slouží následující tabulka:

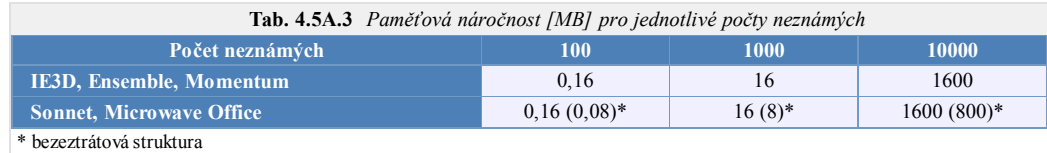

Podstatný rozdíl mezi programy spočívá v typu domény, ve které je problém formulován. Zatímco programy založené na prostorové verzi momentové metody mohou

používat čtyřúhelníkové buňky (ty dobře kopírují reálné tvary kovových části struktury), u programů pracujících ve spektrální oblasti je přípustná pouze rovnoměrná síť elementárních pravoúhlých buněk. Čistě rovnoměrná síť vede k neúměrné velikosti výsledných matic, a proto je u programů *Sonnet* a *Microwave Office* aplikována technika podoblastí, které se vytvářejí sčítáním příspěvků elementárních buněk. Programy *Sonnet* a *Microwave Office* využívají dále algoritmus FFT k akceleraci dvojnásobných sumací, které ve spektrální momentové metodě nahrazují výpočet dvojného nevlastního integrálu. Rozdíl mezi programy *Sonnet* a *Microwave Office* je však v typu použité FFT: *Microwave Office* připouští, aby celkový počet buněk byl součinem prvočísel, *Sonnet* je díky standardní FFT omezen na mocniny dvou.

Programy *Sonnet* a *Microwave Office* mají oproti programům, pracujícím v prostorové doméně, tu výhodu, že pro bezeztrátové struktury jsou matice koeficientů v soustavě rovnic čistě reálné (při dané velikosti paměti můžeme dvakrát větší problémy, a navíc, stejně velký problém je díky reálné aritmetice řešen rychleji).

Závěrem je účelné provést krátké zhodnocení programů. Především lze říci, že všechny programy poskytují z hlediska vlnové analýzy běžnému uživateli přibližně totéž. Pochopitelně existují rozdíly v rychlosti a v jednoduchosti ovládání uživatelem. Pro celkové rychlostní srovnání by však bylo nutné vlastnit plné verze všech zmiňovaných programů. Lze však prohlásit, že programy založené na prostorové metodě momentů jsou rychlejší programy založené na spektrální verzi této metody. Cenou za větší rychlost programů založených na prostorové metodě momentů je větší náročnost při psaní softwaru.

Velmi důležitou stránkou věci je snadnost a promyšlenost ovládání. Z tohoto hlediska se např. *Microwave Office* těší velké oblibě.

## **4.5 Flíčková anténa**

## **Podrobnější popis**

V tomto odstavci se budeme věnovat momentové analýze dvojrozměrné mikropáskové antény. V podstatě se jedná o rozšíření postupu, popsaného v čl. 4.4, na další rozměr.

Jak již bylo řečeno, potřebujeme vyjádřit intenzitu elektrického pole pomocí proudů a nábojů na buňkách. Učiníme tak prostřednictvím vektorového potenciálu **A** a potenciálu skalárního *φ*; oproti předchozím článkům uvažujeme pozitivní konvenci, tj. exp(+*jkr*)

$$
\mathbf{E} = -j\omega\mu\mathbf{A} - \nabla\varphi. \tag{4.5B.1}
$$

Vektorový potenciál **A** a skalární potenciál *φ* elementárních plošných proudů a nábojů přitom fyzikálně představují příspěvky těchto zdrojů k elektrickému poli v určitém bodě.

Matematicky není snadné tyto potenciály získat, neboť jsou řešením tzv. Sommersfeldových integrálů. Pro některé jednoduché případy se však dají sestavit na základě fyzikálního pohledu na věc. Takový přístup uplatníme i zde.

Uvažujme případ, kdy máme dvojrozměrný motiv anténního prvku nad zemní plochou (obr. **4.5B.1**). Předpokládáme (pro tuto chvíli) relativní permitivitu dielektrika rovnu jedné a počítáme příspěvek elementární proudové a nábojové plošky v bodě **r** k intenzitě v bodě **r'**. Použijeme Coulombova (resp. Biot-Savartova) zákona s respektováním odrazu od zemní plochy (princip zrcadlení).

Tím dostaneme

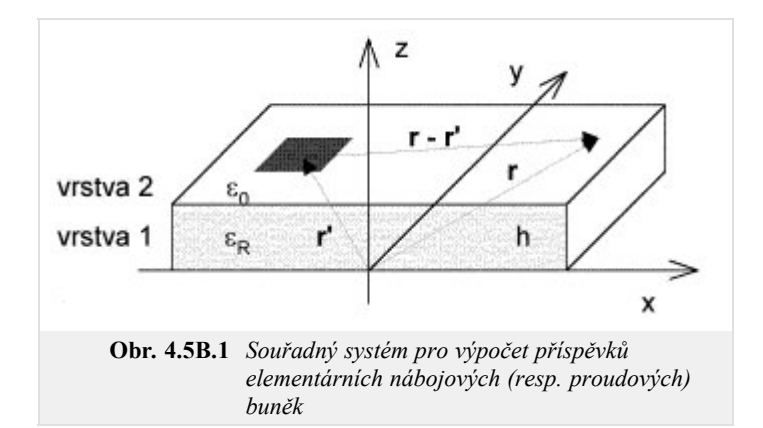

$$
\mathbf{A}(\mathbf{r}) = \frac{\mu_0}{4\pi} \left[ \frac{\exp(-jkr_0)}{r_0} - \frac{\exp(-jkr_1)}{r_1} \right] dr',
$$

$$
\varphi(\mathbf{r}) = \frac{1}{4\pi\epsilon_0} \left[ \frac{\exp(-jkr_0)}{r_0} - \frac{\exp(-jkr_1)}{r_1} \right] dr',
$$

kde pro vzdálenosti *r*0 a *r*1 platí

$$
r_0 = \sqrt{(x - x')^2 + (y - y')^2},
$$

$$
r_1 = \sqrt{(x - x')^2 + (y - y')^2 + (2h)^2}.
$$

Zde  $\mathbf{r} = (x, y)$ ,  $\mathbf{r'} = (x'', y'')$  a *h* představuje tloušťku substrátu.

Zahrnutí vlivu dielektrika už je obtížnější. Fyzikální představa říká, že vlna může do cílového bodu **r** přijít ne jednou, ale nekonečně mnoha cestami. V literatuře najdeme následující vztah:

$$
\varphi(\mathbf{r}) = \frac{1-\eta}{4\pi\varepsilon} \left[ \frac{\exp(-jk_0r_0)}{r_0} - (1+\eta) \sum_{i=1}^{\infty} \frac{(-\eta)^{i-1} \exp(-jk_0r_i)}{r_i} \right],
$$

kde

$$
\eta = \frac{\varepsilon_r - 1}{\varepsilon_r + 1}, \quad r_i = \sqrt{x^2 + y^2 + (2ih)^2}
$$

a *εr* je relativní permitivita substrátu.

Vektorový potenciál **A** zůstane i po přidání dielektrika nezměněn.

V případě zdrojů konečné velikosti (tj. našich obdélníkových buněk) bude jejich příspěvek vyjádřen integrálně

$$
\mathbf{A}(\mathbf{r}) = \iint_{p \, \check{\mathbf{r}} \, \text{es plochubu} \, \check{\mathbf{n}} \, k\mathbf{y}} \mathbf{G}_{A}(|\mathbf{r} - \mathbf{r}'|) \mathbf{J}(\mathbf{r}') \, dS', \tag{4.5B.2}
$$

$$
\varphi(\mathbf{r}) = \iint_{p \, \check{\mathbf{r}} \, \text{es plochubu} \, \check{\mathbf{n}} \, k \mathbf{y}} \mathbf{G}_q(|\mathbf{r} - \mathbf{r}'|) q(\mathbf{r}') \, dS'. \tag{4.5B.3}
$$

Nyní je budeme věnovat diskretizaci rovnice (4.5B.2). Pro splnění tohoto úkolu musíme znát příspěvek libovolné proudové (resp. nábojové) buňky k potenciálu ve středu buňky jiné. Proto zavedeme označení

$$
m_{ij}^{A_x} = \iint\limits_{p^* \in splochui - t \text{ ébu} \check{\mathbf{n}} \times y} G_{xx}^A(|\mathbf{r}_j - \mathbf{r}'|) J_x(\mathbf{r}') dS',
$$
 (4.5B.4a)

$$
m_{ij}^{Ay} = \iint\limits_{p^* \in splochui - t \text{ ébu} \check{\mathbf{n}} \, k\mathcal{Y}} G_{\mathcal{Y}\mathcal{Y}}^A(|\mathbf{r}_j - \mathbf{r}'|) J_{\mathcal{Y}}(\mathbf{r}') \, dS',\tag{4.5B.4b}
$$

$$
m_{ij}^{\varphi} = \iint\limits_{p\breve{\mathbf{r}} \, \epsilon s \, plochu - t \, \dot{\epsilon} bu \, \breve{n} \, k y} G^q(|\mathbf{r}_j - \mathbf{r}'|) \sigma(\mathbf{r}') \, dS'.
$$

Výraz *mij Ax* říká jak *j*-tá proudová buňka pro složku *x* přispívá k vektorovému potenciálu ve středu *i*-té buňky. Podobně je tomu i u výrazu *mij Ay* pro složku *Jy* a u výrazu *mij φ* pro skalární potenciál. Jak jsme uvedli ve vrstvě A, jsou sítě proudových buněk a buněk nábojových navzájem posunuty o polovinu buňky, a používají tedy jiné číslování. Navíc proudové buňky mají nezávislé číslování pro složku *Jx* a pro složku *Jy*. Pro lepší představu číslování uvádíme na obr. **4.5B.2** síť nábojových buněk pro stejný případ, jako byl uveden na obr. **4.5A.3**.

Pro účely sestavení rovnic pro neznámé proudové hodnoty je nutné mít k dispozici funkci, která vypočte příspěvky mezi dvěma libovolnými buňkami (stejného typu). Díky rozsahu tohoto článku není možné detailně popsat, jak taková funkce pracuje.

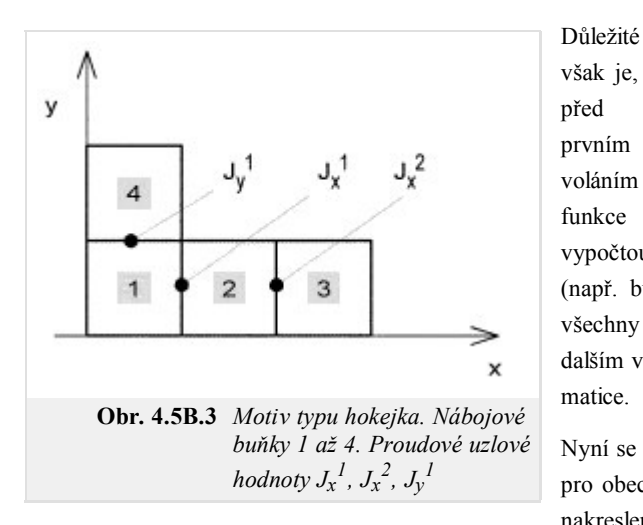

však je, že před prvním voláním funkce se

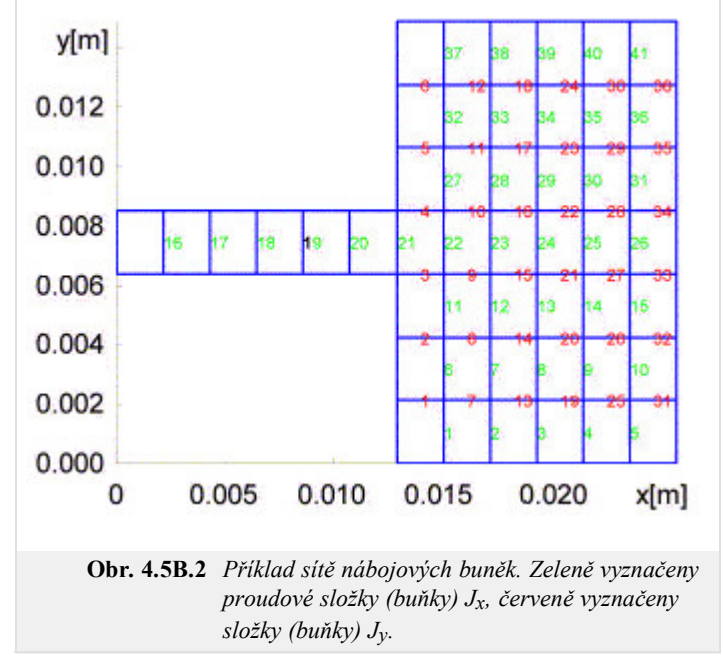

vypočtou jen všechny nutné příspěvky, neboť příspěvky některých buněk se opakují (např. buňky 1 a 2 pro složku *Jx* mají stejný příspěvek jako buňky 3 a 4). Tyto všechny vzájemné příspěvky se uloží do tzv. momentové tabulky (matice). Při každém dalším volání funkce se pouze čte tento příspěvek na odpovídajícím místě momentové matice.

Nyní se pokusíme o sestavení soustavy rovnic. Nebude zde však uveden obecný vztah pro obecný případ, ale bude ukázána konkrétní jednoduchá situace. V obr. **4.5B.3** je nakreslen motiv typu *hokejka*, který má čtyři nábojové buňky a tři buňky proudové

(z toho dvě buňky pro *Jx* a jednu buňku pro *Jy*).

Nyní sestavíme rovnice pro intenzitu *E*1 *x*

$$
E_1^x = -j\omega \sum_{j=1}^3 m_{1j}^{A_x} - \frac{1}{\Delta} \left[ -\frac{j}{\omega} \frac{J_1^x - 0}{\Delta x} + \frac{J_1^y - 0}{\Delta y} \left( m_{21}^\varphi - m_{11}^\varphi \right) - \frac{j}{\omega} \frac{0 - J_2^x}{\Delta x} + \frac{0 - 0}{\Delta y} \left( m_{23}^\varphi - m_{13}^\varphi \right) - \frac{j}{\omega} \frac{0 - 0}{\Delta x} + \frac{0 - J_2^y}{\Delta y} \left( m_{24}^\varphi - m_{14}^\varphi \right) \right].
$$

První člen představuje příspěvek všech proudových buněk k proudové buňce  $J_x$ <sup>1</sup>. Druhý člen je příspěvkem od nábojových buněk; výraz {}/∆*x* představuje náhradu derivace ∂*φ*/∂*x* středovou diferencí (viz čl. 4.1). Obsahem složené závorky jsou čtyři členy, protože máme celkem čtyři nábojové buňky. Např. první člen představuje příspěvek první nábojové buňky do středu druhé buňky minus příspěvek první nábojové buňky do středu první buňky. Tj. první index u členů *m* je vždy střed cílové nábojové buňky, v níž příspěvek počítáme, a druhý index je pak index zdrojové nábojové buňky. Náboj sídlící v každé buňce je přitom spočten za pomoci proudových uzlových proudových hustot na stěnách s využitím rovnice kontinuity

$$
\nabla \cdot \mathbf{J} = -j\omega\sigma,\tag{4.5B.6}
$$

kde σ je v našem případě plošná hustota náboje.

Podobným způsobem bychom sestavili rovnici pro intenzitu  $E_2^x$  a pro intenzitu  $E_1^y$ . Tolik tedy k sestavení rovnic. Dále se budeme věnovat buzení struktury.

Nejjednodušším způsobem buzení struktury je buzení rovinnou vlnou (viz čl. 4.4). Stačí totiž pro každou proudovou buňku položit  $E_x = -E_x^I$  a  $E_y = -E_y^I$ , kde  $E_x^I$  a  $E_y^I$  představují složky intenzity dopadající vlny. My však budeme budit anténu horizontálním napěťovým zdrojem. Situaci pro případ struktury z obr. **4.5B.2** ukazuje obrázek **4.5B.4**.

V místě, kde byla v obr. **4.5B.2** symbolem 1 označena vstupní svorka, je nyní umístěn napěťový zdroj o napětí *VS*. Tento zdroj dodává do analyzované struktury proud *IS*. Jeden pól zdroje je připojen přímo na analyzovanou strukturu, druhý pak na pomocný mikropásek (tzv. *stub*), který představuje proti zemi určitou impedanci *Zstub*. Vstupní impedance *Z*1 je pak dána vztahem

$$
Z_1 = Z_S - Z_{\text{stab}},\tag{4.5B.7}
$$

kde impedanci *ZS* stanovíme z podílu napětí *VS* (jeho hodnotu si můžeme při analýze zvolit) a proudu *IS*. Impedanci *Zstub* stanovíme analyticky jako –*Z*0 cotg(β *lstub*).

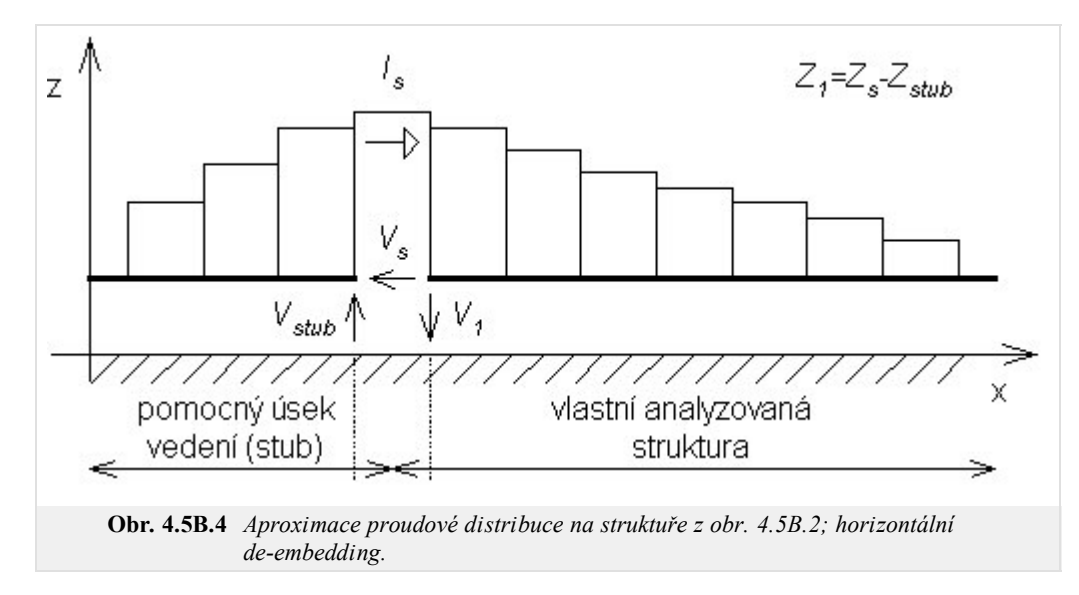

Pokud provedeme výpočet impedance naznačeným způsobem, nebude výsledek přesně odpovídat skutečnosti, protože jsme neuvážili vliv koncových kapacit (viz obr. **4.5B.5**).

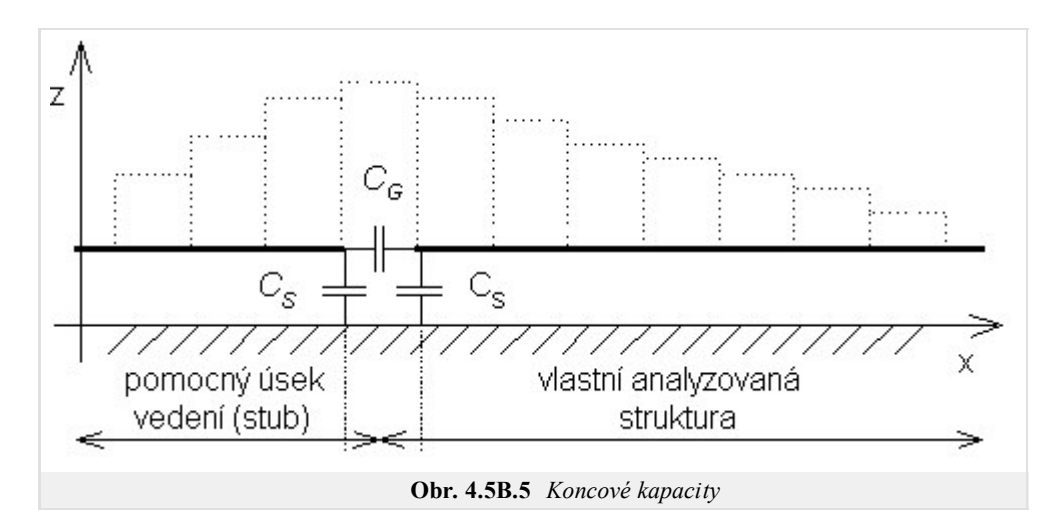

Při respektování kapacit je nutné k impedanci *Zstub* připočíst paralelně impedanci *ZS* = 1/*jω CS* (kapacita *CS* není kapacitou otevřeného konce, ale je menší). Tím získáme  $Z_{\text{sub}}$  =  $Z_{\text{sub}}$  || Z<sub>S</sub>. Kapacita  $C_G$  je však už zahrnuta v impedanci Z<sub>S</sub> a po vypočtení impedance Z<sub>1</sub>' = Z<sub>S</sub> - Z<sub>Stub</sub>' je nutné pouze *odečíst ZS*. Výsledná (korigovaná) impedance pak je *Z*1*"* = *Z*1*' ZS* / (*Zs*–*Z*1*'*).

Soustava rovnic pro neznámé uzlové hodnoty byla sestavena na základě fyzikálních úvah. Nyní uvedeme obecný matematický postup, odpovídající výše uvedeným úvahám:

1. Proudovou hustotu aproximujeme pomocí bázových funkcí

$$
J_X(x, y) = \sum_{n=1}^{N_X} J_{X_n} B_{X_n} \quad J_Y(x, y) = \sum_{n=1}^{N_Y} J_{Y_n} B_{Y_n}
$$

V našem případě jsou bázové funkce po částech konstantní. Složitějšími bázovými funkcemi jsou pak stříškové bázové funkce (anglicky *rooftops*), které se v jednom směru mění lineárně a v druhém zůstávají konstantní.

2. Za potenciály dosadíme do (4.5B.1) jejich integrální vyjádření pomocí Greenových funkcí

$$
\left\{-j\omega \iint\limits_{\Omega} \mathbf{G}_A(x-x',y-y')\mathbf{J}(x',y')dx'dy'\right\}+\left\{-\nabla \left[\iint\limits_{\Omega} \mathbf{G}_q(x-x',y-y')\rho(x',y')dx'dy'\right]\right\}+\mathbf{E}^I=0.
$$

Zde symbol Ω představuje oblast pokovení a  $E^I$  je intenzita dopadající vlny.

Za náboj dosadíme z rovnice kontinuity a proudovou hustotu vyjádříme jako kombinaci bázových funkcí. Tím dostáváme

*Nx*

$$
\tilde{J}_x^{(n)}(x, y) = \sum_{nx=1}^{N_X} J_x^{(nx)} \Pi^{(nx)}(x, y)
$$

$$
\left\{-\frac{1}{j\omega} \frac{\partial}{\partial x} \iint_{\Omega} G^q(x - x', y - y') \left[ \frac{\partial}{\partial x} \sum_{n=1}^{N_X} J_{X_n}(x', y') + \frac{\partial}{\partial y} \sum_{n=1}^{N_Y} J_{Y_n}(x', y') \right] dx' dy' \right\} + E_X^I = 0,
$$

$$
\left\{+j\omega \iint_{\Omega} G_{yy}^A(x - x', y - y') \sum_{n=1}^{N_Y} J_{Y_n}(x', y') dx' dy' \right\} -
$$

$$
\left\{-\frac{1}{j\omega} \frac{\partial}{\partial y} \iint_{\Omega} G^q(x - x', y - y') \left[ \frac{\partial}{\partial x} \sum_{n=1}^{N_X} J_{X_n}(x', y') + \frac{\partial}{\partial y} \sum_{n=1}^{N_Y} J_{Y_n}(x', y') \right] dx' dy' \right\} + E_Y^I = 0.
$$

3. Pomocí Galerkinovy metody minimalizujeme chybu aproximace proudu. Dostáváme tak soustavu rovnic

*n* =1

$$
\sum_{n} J_{n}^{X} \left\{ \langle T_{xm}, G_{xx}^{A} * B_{xn} \rangle + \frac{1}{\omega^{2}} \langle T_{xm}, \frac{\partial}{\partial x} \left[ G_{q} * \frac{\partial}{\partial x} B_{X_{n}} \right] \rangle \right\} + \sum_{n} J_{n}^{Y} \left\{ \frac{1}{\omega^{2}} \langle T_{xm}, \frac{\partial}{\partial x} \left[ G_{q} * \frac{\partial}{\partial y} B_{yn} \right] \rangle \right\} = 0,
$$
\n
$$
\sum_{n} J_{n}^{X} \left\{ \langle T_{ym}, G_{yy}^{A} * B_{yn} \rangle + \frac{1}{\omega^{2}} \langle T_{ym}, \frac{\partial}{\partial y} \left[ G_{q} * \frac{\partial}{\partial y} B_{yn} \right] \rangle \right\} + \sum_{n} J_{n}^{X} \left\{ \frac{1}{\omega^{2}} \langle T_{ym}, \frac{\partial}{\partial y} \left[ G_{q} * \frac{\partial}{\partial x} B_{xn} \right] \rangle \right\} = 0
$$

*n* = 1

v níž se vyskytují čtyřnásobné integrály. Vnitřní integrály jsou integrály konvoluční, a proto je značíme hvězdičkou. Vnější integrály jsou integrály korelační a jsou označeny závorkami <>. Symbolem *T* značíme váhové funkce (v Galerkinově metodě jsou jimi funkce bázové).

Naše formulace momentové metody z matematického pohledu odpovídá případu, kdy roli váhových funkcí hrají Diracovy impulsy. Tento postup se označuje jako kolokační metoda.

- Efektivně vypočteme všechny integrály a sestavíme soustavu rovnic. Jejím řešením jsou pak neznáme uzlové hodnoty proudové 4. hustoty.
- 5. Ze známého rozložení proudu stanovíme další parametry antény ( činitel odrazu na příslušném portu, vstupní impedance, atd.).

Tím naše povídání o analýze mikropáskových antén momentovou metodou končí. Konkrétní příklady výpočtu uvádíme ve vrstvě C.

## **4.5 Flíčková anténa**

## **Program v Matlabu**

#### **I. Analýza osamoceného zářiče metodou vedení**

Na základě popisu, který je uveden ve vrstvě A, navrhneme mikropáskový anténní zářič, který bude vykazovat rezonanci na kmitočtu *f* = 2.4 GHz. Anténa bude realizována na substrátu o tloušťce *d* = 1.57mm a o relativní permitivitě *εr* = 2.33. Na rezonančním kmitočtu požadujeme vstupní impedanci anténního prvku rovnu 120 Ω.

Samotný návrh sestává z následujících kroků:

- 1. Výpočtem ze vztahu  $W = (120/R_{rez}) \times (\lambda_0/2)$  stanovíme šířku zářiče  $W = 62.5$  mm.
- Abychom mohli určit rezonanční délku anténního prvku, musíme znát efektivní permitivitu. Tu vypočteme pomocí programu 2. Serenade 8.5SV; její hodnota je *εeff* = 2.26. Na základě známé efektivní permitivity vypočteme rezonanční délku anténního prvku *L* =  $0.48 \lambda_0 \times (\varepsilon_{eff})^{-1/2} = 0.48 \times 0.125 \times (2.26)^{-1/2} = 40$  mm.
- Kromě efektivní permitivity potřebujeme znát k výpočtu impedance i charakteristikou impedanci *ZC* mikropáskového vedení o šířce *W*. 3. Tu opět vypočteme pomocí programu Serenade 8.5SV; její hodnota je *ZC* = 5.2 Ω Pro velmi široká mikropásková vedení lze charakteristickou impedanci vypočíst přibližně také podle vztahu

$$
Z_c = Z_0 \frac{d}{W \sqrt{\varepsilon r}} = 377 \frac{1,57}{62,5 \sqrt{2,33}} = 6,2 \Omega.
$$
 (4.5C.1)

S využitím matlabovského programu (program nahrajeme kliknutím zde) pak dostáváme následující výsledky:

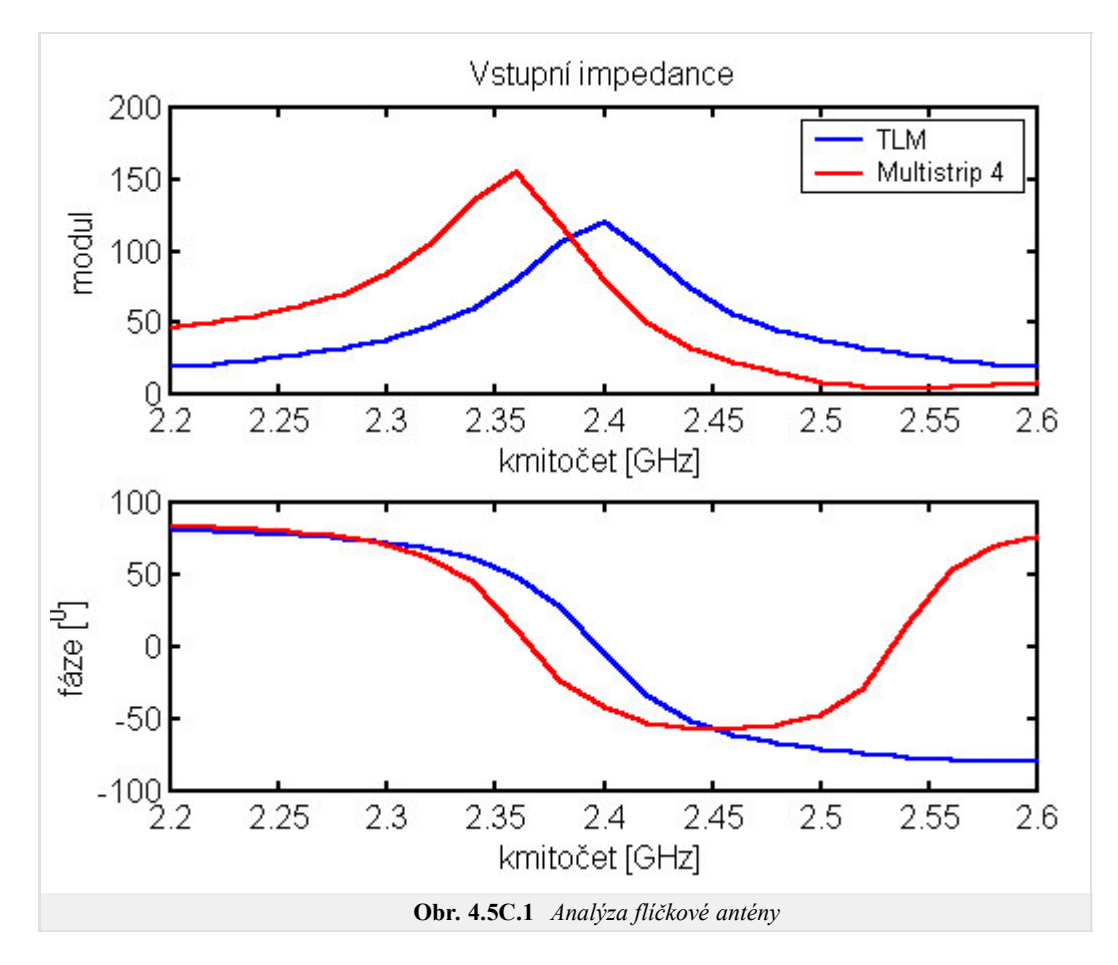

Jako reference je ve výše uvedeném obrázku červeně vynesena závislost vstupní impedance, vypočtená programem Multistrip. Skutečný rezonanční kmitočet je posunut oproti navrhovanému asi o 2% a hodnota rezonančního odporu je asi o 25% menší než skutečná hodnota. Chování impedance pro vyšší kmitočty rovněž neodpovídá, neboť jednoduchý model přenosového vedení je schopen modelovat pouze první základní rezonanci a její násobky. Ostatní rezonance, které mohou vzniknout, nejsou postiženy.

Abychom dále demonstrovali chování zářiče, je v dalším obrázku vynesena impedance v širším pásmu kmitočtů. Je vidět, že další paralelní rezonance nastává na kmitočtu 3.1 GHz. To je kmitočet, kdy je dvojnásobek délky anténního prvku 2*W* právě roven vlnové délce v dielektriku, a na anténě se tedy budí vertikální proudový mód.

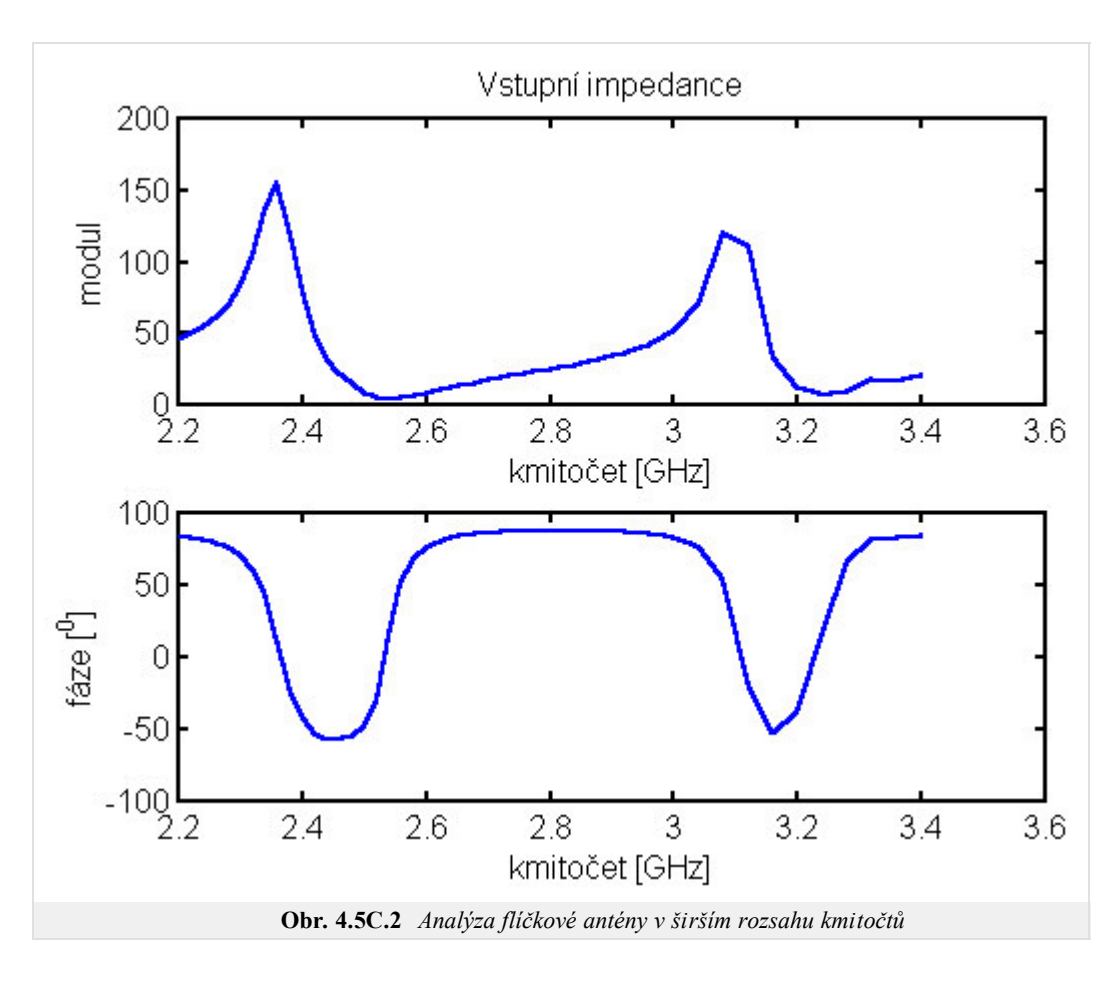

#### **II. Analýza osamoceného zářiče metodou momentů**

Cílem tohoto odstavce je porovnat výsledky metody momentů (při užití kolokační techniky) s správnými výsledky. Jako reference opět slouží program Multistrip.

Testovacím příkladem je pravoúhlý zářič o rozměrech 1.5 × 1.5 mm. Síť nábojových buněk a srovnání vypočteného koeficientu odrazu *s*11s hodnotou referenční je uveden na následujícím obrázku. Přesnost rezonančního odporu je asi 25% díky použití přibližného modelu dielektrika a použití kolokační techniky. Další zjemňování sítě už nepřináší zvětšení přesnosti.

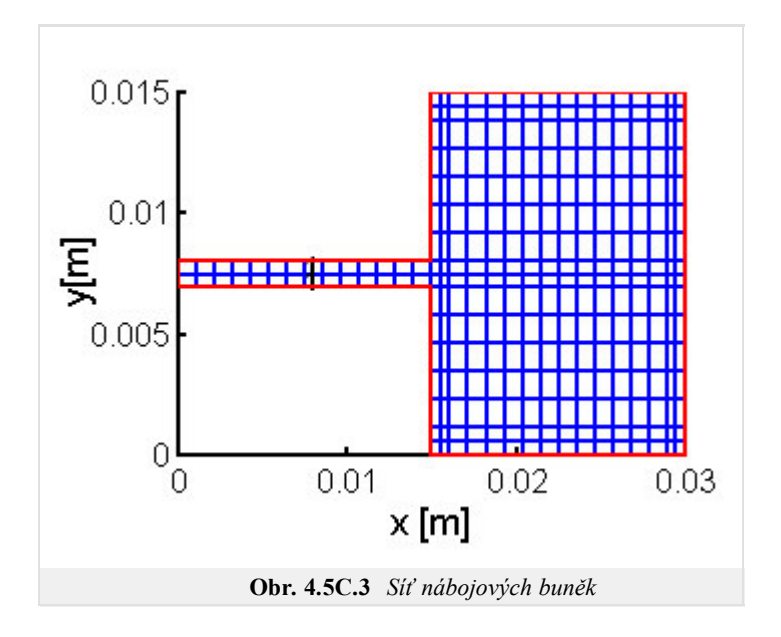

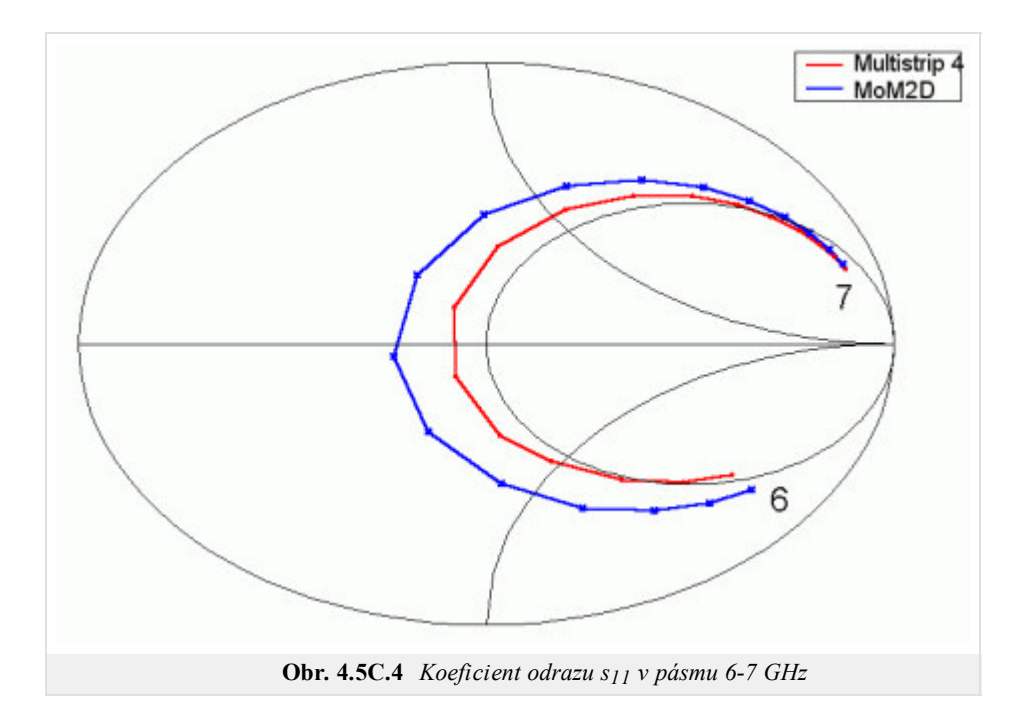

# **4.5 Flíčková anténa**

# **Java aplet**

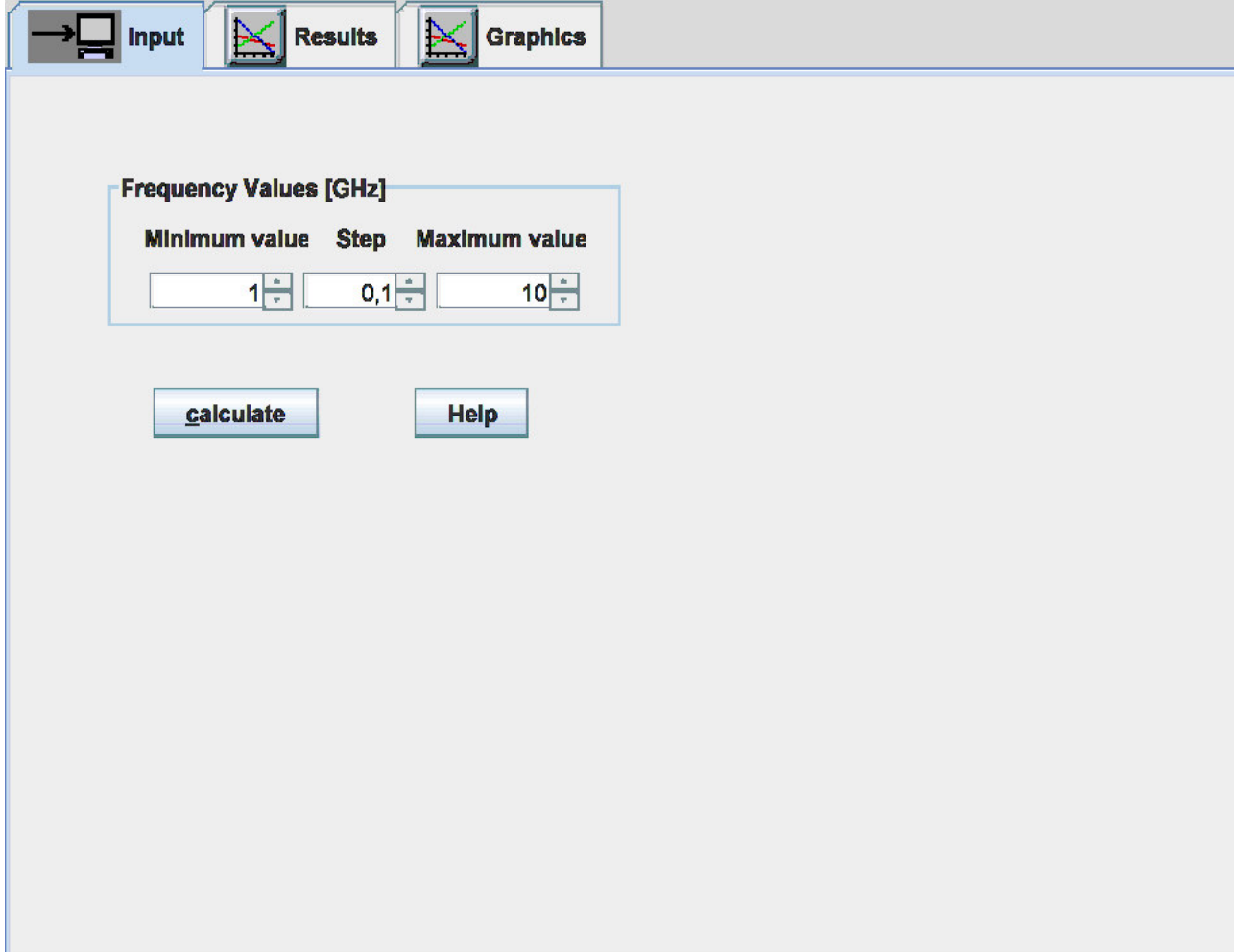

# **4.5 Flíčková anténa**

## **Kvíz**

Zodpovězením těchto otázek získáte zpětnou informaci o tom, jak jste dané problematice porouměli. Pouze jediná z možností je správně. Nemusíte odpovídat na všechny otázky. Pokud neznáte u dané otázky odpověď, nechte ji nezodpovězenou (předem vybráno "na tuto otázku neodpovím"). Váš výsledek pak nebude touto otázkou ovlivněn. Správná odpověď **přidá 2 body** k celkovému hodnocení, při špatné odpovědi **ztrácíte 1 bod**. Otázky jsou děleny do skupin po pěti.

Po zodpovězení otázek klikněte na **Zobrazit výsledek**.

Zobrazuji otázky č. **1** až **10** z celkového počtu **10** otázek:

## **Otázka č.1**

Aperturově napájená flíčková anténa sestává …

Možné odpovědi pro otázku č.1:

- … z flíčku a koaxiální sondy v roli napáječe.
- … z flíčku a apertury trychtýřové antény v roli primárního zářiče.
- … z mikropáskového vedení na rubové straně, ze štěrbiny uprostřed a flíčku na lícní straně.
- Na tuto otázku neodpovím.

## **Otázka č.2**

Flíčkové antény vynikají …

- Možné odpovědi pro otázku č.2:-

- … nízkým profilem a nízkými výrobními náklady.
- … nízkými výrobními náklady a velmi vysokou efektivitou.
- … vysokým ziskem.
- Na tuto otázku neodpovím.

## **Otázka č.3**

Zjednodušená analýza flíčkové antény …

Možné odpovědi pro otázku č.3:

- … počítá pouze s flíčkem anténa se chová jako široký dipól.
- … předpokládá, že se anténa chová jako dielektrický rezonátor (nevyzařující struktura).
- … není možná je nutno použít tzv. vlnové metody.
- Na tuto otázku neodpovím.

## **Otázka č.4**

Povrchové vlny degradují parametry antény …

Možné odpovědi pro otázku č.4:

- … v případě, kdy relativní permitivita substrátu a pracovní kmitočet jsou vysoké.
- … v případě, kdy je výška substrátu zanedbatelná vůči vlnové délce.
- … vždy povrchové vlny neumíme účinně potlačit.
- Na tuto otázku neodpovím.

## **Otázka č.5**

Použijeme-li substrát s vyšší permitivitou …

Možné odpovědi pro otázku č.5:

- … zmenšíme rozměry antény a parametry antény nijak neovlivníme.
- … zmenšíme rozměry antény a zúžíme šířku pásma pracovních kmitočtů.  $\circledcirc$
- … zúžíme šířku pásma pracovních kmitočtů, rozměry antény se nezmění. ◉
- Na tuto otázku neodpovím.

#### **Otázka č.6**

Mikropáskové napájení flíčkové antény …

Možné odpovědi pro otázku č.6:

- … se velmi těžko realizuje.
- … nijak neovlivňuje vyzařovací charakteristiku antény jako celku.
- … zjednodušuje realizaci planárních anténních řad.
- Na tuto otázku neodpovím.

#### **Otázka č.7**

Co se týká rozměrů obdélníkového flíčku, …

Možné odpovědi pro otázku č.7:

- … šířka by měla odpovídat polovině vlnové délky, jeho délka není důležitá.
- … jak šířka tak délka flíčku by měly odpovídat polovině vlnové délky.
- … délka by měla odpovídat polovině vlnové délky, jeho šířka není důležitá.
- Na tuto otázku neodpovím.

#### **Otázka č.8**

Greenovu funkci vrstevnatých struktur …

Možné odpovědi pro otázku č.8:

- … můžeme přesně vyjádřit v uzavřeném tvaru.
- … musíme pro praktické výpočty vhodně aproximovat (omezená platnost).
- … při analýze flíčkových antén nepotřebujeme.
- Na tuto otázku neodpovím.

### **Otázka č.9**

Analýza flíčkové antény momentovou metodou …

Možné odpovědi pro otázku č.9:

- … může být dvojrozměrná, pokud napájení promítneme do roviny flíčku.
- … musí být pojata jako trojrozměrný problém.
- … je přirozeně dvojrozměrným problémem.
- Na tuto otázku neodpovím.

#### **Otázka č.10**

Při momentové analýze flíčkové antény …

Možné odpovědi pro otázku č.10:

- … používáme jedinou diskretizační síť jako pro x-ové tak pro y-ové složky proudu.
- … nepoužíváme žádnou diskretizační síť.
- … musíme použít dvě diskretizační sítě jednu pro x-ovou a jednu pro y-ovou složku proudu.  $\circledcirc$
- Na tuto otázku neodpovím.

zobrazit výsledek

# **4.6 Vícepásmové flíčkové antény**

## **Základní teorie**

## **Úvod**

Telekomunikační technika je jedním z rychle se rozvíjejících technických oborů s výrazným uplatněním jak ve vojenské a profesionální tak i v civilní sféře. Komerční využití složitých elektronických zařízení (např. mobilních telefonů) přineslo nové nároky na jejich vlastnosti. Současný trend nutí inženýry vyvíjet nové koncepty splňující stoupající požadavky nejenom na jejich technické parametry, ale i na rozměry. Miniaturní antény moderních komunikačních zařízení musejí být schopny v mnoha případech přijímat a vysílat elektromagnetické vlnění v různých kmitočtových pásmech, která jsou využívána různými komunikačními službami.

S jednopásmovou variantou flíčkové antény, její charakteristickými rysy a analýzou, jsme se již seznámili v předchozí kapitole učebnice. Nyní se zaměříme na flíčkovou anténu, která je schopna pracovat ve více frekvenčních pásmech. Nejdřív se seznámíme se základními postupy, kterými lze anténu donutit, aby rezonovala na několika kmitočtech. Následně popíšeme, co je to modální analýza planárních antén a jak ji lze využít při jejích návrhu. Ve vrstvě B je uveden příklad jednoduché dvoupásmové struktury, její numerický model v programu Ansoft HFSS a ověření tohoto numerického modelu v programu CST Microwave Studio. Prostudováním této kapitoly získáme stručný přehled o vícepásmových flíčkových anténách, praktickou zkušenost s těmito anténami, základní povědomí o dvou moderních simulačních programech a správné interpretaci výsledků.

## **Základní typy vícepásmových flíčkových antén**

Přístupů k návrhu vícefrekvenčních antén existuje nespočet. Jako příklad můžeme uvést konfiguraci sestávající z několika flíčků umístěných nad sebe (anglicky *stacked patch*). Díky jednoduché realizaci se dále prosazují antény se zářezy nebo štěrbinami různých tvarů, které se nacházejí v různých místech kovového flíčku. Nemůžeme vynechat ani koncepty se zkratovacími elementy nebo antény zvané PIFA (anglicky *planar inverted-F antenna*): Uvedené typy antén jsou nakresleny na obr. **4.6A.1**. Co se týká polarizace, vícepásmové antény rozlišujeme podle toho, zda roviny elektrického pole jsou v jednotlivých frekvenčních pásmech rovnoběžné nebo navzájem ortogonální; ortogonality lze s výhodou využít v komunikačních systémech s polarizační diverzitou.

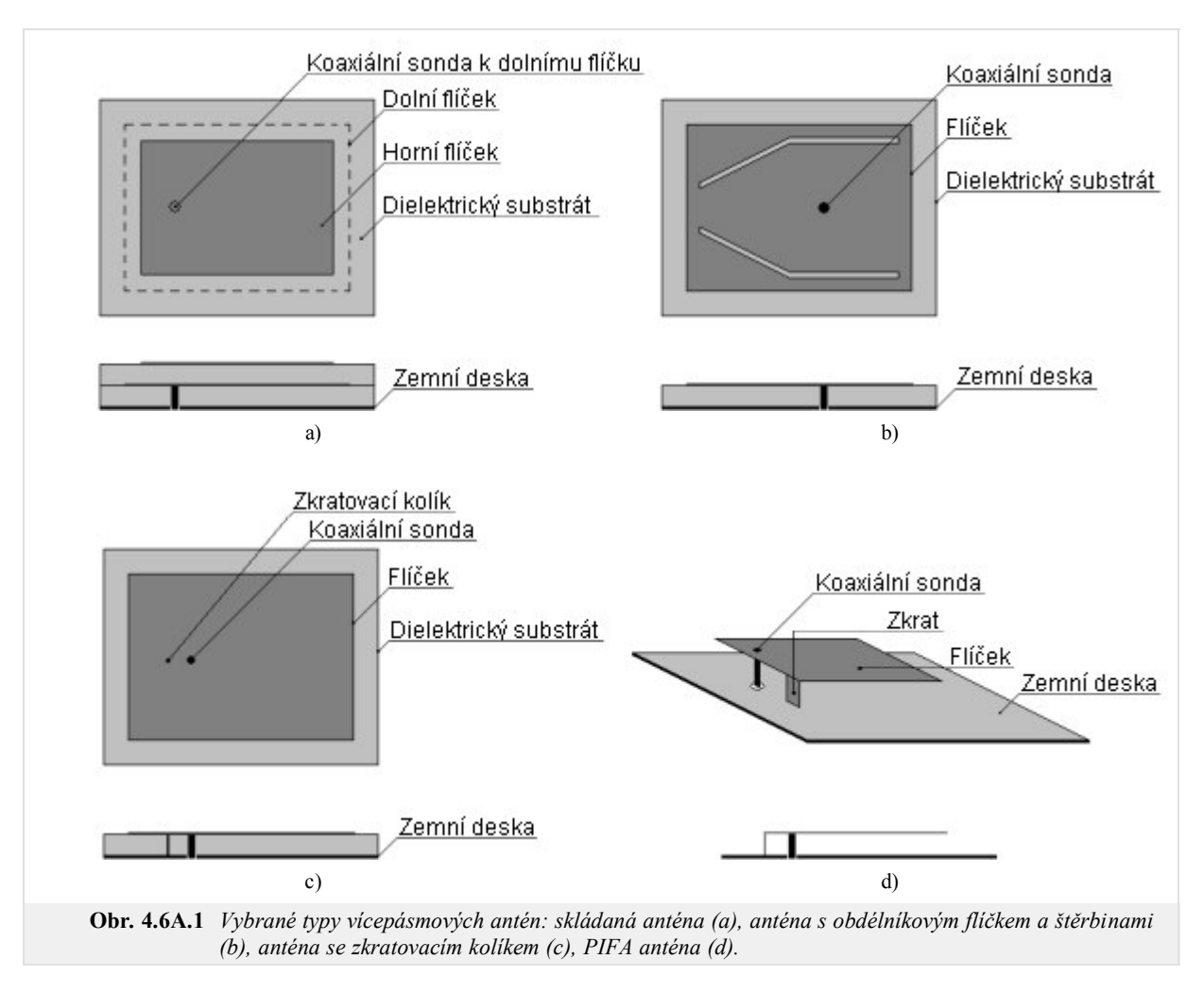

Nyní si popišme princip vícepásmového chování antén z obr. **4.6A.1**.

U skládané antény je dolní flíček napájen přímo z anténního konektoru (obvykle se používá koaxiální sonda), horní flíček je buzen nepřímo. Soustava má dva rezonanční kmitočty – nižší rezonanční kmitočet je dán rozměry většího dolního flíčku a vyšší rezonanční kmitočet rozměry menšího flíčku horního. Základním videm obdélníkových flíčků je TM10.

U obdélníkového flíčku se štěrbinami ovlivňují tyto úzké štěrbiny rozložení proudů na povrchu antény. Různě umístěné a tvarované štěrbiny odpovídají různým módům s různými rezonančními kmitočty. V případě struktury uvedeného na obr. **4.6A.1b** kromě základního vidu TM10 vzniká na určitém kmitočtu další vid TMx0 (1 < *x* < 2), jehož účinnost vyzařování je největší pro úhel ohybu od 15° do 30°. Rezonanční kmitočty jsou od sebe vzdáleny  $f_1/f_2 = 1,29$  až  $f_1/f_2 = 1,60$ .

Co se týká antény se zkratovacím kolíkem, vhodnou volbou pozice zkratovacího kolíku lze dosáhnout dobrého impedančního přizpůsobení pro první dva vidy podél rezonanční délky flíčku. Volíme-li střed flíčku místem zkratu, kmitočet *f*1 základního vidu TM10 zůstane nezměněn, zatímco nová rezonance vzniká při frekvenci  $f_2 = 0.5 f_1$ . Znamená to, že takto modifikovaná anténa může pracovat jako půlvlnná a čtvrťvlnná zároveň. Rezonanční kmitočty lze posouvat v rozmezí *f*1/*f*2 od 2,0 do 3,6.

PIFA anténa je velice rozšířeným typem vícepásmové antény, který je montován do komunikačních zařízení různých druhů. Prostor mezi zemní deskou a flíčkem je vyplněn dielektrikem. Podobně jako u předchozího typu antény je i zde dobrého impedančního přizpůsobení na požadovaných kmitočtech dosaženo zkratů, ale také výřezy v kovovém flíčku (na různých frekvencích rezonují různé části flíčku). Anténu lze zkonstruovat pro použití ve třech i více pásmech, tím se však její návrh velmi výrazně zesložiťuje.

Podrobný popis vyjmenovaných antén i další modifikace lze nalézt v literatuře **[33]**, **[34]**. Pro lepší pochopení fyzikálních zákonitostí souvisejících s činností studovaných planárních struktur se teď seznámíme s jejich modální analýzou, která popisuje rozložení pole jednotlivých vidů na anténě. Díky tomu můžeme získat dobrý odhad tvaru a rozměrů flíčku pro dosažení rezonancí na požadovaných kmitočtech. Tím se výrazně zjednoduší a zrychlí samotný návrh antény a její finální ladění.

### **Modální analýza**

Při tomto zjednodušeném popisu je planární anténa modelována jako rezonanční dutina, která je zdola i shora ohraničena dokonalými elektrickými stěnami (PEC – *perfect electric conductor*). Základním předpokladem platnosti modální analýzy je tenký dielektrický substrát. Jelikož tloušťka dielektrického substrátu *h* je mnohem menší než vlnová délka *λ*, změna elektrického pole ve směru kolmém na kovový flíček (směr osy *z*) je zanedbatelná. Díky okrajovým podmínkám je elektrické pole nenulové pouze ve směru osy *z*, zatímco magnetické pole má složky pouze ve směru os *x* a *y*. Na hranách kovového flíčku platí Neumannova okrajová podmínka pro elektrické pole (∂**E**/∂**n** = 0, kde **n** je normála k hranám flíčku). Proto lze hrany kovového flíčku považovat za dokonale magnetické stěny (PMC – *perfect magnetic conductor*). Složka intenzity elektrického pole, která je kolmá k rovině flíčku, vyhovuje skalární vlnové rovnici ve tvaru

$$
\Delta E_z + k^2 E_z = 0. \tag{4.6A.1}
$$

Vektor intenzity magnetického pole **H**, který je úměrný proudové hustotě **J** na povrchu flíčku, lze potom vyjádřit jako gradient intenzity elektrického pole *Ez* pomocí vztahu

$$
\mathbf{H} = \frac{1}{j\omega\mu_0} \mathbf{z}_0 \times \nabla E_z.
$$
 (4.6A.2)

K výpočtu vektoru magnetické intenzity popsaným způsobem lze použít například program Comsol Multiphysics, který vlnovou rovnici (4.6A.1) řeší metodou konečných prvků (FEM – *finite element method*). Flíček kreslíme jako homogenní dielektrický vlnovod s permitivitou odpovídající permitivitě anténního substrátu. Stěny vlnovodu nastavíme jako PMC a zkoumáme kritické kmitočty příčně magnetických vidů. Kritické kmitočty odpovídají rezonančním kmitočtům antény (pro tento případ je nutno nastavit nízkou hodnotu fázové konstanty, např. 0,001 rad.m $^{-1}$ ).

Na obr. **4.6A.2** vidíme rozložení amplitudy vektoru intenzity magnetického pole pro dvoupásmovou planární anténu s obdélníkovým flíčkem a štěrbinou ve tvaru dvojitého "U", navrženou pro pásma 2,45 GHz a 3,60 GHz. Princip takové antény je velmi jednoduchý: na nižším kmitočtu rezonuje celý flíček, zatímco na vyšší frekvenci rezonuje pouze část ohraničená štěrbinami. V tab. **4.6A.1** jsou vypsány rezonanční frekvence, z nichž třetí a pátá jsou velmi blízko požadovaným hodnotám 2,45 GHz a 3,60 GHz. Parametry antény z obr. **4.6A.2** uvádíme ve vrstvě B spolu s výsledky simulací v programech Ansoft HFSS a CST Microwave Studio.

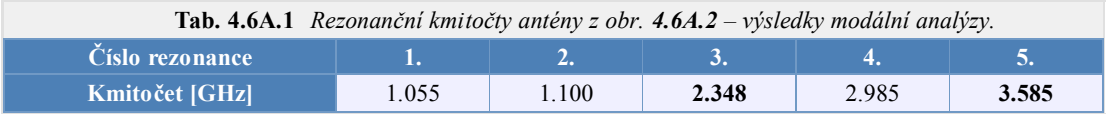

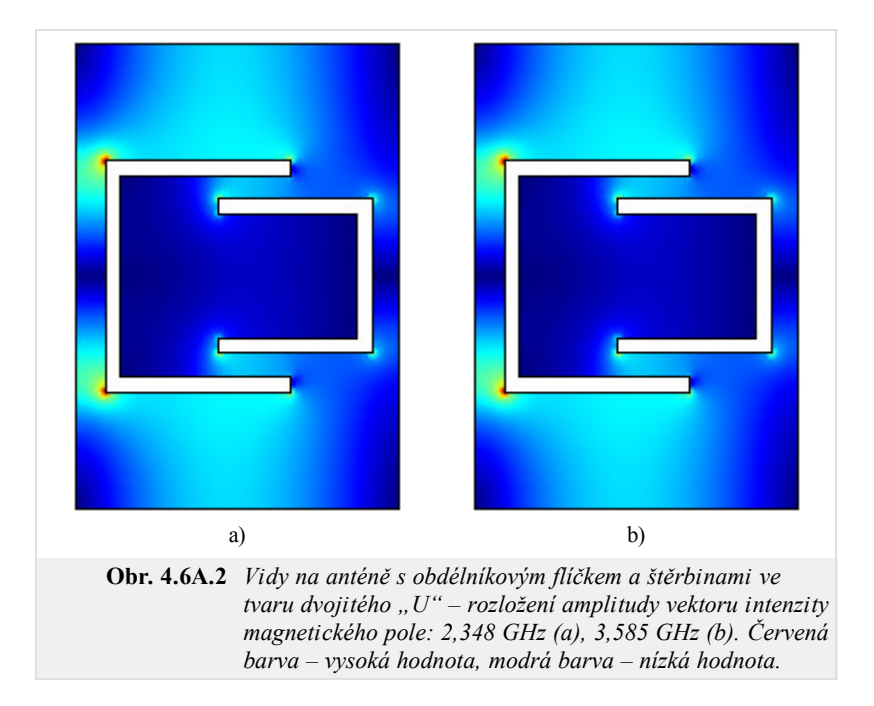

Největší výhoda výše popsané modální analýzy spočívá ve výrazné úspoře času při získávání základních poznatků o chování antény jako rezonátoru. V programu Comsol Multiphysics totiž modelujeme podélně homogenní vlnovod (tj. i naši anténu) jako dvojrozměrnou strukturu, což mnohonásobně redukuje výpočetní náročnost a čas oproti trojrozměrnému modelu.

## **4.6 Vícepásmové flíčkové antény**

### **Počítačová simulace**

V této vrstvě se seznámíme s modelováním planárních antén v moderních komerčních programech Ansoft HFSS a CST Microwave Studio. První z nich, podobně jako Comsol Multiphysics, je založen na metodě FEM, druhý používá metodu zvanou FIT – *finite integration technique*. Metoda FIT je velmi podobná metodě konečných diferencí v časové oblasti FDTD – *finite difference time domain*. Zatímco FDTD řeší Maxwellovy rovnice v diferenciálním tvaru, FIT používá jejích integrální tvar **[35]**, **[36]**.

Předpokládejme planární anténu s kovovým flíčkem dle obr. **4.6B.2**. Anténa je umístěna na dielektrickém substrátu Arlon AD600 s permitivitou ε<sub>r</sub> = 6,15, tloušťkou *h* = 1,575 mm a rozměry 50x50 mm<sup>2</sup>. Anténa je napájena koaxiální sondou. Jednoduchý matlabovský program pro návrh základních rozměrů flíčků je uveden ve vrstvě C. Výsledné parametry antény (obr. **4.6B.1**) jsme získali ručním laděním geometrie v programu Ansoft HFSS, přičemž jsme pečlivě sledovali vliv těchto změn na rozložení proudu na povrchu flíčku a posouvání rezonančních kmitočtů. Takovým způsobem se nám podařilo dosáhnout impedančního přizpůsobení *s*11 < –10 dB blízko požadovaným kmitočtům 2,45 GHz a 3,60 GHz. Pro ověření výpočtů budeme spolu s výsledky z Ansoft HFSS uvádět také výsledky simulací z CST Microwave Studio. Nakonec tyto výsledky porovnáme a shrneme naše poznatky.

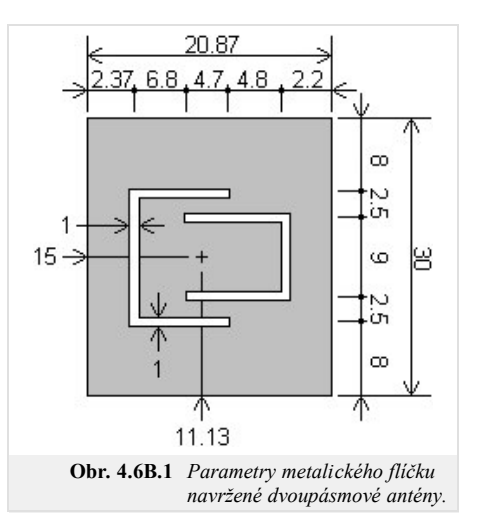

Na obr. **4.6B.2** vidíme model zkoumané antény ve vybraných programech spolu s aplikovanými okrajovými podmínkami. V obou případech předpokládáme konečné rozměry (50x50 mm<sup>2</sup>) substrátu i zemní desky.

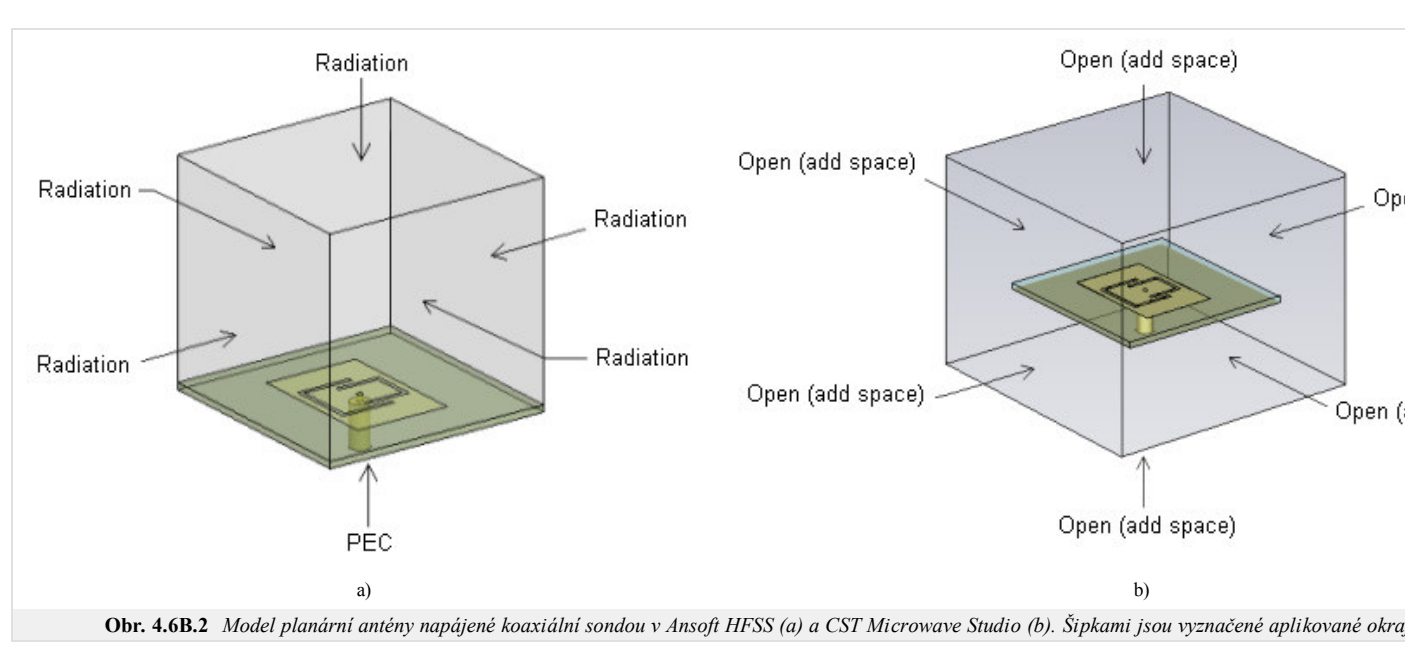

Podívejme se nyní na kmitočtovou závislost vstupní impedance antény (obr. **4.6B.3**). Je patrno, že zatímco Ansoft HFSS vypočítal rezonanční kmitočty *f*1 = 2,439 GHz a  $f_2 = 3,600$  GHz, pro stejný návrh v CST Microwave Studio jsme obdrželi  $f_1 = 2,452$  GHz a  $f_2 = 3,588$  GHz. Hodnoty z jednotlivých programů jsou si blízké, což nás vede k předpokladu, že jsme naše modely sestavili správně.

Na obr. **4.6B.4** je uvedeno rozložení vektoru proudové hustoty na kovovém flíčku antény. Jak vidíme, situace přesně odpovídá výpočtům z Comsol Multiphysics na obr. **4.6B.2** – při nižším rezonančním kmitočtu proudy tečou po celém povrchu flíčku, zatímco při vyšší frekvenci je proud koncentrován pouze v oblasti ohraničené štěrbinami ve tvaru dvojitého "U".

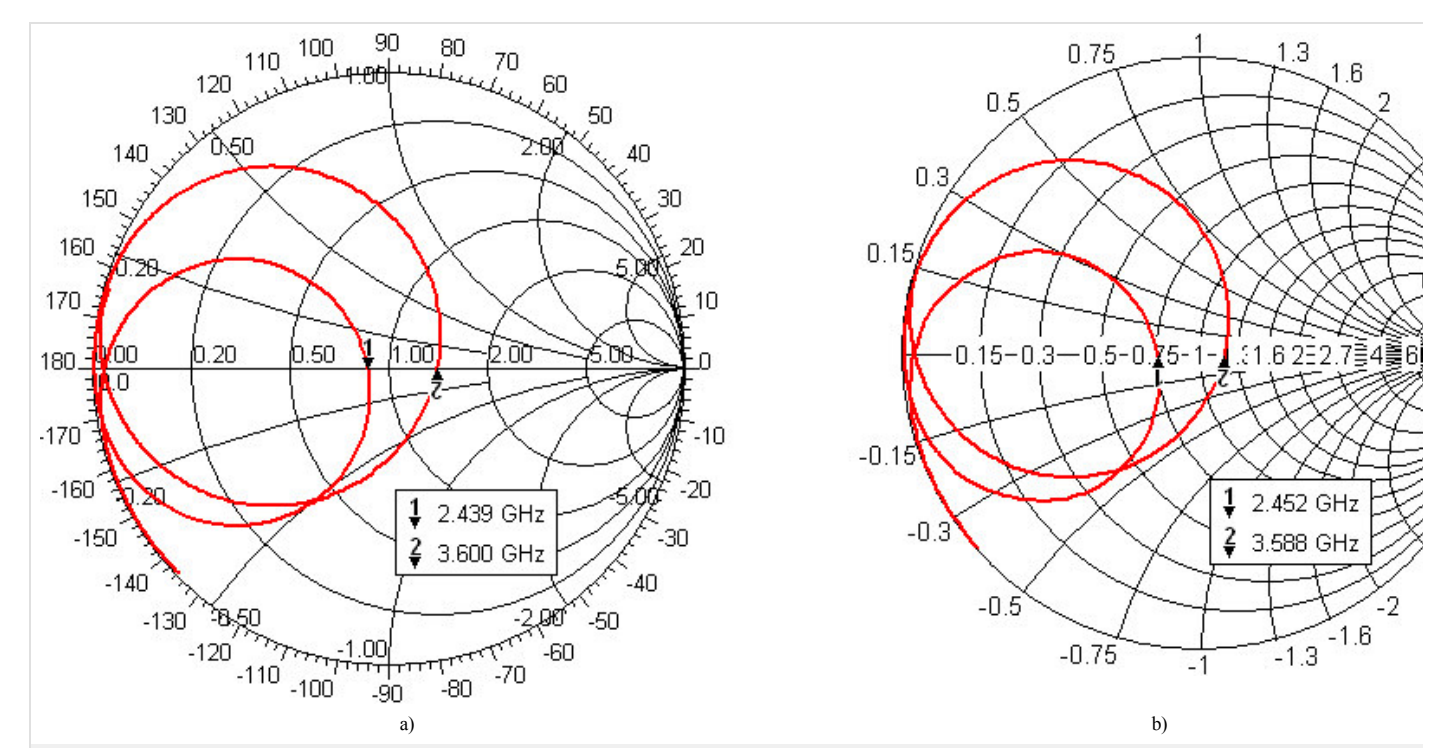

**Obr. 4.6B.3** *Impedanční charakteristika navržené antény ve Smithově diagramu (od 2 GHz do 4 GHz): Ansoft HFSS (a), CST Microwave Studio (b).*

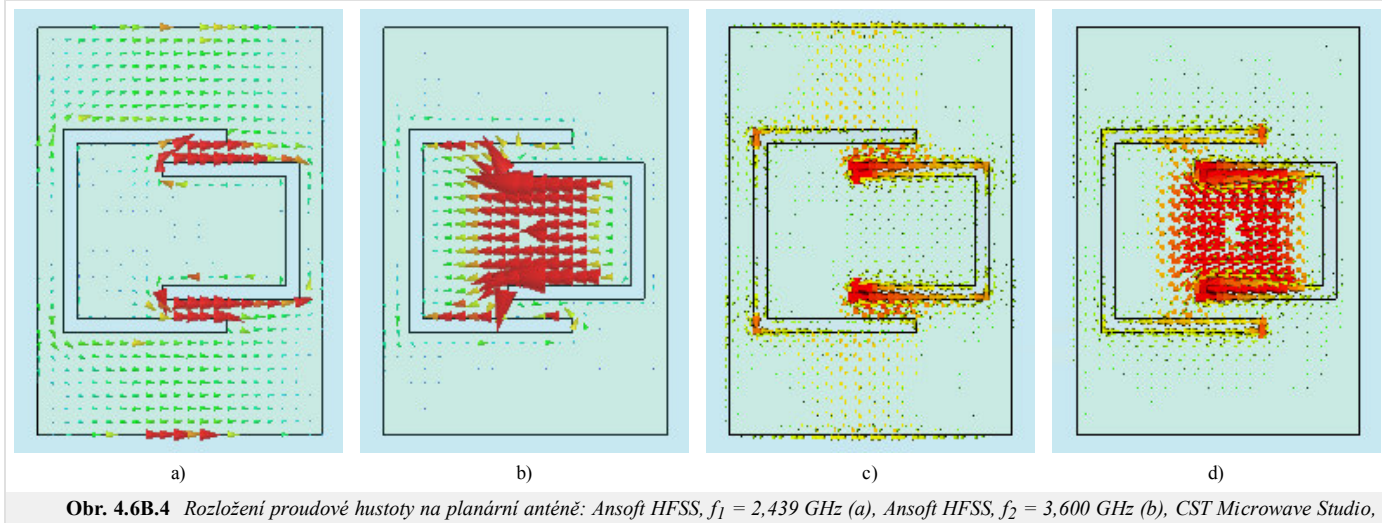

*f1 = 2,452 GHz (c), CST Microwave Studio, f2 = 3,588 GHz (d). Červená barva – vysoká hodnota, modrá barva – nízká hodnota.*

Pro úplnost uveďme také směrové charakteristiky naší antény (obr. **4.6B.5**).

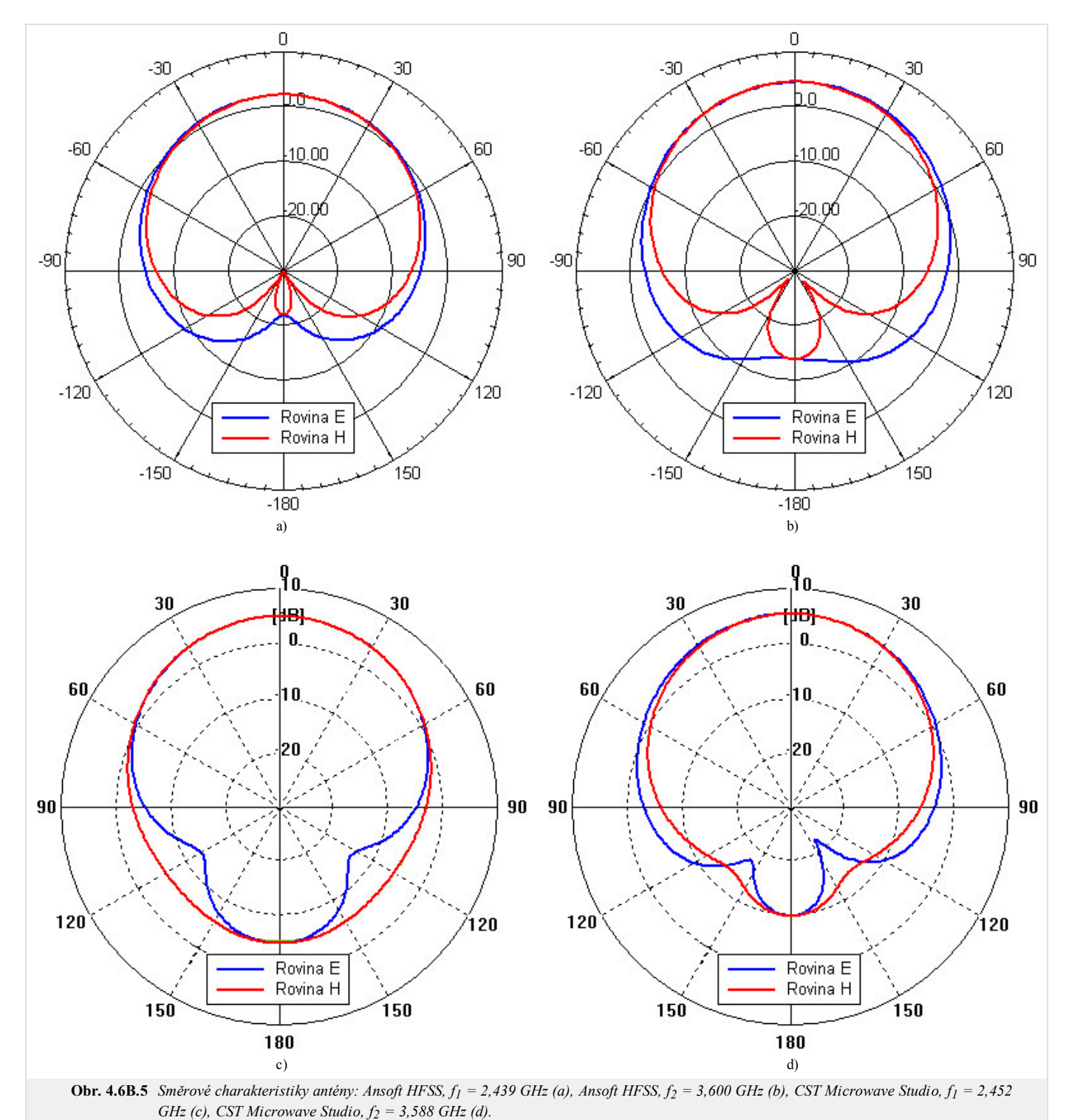

Tím jsme vyjmenovali základní vlastnosti naší antény. Závěrem stručně porovnejme výsledky z jednotlivých programů!

V Ansoft HFSS a CST Microwave Studio jsme modelovali jednoduchou dvoupásmovou flíčkovou anténu. První ze softwarů používá pro řešení Maxwellových rovnic metodu FEM, druhý metodu FIT. V obou případech byla anténa simulována na konečném dielektrickém substrátu a s konečnou zemnící deskou o rozměrech 50x50 mm<sup>2</sup>. Jednotlivé rezonanční frekvence se shodují s dobrou přesností, rozložení proudové hustoty odpovídá výsledkům modální analýzy z Comsol Multiphysics. Rozdíly ve směrových charakteristikách počítaných v Ansoft HFSS a CST Microwave Studio jsou pravděpodobně způsobeny mírně odlišným nastavením okrajových podmínek jak je patrno z obr. **4.6B.2**. Srovnáním vyzařovacích diagramů pro rovinu E v pásmech 2,45 GHz a 3,60 GHz lze pro vyšší rezonační kmitočet a nulovou elevaci pozorovat rozšíření laloku. Tento fakt svědčí o působení povrchových vln, které na vyšších kmitočtech (když tloušťka dielektrické desky začíná být srovnatelná s vlnovou délkou) by mohly díky difrakcím na hranách substrátu zcela zdeformovat směrovou charakteristiku.

# **4.6 Vícepásmové flíčkové antény**

## **Program v Matlabu**

Program (patchant.m) počítá přibližné rozměry kovového flíčku planární antény a vzdálenost koaxiální sondy od jejího středu. Jako vstupní parametr je potřeba zadat pracovní kmitočet f [GHz], tloušťku dielektrické desky h [mm], relativní permitivitu eps [-] a impedanci anténního konektoru Ri [Ohm].

# **4.6 Vícepásmové flíčkové antény**

## **Kvíz**

Zodpovězením těchto otázek získáte zpětnou informaci o tom, jak jste dané problematice porouměli. Pouze jediná z možností je správně. Nemusíte odpovídat na všechny otázky. Pokud neznáte u dané otázky odpověď, nechte ji nezodpovězenou (předem vybráno "na tuto otázku neodpovím"). Váš výsledek pak nebude touto otázkou ovlivněn. Správná odpověď **přidá 2 body** k celkovému hodnocení, při špatné odpovědi **ztrácíte 1 bod**. Otázky jsou děleny do skupin po pěti.

Po zodpovězení otázek klikněte na **Zobrazit výsledek**.

Zobrazuji otázky č. **1** až **5** z celkového počtu **5** otázek:

## **Otázka č.1**

Polarizaci antény určuje …

Možné odpovědi pro otázku č.1:

- … rovina, v níž leží vektor intenzity elektrického pole.
- … rovina, v níž leží vektor intenzity magnetického pole.
- … směr Poyntingova vektoru.
- Na tuto otázku neodpovím.

## **Otázka č.2**

Máme-li vysílací anténu vertikálně polarizovanou a přijímací anténu horizontálně polarizovanou, potom úroveň signálu na konektoru přijímací antény bude (předpokládáme nulovou křížovou polarizaci) …

Možné odpovědi pro otázku č.2:

- … stejná jako v případě souhlasně polarizované vysílací a přijímací antény.
- … o 3 dB nižší než v případě souhlasně polarizované vysílací a přijímací antény.
- … nulová.
- Na tuto otázku neodpovím.

## **Otázka č.3**

Dirichletova okrajová podmínka říká, že …

Možné odpovědi pro otázku č.3:

- … tečná složka vektoru intenzity elektrického je nulová na dokonale elektricky vodivém povrchu (PEC).
- … kolmá složka vektoru intenzity elektrického je nulová na dokonale elektricky vodivém povrchu (PEC).
- … tečná složka vektoru intenzity magnetického pole je nulová na dokonale elektricky vodivém povrchu (PEC).
- Na tuto otázku neodpovím.

#### **Otázka č.4**

Ve Smithově diagramu jsme vynesli kmitočtovou závislost vstupní impedance antény. Kruh v diagramu se středem v bodě [1, 0j] a bodem [0,5, 0j] ležícím na jeho obvodu vymezuje oblast, kde …

Možné odpovědi pro otázku č.4:

- … vstupní impedance antény je ryze reálná.
- … anténa je v rezonanci.
- … poměr stojatých vln na konektoru antény je menší nebo rovná se 2.
- Na tuto otázku neodpovím.

### **Otázka č.5**

Difrakce povrchových vln na hranách anténního substrátu se projeví …

Možné odpovědi pro otázku č.5:

- … zvýšením účinnosti antény.
- … zvětšením šířky pásma.
- … deformací směrové charakteristiky, zhoršením předozadního poměru, poklesem zisku, atd.  $\circledcirc$
- Na tuto otázku neodpovím.

zobrazit výsledek

## **Základní teorie**

## **Širokopásmová technologie**

Systémy s extrémní šířkou pásma patří k perspektivním systémům moderní rádiové vysokokapacitní komunikace. Původně byla tato technologie určena pro radarové snímání. Díky širokému frekvenčnímu pásmu měl radar možnost "vidět" i za překážky, např. za zalesněné úseky apod. Pro svou odolnost proti rušení, zabezpečení proti odposlechu a malou výkonovou náročnost se začala používat pro datové přenosy.

V dnešní době má široké spektrum aplikací od nahrazování kabelů mezi multimediálními zařízeními jako jsou videokamery, digitální kamery či přenosné MP3 přehrávače přes propojení počítačů a periferních zařízení vysokorychlostní bezdrátovou univerzální sériovou sběrnicí (WUSB) po nahrazení kabelů v mobilních telefonech třetí generace. S využitím UWB technologie se počítá především pro velmi rychlé sítě s malým dosahem (cca 10m), kde je potřeba velká datová propustnost.

Rychlost přenosu dat v širokopásmových technologiích umožňuje dosáhnout stovek Mb/s. Další výhodou UWB technologie je absence mezifrekvenční oblasti v modulátoru a demodulátoru a malá výkonová úroveň, která umožňuje koexistenci s jinými technologiemi ve stejném kmitočtovém pásmu. Díky nízké výkonové úrovni je také snížená možnost detekce těchto signálů, což umožňuje široké využití v oblasti vojenských aplikací, vysokou bezpečnost přenosu, prakticky nemožnost odposlechu a utajení přítomnosti bezdrátových zařízení.

Vzhledem k šířce pásma budou UWB (*ultra wide band*) technologie zasahovat do kmitočtových pásem jiných systémů a je nutné definovat spektrální masku UWB a minimalizovat tak interferenci s ostatními systémy. UWB technologie nejčastěji využívají frekvence od 3,1 GHz do 10,6 GHz. Toto je největší souvislá oblast s největším povoleným výkonem v definované spektrální masce pro UWB určené úřadem FCC (Federal Communications Commission). Každý rádiový kanál může mít šířku pásma více než 500 MHz, v závislosti na jeho střední frekvenci. Efektivní využití již jednou obsazeného kmitočtového spektra zajišťuje metoda překryvného modelu nebo realizace ad hoc síťového přístupu mezi uzly WPAN. Regulace kmitočtového spektra UWB z důvodu využívání stejného spektra jinými rádiovými službami není zatím úplně dořešená a zabývala se jí normalizační skupina IEEE 802.15.3 a IEEE 802.15.4 **[40]**.

Jak bylo již zmíněno výše, pro tuto technologii je charakteristická velká šířka pásma. V absolutním vyjádření mluvíme o minimální šířce 500 MHz, v relativním vyjádření o minimální šířce 20 % tedy **[39]**:

$$
\frac{B_f}{f_c} > 0.2, \tag{4.7A.1}
$$

kde *Bf* je šířka pásma pro pokles sledované veličiny o 10 dB a *fc* je střední frekvence daného pásma.

Na rozdíl od jiných moderních rádiových technologií širokopásmové technologie nemají harmonickou nosnou a informace je zakódována ve sledu velice krátkých pulzů (0,2 až 1,5 ns) **[43]**. Používáme zejména Gaussovské a Hermitovské pulzy.

Gaussovský pulz je popsán vztahem **[39]**

$$
g_2(t) = K_3 \frac{-2}{\tau^2} \left( 1 - \frac{2t^2}{\tau^2} \right) e^{\left(\frac{t}{\tau}\right)^2}.
$$
 (4.7A.2)

Ve vztahu (4.7A.2) značí *K*3 amplitudovou konstantu a *τ* je konstanta pro změnu šířky pulzu.

Sled pulzů, ve kterých je zakódována informace, obvykle modulujeme na nosnou. Nejčastěji používané modulace jsou PPM (*Pulse Position Modulation*), PAM (*Pulse Amplitude Modulation*), dvoufázová modulace, amplitudové klíčování a ortogonální modulace **[39]**. Tento typ modulací prakticky vylučuje zkreslení odrazem, resp. příjmem signálů z více cest.

## **Planární širokopásmové antény**

Planární antény mají velké výhody (malé rozměry, nízký profil a snadná integrovatelnost do planárních mikrovlnných obvodů, nízká výrobní cena při sériové výrobě), ale při použití v UWB aplikacích je třeba vyřešit jejich nedostatky, mezi které patří hlavně úzká impedanční šířka pásma, nízká polarizační čistota, nízká vyzařovací účinnost. Zvětšení šířky pásma může být dosaženo mnoha různými technikami, jak bude uvedeno dále.

Hlavním znakem širokopásmových antén jsou minimální změny elektrických parametrů v relativně širokém kmitočtovém pásmu. Při návrhu se klade důraz na stálost vstupní impedance (poměr stojatých vln nesmí přesáhnout hodnotu 2).

Vlastnosti antény závisejí na poměru rozměrů antény k délce vlny. Teoreticky, pokud by byla délka antény nekonečná, byla by i šířka pásma antény nekonečná. Vzhledem k tomu, že taková realizace antény není možná, je nutné najít jiné řešení.

#### **Nejčastěji používané typy planárních antén pro UWB technologii**

- **flíčková anténa:** se skládá z vodivého flíčku na jedné straně dielektrického substrátu a zemní desky na straně druhé. Základní tvary flíčku často používané v praxi jsou uvedeny na obr. **4.7A.3a**. Jejich vyzařovací charakteristiky jsou souměrné. Tyto antény mívají obvykle zisk mezi 5 až 6 dB. Další tvary flíčků (obr. **4.7A.3b**) jsou používány pro speciální aplikace **[39]**.
- **planární dipóly:** odlišuje od pravoúhlých flíčkových antén jejich poměr délky k šířce. Šířka dipólu je obvykle menší než 0,05 *λ*0 (délka vlny ve volném prostoru). Vyzařovací charakteristiky dipólu a flíčku jsou shodné při shodném podélném rozložení proudu. Nicméně vyzařovací odpor, šířka pásma a úroveň křížové polarizace se liší. Mikropáskové dipóly jsou zajímavé antény díky svým vlastnostem, kterými jsou malá velikost a lineární polarizace. Dipóly jsou velice vhodné pro vyšší frekvence a dosahují výrazných šířek pásma. Příkladem je symetrický skládaný tištěný dipól, který je ze složeného dipólu kombinovaného s jiným shodným dipólem (zrcadlový obraz) a vytváří tak symetrickou strukturu. Tato struktura může být považována za obdélníkový flíček se štěrbinou tvaru *H*. Při *PSV* = 2 je šířka pásma tohoto dipólu kolem 16 % **[39]**.

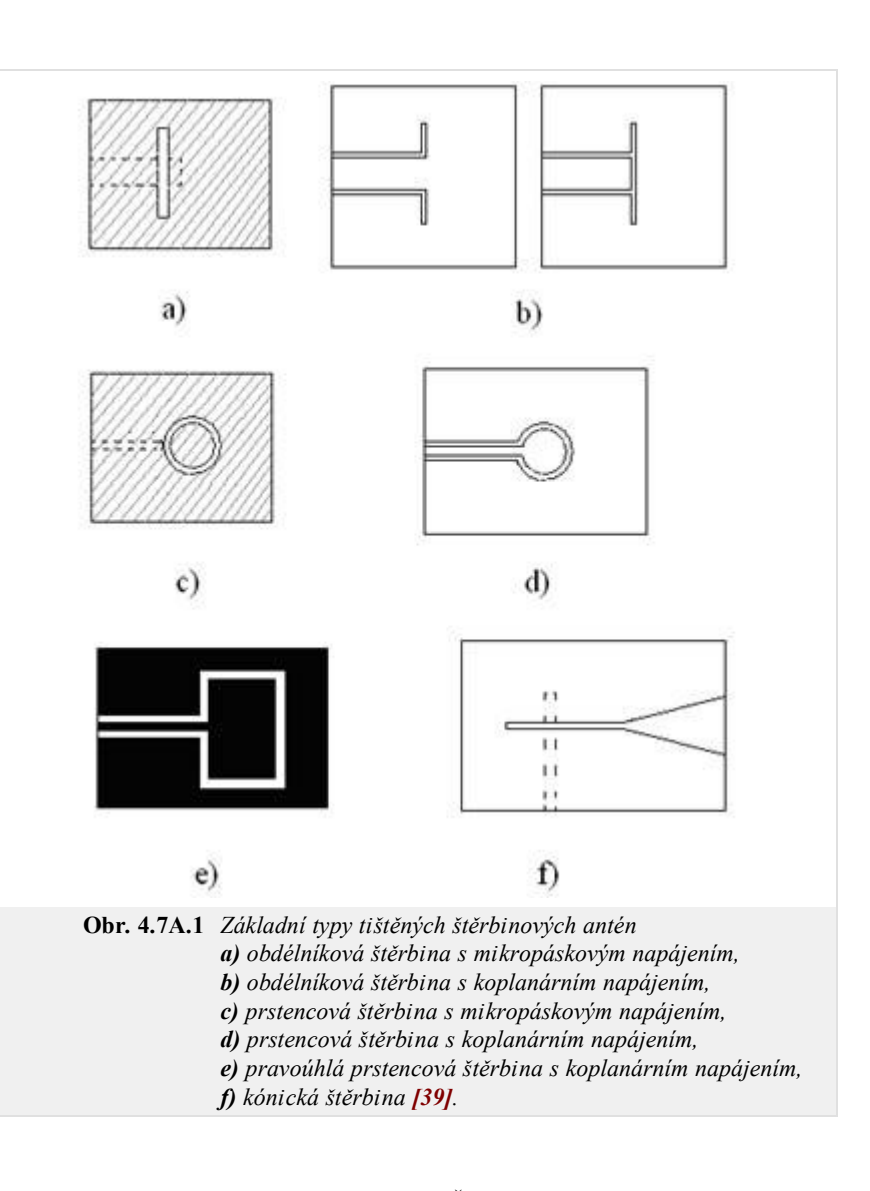

- **tištěné štěrbinové antény:** se skládají ze štěrbiny v podkladové desce uzemněného substrátu. Štěrbina může mít prakticky jakýkoliv průřez. Teoreticky většina mikropáskových flíčkových tvarů může být realizována formou tištěné štěrbiny. V praxi je používáno jen několik základních tvarů štěrbin: obdélníková štěrbina, kruhová štěrbina, obdélníkový prstenec a zužující se kuželová štěrbina (obr. **4.7A.1**). Podobně jako mikropáskové flíčkové antény mohou být štěrbinové antény napájeny mikropáskovým vedením nebo koplanárním vlnovodným vedením. Štěrbinové antény jsou všesměrové zářiče (vyzařují po obou stranách štěrbiny). Vyzařování do jednoho poloprostoru je možné získat použitím odrazné desky na jedné straně štěrbiny **[39]**.
- **mikropáskové antény s postupnou vlnou:** se mohou skládat ze zřetězených pravidelných úseků vedení nebo dlouhých mikropáskových úseků s dostatečnou šířkou pásku pro podporu šíření příčně elektrických (TE) vln. Konec antény s postupnou vlnou je zakončen přizpůsobenou odporovou zátěží zabraňující vzniku stojatých vln na anténě. Různé konfigurace antén s postupnou vlnou jsou nakresleny na obr. **4.7A.2 [39]**.
- **komplementární (duální) anténa:** komplementární dvojici tvoří takové dvě antény, u nichž poloha zabraná vodičem u první antény je tvarem i rozměry totožná s plochou vyříznutou z vodiče druhé antény **[38]**.

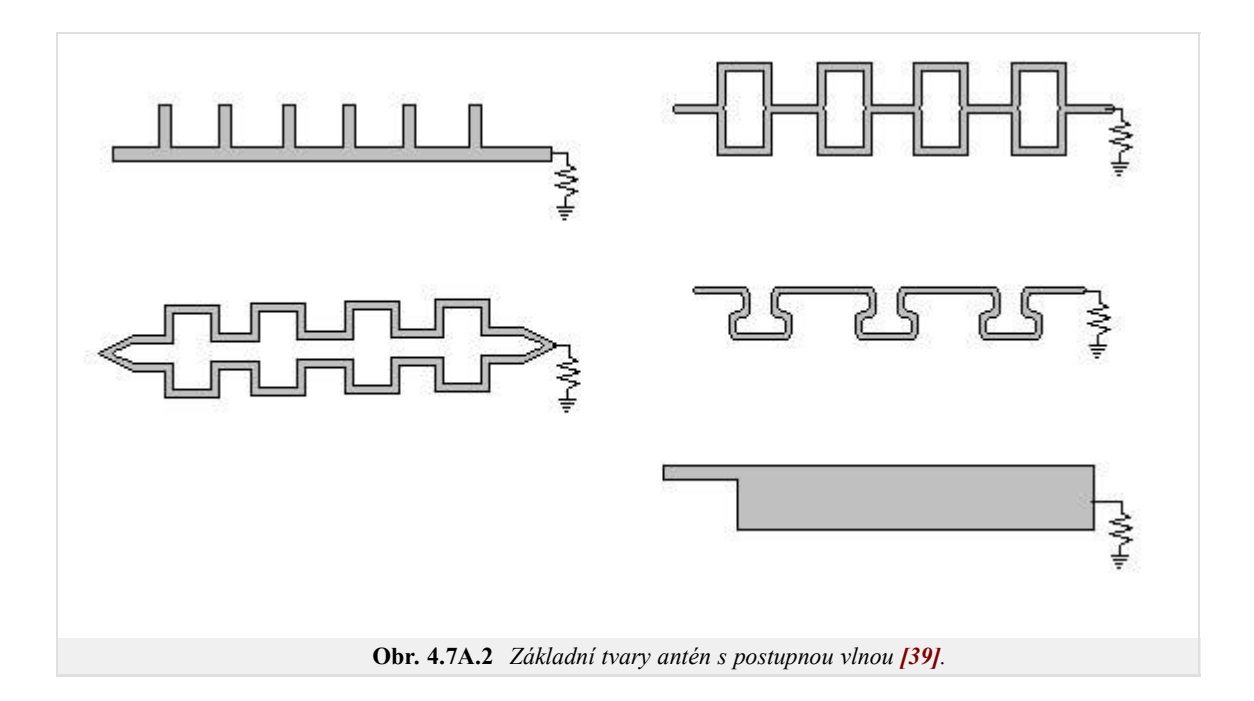

#### **Definice šířky pásma u planárních UWB antén**

- **impedanční šířka pásma:** je rozsah kmitočtů, na kterých je anténa dobře impedančně přizpůsobená a dá se vyjádřit poměrem stojatých vln (*PSV* 2 nebo 1,5) nebo modulem činitele odrazu (s<sub>11</sub> -10 dB a -15 dB).
- **vyzařovací šířka pásma:** vyzařovací diagram je nejdůležitější indikátor provozních módů antény **[41]**. Vyzařovací charakteristika závisí na rozložení proudu na anténním flíčku.
- **polarizační šířka pásma:** je definována maximální úrovní křížové polarizace neboli úrovní osového poměru. Kontrola polarizace antény závisí na kontrole ortogonálních módů vybuzených v lineárně a kruhově polarizovaných anténách. Rozdíl mezi ortogonálními módy stanovuje úroveň křížové polarizace neboli úroveň osového poměru **[41]**. Úroveň osového poměru je ovlivněna typem napájení a činitelem jakosti antény.

Obecně šířka pásma mikropáskových antén závisí na tvaru zářiče (flíčku), vlastnostech substrátu, napájení, hodnotě činitele jakosti antény, vybuzení násobných rezonancí a impedančním přizpůsobení. U širokopásmových planárních antén tomu není jinak. Dále budou uvedeny vlivy základních parametrů planárních antén na širokopásmost.

## **Tvar flíčku**

Kovový flíček konkrétního tvaru je nesen dielektrickým substrátem. Kov by měl být dobře vodivý. Délka flíčku bývá rovna polovině vlnové délky na substrátu. Tvar flíčku ovlivňuje rozložení proudu na anténě a tím i vyzařovací charakteristiku antény. Základní tvary flíčkových antén jsou uvedeny na obr. **4.7A.3a**, další používané tvary flíčkových antén jsou nakresleny na obr. **4.7A.3b**.

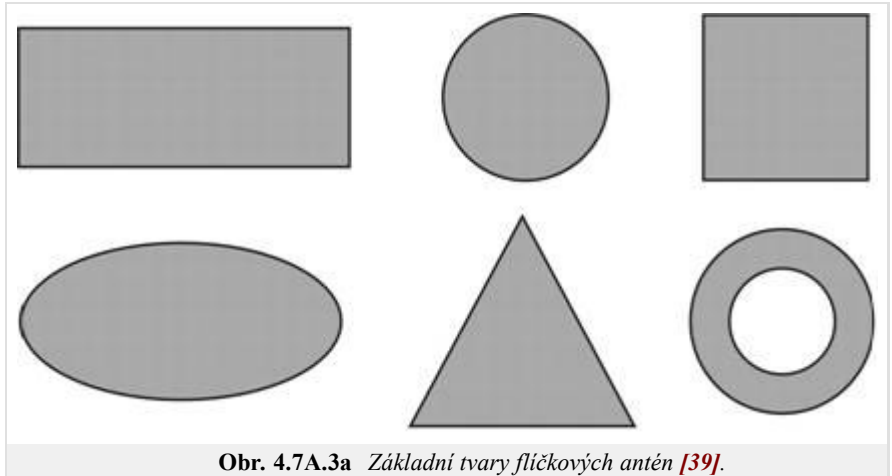

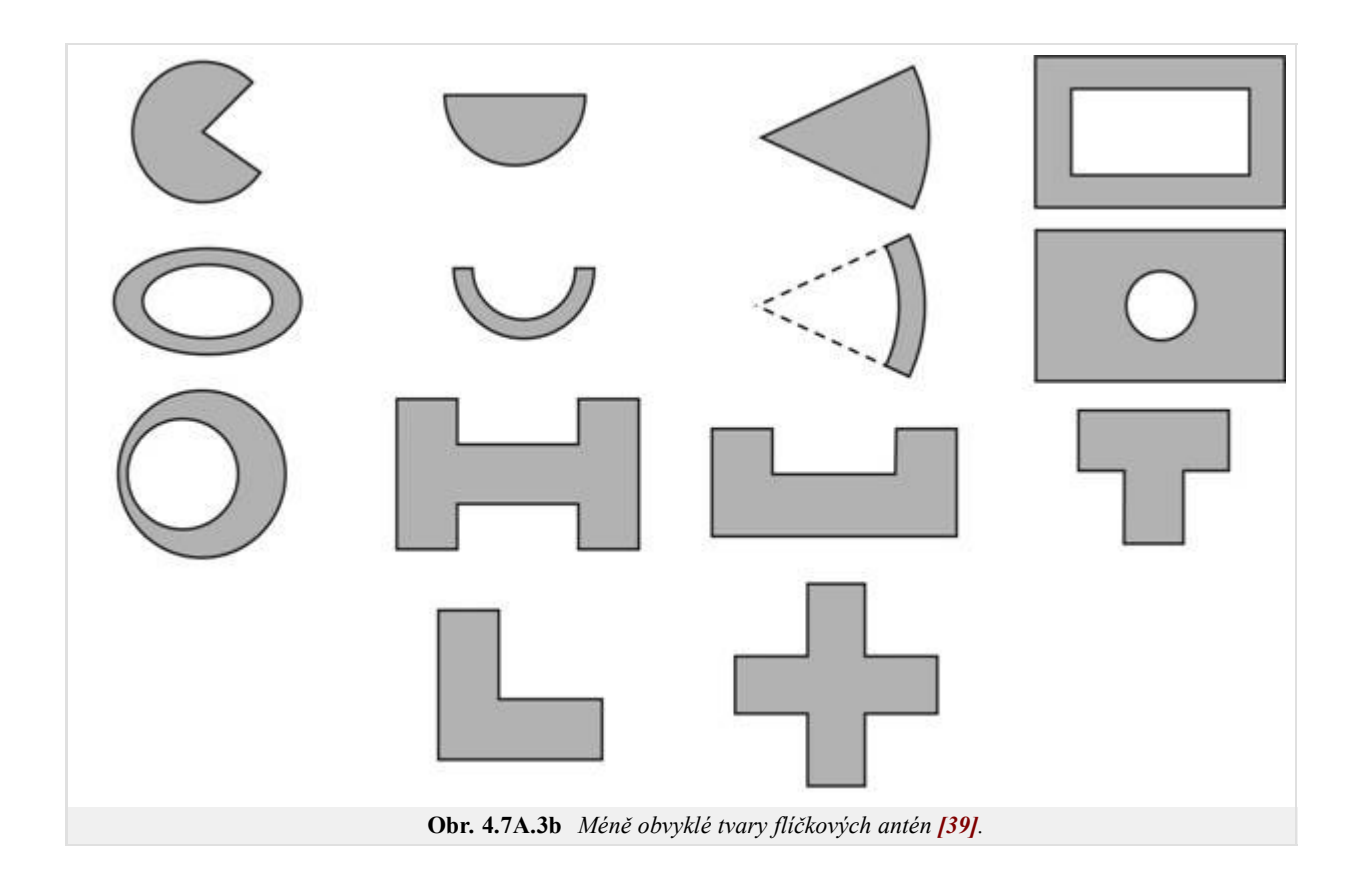

### **Substrát**

Dielektrický substrát používaný pro mikrovlnné antény má nejčastěji relativní permitivitu 2,2 ≤ *ε*r ≤ 16 a ztrátový činitel 0,0001 ≤ tg *δ* ≤ 0,06. Vysoká permitivita *ε*r má obvykle za následek snížení efektivnosti antény. Tloušťka substrátu bývá mnohem menší než je vlnová délka.

#### **Napájení**

Napájecí struktura ovlivňuje impedanční přizpůsobení, provozní módy, parazitní vyzařování, šíření povrchových vln, vyzářený výkon. Nejčastěji používáme napájení koaxiální sondou (vnější vodič je spojen se zemní deskou, vnitřní vodič s anténním prvkem) a napájení mikropáskovým vedením (obr. **4.7A.4**).

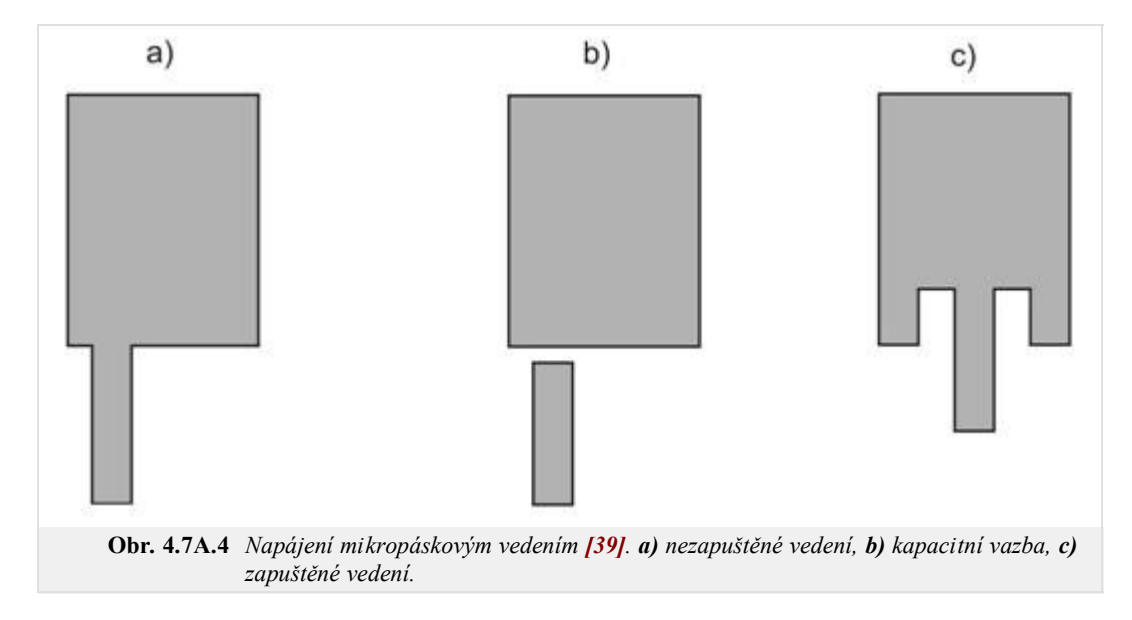

V některých aplikacích používáme galvanicky oddělené napájení: anténa je buzena polem napájecího mikropásku přímo (obr. **4.7A.5a**) nebo přes štěrbinu (obr. **4.7A.5b**, tzv. aperturově napájení).

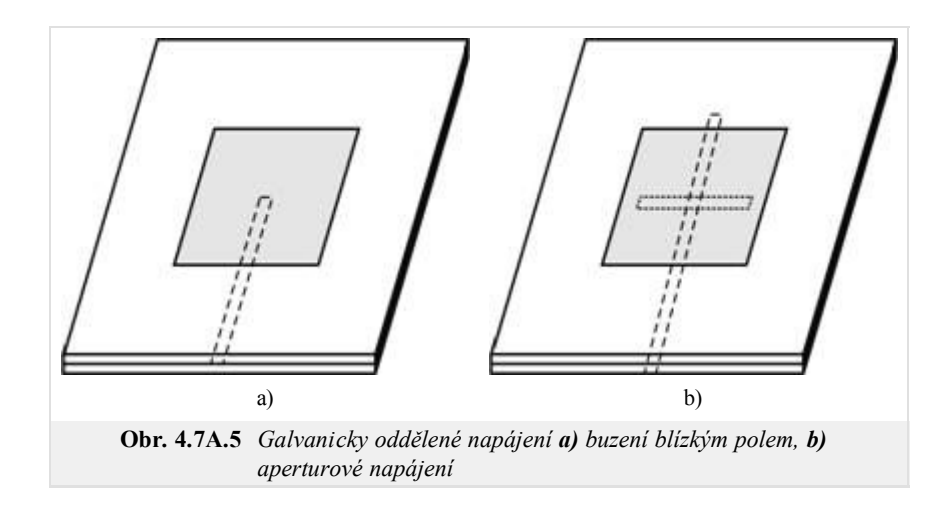

Při požadavcích na velkou šířku pásma se často antény budí koplanární vedením (obr. **4.7A.6**). Spojení mezi flíčkem a CPW může být induktivní (obr. **4.7A.6a**) nebo kapacitní (obr. **4.7A.6b**). Zpětné vyzařování může být redukováno záměnou dlouhé přímé štěrbiny za kruhovou smyčku (obr. **4.7A.6c**), smyčka je umístěna pod střed flíčku **[39]**.

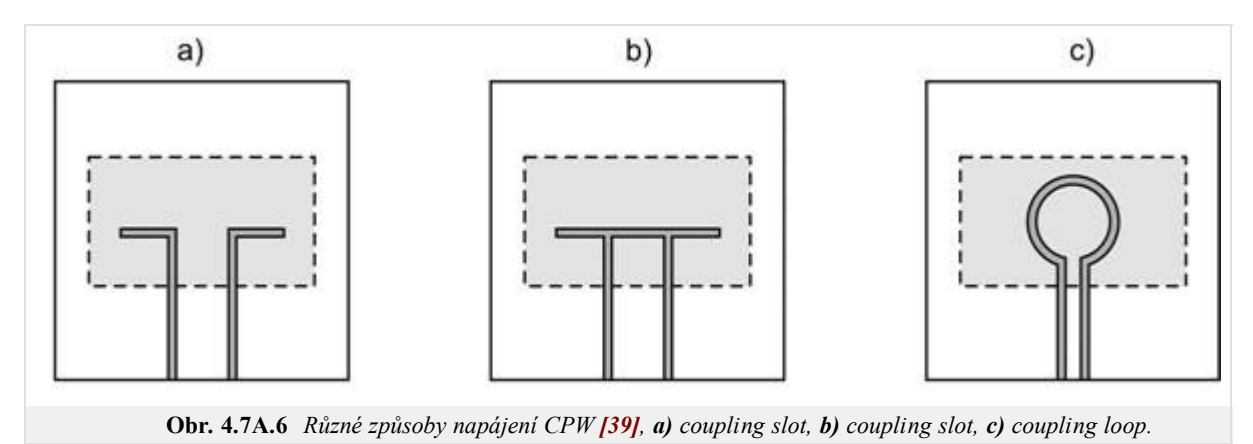

#### **Snížení činitele jakosti**

Na širokopásmové planární antény lze pohlížet jako na obvody s vysokým činitelem jakosti. Zvýšení šířky pásma je tedy podmíněno snížením činitele jakosti antény. Činitele jakosti můžeme snížit výběrem vhodného tvaru flíčku (ovlivňuje provozní módy, a tedy vyzařovací účinnost antény **[41]** a vhodnou volbou substrátu (tlustý substrát s nízkou relativní permitivitou rozšiřuje pásmo **[41]**).

#### **Impedanční přizpůsobení**

Napáječ mívá kmitočtově stabilní charakteristickou impedanci, vstupní impedance antény je frekvenčně závislá. Rozpor můžeme řešit vložením samostatného přizpůsobovacího obvodu – čtvrtvlnným impedančním transformátorem (obr. **4.7A.7a**), ladícími pahýly (obr. **4.7A.7c,d**) nebo jejich kombinací (obr. **4.7A.7b**) – nebo přizpůsobením tvaru flíčku (štěrbiny a zářezy).

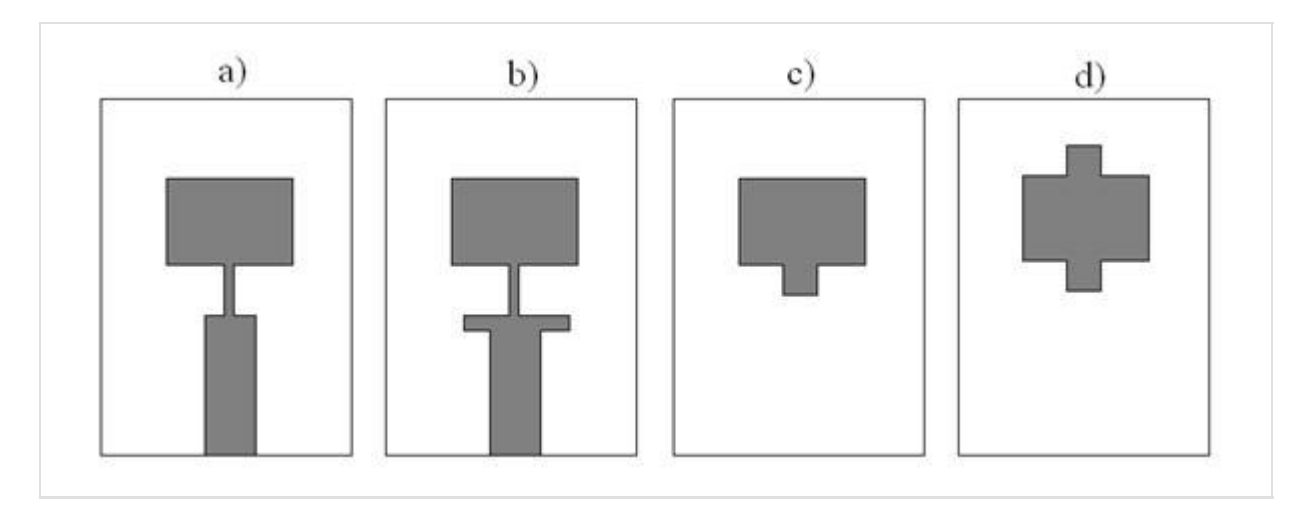

#### **Obr. 4.7A.7** *Přizpůsobovací obvody, a) čtvrtvlnný transformátor, b) čtvrtvlnný transformátor s ladícím pahýlem, c), d) ladící pahýl [41].*

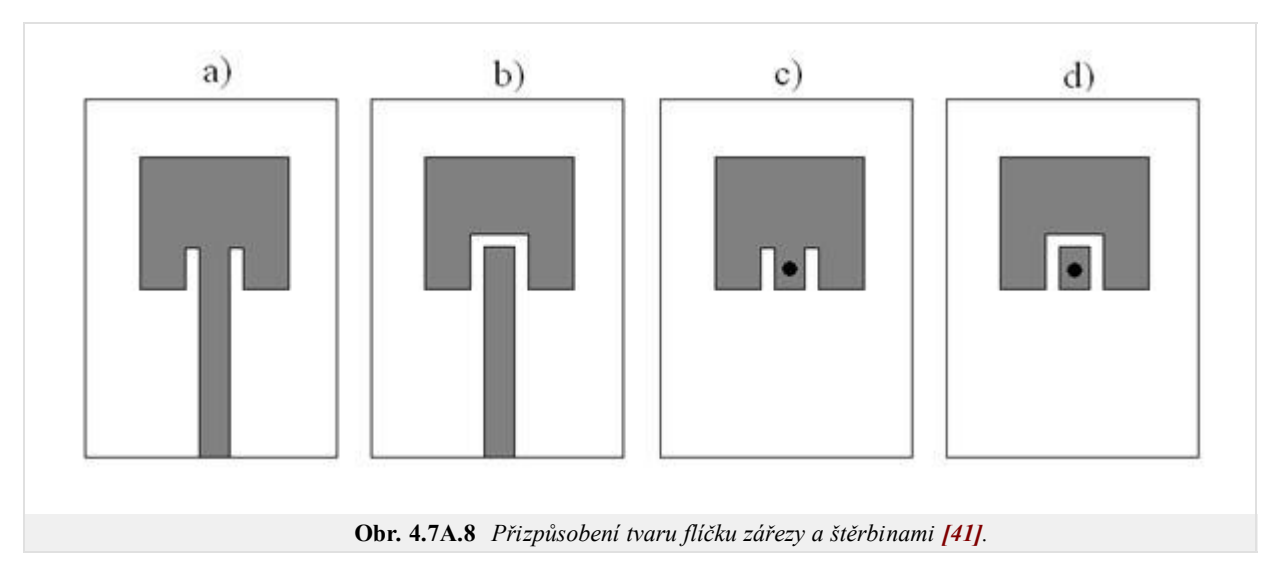

Dobře přizpůsobená anténa by měla pokrývat na celém požadovaném provozním frekvenčním rozsahu definované úrovně parametrů, které by se v tomto rozsahu měly měnit jen minimálně (PSV < 2, modul činitele odrazu s<sub>11</sub> < -10 dB, stabilní hodnoty zisku, šířka svazku hlavního laloku a vyzařovací diagram přes požadovanou šířku pásma).

Ve vrstvě B bude uveden konkrétní příklad výpočtu širokopásmové planární antény, bude ukázán vliv tvaru a rozměrů flíčku, volba napájení i volba substrátu na vlastnosti antény.

## **Podrobnější popis**

## **Návrh širokopásmové mikropáskové antény s obdélníkovám flíčkem a zářezem ve tvaru U**

Planární UWB antény se v dnešní době často používají ve vysokofrekvenčních a vysokorychlostních datových komunikacích. Plošné antény jsou lehce umístitelné v malých mobilních přístrojích, a jejich velkou výhodou je snadná a levná výroba. Klasické flíčkové antény mají bohužel velmi úzké operační pásmo a proto je nutné použít techniky zvyšující šířku pásma. Jednou z těchto technik zmíněných ve vrstvě A je použití zářezů v původního tvaru flíčku. Tato metoda je vhodná pro použití v anténních řadách, nezvětšuje rozměry antény.

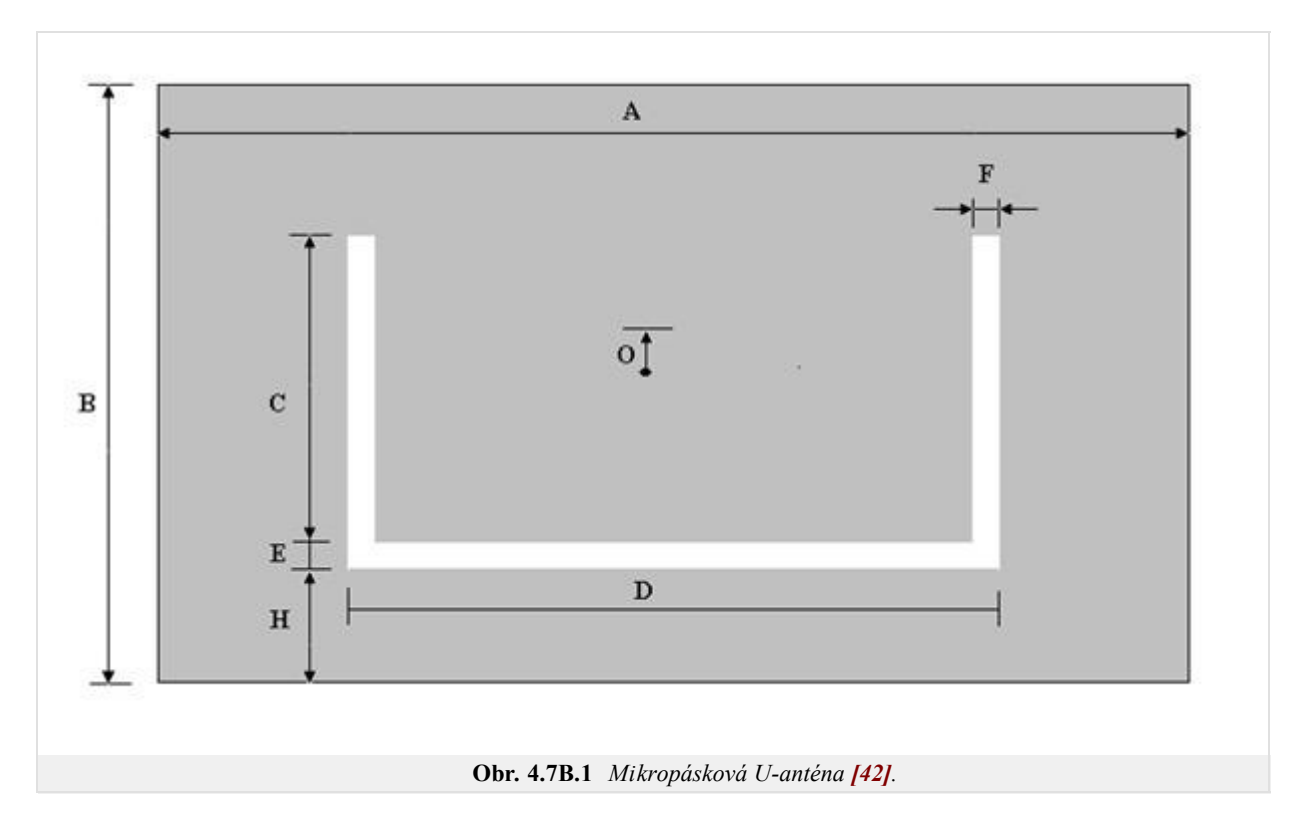

#### **Krok 1:**

Určení centrální frekvence *f*res3 a požadované šířky pásma (*f*res2 – *f*res4) **[42]**. Anténa je navrhována k pokrytí PCS a WLAN pásem od 1,8 GHz do 2,5 GHz. Střední kmitočet 2,15 GHz.

 $f_{res2} = 1,8$  GHz

 $f_{res3} = 2,15$  GHz

 $f_{res4}$  = 2,5 GHz

## **Krok 2:**

Výběr permitivity substrátu (ε<sub>τ</sub>) a jeho tloušťky (*T*) takové, aby vyhovovalo podmínce (4.7B.1). Pro širokopásmové antény platí

$$
T \ge 0.06 \frac{\lambda_{res3}(\text{air})}{\sqrt{\varepsilon r}},\tag{4.7B.1}
$$

kde *λ*res3 je vlnová délka ve vakuu.

*T* = 6,35 mm

 $\varepsilon_{\rm r}$  = 2,2

## **Krok 3:**

Odhad délky flíčku (*B*)

$$
B + 2\Delta B \approx \frac{c_0}{2\sqrt{\varepsilon r f_{res3}}}
$$
 (4.7B.2)

 $B + 2\Delta B \approx 47.04$ 

## **Krok 4:**

Výpočet šířky flíčku (*A*)

$$
A = 1,5(B + 2\Delta B) \tag{4.7B.3}
$$

 $A = 70,56$  mm

#### **Krok 5:**

Výpočet efektivní permitivity (*ε*eff) a parametru (2∆*B*)

$$
\varepsilon_{eff} = \frac{\varepsilon_{r} + 1}{2} + \frac{\varepsilon_{r} - 1}{2} \sqrt{\left(1 + \frac{12T}{A}\right)}\tag{4.7B.4}
$$

$$
2\Delta B = 0,824T \frac{\left(\varepsilon_{eff} + 0.3\right)\left(\frac{A}{T} + 0.262\right)}{\left(\varepsilon_{eff} - 0.258\right)\left(\frac{A}{T} + 0.813\right)}
$$
\n(4.7B.5)

 $\varepsilon$ <sub>eff</sub> = 2,465

 $2\Delta B = 6,249$ 

### **Krok 6:**

Výpočet délky flíčku (*B*)

$$
B = \frac{c_0}{2\sqrt{\varepsilon_{eff} f_{res3}}} - 2AB \tag{4.7B.6}
$$

 $B = 38,19$  mm

#### **Krok 7:**

Vybrat startovací hodnotu šířky štěrbiny (*E*, *F*)

$$
E = F = \frac{\lambda_{res3}(air)}{60} \tag{4.7B.7}
$$

 $E = F = 2,33$  mm

#### **Krok 8:**

Výpočet šířky U-štěrbiny (*D*)

$$
D = \frac{c_0}{\sqrt{\varepsilon_{eff} f_{res2}}} - 2(B + 2AB - E)
$$
 (4.7B.8)

 $D = 21,93$  mm

#### **Krok 9:**

Vybrat *C* takové, aby splňovalo podmínky

$$
\frac{C}{A} \ge 0.3 \frac{C}{D} \ge 0.75 \tag{4.7B.9}
$$

Vybráno  $\frac{C}{A} \ge 0.33$ ,  $\frac{C}{D} \ge 0.9$ 

#### **Krok 10:**

Zpřesnění výpočtu efektivní permitivity a prodloužení efektivní délky pseudoflíčku na čtvrté resonanční frekvenci s efektivní šířkou flíčku

(*D*-2*F*)

$$
\varepsilon_{eff}(PP) = \frac{\varepsilon_r + 1}{2} + \frac{\varepsilon_r - 1}{2} \sqrt{\left(1 + \frac{12T}{D - 2F}\right)}\tag{4.7B.10}
$$

$$
2\Delta_{B-E-H} = 0,824T \frac{\left(\varepsilon_{eff}(pp)^{-10,3}\right) \left(\frac{D-2F}{T} + 0,262\right)}{\left(\varepsilon_{eff}(pp)^{-0,258}\right) \left(\frac{D-2F}{T} + 0,813\right)}\tag{4.7B.11}
$$

 $\varepsilon$ <sub>eff(PP)</sub> = 2,996

 $2\Delta_{\text{B-E-H}} = 5,32$ 

### **Krok 11:**

Odhad umístění U-štěrbiny

$$
H \approx B - E + 2\Delta_{B-E-H} - \frac{1}{\sqrt{\varepsilon_{eff}(PP)}} \left( \frac{c_0}{f_{res4}} - (2C + D) \right)
$$
 (4.7B.12)

Pro *C* = 23,28  $H \approx 11,41$ 

## **Krok 12:**

 $\overline{a}$ 

Musí být splněna podmínka

$$
C + E + H \le B \tag{4.7B.13}
$$

 $23,28 + 2,33 + 11,41 \leq 38,19$ 

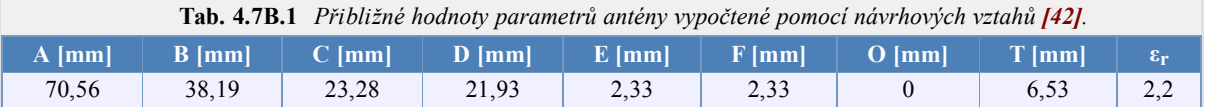

## **Program v Matlabu**

Pro přibližný návrh parametrů širokopásmové antény s obdélníkovým flíčkem a zářezem ve tvaru U uvedený ve vrstvě B je k dispozici zde. Program se spouští v příkazovém okně voláním funkce

U\_antena( $f_{res2}$ ,  $f_{res3}$ ,  $f_{res4}$ ,  $\epsilon_{r}$ , T)

Za parametry funkce U\_antena dosadíme:

 $f_{\text{res2}}$  spodní hranici požadovaného frekvenčního rozsahu v [Hz].

 $f_{\text{res}3}$  centrální kmitočet v [Hz],  $f_{\text{res}3} = f_{\text{res}2} + \frac{1}{2}$  $\frac{1}{2}$  (*f<sub>res4</sub>* – *f<sub>res2</sub>*).

 $f_{\text{res}4}$  horní hranici požadovaného frekvenčního rozsahu v [Hz].

εr požadovanou permitivitu substrátu.

T tloušťka substrátu [mm].

Výstupem programu jsou přibližné rozměry antény s obdélníkovým flíčkem a zářezem ve tvaru U jak je uvedeno na obr. **4.7B.1**.

## **Vývoj programu**

Tento program je určen k určení přibližných parametrů širokopásmové antény. Matematické vztahy jsou uvedeny ve vrstvě B.

Výběr permitivity substrátu *ε*<sup>r</sup> a jeho tloušťky *T* (4.7B.1)

```
T_test=0.06*(lambda_res3/sqrt(eps_r));
if T>= T_test
else
   T_test=T
end
```
Výpočet šířky flíčku *A* (4.7B.2), (4.7B.3)

```
% Odhad parametru B+2deltaB
B dve delta B = c0/(2*(sqrt(eps r))*fres3);
% Výpočet šířky flíčku A
A=1.5* (B dve delta B)
```
Výpočet délky flíčku *B* (4.7B.4), (4.7B.5), (4.7B.6)

```
% Výpočet efektivní permitivity eps_eff a parametru 2deltaB
eps eff=((eps r+1)/2)+((eps r-1)/2) *sqrt(1+((12*T)/A));
dve<sup>-</sup>delta B=0.824*T*((eps eff+0.3)*((A/T)+0.262)/((eps eff-0.258)*
((A/T)+0.813));
% Zpětný výpočet délky flíčku B
```

```
B=(c0/(2*sqrt(eps eff)*fres3))-dve delta B
```
Výběr startovací hodnoty šířky štěrbiny *E*, *F* (4.7B.7), (4.7B.8)

```
% Výběr startovací hodnoty tloušťky štěrbiny E a F
E=lambda_res3/60
_{\rm F=E}% Výpočet šířky U-štěrbiny D
D=(c0/(sqrt(eps eff)*fres2))-(2*(B+dve delta B-E))
```
Výběr hodnot *C* takových, aby splňovaly podmínky (4.7B.9)

```
% Výběr takového C aby platilo
C1=0.33*A;
C2=0.9*D;
```
Odhad umístění U-štěrbiny (4.7B.10), (4.7B.11), (4.7B.12)

```
% Zpřesnění výpočtu efektivní permitivity a prodloužení efektivní délky
pseudoflíčku na čtvrté resonanční frekvenci s efektivní šířkou flíčku D-2F
eps eff PP=((eps r+1)/2)+((eps r-1)/2)*sqrt(1+((12*T)/(D-2*F)));
dve<sup>-</sup>delta B E H=0.824*T*((eps eff PP+0.3)*(((D-2*F)/T)+0.262)/((eps eff PP-
0.2\overline{5}8 * ((\overline{(\overline{D-2}^{\star}F)/T}) + 0.813)));
% Odhad pozice U-štěrbiny
H=B-E+dve delta B E H-(1/sqrt(eps eff PP))*((c0/fres4)-(2*C1+D))
```
Pro širokopásmové antény musí být splněna podmínka (4.7B.13)

```
% Kontrola, že součet C+E+H je menší než B. Když ne, je třeba upravit C v
kroku 9
if C1+E+H<=B
else
    C1 = C2H=B-E+dve delta B E H-(1/sqrt(eps eff PP))*((c0/fres4)-(2*C1+D))
end
C = C<sub>1</sub>
```
## **Kvíz**

Zodpovězením těchto otázek získáte zpětnou informaci o tom, jak jste dané problematice porouměli. Pouze jediná z možností je správně. Nemusíte odpovídat na všechny otázky. Pokud neznáte u dané otázky odpověď, nechte ji nezodpovězenou (předem vybráno "na tuto otázku neodpovím"). Váš výsledek pak nebude touto otázkou ovlivněn. Správná odpověď **přidá 2 body** k celkovému hodnocení, při špatné odpovědi **ztrácíte 1 bod**. Otázky jsou děleny do skupin po pěti.

Po zodpovězení otázek klikněte na **Zobrazit výsledek**.

Zobrazuji otázky č. **1** až **5** z celkového počtu **5** otázek:

## **Otázka č.1**

Pro jaké vzdálenosti se především počítá s využitím širokopásmové technologie?

Možné odpovědi pro otázku č.1:

- desítky metrů
- stovky metrů
- **desítky kilometrů**
- Na tuto otázku neodpovím.

## **Otázka č.2**

Jaké jsou hlavní přednosti širokopásmového přístupu?

- Možné odpovědi pro otázku č.2:-

- vysoká rychlost přenosu dat, nízká spotřeba, vysoká bezpečnost přenosu, odolnost proti rušení
- bezpečná možnost přenosu dat na velké vzdálenosti
- využití dosud nepoužívaných kmitočtových pásem
- Na tuto otázku neodpovím.

## **Otázka č.3**

Jaké základní výhody mají planární antény?

Možné odpovědi pro otázku č.3:

- možnost použití pro velké vysílací výkony
- malé rozměry, nízký profil, snadná integrovatelnost do planárních mikrovlnných obvodů
- vysoká polarizační čistota
- Na tuto otázku neodpovím.

## **Otázka č.4**

Jaká kmitočtová pásma jsou nejčastěji používána pro UWB technologii?

Možné odpovědi pro otázku č.4:

- $\textcircled{2}, 5 6, 7 \text{ GHz}$
- <sup>o</sup> 40 GHz a výše
- $\circ$  3,1 10,6 GHz
- Na tuto otázku neodpovím.

#### **Otázka č.5**

Jaké jsou požadavky na dielektrický substrát používaný v anténní technice?

Možné odpovědi pro otázku č.5:

- vysokopermitivitní
- nízkopermitivitní
- Nejsou kladeny žádné požadavky, je to jedno.
- Na tuto otázku neodpovím.

zobrazit výsledek

# **Kapitola 5: Modelování antén v časové oblasti**

## **Úvod**

Numerické modelování antén ve frekvenční oblasti je efektivní, pokud nás zajímají parametry antény jen v úzkém pásmu kmitočtů. V případě širokopásmové analýzy se místo analýzy v oblasti kmitočtové používá řešení v časové oblasti. Je nutné si ale uvědomit, že modelování v časové oblasti je vhodné jen pro analýzu struktur s nízkým činitelem jakosti, jinak je vypočtená odezvá příliš dlouhá a výpočetní algoritmus je časově náročný.

Při modelování v časové oblasti **[37]** je analyzovaná struktura (anténa) buzena impulsem požadovaného průběhu, a následně je vypočtena její odezva. Z budicího impulsu a vypočtené odezvy mohou být získány všechny informace o analyzované struktuře na těch kmitočtech, které obsahoval vstupní impuls. Jedná se tedy o širokopásmové modelování, které nalézá uplatnění při analýze širokopásmových antén, odražečů nebo v oblasti elektromagnetické kompatibility (EMC) a elektromagnetické impulsní (EMP) interference.

Modelování v časové oblasti má oproti oblasti frekvenční několik nesporných výhod:

- Širokopásmová časová odezva je získána jednou analýzou.
- Frekvenční analýzu nelze vykonat u časově proměnných nebo nelineárních systémů.
- Analýzou v časové oblasti může být spočítána jen počáteční část odezvy na budicí impuls; následná část odezvy může být ignorována.

Vzhledem k výše uvedeným výhodám modelování v časové oblasti, v této kapitole stručně popíšeme principy modelování v časové oblasti. Stejně jako ve frekvenční oblasti řešíme formulace vycházející z Maxwellových rovnic diferenciálním, resp. v integrálním tvaru.
# **5.1 Modelování drátových antén v časové oblasti metodou momentů**

## **Základní teorie**

V kapitolách 4.1, 4.4 resp. 4.5 byly drátový dipól, mikropáskový dipól a flíčková anténa modelovány metodou momentů ve frekvenční oblasti. Integrální rovnice se převedla na soustavu algebraických rovnic a v ustáleném harmonické stavu se pro daný kmitočet vypočetlo rozložení proudu na anténě. Ze známého proudového rozložení je možné následně vypočítat další parametry antén.

Numerické modelování antén ve frekvenční oblasti je efektivní, pokud nás zajímají parametry antény jen v úzkém pásmu kmitočtů. V případě širokopásmové analýzy se místo analýzy v oblasti kmitočtové používá řešení v časové oblasti. Je nutné si ale uvědomit, že modelování v časové oblasti je vhodné jen pro analýzu struktur s nízkým činitelem jakosti, jinak je vypočtená odezvá příliš dlouhá a výpočetní algoritmus je časově náročný.

V této kapitole stručně popíšeme princip modelování drátových antén v časové oblasti. Stejně jako ve frekvenční oblasti řešíme formulace vycházející z Maxwellových rovnic diferenciálním, resp. v integrálním tvaru. V této kapitole zaměříme pozornost, podobně jako v kapitolách 4.1, 4.4 a. 4.5, na integrální tvar.

Integrální formulace rovnic v časové oblasti je komplikovanější než ve frekvenční oblasti pro ustálený harmonický stav, protože v časové formulaci se vyskytuje derivace vektorového potenciálu dle času, takže namísto rovnice integrální řešíme vlastně rovnici integro-diferenciální.

Z metodických důvodu se zde zaměříme jen na řešení symetrického drátového dipólu, protože řešení složitějších struktur je z hlediska odvození a implementace komplikovanější.

### **Modelování drátového dipólu v časové oblasti metodou momentů**

Při analýze symetrického drátového dipólu v časové oblasti budeme vycházet z obdobné situace, jako tomu bylo v oblasti kmitočtové. Předpokládejme, že symetrický drátový dipól je vyroben z dokonalého elektrického vodiče a je umístěn ve vakuu. Osa dipólu je totožná se směrem osy *z* válcového souřadného systému a na dipól kolmo dopadá rovinná elektromagnetická vlna (obr. **5.1A.1**). Intenzita elektrického pole dopadající vlny je přitom rovnoběžná s osou dipólu a má obecný časový průběh. Dále budeme předpokládat, že poloměr dipólu *a* je podstatně menší než vlnová délka.

Dopadající rovinná elektromagnetická vlna s obecným časovým průběhem **E** *I* indukuje proud *I*z (dipól je umístěn v ose *z*) na povrchu dokonale vodivé antény. Jelikož na otevřených koncích antény nemají elektrické proudy kam téci, hromadí se zde náboj, popsaný nábojovou hustotou *σ*. V následujících časových okamžicích akumulovaný náboj postupně odtéká a znovu přitéká v závislosti na fázi jednotlivých spektrálních složek budicí vlny. Indukované proudy a náboje se stávají zdroji vyzařované sekundární vlny. Působení proudu tekoucího ve směru *z,* může být popsáno pomocí vektorového potenciálu **[37]**

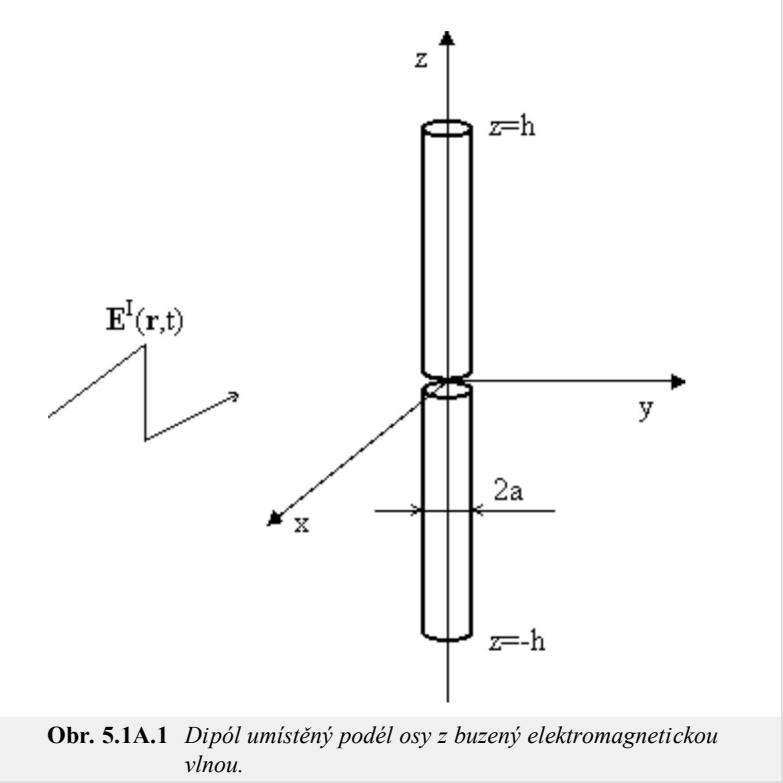

$$
A_{z}(z, t) = \frac{\mu}{4\pi} \int_{\zeta=-h}^{h} \frac{I_{z}(\zeta, t - R(z, \zeta)/c)}{R(z, \zeta)} d\zeta
$$
 (5.1A.1)

Působení nábojové hustoty může být popsáno pomocí potenciálu skalárního

$$
\varphi(z, t) = \frac{1}{4\pi\varepsilon} \int_{\zeta=-h}^{h} \frac{\sigma(\zeta, t - R(z, \zeta)/c)}{R(z, \zeta)} d\zeta \qquad (5.1A.2)
$$

Hodnotu vektorového potenciálu  $A_z$  v libovolném "cílovém" bodě z, v čase t vypočteme postupným sčítáním příspěvků složek proudů ze všech "zdrojových" bodů *ξ* na ose anténního vodiče. Zdrojový proud přitom musíme zpozdit o čas *R*/*c*, který vlna potřebuje ke zdolání vzdálenosti mezi zdrojovým bodem *ξ* a bodem cílovým *z*; tedy

$$
R(z, \zeta) = \sqrt{a^2 + (z - \zeta)^2}
$$
 (5.1A.3)

Dále, *c* v (5.1A.1) značí rychlost světla v daném prostředí. Velikost příspěvku k vektorovému potenciálu je dále nepřímo úměrná vzdálenosti mezi zdrojovým a cílovým bodem. Integraci provádíme podél celé antény. Hodnotu integrálu násobíme permeabilitou prostředí *µ* , jež obklopuje anténu (vakuum).

Co se týká vztahu pro výpočet skalárního potenciálu, rozložení proudu je nahrazeno délkovou hustotou náboje *σ*. Výsledek integrace je namísto násobení permeabilitou dělen permitivitou *ε* okolního prostoru. Vše ostatní ve vztahu (5.1A.2) zůstává beze změny vůči (5.1A.1).

Vzhledem k tomu, že proud a náboj jsou na anténně vzájemně svázány, musíme vztahy (5.1A.1) a (5.1A.2) doplnit rovnicí kontinuity, která tuto vazbu matematicky popisuje

$$
\frac{\partial \sigma(z,t)}{\partial t} = -\frac{\partial I_z(z,t)}{\partial z}
$$
 (5.1A.4)

Známe-li vektorový a skalární potenciál, můžeme vypočítat intenzitu elektrického pole vlny vyzařované anténou *E*z S

$$
E_z^S(z, t) = -\frac{\partial A_z(z, t)}{\partial t} - \frac{\partial \varphi(z, t)}{\partial z}.
$$
 (5.1A.5)

Časová derivace vektorového potenciálu popisuje "dynamický příspěvek" elektrických nábojů na anténě k vyzařované vlně (zdrojem vektorového potenciálu jsou totiž elektrické vodivé proudy, náboje v pohybu). Parciální derivace skalárního potenciálu podle proměnné *z* vyjadřuje "statický příspěvek" elektrických nábojů na anténě k vyzařované vlně (zdrojem skalárního potenciálu jsou nyní statické náboje, koncentrované na koncích antény).

Na povrchu dokonale elektricky vodivého anténního vodiče musí elektrická intenzita splňovat okrajovou podmínku

$$
E_z^S(z, t) + E_z^I(z, t) = 0.
$$
 (5.1A.6)

Soustava rovnic (5.1A.1) až (5.1A.6) se řeší numericky v podstatě ve dvou krocích. První spočívá v prostorové diskretizaci problému a druhý v aplikaci časových algoritmů na výsledek prvního kroku řešení.

První krok je analogický řešení ve frekvenční oblasti, kde byla metoda momentů použita pro převod integrální rovnice na soustavu algebraických rovnic. Zde opět použijeme metodu momentů, a to pro převod integro-diferenciální rovnice (5.1A.5) na soustavu zpožděných diferenciálních rovnic (prostorová diskretizace problému).

Pro vykonání druhého kroku (aplikace časových algoritmů) je možné použít buď explicitní, nebo implicitní algoritmus. U explicitního přístupu platí pro délku časového kroku *∆t* podmínka *∆t ≤ Rmin/c,* kde *Rmin* je nejmenší vzdálenost středů diskretizačních elementů a *c* je rychlost světla v daném prostředí. V případě implicitního přístupu délka kroku může být libovolná. Větší délka časového kroku zvětšuje rychlost výpočtu, ale klesá jeho přesnost. Tyto přístupy bývají často označovány jako MOT (*marching on in time*).

Další metoda je založena na aproximaci časové odezvy Laguerrovými polynomy a bývá označována jako MOO (*marching on in order*). Výhodou MOO je nepodmíněná stabilita, nevýhodou vyšší náročnost na implementaci a menší efektivnost ve srovnání s MOT.

Vzhledem k výše uvedeným skutečnostem se zaměříme na MOT. I když jsme zmínili, že soustava (5.1A.1) až (5.1A.6) se řeší ve dvou krocích (prostorová diskretizace a aplikace časových algoritmů), oba kroky sloučíme dohromady. Je dobré si uvědomit, že pomocí MOT převedeme soustavu zpožděných diferenciálních rovnic na soustavu rovnic diferenčních (v principu jde o nahrazení derivací podle času vektorového potenciálu v (5.1A.5) vhodnou diferencí).

Výhodou explicitního přístupu je jednodušší implementace a také zde není potřeba počítat inverzní matici jako v případě řešení ve frekvenční oblasti, popř. jako u implicitního přístupu. Avšak explicitní přístup často trpí nestabilitou řešení (vypočtená odezva se neustálí po odeznění budícího impulsu, ale roste nade všechny meze, tzv. *late time oscillation*). Proto v této kapitole bude zaměřena pozornost jen na implicitní přístup.

#### **Budicí impuls**

Dříve, než zaměříme pozornost na implicitní přístup, vyberme vhodný časový průběh budicího impulsu.

Pokud bychom pro buzení zvolili Diracův impuls, bylo by spektrum budicího signálu rovnoměrně rozprostřeno přes celou nekonečnou kmitočtovou oblast. Jelikož v technické praxi vyžadujeme řešení pouze pro omezené pásmo kmitočtů a jelikož ani nemáme k dispozici neomezený paměťový prostor a neomezený výpočetní výkon počítače, nejeví se Diracův impuls jako ideální volba.

Namísto Diracova impulsu je vhodnější použít impulsu Gaussova modulovaného harmonickým signálem. Změnou parametrů tohoto impulsu lze analyzovat jen to pásmo kmitočtů, které nás zajímá.

Vektor intenzity elektrického pole Gaussova budicího impulsu modulovaná harmonickým signálem je dán vztahem

$$
\mathbf{E}^{I}(\mathbf{r}, t) = \mathbf{E}_{0} \frac{4}{cT\sqrt{\pi}} \exp\left[-\left(\frac{4}{T}\left(t - t_{0} - \frac{\mathbf{r} \cdot \mathbf{a}_{k}}{c}\right)\right)^{2}\right] \cos(2\pi f_{0} t) \tag{5.1A.7}
$$

kde **E**0 značí vektor intenzity elektrického pole budicí vlny v počátku souřadného systému, **r** je polohový vektor bodu, v němž intenzitu budicí vlny počítáme, **a**k značí jednotkový vektor ve směru šíření vlny, *c* je rychlost světla v daném prostředí, *T* značí šířku Gaussova impulsu (čas, během něhož je amplituda Gaussova impulsu větší než 2% vrcholové hodnoty), *t* je aktuální časový okamžik, *t*0 značí vzdálenost vrcholu Gaussova impulsu od počátku časové osy a f<sub>0</sub> je střední kmitočet analyzovaného pásma. Příklad Gaussova impulsu modulovaného harmonickým signálem spolu s jeho spektrem, definovaný následujícími parametry: |**E**0|=120π V/m, *T*=8 ns, *t*0=10 ns a *f*0= 500 MHz je zobrazen na obr. **5.1A.2**.

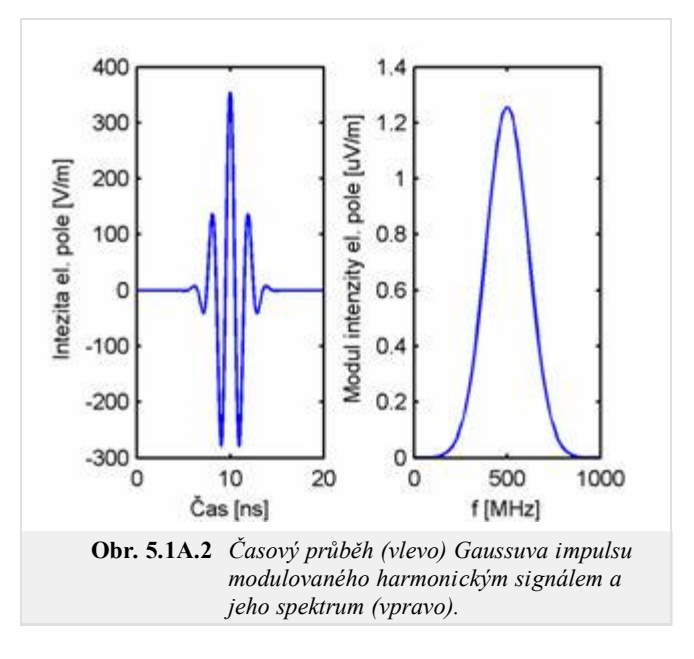

### **Implicitní algoritmus**

Odvození implicitního algoritmu je náročné (soustava rovnic (5.1A.1) až (5.1A.6) je diskretizována v prostoru a čase) a pro zainteresovaného čtenáře je uvedeno ve vrstvě B. V této vrstvě budou diskutovány jen jeho vlastnosti.

U implicitního algoritmu, na rozdíl od explicitního, musíme řešit inverzní matici a jeho implementace na počítači je náročnější než v případě explicitního algoritmu. Avšak jeho nespornou výhodou je, že délka časového kroku může být volena libovolně (je nutné mít ale na paměti, že délka časového kroku ovlivňuje přesnost výpočtu viz dále), a hlavně tento algoritmus je podstatně stabilnější než explicitní.

Použití implicitního algoritmu bude demonstrováno na analýze drátového dipólu délky 2 m a poloměru 2 mm, který je ve svém středu buzen Gaussovým impulsem modulovaný harmonickým signálem dle (5.1A.7) definovaným následujícími parametry:  $E_0$ =120π V/m, T = 6 ns, *t*0 = 8 ns, *f*0 = 0 Hz. Vzhledem k tomu, že střední kmitočet analyzovaného pásma je 0 Hz, dále budeme nazývat tento budící impuls, jen jako Gaussův impuls. Délku časové analýzy zvolíme 400 ns. Tělo dipólu je rozděleno na 40 segmentů (prostorová disretizace úlohy). Analýzu drátového dipólu provedeme dvakrát pro dvě různé délky časového kroku. Při první analýze volíme délku časového kroku *∆t* = *R*min/*c* = 0.166 ns, *c*∆*t =* 0,05 m a ve pří druhé analýze volíme délku časového kroku poloviční, tj. *∆t* = *R*min/(2*c*) = 0.083 ns, *c*∆*t =* 0,025 m (časová diskretizace úlohy).

Budicí Gaussův impuls je zobrazen na obr. **5.1A.3**. Vypočtené odezvy proudu na tento impuls ve středu dipólu jsou zobrazeny na obr. **5.1A.4**. Z porovnání obou obrázků je vidět, že odezvy proudu jsou podstatně delší než budicí impuls a rozdíl mezi vypočtenými odezvami proudu je nepatrný.

Drátový dipól je ve své podstatě úzkopásmová anténa, která je schopna "transformovat" energii do volného prostoru jen v omezeném pásmu kmitočtů. Vzhledem k tomu, že budicí impuls nese energii na kmitočtech, kde anténa tuto schopnost má podstatně menší, dochází k přelévání energie z jednoho ramene na druhé a zpět a k postupnému vyzařování.

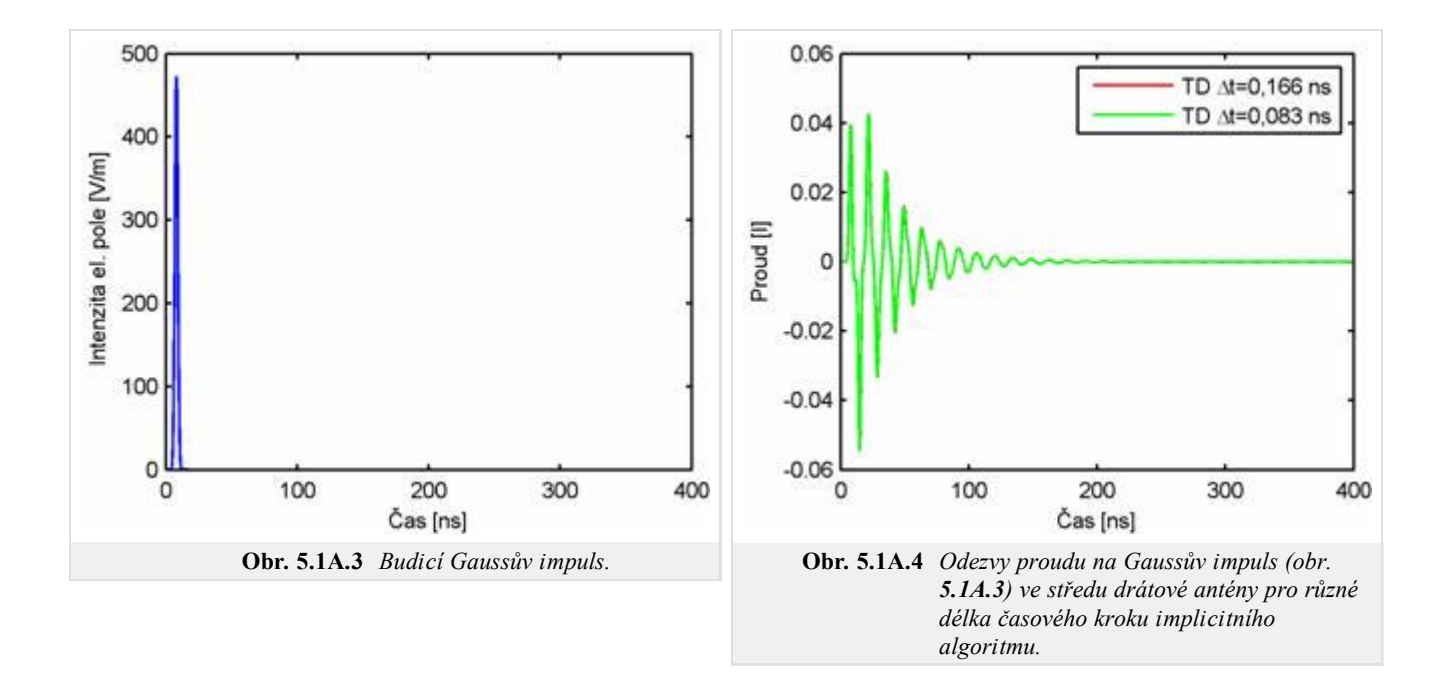

Vzhledem k tomu, že vypočtené odezvy proudu jsou ustálené, můžeme vypočítat vstupní impedanci analyzované drátové antény (obr. **5.1A.5**, označeny TD). Ve stejném obrázku je vstupní impedance vypočtena pro porovnání metodou momentů ve frekvenční oblasti (označeno FD). Řešení ve frekvenční oblasti bereme jako referenční. Porovnáme-li toto řešení s výsledky pro implicitní algoritmus pro délku časového kroku *∆t* = *R*min/*c* = 0.166 ns, *c*∆*t =* 0,05 m (červená křivka), tak z obrázku je vidět, že větší rozdíly se objevují v oblasti vyšších kmitočtů. Tyto rozdíly jsou hlavně způsobeny diskretizací řešených rovnic (5.1A.1) až (5.1A.6) v čase. Pokud ale u implicitního algoritmu zmenšíme délku časového kroku na polovinu (zelená křivka), tak jsou rozdíly i na vyšších kmitočtech minimální (přesnější aproximace problému v čase). Délka časového kroku má vliv na přesnost algoritmu.

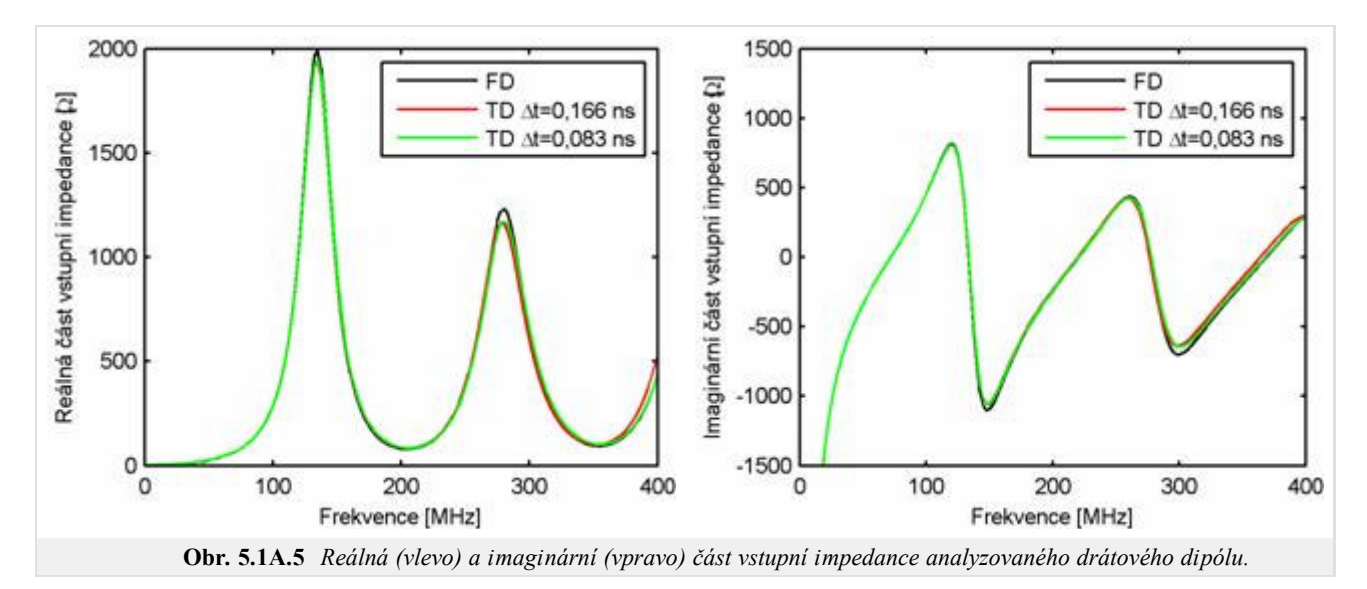

Délka časového kroku ovlivňuje nejen přesnost, ale i stabilitu algoritmu. Tato skutečnost je demonstrována na obr. **5.1A.6**, kde je zobrazena proudová odezva, která byla získána analýzou drátového dipólu za stejných podmínek, jen délka časového kroku je dvojnásobná, tj. *∆t* = 2*R*min/*c* = 0.333 ns, *c*∆*t =* 0,1 m. Vypočtená odezva není ustálená, ale roste nade všechny meze.

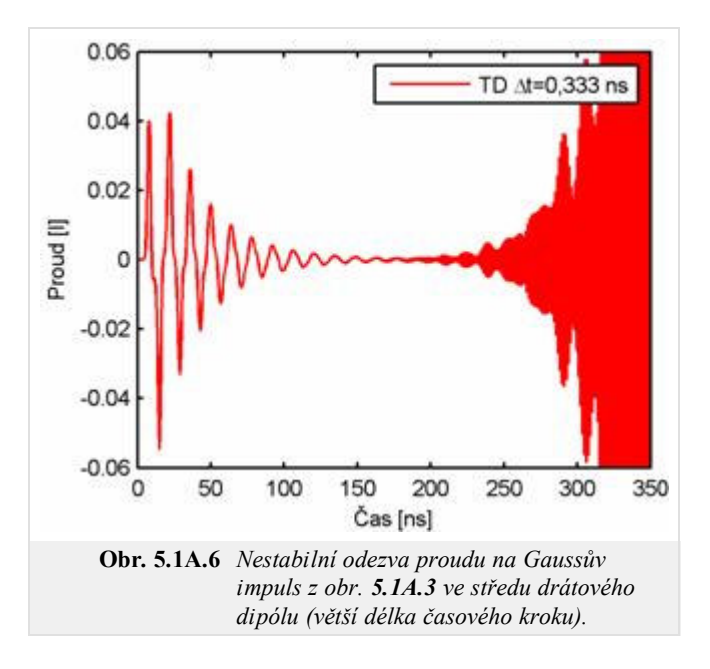

Pro stabilizaci časového algoritmu se používají různé techniky, avšak ty jsou již nad rámec této kapitoly.

## **5.1 Modelování drátových antén v časové oblasti metodou momentů**

## **Podrobnější popis**

V této vrstvě bude odvozen implicitní algoritmus řešením soustavy rovnic (5.1A.1) až (5.1A.6) pro drátový dipól, který je umístěn podél osy *z*. Vzhledem k tomu, že v této soustavě rovnic vystupují pouze z-ové složky vektorového potenciálu a intenzity elektrického pole, nemá smysl složky vektorů do souřadných směrů rozlišovat; v dalším textu můžeme dolní index *z* vynechat.

Při odvození výchozího vztahu pro implicitní algoritmus vyjděme z rovnice (5.1A.5), kterou je možné po zahrnutí okrajové podmínky (5.1A.6) přepsat do následující podoby

$$
\frac{\partial A(z,t)}{\partial t} + \frac{\partial \varphi(z,t)}{\partial z} = E^{I}(z, t).
$$
\n(5.1B.1)

Nyní přistupme k prvnímu kroku řešení, tj. k aplikaci metody momentů na rovnici (5.1B.1). Rozdělme drátový dipól na *N* stejných segmentů délky ∆*z* a označme konce segmentů souřadnicemi z $_{0}$ , z $_{1}$ , ..., z $_{\rm N+1}$  (obr. 5.1B.1). Středy segmentů označme z $_{0}^{+}$ , z $_{1}^{+}$ , ..., z $_{\rm N}^{+}$ , resp. z $_{1}^{-}$ , z $_{2}^{-}$ , ..., z $_{\rm N+1}^{-}$ . Pro expanzi rozložení proudu na drátovém di v prostoru použijeme konstantní bázové funkce: v oblasti proudové buňky (obr. **5.1B.1**), která je ohraničena souřadnicemi z<sub>n</sub><sup>+</sup>, z<sub>n+1</sub><sup>+</sup> resp. z<sub>n-1</sub><sup>-</sup>, z<sub>n</sub><sup>-</sup>, uvažujme konstantní rozložení proudu. Zde je nutné připomenout, že na konci drátu proud nemá kam téct a je roven nule. V oblasti nábojové buňky ohraničené souřadnicemi *z*n, *z*n+1 uvažujeme konstantní rozložení nábojové hustoty.

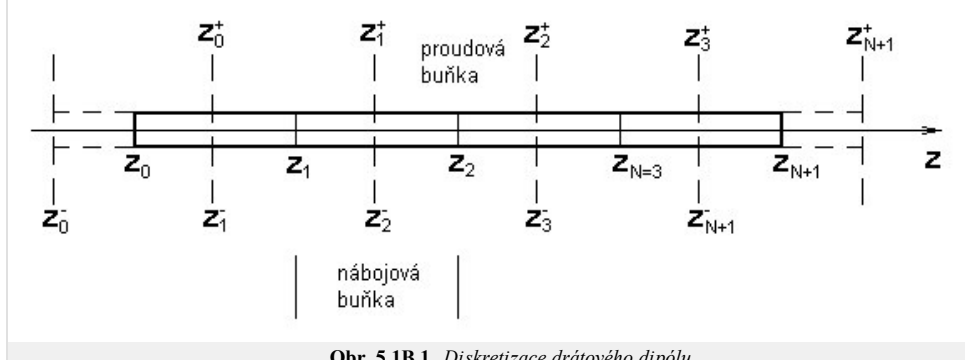

**Obr. 5.1B.1** *Diskretizace drátového dipólu.*

Konstantní bázové funkce v oblasti proudové buňky definujeme následujícím předpisem:

*∆z*

$$
f_n = \begin{cases} 1 & z_n - \frac{dz}{2} \le z \le z_n + \frac{dz}{2} \\ 0 & jinak \end{cases} \tag{5.1B.2}
$$

Pomocí těchto bázových funkcí a časově závislých neznámých proudových koeficientů *I*n (*t*) časoprostorové rozložení proudu ve vztahu (5.1A.1) může být rozepsáno

$$
I(z, t) \approx \sum_{n=1}^{N} I_n(t) f_n(z).
$$
 (5.1B.3)

Nyní přistoupíme k disretizaci našeho problému v čase (krok 2). Časovou osu si rozdělíme do časových intervalů délky *∆t* a jednotlivé body na časové ose označme *t*k=*k*∆t pro *k* = 0, 1, 2, …, ∞. V těchto časových okamžicích budeme vyčíslovat rozložení proudu na drátové anténě.

Dosazením (5.1B.3) do (5.1A.1) může být vektorový potenciál v bodě *z*m a v čase *t*k rozepsán v následující formě:

$$
A(z_m, t_k) = \frac{\mu}{4\pi} \int_{\zeta=-h}^{h} \frac{I(\zeta, t_n - R(z_m, \zeta)/c)}{\sqrt{a^2 + |z_m - \zeta|^2}} d\zeta \approx \frac{\mu_0}{4\pi} \int_{\zeta=-h}^{h} \frac{\sum_{n=1}^{N} I_n(t_n - R(z_m, \zeta)/c) f_n(\zeta)}{\sqrt{a^2 + |z_m - \zeta|^2}} d\zeta = \sum_{n=1}^{N} I_n(t_{Rk}(m, n)) \kappa(m, n), \qquad (5.1B.4)
$$

kde

$$
\kappa(m, n) = \frac{\mu}{4\pi} \int_{\zeta = z_n - \frac{\Delta z}{2}}^{\frac{z_n - \Delta z}{2}} \frac{d\zeta}{\sqrt{a^2 + |z_m - \zeta|^2}} = \frac{\mu}{4\pi} \left\{ \ln \left[ z_m - z_n + \frac{\Delta z}{2} + \sqrt{\left( z_m - z_n + \frac{\Delta z}{2} \right)^2 + a^2} \right] - \ln \left[ z_m - z_n - \frac{\Delta z}{2} + \sqrt{\left( z_m - z_n - \frac{\Delta z}{2} \right)^2 + a^2} \right] \right\},\tag{5.1B.5}
$$

$$
t_{Rk}(m, n) = t_k - R(m, n) / c,
$$
 (5.1B.6)

$$
R(m, n) = \sqrt{a^2 + |z_m - z_n|^2},
$$
\n(5.1B.7a)

$$
R(m, n) = |z_m - z_n|.
$$
 (5.1B.7b)

Pro výpočet vzdálenosti *R*(*m*, *n*) v (5.1B.6) může být použit buď přesný vztah (5.1B.7a), nebo přibližný (5.1B.7b), který zanedbává poloměr drátu *a*. Použití přibližného vztahu zvětšuje stabilitu implicitního algoritmu, avšak přibližný vztah je možné použit jen pokud délka časového kroku násobená rychlostí světla je mnohem větší než poloměr anténního vodiče, tj. *c*∆*t*>>*a*. Jinak klesá přesnost. Použití přibližného vztahu bylo zavedeno v **[37]** a v případě splnění uvedené podmínky je ho dobré používat. Zainteresovaný čtenář si může vyzkoušet vliv tohoto zanedbání na přesnost a stabilitu algoritmu.

Nyní přistoupíme k diskretizaci skalárního potenciálu (5.1A.2), kde neznámou je časoprostorové rozložení nábojové hustoty. Ta může být vypočtena pomocí rovnice kontinuity (5.1A.4), kterou můžeme přepsat do následující formy

$$
\sigma(z, t) = -\int \frac{\partial I(z, t)}{\partial z} dt.
$$
\n(5.1B.8)

Dosazením časoprostorového rozložení proudu (5.1B.3) do (5.1B.8) a náhradou parciální derivace proudu dle proměnné z středovou diferencí, rovnice kontinuity (5.1B.8) může být po záměně derivace s integrací rozepsána

$$
\sigma(z, t) \approx -\frac{\partial \sum_{n=1}^{N} \int I_n(t) dt f_n(z)}{\partial z} \approx -\sum_{n=0}^{N} \frac{\int I_{n+1}(t) dt - \int I_n(t) dt}{\Delta z} f_n^{+}(z).
$$
\n(5.1B.9)

Vzhledem k tomu, že používáme konstantní bázové funkce (5.1B.3) pro prostorové rozložení proudu, parciální derivace dle proměnné *z* v (5.1B.9) nemohla být vypočtena přímo (derivace konstantní funkce je rovna nule), ale muselo být použito středové diferencování. Aby diferencování bylo regulérní, byly v (5.1B.9) započítány i integrály proudů dle času na konci drátového dipólu, které jsou rovny nule. V posledním kroku jsme v (5.1B.9) zaměnili bázové funkce: z prostorové aproximace proudu pomocí bázových funkcí *f*n(*z*) jsme přešli k aproximace nábojové hustoty pomocí bázových funkcí *f*n + (*z*).

Dosazením rovnice kontinuity (5.1B.9) do rovnice (5.1A.2) můžeme v bodě *z*m + a v čase *t*k vyčíslit skalární potenciál

$$
\varphi(z_m^+, t_k) = -\frac{1}{4\pi\varepsilon} \int_{\xi=-h}^h \frac{\sigma(\xi, t_k - R(z_m^+, \xi)/c)}{R(z_m^+, \xi)} d\xi \approx -\frac{1}{4\pi\varepsilon} \int_{\xi=-h}^h \frac{t_k - R(z_m^+, \xi)/c}{0} \frac{t_k - R(z_m^+, \xi)/c}{0} f_n^+(\xi) \frac{1}{R(z_m^+, \xi)} d\xi = \frac{1}{\varepsilon} \int_{\xi=-h}^h \frac{R(z_m^+, \xi)/c}{0} d\xi \approx -\frac{1}{4\pi\varepsilon} \int_{\xi=-h}^h \frac{R(z_m^+, \xi)/c}{0} f_n^+(\xi) \frac{1}{R(z_m^+, \xi)} d\xi = \frac{1}{\varepsilon} \int_{\xi=-h}^h \frac{R(z_m^+, \xi)/c}{0} d\xi \approx -\frac{1}{4\pi\varepsilon} \int_{\xi=-h}^h \frac{R(z_m^+, \xi)/c}{0} d\xi \approx -\frac{1}{4\pi\varepsilon} \int_{\xi=-h}^h \frac{R(z_m^+, \xi)/c}{0} d\xi \approx -\frac{1}{4\pi\varepsilon} \int_{\xi=-h}^h \frac{R(z_m^+, \xi)/c}{0} d\xi \approx -\frac{1}{4\pi\varepsilon} \int_{\xi=-h}^h \frac{R(z_m^+, \xi)/c}{0} d\xi \approx -\frac{1}{4\pi\varepsilon} \int_{\xi=-h}^h \frac{R(z_m^+, \xi)/c}{0} d\xi \approx -\frac{1}{4\pi\varepsilon} \int_{\xi=-h}^h \frac{R(z_m^+, \xi)/c}{0} d\xi \approx -\frac{1}{4\pi\varepsilon} \int_{\xi=-h}^h \frac{R(z_m^+, \xi)/c}{0} d\xi \approx -\frac{1}{4\pi\varepsilon} \int_{\xi=-h}^h \frac{R(z_m^+, \xi)}{0} d\xi \approx -\frac{1}{4\pi\varepsilon} \int_{\xi=-h}^h \frac{R(z_m^+, \xi)}{0} d\xi \approx -\frac{1}{4\pi\varepsilon} \int_{\xi=-h}^h \frac{R(z_m^+, \xi)}{0} d\xi \approx -\frac{1}{4\pi\varepsilon} \int_{\xi=-h}^h \frac{R(z_m^+, \xi)}{0} d\xi \approx
$$

$$
{}^{t}Rk^{(m^{+}, n^{+})}
$$
\n
$$
= \sum_{n=1}^{N} \frac{I_{n}(t)dt\kappa(m^{+}, n^{+})}{\Delta z} - \sum_{n=1}^{N} \frac{I_{n}(t)dt\kappa(m^{+}, n^{-})}{\Delta z} = \varphi(z_{m}^{++}, t_{k}) - \varphi(z_{m}^{+-}, t_{k})
$$

*tRk* (*m*

kde

$$
g_k(m^{\pm}, n^{\pm}) = t_k - R(m^{\pm}, n^{\pm})/c,
$$
\n(5.1B.11)

$$
R(m^{\pm}, n^{\pm}) = \sqrt{a^2 + |z_m^{\pm} - z_n^{\pm}|^2},
$$
\n(5.1B.12a)

$$
R(m^{\pm}, n^{\pm}) = |z_m^{\pm} - z_n^{\pm}|,\tag{5.1B.12b}
$$

$$
z_n^{\pm} - \frac{4z}{4\pi\varepsilon}
$$
\n
$$
\kappa(m^{\pm}, n^{\pm}) = \frac{1}{4\pi\varepsilon} \int_{\zeta = z_n^{\pm}} \frac{d\zeta}{\sqrt{a^2 + |z_m^{\pm} - \zeta|^2}} = \frac{1}{4\pi\varepsilon} \left\{ \ln \left[ z_m^{\pm} - z_n^{\pm} + \frac{4z}{2} + \sqrt{\left( z_m^{\pm} - z_n^{\pm} + \frac{4z}{2} \right)^2 + a^2} \right] - \ln \left[ z_m^{\pm} - z_n^{\pm} - \frac{4z}{2} + \sqrt{\left( z_m^{\pm} - z_n^{\pm} - \frac{4z}{2} \right)^2 + a^2} \right] \right\}.
$$
\n
$$
\zeta = z_n^{\pm} - \frac{4z}{2}
$$

Zde, podobně jako v případě výpočtu vektorového potenciálu, je možné použit pro výpočet vzdálenosti *R*(*m* <sup>±</sup> , *n* <sup>±</sup> ) v (5.1B.11) buď přesný (5.1B.12a), nebo přibližný výpočet (5.1B.12b). Důvody a podmínka jsou zde stejné jako v případě výpočtu vektorového potenciálu.

Obdobně může být vyjádřen skalární potenciál v bodě *z*m - a v čase *t*k

$$
\varphi(z_m^-, t_k) = \varphi(z_m^{-+}, t_k) - \varphi(z_m^{--}, t_k). \tag{5.1B.14}
$$

Aby mohly být vyčísleny vztahy (5.1B.10) a (5.1B.14), je nutné vypočítat integrál proudu dle času. Integrál může být vypočten pomocí různých numerických integračních pravidel. My zvolíme lichoběžníkovou metodu, protože je jednoduchá na implementaci a poskytuje uspokojivou přesnost. Numericky je možné integrál proudu v intervalu 0 až *t*k*,* za předpokladu ekvidistantního dělení intervalu vyčíslit jako

$$
\int_{0}^{t_k} I(t)dt \approx At \left[ \frac{I(t_0 = 0)}{2} + \sum_{l=1}^{k-1} I(t_l) + \frac{I(t_k)}{2} \right].
$$
\n(5.1B.15)

Nyní se vraťme k rovnici (5.1B.1) a diskretizujme ji. První parciální derivaci vektorové potenciálu dle času aproximujeme středovou diferencí prvního řádu. Tímto diferencováním je parciální derivace vektorové potenciálu vyčíslena v bodě *z*m a v čase *t*k-1/2. Aby náš výpočet byl dostatečně přesný, musíme v tomto bodě a čase vypočítat i parciální derivaci skalárního potenciálu dle proměnné *z* . Toho docílíme opětovným použitím středového diferencování pro skalární potenciál v bodech *z*m <sup>+</sup>a *z*<sup>m</sup> ve dvou časech *t*k a *t*k-1. Průměr těchto dvou středových diferencí je vlastně numericky vyčíslená derivace skalárního potenciálu v bodě *z*m v čase *t*k-1/2. Samozřejmě budicí impuls musí být také vyčíslen ve stejném bodě a čase jako vektorový potenciál, tj. v bodě *z*m a čase *t*k-1/2. Po těchto krocích můžeme (5.1B.1) přepsat do následujícího tvaru:

$$
\frac{A(z_m,t_k) - A(z_m,t_{k-1})}{\Delta t} + \frac{1}{2\Delta z} \left( \varphi(z_m^+, t_k) - \varphi(z_m^-, t_k) + \varphi(z_m^+, t_{k-1}) - \varphi(z_m^-, t_{k-1}) \right) = E^I(z, t_{k-1/2}).
$$
\n(5.1B.16)

Přepsáním členů v (5.1B.16) dostáváme

$$
A(z_m, t_k) + \frac{dt}{2\Delta z} \left( \varphi(z_m^+, t_k) - \varphi(z_m^-, t_k) \right) = AtE^I(z, t_{k-1/2}) + A(z_m, t_{k-1})
$$
  

$$
- \frac{dt}{2\Delta z} \left( \varphi(z_m^+, t_{k-1}) - \varphi(z_m^-, t_{k-1}) \right)
$$
(5.1B.17)

Vektorový potenciál na levé straně rovnice (5.1B.17) vypočtený dle (5.1B.4) může být rozepsán jako

$$
A(z_m, t_k) = A_1(z_m, t_k) + A_2(z_m, t_k), \qquad (5.1B.18)
$$

kde

$$
A_1(z_m, t_k) = \sum_{n=1}^{N} I_n(t_{Rk}(m, n)) \kappa(m, n) \text{ pro } t_{Rk}(m, n) > t_{k-1}, \qquad (5.1B.19a)
$$

$$
A_2(z_m, t_k) = \sum_{n=1}^{N} I_n(t_{Rk}(m, n)) \kappa(m, n) \text{ pro } t_{Rk}(m, n) \le t_{k-1}.
$$
 (5.1B.19b)

Pro vyčíslení A<sub>1</sub>(*z*<sub>m</sub>, *t*<sub>k</sub>) jsou uváženy v sumě jen příspěvky proudů ve zpožděném čase  $t_{Rk}(m, n)$  k<sub>k-1</sub>, tedy proudy neznámé. V případě vyčíslení A<sub>2</sub>(*z*<sub>m</sub>, *t*<sub>k</sub>) uvažujeme jen příspěvky proudů v čase *t*Rk(*m, n*)≤ *t*k-1, tj. proudy známé. Neznámý proud v čase *t*Rk(*m, n*) v intervalu *t*k-1 až *t*k může být vyčíslen jako

$$
I(t_{Rk}(m, n)) = \frac{R(z_m, z_n)}{c} I(t_{k-1}) + \left(1 - \frac{R(z_m, z_n)}{c}\right) I(t_k).
$$
 (5.1B.20)

Dosazením (5.1B.20) do (5.1B.19a) může být A1(*z*m, *t*k) rozepsáno pomocí neznámého a známého proudu v časech *t*k resp. *t*k-1

$$
A_1(z_m, t_k) = A_{11}(z_m, t_k) + A_{12}(z_m, t_k), \qquad (5.1B.21)
$$

kde

$$
A_{11}(z_m, t_k) = \sum_{n=1}^{N} \left(1 - \frac{R(z_m, z_n)}{cAt}\right) \kappa(m, n) I_n(t_k) = \sum_{n=1}^{N} A_{11C}(m, n) I_n(t_k),
$$
\n(5.1B.22a)

$$
A_{12}(z_m, t_k) = \sum_{n=1}^{N} \frac{R(z_m, z_n)}{c \Delta t} \kappa(m, n) I_n(t_k) = \sum_{n=1}^{N} A_{12C}(m, n) I_n(t_k),
$$
\n(5.1B.22b)

Jen člen A11(*z*m, *t*k) obsahuje neznámé proudy v čase *t*k.

Nyní zaměřme pozornost na zbytek levé strany rovnice (5.1B.17), tj. na skalární potenciál (5.1B.10). Ten může být v bodě z<sub>m</sub><sup>+</sup> vyčíslen jako

$$
\varphi(z_m^+, t_k) = \varphi(z_m^{++}, t_k) - \varphi(z_m^{+-}, t_k),\tag{5.1B.23}
$$

kde členy na pravé straně (5.1B.23) mohou být rozepsány jako vektorový potenciál (5.1B.18). Zaměřme naši pozornost na první člen

$$
\varphi(z_m^{++}, t_k) = \varphi_1(z_m^{++}, t_k) + \varphi_2(z_m^{++}, t_k). \tag{5.1B.24}
$$

kde

$$
\varphi_1(z_m^{++}, t_k) = \sum_{n=1}^N \int_{0}^{t_{Rk}(m^+, n^+)} I_n(t) dt \frac{\kappa(m^+, n^+)}{\Delta z} \ \text{pro } t_{Rk}(m^+, n^+) > t_{k-1}
$$
\n(5.1B.25a)

$$
\varphi_2(z_m^{++}, t_k) = \sum_{n=1}^N \int_{0}^{t_{Rk}(m^+, n^+)} I_n(t)dt \frac{\kappa(m^+, n^+)}{\Delta z} \text{ pro } t_{Rk}(m^+, n^+) \le t_{k-1}
$$
\n(5.1B.25b)

Situace je analogická jako pro vektorový potenciál, avšak složitější, protože v (5.1B.25) vystupuje integrálu proudu podle času. Vzhledem k tomu, že jen člen *φ*1(*z*m ++ , *t*k) obsahuje neznámý proud v čase *t*k, rozepišme integrál proudu přes interval 0 až *t*Rk(*m+, n+*) v (5.1B.25a) na součet dvou integrálů

$$
\varphi_1(z_m^{++}, t_k) = \varphi_1 \cdot (z_m^{++}, t_k) + \varphi_{13}(z_m^{++}, t_k)
$$
\n(5.1B.26)

kde

$$
\varphi_1^{\prime}(z_m^{++}, t_k) = \sum_{n=1}^N \int_{t_k-1}^{t_{Rk}(m^+, n^+)} I_n(t)dt \frac{\kappa(m^+, n^+)}{\Delta z}
$$
\n(5.1B.27a)

$$
\varphi_{13}(z_m^{++}, t_k) = \sum_{n=1}^N \frac{\kappa(m^+, n^+)}{\Delta z} \int_0^{t_k - 1} I_n(t) dt = \sum_{n=1}^N \varphi_{13C}(m^+, n^+) \int_0^{t_k - 1} I_n(t) dt
$$
\n(5.1B.27b)

Člen *φ*13(*z*m ++ , *t*k) (5.1B.27b) může být jednoduše vyčíslen, protože obsahuje známé hodnoty proudů, avšak člen *φ*1'(*z*m ++ , *t*k) obsahuje neznámý proud v okamžiku v čase *t*k. Proto dále rozepišme *φ*1'(*z*m ++ , *t*k) pomocí lichoběžníkového pravidla pro numerický výpočet integrálu v intervalu *t*k-1 až *t*Rk(*m+, n+*) a dále vztahů (5.1B.18) a

$$
\varphi_1 \cdot (z_m^{++}, t_k) = \sum_{n=1}^N \frac{dt}{2} \left( \frac{t_{Rk}(m^+, n^+) - t_{k-1}}{dt} \right) (I_n(t_{Rk}(m^+, n^+)) + I_n(t_{k-1})) \frac{\kappa(m^+, n^+)}{dz} =
$$
  
\n
$$
= \sum_{n=1}^N \frac{dt}{2} \left( 1 - \frac{R(z_m^+, z_m^+)}{cdt} \right) \left[ I_n(t_{k-1}) \frac{R(z_m^+, z_m^+)}{cdt} + \left( 1 - \frac{R(z_m^+, z_m^+)}{cdt} \right) I_n(t_k) + I_n(t_{k-1}) \right] \frac{\kappa(m^+, n^+)}{dz} =
$$
  
\n
$$
= \varphi_{11}(z_m^{++}, t_k) + \varphi_{12}(z_m^{++}, t_k)
$$
 (5.1B.28)

kde

$$
\varphi_{11}(z_m^{++}, t_k) = \sum_{n=1}^N \frac{\Delta t}{2\Delta z} \left( 1 - \frac{R(z_m^+, z_m^+)}{c\Delta t} \right)^2 \kappa(m^+, n^+) I_n(t_k) = \sum_{n=1}^N \varphi_{11C}(m^+, n^+) I_n(t_k) \tag{5.1B.29a}
$$

$$
\varphi_{12}(z_m^{++}, t_k) = \sum_{n=1}^N \frac{dt}{2dz} \left( 1 - \frac{R^2(z_m^+, z_m^+)}{c^2 \Delta t^2} \right) \kappa(m^+, n^+) I_n(t_{k-1}) = \sum_{n=1}^N \varphi_{12C}(m^+, n^+) I_n(t_{k-1})
$$
\n(5.1B.29b)

Nyní už jen člen φ<sub>11</sub>(z<sub>m</sub><sup>++</sup>, t<sub>k</sub>) obsahuje neznámý proud v čase t<sub>k</sub>. Tento člen může být jednoduše vyjádřen dle (5.1B.29a). Vztah (5.1B.24) může být s uvážením (5.1B.25) až (5.1B.29) vyjádřen následovně:

$$
\varphi(z_m^{++}, t_k) = \varphi_{11}(z_m^{++}, t_k) + \varphi_{12}(z_m^{++}, t_k) + \varphi_{13}(z_m^{++}, t_k) + \varphi_{2}(z_m^{++}, t_k). \tag{5.1B.30}
$$

Analogicky můžeme postupovat v případě vyčíslení φ (z<sub>m</sub><sup>+-</sup>, t<sub>k</sub>)

$$
\varphi(z_m^{+-}, t_k) = \varphi_{11}(z_m^{+-}, t_k) + \varphi_{12}(z_m^{+-}, t_k) + \varphi_{13}(z_m^{+-}, t_k) + \varphi_{2}(z_m^{+-}, t_k),
$$
\n(5.1B.31)

resp. skalárního potenciálu  $\varphi(z_{\text{m}}^-, t_{\text{k}})$ .

$$
\varphi(z_m^-, t_k) = \varphi(z_m^{-+}, t_k) - \varphi(z_m^{--}, t_k),\tag{5.1B.14}
$$

kde

$$
\varphi(z_m^{-+}, t_k) = \varphi_{11}(z_m^{-+}, t_k) + \varphi_{12}(z_m^{-+}, t_k) + \varphi_{13}(z_m^{-+}, t_k) + \varphi_{2}(z_m^{-+}, t_k),
$$
\n(5.1B.32a)

$$
\varphi(z_m^{\, -}, t_k) = \varphi_{11}(z_m^{\, -}, t_k) + \varphi_{12}(z_m^{\, -}, t_k) + \varphi_{13}(z_m^{\, -}, t_k) + \varphi_2(z_m^{\, -}, t_k). \tag{5.1B.32b}
$$

Členy na pravých stranách rovnic (5.1B.31) a (5.1B.32) mohou být obdobně jako členy na pravé straně pomocí rovnic (5.1B.24) až (5.1B.29) vytvořeny pouhou záměnou odpovídajících si indexů + a -, nebo obráceně.

Dosazením (5.1B.10), (5.1B.14), (5.1B.18) až (5.1B.21), (5.1B.24) až (5.1B.32) do levé strany rovnice (5.1B.17) a po přerovnání členů této rovnice dostáváme

$$
A_{11}(z_m, t_k) + \frac{dt}{2dz} \varphi_{11}(z_m, t_k) = A t E^I(z_m, t_{k-1/2}) - A_{12}(z_m, t_k) - A_2(z_m, t_k) + A(z_m, t_{k-1}) -
$$
  

$$
- \frac{dt}{2dz} (\varphi_{12}(z_m, t_k) + \varphi_{13}(z_m, t_k) + \varphi_{2}(z_m, t_k) + \varphi(z_m^+, t_{k-1}) - \varphi(z_m^-, t_{k-1}))
$$
 (5.1B.33)

kde

$$
\varphi_{11}(z_m, t_k) = \varphi_{11}(z_m^{++}, t_k) - \varphi_{11}(z_m^{+-}, t_k) - \varphi_{11}(z_m^{-+}, t_k) + \varphi_{11}(z_m^{--}, t_k),
$$
\n(5.1B.34a)

$$
\varphi_{12}(z_m, t_k) = \varphi_{12}(z_m^{++}, t_k) - \varphi_{12}(z_m^{+-}, t_k) - \varphi_{12}(z_m^{-+}, t_k) + \varphi_{12}(z_m^{--}, t_k),
$$
\n(5.1B.34b)

$$
\varphi_{13}(z_m, t_k) = \varphi_{13}(z_m^{++}, t_k) - \varphi_{13}(z_m^{+-}, t_k) - \varphi_{13}(z_m^{-+}, t_k) + \varphi_{13}(z_m^{--}, t_k),
$$
\n(5.1B.34c)

$$
\varphi_2(z_m, t_k) = \varphi_2(z_m^{++}, t_k) - \varphi_2(z_m^{+-}, t_k) - \varphi_2(z_m^{-+}, t_k) + \varphi_2(z_m^{--}, t_k). \tag{5.1B.34d}
$$

Soustavu *N* rovnic (5.1B.33) je možné s uvážením (5.1B.18) až (5.1B.21) a (5.1B.23) až (5.1B.32) přepsat do maticové rovnice

$$
\left(\left[A_{11C}(m, n)\right] + \frac{At}{2dz}\left[\varphi_{11C}(m, n)\right]\right)\left\{I(m, t_k)\right\} = \left\{AtE^I(m, t_{k-1/2})\right\} - \left[A_{12C}(m, n)\right]\left\{I(n, t_{k-1})\right\} - \left\{A_2(m, t_k)\right\} + \left\{A(m, t_{k-1})\right\} - \frac{At}{2dz}\left(\left[\varphi_{12C}(m, n)\right]\left\{I(m, t_{k-1})\right\} + \left[\varphi_{13C}(m, n)\right]\left\{\frac{t_{k-1}}{\int_{0}^{t_{k-1}} I(m, t)dt\right\} + \left\{\varphi_{2}(m, t_k)\right\} + \left\{\varphi(m^+, t_{k-1})\right\} - \left\{\varphi(m^-, t_{k-1})\right\}\right\}
$$
\n(5.1B.35)

kde

$$
\varphi_{11C}(m, n) = \varphi_{11C}(m^+, n^+) - \varphi_{11C}(m^+, n^-) - \varphi_{11C}(m^-, n^+) + \varphi_{11C}(m^-, n^-),
$$
\n(5.1B.36a)

$$
\varphi_{12C}(m, n) = \varphi_{12C}(m^+, n^+) - \varphi_{12C}(m^+, n^-) - \varphi_{12C}(m^-, n^+) + \varphi_{12C}(m^-, n^-),
$$
\n(5.1B.36b)

$$
\varphi_{13C}(m, n) = \varphi_{13C}(m^+, n^+) - \varphi_{13C}(m^+, n^-) - \varphi_{13C}(m^-, n^+) + \varphi_{13C}(m^-, n^-),
$$
\n(5.1B.36c)

$$
\varphi_2(m, n) = \varphi_2(m^+, n^+) - \varphi_2(m^+, n^-) - \varphi_2(m^-, n^+) + \varphi_2(m^-, n^-). \tag{5.1B.36d}
$$

Hranatými závorkami v (5.1B.35) označujeme matici velikosti *N*x*N* a složenými závorkami vektor o velikosti *Nx*1. Z (5.1B.35) je zřejmé, že levá strana rovnice obsahuje

,

jen neznámé proudy v časových okamžicích *t*=*t*k, kdežto pravá strana obsahuje známé proudy v časech *t*±*t*k-1. Algoritmus může začít s předpokladem, že {*I*(*m*, *t*0)}={0} a výpočtem {I(m, t<sub>1</sub>)}. Když jsou vypočteny proudy {I(m,t<sub>1</sub>)}, tak pak je možné počítat {I(m,t<sub>2</sub>)}, atd. Dále je nutné poznamenat, že při řešení soustavy rovnic (5.1B.35) je nutno jednou řešit inverzní matici (její členy jsou časově nezávislé). Výhodou je, že matice je řídká.

Použití implicitního algoritmu je demonstrováno ve vrstvě A na analýze drátového dipólu.

#### **Numerický model buzení antén**

Vraťme se ještě k buzení naší drátové antény a diskutujme, jak můžeme nejvhodněji vytvořit numerický model buzení. Jakákoliv anténa může obecně pracovat buď v přijímacím, nebo ve vysílacím módu. Předpokládejme, že svorky naší antény jsou umístěny v jedné z proudových buněk *z*1, *z*2, …, *z*N naší diskretizované drátové antény (obr. **5.1B.1**); toto místo označme *z*f . Vzdálenost svorek antény je rovna délce diskretizačního elementu.

Pokud anténa pracuje v přijímacím módu, na její povrch dopadá rovinná elektromagnetická vlna, jejíž časový průběh může mít obecný charakter; v našem případě je definována Gaussovým impulsem modulovaný harmonickým signálem (5.1A.7). V závislosti na směru dopadu příchozí vlny vzhledem k ose antény je časový průběh dopadající vlny v proudových buňkách naší struktury *z*<sub>1</sub>, *z*<sub>2</sub>, …, *z*N časově zpožděn. Dopadající vlna indukuje v drátové anténě proud. Odezva proudu v místě svorek antény může být zaznamenána v *z*f .

Pokud požadujeme, aby anténa pracovala ve vysílacím módu, je situace analogická situaci, která byla popsána v kapitole 4.1. Ve vysílacím módu je napěťový zdroj připojen ke svorkám antény v místě z<sub>f.</sub> Tento zdroj vyvolá budicí intenzitu elektrického pole na svorkách antény (v našem případě je časový průběh dán Gaussovým impulsem modulovaný harmonickým signálem). Vzhledem k tomu, že budicí zdroj je připojen jen v jednom místě (*z*f), v ostatních proudových buňkách bude intenzita budicího pole rovna nule.

# **5.1 Modelování drátových antén v časové oblasti metodou momentů**

# **Program v Matlabu**

Program v Matlabu pro analýzu drátového dipólu v časové oblasti pomocí implicitního algoritmu je k dispozici zde. V m-souboru je implementována implicitní metoda. Zdrojový kód je podrobně popsán a důležitá místa skriptu jsou rozebrána ve vrstvě D. Na začátku skriptu je možno zvolit parametry analyzovaného dipólu a budicího impulsu. Výsledky analýzy jsou zobrazeny ve čtyřech nezávislých oknech (budicí impuls, proudová odezva ve středu dipólu, reálná a imaginární část vstupní impedance vypočtená z budicího impulsu a vypočtené odezvy).

# **5.1 Modelování drátových antén v časové oblasti metodou momentů**

# **Vývoj programu**

Program pro analýzu drátového dipólu implicitním přístupem je z hlediska implementace náročný. Nejdříve je nutné vypočítat budicí Gaussův impuls modulovaný harmonickým signálem (5.1A.7):

```
EG=E0*4/(c*T*sqrt(pi)).*exp(-(4/T)^2*(t-t0-delt/2).*(t-t0-
delta(2*pi*f0*(t-delt/2));
```
V druhém kroku vyčíslíme hodnoty koeficientů *κ*(*m*, *n*) a *κ*(*m*<sup>±</sup>, *n*<sup>±</sup>) podle vztahu (5.1B.5) resp. (5.1B.13) a dále ještě vypočítáme vzdálenost mezi diskretizačními elementy dle (5.1B.7) a (5.1B.12). Máme možnost volby pro tento výpočet. Buď můžeme použít přesné vztahy (5.1B.7a) resp. (5.1B.12a), nebo přibližně se zanedbáním poloměru anténního vodiče dle (5.1B.7b) a (5.1B.12b) pokud c∆*t*>>*a.*

```
Rmn=zeros(Nz+1,1);
kappa=zeros(Nz+1,1); % priprava vypoctu kappa dle vztahu (5.1B.5)
for m=0:Nz % vztah (5.1B.13)
   hlp1=log((m+0.5) *delz + sqrt(((m+0.5) *delz)^2+a^2));
   hlp2=log((m-0.5)*delz + sqrt(((m-0.5)*delz)^2+a^2));
    kappa(m+1) = (hlp1-hlp2);% vzdalenost diskret. elem. (5.1B.7) a (5.1B.12), mame moznost volby
    (5.1B.7a) a (5.1B.12a)
    % pokud je splneno c*delt>>a je lepe pouzit (5.1B.7b) a (5.1B.12b) a
    zanedbat polomer vodice (viz Vrstva B)
    % R(m+1)=sqrt(a^2+(m*delz)^2); % (5.1B.7a) a (5.1B.12a)
    R(m+1)= m*delz; % (5.1B.7b) a (5.1B.12b)
end
kappaFI=1/4/pi/ep*kappa; % kappa pro skalarni pot. (5.1B.13)
kappa=mi/4/pi*kappa; % kappa pro vektorovy pot. (5.1B.5)
```
Dále vyčíslíme hodnoty prvků matice vystupujících v rovnici (5.1B.35), tj. [*A*11C(*m*, *n*)], [*A*12C(*m*, *n*)] dle (5.1B.35) a (5.1B.22) pro vektorový potenciál a [*φ*11C(*m*, *n*)], [*φ*12C(*m*, *n*)] a [*φ*13C(*m*, *n*)] dle (5.1B.36), (5.1B.27b) a (5.1B.29) pro skalární potenciál. Zde je nutné znovu upozornit, že členy těchto matic se týkají proudů v čase *t*Rk>*t*k-1. V případě matic vektorového potenciálu [*A*11C(*m*, *n*)], [*A*12C(*m*, *n*)] je zdrojový text následující:

```
A11C=zeros(N,N); % koef. vekt. pot. dle (5.1B.35) a (5.1B.22)
A12C=zeros(N,N);
for m=1:N,
    for n=1:N,
        mn=abs(m-n); % uvazuj jen cleny v case tk>=tRk>tk-1
        if(R(mn+1)<cdelt) % tj. vzdalenst musi byt mensi nez c*delt
            A11C(m,n)=A11C(m,n)+(1-R(mn+1)/cdelt)*kappa(mn+1);
            A12C(m,n)=A12C(m,n)+R(mn+1)/cdelt*kappa(mn+1);
        end
    end
end
```
V případě matic skalárního potenciálu [*φ*11C(*m*, *n*)], [*φ*12C(*m*, *n*)] a [*φ*13C(*m*, *n*)] uvedeme zde jen část kódu pro výpočet příspevku prvního členu s indexy (*m* + , *n* + ) v (5.1B.36), výpočet ostatních členů s indexy (*m* + , *n* - ), (*m* - , *n* + ) a (*m* - , *n-*) je analogický:

```
FI11C=zeros(N,N); % koef. skal. pot. dle (5.1B.36)
FI12C=zeros(N,N); % pro ++ dle (5.1B.27b) a (5.1B.29);
FI13C=zeros(N,N); % pro ostatni kombinace analogicky
for m=1:N,
   for n=1:N,
        mn=abs(m-n); % vypocet indexu vzdalenosti mezi elementy
       mnPP=mn; % P je +; M je -
       mnPM=mn+1;
       mnMP=abs(mn-1);
        mnMM=mn;
        if(m<n)hlp=mnPM;
            mnPM=mnMP;
            mnMP=hlp;
        end
        % prispivaji jen cleny, pro ktere plati tRk>tk-1
        if(R(mnPP+1)<cdelt)
            FI11C(m, n)=FI11C(m, n) -delt/delz/2*(1-R(mnPP+1)
            /cdelt)^2*kappaFI(mnPP+1); %(5.1B.29a)
            FI12C(m,n)=FI12C(m,n) -delt/delz/2*(1-(R(mnPP+1)
```

```
/cdelt)^2)*kappaFI(mnPP+1); %(5.1B.29b)
             FI13C(m,n)=FI13C(m,n)-1/delz*kappaFI(mnPP+1); %(5.1B.27b)
        end
        .
        .
        .
    end
end
```
Protože inverzní matice v soustavě (5.1B.35) nezávisí na čase, vyčíslíme ji před časovou smyčkou:

```
invA11CFI11C=inv(A11C+delt/delz/2*FI11C); % vypocet inverzni matice dle
(5.1B.35) leva strana
```
Nakonec implementujeme časovou smyčku, v níž počítáme na základě známých časových vzorků vektorového potenciálu a skalárního potenciálu vzorky budoucí. Poznamenejme, že hodnoty proudů, nebo hodnoty integrálů z proudů dle času, které nepadnou do diskrétních okamžiků, jsou mezi těmito okamžiky lineárně aproximované. V proměnné *IS* je uložen integrál proudu, který je počítán dle lichoběžníkového pravidla. Význam proměnných by měl být zřejmý. Opět zde v případě výpočtu skalárního potenciálu uvádíme zdrojový kód jen pro výpočet příspěvku prvního členu s indexy (m<sup>+</sup>, n<sup>+</sup>) viz (5.1B.34) a (5.1B.36), vypočet ostatních příspěvků členů s indexy (m<sup>+</sup>, n<sup>-</sup>), (m<sup>-</sup>, n<sup>+</sup>) a (m<sup>-</sup>, n<sup>-</sup>) je analogický.

```
% CASOVA SMYCKA
for k=3 \cdot N^+A2=zeros(N,1); % (5.1B.19b)
    FI2=zeros(N,1); % (5.1B.36d), (5.1B.25b) a dale analog. pro +-,-+,--
   for m=1:N,
        for n=1:N,
             % vypocet indexu vzdalenosti mezi elementy
            mn=abs(m-n); % vektorovy potencial
            mnPP=mn; % skalarni potencial
            mnPM=mn+1; % P je +; M je -
            mnMP=abs(mn-1);mnMM=mn;
            if(m<n)hlp=mnPM;
                mnPM=mnMP;
                mnMP=hlp;
            end
             % dale jsou pocitany jen cleny, pro ktere plati: tRk<=tk-1
            if(R(mn+1)>=cdelt) % vektorovy potencial (5.1B.19b)
                tk=k-R(mn+1)/cdelt;
                if(t,k>1)ftk=floor(tk); % linearni aproximace proudu
                     In=(I(n, ftk+1)-I(n, ftk))*(tk-ftk)+I(n,ftk);
                     A2(m,1)=A2(m,1)+In*kappa(mn+1);
                end
            end
            if(R(mnPP+1)>=cdelt) % skalarni potencial ++; (5.1B.36d),
             (5.1B.25b)
                tk=k-R(mnPP+1)/cdelt;
                if(tk>1)ftk=floor(tk); % linearni aproximace integralu proudu
                     ISn=(IS(n,ftk+1)-IS(n,ftk))*(tk-ftk)+IS(n,ftk);FI2(m,1)=FI2(m,1)+ISn/delz*kappaFI(mnPP+1);
                end
            end
            .
            .
            .
        end
    end
    E(nap,1)=EG(k); % vektor buzení je nenulovy jen v miste napajeni
    (5.1B.7)
    % (5.1B.35)
    I(:,k)=invAl1CFI11C*(delt*E-A12C*I(:,k-1)-A2+A -delt/2/delz*
    (FI12C*I(:,k-1)+FI13C*IS(:,k-1)+FI2+FI)); % integrace proudu dle
    lichobeznikoveho pravidla (5.1B.15)
    IS(:,k)=(I(:,k)+I(:,k-1))*delt/2+IS(:,k-1); % vypocet pro dalsi krok
    A = A11C * I(:,k) + A12C * I(:,k-1) + A2; % (5.1B.18) a (5.1B.21)FI=FI11C*I(:,k)+FI12C*I(:,k-1)+FI13C*IS(:,k-1)+FI2; %
    (5.1B.30)-(5.1B.33)
    % s uvazenim (5.1B.26)-(5.1B.29)
end
```
# **5.1 Modelování drátových antén v časové oblasti metodou momentů**

## **Kvíz**

Zodpovězením těchto otázek získáte zpětnou informaci o tom, jak jste dané problematice porouměli. Pouze jediná z možností je správně. Nemusíte odpovídat na všechny otázky. Pokud neznáte u dané otázky odpověď, nechte ji nezodpovězenou (předem vybráno "na tuto otázku neodpovím"). Váš výsledek pak nebude touto otázkou ovlivněn. Správná odpověď **přidá 2 body** k celkovému hodnocení, při špatné odpovědi **ztrácíte 1 bod**. Otázky jsou děleny do skupin po pěti.

Po zodpovězení otázek klikněte na **Zobrazit výsledek**.

Zobrazuji otázky č. **1** až **5** z celkového počtu **5** otázek:

## **Otázka č.1**

Modelování v časové oblasti je zejména vhodné pro...

Možné odpovědi pro otázku č.1:

- … úzkopásmovou analýzu.
- … širokopásmovou analýzu.
- … jakoukoliv analýzu nezávisející na šířce pásma.
- Na tuto otázku neodpovím.

## **Otázka č.2**

Metodou momentů a MOT (marching on-in-time) metodou se výchozí rovnice převede na systém...

Možné odpovědi pro otázku č.2:

- … algebraických rovnic.
- … zpožděných diferenciálních rovnic.
- … diferenčních rovnic.
- Na tuto otázku neodpovím.

## **Otázka č.3**

Princip MOT (marching on-in-time) metody je...

Možné odpovědi pro otázku č.3:

… ze známých (starých) hodnot proudu v předcházejících časových okamžicích se vypočtou neznámé (nové) proudy v aktuálním

čase a postupně se vypočte celá proudová odezva.

- … proudová odezva se vypočte řešením jedné velké maticové rovnice v jednom okamžiku.
- … proudová odezva je aproximována sadou polynomů a neznámých koeficientů.
- Na tuto otázku neodpovím.

## **Otázka č.4**

Délka časového kroku u explicitního přístupu...

Možné odpovědi pro otázku č.4:

… musí být menší nebo roven času, který elektromagnetická vlna v daném prostředí potřebuje k překonání vzdálenosti rovnající se nejmenší vzdálenosti středů všech diskretizačních elementů.

… musí být větší než čas, který elektromagnetická vlna v daném prostředí potřebuje k překonání vzdálenosti rovnající se nejmenší vzdálenosti středů všech diskretizačních elementů.

- … může být zvolen libovolně.
- Na tuto otázku neodpovím.

## **Otázka č.5**

Implicitní přístup...

Možné odpovědi pro otázku č.5:

- … je stabilnější než explicitní přístup.
- … je méně časově náročnější než explicitní přístup a inverzní matice se nemusí počítat.
- … má podstatně větší přesnost než explicitní přístup.
- Na tuto otázku neodpovím.

zobrazit výsledek

# **Kapitola 6: Kmitočtově selektivní povrchy**

# **Úvod**

Na konci 18. století americký fyzik D. Rittenhouse zjistil, že při pozorování pouliční lampy přes hedvábný kapesník dochází k potlačení některých barev světelného spektra. To byl první důkaz toho, že přetržité povrchy mohou vykazovat odlišnou propustnost pro různé kmitočty dopadajícího vlnění. Odtud dostaly přetržité povrchy název kmitočtově selektivní povrchy.

Později se kmitočtově selektivní povrchy objevily i v oblasti radiových kmitočtů. Jmenujme například patent G. Marconiho a B. Franklina z roku 1919, kteří použili namísto klasického nepřetržitého reflektoru reflektor sestavený z vodorovných vodičů, které byly umístěny na parabolické ploše. Tím imitovali pro určitý pracovní kmitočet spojitou odraznou plochu.

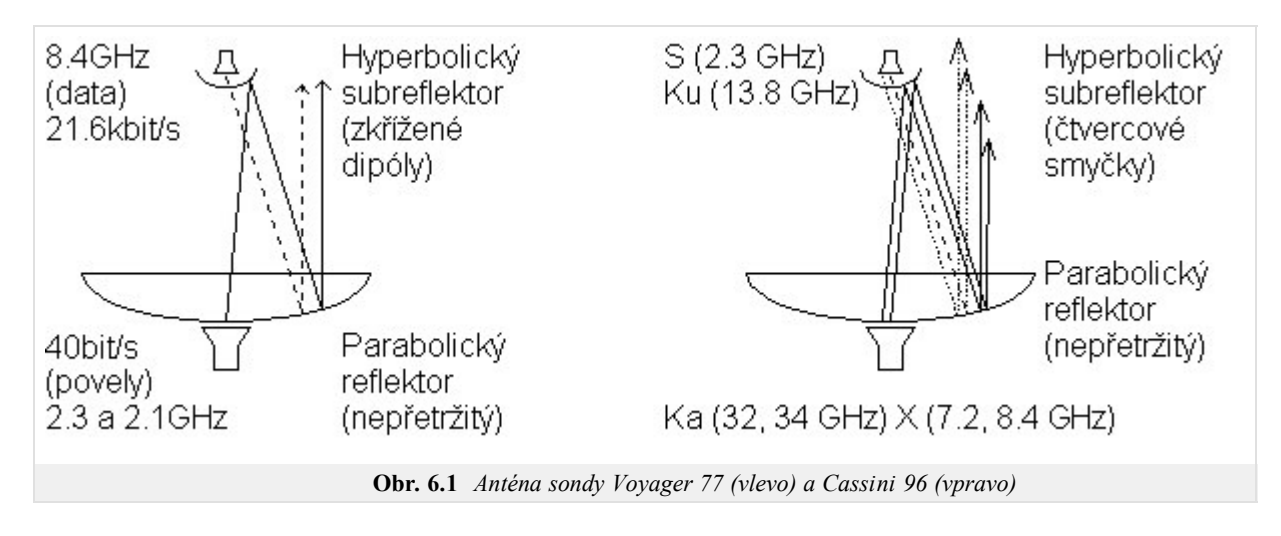

Povrchy byly pochopitelně zkoumány a využívány i dále. Zvláště v posledních čtyřech desetiletích jim byla věnována stálá pozornost. Jako příklad uveďme vesmírnou sondu Voyager 77, která používala selektivního povrchu k realizaci tzv. dvoufrekvečního reflektoru; tím bylo umožněno, aby parabolická anténa na družici pracovala ve dvou kmitočtových pásmech a mohla být přitom buzena ze dvou prostorově oddělených zdrojů. Později při startu družice Cassini v roce 1996 byl tento princip rozšířen na čtyři kmitočtová pásma. Schéma zmíněných dvou antén je nakresleno na obr. **6.1**, fotografie jejich fyzického provedení ukazuje obr. **6.2**.

Selektivní povrchy pochopitelně nacházely svá uplatnění také ve vojenské oblasti. Typickým příkladem je radom umístěný v špici stíhačky. Jeho úkolem je zajistit totální odraz všech kmitočtů mimo pracovní kmitočtové pásmo radaru. Kromě filtrace jsou selektivní povrchy také používány často ke stáčení kmitové roviny dopadající vlny v reflektorových anténách.

V dalším článku (čl. 6.1) si popíšeme způsob numerického modelování dvou vybraných typů kmitočtově selektivních povrchů. Zaměříme se na povrch, sestávající z rovnoměrně rozmístěných identických vodivých obdélníků, a na povrch, tvořený identickými obdélníkovými štěrbinami v kovové fólii.

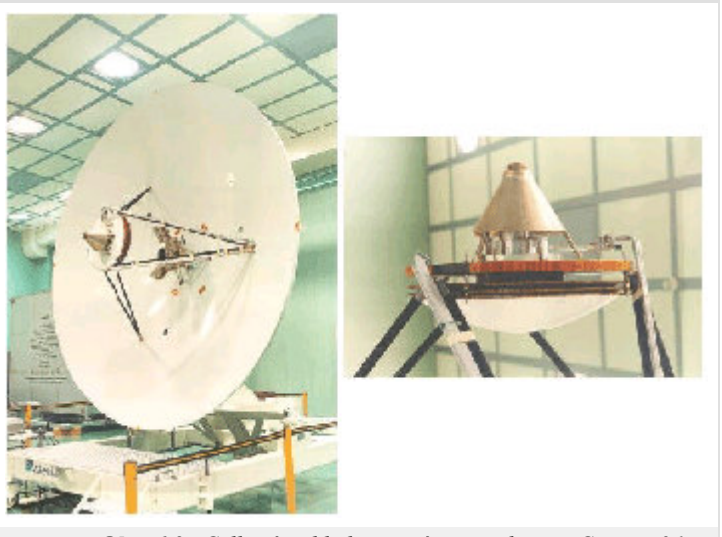

**Obr. 6.2** *Celkový pohled na anténu pro družici Cassini 96 (vlevo). Detail hyperbolického subreflektoru této antény (vpravo).*

## **Základní teorie**

V tomto článku se budeme věnovat způsobu výpočtu koeficientu odrazu a koeficientu prostupu pro nekonečně rozlehlý periodický kmitočtově selektivní povrch. Zaměříme se přitom na povrch, sestávající se z obdélníkových elementů (kovových a štěrbinových). Nejdříve budeme předpokládat, že povrch je vyroben z dielektrického substrátu, který má stejné parametry jako prostředí, v němž je povrch umístěn. Na závěr se v poznámce zmíníme, jak lze analyzovat povrch v případě reálného substrátu (s parametry odlišnými od okolního prostředí).

#### **Numerická analýza kmitočtově selektivních povrchů**

Kmitočtově selektivní povrchy můžeme v podstatě analyzovat dvěma způsoby. První způsob vychází z metody indukovaných elektromotorických napětí a umožňuje analyzovat povrchy jak konečně tak nekonečně rozlehlé (nejčastěji se však používá pouze její varianta pro nekonečně rozlehlý případ). Analýza technikou indukovaných elektromotorických napětí zde nebude popisována, lze ji však nalézt v **[17]**.

Druhý způsob, jak numericky analyzovat kmitočtově selektivní povrchy, vychází z momentové metody ve spektrální oblasti **[18]**. Na tuto metodu se soustředíme v našem článku.

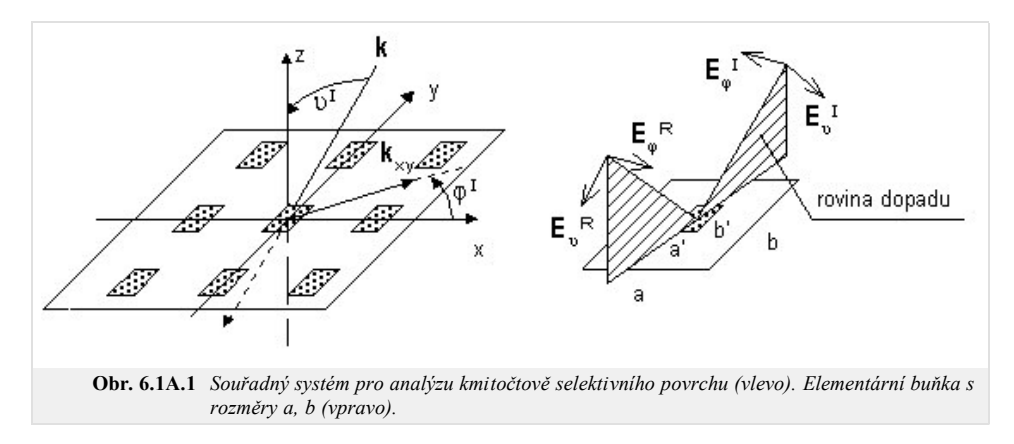

#### **Kovové elementy**

Uvažujme periodický selektivní povrch podle obr. **6.1A.1**. Na povrch dopadá rovinná vlna. Průmět vlnového vektoru **k** do roviny povrchu je označen **k***xy*. Elektrickou intenzitu dopadající vlny lze pak vyjádřit následovně:

$$
\mathbf{E}^{I} = \mathbf{E}_{0} \exp\left[-j(\alpha_{0}x + \beta_{0}y)\right].
$$
\n(6.1A.1)

Zde *α*0, *β*0 jsou záporné průměty vlnového vektoru dopadající vlny do směrů souřadných os *x* a *y* (v našem výkladu budeme totiž předpokládat znaménkovou konvenci exp(+*jkr*), kdy při postupu vlny ve směru šíření její fáze narůstá.). Pro průměty vlnového vektoru v zavedeném souřadném systému platí

$$
\alpha_0 = k \sin(\theta) \cos(\varphi),
$$
  
 
$$
\beta_0 = k \sin(\theta) \sin(\varphi).
$$

Symbol **E**0 značí vektor intenzity elektrického pole v počátku souřadného systému a *k* je vlnové číslo ve volném prostoru.

Dopadající vlna má obecně jak rovnoběžnou polarizaci tak polarizaci kolmou. Pokud vyjádříme intenzitu dopadající vlny v kulovém souřadném systému (viz obr. **6.1A.1**), budou složky  $E_{g}^{\;I}$  a  $E_{\varphi}^{\;I}$  představovat přímo rovnoběžnou složku a složku kolmou.

Pro následnou analýzu kmitočtově selektivního povrchu je nutné znát složky vektoru elektrické intenzity v rovině *xy*. Ty lze získat ze známých *Eϑ I* a *Eφ I* následovně:

$$
\begin{bmatrix} E_x^I \\ E_y^I \end{bmatrix} = \begin{bmatrix} \sin(\theta)\cos(\varphi) & -\sin(\varphi) \\ \sin(\theta)\sin(\varphi) & \cos(\varphi) \end{bmatrix} \begin{bmatrix} E_y^I \\ E_\varphi^I \end{bmatrix} .
$$
 (6.1A.2)

Protože je povrch periodický, můžeme všechny potřebné veličiny (intenzita elektrického pole, proudová hustota) v rovině *xy* vyjádřit pomocí Fourierovy řady. Pomocí Fourierova rozvoje nejprve vyjádříme hustotu elektrického proudu **J** [A/m] tekoucího na kovovém elementu:

$$
\mathbf{J} = \sum_{m=-M}^{M} \sum_{n=-N}^{N} \mathbf{J}(\alpha_m, \beta_n) \exp[ + j(\alpha_m x + \beta_n y) ],
$$
 (6.1A.3)

kde

$$
\alpha_n = \alpha_0 + \frac{2\pi}{a} m, \quad \beta_n = \beta_0 + \frac{2\pi}{b} n \tag{6.1A.4}
$$

představují tzv. prostorové kmitočty. Tyto prostorové kmitočty jsou prostorovou analogií k časovému úhlovému kmitočtu *ω*, který používáme při časové analýze signálů. Rozdíl je pouze v tom, že časové periodě *T* nyní odpovídají prostorové periody *a* a *b*.

Koeficienty Fourierovy řady lze získat integrací proudové hustoty přes plochu buňky (jedná se o zpětnou Fourierovu transformaci, s níž se setkáváme např. při časové analýze signálů)

$$
\mathbf{J}\big(a_m, \beta_n\big) = \frac{1}{ab} \iint\limits_{plochabu \; \hat{\mathbf{n}} \, k \, y} \mathbf{J}\big(x, \, y\big) \exp\big[-j\big(a_m x + \beta_n y\big)\big].\tag{6.1A.5}
$$

Obdobně jako proudovou hustotu lze pomocí Fourierovy řady vyjádřit libovolnou veličinu, která je periodická. To je případ dalšího odstavce, v němž bude ve spektrální oblasti (tj. v oblasti prostorových kmitočtů) vyjádřeno buzení kmitočtově selektivního povrchu rovinnou vlnou. Našim cílem přitom bude určit odrazné vlastnosti selektivního povrchu.

#### **Formulace problému**

Uvažujme rovinnou vlnu, která dopadá na kmitočtově selektivní povrch pod úhly (*ϑ*, *φ*). Tato vlna vybudí v kovových elementech proudy, které vytvoří tzv. rozptýlené pole **E** *S* .

Zatímco velikost (ne fáze) intenzity dopadající vlny  $E^I$  je konstantní po celé ploše elementární buňky, velikost intenzity vlny rozptýlené  $\mathbf{E}^S$  je v různých místech buňky různá. Vztah mezi  $\mathbf{E}^S$  a  $\mathbf{E}^I$  se přitom mění podle toho, jaká v daném místě povrchová impedance. Na povrchu kovových elementů platí

$$
\mathbf{E}^I + \mathbf{E}^S = \frac{\mathbf{J}}{\gamma},\tag{6.1A.6}
$$

kde *γ* [S.m<sup>-1</sup>] je elektrická vodivost elementů. Uvažujeme-li dokonalou elektrickou vodivost kovových elementů (elektrická vodivost se bude blížit nekonečnu), pravá strana (6.1A.6) se bude blížit nule, takže v limitě dostáváme

$$
\mathbf{E}^I + \mathbf{E}^S = 0.
$$
 (6.1A.7)

Intenzitu rozptýleného elektrického pole  $\mathbf{E}^S$  v bodě, jehož pozice je dána polohovým vektorem  $\mathbf{r}$ , lze vypočíst pomocí vektorového potenciálu **A**

$$
\mathbf{E}^{S}(\mathbf{r}) = -j\omega\mu \Big\{ \mathbf{A} + \frac{1}{k^{2}} \nabla \left[ \nabla \cdot A(\mathbf{r}) \right] \Big\}.
$$
 (6.1A.8)

Zdrojem vektorového potenciálu **A** jsou proudy **J**, indukované dopadající vlnou na kovových elementech kmitočtově selektivního povrchu. Příspěvek proudu v bodě **r'** k potenciálu v bodě **r** je přitom popsán Greenovou funkcí **G**. Pro vektorový potenciál tak dostáváme vztah

$$
\mathbf{A}(\mathbf{r}) = \iint\limits_{zdroje} \mathbf{G}(\mathbf{r}|\mathbf{r}') \mathbf{J}(\mathbf{r}') dS'.
$$
 (6.1A.9)

Pro případ volného prostoru má Greenova funkce **G** tvar

$$
\mathbf{G} = \frac{\exp(-jk|r-r'|)}{4\pi|r-r'|}. \tag{6.1A.10}
$$

Vzájemnou kombinací vztahů (6.1A.9), (6.1A.8) a (6.1A.7) získáme integrální rovnici pro elektrické pole v prostorové oblasti:

$$
-j\omega\mu\left\{\iint\limits_{zdroje} G(\mathbf{r}|\mathbf{r}') \cdot \mathbf{J}(\mathbf{r}')dS' + \frac{1}{k^2}\nabla\left[\nabla \cdot \iint\limits_{zdroje} G(\mathbf{r}|\mathbf{r}') \cdot \mathbf{J}(\mathbf{r}')dS'\right]\right\} = -\mathbf{E}^I.
$$
 (6.1A.11)

Rovnici (6.1A.11) budeme řešit v oblasti prostorových kmitočtů. Převod (6.1A.11) do spektrální oblasti vykonáme ve dvou krocích. Nejprve převedeme rovnici (6.1A.8) jejím rozepsáním do složkového tvaru a vyjádřením vektorového potenciálu pomocí Fourierovy řady. Tím dostáváme **[19]**

$$
\begin{bmatrix}\nE_X^S(\alpha_m, \beta_n) \\
E_Z^S(\alpha_m, \beta_n)\n\end{bmatrix} = -j\omega\mu \begin{bmatrix}\n1 - \frac{\alpha_m^2}{k^2} & \frac{-\alpha_m \beta_n}{k^2} \\
\frac{-\alpha_m \beta_n}{k^2} & 1 - \frac{\beta_n^2}{k^2}\n\end{bmatrix} \begin{bmatrix}\nA_X(\alpha_m, \beta_n) \\
A_Y(\alpha_m, \beta_n)\n\end{bmatrix}.
$$
\n(6.1A.12)

V druhém kroku převedeme vztah do oblasti prostorových kmitočtů (6.1A.9) **[19]**

$$
\mathbf{A}(\alpha_m, \beta_n) = \mathbf{G}(\alpha_m, \beta_n) \cdot \mathbf{J}(\alpha_m, \beta_n). \tag{6.1A.13}
$$

Výpočtem Fourierovy transformace funkce (6.1A.10) bychom obdrželi **[19]** Greenovu funkci ve spektrální oblasti

$$
G(\alpha_m, \beta_n) = \frac{-j}{2\sqrt{k^2 - a_m^2 - \beta_n^2}},
$$
\n(6.1A.14)

kde z odmocniny se uvažuje jen řešení se zápornou imaginární částí.

Vzájemnou kombinací (6.1A.13), (6.1A.14) a (6.1A.12) dostaneme výsledný vztah pro elektrické pole ve spektrální oblasti

$$
-\frac{1}{2\omega\varepsilon} \sum_{m,n} \left[ \frac{k^2 - a_m^2}{\sqrt{k^2 - a_m^2 - \beta_n^2}} \frac{-a_m \beta_n}{\sqrt{k^2 - a_m^2 - \beta_n^2}} \right] \left[ J_x(a_m, \beta_n) \right] \exp\left[ j(a_m x + \beta_n y) \right] = -\left[ \frac{E_x^I(x, y)}{E_y^I(x, y)} \right] \tag{6.1A.15}
$$

#### **Řešení problému**

Při řešení problému nejprve v rovnici (6.1A.15) aproximujeme neznámé rozložení proudové hustoty pomocí vhodně zvolených bázových funkcí a v tuto chvíli neznámých aproximačních koeficientů. Takovou formální aproximaci dosadíme do řešeného vztahu (6.1A.15). Jelikož aproximace řešení nesplňuje výchozí vztah zcela přesně, musíme tuto skutečnost respektovat přičtením zbytkové funkce (rezidua). Čím menších hodnot zbytková funkce nabývá, tím přesnější je nalezená aproximace. K minimalizaci rezidua přitom využijeme Galerkinovu metodu (reziduum postupně násobíme tolika bázovými funkcemi, kolik je neznámých aproximačních koeficientů; tak dostaneme soustavu *N* lineárních algebraických rovnic pro *N* neznámých aproximačních koeficientů).

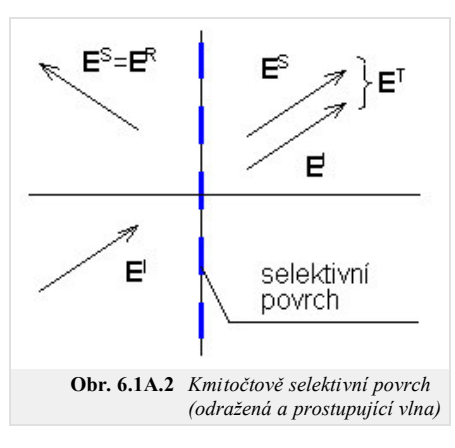

Při volbě bázových funkcí existují v zásadě dva přístupy. První z nich používá bázové funkce, které nabývají nenulových hodnot na celé analyzované oblasti. Tyto funkce jsou voleny tak, aby fyzikálně odpovídaly stojatým vlnám proudu na elementu.

Druhý přístup dělí analyzovanou oblast na menší podoblasti, na nichž je proud aproximován pomocí bázových funkcí, jejichž funkční hodnota je nenulová jen na dané podoblasti. Výhoda tohoto přístupu spočívá v tom, že lze snadno analyzovat kmitočtově selektivní povrchy s libovolně tvarovanými elementy.

V našem článku se budeme zabývat pouze první skupinou bázových funkcí. Konkrétně za bázové funkce zvolíme harmonické funkce (první přístup, vrstva B) a harmonické funkce v kombinaci s Čebyševovými polynomy (druhý přístup, vrstva B).

Podrobnější popis využití výše uvedených bázových funkcí při řešení rovnice (6.1A.15) uvádíme ve vrstvě B. Zde, na základní úrovni učebnice, se seznámíme jen s dosaženými výsledky.

#### **Harmonické bázové funkce**

Uvažujme kmitočtově selektivní povrch, sestávající z pravoúhlých dokonale vodivých elementů o rozměrech *a*' a *b*'. Aproximujeme-li rozložení proudu na elementu pomocí harmonických bázových funkcí, dostáváme pro vid (1, 1) pro rovnoběžnou polarizaci rozložení proudu, vykreslené na obr. **6.1A.3a**, a pro polarizaci kolmou rozložení z obr. **6.1A.3b**.

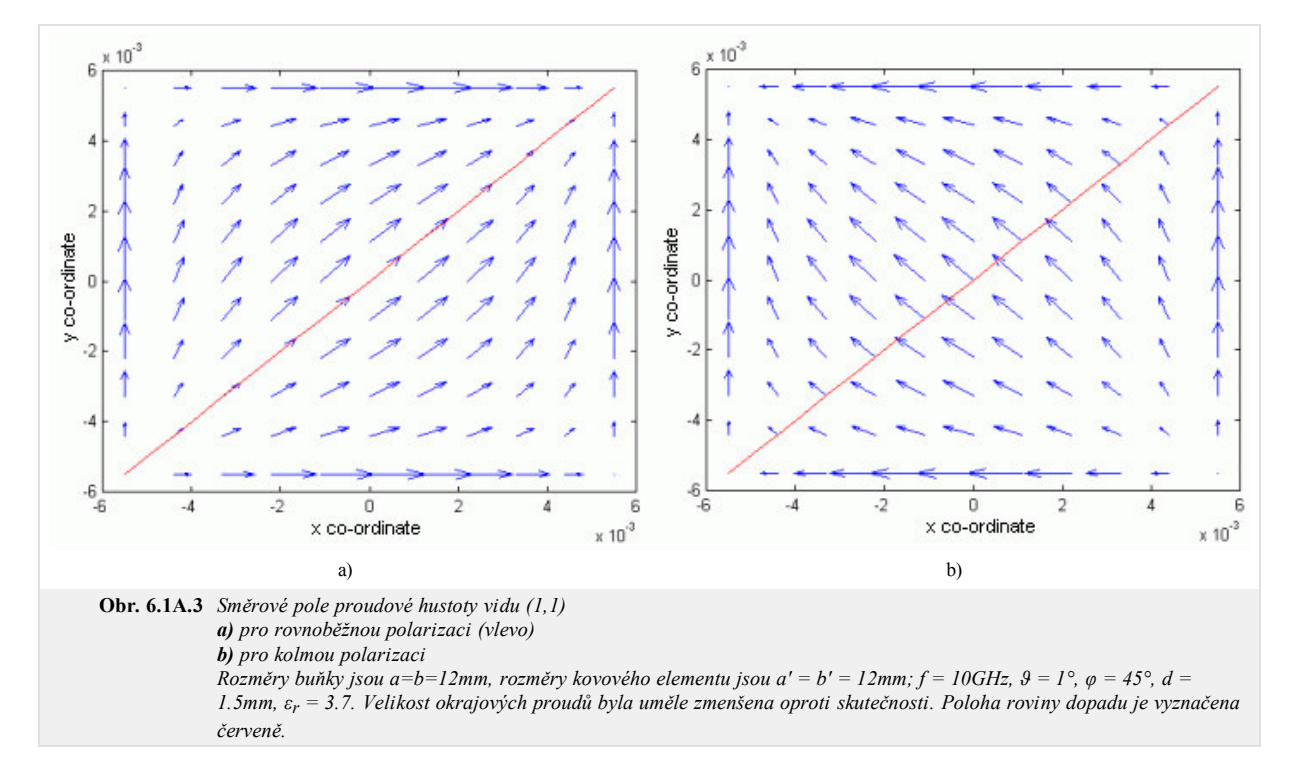

#### **Harmonické funkce v kombinaci s Čebyševovými polynomy**

Rozdíl oproti ryze harmonickým bázovým funkcím spočívá v tom, že namísto funkce kosinus použijeme Čebyševův polynom, který na hranách elementu dosahuje nekonečných hodnot. Tak je zajištěno věrné modelování velkých proudů tekoucích po hranách.

Chování kmitočtově selektivního povrchu s kovovými elementy lze popsat také pomocí jeho ekvivalentního obvodu, v němž indukčnost elementů spolu s kapacitou mezi konci elementů tvoří sériový rezonanční obvod (obr. **6.1A.4**). Činitele odrazu ρ, který je vykreslen v obr. **6.1A.4**, počítáme podle vztahu

$$
P^{T} = P^{I} \left[ 1 - |\rho|^{2} \right], \tag{6.1A.16}
$$

kde *P I* je výkon dopadajícího vlnění a *P T* značí výkon vlnění, které povrchem prošlo do pravého poloprostoru. Odporem o hodnotě 377 Ω modelujeme volný prostor před povrchem (vlevo) a za povrchem (vpravo).

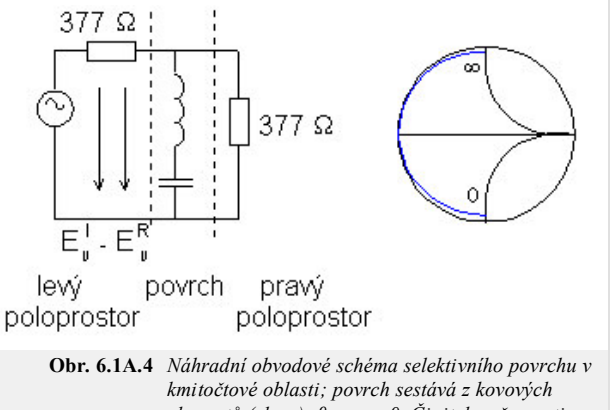

*elementů (vlevo); ϑ = φ = 0. Činitel směrovosti ve Smithově diagramu (vpravo).*

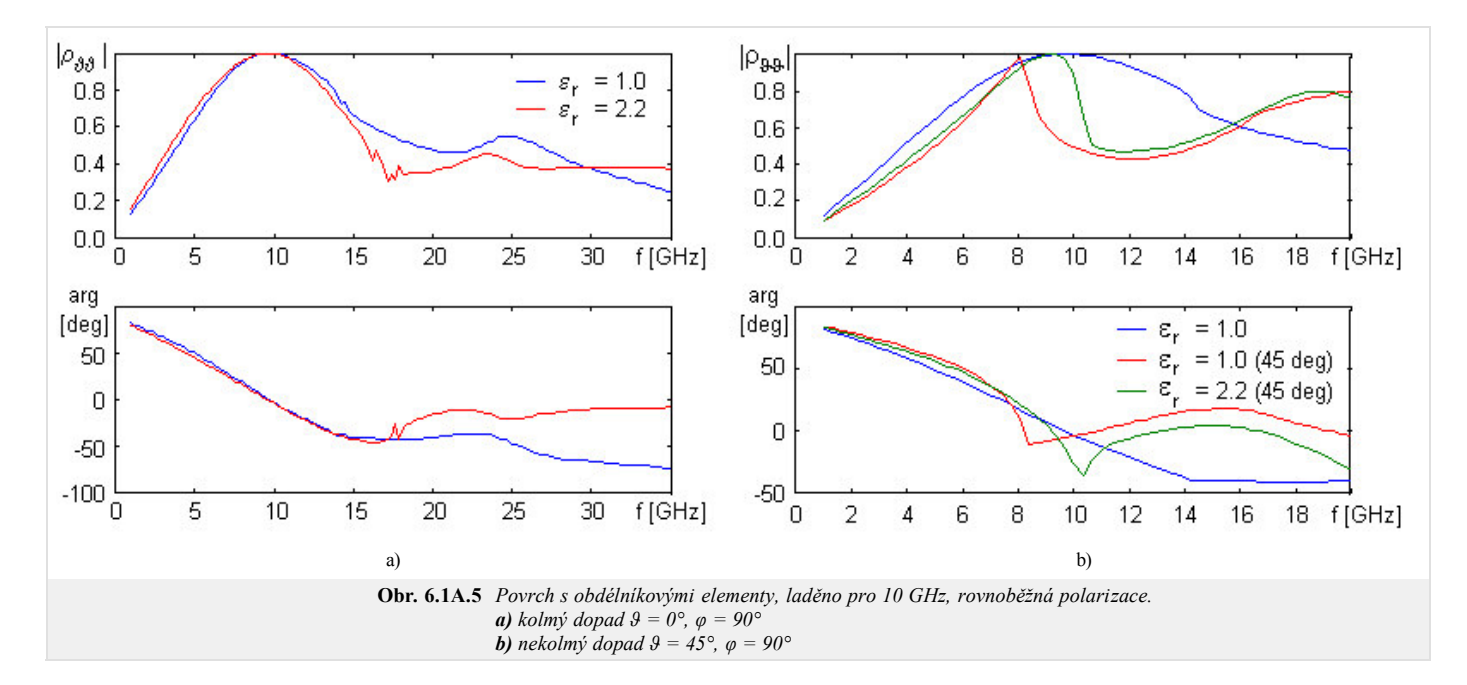

Chování činitele odrazu povrchu pro rovnoběžnou polarizaci je ukázáno v obr. **6.1A.5**. Zajímavý je přitom případ bez dielektrika (*b* = 21 mm, *a* = 7.5 mm, *b*' = 19.75 mm, *a*' = 1.5 mm), kdy okolo 14.3 GHz dochází ke zlomu ve strmosti křivky činitele odrazu; to je způsobeno vybuzením prvního parazitního vidu (tzv. *grating lobe*).

Přidáním dielektrika a modifikací rozměrů (*b* = 17 mm, *a* = 7.5 mm, *b*' = 15.75 mm, *a*' = 1.5 mm, tloušťka substrátu *d* = 1.57 mm) nastane mírný pokles selektivity, ale zvětší se stabilita naladění povrchu pro nekolmý dopad (viz obr. **6.1A.5b**). Dalšího zvětšení stability činitele odrazu na úhel dopadu by bylo možné dosáhnout přidáním horní dielektrické vrstvy. Díky přítomnosti dielektrika je rozměr buňky menší a parazitní vid se tedy budí na vyšším kmitočtu (17.6 GHz). V obr. **6.1A.5b** však není vliv tohoto vidu příliš patrný.

Jak pro kolmý tak pro nekolmý dochází na vyšších kmitočtech ke vzniku parazitních rezonancí. Na kmitočtech vyšších než je kmitočet vzniku prvního parazitního vidu už vynesený činitel odrazu nevystihuje celkovou intenzitu odražené vlny, ale pouze intenzitu základního vidu (0,0).

Při buzení povrchu kolmou polarizací (na rozdíl od rovnoběžné polarizace) je činitel odrazu téměř nezávislý na úhlu dopadu (viz obr. **6.1A.6**). Pro případ bez dielektrika uvažujeme rozměry *b* = 21 mm, *a* = 7.5 mm, *b*' = 19.75 mm, *a*' = 1.5 mm, pro případ s dielektrikem uvažujeme *b* = 17 mm, *a* = 7.5 mm, *b*' = 15.75 mm, *a*' = 1.5 mm a tloušťku substrátu *d* = 1.57 mm.

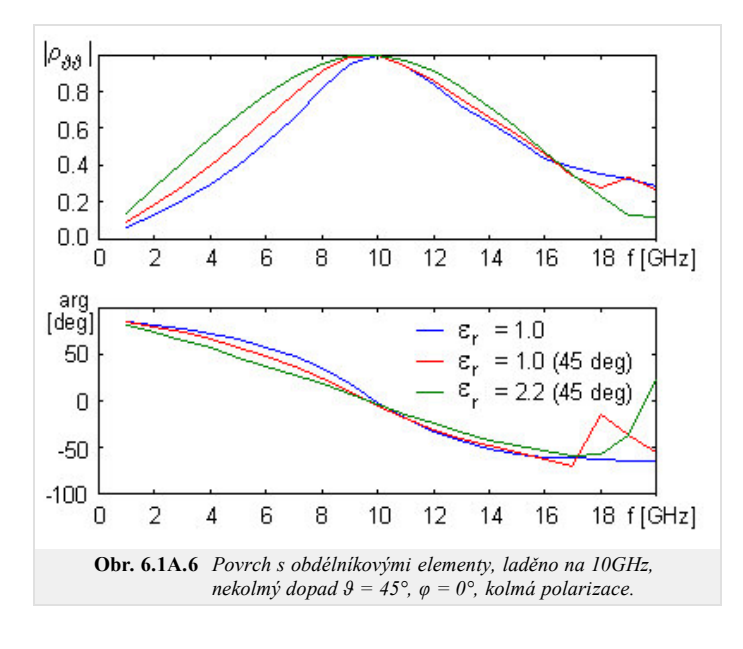

### **Štěrbinové elementy**

Na rozdíl od povrchů s kovovými elementy vykazují kmitočtově selektivní povrchy se štěrbinami *opačnou* závislost činitele odrazu, tj. mají charakter pásmové zádrže. Pro případ bez dielektrika a pro případ s jednou metalickou vrstvou jsou tyto povrchy přesným komplementem povrchů s kovovými elementy.

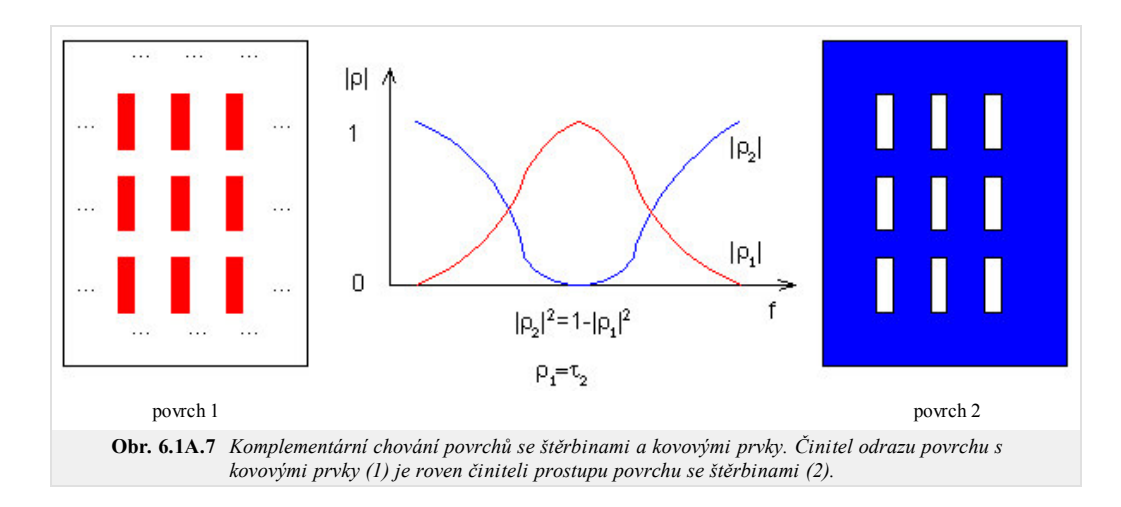

Na tomto místě by bylo možné uvést duální odvození rovnice pro magnetickou intenzitu na apertuře povrchu se štěrbinami ve spektrální oblasti. Pokud se omezíme na případ bez dielektrika s jednou metalickou vrstvu, stačí uplatnit princip duality a rovnici pro magnetickou intenzitu získat z (6.1A.15) záměnou **E** ↔ **H**, *ε* ↔ *µ*, **J** ↔ **J***M*

$$
-\frac{1}{2\omega\mu} \sum_{m,n} \left[ \frac{k^2 - a_m^2}{\sqrt{k^2 - a_m^2 - \beta_n^2}} \frac{-a_m \beta_n}{\sqrt{k^2 - a_m^2 - \beta_n^2}} \right] \left[ 2J_x^{M+}(a_m, \beta_n) \right] \exp[j(a_m x + \beta_n y)] = -\left[ 2H_x^I(x, y) \right] \cdot (6.1A.17)
$$
  

$$
\sqrt{k^2 - a_m^2 - \beta_n^2} \frac{k^2 - \beta_n^2}{\sqrt{k^2 - a_m^2 - \beta_n^2}} \right]
$$

Při porovnání (6.1A.17) s rovnicí (6.1A.15) však čtenář zjistí nesrovnalost týkající se přítomnosti dvojky u hustoty magnetického proudu a budící magnetické intenzity. Kromě principu duality jsme totiž museli uvážit následující skutečnost.

Pole vyzařované elektrickými proudy u povrchu s kovovými prvky (angl. "scattered field") není těmito prvky rozptylováno. Zatímco magnetické proudy ve štěrbinách produkují pole, které je elektricky vodivou plochou rozptylováno **[19]**. Aby se zahrnul i vliv okolní elektrické plochy, je nutné provést následující postup:

- 1. Nejprve pouze nahradíme originální proudy elektrické proudem magnetickým (tekoucím na ploše odpovídající štěrbině). Hustotu magnetického proudu lze přitom spočítat aplikací vztahu **J**M + = **z** × **E***ap*, kde **E***ap* je intenzita elektrického pole v apertuře (zde je nutné poznamenat, že podobně jako u proudu elektrického teče u i reálně tlustého magnetického vodiče proud pouze na jedné straně štěrbiny, a to na straně levé).
- Nyní budeme předpokládat, že do štěrbiny umístíme ideální elektrický vodič, a vyrobíme tím tak nekonečně rozlehlou zemní plochu. Na tomto místě je nutné 2. říci, že situace se tím nijak nezmění. Čtenář bude mít asi pocit, že dojde "ke zkratu" elektrického pole, které je generováno plošným magnetickým proudem (podle pravidla levé ruky). Není to však pravda, neboť na rozhraní dvou prostředí, tj. vzduchu a kovu platí mezi tečnými elektrickými intenzitami vztah **E**<sup>*t*</sup><sup>*kov*</sup> − **E**<sup>*vzduch*</sub> = **J**<sup>*M*</sup><sub>*M*</sub> × (−*z*). Intenzita v kovu **E**<sup>*t*</sup><sup>*t*</sup> = 0 je přitom nulová.</sup>
- 3. V posledním kroku se pouze aplikuje princip zrcadlení, čímž se převede problém v prostředním obrázku na problém ve volném prostoru (obr. **6.1A.8** vpravo).

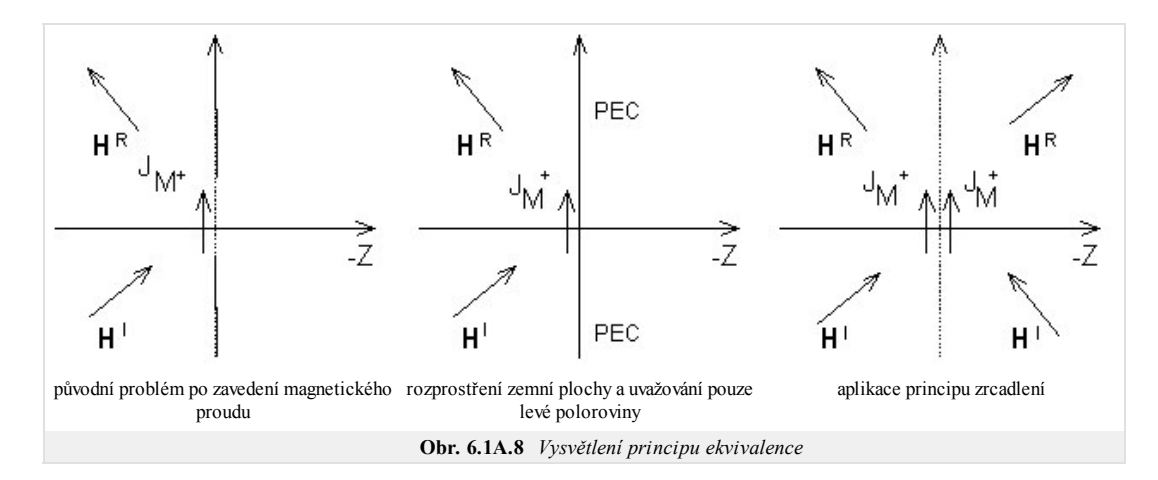

Podobně jako v případě kovových elementů je zde možné duálně formulovat činitel prostupu *τ*. Definice zde však nebude provedena, neboť by byla analogická s definicí, která byla provedena u činitele odrazu.

V obr. **6.1A.9** uvádíme příklad na kolmý dopad vlny na kmitočtově selektivní povrch se štěrbinami pro povrch ve vakuu (*b* = 21 mm, *a* = 7.5 mm, *b*' = 19.75 mm,  $a' = 1.5$  mm) a pro povrch na dielektrickém substrátu ( $b = 14$  mm,  $a = 7.5$  mm,  $b' = 13.25$  mm,  $a' = 1.5$  mm a tloušťku substrátu  $d = 1.57$  mm). Je zde vidět, že selektivita křivky činitele prostupu j<mark>e v přítomnosti dielektrika lepší než pro případ ε<sub>r</sub> = 1 (na rozdíl od povrchu s kovovými elementy, kde tomu bylo naopak). Dále</mark> platí, že vliv dielektrika je jiný než u povrchu s kovovými elementy, takže štěrbiny mají jiné rozměry než tomu bylo u povrchu s kovovými obdélníkovými elementy s dielektrikem. Přítomnost dielektrika je také zodpovědná za nenulovou hodnotu činitele odrazu na rezonančním kmitočtu. Stejně jako v předchozích případech, i zde se vyskytují parazitní vidy.

### **Závěr**

Technika pro analýzu kmitočtově selektivní povrchů, popsaná v této kapitole, nezahrnuje vliv dielektrika. Uvedené příklady však tento vliv postihují, jak je popsáno v **[17]**. Jiný popis vlivu dielektrika lze nalézt v **[19]**.

Reálné aplikace využívají několik selektivních povrchů řazených za sebou. Pak totiž dojde k podstatnému zlepšení selektivity. Návrh vícevrstvých povrchů však není jednoduchý.

Kmitočtově selektivní povrchy lze také omezeně modelovat v komerčních programech, založených na metodě konečných prvků (HFSS) nebo na metodě momentů (IE3D). V obou případech se díky periodicitě analyzuje pouze jedna buňka.

Při návrhu kmitočtově selektivních povrchů je bezpodmínečně nutná znalost jejich fyzikálního chování a znalost omezení, které tyto povrchy mají. Bez takové znalosti je návrh povrchů jenom hra s čísly.

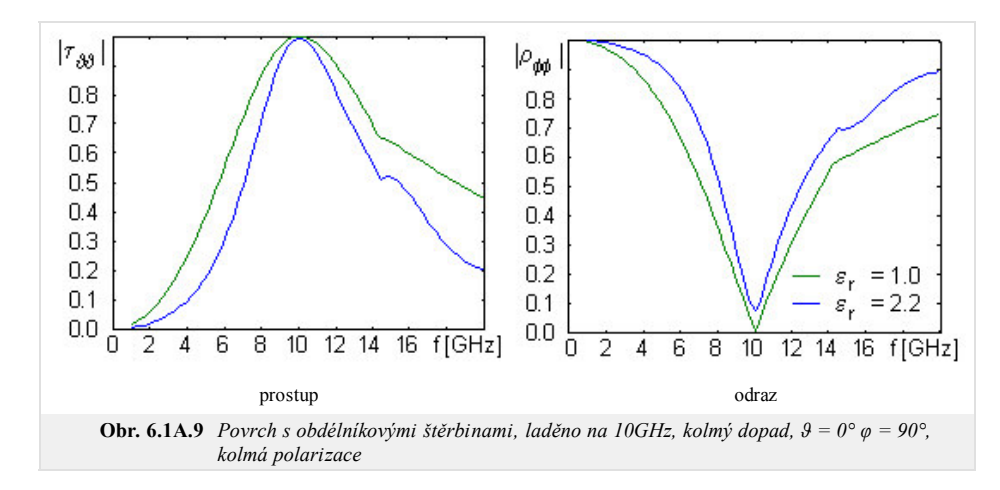

### **Podrobnější popis**

V této vrstvě učebnice se budeme zabývat detailním pohledem na bázové funkce, které se při analýze kmitočtově selektivních povrchů používají při numerickém hledání rozložení proudu na elementu. Vrstva tedy výjimečně nemá charakter souvislého textu, ale soustředí se jen na řešení dílčího, náročnějšího problému.

Ve vrstvě A jsme dospěli pro kmitočtově selektivní povrch, sestávající z kovových elementů, ke vztahu pro elektrické pole v oblasti prostorových spekter

$$
-\frac{1}{2\omega\varepsilon} \sum_{m,n} \left[ \frac{\frac{k^2 - a_m^2}{\sqrt{k^2 - a_m^2 - \beta_n^2}}}{\frac{-a_m \beta_n}{\sqrt{k^2 - a_m^2 - \beta_n^2}}} \frac{\frac{-a_m \beta_n}{\sqrt{k^2 - a_m^2 - \beta_n^2}}}{\frac{k^2 - \beta_n^2}{\sqrt{k^2 - a_m^2 - \beta_n^2}}} \right] \left[ J_x(a_m, \beta_n) \right] \exp[j(a_m x + \beta_n y)] = -\left[ \frac{E_x^I(x, y)}{E_y^I(x, y)} \right].
$$
\n(6.1B.1)

Ve výše uvedeném vztahu značí  $\omega$  úhlový kmitočet vlny,  $\varepsilon$  je permitivita okolí kmitočtově selektivního povrchu,  $\alpha_m$  a  $\beta_n$  jsou prostorové kmitočty, k značí vlnové číslo ve volném prostoru (ve vakuu),  $J_x$  a  $J_y$  jsou složky vektoru proudové hustoty na elementu a konečně,  $E_x^I a E_y^I$ značí složky vektoru elektrické intenzity dopadající vlny.

Při řešení problému nejprve v řešené rovnici (6.1B.1) aproximujeme neznámé rozložení proudové hustoty pomocí vhodně zvolených bázových funkcí a v tuto chvíli neznámých aproximačních koeficientů. Takovou formální aproximaci dosadíme do řešeného vztahu (6.1B.1). Jelikož aproximace řešení nesplňuje výchozívztah zcela přesně, musíme tuto skutečnost respektovat přičtením zbytkové funkce (rezidua). Čím menších hodnot zbytková funkce nabývá, tím přesnější je nalezená aproximace. K minimalizaci rezidua přitom využijeme Galerkinovu metodu (reziduum postupně násobíme tolika bázovými funkcemi, kolik je neznámých aproximačních koeficientů; tak dostaneme soustavu *N* lineárních algebraických rovnic pro *N* neznámých aproximačních koeficientů).

Při volbě bázových funkcí existují v zásadě dva přístupy. První z nich používá bázové funkce, které nabývají nenulových hodnot na celé analyzované oblasti. Tyto funkce jsou voleny tak, aby fyzikálně odpovídaly stojatým vlnám proudu na elementu.

Druhý přístup dělí analyzovanou oblast na menší podoblasti, na nichž je proud aproximován pomocí bázových funkcí, jejichž funkční hodnota je nenulová jen na dané podoblasti. Výhoda tohoto přístupu spočívá v tom, že lze snadno analyzovat kmitočtově selektivní povrchy s libovolně tvarovanými elementy.

#### **Harmonické bázové funkce**

Uvažujme kmitočtově selektivní povrch, sestávající z pravoúhlých dokonale vodivých elementů o rozměrech *a*' a *b*'. Složky proudové hustoty **J** lze pak aproximovat následovně **[17]**

$$
\mathbf{J}(x, y) = \sum_{p=0}^{P} \sum_{q=0}^{Q} A_{pq} \Psi_{pq}^{TM} + F_{pq} \Psi_{pq}^{TE},
$$
\n(6.1B.2)

kde

$$
\Psi_{pq}^{TE}(x, y) = \left[\frac{p\pi}{a'}\sin\left(\frac{p\pi x}{a'}\right)\cos\left(\frac{q\pi y}{b'}\right)\mathbf{u}_x + \frac{q\pi}{b'}\cos\left(\frac{p\pi x}{a'}\right)\sin\left(\frac{q\pi y}{b'}\right)\mathbf{u}_y\right] \exp\left[j(a_0x + \beta_0y)\right],
$$
\n
$$
\Psi_{pq}^{TM}(x, y) = \left[\frac{p\pi}{b'}\sin\left(\frac{p\pi x}{a'}\right)\cos\left(\frac{q\pi y}{b'}\right)\mathbf{u}_x - \frac{q\pi}{a'}\cos\left(\frac{p\pi x}{a'}\right)\sin\left(\frac{q\pi y}{b'}\right)\mathbf{u}_y\right] \exp\left[j(a_0x + \beta_0y)\right].
$$
\n(6.1B.3)

Zde *Ψpq TE* a *Ψpq TM* představují dvě rozdílné funkce pro rovnoběžnou polarizaci a pro polarizaci kolmou. Tyto funkce se liší ve dvou ohledech:

- 1. Indexy *p*, *q* pro funkci  $\Psi_{pq}$ <sup>TE</sup> mohou nabývat nulové hodnoty, zatímco pro funkci  $\Psi_{pq}$ <sup>TM</sup> se pohybují od jedné výše.
- 2. Složka *Jy* pro kolmou polarizaci musí mít opačné znaménko než složka *Jy* pro polarizaci rovnoběžnou.

Aby měl čtenář lepší povědomí o tom, jaký je vizuální rozdíl mezi proudy buzenými elektrickou intenzitou dopadající vlny, která je rovnoběžná resp. kolmá v rovině dopadu, jsou v obr. **6.1B.1** vykreslena směrová pole proudové hustoty pro vid (1,1) pro rovnoběžnou a kolmou polarizaci.

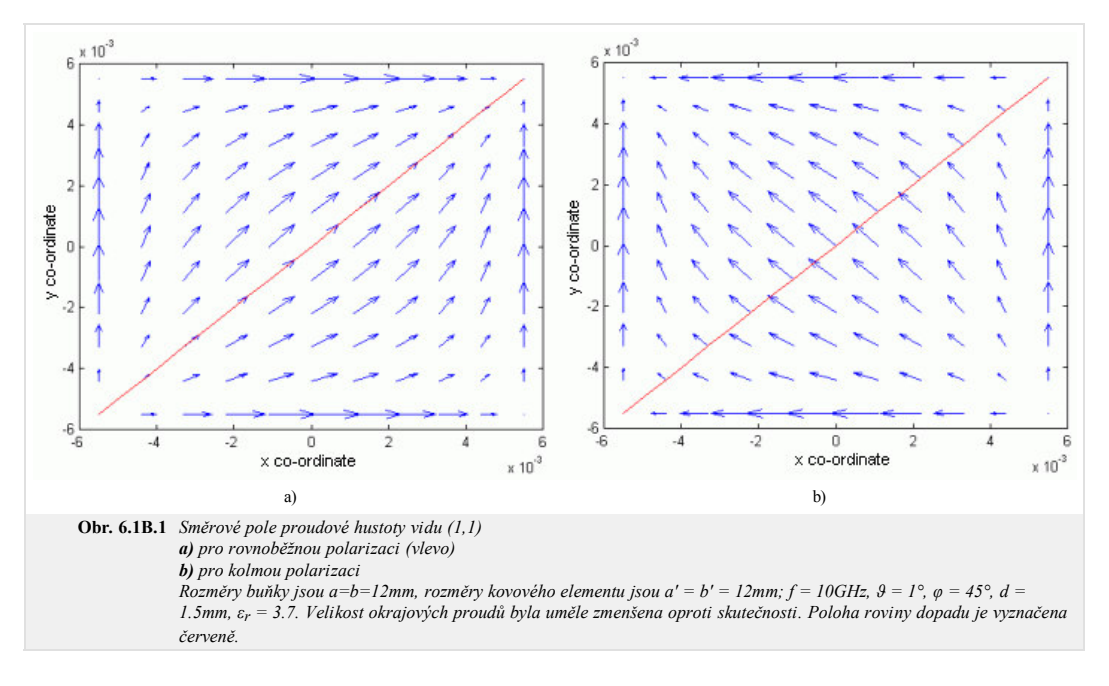

**Harmonické funkce v kombinaci s Čebyševovými polynomy**

$$
\mathbf{J}^{TE} = \sin\left[\frac{p\pi}{a'}\left(x + \frac{a'}{2}\right)\right] \frac{Tq(2y/b')}{\sqrt{1 - (2y/b')^2}} \mathbf{x} + \frac{Tp(2x/a')}{\sqrt{1 - (2x/a')^2}} \sin\left[\frac{q\pi}{b'}\left(y + \frac{b'}{2}\right)\right] \mathbf{y}
$$
(6.1B.4a)

$$
\mathbf{J}^{TM} = \sin\left[\frac{p\pi}{a'}\left(x + \frac{a'}{2}\right)\right] \frac{T_q(2y/b')}{\sqrt{1 - (2y/b')^2}} \mathbf{x} - \frac{T_p(2x/a')}{\sqrt{1 - (2x/a')^2}} \sin\left[\frac{q\pi}{b'}\left(y + \frac{b'}{2}\right)\right] \mathbf{y}
$$
(6.1B.4b)

Rozdíl oproti předchozímu je v tom, že namísto funkce kosinus nyní vystupuje Čebyševův polynom. Funkce je volena záměrně tak, aby na hranách dosahovala nekonečných hodnot. Tak je zajištěno věrné chování velkých proudů tekoucích po hranách.

Nyní přistoupíme k řešení rovnice (6.1B.1) Galerkinovou metodou: rovnici (6.1B.1) postupně násobíme bázovými funkcemi a součin integrujeme přes plochu buňky. Pro ryze harmonické bázové funkce dostaneme soustavu

$$
\int_{a}^{b} w_m(z)R(z)dz = 0 \quad m = 0,1,...N,
$$

$$
\sum_{p,q} A_{p,q} \left\{ \sum_{m,n} \Psi_{rs}^{TE^*} (a_m, \beta_n) K(a_m, \beta_n) \Psi_{pq}^{TE^*} (a_m, \beta_n) \right\} + F_{pq} \left\{ \sum_{m,n} \Psi_{rs}^{TE^*} (a_m, \beta_n) K(a_m, \beta_n) \Psi_{pq}^{TE^*} (a_m, \beta_n) \right\} = \frac{-1}{ab} \iint_{p \text{ reselement}} E_{\text{tan}}^I(x, y) \Psi_{pq}^{TE^*} (x, y) dx dy, \quad (8.18.5a)
$$
\n
$$
\sum_{p,q} A_{p,q} \left\{ \sum_{m,n} \Psi_{rs}^{TM^*} (a_m, \beta_n) K(a_m, \beta_n) \Psi_{pq}^{TM^*} (a_m, \beta_n) \right\} + F_{pq} \left\{ \sum_{m,n} \Psi_{rs}^{TM^*} (a_m, \beta_n) K(a_m, \beta_n) \Psi_{pq}^{TM^*} (a_m, \beta_n) \right\} = \frac{-1}{ab} \iint_{p \text{ reselement}} E_{\text{tan}}^I(x, y) \Psi_{pq}^{TE^*} (x, y) dx dy, \quad (8.18.5b)
$$

Po vyřešení této soustavy následuje výpočet elektrické intenzity  $\mathbf{E}^S$  ve spektrální oblasti. Intenzita  $\mathbf{E}^S$  je přítomna na levé straně v rovnici (6.1B.1)

$$
\mathbf{E}^{S} = -\frac{1}{2\omega\epsilon} \sum_{m,n} \left[ \frac{\frac{k^{2} - \alpha_{m}^{2}}{\sqrt{k^{2} - \alpha_{m}^{2} - \beta_{n}^{2}}} \frac{-\alpha_{m} \beta_{n}}{\sqrt{k^{2} - \alpha_{m}^{2} - \beta_{n}^{2}}} \frac{1}{\sqrt{k^{2} - \alpha_{m}^{2} - \beta_{n}^{2}}} \right] \left[ J_{x}(\alpha_{m}, \beta_{n}) \right] \exp[j(\alpha_{m}x + \beta_{n}y)] = -\left[ \frac{E_{x}^{I}(x, y)}{E_{y}^{I}(x, y)} \right].
$$
\n(6.1B.6)

Při výpočtu intenzity odražené vlny  $E^S = E^R$  budeme přitom uvažovat jen základní harmonickou složku na kmitočtu  $\alpha_0$ ,  $\beta_0$ . Pokud je perioda a malá (zpravidla ne více jak polovina délky vlny) a kmitočet se pohybuje v okolí první rezonance povrchu, pak ve vzdálené oblasti od povrchu existuje pouze uniformní pole odražené vlny. Pokud podmínka není splněna, může dojít k vybuzení tzv. parazitních vidů (vyšší prostorové kmitočty nejsou v blízké zóně odfiltrovány a jim odpovídající vlny se šíří dále).

Nyní si vysvětleme, co parazitní vidy šíření fyzikálně znamenají. K ilustraci slouží obr. 6.1B.2. Zachycuje anténní řadu (dvouprvkovou), na kterou dopadá pod obecným úhlem  $\theta$  rovinná vlna. Při dopadu dojde k odrazu podle pravidel geometrické optiky. Část energie se však může šířit i ve směru parazitního laloku (angl. *grating lobe*).

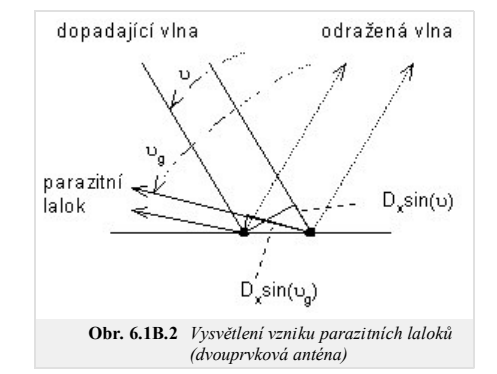

Vznik parazitního laloku je podmíněn dosažením fázového zpoždění rovného násobku 2*π* paprskem 1 na tučně vyznačené trajektorii. Matematicky zapsáno:

$$
\beta D_x \sin(\theta_g) + \beta D_x \sin(\theta) = n2\pi. \tag{6.1B.7}
$$

Směr, ve kterém se objeví parazitní lalok, přitom závisí pouze na kmitočtu dopadající vlny a rozestupu anténních elementů. Nejnižší kmitočet, při kterém se pro daný úhel dopadu vybudí parazitní lalok, nastane pro případ *ϑg* = 90°:

$$
f_{g0} = \frac{nc}{D_X(\sin \theta + 1)}.\tag{6.1B.8}
$$

Například pro rozestup prvků *a* = 21 mm a kolmém dopadu budící (dopadající) vlny se vybudí první parazitní lalok na kmitočtu

$$
f_g = \frac{1 \cdot 3 \cdot 10^8}{0.021 \cdot (\sin 0 + 1)} = 14,3 \, GHz. \tag{6.1B.9}
$$

## **Program v Matlabu**

V počítačovém programu na analýzu frekvenčně selektivních povrchů s obdélníkovými elementy je v prostředí Matlab implementována spektrální momentová metoda. Tento program je sestaven z několika samostatných m-files, které jsou po zadání vstupních proměnných a požadavku na výpočet volány. Jsou využity matlabovské vícerozměrné pole a vnořené cykly. Celý program je ovládán z uživatelsky výhodného GUI rozhraní.

## **Popis programu**

Počítačový program pro analýzu frekvenčně selektivních povrchů s obdélníkovými elementy umožňuje výpočet modulu a fáze činitele odrazu, výpočet činitele prostupu v dB a proudové distribuce na vodivých elementech povrchu. K výpočtu těchto parametrů selektivních povrchů využívá spektrální momentovou metodu. Pro aproximaci rozložení vektoru proudové hustoty využívá dvou typů bázových funkcí, které lze vybrat po spuštění programu pomocí roletového menu v horní části okna (obr. **6.1C.1**).

Úvodní okno programu dále obsahuje políčka pro zadání rozměrů buňky a vodivého elementu. Význam symbolů u těchto políček je objasněn pomocí obrázku, který znázorňuje buňku a vodivý element selektivního povrchu. V pravé části okna jsou umístěny políčka pro zadání kroku a intervalu v němž chceme daný povrch analyzovat. Program umožňuje výběr polarizace a směr šíření dopadající vlny. Parametr označený theta označuje úhel, který svírá směr šíření dopadající vlny s osou z, parametr phi pak značí úhel mezi průmětem směru šíření do roviny xy a osou x. Políčka označené M, N udávají počet prostorových harmonických

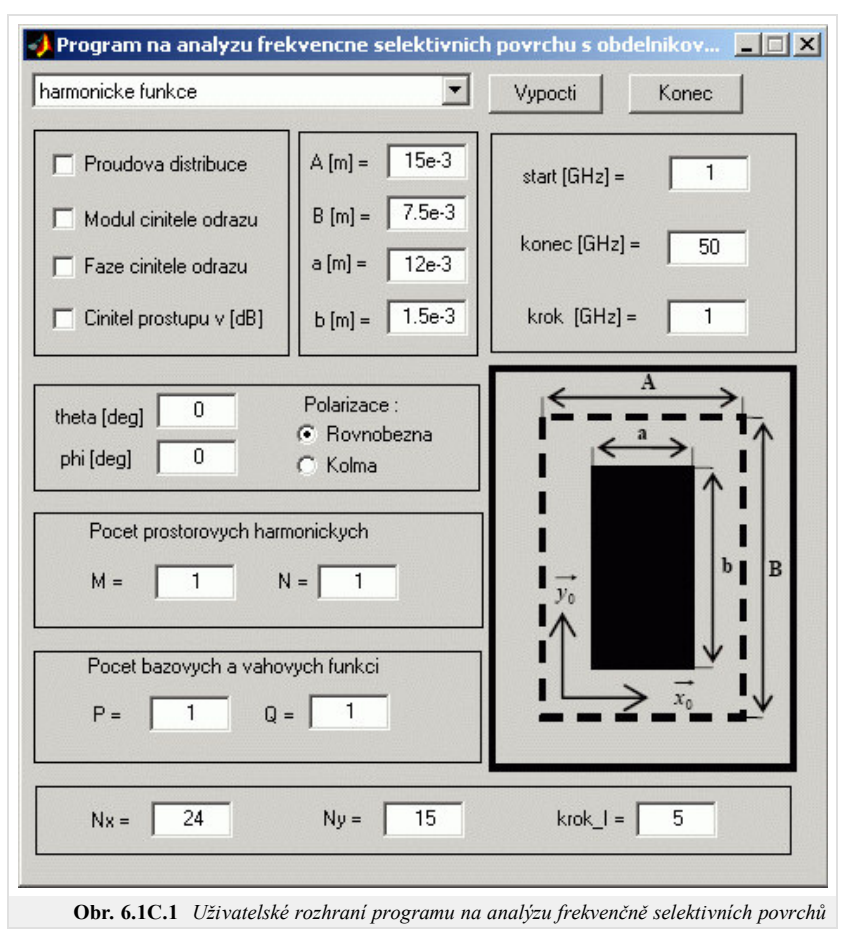

použitých ve výpočtech. Hodnoty označené symboly P,Q určují stupeň bázových funkcí, které použijeme pro aproximaci vektoru proudové hustoty. V případě harmonických bázových funkcí P udává počet půlvln ve směru osy x, Q pak počet půlvln ve směru osy y . V dolní části okna jsou políčka na nastavení parametrů zobrazení proudové distribuce. Parametry Nx, Ny udávají počet dílů ve směru osy x a ve směru osy y, ve kterých je vykreslen vektor proudové hustoty. S jakým frekvenčním krokem se mají proudové distribuce vykreslovat určuje parametr označený krok\_I zadávaný v GHz. Jsou-li zmíněné vstupní proměnné zadány, nezbývá než zvolit pomocí příslušného checkboxu parametr, jež chceme pomocí programu vypočítat a výpočet spustit kliknutím na tlačítko Vypocti . Činnost programu je ukončena kliknutím na tlačítko Konec

## **Výsledky analýzy**

V této části je analyzován frekvenčně selektivní povrch s obélníkovým motivem pomocí programu vytvořeného v Matlabu a pomocí programu ANSOFT Designer. Výsledky analýzy a potřebný výpočetní čas jsou vzájemně srovnány. Analyzovaný frekvenčně selektivní povrch má rozměry buňky A = 15 mm, B = 7.5 mm, rozměry vodivého elementu jsou a = 12 mm, b = 1.5mm. Vypočtený modul a fáze činitele odrazu pomocí programu napsaného v Matlabu jsou na obr. **6.1C.2** a v ANSOFT Designer jsou znázorněny na obr. **6.1C.3**. Výpočet byl proveden pro rovnobežnou polarizaci s orientací dopadající vlny φ = 0°, θ = 0° v rozsahu kmitočtů  $(5 \div 50)$  GHz s krokem 1GHz. Uvažovali jsme M = N = P = Q = 1. Porovnáme-li vypočtené průběhy, zjistíme, že se téměř shodují. Zvýšíme-li počet uvažovaných harmonických na M = N = 5 a stupeň bázových funkcí na P = Q = 4 dojdeme k výsledkům zobrazeným na obr. **6.1C.4**. Porovnáním výsledků analýzy zobrazených na obr. **6.1C.2** a obr. **6.1C.4** dojdeme k závěru, že nebylo nezbytně nutné zvyšovat počet prostorových harmonických a stupeň bázových funkcí. Při analýze se snažíme využít co nejmenší počet prostorových harmonických a bázových funkcí, čímž výrazně snížíme výpočetní čas. Výpočetní časy analýzy programu v Matlabu pro harmonické bázové funkce a pro bázové funkce s Čebyševovými polynomy jsou srovnány v tab. **1**. Výpočetní doba analyzovaného povrch v ANSOFT Designer činí přibližně t = 149 sec. Obdobné výsledky jsme z matlabovského programu získali za t = 1.6 sec (obr. **6.1C.2** a **3**). Je však třeba brát v úvahu fakt, že v ANSOFT Designeru je po ukončení běhu analýzy dostupný činitel odrazu, činitel prostupu i proudové distribuce zároveň pro obě možné polarizace dopadající elektromagnetické vlny. Na obr. **6.1C.5** jsou vyneseny naměřené výpočetní časy v závislosti na parametru n = (M = N = P = Q) pro oba typy použitých bázových funkcí. Z těchto průběhů je patrné, že výpočetní čas roste s parametrem n téměř exponenciálně. Výpočetní náročnost bázových funkcí s Čebyševovými polynomy je nižší než výpočetní náročnost harmonických bázových funkcí.

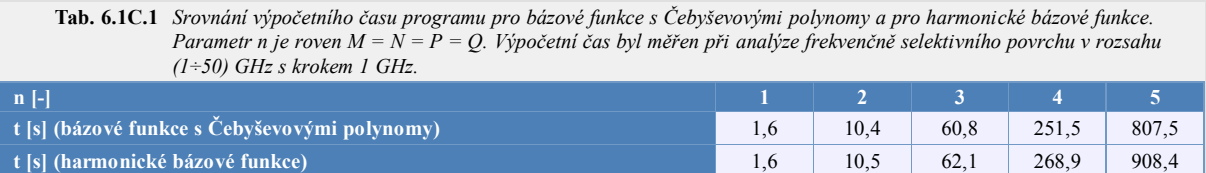

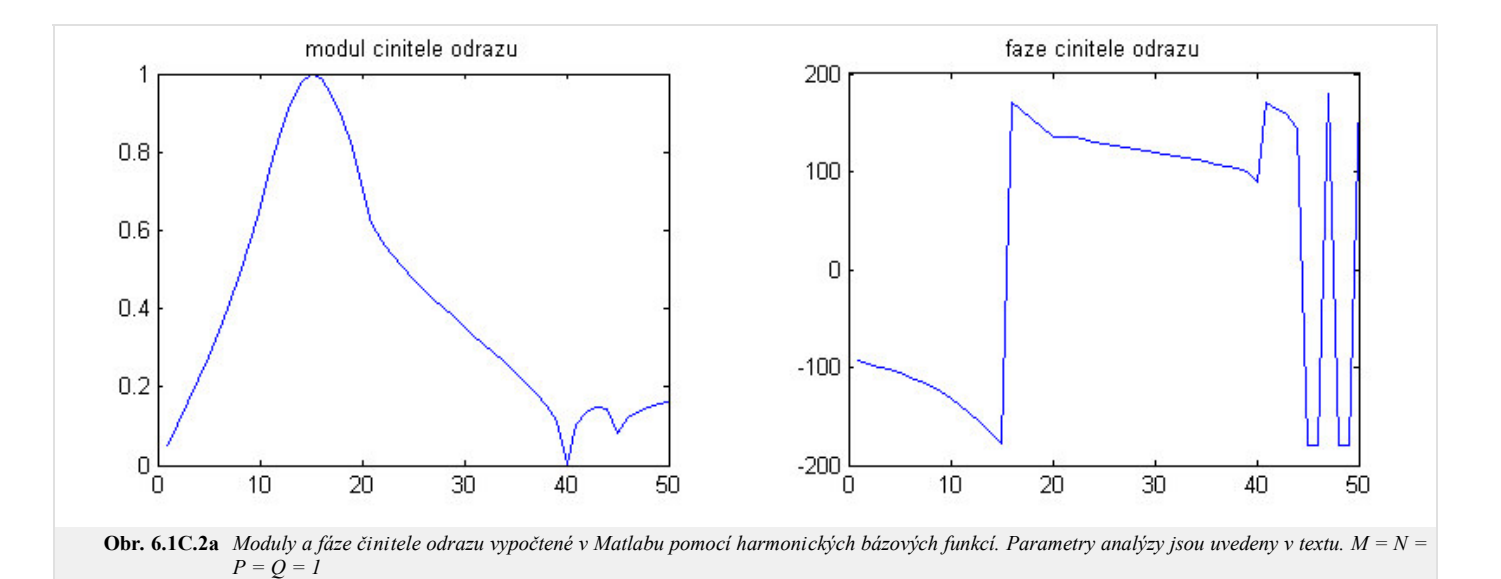

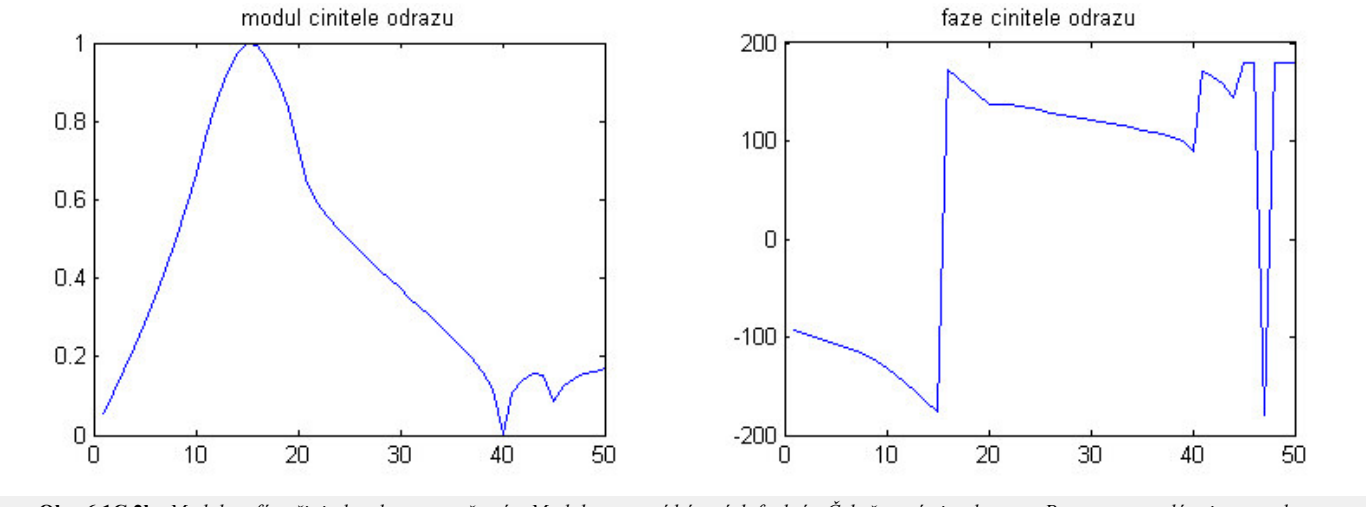

**Obr. 6.1C.2b** *Moduly a fáze činitele odrazu vypočtené v Matlabu pomocí bázových funkcí s Čebyševovými polynomy. Parametry analýzy jsou uvedeny v textu. M = N = P = Q = 1*

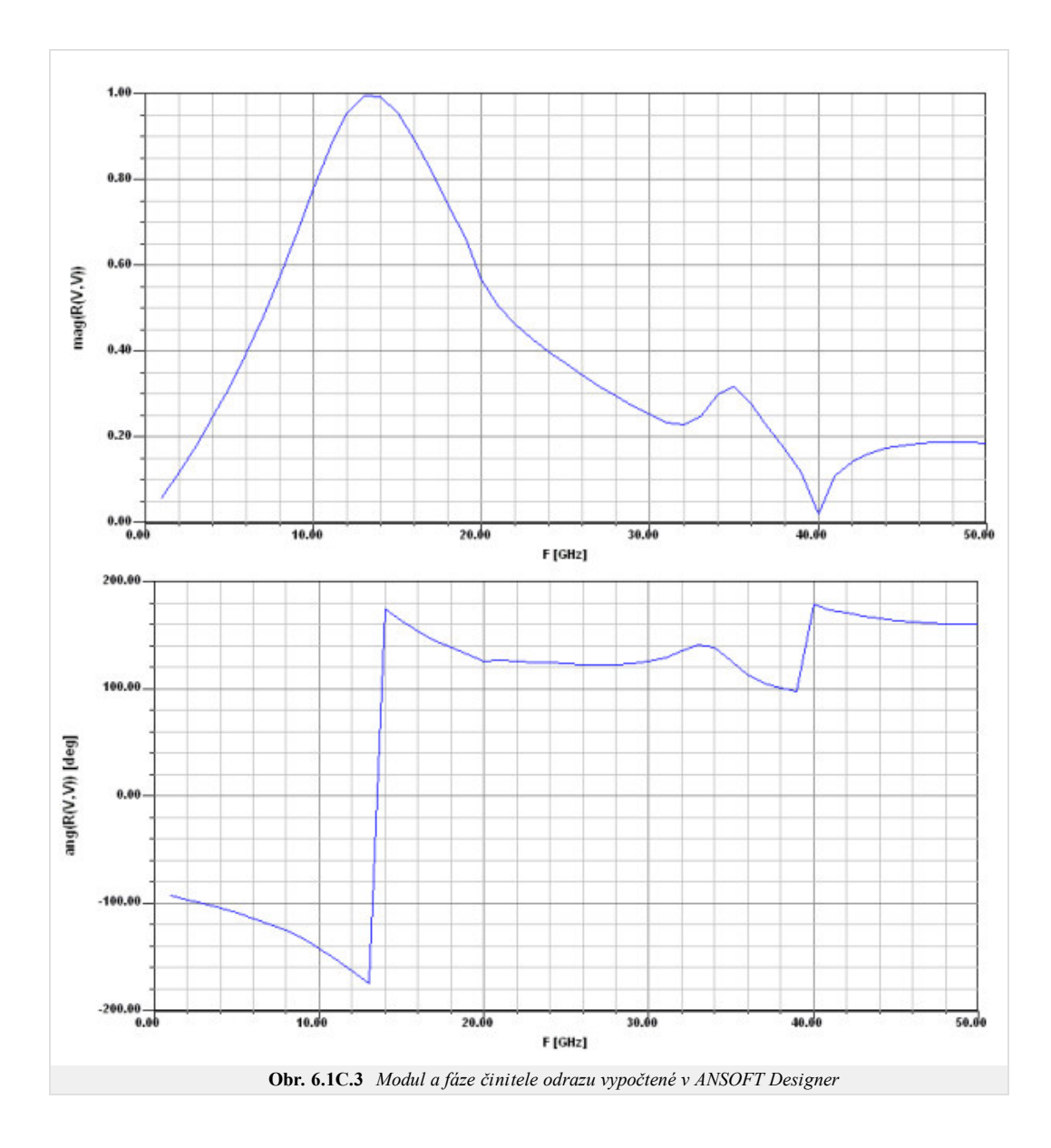

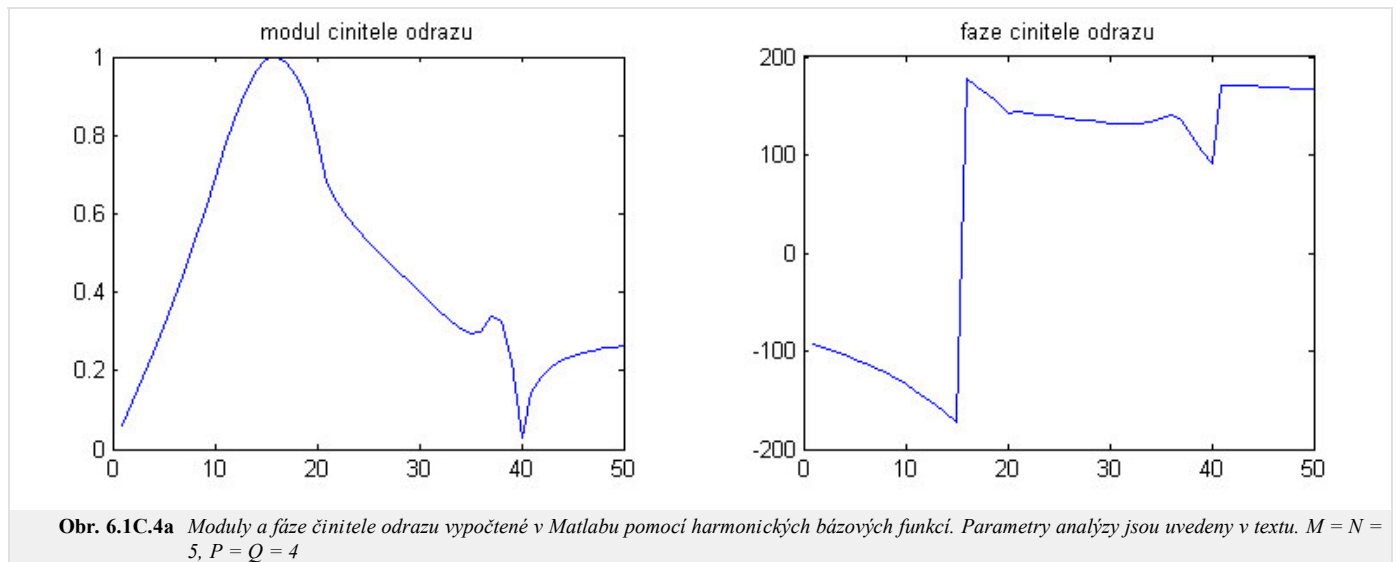

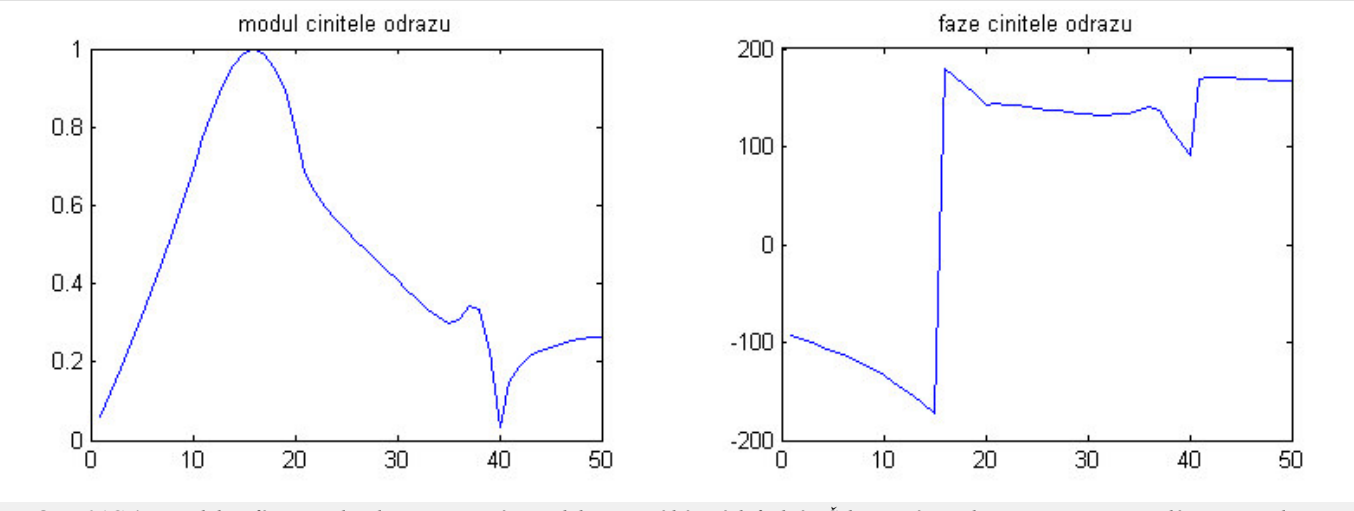

**Obr. 6.1C.4b** *Moduly a fáze činitele odrazu vypočtené v Matlabu pomocí bázových funkcí s Čebyševovými polynomy. Parametry analýzy jsou uvedeny v textu. M = N = 5, P = Q = 4*

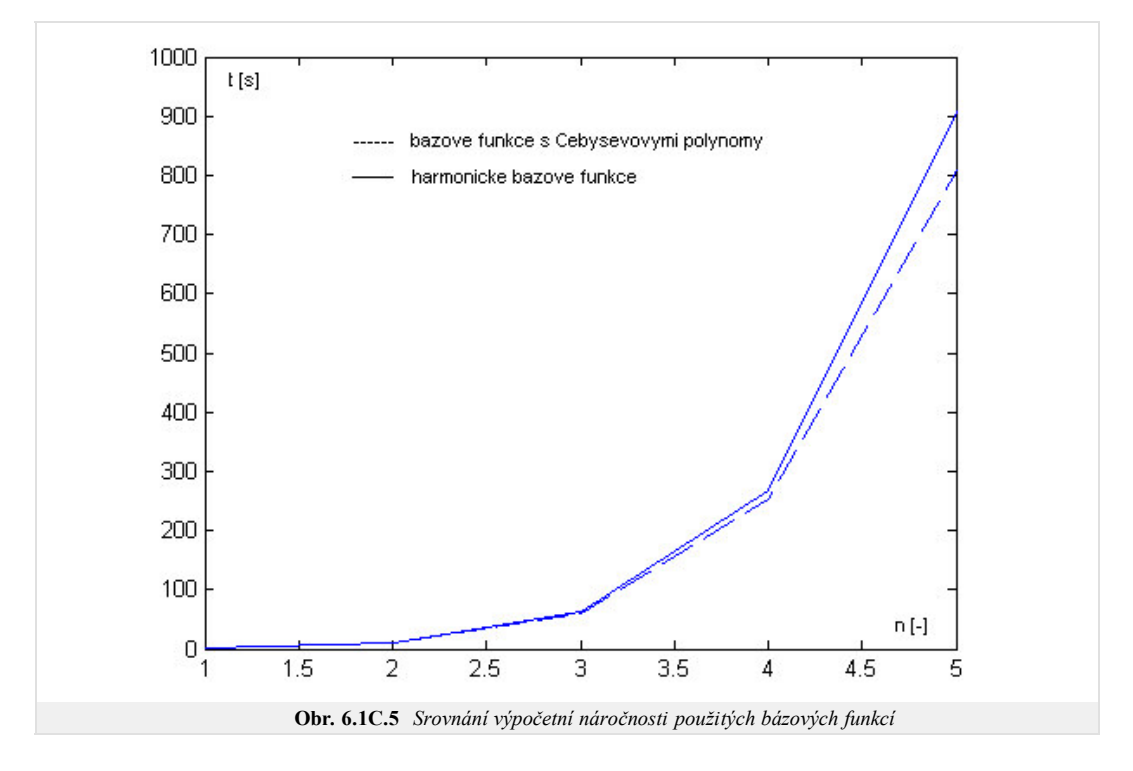

# **Java aplet**

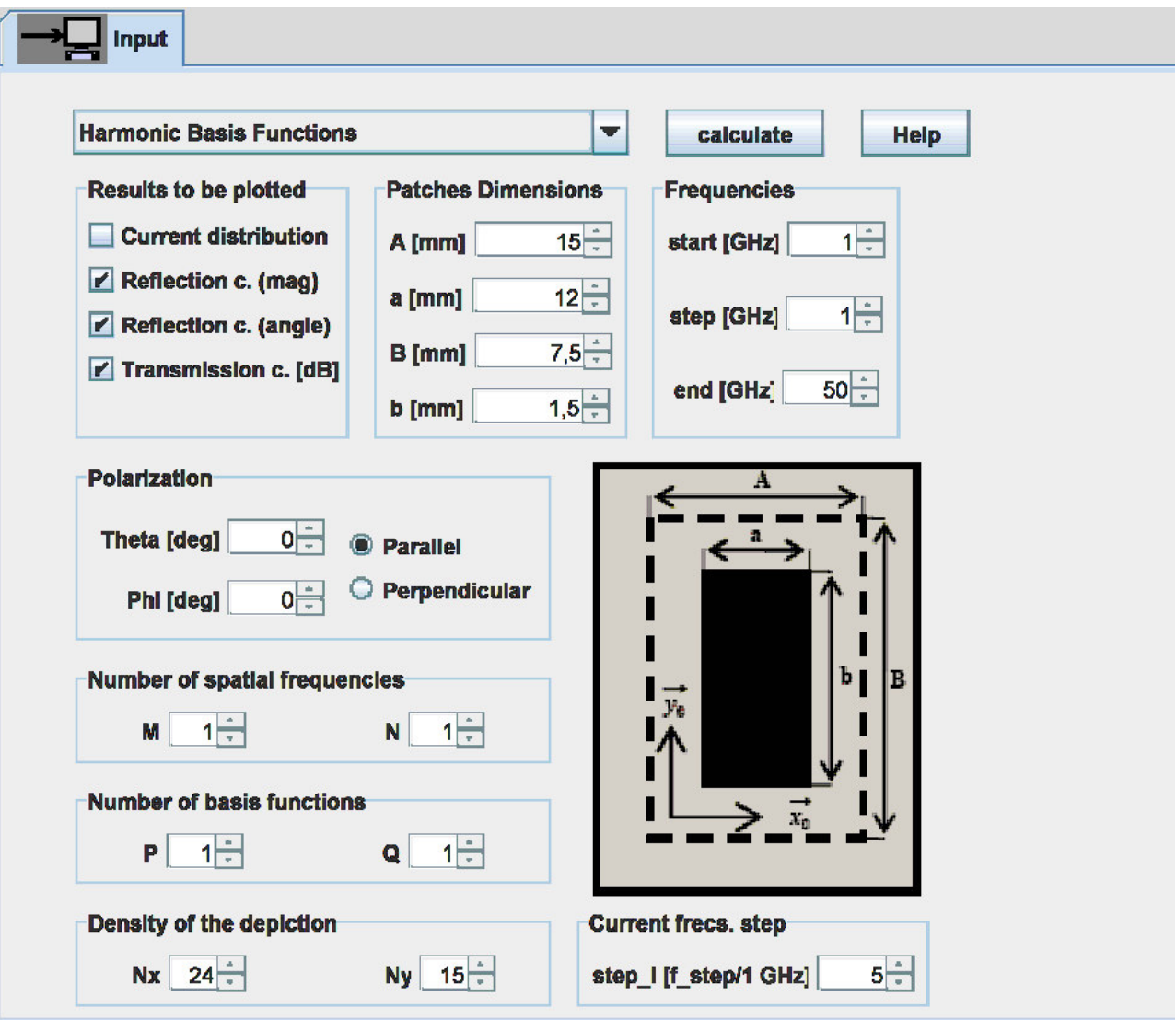

## **Kvíz**

Zodpovězením těchto otázek získáte zpětnou informaci o tom, jak jste dané problematice porouměli. Pouze jediná z možností je správně. Nemusíte odpovídat na všechny otázky. Pokud neznáte u dané otázky odpověď, nechte ji nezodpovězenou (předem vybráno "na tuto otázku neodpovím"). Váš výsledek pak nebude touto otázkou ovlivněn. Správná odpověď **přidá 2 body** k celkovému hodnocení, při špatné odpovědi **ztrácíte 1 bod**. Otázky jsou děleny do skupin po pěti.

Po zodpovězení otázek klikněte na **Zobrazit výsledek**.

Zobrazuji otázky č. **1** až **5** z celkového počtu **5** otázek:

## **Otázka č.1**

Kmitočtově selektivní povrchy …

Možné odpovědi pro otázku č.1:

- … používáme pro zesílení elektromagnetických vln.
- … mohou pracovat jako dokonalý odražeč na jednom kmitočtu a jako volný prostor na kmitočtu jiném.
- … jsou citlivé na kmitočet a necitlivé na polarizaci vln.
- Na tuto otázku neodpovím.

## **Otázka č.2**

Pro analýzu kmitočtově selektivních povrchů obvykle používáme …

- Možné odpovědi pro otázku č.2:-

- … momentovou metodu ve frekvenční oblasti.
- … momentovou metodu v časové oblasti.
- … momentovou metodu ve spektrální oblasti.
- Na tuto otázku neodpovím.

## **Otázka č.3**

Potlačení průchodu vlny selektivním povrchem (na dané frekvenci) je způsobeno …

Možné odpovědi pro otázku č.3:

- … destruktivní interferencí vln vyzařovaných proudy indukovanými na prvcích selektivního povrchu.
- … zvyšujícími se ztrátami v kovových a dielektrických částech selektivního povrchu.
- … kritickými frekvencemi vlnovodů, které vznikají z prvků selektivního povrchu.
- Na tuto otázku neodpovím.

## **Otázka č.4**

Rozložení proudu na prvcích selektivního povrchu můžeme aproximovat pomocí …

Možné odpovědi pro otázku č.4:

- … harmonických a Čebyševových bázových funkcí.
- … po částech konstantních bázových funkcí.
- … Diracových impulzů.
- Na tuto otázku neodpovím.

## **Otázka č.5**

Analýza obdélníkových štěrbin v kovové ploše a kovových obdélníkových prvků na dielektrické ploše…

Možné odpovědi pro otázku č.5:

- … je totožná díky principu duality.
- … musí být zcela rozdílná vzhledem k rozdílným okrajovým podmínkám.
- … je podobná, ale magnetické proudy vyžadují drobnou modifikaci algoritmu.  $\circledcirc$
- Na tuto otázku neodpovím.

zobrazit výsledek

# **Kapitola 7: Radiooptika**

# **Úvod**

Pod pojmem elektrický signál máme většinou na mysli v čase proměnné napětí *U*(*t*), proud *I*(*t*) nebo intenzitu elektrického pole *E*(*t*). V časové závislosti těchto veličin je zakódovaná nějaká informace.

Každý elektrický signál je možné složit z konečného či nekonečného počtu harmonických napětí (proudů, intenzit) s různými kmitočty, amplitudami a počátečními fázemi. Amplitudy a fáze těchto spektrálních složek udává tzv. spektrální funkce *S*(*ω*). Signál může být tedy popsán vztahem

$$
U(t) = \frac{1}{2\pi} \int_{-\infty}^{+\infty} S(\omega) e^{j\omega t} d\omega.
$$
 (7.1)

V tomto vztahu značí *ω* úhlový kmitočet a *t* je čas.

Říkáme, že signál je dán součtem svých spektrálních složek nebo že je dán zpětnou Fourierovou transformací své spektrální funkce (dle (7.1)). Protože prosté harmonické kmitání je *základním stavebním kamenem* signálu, považujeme toto kmitání za elementární signál, i když samo žádnou informaci nenese. Elementární signál je určen amplitudou, fází a (časovým) kmitočtem *f*, resp. časovou periodou *T* = 1/*f*.

Elektromagnetické vlnění může obsahovat informace v časové závislosti intenzity elektrického pole *E*(*t*). Protože však toto vlnění existuje na rozdíl od napětí či proudu také v prostoru, může být informace rovněž obsažena v *prostorovém* rozložení intenzity. Potom mluvíme o optickém signálu. Prostorový signál je proti signálu elektrickému bohatší, protože je funkcí dvou proměnných (*x*, *y*). Je vždy nesený elektromagnetickou vlnou, konkrétně rozložením amplitudy intenzity pole v rovině kolmé na směr šíření vlny.

Analogicky k elementárnímu elektrickému signálu lze zavést i elementární prostorový signál. Zavedeme-li na rovině kolmé ke směru šíření vlny (která signál nese) souřadný systém x,y, pak elementárním optickým signálem je prostá harmonická změna amplitudy (nikoli okamžité hodnoty) intenzity pole ve směru některé osy (např. *x*). Ve směru druhé osy je amplituda intenzity konstantní (na y nezávislá). Kdyby takové vlnění (v oblasti viditelného světla) dopadalo na projekční plátno, viděli bychom osnovu tmavých a světlých pruhů s neostrými přechody (nejtmavější pruhy odpovídají minimu harmonické funkce, nejsvětlejší pruhy odpovídají maximu). Vzdálenost dvou sousedních pruhů se nazývá prostorová perioda *Tx*. Převrácená hodnota prostorové periody se nazývá prostorová frekvence *fx*. Matematické vyjádření elementárního optického signálu např. pro směr osy *x* lze zapsat následovně:

$$
E(x) = E_{mx} [1 + \sin(2\pi f_x x)] = E_{mx} [1 + \sin(\omega_x x)].
$$
 (7.2)

Analogicky pro směr *y*:

$$
E(y) = E_{my} \left[ 1 + \sin\left(2\pi f_y x\right) \right] = E_{my} \left[ 1 + \sin\left(\omega_y x\right) \right]. \tag{7.3}
$$

Složením těchto elementárních prostorových signálů získáme prostorový signál dvojrozměrný:

$$
E(x, y) = E_m \left[ 1 + \sin(\omega_x x + \omega_y y) \right].
$$
 (7.4)

Pro optické signály lze použít symbolické metody zápisu. Potom dostáváme:

$$
E(x, y) = E_m [1 + \exp(j\omega_x x) + \exp(j\omega_y y)].
$$
\n(7.5)

Analogicky v časové oblasti. Každý prostorový signál *E*(*x*, *y*) lze složit z elementárních prostorových signálů s různými prostorovými kmitočty, s různými amplitudami a různými počátečními fázemi. Fourierova transformace odpovídající (7.1) je ovšem dvourozměrná.

Elementární prostorový signál je neuniformní rovinou vlnou. S těmito vlnami je obtížné počítat, a proto se používá rozkladu neuniformní vlny na tři rovinné vlny uniformní. V obr. **7.1** jsou modrými šipkami vyznačeny směry šíření tří paraxiálních vln s amplitudami E/2, E a E/2, které se šíří třemi směry symetricky podél osy *z*. Šipky s označením k jsou jejich vlnové vektory. Vypočteme rozložení výsledné intenzity pole v rovině x,y ve směru rovnoběžném s osou y . K tomu cíli nalezneme nejprve průměty vlnových vektorů do směru y:

$$
k_{0y} = 0,
$$
  
\n
$$
k_{1y} = k \sin(+9),
$$
\n(7.6)

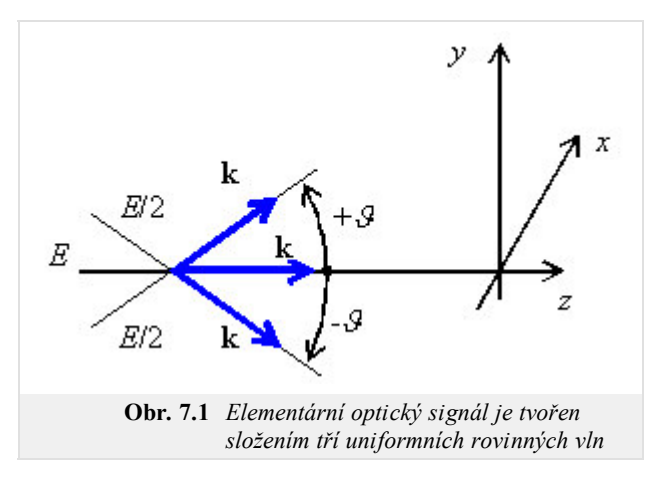

$$
k_{2y} = k \sin(-\theta)
$$

Hledaná intenzita je součtem intenzit tří rovinných vln s vlnovými čísly *k*1*y*, *k*o*y*, *k*2*y*, šířících se ve směru y:

$$
E(y) = \frac{E_m}{2} \exp\left(jk_{1y}y\right) + E_m + \frac{E_m}{2} \exp\left(jk_{2y}y\right) =
$$
  

$$
= E_m \left[ \frac{\exp\left(+jk\sin\theta y\right)}{2} + 1 + \frac{\exp\left(-jk\sin\theta y\right)}{2} \right] =
$$
  

$$
= E_m \left[ 1 + \cos\left(k\sin\theta y\right) \right]
$$
 (7.7)

Získali jsme kosinusové rozložení amplitudy Ey, tedy elementární optický signál s úhlovou prostorovou frekvencí *ω*y= k.sin *ϑ*.

Teď isme schopni obecný prostorový signál rozložit pomocí Fourierovy transformace na elementární optické signály a každý elementární signál můžeme dále rozložit na trojici obyčejných uniformních vln.

Právě popsané principy tvoří v podstatě základ radiooptiky – na rádiových kmitočtech pracujeme s prostorovým rozložením signálu, jako je tomu v optice. Pokud si uvědomíme, že prostorový signál je elektromagnetické vlnění (ovšem s mnohem vyšším kmitočtem, než jsme zvyklí), není důvod, proč bychom tak nemohli činit.

V čl. 7.1 popisujeme tzv. Gaussův svazek – úzký svazek koherentního záření, kterým může být např. laserový svazek základního vidu TEM00, jenž vystupuje ze zdroje jako *rovnoběžný* (tj. s vlnoplochou, která je rovinná a kolmá na směr šíření). Svazek paprsků není záměrně modulovaný, ale rozložení intenzity pole v příčném průřezu svazku není z podstaty konstantní. U zmíněného vidu je intenzita největší na ose svazku a zmenšuje se k okraji podle Gaussovy funkce. Gaussův svazek necháváme procházet soustavou prostorových vrstev a čoček a sledujeme, jak se mění jeho parametry. Úloha je typická zejména pro optické aplikace, ale setkáme se s ní i na *nízkých* (rádiových) kmitočtech.

Čl. 7.2 se zabývá popisem průchodu Gaussova svazku různými prostorovými prvky (čočky, vrstvy prostředí, atd.), a to pomocí maticového zápisu. Gaussův svazek je popsán vektorem svých parametrů, optické prvky jsou popsány maticemi. Vynásobením vektoru, obsahujícího parametry Gaussova svazku na vstupu prvku, s maticí prvku, dostáváme vektor, obsahující parametry Gaussova svazku na výstupu tohoto prvku.

# **7.1 Gaussův vlnový svazek**

## **Základní teorie**

Při zkoumaní změn parametrů koherentního optického svazku při průchodu optickou trasou budeme předpokládat nejjednodušší laserový svazek vidu TEM<sub>00</sub>. Svazek vystupující ze zdroje bude *rovnoběžný* s optickou osou (jeho rovinná vln oplocha bude kolmá na směr šíření). I když svazek nebude modulovaný, rozložení intenzity pole v příčném průřezu svazku nebude obecně konstantní.

Vlny, jejichž normály vlnoploch svírají s optickou osou (osou *z*) malý úhel, se nazývají paraxiálními vlnami. Tyto vlny musejí splňovat rovnici

$$
\nabla_{\mathbf{T}}^2 A - j2k \frac{\partial A}{\partial z} = 0,\tag{7.1A.1}
$$

kde

$$
\nabla_{\rm T}^{\,2} = \frac{\partial^{\,2}}{\partial x^{\,2}} + \frac{\partial^{\,2}}{\partial y^{\,2}}
$$

je příčná část Laplaceova operátoru, *z* je souřadnice podélné osy, *k* značí vlnové číslo a *A* je intenzita vlnění.

Jedním z řešení rovnice (7.1A.1) je Gaussův vlnový svazek. Výkon Gaussova svazku je soustředěn do úzkého kužele. Rozložení intenzity v libovolné příčné rovině je dáno kruhově symetrickou Gaussovou funkcí, přičemž osa symetrie je totožná s optickou osou. Šířka Gaussova svazku je minimální v tzv. krčku (v tomto místě má vlna rovinnou vlnoplochu) a od krčku se postupně zvětšuje na obě strany (vlnoplochy se postupně zakřivují, ve velké vzdálenosti jsou téměř kulové).

Jak již bylo řečeno, příčné rozložení elektrické intenzity základního vidu TEM<sub>00</sub> je popsáno Gaussovou funkcí (nejvyšší intenzita je na ose svazku a zmenšuje se k okraji):

$$
E(x, y) = E_{max} \exp\left(-\frac{\rho^2}{a_0^2}\right) = E_{max} \exp\left(-\frac{x^2 + y^2}{a_0^2}\right),
$$
 (7.1A.2)

kde ρ značí radiální vzdálenost bodu (*x*, *y*) od osy svazku a *a*0 je tzv. poloměr svazku (radiální vzdálenost od osy svazku, v níž poklesne intenzita pole na hodnotu  $E_{max}/e$ ;  $e = 2.718...$ .

#### **Komplexní amplituda**

Uvažujme paraxiální rovinnou vlnu exp(-*jkz*), kde *k* = 2*π*/*λ* je vlnové číslo, *λ* značí vlnovou délkou a *z* je souřadnice optické osy. Nechť je vlna modulována obálkou *A*(*r*, *z*), která se ve směru optické osy *z* mění relativně pomalu. Tedy pro komplexní amplitudu platí

$$
U(r) = A(r, z) \exp(-jkz). \tag{7.1A.3}
$$

O obálce předpokládáme, že při změně vzdálenosti o ∆*z* = *λ* zůstává přibližně konstantní. Jedná se tedy lokálně o rovinnou vlnu, jejíž normály k vlnoploše tvoří paraxiální paprsky. Po úpravách dostáváme definici komplexní obálky Gaussova svazku v tomto tvaru:

$$
A(r, z) = \frac{A_1}{q(z)} \exp\left[-jk\frac{\rho(r)^2}{2q(z)}\right], \quad q(z) = z + jz_0, \quad \rho^2 = x^2 + y^2,
$$
 (7.1A.4)

kde *z*0 je tzv. Rayleighova vzdálenost.

Pro oddělení amplitudy a fáze komplexní obálky rozepíšeme funkci 1/*q*(*z*) na její reálnou část *R*(*z*) a část imaginární, reprezentovanou funkcí *W*(*z*). Tedy

$$
\frac{1}{q(z)} = \frac{1}{R(z)} - j \frac{1}{\pi W^2(z)}.
$$
\n(7.1A.5)

Funkce *R*(*z*) popisuje pološířku Gaussova svazku a *W*(*z*) je poloměr křivosti vlnoplochy svazku.

Pro parametry svazku tedy lze dále definovat:

$$
W(z) = W_0 \sqrt{1 + \left(\frac{z}{z_0}\right)^2},\tag{7.1A.6}
$$

$$
R(z) = z \left[ 1 + \left(\frac{z}{z_0}\right)^2 \right],\tag{7.1A.7}
$$

$$
W_0 = \sqrt{\frac{\lambda z_0}{\pi}}.\tag{7.1A.8}
$$

#### **Vlastnosti Gaussova svazku**

Gaussův vlnový svazek je jednoznačně popsán následujícími parametry:

- Intenzita záření
- Výkon svazku
- Poloměr svazku

S uvedenými parametry se nyní podrobněji seznamme.

### **Intenzita záření**

Intenzita záření je funkcí axiální vzdálenosti *z* a radiální vzdálenosti  $\rho = (x^2 + y^2)^{1/2}$ ,

$$
I(\rho, z) = I_0 \left[ \frac{W_0}{W(z)} \right]^2 \exp \left[ -\frac{2\rho^2}{W^2(z)} \right].
$$
 (7.1A.9)

Na ose svazku (*ρ* = 0) má intenzita pro *z* = 0 svou maximální hodnotu *I*0 a s rostoucím *z* spojitě klesá, přičemž pro *z* = ± *z*0 dosahuje poloviny maximální hodnoty *I*0.

#### **Výkon svazku**

Celkový výkon přenášený svazkem je dán integrálem ze součinu intenzity svazku a plochy jeho příčného průřezu

$$
P = \int_{0}^{\infty} I(\rho, z) 2\pi \rho d\rho.
$$
 (7.1A.10)

Na ose svazku tedy platí

$$
P = \frac{1}{2} I(0, z) \pi [W(z)]^{2}.
$$
 (7.1A.11)

Uvnitř kružnice o poloměru *ρ*0 = *W*(*z*) je přenášeno přibližně 86% celkového výkonu. Kruhem o poloměru 1.5 *W*(*z*) se šíří asi 99 % výkonu.

Protože se gaussovské svazky často charakterizují přenášeným výkonem *P* je vhodné vyjádřit *I* jako funkci P.

$$
I(\rho, z) = \frac{2P}{\pi W^2(z)} \exp\left[-\frac{2\rho^2}{W^2(z)}\right].
$$
 (7.1A.12)

### **Poloměr svazku**

V každém příčném průřezu dosahuje intenzita největší hodnoty na optické ose (*z*). A protože se většina výkonu šíří v oblasti o poloměru *W*(*z*), bereme *W*(*z*) jako poloměr svazku (též se setkáme s termíny pološířka nebo šířka svazku). Závislost poloměru svazku na podélné souřadnici *z* je dána vztahem

$$
W(z) = W_0 \sqrt{1 + \left(\frac{z}{z_0}\right)^2}.
$$
 (7.1A.13)

V rovině  $z = 0$  nabývá minimální hodnoty W<sub>0</sub>. Toto místo se nazývá místem maximálního zúžení středem svazku.

Další informace může čtenář nalézt v **[16]**.

# **7.1 Gaussův vlnový svazek**

# **Program v Matlabu**

Program (gauss.zip) slouží k výpočtu a zobrazení parametrů Gaussova svazku po průchodu definovaným optickým prvkem.

Nejdříve je nutné nastavit cestu v programu Matlab do adresáře **Gauss**. Program se spouští pomocí m-souboru gauss.m. Po úvodním okně s názvem programu a po nezbytných informacích jste vyzváni k zadání údajů k výpočtu. Je nutno zadat vlnovou délku svazku, šířku svazku a poloměr vlnoplochy svazku. Dále pak v roletovém menu zvolíme typ optického prvku. Je možno vybírat z těchto prvků:

- volný prostor
- rovinné zrcadlo
- kulové zrcadlo
- rovinné rozhraní
- rovinné zrcadlo

Pro každý prvek se v dalším okně zadávají doplňující údaje týkající se zvoleného optického prvku a taktéž parametr, který nám říká, jak daleko za optickým prvkem chceme sledovat změnu vlnoploch svazku. Po zadání se již objeví graf zobrazující vlnoplochy svazku za prvkem a v tabulce jsou zobrazeny hodnoty poloměru svazku *R*2 a vlnoplochy *W*2 ve vzdálenostech *z* od prvku. Dále se zobrazí tlačítka pro ukončení programu ( Konec ) a pro opětovné zadání nových hodnot pro výpočet.
## **7.1 Gaussův vlnový svazek**

## **Vývoj programu**

V programu se využívá zákona ABCD pro průchod Gaussova svazku optickou soustavou.

Po zadání vlnové délky svazku, poloměru svazku  $W_1$  a poloměru vlnoplochy R<sub>1</sub>, což jsou vstupní parametry definující vstup do optického prvku, je vypočítán komplexní parametr křivosti na vstupu soustavy  $q_1$ , který obsahuje reálnou složku a<sub>1</sub> a imaginární složku b<sub>1</sub>:

a1 = k^2 \* R1 \* W1^4 / (k^2 \* W1^4 + 4\*R1^2); b1 =  $-2*k * R1^2 * W1^2 / (k^2 * W1^2 + 4*R1^2);$ 

Tento komplexní parametr použijme při výpočtu parametru křivosti svazku za optickým prvkem

 $q2 = (A * q1 + B) / (C * q1 + D);$ 

kde A, B, C, D jsou prvky přenosové matice optického prvku.

Pro zpětné určení poloměrem svazku W<sub>2</sub> a poloměru vlnoplochy R<sub>2</sub>, tedy parametrů svazku za optickým prvkem, použijeme tyto vztahy:

```
W2 = \text{sqrt}((2*(A*a1+B)^2 + (A*b1)^2)) / (k*b1*(A*a1+B)*C - A*(C*a1+D))));R2 = ( (A*a1+B)^2 + (A*b1)^2) / ((A*a1+B)*(C*a1+D)-A*(C*a1+D));
```
Dále nás zajímá změna parametrů W a R v dané vzdálenosti za optickým prvkem. Pro jejich výpočet použijeme vztahy

 $W2z(zz) = sqrt((W2)^2*(1+zn/R2)^2+(2*zn/(k*W2))^2);$  $R2z(zz) = (\overline{(R2+zn)^2z+(k*w^2)^2)^2+4*xn^2*x^2^2}/((R2+zn)*(k*w^2)^2+4*xn*x^2)$ 

Pro vypočtené hodnoty W a R jsou zobrazeny již jednotlivé vlnoplochy v závislosti na vzdálenosti od optického prvku.

# **7.1 Gaussův vlnový svazek**

# **Java aplet**

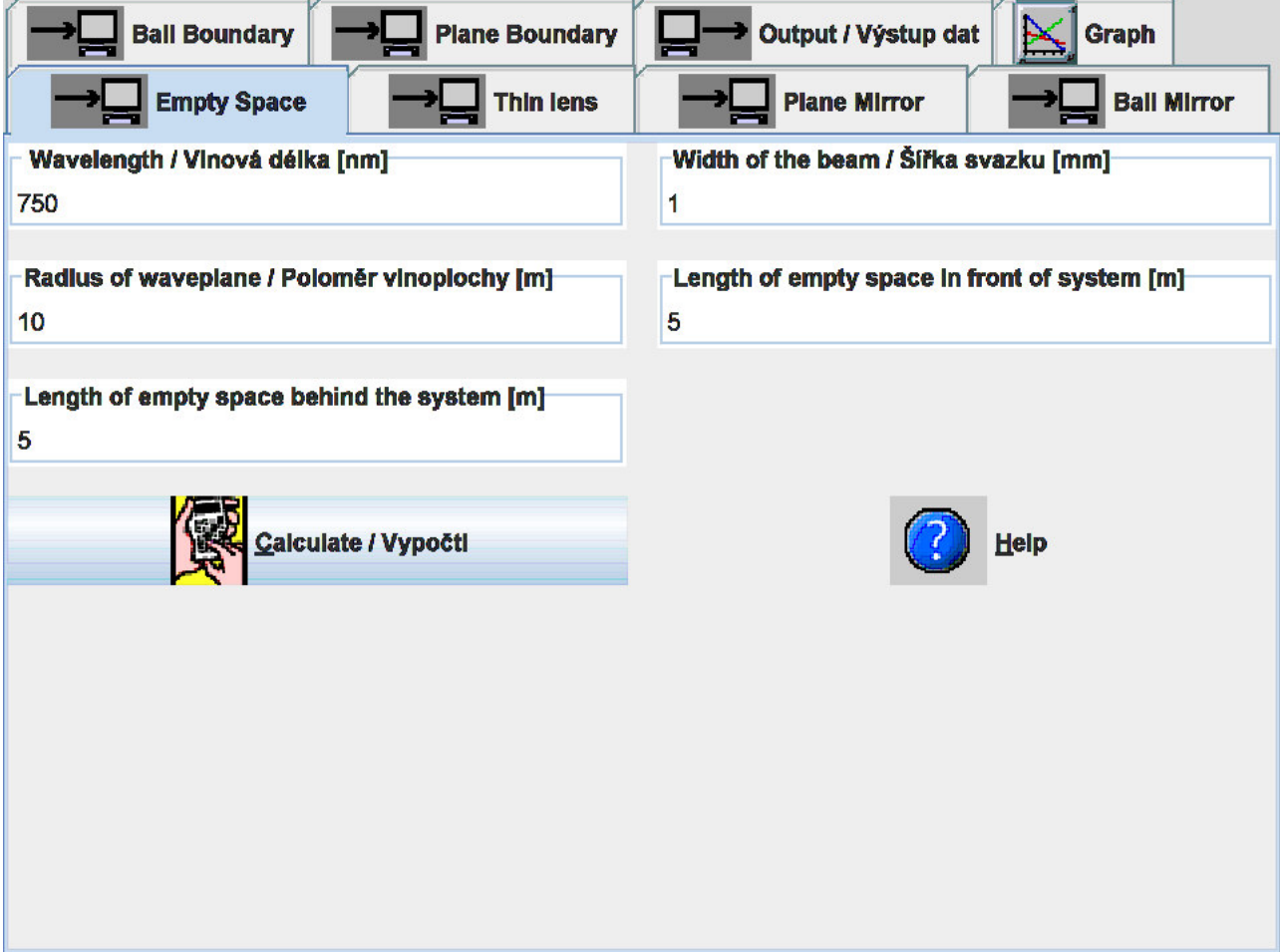

# **7.1 Gaussův vlnový svazek**

## **Kvíz**

Zodpovězením těchto otázek získáte zpětnou informaci o tom, jak jste dané problematice porouměli. Pouze jediná z možností je správně. Nemusíte odpovídat na všechny otázky. Pokud neznáte u dané otázky odpověď, nechte ji nezodpovězenou (předem vybráno "na tuto otázku neodpovím"). Váš výsledek pak nebude touto otázkou ovlivněn. Správná odpověď **přidá 2 body** k celkovému hodnocení, při špatné odpovědi **ztrácíte 1 bod**. Otázky jsou děleny do skupin po pěti.

Po zodpovězení otázek klikněte na **Zobrazit výsledek**.

Zobrazuji otázky č. **1** až **5** z celkového počtu **5** otázek:

## **Otázka č.1**

Paraxiální vlny jsou charakteristické …

Možné odpovědi pro otázku č.1:

- … šířením přesně ve směru rovnoběžném s optickou osou.
- … malým úhlem mezi optickou osou a normálou k vlnoploše.
- … citlivostí vzhledem ke kmitočtu a necitlivostí vzhledem k polarizaci vlny.
- Na tuto otázku neodpovím.

## **Otázka č.2**

Gaussův svazek nazýváme Gaussovým …

- Možné odpovědi pro otázku č.2:-

- … podle jeho objevitele Gausse.
- … neboť průběh intenzity pole ve směru šíření odpovídá Gaussově funkci.
- … neboť průběh intenzity základního vidu v příčném směru odpovídá Gaussově funkci.
- Na tuto otázku neodpovím.

## **Otázka č.3**

Při separování reálné a imaginární časti komplexní amplitudy …

Možné odpovědi pro otázku č.3:

- … reálnou část 1/q(z) vyjádříme jako funkci poloměru vlnoplochy a imaginární část jako funkci šířky svazku.
- $\bullet$  ... reálnou část 1/q(z) vyjádříme jako funkci šířky svazku a imaginární část jako funkci poloměru vlnoplochy.
- … využijeme metodu separace proměnných.
- Na tuto otázku neodpovím.

## **Otázka č.4**

Gaussův svazek je jednoznačně definován …

Možné odpovědi pro otázku č.4:

- … intenzitou, výkonem a poloměrem svazku.
- … intenzitou, polarizací a poloměrem svazku.
- … výkonem a polarizací svazku.
- Na tuto otázku neodpovím.

## **Otázka č.5**

V krčku má Gaussův svazek …

Možné odpovědi pro otázku č.5:

- … minimální šířku a tvar vlnoplochy není jednoznačně definován.
- … minimální výkon.
- … minimální šířku a rovinnou vlnoplochu.  $\circledcirc$
- Na tuto otázku neodpovím.

zobrazit výsledek

## **7.2 Průchod Gaussova svazku optickými prvky**

## **Základní teorie**

V tomto článku budeme studovat, jak ovlivní parametry Gaussova svazku průchod svazku různými optickými prvky. Pokud necháme Gaussův svazek šířit kruhově symetrickou soustavou tvořenou řadou optických prvků, zůstává svazek stále svazkem gaussovským a pouze se mění jeho parametry. Změnu parametrů Gaussova svazku můžeme jednoduše stanovit pomocí tzv. maticové optiky.

Parametry Gaussova svazku můžeme sledovat v závislosti na poloze bodu pozorování (souřadnice na optické ose) a na úhlu, který svírá průvodič bodu pozorování s optickou osou. V paraxiální aproximaci jsou poloha a úhel vzájemně svázány dvěma algebraickými rovnicemi. Optická soustava je tudíž popsána maticí o rozměru  $2 \times 2$ . Tato matice se nazývá maticí svazku. Obecně lze tedy napsat:

$$
\begin{aligned} y_2 &= Ay_1 + B\Theta_1\\ \Theta_2 &= Cy_1 + D\Theta_1 \quad \begin{bmatrix} y_2\\ \Theta_2 \end{bmatrix} = \begin{bmatrix} A & B\\ C & D \end{bmatrix} \begin{bmatrix} y_1\\ \Theta_1 \end{bmatrix}, \end{aligned} \tag{7.2A.1}
$$

kde *y*1 je poloha vstupu optického prvku, *y*2 je poloha jeho výstupu, *θ*1 je úhel na vstupu optického prvku a *θ*2 je úhel na jeho výstupu (vzhledem k optické ose).

#### **Zákon ABCD**

Označme symbolem *q*1 parametry Gaussova svazku ve vstupní rovině optického prvku a symbolem *q*2 parametry Gaussova svazku ve výstupní rovině optického prvku. Samotný optický prvek nechť je popsán maticí [*A*, *B*; *C*, *D*]. Lze ukázat, že všechny právě uvedené veličiny jsou svázány vztahem

$$
q_2 = \frac{Aq_1 + B}{Cq_1 + D}.\tag{7.2A.2}
$$

Protože parametry *q* určují pološířku Gaussova svazku *W* a jeho poloměr křivosti *R*, popisuje jednoduchý zákon (7.2A.2), který nazýváme zákonem ABCD, transformaci Gaussova svazku libovolnou paraxiální optickou soustavou.

#### **Přenosové matice jednoduchých optických prvků**

V tomto odstavci si uvedeme matice nejčastěji používaných optických prvků.

#### **Šíření vakuem**

Za nejjednodušší optickou soustavu můžeme považovat úsek volného prostoru (vyplněného vakuem) o délce *d*. Protože ve vakuu se vlny šíří podél paprsků, změní se souřadnice paprsku, který prošel vzdálenost *d*, podle rovnice  $y_2 = y_1 + \theta_1 d$  a  $\theta_2 = \theta_1$ . Přenosová matice **M** se tedy rovná

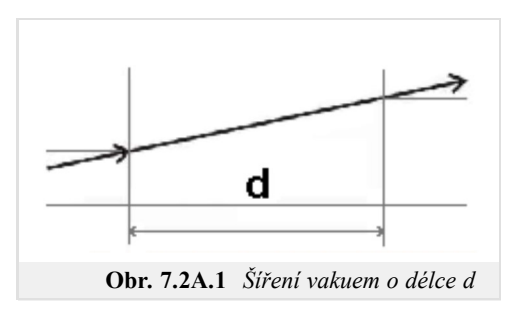

#### **Lom na rovinném rozhraní**

Na rovinném rozhraní mezi dvěma prostředími s indexy lomu  $n_1$  a  $n_2$  se úhly paprsku mění podle Snellova zákona

*M* = Г  $\begin{bmatrix} 1 & d \\ 0 & 1 \end{bmatrix}$  $0 \quad 1$ ⎤  $\blacksquare$ 

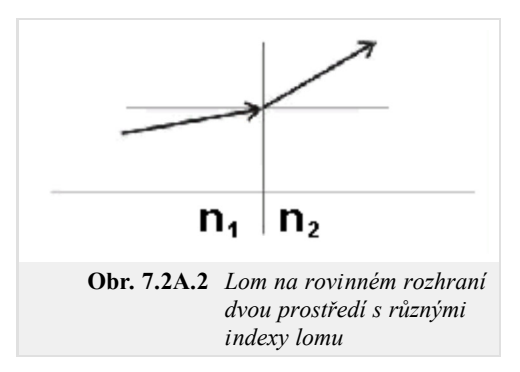

 $n_1 \sin(\Theta_1) = n_2$ 

sin(*Θ*2). ( 7.2A.4 )

 $(7.2A.3)$ 

V paraxiální aproximaci platí  $n_1\theta_1 \approx n_2\theta_2$ , a proto se poloha paprsku nemění, tj.  $y_2 = y_1$ . Přenosová matice je tedy

$$
M = \begin{bmatrix} 1 & 0 \\ 0 & n_1/n_2 \end{bmatrix} .
$$
 (7.2A.5)

#### **Lom na sférickém rozhraní**

Vztah mezi úhly *θ*1 a *θ*2 pro paraxiální paprsky lámající se na sférickém rozhraní mezi dvěma prostředími je dán vztahem

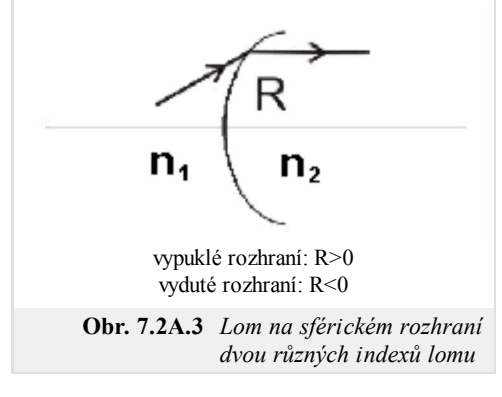

 $\theta_2 \approx \frac{n_1}{n_2}$  $\frac{n_1}{n_2} \Theta_1 - \frac{n_2 - n_1}{n_2 R}$ *n*2 *R y*. ( 7.2A.6 )

Vzdálenost paprsku od osy se nemění, tj.  $y_2 \approx y_1$ . Pro tento optický prvek lze tedy zapsat přenosovou matici ve tvaru:  $\overline{a}$ 

$$
M = \begin{bmatrix} 1 & 0 \\ -\frac{(n_2 - n_1)}{n_2 R} & \frac{n_1}{n_2} \end{bmatrix} .
$$
 (7.2A.7)

#### **Průchod tenkou čočkou**

Vztah mezi úhly *θ*1 a *θ*2 pro paraxiální paprsky, které procházejí tenkou čočkou s ohniskovou vzdáleností *f*, je:

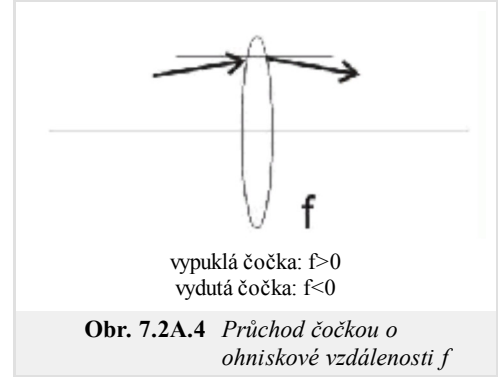

$$
\Theta_2 = \Theta_1 - \frac{y}{f} \tag{7.2A.8}
$$

přičemž vzdálenost od osy se nemění. Pro přenosovou matici tedy platí vztah:

$$
M = \begin{bmatrix} 1 & 0 \\ -1/f & 1 \end{bmatrix}.
$$
 (7.2A.9)

### **Odraz od rovinného zrcadla**

Při odrazu od rovinného zrcadla se poloha paprsku nemění ( $y_2 = y_1$ ). Pro úhly platí  $\theta_2$  = *θ*1. Z toho plyne, že přenosová matice paprsku bude jednotková

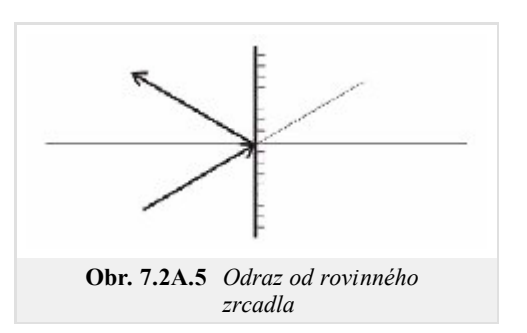

$$
M = \begin{bmatrix} 1 & 0 \\ 0 & 1 \end{bmatrix}.
$$

### **Odraz od sférického zrcadla**

S využitím (7.2A.9) dostáváme pro zrcadlo přenosovou matici:

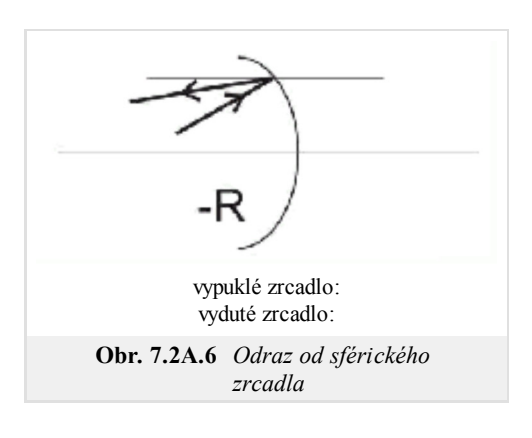

$$
(-\Theta_2) + \Theta_1 \approx \frac{2y}{-R},
$$
\n
$$
M = \begin{bmatrix} 1 & 0 \\ 2/R & 1 \end{bmatrix}.
$$
\n(7.2A.11)\n(7.2A.12)

#### **Přenosové matice řady optických prvků**

Řada optických prvků, jež jsou popsány maticemi **M**1, **M**2, …, **M***N*, je ekvivalentní jedinému optickému prvku s přenosovou maticí:

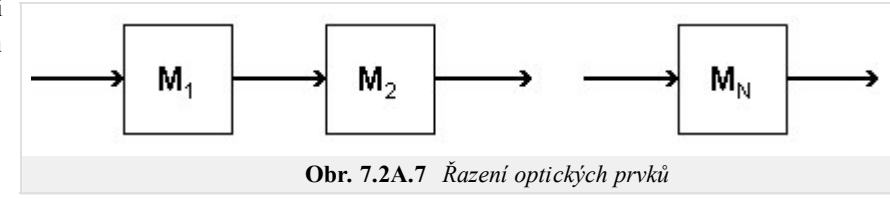

$$
\mathbf{M} = \mathbf{M}_1 \cdot \mathbf{M}_2 \cdot \dots \cdot \mathbf{M}_N \qquad (7.2A.13)
$$

Všimněme si pořadí násobení matic. Matice prvku, do něhož vstupuje paprsek nejdříve, je umístěna napravo, takže jako první násobí sloupcovou matici popisující dopadající paprsek.

Podrobnější informace čtenář nalezne v **[16]**.

# **7.2 Průchod Gaussova svazku optickými prvky**

## **Kvíz**

Zodpovězením těchto otázek získáte zpětnou informaci o tom, jak jste dané problematice porouměli. Pouze jediná z možností je správně. Nemusíte odpovídat na všechny otázky. Pokud neznáte u dané otázky odpověď, nechte ji nezodpovězenou (předem vybráno "na tuto otázku neodpovím"). Váš výsledek pak nebude touto otázkou ovlivněn. Správná odpověď **přidá 2 body** k celkovému hodnocení, při špatné odpovědi **ztrácíte 1 bod**. Otázky jsou děleny do skupin po pěti.

Po zodpovězení otázek klikněte na **Zobrazit výsledek**.

Zobrazuji otázky č. **1** až **5** z celkového počtu **5** otázek:

## **Otázka č.1**

Matice svazku optického prvku …

Možné odpovědi pro otázku č.1:

… dává do souvislosti poloměr vlnoplochy a šířku svazku na vstupu prvku s poloměrem vlnoplochy a šířkou svazku na výstupu prvku.

… dává do souvislosti pozici a úhel šíření svazku na vstupu prvku s pozicí a úhlem šíření svazku na výstupu prvku.

 $\odot$ … umožňuje vypočíst výkon svazku na výstupu prvku z výkonu svazku na vstupu prvku.

Na tuto otázku neodpovím.

## **Otázka č.2**

Matice svazku rovinného zrcadla …

- Možné odpovědi pro otázku č.2:
- … je nediagonální.
- … je komplexní.
- … je jednotková.
- Na tuto otázku neodpovím.

## **Otázka č.3**

Matice svazku volného prostoru …

Možné odpovědi pro otázku č.3:

- … obsahuje jednotky v diagonále a délku prostoru mimo diagonálu.
- … je jednotková.
- … není diagonální.
- Na tuto otázku neodpovím.

## **Otázka č.4**

V případě, že optický systém obsahuje různé elementy, výsledná matice svazku …

Možné odpovědi pro otázku č.4:

- … je součinem matic svazků jednotlivých prvků.
- … je součtem matic svazků jednotlivých prvků.
- … se nedá jednoduše vyjádřit.
- Na tuto otázku neodpovím.

## **Otázka č.5**

Optická vzdálenost konvexní (vypuklé) čočky …

Možné odpovědi pro otázku č.5:

- … může být kladná i záporná.
- … je záporná.
- … je kladná.
- Na tuto otázku neodpovím.

zobrazit výsledek

# **Kapitola 8: Analýza a simulace polovodičových struktur**

## **Úvod**

Tato kapitola se zabývá polovodičovými strukturami, kdy matematický popis elektromagnetického pole je natolik odlišný, že nelze použít žádnou z metod nebo výpočetních prostředí uvedených v této učebnici. Využíváme multifyzikální výpočetní prostředí COMSOL Multiphysics, které je založené na metodě konečných prvků.

V první kapitole se seznámíme se makroskopickým popisem polovodičových struktur nazývaným model driftu a difúze.

## **8.1 Model driftu a difuze**

## **Základní teorie**

#### **1 Základní rovnice pro polovodiče**

Modelování polovodičových prvků a součástek v praxi představuje problém transportu částic v makroskopickém měřítku. V takovém případě uvažujeme popis pohybu nosičů náboje (např. elektronu) mezi jednotlivými interakcemi s atomovou mřížkou polovodiče Newtonovými zákony a samotné interakce popisujeme statisticky nástroji kvantové fyziky. Takový systém je možné popsat Boltzmanovou kinetickou rovnicí, jejímž řešením je distribuční funkce nosičů náboje v objemu polovodiče. Takové řešení však vyžaduje náročný matematický aparát, proto byla zavedena řada zjednodušení, které redukují takový systém v jednoduchou soustavu parciálních diferenciálních rovnic (8.1A.1), které tvoří matematický popis polovodičů nazývaný model driftu a difůze. Tyto rovnice jsou také v některých publikacích nazývány jako Základní rovnice pro polovodiče a jejich forma vychází z Maxwellových rovnic, ze kterých se dají pomocí idealizujících předpokladů snadno odvodit.

$$
\nabla \cdot (\nabla \varPsi) = \frac{q}{\varepsilon} (n - p - C), \tag{8.1A.1a}
$$

$$
\nabla \cdot (\mathbf{J}_n) - q \frac{\partial n}{\partial t} = qR,\tag{8.1A.1b}
$$

$$
\nabla \cdot (\mathbf{J}_p) + q \frac{\partial p}{\partial t} = -qR,\tag{8.1A.1c}
$$

$$
\mathbf{J}_n = qn\mu_n \mathbf{E} + qD_n \nabla n,\tag{8.1A.1d}
$$

$$
\mathbf{J}_p = qp\mu_p \mathbf{E} - qD_p \nabla p. \tag{8.1A.1e}
$$

Rovnice (8.1A.1a) představuje Poissonovu rovnici pro elektrický potenciál *Ψ*, kde volná hustota náboje je rozepsána pomocí elementárního náboje *q* a koncentrace záporně nabitých elektronů *n*, koncentrace kladně nabitých děr *p* a koncentrace pevného náboje příměsí *C*. Symbol *ε* v této rovnici značí permitivitu použitého polovodiče. Hodnoty relativní permitivity pro nejběžnější materiály jsou uvedeny v tab. **8.1A.1**.

Rovnice kontinuity (8.1A.1b) a (8.1A.1c) vyjadřují to, že zřídlové oblasti proudové hustoty jsou plně kompenzovány časovou změnou volného náboje a společnou funkci *R*, která vyjadřuje četnost generace a rekombinace elektronů a děr. Dále **J***n* značí proudovou hustotu způsobenou elektrony, **J***p* proudovou hustotu způsobenou děrami a *t* je čas. Vyjádření četnosti *R* vyžaduje dobrou znalost fyzikálních mechanismů generace a rekombinace v polovodičových materiálech a je jedním z klíčových parametrů pro získání relevantních výsledku simulací polovodičových struktur.

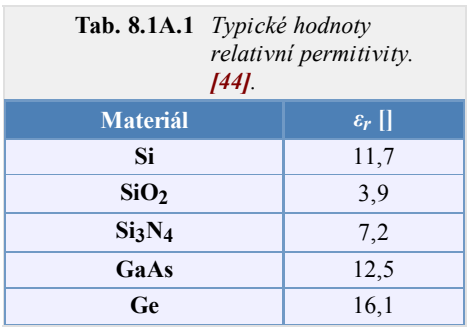

U obou rovnic proudových hustot (8.1A.1d) a (8.1A.1e) první člen na pravé straně představuje složku proudové hustoty způsobenou Lorenzovou silou s uvážením vlivu pouze elektrického pole **E** (vliv magnetické indukce je zanedbána) a zavádí efektivní pohyblivost

elektronů *µn* a děr *µp*, které jsou funkcí průměrné četnosti kolize nosičů, a jejich hodnota je zpravidla definována empirickými vztahy. Pohyblivost nosičů náboje je veličina, která má velký vliv na vlastnosti polovodičových součástek a proto je její správná formulace velmi důležitá. Druhý člen na pravé straně rovnic (8.1A.1d) a (8.1A.1e) představuje vliv difůze nosičů ve směru gradientu jejich koncentrace a zavádí Einsteinovy difúzní konstanty

$$
D_n = \mu_n \frac{kT}{q},
$$
\n
$$
(8.1A.2a)
$$
\n
$$
D_p = \mu_p \frac{kT}{q},
$$
\n
$$
(8.1A.2b)
$$

kde *k* je Boltzmanova konstanta a *T* je teplota.

## **2 Fyzikální parametry**

Uvedené rovnice (8.1A.1) tvoří základní rovnice umožňující analýzu a simulaci většiny polovodičových prvků. Avšak mohou nastat případy, kdy nabývají na významu fyzikální jevy jež nejsou dostatečně v těmito rovnicemi podchyceny. Tak je tomu v případě tunelových proudů skrz velmi tenké vrstvy, které mají významný vliv na vlastnosti prvku. V praxi se ukázalo efektivnější aplikovat v těchto případech empirické korekce, než daný systém rovnic dále rozšiřovat.

Fyzikální parametry v těchto rovnicích definují geometrii prvku, druh polovodičového materiálu a technologii použitou při jeho výrobě. Jejich modelováním se budeme zabývat v následujících odstavcích.

#### **Dotační profil**

Distribuce příměsí v objemu polovodiče, mající za následek nevlastní vodivost typu N nebo P, určuje geometrii a funkci polovodičového prvku.

Proto je to naprosto zásadní vstupní informace a tudíž je pochopitelné, že pro přesné výsledky simulací je zapotřebí věrné modelování používaných výrobních procesů, jako jsou iontová implantace, difůze, tepelná oxidace, epitaxní narůstání a jiné, které tuto distribuci (dotační profil) vytvářejí. Díky šíři tohoto tématu se omezíme jen na procesy iontové implantace a difůze atomů příměsi do objemu polovodičového substrátu. Výsledné profily těchto procesů jsou nejčastěji modelovány Gaussovou funkcí. Příklad dotačního profilu P-N diody je zobrazený na obr. **8.1A.1**.

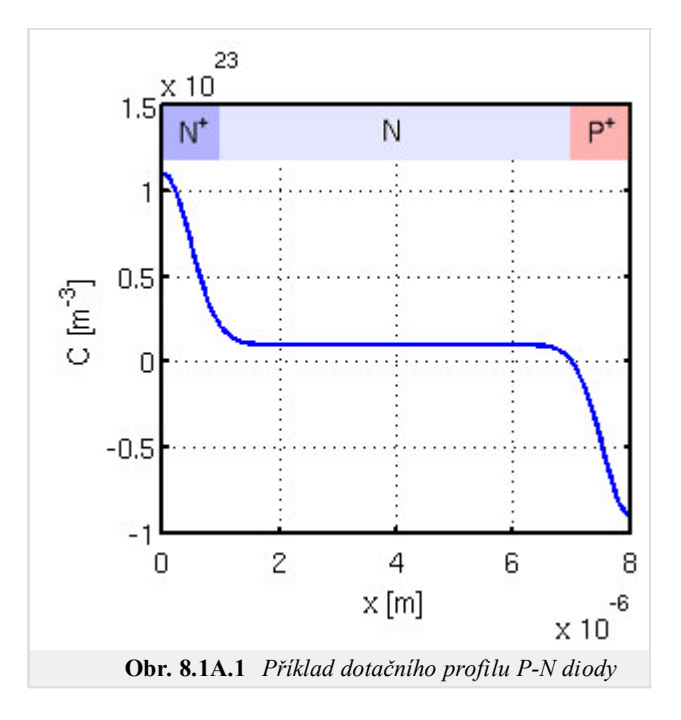

## **Pohyblivost nosičů**

Pohyb nosičů v polovodiči je narušen kolizemi s krystalovou mřížkou, příměsemi a defekty, tudíž dráha pohybu nosiče mezi dvěma body není přímka. Z důvodu snadnější představitelnosti tohoto jevu se zavedla právě veličina pohyblivosti, která se modeluje s ohledem na mechanismy, které ovlivňují kolize nosičů. Tyto mechanizmy mohou být způsobeny např.

- atomovou mřížkou materiálu
- ionizovanými nečistotami
- kolizí nosič-nosič
- neutrálními nečistotami
- intenzitou elektrického pole

Často si vystačíme pouze s tabulkovou hodnotou *µn*, *p* <sup>300</sup>, udávanou pro daný materiál při teplotě 300K viz. tab. **8.1A.2**.

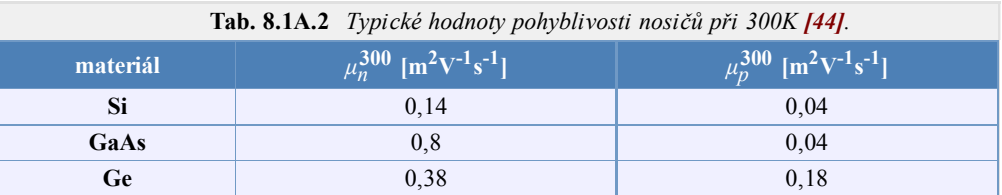

#### **Generace a rekombinace nosičů**

V předchozích odstavcích byla zmíněna funkce *R*, která popisuje četnost generace a rekombinace elektronů a děr. Dominantním mechanismem je tzv. Shockley-Read-Hall, která je vyjádřena následujícím vztahem.

$$
R^{SRH} = \frac{np - n_i^2}{\tau_p (n + n_i) + \tau_n (p + p_i)},
$$
\n(8.1A.3)

kde *τn* a *τp* jsou doby života nosičů a *ni* je hodnota intrinsické koncentrace.

## **3 Analýza základních rovnic a okrajové podmínky**

První sekci byl uveden soubor základních rovnic (8.1A.1). Je důležité zmínit, že ve vztazích proudových hustot (8.1A.1d) a (8.1A.1e) byly opomenuty složky proudu způsobené zúžením zakázaného pásma a teplotním gradientem, protože jsou vlivy těchto efektů považovány za zanedbatelné. Avšak je nutné si uvědomit, že vztahy pro proudy se tímto mohou stát nekorektní, pokud některý ze zmíněných efektů zásadně nabude na významu.

Použitím (8.1A.1a) a substitucí rovnic proudové hustoty (8.1A.1d) a (8.1A.1e) do rovnic kontinuity (8.1A.1b) a (8.1A.1c) dostáváme systém tří parciálních diferenciálních rovnic (8.1A.4) s proměnnými *Ψ*, *n* a *p*.

$$
\nabla \cdot (\nabla \psi) - \frac{q}{\varepsilon} (n - p - C) = 0, \tag{8.1A.4a}
$$

$$
\nabla \cdot (D_n \nabla n - n\mu_n \nabla \psi) - R = \frac{\partial n}{\partial t},
$$
\n(8.1A.4b)

$$
\nabla \cdot (D_p \nabla p + p\mu_p \nabla \psi) - R = \frac{\partial p}{\partial t}.
$$
 (8.1A.4c)

Pro matematickou analýzu potřebujeme znát počáteční odhad proměnných *Ψ*, *n* a *p* v doméně, ve které jsou tyto rovnice platné a okrajové podmínky. Tato ohraničená doména *D* je obecně trojrozměrná, tak jako prakticky všechny polovodičové struktury. Avšak v mnoha případech můžeme tuto doménu považovat za dvojrozměrnou, či dokonce za jednorozměrnou, čímž se analyzovaný problém zásadně zjednoduší.

Nechť *∂D* značí dílčí hranice domény *D*. Tato může být z principu rozdělena na dvě části

$$
\partial D = \partial D_p \cup \partial D_a, \tag{8.1A.5}
$$

kde *∂Dp* značí ty části hranice, které představují skutečné, fyzické, hranice, jako jsou kontakty a rozhraní. Naopak *∂Da* značí umělé rozhraní, které zavádíme například za účelem vyčlenění dílčí struktury z rozměrného substrátu nebo oddělení sousedních prvků na jednom substrátu, tudíž nepředstavují fyzickou hranici.

Zmíněné rozdělení hranic ilustrativně popíšeme na idealizované geometrii 2D planárního MOS tranzistoru, viz. obr. **8.1A.2**. Celá doména je reprezentována mnohoúhelníkem *A-B-C-D-E-F-G-H-A*. Rovnice (8.1A.4) platí pouze v subdoméně *A-B-E-F-G-H-A*. Izolant, ohraničený body *B-C-D-E-B*, můžeme charakterizovat buď Laplaceovou rovnicí pro elektrostatický potenciál (8.1A.6) nebo předpokladem absence nosičů náboje (8.1A.7).

$$
\nabla \cdot \nabla (\varPsi) = 0 \qquad (8.1A.6)
$$

$$
n = p = C = 0 \qquad (8.1A.7)
$$

Avšak použití těchto rovnic znemožňuje určení proudu procházející bází a vliv náboje izolační vrstvy oxidu.

Hranice *A-B*, *E-F*, *C-D* a *B-E* můžeme pokládat za fyzické hranice představující tři kontakty a jedno rozhraní mezi polovodičem a izolantem. Hranice *A-H*, *B-C*, *D-E*, *F-G* a *G-H* pokládáme za umělé hranice. Tyto sice v reálné struktuře neexistují, ale usnadňují simulaci tím, že strukturu separují od okolního prostředí.

Fyzické hranice mohou být rozděleny do tří kategorii.

$$
\partial D_P = \partial D_O \cup \partial D_S \cup \partial D_I, \tag{8.1A.8}
$$

kde *∂DO* značí ohmický kontakt, *∂DS* značí Schottkyho kontakt a *∂DI* značí rozhraní s izolantem.

Přehled okrajových podmínek pro všechny tři závislé proměnné soustavy (8.1A.4) je uveden v následující tab. **8.1A.3**, kde **n** značí normálový vektor kolmý na *∂D* a *un,p* značí rychlosti tepelné rekombinace.

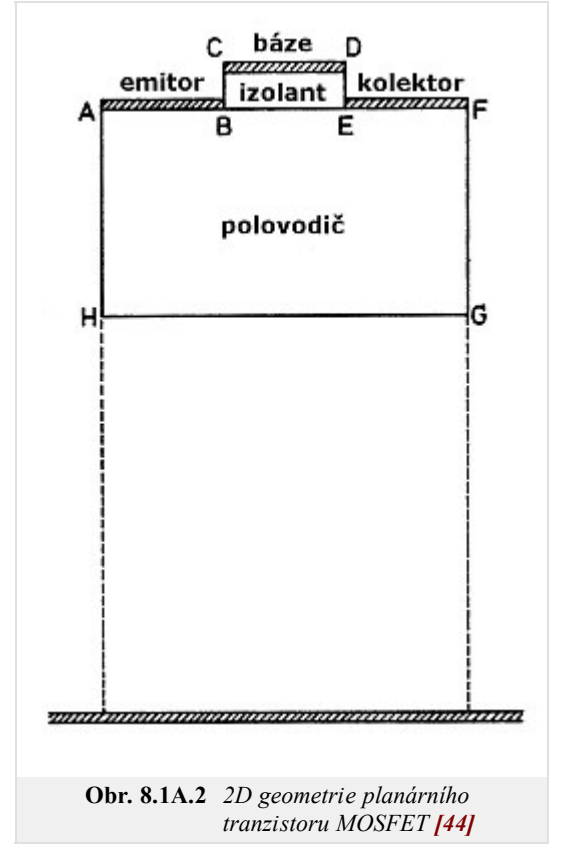

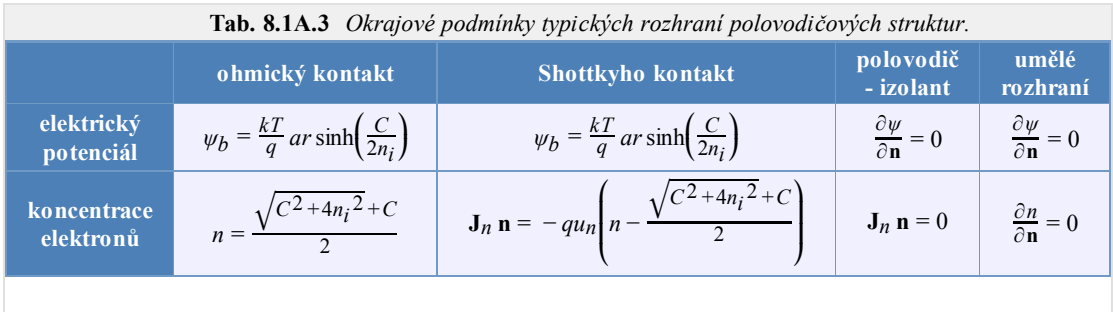

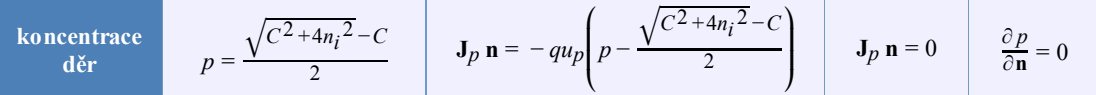

## **8.1 Model driftu a difuze**

#### **Podrobnější popis**

#### **1 Základní rovnice pro polovodiče**

Popis elementární podstaty fyzikálních jevů v strukturách z polovodičových materiálů je umožněn matematickými nástroji kvantové fyziky. Jejich použitím získáme model chování částic na atomární úrovni ve formě vlnových funkcí, jejichž kmitočet a vlnová délka je provázána s energií a momentem hybnosti částic. Chování elektronu v krystalu polovodiče popisujeme jako superpozici různých vlnových funkcí, tzv. vlnový paket (balík). Energie a hybnosti tohoto paketu získáme řešením Schrödingerovy rovnice, která je srdcem teorie kvantové fyziky. Zkoumání pohybu elektronu v struktuře polovodiče potom představuje problém jednoho vlnového paketu, který je vystaven vlivu vnějších polí a vlivu vzájemné interakce (kolizí) s krystalovou mřížkou.

Avšak modelování polovodičových prvků a součástek v praxi představuje problém transportu částic v makroskopickém měřítku. V takovém případě uvažujeme popis pohybu nosičů náboje (např. elektronu) mezi jednotlivými kolizemi Newtonovými zákony a samotné interakce popisujeme statisticky nástroji kvantové fyziky. Takový systém je možné popsat Boltzmanovou kinetickou rovnicí, jejímž řešením je distribuční funkce nosičů náboje v objemu polovodiče. Takové řešení však vyžaduje náročný matematický aparát, proto byla zavedena řada zjednodušení, které redukují takový systém v jednoduchou soustavu parciálních diferenciálních rovnic, které tvoří matematický popis polovodičů nazývaný model driftu a difůze. Tyto rovnice jsou také v některých publikacích nazývány jako Základní rovnice pro polovodiče. Jejich forma vychází z Maxwellových rovnic (8.1B.1), ze kterých se dají pomocí idealizujících předpokladů snadno odvodit, jak se přesvědčíme v následujících odstavcích.

$$
\nabla \times \mathbf{H} = \mathbf{J} + \frac{\partial \mathbf{D}}{\partial t},\tag{8.1B.1a}
$$

$$
\nabla \times \mathbf{E} = -\frac{\partial \mathbf{B}}{\partial t} \tag{8.1B.1b}
$$

$$
\nabla \cdot \mathbf{D} = \rho, \tag{8.1B.1c}
$$

$$
\nabla \cdot \mathbf{B} = 0. \tag{8.1B.1d}
$$

V uvedených rovnicích **E** značí elektrického pole a **D** elektrickou indukci, **H** intenzitu magnetického pole a **B** magnetickou indukci, **J** značí proudovou hustotu, *ρ* hustotu volného náboje a *t* čas.

Pro úplný popis je potřeba definovat tzv. materiálové vztahy

$$
\mathbf{D} = \varepsilon \mathbf{E}, \qquad (8.1B.2a)
$$

$$
\mathbf{B} = \mu \mathbf{H}, \qquad (8.1B.2b)
$$

kde ε představuje permitivitu a μ permeabilitu prostředí. Obecně se jedná o tenzory druhého řádu (anizotropní charakter), avšak pro běžné materiály používané polovodičových prvcích mohou být považovány za skaláry (isotropní charakter). Hodnoty relativní permitivity pro nejběžnější materiály jsou uvedeny v tab. **8.1B.1**. Vztahy (8.1B.2) jsou platné pouze v polovodičových materiálech s časově invariantní permitivitou a permeabilitou a při zanedbání polarizace vlivem mechanických sil. Z tohoto důvodu nejsou vztahy (8.1B.2) dostatečné pro popis piezoelektrických a feroelektrických jevů.

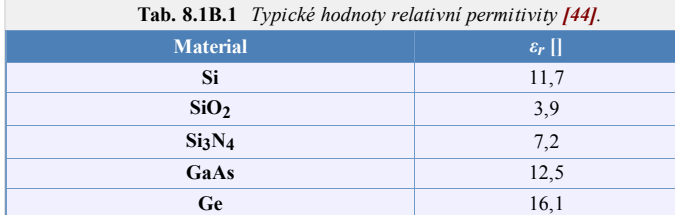

#### **1.1 Poissonova rovnice**

v atomové mřížce polovodiče.

Třetí Maxwellovu rovnici (8.1B.1c), která má formu Poissonovy parciální diferenciální rovnice, můžeme použitím vztahů (8.1B.2a) a (8.1B.3) rozepsat do tvaru pro elektrický potenciál *Ψ* (8.1B.4).

$$
\mathbf{E} = -\nabla \Psi,
$$
\n
$$
(\mathbf{8.1B.3})
$$
\n
$$
\nabla \cdot (\mathbf{\varepsilon} \nabla \Psi) = -\rho
$$
\n(8.1B.4)

Pro použití rovnice (8.1B.4) v analýze polovodičů definujeme hustotu volného náboje *ρ* jako součin elementárního náboje *q* a koncentrace nosičů náboje, tj, součtu koncentrace kladně nabitých děr *p*, koncentrace záporně nabitých elektronů *n*, které jsou kompenzovány koncentrací pevného náboje příměsí *C* (donorů či akceptorů)

$$
\rho = q(p - n + C),\tag{8.1B.5}
$$

kde *C* = *ND* - *NA* odpovídá koncentraci příměsí definované jako součet koncentrace ionizovaných donorů *ND* a ionizovaných akceptorů *NA* včetně znaménka kompenzovaného náboje.

Nyní můžeme sloučením (8.1B.4) a (8.1B.5) obdržet finální tvar Poissonovy rovnice (8.1B.6) vhodnou pro modelování elektrostatického pole polovodičových struktur.

$$
\nabla \cdot (\nabla \Psi) = \frac{q}{\varepsilon} (n - p - C) \tag{8.1B.6}
$$

#### **1.2 Rovnice kontinuity**

Rovnici kontinuity můžeme odvodit přímo z první Maxwellovy rovnice (8.1B.1a). Aplikováním operátoru divergence na tuto rovnici a s uvážením toho, že divergence rotace vektoru je rovna nule, obdržíme

$$
\nabla \cdot \nabla \times \mathbf{H} = \nabla \cdot \mathbf{J} + \frac{\partial \rho}{\partial t} = 0.
$$
 (8.1B.7)

#### Copyright © 2010 FEEC VUT Brno All rights reserved.

Pokud vektor proudové hustoty **J** rozložíme na součet složky **J***p* způsobenou děrami a složky **J***n* způsobenou elektrony

$$
\mathbf{J} = \mathbf{J}_p + \mathbf{J}_n \tag{8.1B.8}
$$

a uvážením toho, že pevný náboj v krystalické mřížce polovodiče je časově invariantní, tj.

$$
\frac{\partial C}{\partial t} = 0,\tag{8.1B.9}
$$

dostáváme

$$
\nabla \cdot (\mathbf{J}_p + \mathbf{J}_n) + q \frac{\partial}{\partial t}(p - n) = 0.
$$
 (8.1B.10)

Tato rovnice vyjadřuje to, že zřídlové oblasti proudové hustoty jsou plně kompenzovány časovou změnou volného náboje. Abychom obdrželi rovnici kontinuity zvlášť pro elektrony a díry, musíme zavést společnou funkci *R*, která vyjadřuje četnost generace a rekombinace elektronů a děr. Potom dostáváme

$$
\nabla \cdot (\mathbf{J}_n) - q \frac{\partial n}{\partial t} = qR,\tag{8.1B.11a}
$$

$$
\nabla \cdot (\mathbf{J}_p) + q \frac{\partial p}{\partial t} = -qR. \tag{8.1B.11b}
$$

Vyjádření četnosti *R* vyžaduje dobrou znalost fyzikálních mechanismů generace a rekombinace v polovodičových materiálech a je jedním z klíčových parametrů pro získání relevantních výsledku simulací polovodičových struktur.

#### **1.3 Kinetická rovnice nosičů náboje**

V předchozí kapitole jsme uvedli vektor proudové hustoty rozdělený na dvě složky (8.1B.8). Proudovou hustotu nabitých částic můžeme obecně rozepsat jako součin náboje jedné částice, koncentrace částic a průměrné rychlosti (driftové rychlosti) částic. Potom pro proudovou hustotu elektronů a proudovou hustotu děr můžeme psát

$$
\mathbf{J}_n = q_n \mathbf{v}_n,\tag{8.1B.12a}
$$

$$
\mathbf{J}_p = qp\,\mathbf{v}_p,\tag{8.1B.12b}
$$

kde **v***n* představuje vektor driftové rychlosti elektronů a **v***p* vektor driftové rychlosti děr. Hlavním problémem je určení vztahu driftové rychlosti nosičů vůči silám působícím na nosiče. Pomoci řady zjednodušení a předpokladů **[44]** je možné příčinu nenulové driftové rychlosti rozložit na působení Lorenzovy síly a difúzní síly. Potom můžeme psát

$$
\mathbf{J}_n = qn\mu_n \mathbf{E} + qD_n \nabla n,\tag{8.1B.13a}
$$

$$
\mathbf{J}_p = qp\mu_p \mathbf{E} - qD_p \nabla p. \tag{8.1B.13b}
$$

U obou rovnic, první člen na pravé straně představuje složku proudové hustoty způsobenou Lorenzovou silou s uvážením vlivu pouze elektrického pole (vliv magnetické indukce je zanedbána) a zavádí efektivní pohyblivost elektronů *µn* a děr *µp*, které jsou funkcí průměrné četnosti kolize nosičů, a jejich hodnota je zpravidla definována empirickými vztahy. Pohyblivost nosičů náboje je veličina, která má velký vliv na vlastnosti polovodičových součástek a proto je její správná formulace velmi důležitá. Druhý člen na pravé straně rovnic (8.1B.13) představuje vliv difůze nosičů ve směru gradientu jejich koncentrace a zavádí Einsteinovi difúzní konstanty

$$
D_n = \mu_n \frac{kT}{q},\tag{8.1B.14a}
$$

$$
D_p = \mu_p \frac{kT}{q},\tag{8.1B.14b}
$$

kde *k* je Boltzmanova konstanta a *T* je teplota.

#### **2 Fyzikální parametry**

Uvedené rovnice (8.1B.6), (8.1B.11) a (8.1B.13) tvoří základní rovnice umožňující analýzu a simulaci většiny polovodičových prvků. Avšak mohou nastat případy, kdy nabývají na významu fyzikální jevy jež nejsou dostatečně v těmito rovnicemi podchyceny. Tak je tomu v případě tunelových proudů skrz velmi tenké vrstvy, které mají významný vliv na vlastnosti prvku. V praxi se ukázalo efektivnější aplikovat v těchto případech empirické korekce, než daný systém rovnic dále rozšiřovat.

Fyzikální parametry v těchto rovnicích definují geometrii prvku, druh polovodičového materiálu a technologii použitou při jeho výrobě. Jejich modelováním se budeme zabývat v následujících odstavcích.

#### **2.1 Dotační profil**

Distribuce příměsí v objemu polovodiče, mající za následek nevlastní vodivost typu N nebo P, určuje geometrii a funkci polovodičového prvku. Proto je to naprosto zásadní vstupní informace a tudíž je pochopitelné, že pro přesné výsledky simulací je zapotřebí věrné modelování používaných výrobních procesů, jako jsou iontová implantace, difůze, tepelná oxidace, epitaxní narůstání a jiné, které tuto distribuci (dotační profil) vytvářejí. Díky šíři tohoto tématu se omezíme jen na procesy iontové implantace a difůze atomů příměsi do objemu polovodičového substrátu. Výsledné profily těchto procesů jsou nejčastěji modelovány Gaussovou funkcí

$$
G(x) = ae^{-\frac{(x-b)^2}{2c^2}},
$$
\n(8.1B.15)

kde *x* představuje prostorovou souřadnici, *a*, *b* a *c* jsou reálné konstanty a *e* je eulerovo číslo. Gaussova funkce je sudá (souměrná podle osy *y*) a má tvar "zvonu", kterému přisuzujeme charakter distribuce příměsí v objemu polovodiče jako důsledek lokálně aplikovaných uvedených technologických procesů. Potom konstanta *a* určuje špičkovou koncentraci příměsí (výšku "zvonu"), *b* pozici aplikace technologického procesu (souřadnici vrcholu "zvonu") a *c* je úměrná difúzi příměsí do substrátu (šířce "zvonu"). V (8.1B.5) jsme zavedli koncentraci pevného náboje *C*, která odpovídá distribuci příměsí v polovodiči. Pokud uvažujeme, že *ND* a *NA* značí špičkovou koncentraci akceptorů a donorů (odpovídají koeficientu *a*), potom můžeme pro obecný P-N přechod v případě jedno rozměrného (1D) problému psát

$$
C = N_{Di} + N_D G(x_D, b_D, c_D) - N_A G(x_A, b_A, c_A),
$$
\n(8.1B.16)

kde *NDi* představuje koncentraci příměsí výchozího substrátu, který bývá zpravidla lehce dotován donory, tj. je typu N.

Uvažujme P-N diodu redukovanou na 1D problém o celkové délce  $L = 8$  µm vyrobené ze substrátu křemíku s nízkou výchozí koncentrací donorů  $N_{Di}$ =10 $^{21}$  m<sup>-3</sup> a vysoce dopovanými oblastmi na protilehlých koncích substrátu tvořené koncentracemi donorů  $N_D = 10^{23}$  m<sup>-3</sup> a akceptorů  $N_A = 10^{23}$  m<sup>-3</sup>. Šířku P-N přechodu požadujeme *LJ* = 1 µm. Výsledný dotační profil, zobrazený na obr. **8.1B.1**, potom vyjádříme následujícím předpisem

$$
C = N_{Di} + N_{D}e^{-\left(\frac{(x-0)^{2}}{2c^{2}}\right)} - N_{A}e^{-\left(\frac{(x-L)^{2}}{2c^{2}}\right)},
$$
\n(8.1B.17)

kde *c* vyjádříme pomocí žádané šířky přechodu jako

$$
c = \frac{L_J}{\sqrt{2\ln(N_A/N_{Di})}}.\tag{8.1B.18}
$$

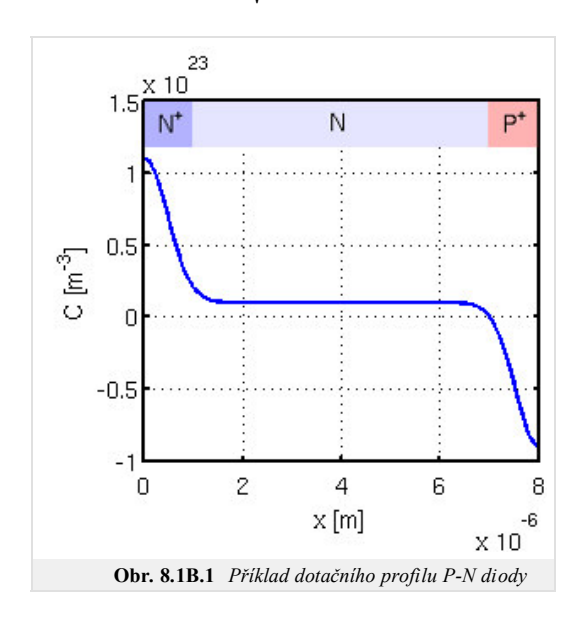

#### **2.2 Pohyblivost nosičů**

Pohyblivost *µ* je důležitá kvantita, která dává do souvislosti driftovou rychlost nosičů **v** a elektrické pole **E**, kterému jsou tyto nosiče vystaveny, vztahem

$$
\mathbf{v} = \mu \mathbf{E}.\tag{8.1B.19}
$$

Pohyb nosičů v polovodiči je narušen kolizemi s krystalovou mřížkou, příměsemi a defekty, tudíž dráha pohybu nosiče mezi dvěma body není přímka. Z důvodu snadnější představitelnosti tohoto jevu se zavedla právě veličina pohyblivosti, která se modeluje s ohledem na mechanismy, které ovlivňují kolize nosičů. Tyto mechanizmy mohou být způsobeny např.

- atomovou mřížkou materiálu
- ionizovanými nečistotami
- kolizí nosič-nosič
- neutrálními nečistotami
- intenzitou elektrického pole

Často si vystačíme pouze s tabulkovou hodnotou  $\mu^{300}_{n,\,p}$ , udávanou pro daný materiál při teplotě 300K, avšak při tvorbě věrného modelu polovodičové struktury je formulace pohyblivosti nosičů klíčová, protože podchycuje fyzikální jevy, které mají zásadní vliv na vlastnosti polovodičových prvků. V následujících odstavcích se soustředíme na nejběžnější modely pohyblivosti.

#### **Závislost pohyblivosti nosičů na teplotě mřížky**

Jedním ze základních mechanismu ovlivňující kolize jsou vibrace atomů v mřížce čistého krystalu polovodiče. Intenzita těchto vibrací je úměrná teplotě mřížky. Modelování tohoto jevu empirickými vztahy (8.1B.20) se opírá o experimentálně naměřené hodnoty pohyblivosti nosičů při různých teplotách, ze kterých byly určeny hodnoty koeficientů *αn* a *αp*.

$$
\mu_n^L = \mu_n^{300} \left(\frac{T}{300 \text{K}}\right)^{-\alpha_n},\tag{8.1B.20a}
$$

$$
\mu_p^L = \mu_p^{300} \left(\frac{T}{300 \text{K}}\right)^{-\alpha_p}.
$$
\n(8.1B.20b)

Vynesené závislosti pohyblivosti nosičů na teplotě v krystalu Si a GaAs jsou uvedeny na obr. **8.1B.2**. Typické hodnoty pohyblivostí a koeficientů uvádí tab. **8.1B.2**.

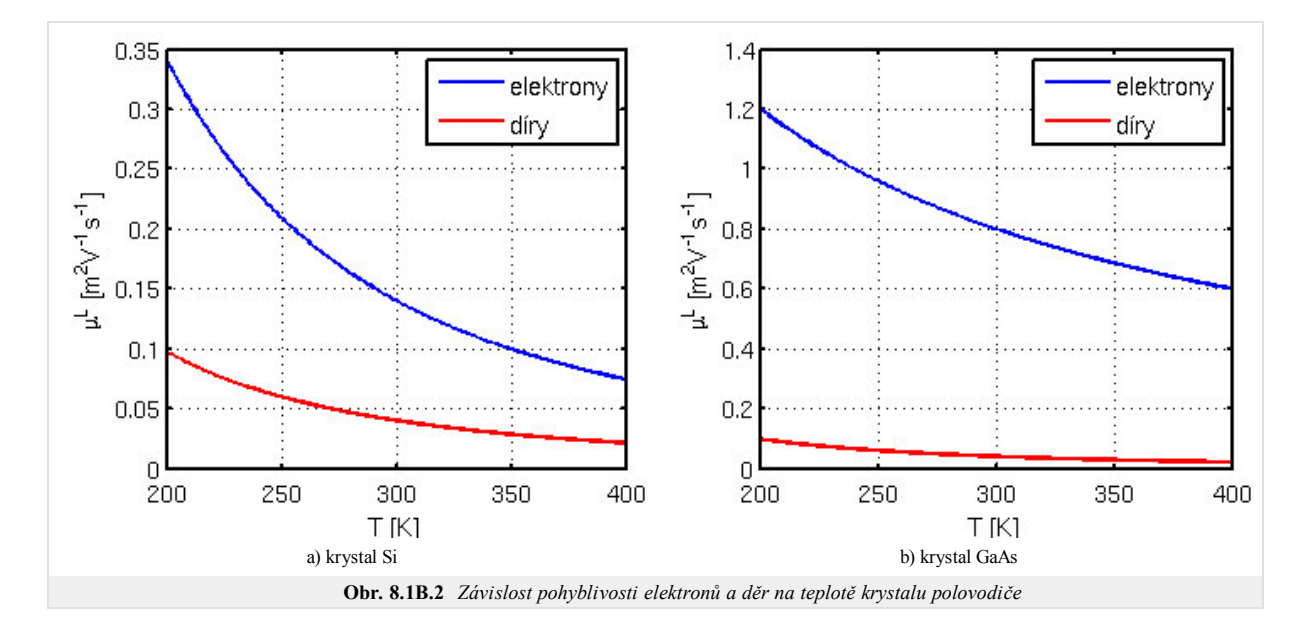

**Tab. 8.1B.2** *Hodnoty pohyblivostí a koeficientů jejich tepelné závislosti*

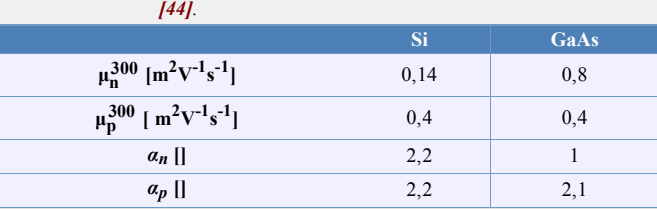

#### **Závislost pohyblivosti nosičů na koncentraci ionizovaných příměsí**

Ionizované příměsi představují především příměsi donorů a akceptorů. Vztahy popisující vliv jejich koncentrace na pohyblivost nosičů jsou definovány pomocí tzv. celkové koncentrace ionizovaných příměsí *CI*. Tato je definována jako součet koncentrací pevného náboje všech *m* druhů ionizovaných příměsí násobený absolutní hodnotou jejich normovaného náboje *Z*

$$
CI = \sum_{i=1}^{m} |Z_i| \cdot C_i.
$$
 (8.1B.21)

Pro obvyklé příměsi je |Z| = 1. Avšak, v některých aplikacích, jako jsou solární články s příměsí zinku, mohou být akceptory dvojitě ionizované, což odpovídá hodnotě | |*Z*| | = 2. Empirické vztahy (8.1B.22) popisují vliv koncentrace příměsí na pohyblivost nosičů v objemu Si a zároveň postihují vliv teploty mřížky krystalu. Na obr. **8.1B.3** jsou vykresleny jejich průběhy při teplotách 300K a 400K.

$$
\mu_n^{LI} = 0,0088 \left(\frac{T}{300 \text{K}}\right)^{-0,57} + \frac{0,1252 \left(\frac{T}{300 \text{K}}\right)^{-2,33}}{1 + \frac{CI}{1,432 \cdot 10^{23} \left(\frac{T}{300 \text{K}}\right)^{2,546}}}
$$
\n
$$
\mu_p^{LI} = 0,00543 \left(\frac{T}{300 \text{K}}\right)^{-0,57} + \frac{0,0407 \left(\frac{T}{300 \text{K}}\right)^{-2,33}}{1 + \frac{CI}{2,67 \cdot 10^{23} \left(\frac{T}{300 \text{K}}\right)^{2,546}}}
$$
\n(8.1B.22b)

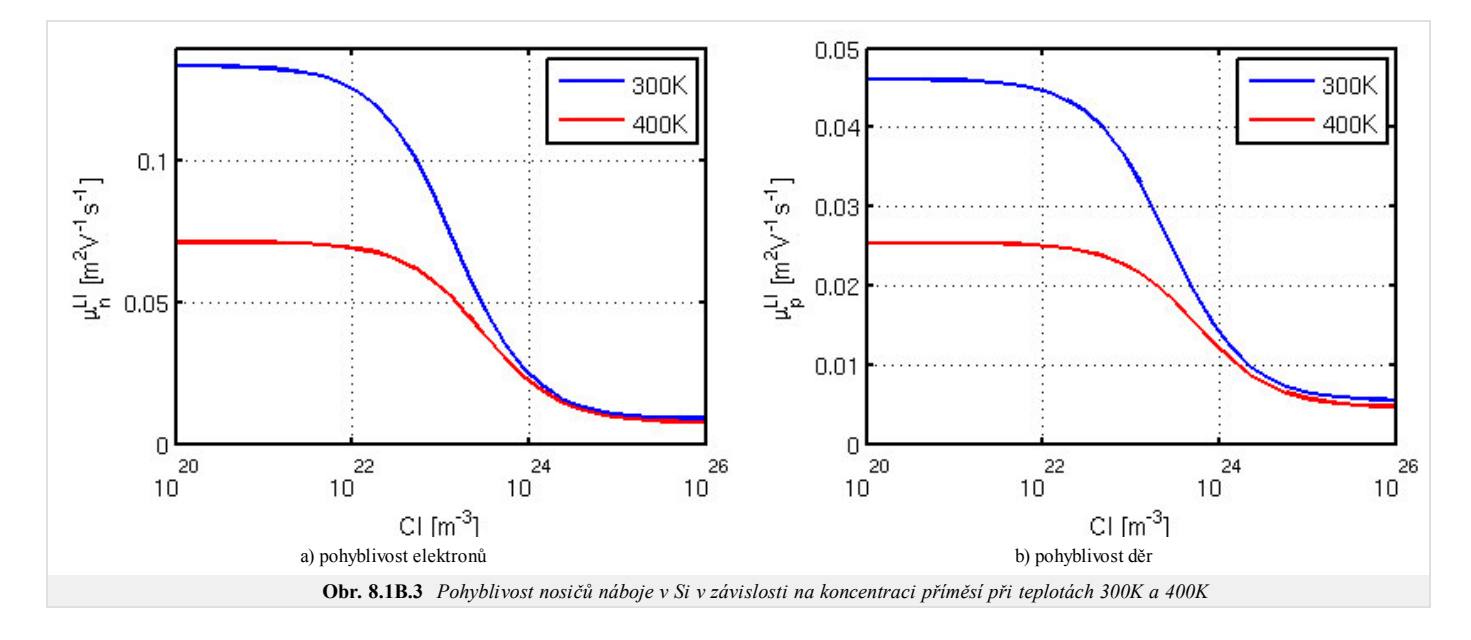

#### **Závislost pohyblivosti nosičů na intenzitě elektrického pole**

Dalším významný jev jehož důsledkem je změna pohyblivostí nosičů je saturace jejich driftové rychlosti při vysokých intenzitách elektrického pole. Pro křemík je možné použít následující empirický vztah

$$
\mu_{n,P}^{LE} = \frac{\mu_{n,P}^L}{\left(1 + \left(\frac{E_{n,P}}{E_{n,P}^{crit}}\right)^{\beta_{n,P}}\right)^{1/\beta_{n,P}}},\tag{8.1B.23}
$$

kde  $E_{n,p}$  značí velikost složky elektrického pole ve směru vektoru proudové hustoty. Mezní hodnota elektrického pole  $E_{n,p}^{crit}$  a koeficient  $\beta_{n,p}$  jsou volené tak, aby výsledný průběh pohyblivosti odpovídal experimentálně zjištěným hodnotám. Tyto koeficienty a jejich závislost na teplotě vyjadřují následující vztahy.

$$
E_n^{crit} = 857 \cdot 10^3 \left(\frac{T}{300 \text{K}}\right)^{1,55},\tag{8.1B.24a}
$$

$$
E_p^{crit} = 1800 \cdot 10^3 \left(\frac{T}{300 \text{K}}\right)^{1,68},\tag{8.1B.24b}
$$

$$
\beta_n = 1,11 \left(\frac{T}{300 \text{K}}\right)^{0,66},\tag{8.1B.25a}
$$

$$
\beta_p = 1.21 \left(\frac{T}{300 \text{K}}\right)^{0.17}.
$$
\n(8.1B.25b)

Na obr. **8.1B.4** jsou znázorněny průběhy odpovídající výše uvedeným vztahům. Obr. **8.1B.5** znázorňuje efekt saturace driftové rychlosti nosičů vlivem velikosti intenzity elektrického pole, kdy pro driftovou rychlost platí

$$
v_{n,p} = \mu_{n,p}^{LE} E_{n,p}.
$$
 (8.1B.26)

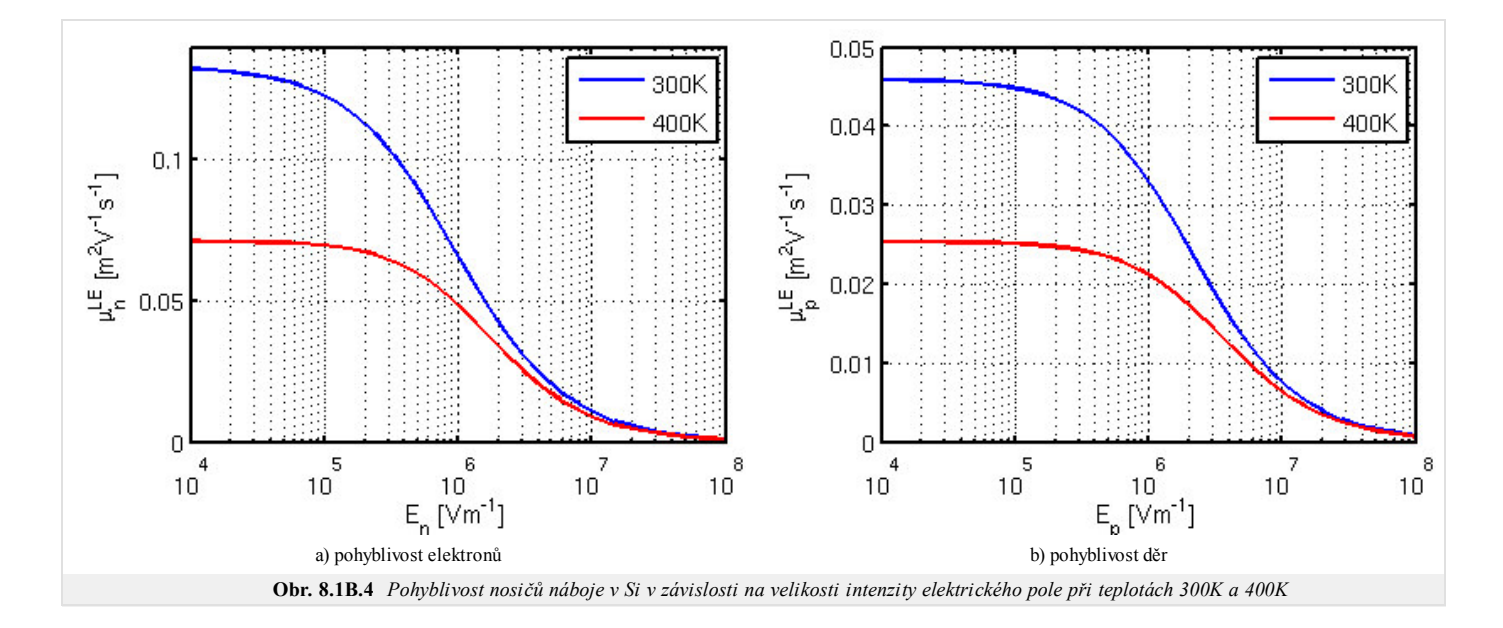

Copyright © 2010 FEEC VUT Brno All rights reserved.

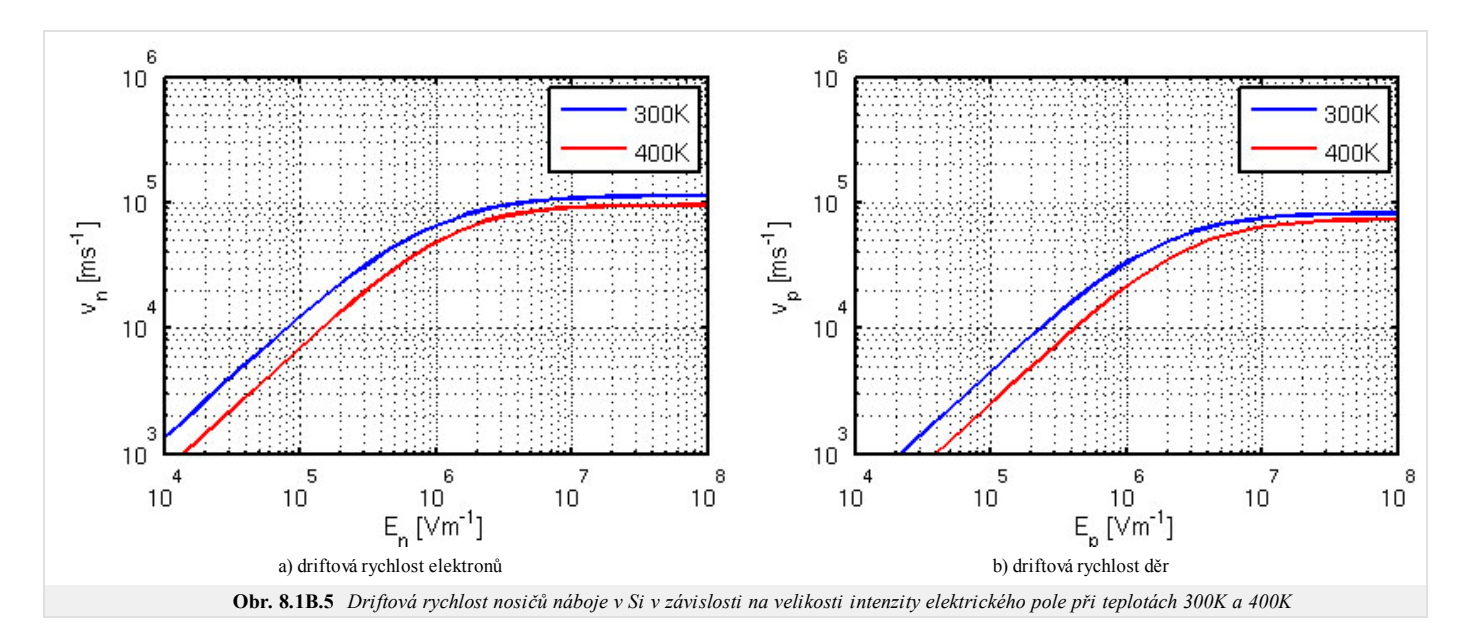

Pro elektrony v GaAs je možno tento jev modelovat následujícím vztahem

$$
\mu_n^{LE} = \frac{\mu_n^{L} + v_{sat} \frac{(E_n)^3}{(E_n^{crit})^4}}{1 + \left(\frac{E_n}{E_n^{crit}}\right)^4},
$$
\n(8.1B.27)

kde *En* opět značí velikost složky elektrického pole ve směru vektoru proudové hustoty *En crit* je jeho kritická hodnota a *vsat* je tepelně závislá saturační rychlost elektronů, která je modelovaná vztahem

$$
v_{sat} = \frac{v_{sat}^{300}}{(1 - A_n) + A_n \left(\frac{T}{300 \text{K}}\right)},\tag{8.1B.28}
$$

kde hodnota koeficientu  $A_n$  je určována experimentálně. Pro typické hodnoty koeficientů  $E_n^{crit} = 400 \times 10^3$  Vm<sup>-1</sup>,  $A_n = 0.56$  a  $v_{sat}^{300} = 72 \times 10^3$  ms<sup>-1</sup>, jsou na obr. 8.1B.6 vykresleny závislosti pohyblivosti a driftové rychlosti elektronů na velikosti intenzity elektrického pole. Když si uvědomíme, že podle (8.1B.12) je velikost driftové rychlosti přímo úměrná velikosti proudu, můžeme na obr. **8.1B.6b** pozorovat oblast záporného diferenciálního odporu, který je důsledkem Gunnova jevu, jež je podstatou činnosti mnoha mikrovlnných aktivních prvků vyrobených z GaAs.

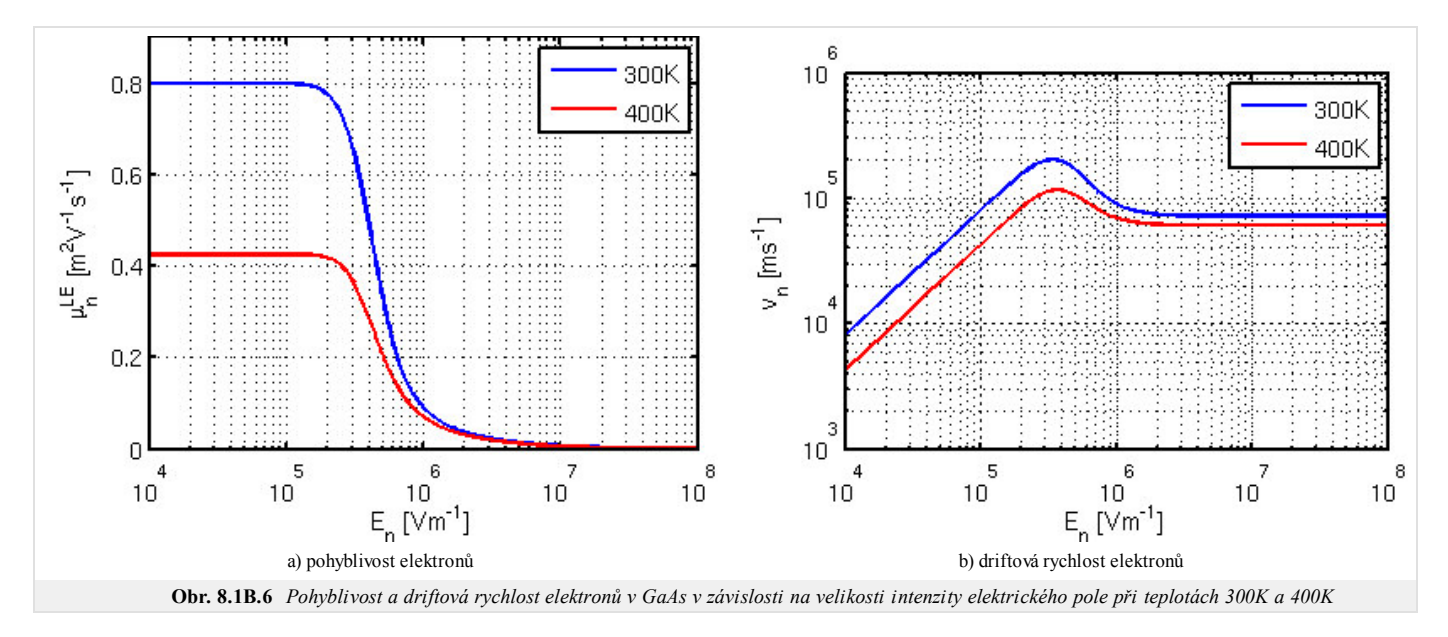

#### **2.3 Generace a rekombinace nosičů**

V předchozích odstavcích byla zmíněna funkce *R*, která popisuje četnost generace a rekombinace elektronů a děr. Uvažujme homogenně dotovaný polovodič, který je v tepelné rovnováze, tj. procesy generace a rekombinace vybuzené tepelnou energií jsou v dynamické rovnováze. Pro tento stav můžeme definovat rovnovážné koncentrace elektronů *n*0a děr *p*0, jež jsou svázány následujícím vztahem

$$
n_0 p_0 = n_i^2, \tag{8.1B.29}
$$

kde *n*i představuje intrinsickou koncentraci. Pokud polovodič vybudíme vnějším stimulem, rovnováha mezi procesy generace a rekombinace bude narušena a tím budou narušeny i koncentrace elektronů a děr z jejich rovnovážných hodnot*.* V rovnicích kontinuity (8.1B.11) je tohoto narušení je vyjádřeno funkcí *R*. Podle toho, který fyzikální jev je příčinou generace a rekombinace nosičů náboje, rozlišujeme

- *R SRH* (Shockley-Read-Hall) přechody fononů
- *R OPT* přechody fotonu
- *R SURF* povrchové jevy
- *R AU* Augerovy trojité přechody
- *R II* nárazová ionizace

Jednotlivé formulace *R* kombinujeme pouhým sečtením  $R = R^{SRH} + R^{OPT} + R^{AU} + R^{SURF} + R^{II}$ .

Dominantním mechanismem je Shockley-Read-Hall rekombinace a generace, která je modelována jako past mezi valenčním a vodivostním pásmem polovodiče (v zakázaném pásmu). Výsledná funkce má následující podobu

$$
R^{SRH} = \frac{np - n_i^2}{\tau p(n + n_1) + \tau_n(p + p_1)},\tag{8.1B.30}
$$

kde *τn* a *τp* jsou doby života nosičů, *n*1 a *p*1 jsou koncentrace definované energetickou hladinou pasti. Pokud je hladina pasti právě uprostřed zakázaného pásma, jsou tyto koncentrace rovné intrinsické, tj.  $p_1 = n_1 = n_i$ .

#### **3 Analýza základních rovnic a okrajové podmínky**

První sekci byl uveden soubor základních rovnic (8.1B.6), (8.1B.11) a (8.1B.13). Je důležité zmínit, že ve vztazích proudových hustot (8.1B.13) byly opomenuty složky proudu způsobené zúžením zakázaného pásma a teplotním gradientem, protože jsou vlivy těchto efektů považovány za zanedbatelné. Avšak je nutné si uvědomit, že vztahy pro proudy se tímto mohou stát nekorektní, pokud některý ze zmíněných efektů zásadně nabude na významu.

Použitím (8.1B.6) a substitucí rovnic proudové hustoty (8.1B.13) do rovnic kontinuity (8.1B.11) dostáváme systém tří parciálních diferenciálních rovnic (8.1B.31) s proměnnými *Ψ*, *n* a *p*.

$$
\nabla \cdot (\nabla \psi) - \frac{q}{\varepsilon} (n - p - C) = 0, \tag{8.1B.31a}
$$

$$
\nabla \cdot (D_n \nabla n - n\mu_n \nabla \psi) - R = \frac{\partial n}{\partial t},
$$
\n(8.1B.31b)

$$
\nabla \cdot (D_p \nabla p + p\mu_p \nabla \psi) - R = \frac{\partial p}{\partial t}.
$$
\n(8.1B.31c)

Za předpokladu, že parametry  $D_n$ ,  $D_n$ ,  $\mu_n$  a  $\mu_n$  jsou vždy kladné a pokud funkce R neobsahuje derivace druhého (nebo vyššího) řádu podle prostorových souřadnic a první (nebo vyšší) derivace koncentarací *n* a *p* podle času, potom jsou (8.1B.31b) a (8.1B.31c) parabolické parciální diferenciální rovnice. Rovnice (8.1B.31a) představuje eliptickou parciální diferenciální rovnici.

Pro matematickou analýzu potřebujeme znát počáteční odhad proměnných *Ψ*, *n* a *p* v doméně, ve které jsou tyto rovnice platné a okrajové podmínky. Tato ohraničená doména *D* je obecně trojrozměrná, tak jako prakticky všechny polovodičové struktury. Avšak v mnoha případech můžeme tuto doménu považovat za dvojrozměrnou, či dokonce za jednorozměrnou, čímž se analyzovaný problém zásadně zjednoduší.

Nechť *∂D* značí dílčí hranice domény *D*. Tato může být z principu rozdělena na dvě části

$$
\partial D = \partial D_p \cup \partial D_a, \tag{8.1B.32}
$$

kde *∂Dp* značí ty části hranice, které představují skutečné, fyzické, hranice, jako jsou kontakty a rozhraní. Naopak *∂Da* značí umělé rozhraní, které zavádíme, například, za účelem vyčlenění dílčí struktury z rozměrného substrátu nebo oddělení sousedních prvků na jednom substrátu, tudíž nepředstavují fyzickou hranici.

Zmíněné rozdělení hranic ilustrativně popíšeme na idealizované geometrii 2D planárního MOS tranzistoru, viz. obr. **8.1B.7**. Celá doména je reprezentována mnohoúhelníkem *A-B-C-D-E-F-G-H-B.* Rovnice (8.1B.31) platí pouze v subdoméně *A-B-E-F-G-H-B.* Izolant, ohraničený body *B-C-D-E-B*, můžeme charakterizovat buď Laplaceovou rovnicí pro elektrostatický potenciál (8.1B.33) nebo předpokladem absence nosičů náboje (8.1B.34).

$$
\nabla \cdot \nabla (\varPsi) = 0 \qquad (8.1B.33)
$$

$$
n = p = C = 0 \qquad (8.1B.34)
$$

Avšak použití těchto rovnic znemožňuje určení proudu procházející bází a vliv náboje izolační vrstvy oxidu.

Hranice *A-B*, *E-F*, *C-D* a *B-E* můžeme pokládat za fyzické hranice představující tři kontakty a jedno rozhraní mezi polovodičem a izolantem. Hranice *A-H*, *B-C*, *D-E*, *F-G* a *G-H* pokládáme za umělé hranice. Tyto sice v reálné struktuře neexistují, ale usnadňují simulaci tím, že strukturu separují od okolního prostředí.

Fyzické hranice mohou být rozděleny do tří kategorii.

<sup>∂</sup> *<sup>D</sup><sup>P</sup>* = ∂ *<sup>D</sup>O*∪∂*D<sup>S</sup>* <sup>∪</sup>∂*D<sup>I</sup>* , ( 8.1B.35 )

kde *∂DO* značí ohmický kontakt, *∂DS* značí Schottkyho kontakt a *∂DI* značí rozhraní s izolantem.

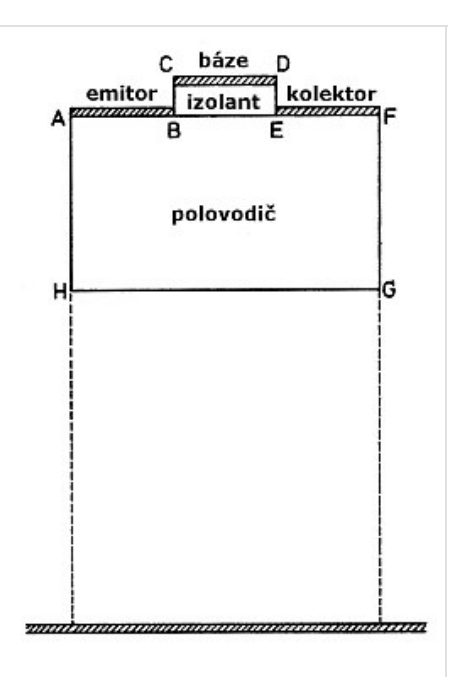

#### **3.1 Ohmický kontakt**

Nejjednodušší okrajová podmínka pro ohmický kontakt je Dirichletova okrajová podmínka pro elektrostatický potenciál

$$
\psi(t) - \psi_b - \psi_D(t) = 0,\tag{8.1B.36}
$$

kde *ΨD*(*t*) značí vnější přiložené napětí a *Ψb* značí vestavěný potenciál, který přímo souvisí s příměsi v objemu polovodiče a může být vyjádřen následujícím vztahem

$$
\psi_b = \frac{kT}{q} \operatorname{ar} \sinh\left(\frac{C}{2n_i}\right). \tag{8.1B.37}
$$

Pokud je polovodič dotován pouze donory nebo akceptory, můžeme použít zjednodušené vztahy

$$
N_D > N_A \rightarrow \psi_b \cong \frac{kT}{q} \ln \left( \frac{N_D}{2n_i} \right),\tag{8.1B.38a}
$$

$$
N_A > N_D \rightarrow \psi_b \cong \frac{kT}{q} \ln \left( \frac{N_A}{2n_i} \right). \tag{8.1B.38b}
$$

Dále se budeme zabývat okrajovými podmínkami pro koncentraci nosičů. Pokud budeme uvažovat tepelnou rovnováhu (8.1B.29) a absenci prostorového náboje na ohmickém kontaktu, platí následující vztahy.

$$
np - n_i^2 = 0,\tag{8.1B.39}
$$

$$
n - p - C = 0. \tag{8.1B.40}
$$

Tyto dvě rovnice mohou být vyjádřeny Dirichletovou okrajovou podmínkou pro elektrony (8.1B.41a) a díry (8.1B.41b).

$$
n = \frac{\sqrt{C^2 + 4n_i^2} + C}{2},
$$
\n(8.1B.41a)

$$
p = \frac{\sqrt{C^2 + 4n_i^2 - C}}{2}.\tag{8.1B.41b}
$$

#### **3.2 Schottkyho kontakt**

Vzhledem k tomu, že fyzikální popis Shottkyho kontaktu není triviální, používá se pro účely simulace velice zjednodušený model. Pro elektrostatický potenciál můžeme psát Dirichletovu okrajovou podmínku

$$
\psi(t) - \psi_b - \psi_s - \psi_D(t) = 0,\tag{8.1B.42}
$$

kde *ΨD*(*t*) opět značí vnější přiložené napětí a *Ψs* je velikost Schottkyho bariery, což je charakteristický parametr daný druhem kovu a polovodiče Schottkyho kontaktu. *Ψb* opět značí vestavěný potenciál. Okrajová podmínka pro koncentraci nosičů vychází z proudové hustoty protékající kontaktem. Použitím teorie tepelné emise a difůze, lze odvodit následující okrajové podmínky pro závěrně polarizovaný kontakt

$$
\mathbf{J}_n \mathbf{n} = -q u_n \left( n - \frac{\sqrt{C^2 + 4n_i^2} + C}{2} \right),
$$
\n(8.1B.43a)\n
$$
\left( \sqrt{C^2 + 4n_i^2} - C \right)
$$

$$
\mathbf{J}_p \mathbf{n} = -q u_p \left( p - \frac{\sqrt{C_1 + u_i^2 - C_2}}{2} \right),\tag{8.1B.43b}
$$

kde **n** značí normálový vektor kolmý na *∂D*, *un,p* značí rychlosti tepelné rekombinace.

#### **3.3 Rozhraní polovodič izolant**

Další kategorii tvoří rozhraní mezi polovodičem a izolačním materiálem. Na takovém rozhraní musí platit Gaußův zákon,

$$
\varepsilon_{sem} \frac{\partial \psi}{\partial \mathbf{n}} \Big|_{sem} - \varepsilon_{ins} \frac{\partial \psi}{\partial \mathbf{n}} \Big|_{ins} = Q_{\text{int}},\n\tag{8.1B.44}
$$

kde *εsem* a *εins* značí permitivitu polovodiče a izolantu. *Qint* je náboj na rozhraní. Pro tenké izolanty jako jsou vrstvy oxidu, můžeme složku elektrického pole v izolantu kolmou na rozhraní zanedbat, čímž se nám vztah zjednodušuje na

$$
\varepsilon_{sem} \frac{\partial \psi}{\partial \mathbf{n}} \Big|_{sem} = Q_{int}. \tag{8.1B.45}
$$

Pokus dále zanedbáme náboj na rozhraní *Qint* je předchozí podmínka redukována na Neumannovu okrajovou podmínku pro elektrostatický potenciál

$$
\frac{\partial \psi}{\partial \mathbf{n}} = 0. \tag{8.1B.46}
$$

Pro nosiče platí, že složky proudu kolmé k rozhraní se musí rovnat rychlosti povrchové rekombinace *R SURF*, tj. musí platit

$$
\mathbf{J}_n \mathbf{n} = -qR^{SURF} \tag{8.1B.47a}
$$

$$
\mathbf{J}_p \mathbf{n} = qR^{SURF}.\tag{8.1B.47b}
$$

Velmi často se povrchová rekombinace zanedbává, a tak získáváme jednodušší podmínky

$$
\mathbf{J}_n \mathbf{n} = 0,\tag{8.1B.48a}
$$

 $J_p n = 0.$  ( 8.1B.48b )

## **3.4 Umělé rozhraní**

Posledním případem jsou umělé rozhraní. Zde předpokládáme buď okrajové podmínky (8.1B.49a), (8.1B.49b) a (8.1B.49c), které zaručí, že doména je uzavřená nebo specifické hodnoty pro elektrostatický potenciál a koncentraci nosičů dané vnějšími vlivy.

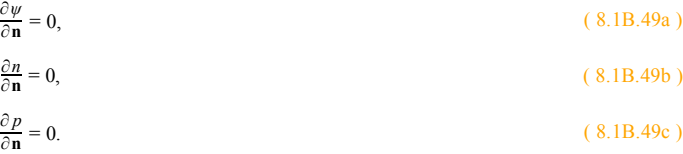

# **8.1 Model driftu a difuze**

## **Model v Comsolu**

V přiloženém souboru je model polovodičové P-N diody vyrobené z křemíku pro simulační prostředí COMSOL Multiphysics ve verzi 3.5. Model představuje 1D strukturu danou dotačním profilem identickým z obr. **8.1B.1**. Jsou implementovány rovnice (8.1B.31) a okrajové podmínky pro ohmický kontakt (8.1A.37) a (8.1A.41). Je použit SRH model rekombinace a tabulková hodnota pohyblivostí nosičů při 300K.

Po otevření modelu v programu COMSOL se objeví uniformní disktetizační síť modelu. V menu *Solve* klikneme na *Solve problem* a tím spustíte přednastavenou simulaci, která spočívá ve výpočtu potenciálu a koncentrací nosičů v závislosti na přiloženém napětí na diodě, které měníme v rozsahu 0 až 2 V.

V menu *Postprocessing* klikneme na položku *Plot Parameters*. V záložce *Line* v roletkovém menu *Predefined Quantities* vybereme proměnnou jejíž distribuci podél diody chceme zobrazit. Za zmínku stojí zejména následující:

- **•** *psi* elektrický potenciál
- *cn* koncentrace elektronů
- *cp* koncentrace děr

V záložce *General* v roletkovém menu *Predefined Value* vybereme hodnotu přiloženého napětí, pro kterou chceme zvolenou distribuci vykreslit. Klinutím na tlačítko Ok se vykreslí příslušná veličina.

Vykreslení voltampérové charakteristiky je dostupné v menu *Postprocessing* pod volbou *Domain Plot Variables*, kde v záložce *Point* zvolíme v oblasti *Boundary Selection* bod č. 1 a zkontrolujeme, zda je v poli *Expression* zadan výraz *Ic*, a stiskneme tlačítko Ok .

## **8.1 Model driftu a difuze**

## **Vývoj modelu v Comsolu**

V následujícím textu bude stručně uvedena tvorba modelu 1D křemíkové diody v programu COMSOL Multiphysics ve verzi 3.5. Předpokládá se základní znalost práce s programem, tudíž budou uvedeny snímky důležitých dialogů, které definují model. Tento představuje 1D strukturu danou dotačním profilem identickým z obr. **8.1B.1**. Jsou implementovány rovnice (8.1B.31) a okrajové podmínky pro ohmický kontakt (8.1A.37) a (8.1A.41). Je použit SRH model rekombinace a tabulková hodnota pohyblivostí nosičů při 300K. Pro práci s vytvořeným modelem čtěte instrukce ve vrstvě C.

Dioda samotná je tvořena jednou čárou o souřadnicích *x*1 = 0 a *x*2 = *L* = 8 µm. Definice potřebných konstant a výrazů je uveden v obr. **8.1D.1** obr. **8.1D.2** a obr. **8.1D.3**.

| ъØ                   |                           | <b>Constants</b>                  |                                 |   |
|----------------------|---------------------------|-----------------------------------|---------------------------------|---|
| Name                 | Expression                | Value                             | Description                     |   |
| q                    | 1.602e-19[C]              | $(1.602e-19)[C]$                  | Elementarní náboj               | ▲ |
| Т                    | 300JKI                    | 300JKI                            | Pokojová teplota                |   |
| k                    | 1.38e-23[J/K]             | $(1.38e-23)$ [m <sup>2</sup> ·kg/ | Boltzmannova konstanta          |   |
|                      | epsilon0 8.8541878176e-12 | 8.854188e-12                      | Permitivita vakua               |   |
| epsilonr             | 11.7                      | 11.7                              | Rel. permitivata křemíku        |   |
| ni                   | 1.46e14                   | 1.46e14                           | Intrinsická koncetrace křemíku  |   |
| mun                  | 0.14[m^2/V/s]             | $0.14$ [m <sup>2</sup> /(s-V)]    | Pohyblivost elektronů v křemíku |   |
| mup                  | 0.04[m^2/V/s]             | $0.04$ [m <sup>2</sup> /(s-V)]    | Pohyblivost děr v křemíku       |   |
| Dn                   | k*T/q*mun                 | $0.003618$ [m <sup>2</sup> /s]    | Difuzní konstanta elektronů     |   |
| Dp                   | k*T/q*mup                 | $0.001034$ [m <sup>2</sup> /s]    | Difuzní konstanta děr           |   |
| taun                 | $0.1$ [us]                | $(1e-7)[s]$                       | Doba života elektronů           |   |
| taup                 | $0.1$ [us]                | $(1e-7)[s]$                       | Doba živora děr                 |   |
| u                    | q/(kT)                    | 38.695652[s <sup>3</sup> -A/      | Pomocná konstanta               |   |
| L                    | 8[um]                     | $(8e-6)[m]$                       | Délka diody                     |   |
| Lj                   | $1$ [um]                  | $(1e-6)[m]$                       | Délka přechodu                  |   |
| c                    | Lj/sqrt(2*log(Na/Ndi))    | $(3.295051e-7)[m]$                | Konstata šířky Gaussovy funkce  |   |
| ٧a                   | O[V]                      | 0[V]                              | Přiložené napětí                |   |
| Ndi                  | 1e19[1/m^3]               | 1e19[1/m <sup>3</sup> ]           | Vychozí koncentrace donorů      |   |
| Na                   | 1e21[1/m^3]               | $10e20[1/m^3]$                    | Špičková koncentrace akceptorů  |   |
| Nd                   | $1e21[1/m^{3}]$           | $10e20[1/m^3]$                    | špičková koncentrace donorů     |   |
|                      |                           |                                   |                                 |   |
| $\blacktriangleleft$ |                           | Ш                                 | $\blacktriangleright$           |   |
| c H                  |                           | <b>OK</b>                         | Cancel<br>Help<br>Apply         |   |

**Obr. 8.1D.1** *Nastavení konstant*

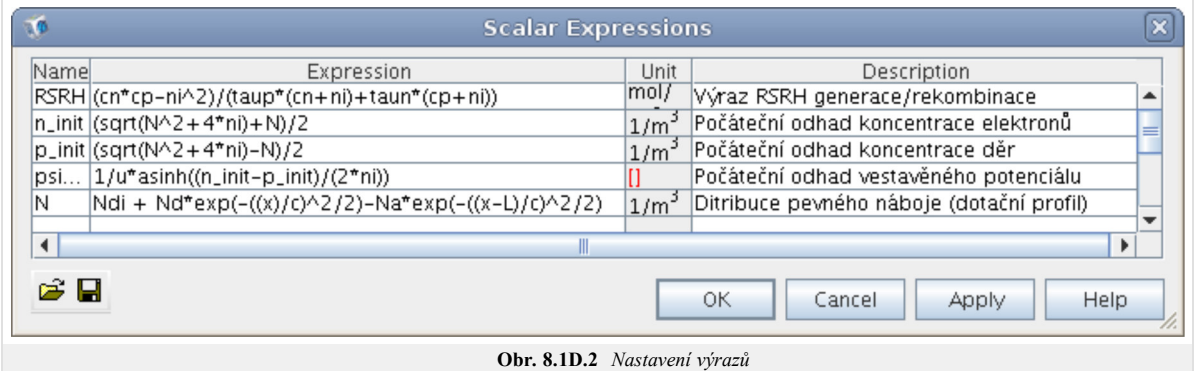

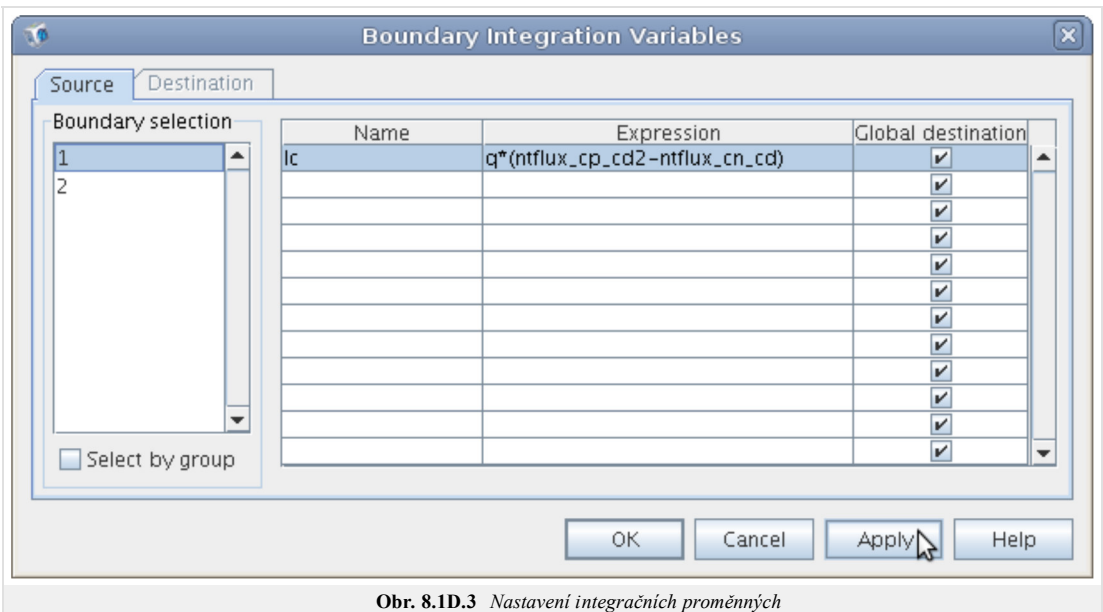

## **Modul Poissonovy rovnice**

V této části si popíšeme nastavení elektrostatického modulu. V obr. **8.1D.4** je zobrazeno nastavení řešené rovnice nad doménou diody, kdy v záložce *Init* je nastavena hodnota *psi\_init*.

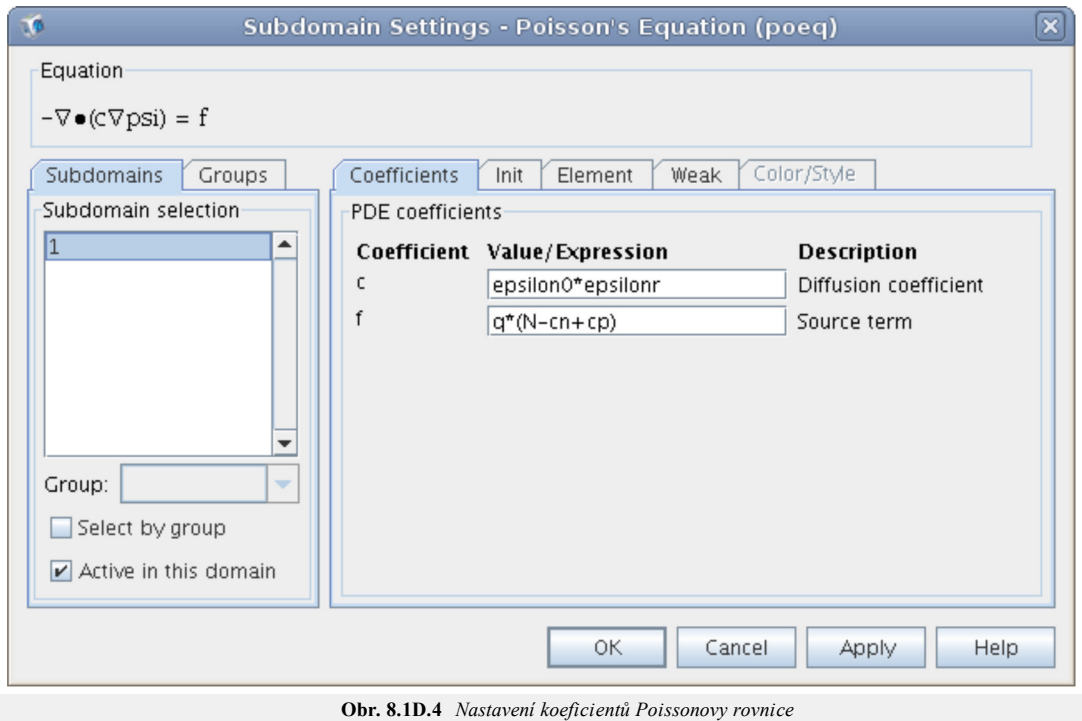

Na obr. **8.1D.5** je zobrazeno nastavení okrajových podmínek bodu *x*1 a *x*2.

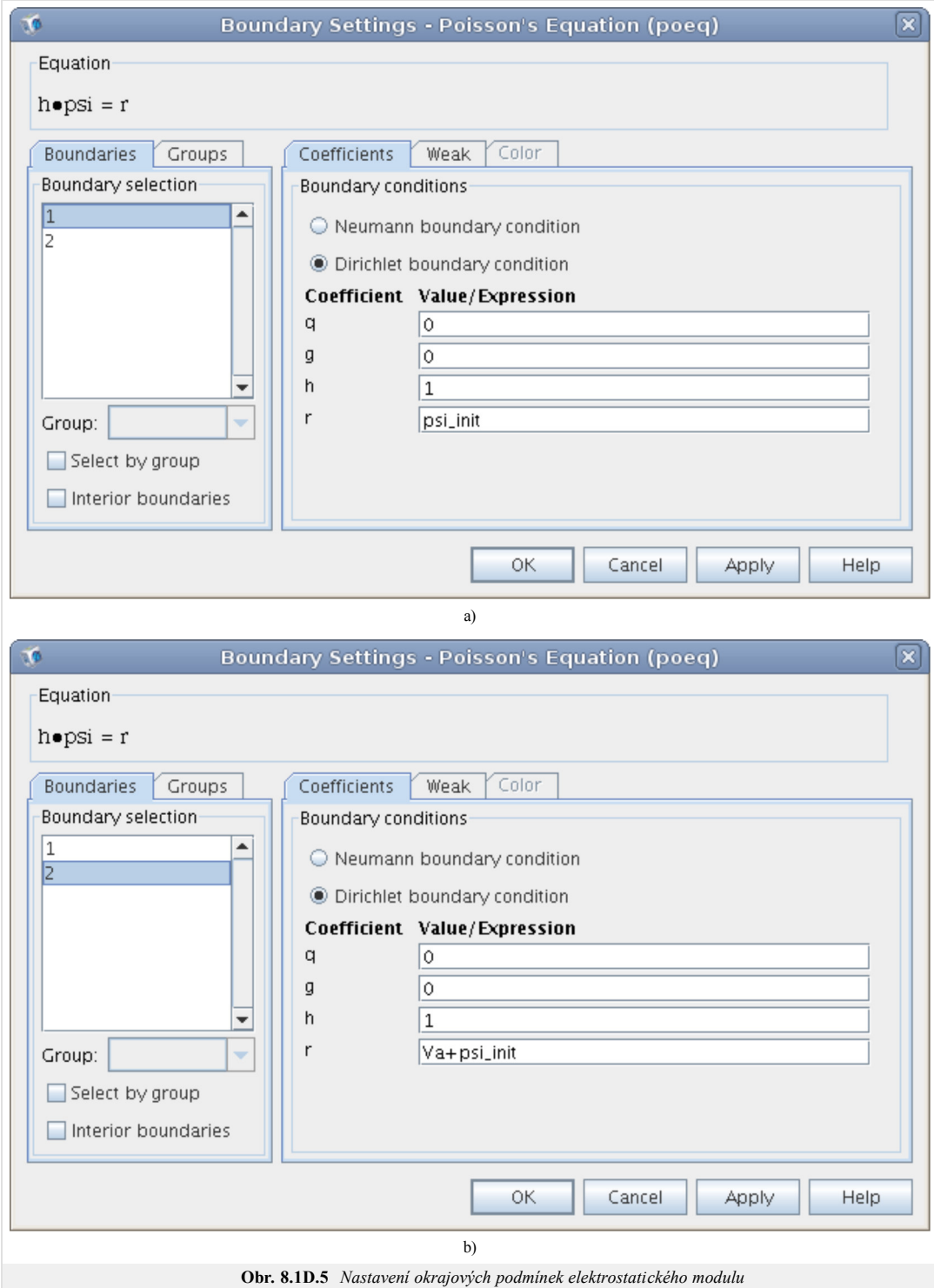

## **Modul konvence a difúze pro elektrony**

V obr. **8.1D.6** je zobrazeno nastavení řešené rovnice nad doménou diody, kdy v záložce *Init* je nastavena hodnota *n\_init*.

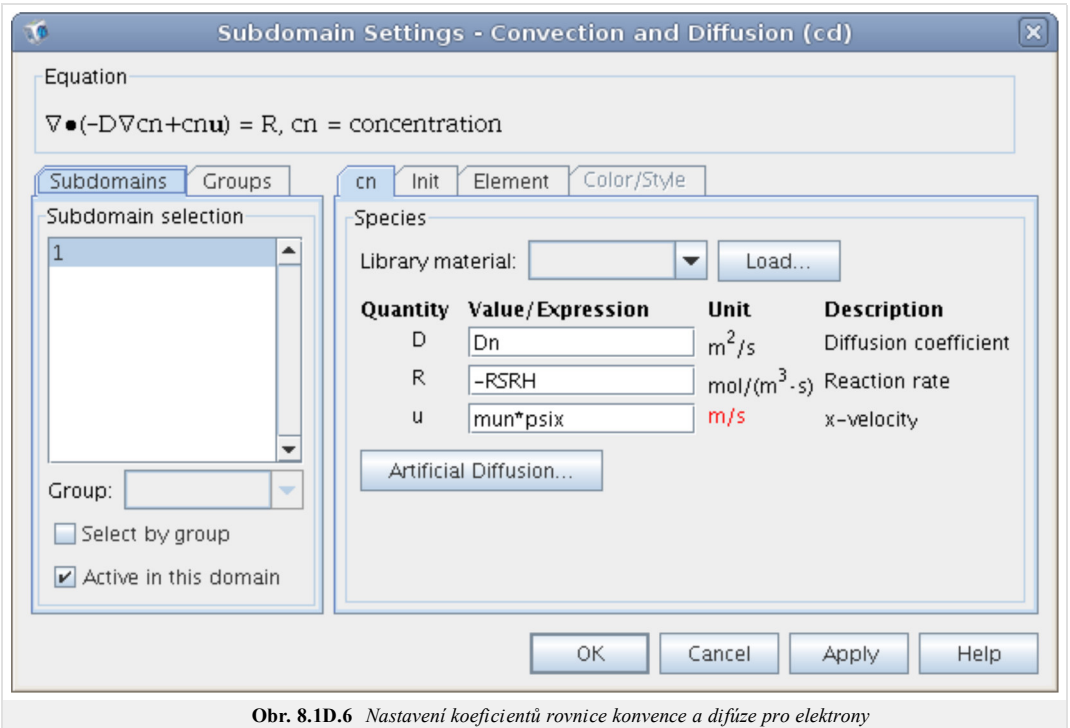

Na obr. **8.1D.7** je zobrazeno nastavení identických okrajových podmínek bodu *x*1 a *x*2.

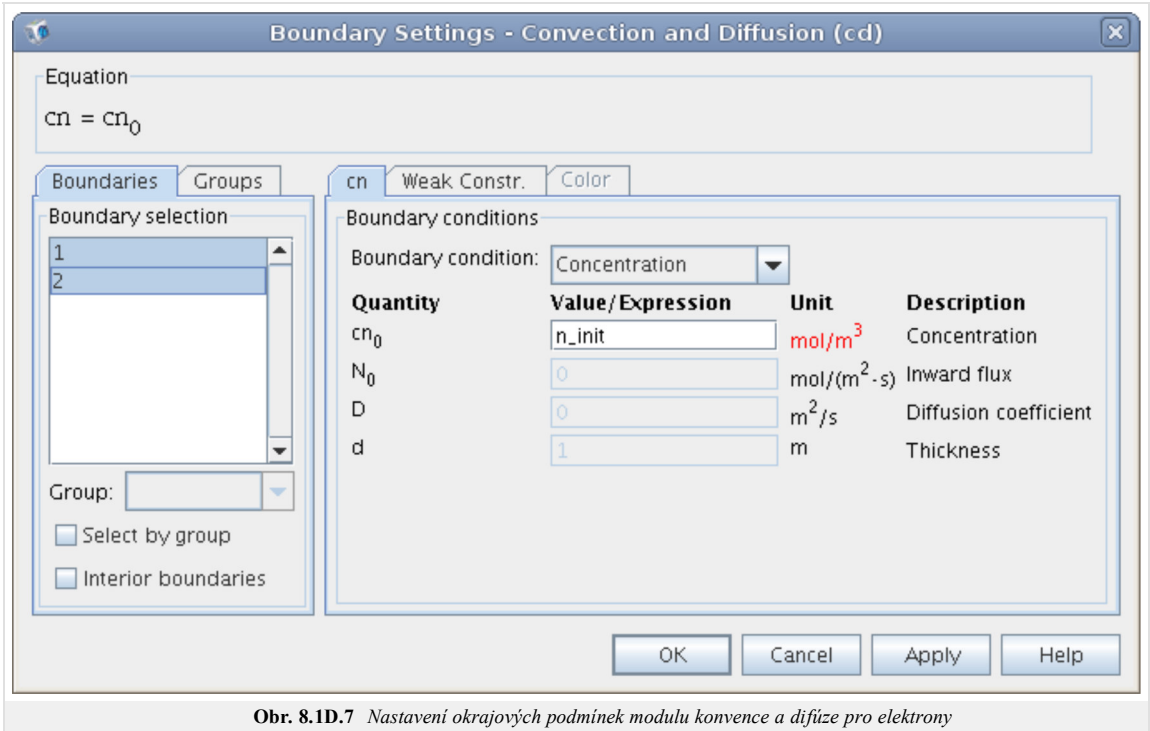

## **Modul konvence a difúze pro díry**

V obr. **8.1D.8** je zobrazeno nastavení řešené rovnice nad doménou diody, kdy v záložce *Init* je nastavena hodnota *p\_init*.

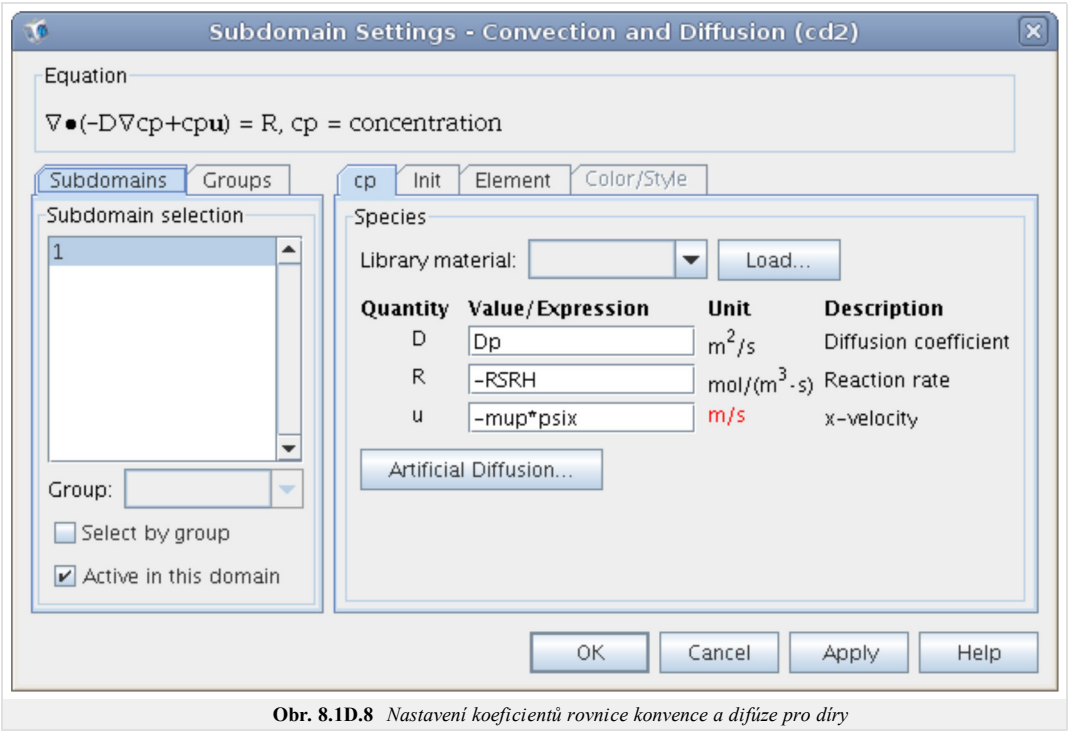

Na obr. **8.1D.9** je zobrazeno nastavení identických okrajových podmínek bodu *x*1 a *x*2.

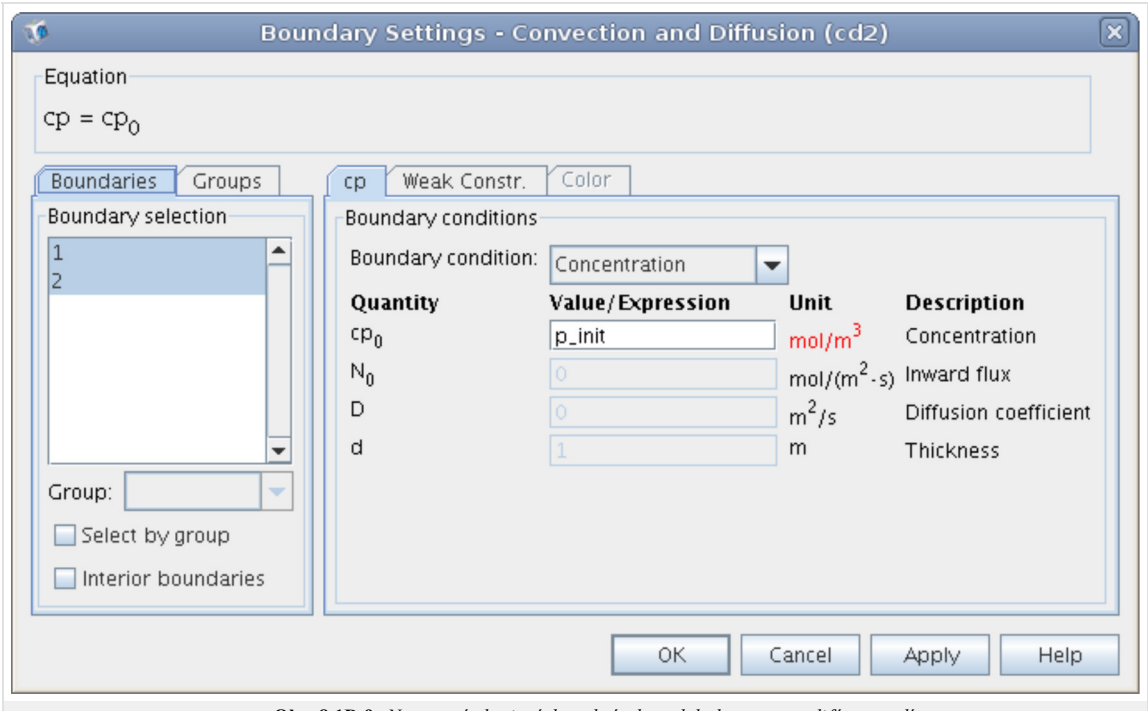

## **Obr. 8.1D.9** *Nastavení okrajových podmínek modulu konvence a difúze pro díry*

#### **Další nastavení**

Nastavení diskretizační sítě je uvedeno na obr. **8.1D.10** a nastavení řešiče na obr. **8.1D.11**.

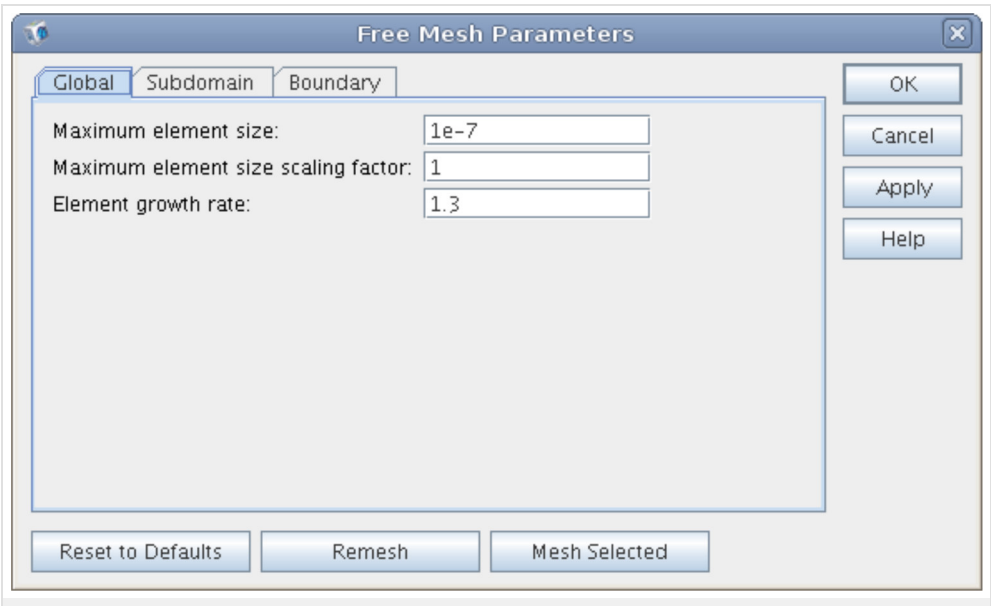

**Obr. 8.1D.10** *Nastavení hustoty diskretizační sítě*

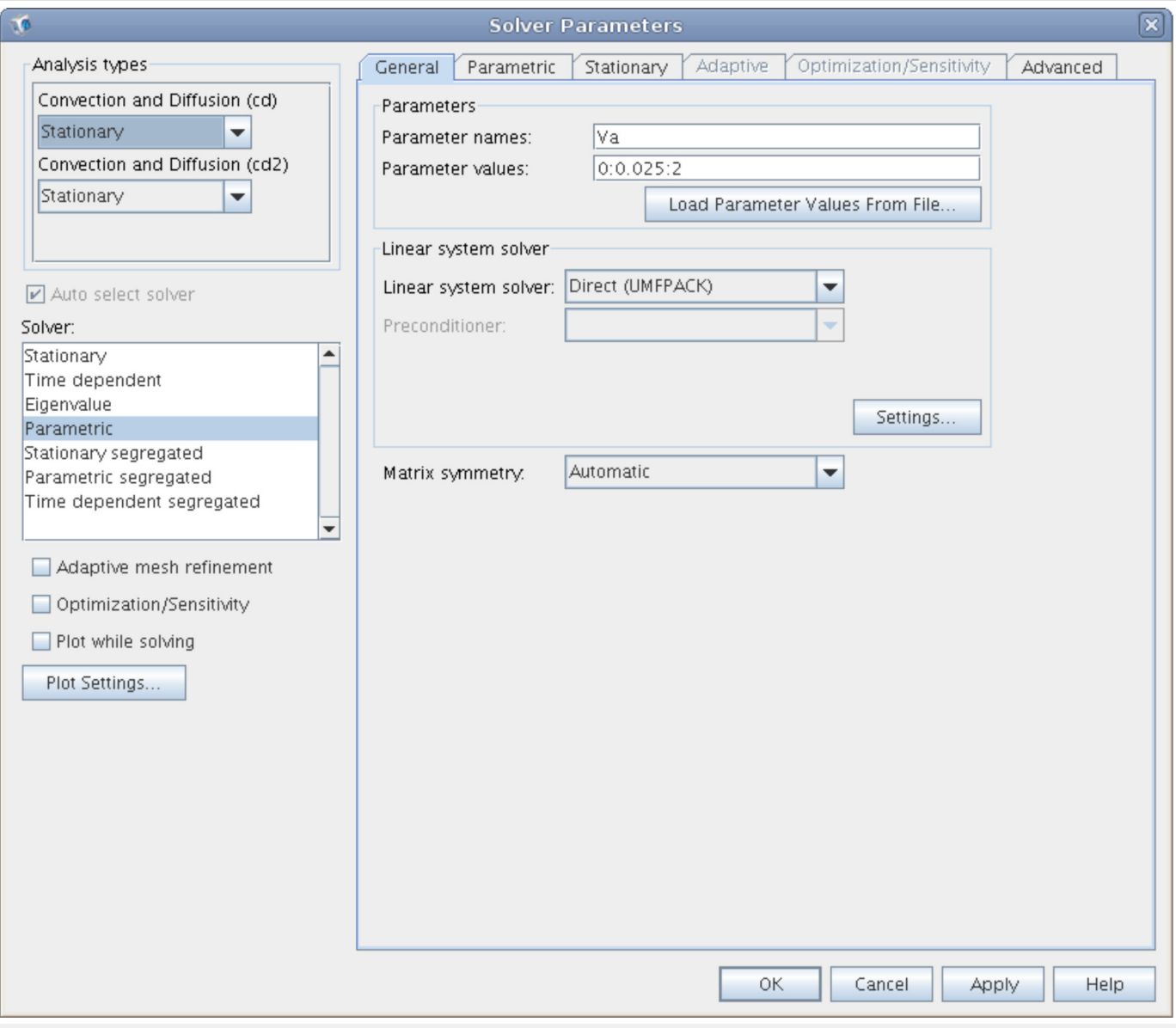

**Obr. 8.1D.11** *Nastavení parametrického řešiče*

# **8.1 Model driftu a difuze**

## **Kvíz**

Zodpovězením těchto otázek získáte zpětnou informaci o tom, jak jste dané problematice porouměli. Pouze jediná z možností je správně. Nemusíte odpovídat na všechny otázky. Pokud neznáte u dané otázky odpověď, nechte ji nezodpovězenou (předem vybráno "na tuto otázku neodpovím"). Váš výsledek pak nebude touto otázkou ovlivněn. Správná odpověď **přidá 2 body** k celkovému hodnocení, při špatné odpovědi **ztrácíte 1 bod**. Otázky jsou děleny do skupin po pěti.

Po zodpovězení otázek klikněte na **Zobrazit výsledek**.

Zobrazuji otázky č. **1** až **10** z celkového počtu **10** otázek:

## **Otázka č.1**

Přenos náboje v objemu polovodiče může být zprostředkován...

```
Možné odpovědi pro otázku č.1:
```
- … fotony.
- … elektrony.
- … elektrony a děrami.
- Na tuto otázku neodpovím.

## **Otázka č.2**

Jaké síly působící na nosiče náboje uvažujeme v modelu driftu a difuze?

- Možné odpovědi pro otázku č.2:-

- Síly elektrického a magnetického pole.
- Difuzívní a Lorenzovy síly při zanedbání vlivu magnetizmu.
- **Gravitační sílu.**
- Na tuto otázku neodpovím.

## **Otázka č.3**

Jak modelujeme dotační profily vzniklé procesy difuze a iontové implantace?

Možné odpovědi pro otázku č.3:

- **Lineární** funkcí.
- **Gaussovou funkcí.**
- Kvadratickou funkcí
- Na tuto otázku neodpovím.

## **Otázka č.4**

Pomocí dotačního profilu a koncentrací nosičů náboje definujeme v modelu driftu a difuze...

Možné odpovědi pro otázku č.4:

- … koncentrace volného náboje.
- … vestavěný potenciál.
- … barierové napětí.
- Na tuto otázku neodpovím.

## **Otázka č.5**

Proudová hustota v polovodičích dotovaný pouze donory je dána...

Možné odpovědi pro otázku č.5:

- … součtem toku elektronů a děr
- … tokem děr.
- … tokem elektronů.
- Na tuto otázku neodpovím.

## **Otázka č.6**

Jaká je dominantní příčina generace a rekombinace volných nosičů náboje v polovodičích v tepelné rovnováze?

- Možné odpovědi pro otázku č.6:-

- Přechody elektronů
- **Přechody fotonů**.
- Přechody fononů.
- Na tuto otázku neodpovím.

## **Otázka č.7**

Popis Gunnova jevu na makroskopické úrovni je možný...

Možné odpovědi pro otázku č.7:

- … vhodným modelováním pohyblivostí elektronů.
- … nástroji kvantové mechaniky.
- … empirickými korekcemi.
- Na tuto otázku neodpovím.

## **Otázka č.8**

Okrajové podmínky pro ohmický kontakt polovodič-kov předpokládá...

Možné odpovědi pro otázku č.8:

- … nulovou hodnotu normálové složky proudové hustoty.
- … tepelnou rovnováhu polovodiče a absenci volného náboje na rozhraní.
- … platnost Gaußova zákona.
- Na tuto otázku neodpovím.

## **Otázka č.9**

Okrajové podmínky pro Shottkyho kontakt polovodič-kov předpokládá...

Možné odpovědi pro otázku č.9:

- … apriori znalost velikosti Shottkyho bariery pro dané materiály.
- … nekonečnou rychlost tepelné rekombinace.
- … zanedbatelný vliv tepelné rekombinace.
- Na tuto otázku neodpovím.

## **Otázka č.10**

Jaké jsou závislé proměnné modelu driftu a difuze?

Možné odpovědi pro otázku č.10:

- Čas a teplota
- Driftové rychlosti nosičů náboje a elektrický potenciál.
- Elektrický potenciál a koncentrace elektronů a děr.
- Na tuto otázku neodpovím.

zobrazit výsledek

# **Kapitola 9: Mikrovlnné obvody**

## **Úvod**

V této kapitole může čtenář nahlédnout do kuchyně konstruktéra mikrovlnných obvodů. Nebude zde uvedena nějaká kuchařka **[25]** k návrhu takových obvodů, ani úplné vědecké pojednání o všech možných obvodech. Naopak, tato kapitola chce na několika jednoduchých obvodech ukázat, jak je možno využít prvků s rozprostřenými parametry ke konstrukci obvodů. Budeme si tedy vybírat zvláště obvody či principy, které nejsou v nízkofrekvenčních obvodech používány. Budou to především obvody, které používají úseky vedení jako prvky ke změně fáze procházejícího signálu.

## **Prerekvizity**

Porozumění textu v kapitole bude snazší pro ty, kdo si již prošli kapitoly předchozí. Rovněž tak bude výhodou, pokud čtenář zná základy práce se Smithovým diagramem. Předpokládáme znalosti řazení impedancí do serie a paralelně.

## **Příklady**

Příklady k této kapitole jsou zpracovány v programu WinMIDE.

## **9.1 Přizpůsobení impedancí**

## **Základní teorie**

Impedančním přizpůsobením rozumíme stav, při kterém v obvodu nedochází k odrazu vln a naopak dochází k maximálnímu přenosu energie ze zdroje do zátěže. Impedančním přizpůsobením rozumíme situaci, při níž činitelé odrazu zátěže a zdroje (generátoru) jsou komplexně sdruženy. Za této situace nedochází ke vzniku stojatého vlnění. Formulací "činitelé odrazu zátěže a zdroje" máme vlastně na mysli toto: rozdělíme-li přizpůsobený obvod myšlenou čarou či řezem na dvě části, pak nezávisle na poloze řezu platí, že koeficienty odrazu bran takto vzniklých jsou čísla navzájem komplexně sdružená. Tato situace platí při rozdělení obvodu řezem v kterémkoli místě a je znázorněna na následujícím obrázku:

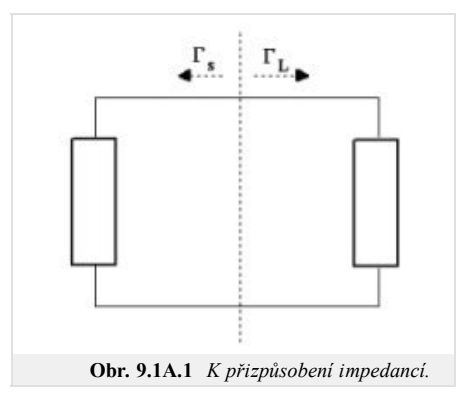

Obvod impedančně přizpůsobený je zároveň v rezonanci. Podmínkou rezonance je totiž to, že imaginární části koeficientů odrazu zdroje a zátěže jsou stejně velké, ale opačného znaménka. Proti tomu podmínka impedančního přizpůsobení

$$
\Gamma_L = \Gamma_S^* \tag{9.1A.1}
$$

v sobě navíc zahrnuje i podmínku rovnosti reálných částí. Jelikož je impedančně přizpůsobený obvod v rezonanci, je možno dokonalého impedančního přizpůsobení dosáhnout jen na jedné nebo několika frekvencích, s vyjímkou případu obvodů čistě resistivních.

Zatímco u rezonančních obvodů se zpravidla snažíme dosáhnout co největší jakosti a tím i selektivity, bývá u obvodů přizpůsobovacích zpravidla snahou dosažení co nejširšího pásma frekvencí, v němž je obvod dostatečně přizpůsoben. To bývá tím obtížnější, čím větší je poměr přizpůsobovaných impedancí a čím větší je jejich jalová složka.

Přizpůsobení realizujeme pomocí přizpůsobovacích obvodů. Takových obvodů je celá řada, zde se budeme moci seznámit s několika základními z nich.

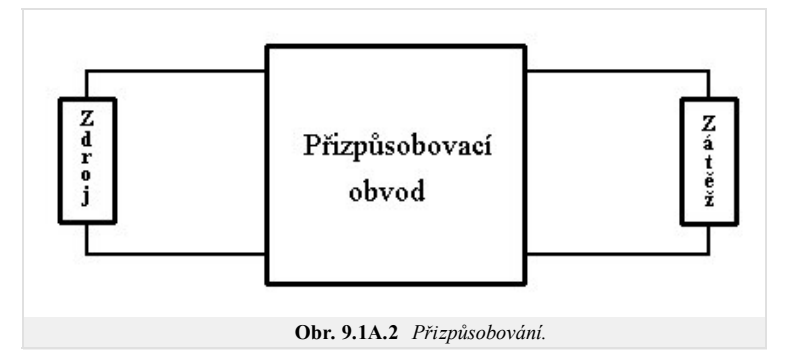

V následujícím výkladu budeme postupovat tak, že nejprve vyložíme základní myšlenky, na níchž je konstrukce jednoduchých přizpůsobovacích obvodů založena. Pak si několik takových obvodů ukážeme. Vzhledem k tomu, že jednotlivé části obvodu jsou zpravidla spojeny prostřednictvím vedení, nebudeme se zabývat problémem přizpůsobení dvou obecných (komplexních) impedancí, ale zjednodušíme jej na přizpůsobení komplexní impedance zátěže ke zdroji s reálnou impedancí (v praxi zpravidla 50, 75 nebo 300 Ω).

#### **Impedance, které lze přizpůsobit připojením jediné reaktance**

Při paralelním spojení dvou jednobranů se jejich výsledná admitance rovná součtu admitancí dílčích jednobranů. Proto lze paralelním připojením susceptance o velikosti shodné se susceptancí přizpůsobovaného obvodu, ale s opačným znaménkem, přizpůsobit takové admitance, které mají reálnou část admitance shodnou s admitancí zdroje. Ve Smithově diagramu tomu odpovídají všechny admitance, které se zobrazí na jednotkovou kružnici normované reálné části admitance, viz následující obrázek. Přitom zátěže kapacitního charakteru přizpůsobíme paralelelním připojením induktoru, zátěže induktivního charakteru přizpůsobíme paralelním připojením kapacitoru.

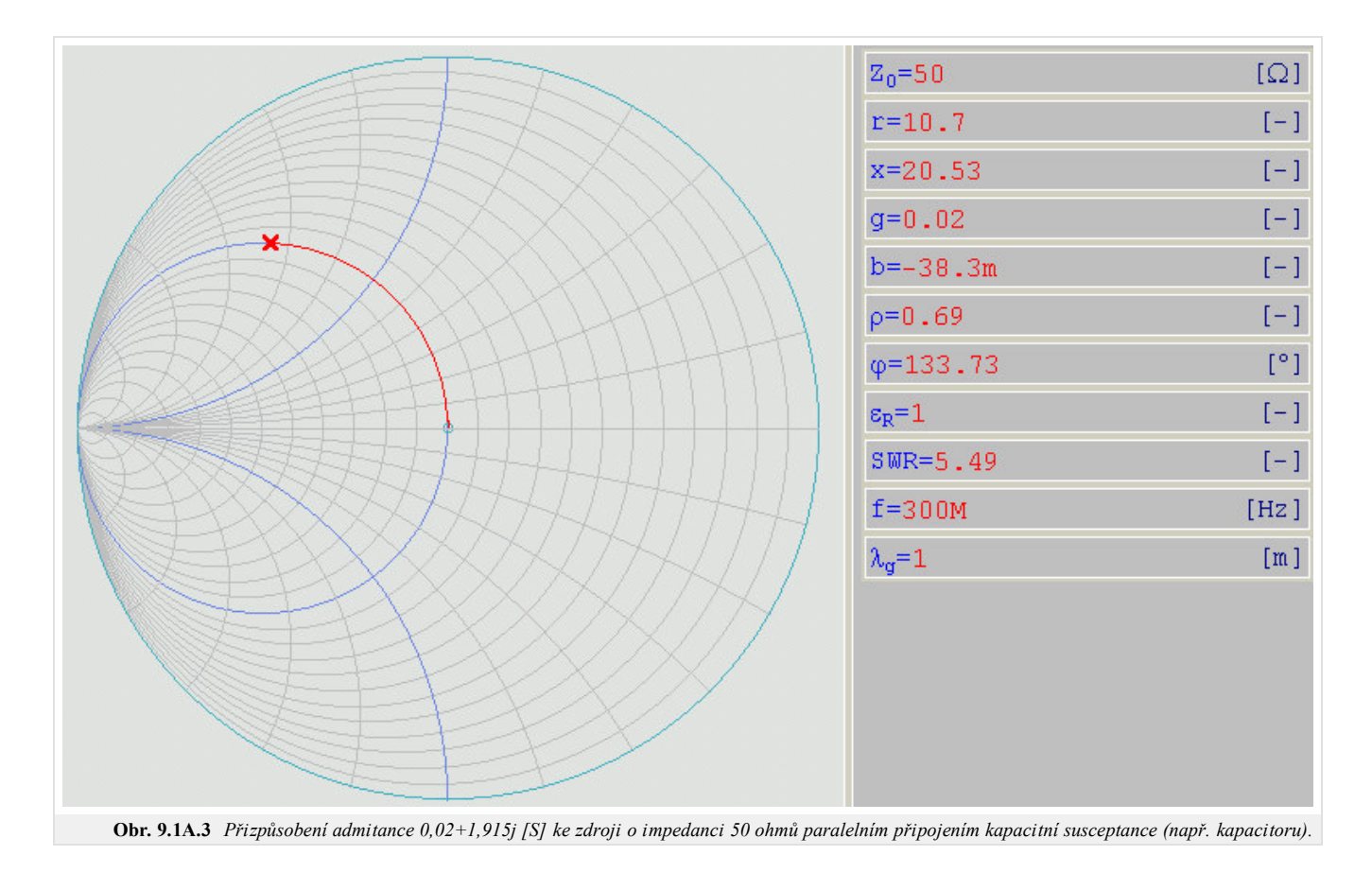

Při seriovém spojení dvou jednobranů se jejich výsledná impedance rovná součtu impedancí dílčích jednobranů. Proto lze seriovým připojením reaktance o velikosti shodné se reaktancí přizpůsobovaného obvodu, ale s opačným znaménkem, přizpůsobit takové impedance, které mají reálnou část impedance shodnou s impedancí zdroje. Ve Smithově diagramu tomu odpovídají všechny impedance, které se zobrazí na jednotkovou kružnici normované reálné části impedance, viz následující obrázek. Přitom zátěže kapacitního charakteru přizpůsobíme paralelelním připojením induktoru, zátěže induktivního charakteru přizpůsobíme paralelním připojením kapacitoru.

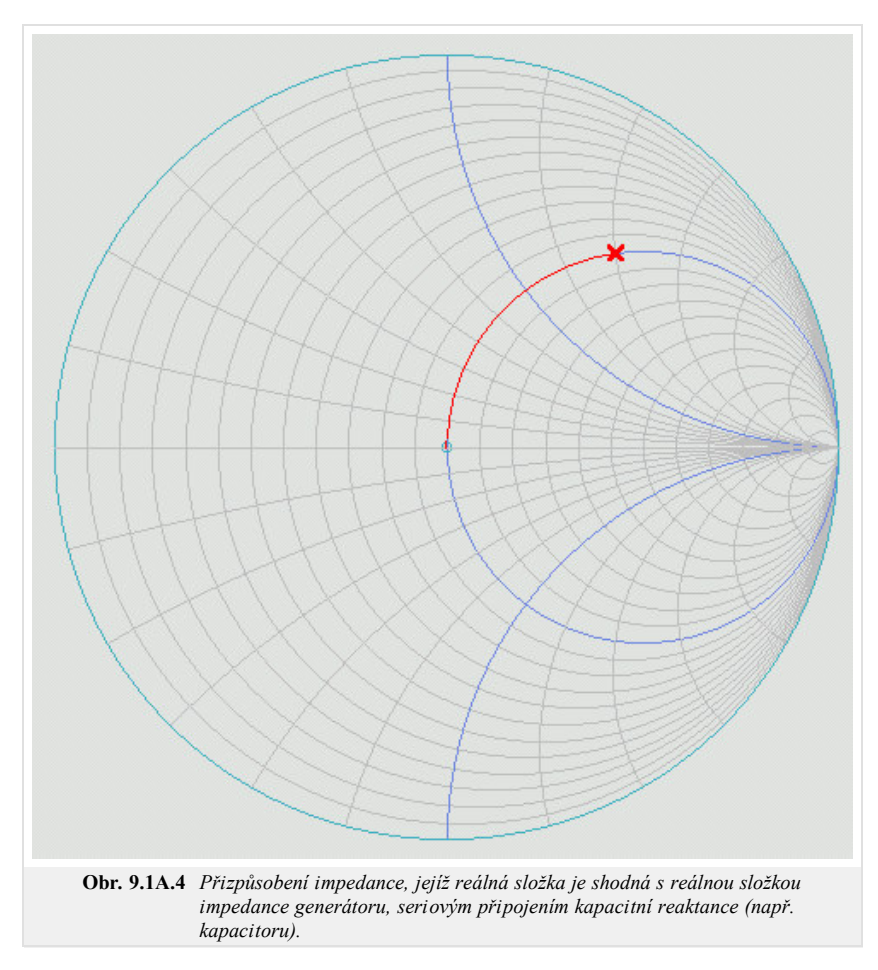
Využitím těchto dvou způsobů můžeme přizpůsobit celou řadu impedancí.

#### **Přizpůsobení ostatních impedancí**

I když je počet různých hodnot impedance, které již dokážeme přizpůsobit, nekonečný, stále zbývá ještě mnohem více takových impedancí, které dosud přizpůsobit nedokážeme. Pokud nalezneme nějaký způsob, kterým lze libovolnou impedanci zátěže převést na některou impedanci, které již přizpůsobovat dokážeme, dokážeme ji také přizpůsobit. To lze dokázat několika obraty.

### **Transformace paralelním připojením susceptance.**

Předveďme si nyní, jak lze potřebnou transformaci provést pomocí soustředěných reaktancí. Mějme například přizpůsobit impedanci *ZL* = 100 Ω ke zdroji o impedanci *Zg* = 50 Ω. Můžeme to provést tak, že nejprve připojíme paralelně vhodnou induktivní susceptanci tak, že výsledná kombinace bude mít reálnou složku impedance rovnu impedanci generátoru, totiž 50 Ω.

K impedanci  $Z_L$  = 100 Ω jsme paralelně připojili induktivní susceptanci. Vzhledem k tomu, že mu, že jde o susceptanci, nemění se při paralelním připojení reálná část výsledné admitance, což můžeme ve Smithově diagramu znázornit tak, že se výsledná impedance posune po kružnici konstantní reálné části admitance (pravý oblouk červené barvy).

Je třeba připojit susceptanci právě takové velikosti, aby tento posun sahal právě na jednotkovou kružnici normované reálné části impedance (v obrázku společný vrchol obou červených oblouků).

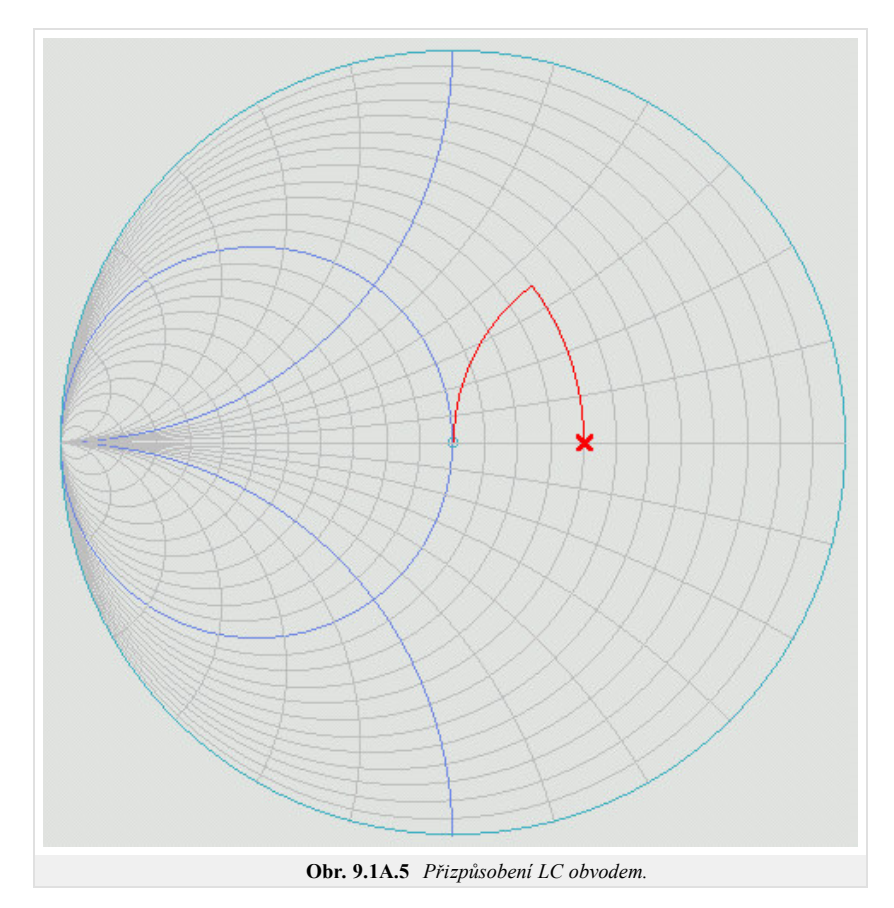

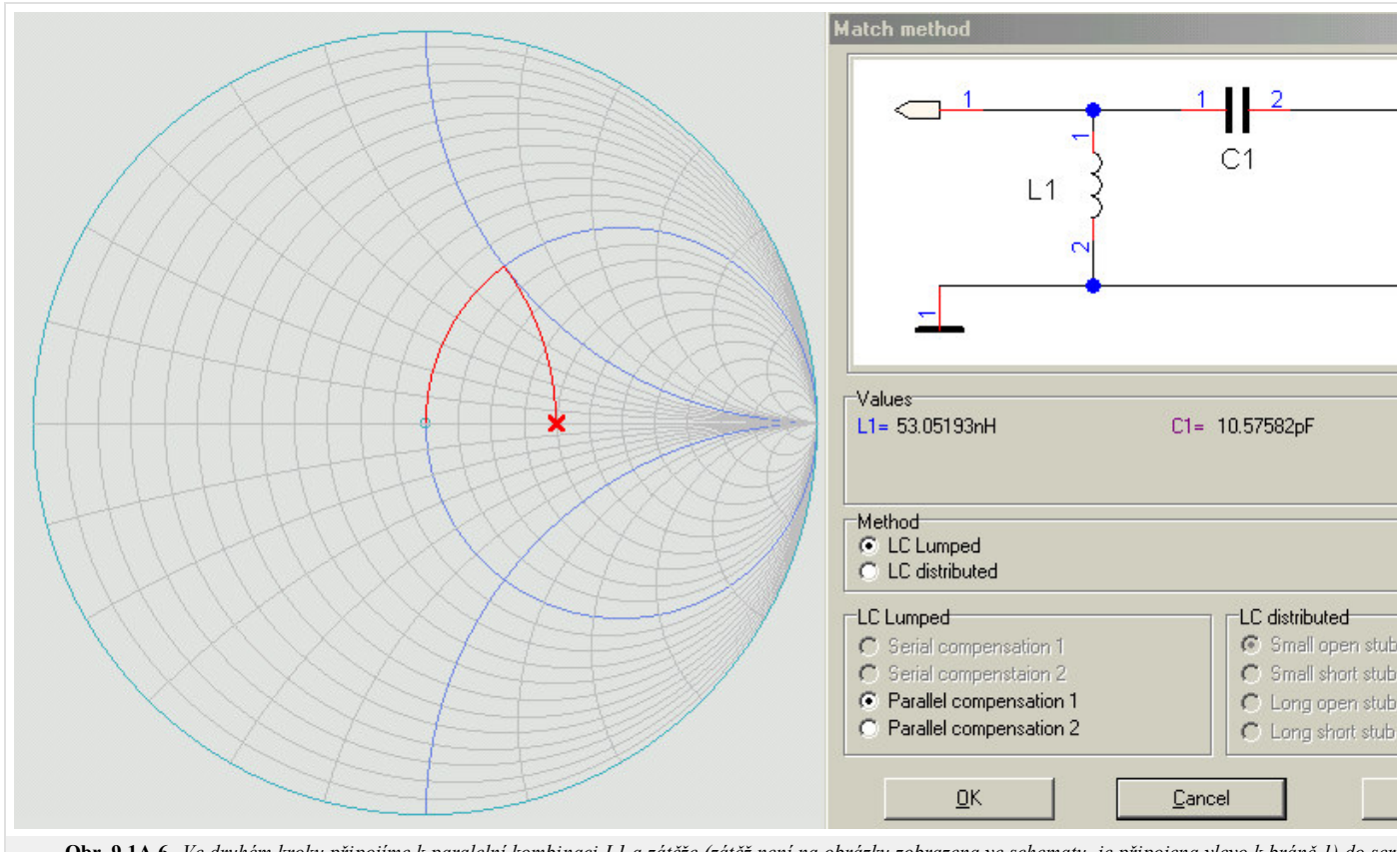

Obr. 9.1A.6 Ve druhém kroku připojíme k paralelní kombinaci L1 a zátěže (zátěž není na obrázku zobrazena ve schematu, je připojena vlevo k bráně 1) do ser. *abychom vykompenzovali imaginární složku impedance této kombinace.*

## **Transformace seriovým připojením reaktance**

Obdobně můžeme seriovým připojením reaktance transformovat admitanci zátěže tak, že její reálná část se bude shodovat s (reálnou) admitancí generátoru. Takovou admitanci pak můžeme přizpůsobit již známým způsobem. Předveďme si tento postup opět ve Smithově diagramu:

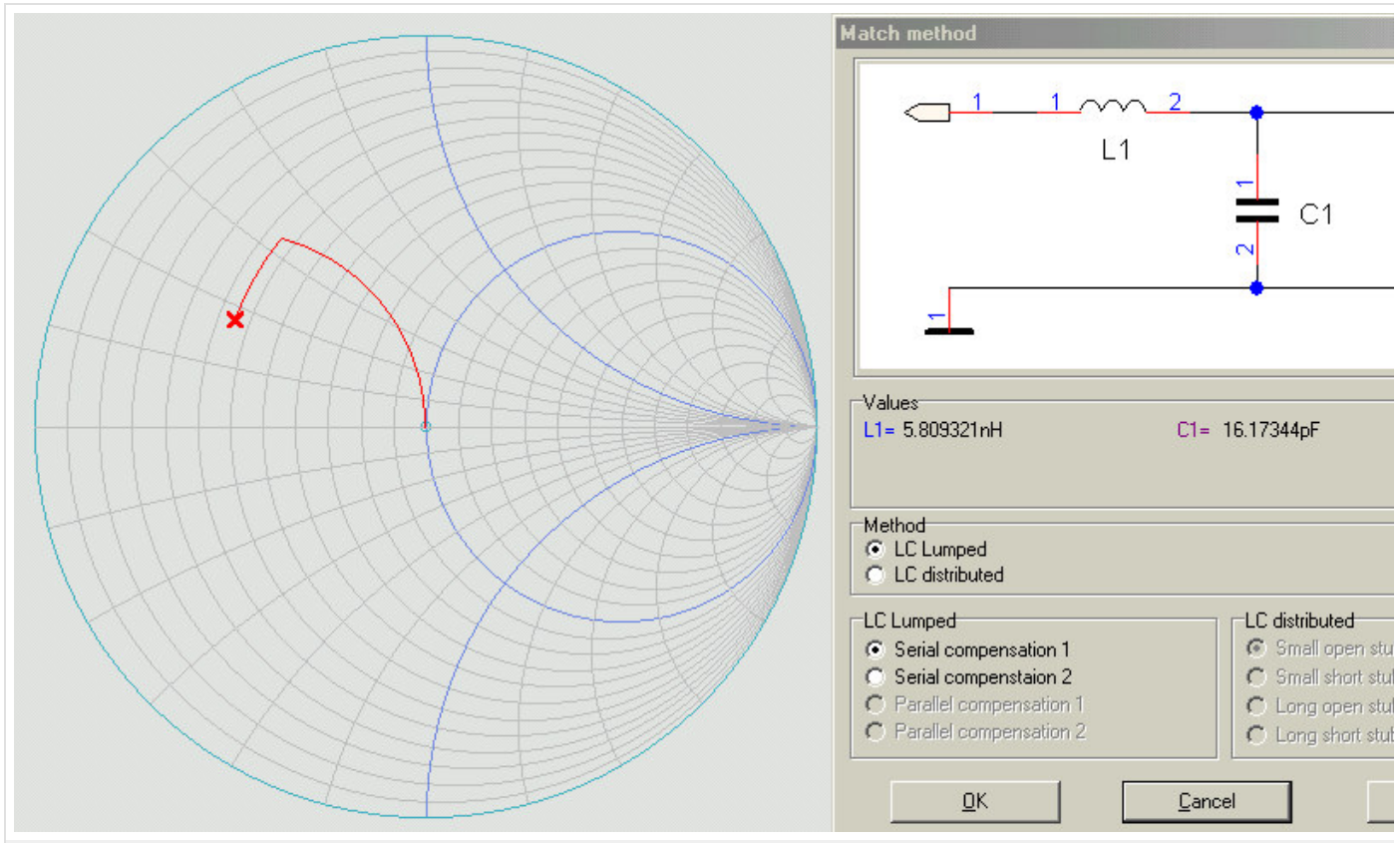

Obr. 9.1A.7 Přizpůsobení impedance, prvý prvek obvodu (induktivní reaktance) připojen do serie s přizpůsobovanou zátěží. Hodnota této reaktance je taková, hodnotu zátěže na jednotkovou kružnici reálné části normované vodivosti. Ve druhém kroku připojíme paralelně kapacitní susceptanci a tím dosá *přizpůsobení.*

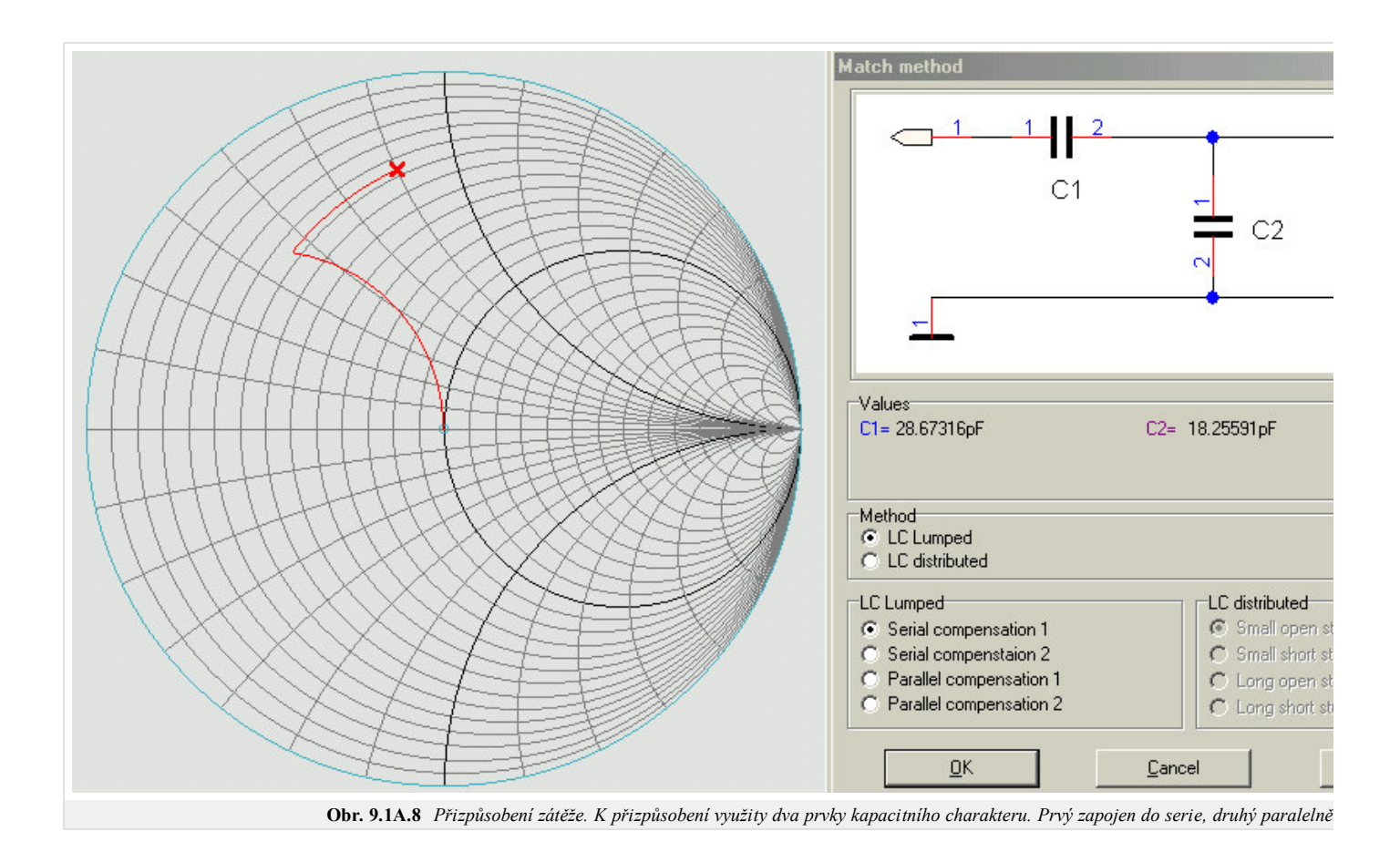

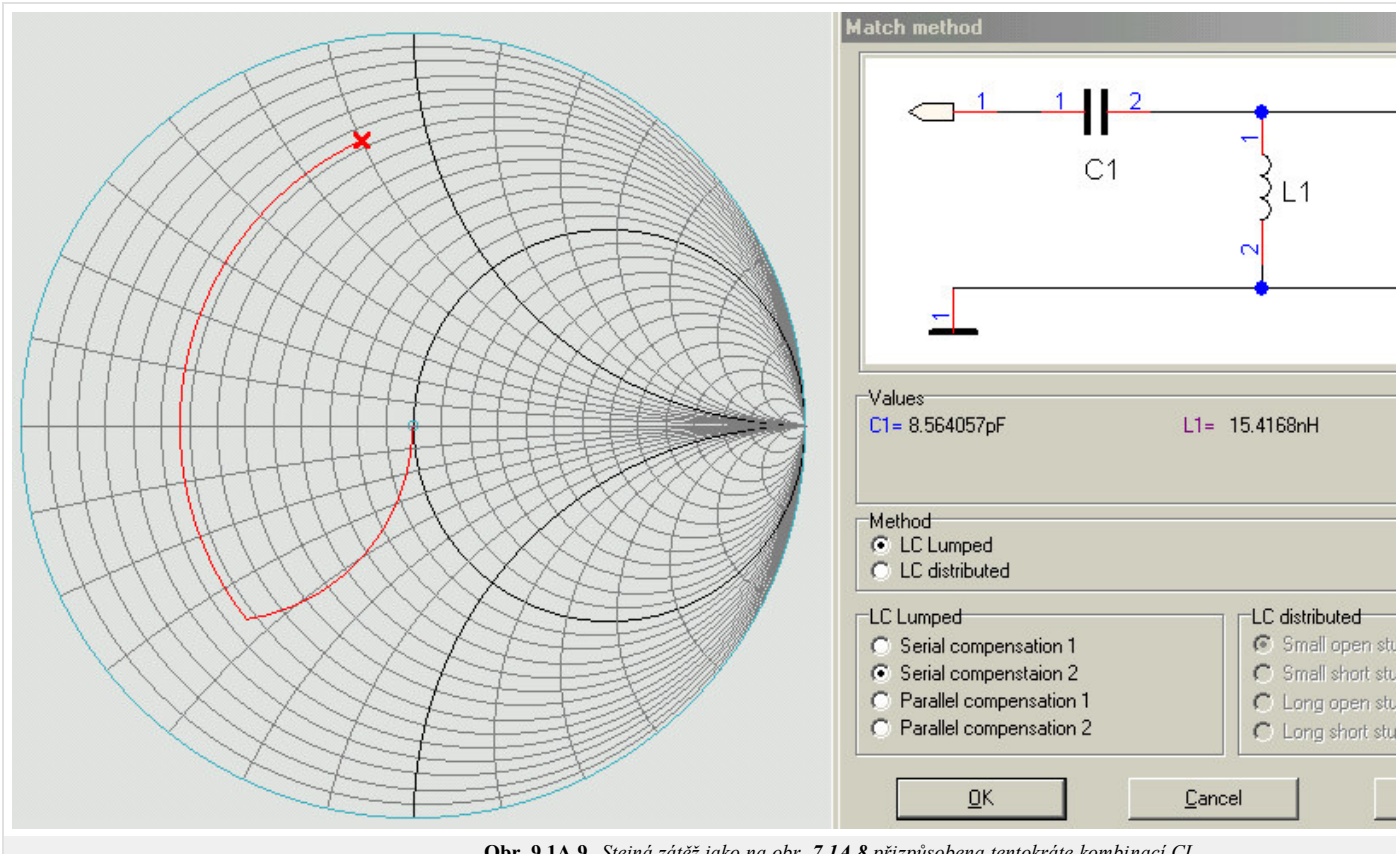

**Obr. 9.1A.9** *Stejná zátěž jako na obr. 7.1A.8 přizpůsobena tentokráte kombinací CL.*

#### **Transformace úsekem vedení**

Další metodou, která umožňuje "posunout" přizpůsobovanou impedanci na příslušnou jednotkovou kružnici, je transformace přes úsek vedení připojený kaskádně k zátěži. Taková impedance probíhá po kružnici se středem shodným se středem diagramu. Příklad přizpůsobení impedance dvěma způsoby naleznete na obr. **7.1A.10** a **7.1A.11**

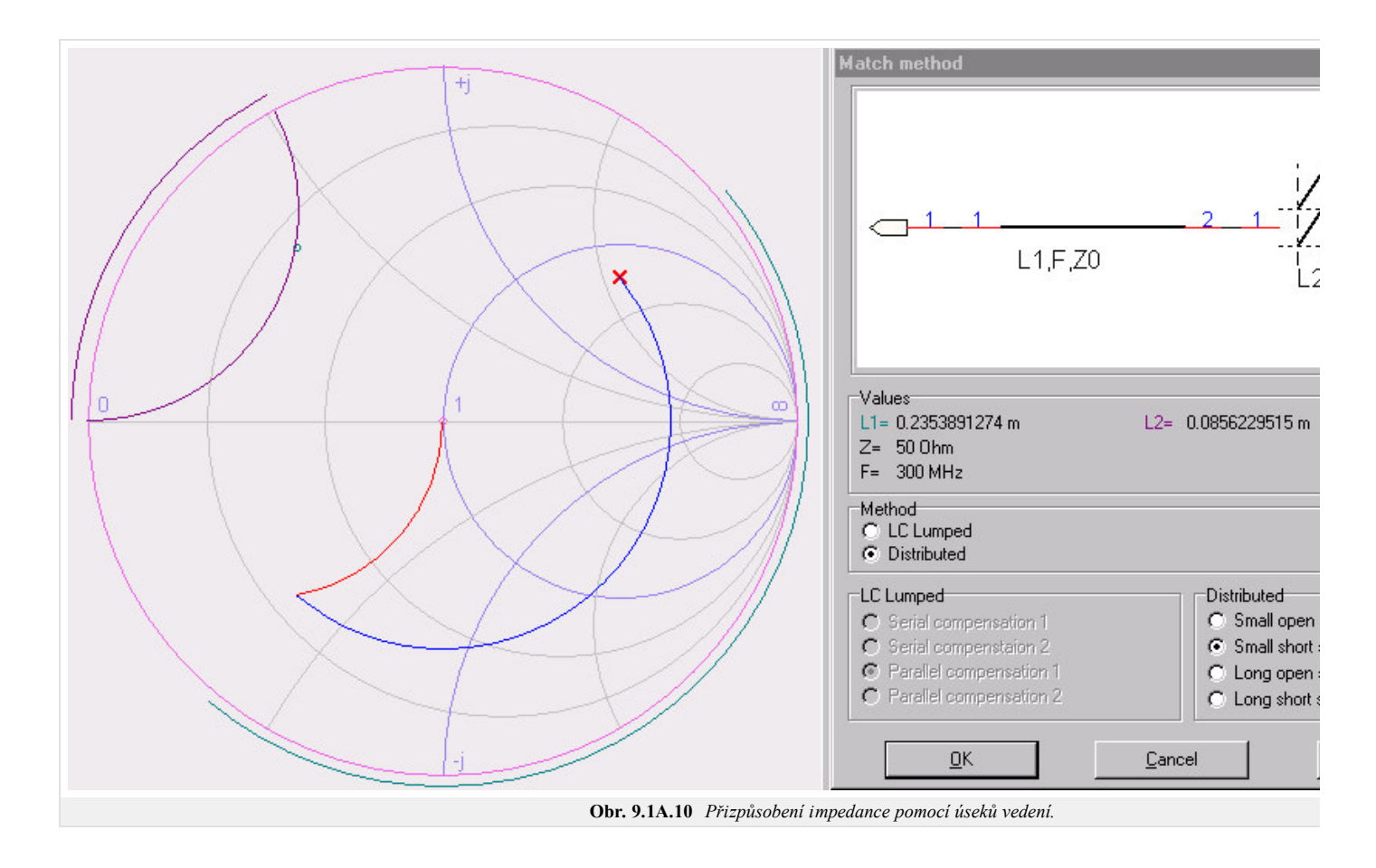

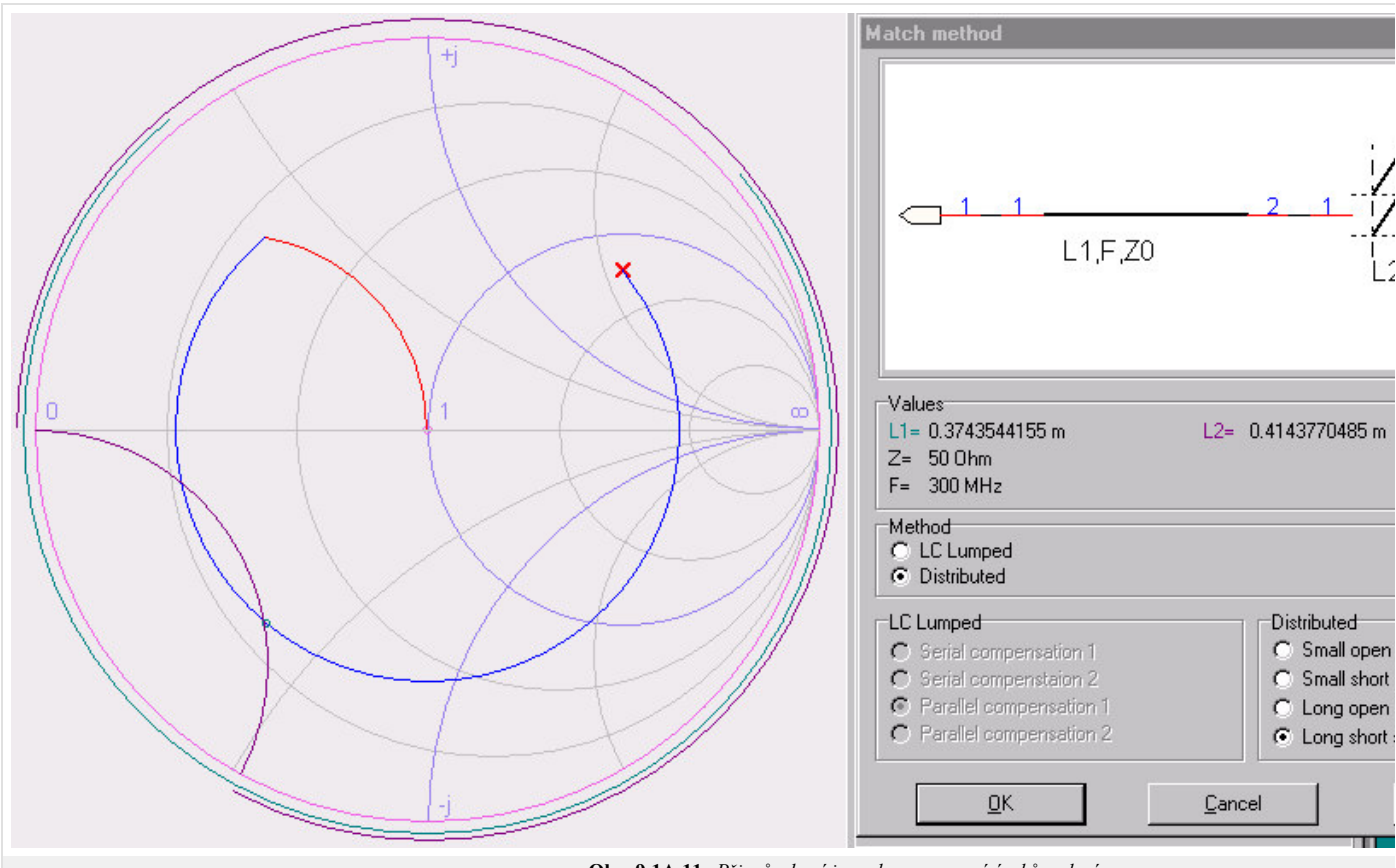

**Obr. 9.1A.11** *Přizpůsobení impedance pomocí úseků vedení.*

### **Přizpůsobovací obvody se soustředěnými parametry**

Libovolnou zátěž lze (na jedné frekvenci) impedančně přizpůsobit pomocí dvou součástek se soustředěnými parametry (reaktancí). Jednoduché půlčlánky vybíráme dle následující tabulky, v níž je vždy vyšrafováním ve Smithově diagramu označena oblast impedancí, pro kterou je to které zapojení vhodné. Z tabulky je zřejmé, že normované impedance, jejichž reálná část je menší nebo rovna 1, a normované admitance, jejichž reálná část je menší nebo rovna 1, lze přizpůsobit dvěma způsoby.

Ostatní impedance pak lze přizpůsobit čtyřmi způsoby. Při návrhu přizpůsobovacího obvodu vybíráme z možných řešení to, které

- lze realizovat (indukčnosti pod 1 nH a kapacity pod 1 pF jsou realizovatelné jen se značnými obtížemi a zpravidla mají velmi malý činitel jakosti)
- má vhodnou šířku pásma
- přizpůsobovaná impedance neleží na hranici oblasti, pro kterou lze daný obvod použít, ani v její blízkosti. Malá změna hodnoty přizpůsobované impedance by pak totiž mohla vést k nutnosti změnit zapojení.
- splňuje další funkce tak např. obvody A, C, F a H poskytují stejnosměrné oddělení zátěže; obvod D stejnosměrně spojuje signálový vodič se zemí z obou stran; obvody A a F mají charakter horní propusti; obvody B a E mají charakter dolní propusti

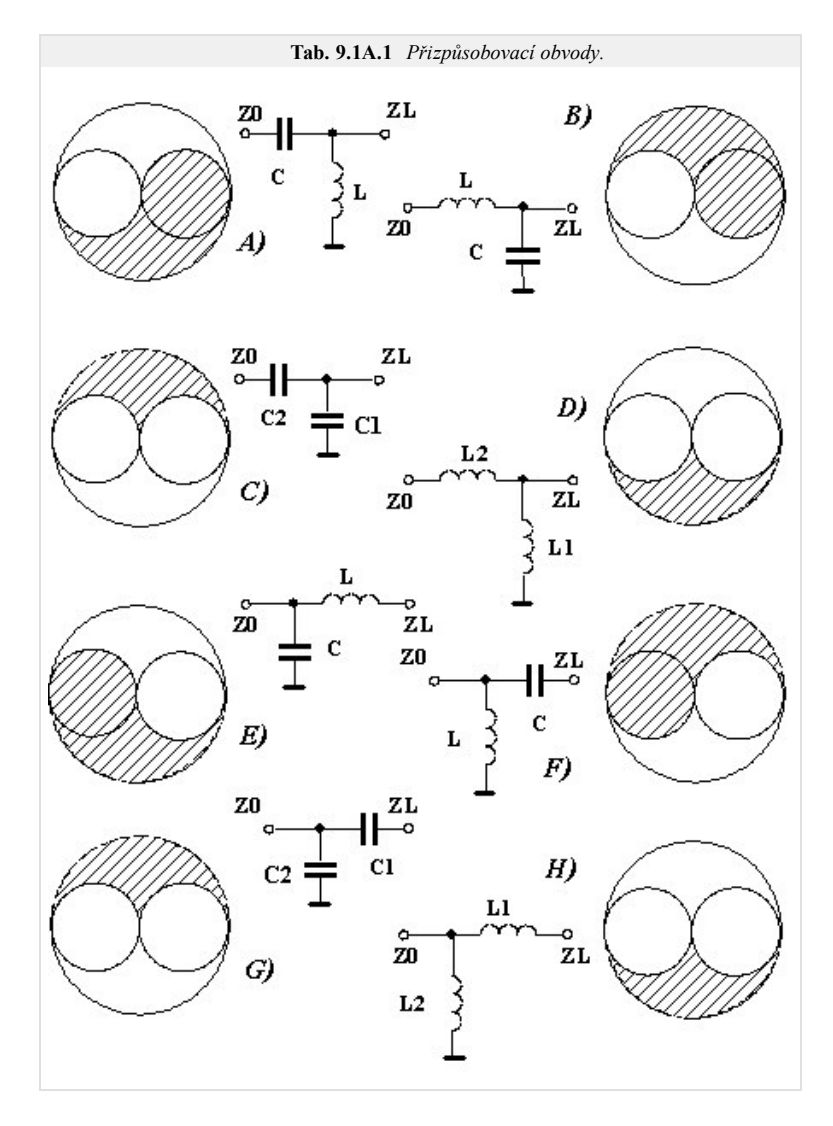

V tabulce **7.1A.1** je vždy *Z*0 impedancí napájecího vedení, zatímco *ZL* je impedance přizpůsobované zátěže.

Pro návrh obvodů uvedených v této tabulce lze využít interaktivní Smithův diagram.

Příklad přizpůsobení lze spatřit na následujících dvou obrázcích, další příklady si čtenář může vyzkoušet snadno sám.

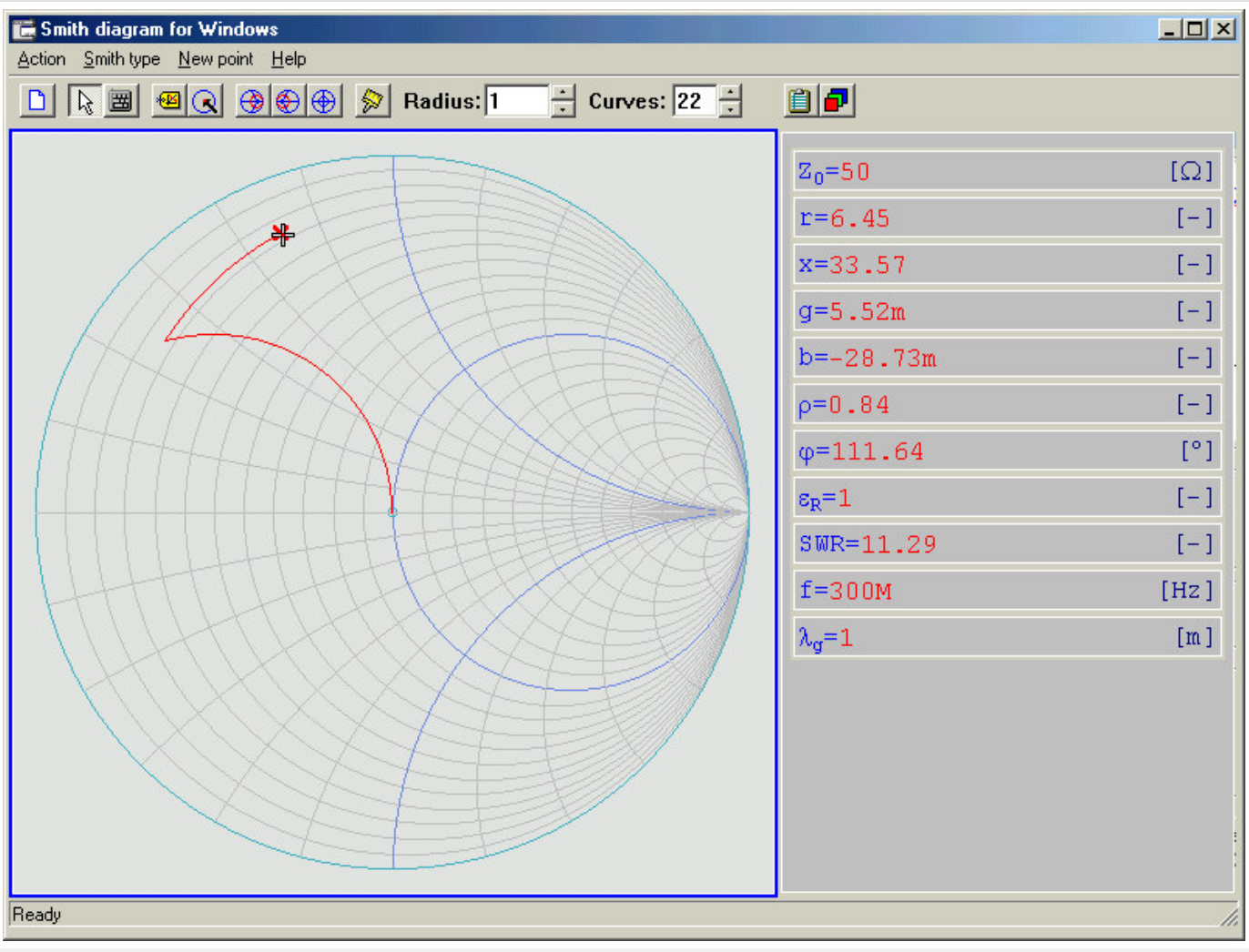

**Obr. 9.1A.12** *Přizpůsobení impedance pomocí soustředěných reaktancí. Reaktance ve Smithově diagramu vyznačena křížkem.*

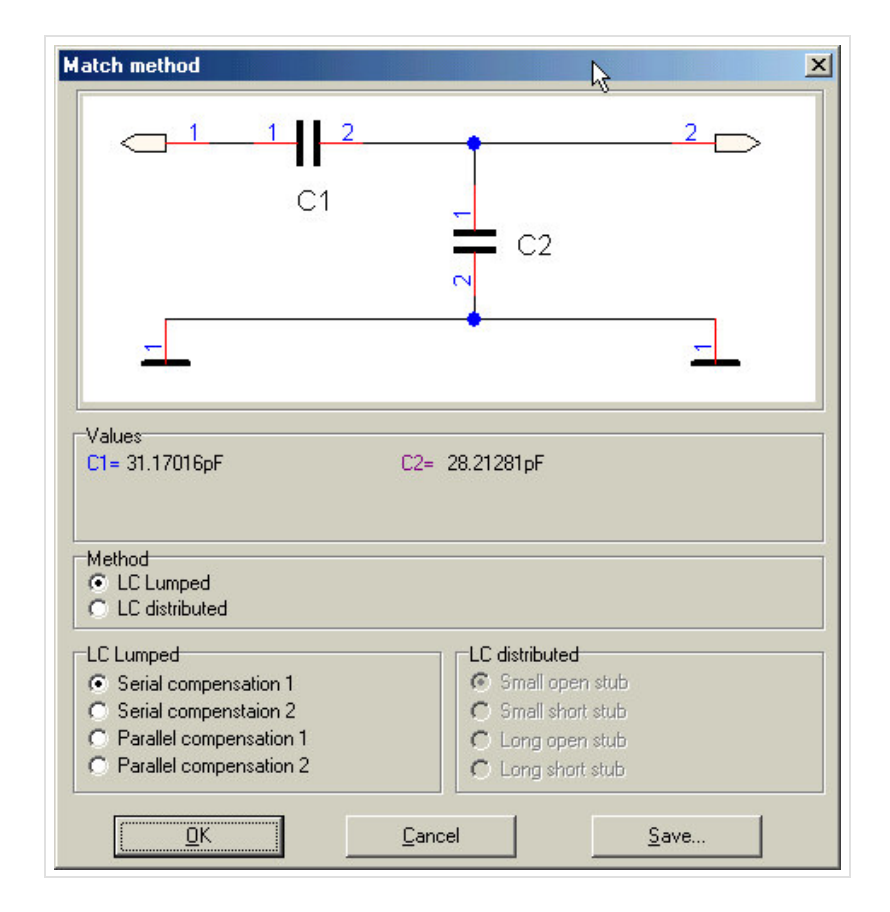

**Obr. 9.1A.13** *Navržený přizpůsobovací obvod.*

Pokud bychom obvod navrhovali bez využití CAD, použili bychom nejspíše "papírovou" verzi diagramu, kterou lze ve formátu Adobe Acrobat (PDF) získat zde.

# **9.1 Přizpůsobení impedancí**

# **Tipy pro WinMIDE**

Zde naleznete tipy k práci s modely v programu WinMIDE. Můžete si s ním samozřejmě vyzkoušet i jiné věci, záleží to jen na Vás.

Pro tuto kapitolu využijete zvláště program Smith Chart for Windows. Spustit jej lze buď samostatně, nebo raději z programu WinMIDE z nabídky *Calculate*. (Raději proto, že při spuštění obou programů je možno výsledky syntézy programem SD analyzovat programem WinMIDE).

- 1. Sestrojte s pomocí interaktivního Smithova diagramu přizpůsobovací obvody na různých frekvencích.
- 2. Porovnejte různé obvody z hlediska šířky pásma.
- Spojte kaskádně dolní a horní propust LC. Přizpůsobte s její pomocí obvod tak, aby poskytoval impedanční přizpůsobení zátěže 3. R = 100 Ω ke generátoru o impedanci 50 Ω. Jakou můžete dosáhnout šířku pásma pro úroveň odrazu menší než -20 dB? Jaká je tato šířka pásma v porovnání se samotnými propustmi?

## **Základní teorie**

Na této straně si můžete prohlédnout praktické realizace planárních mikrovlnných obvodů. Krom toho se dozvíte něco o principu, na kterém jsou uvedené obvody založeny. Podrobnější informace o dalších obvodech nich naleznete například v literatuře **[24]**

Vyobrazené obvody jsou výsledkem práce studentů FEL ČVUT na katedře elektromagnetického pole. Studenti obvody nejprve navrhli pomocí prostředků CAD (programu MIDE), a poté realizovali a změřili.

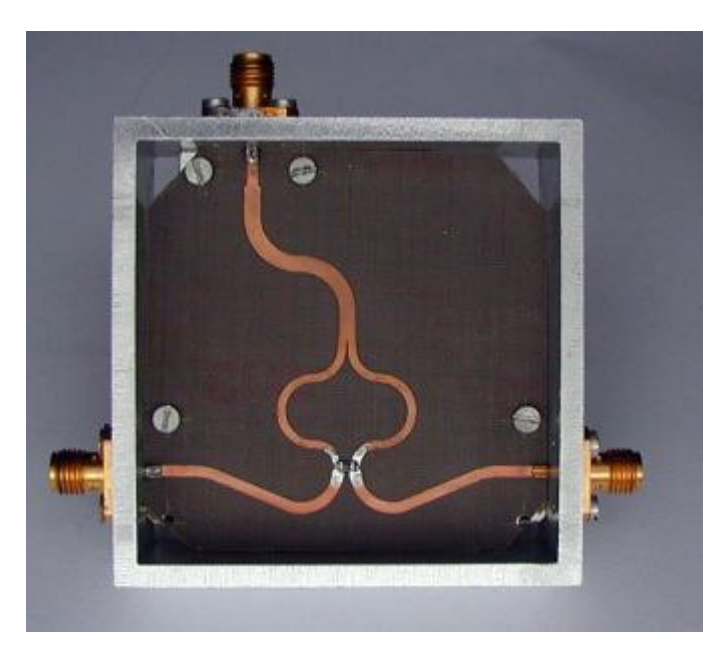

Wilkinsonův dělič výkonu - podrobněji Vazební člen "Rat-race" - podrobněji

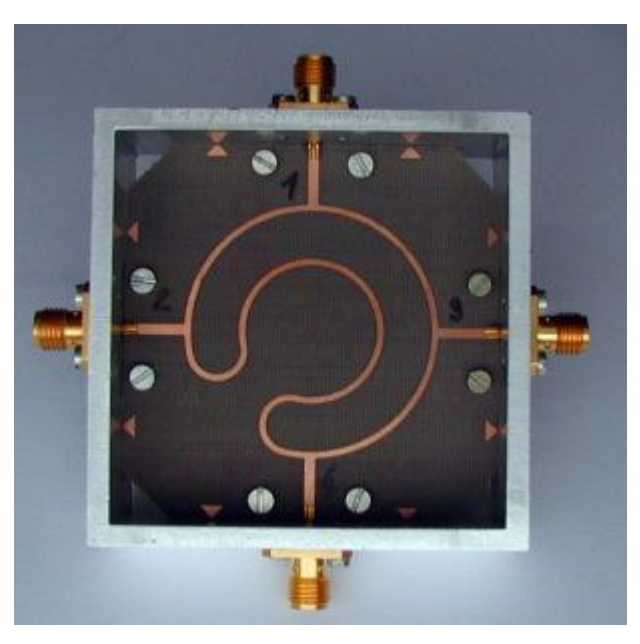

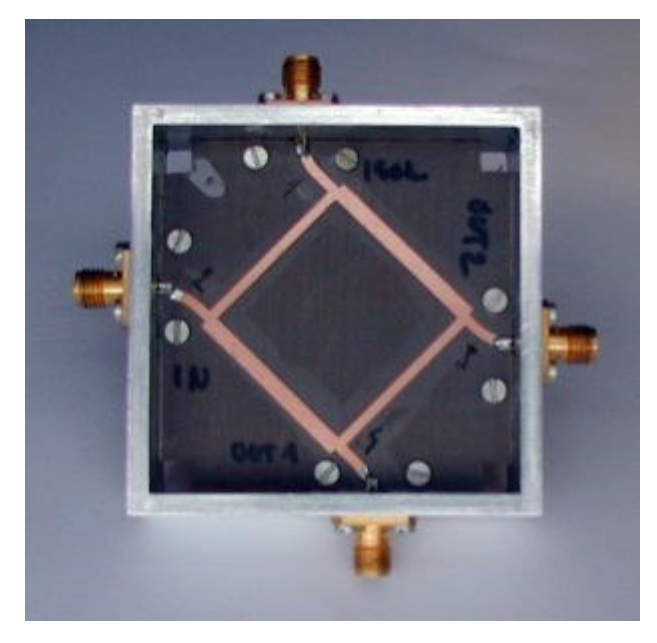

Dvojpříčkový hybrid - podrobněji **Filtr** - podrobněji Filtr - podrobněji

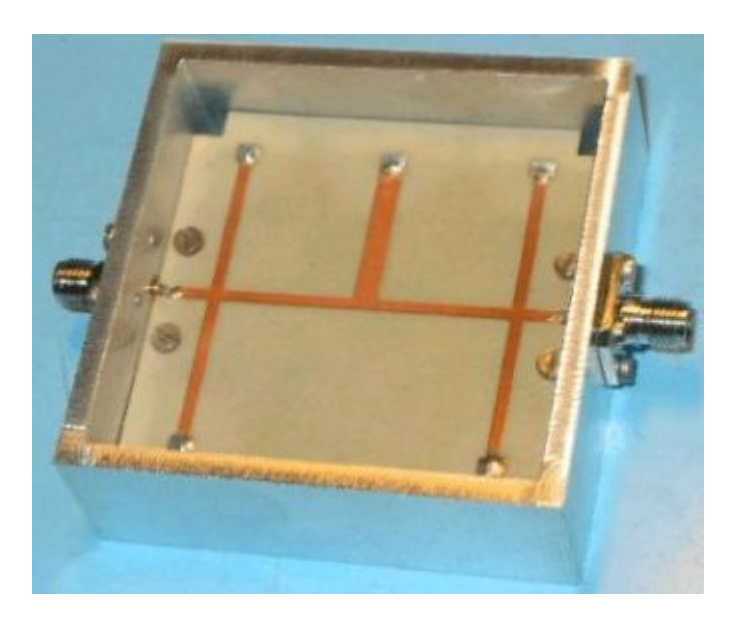

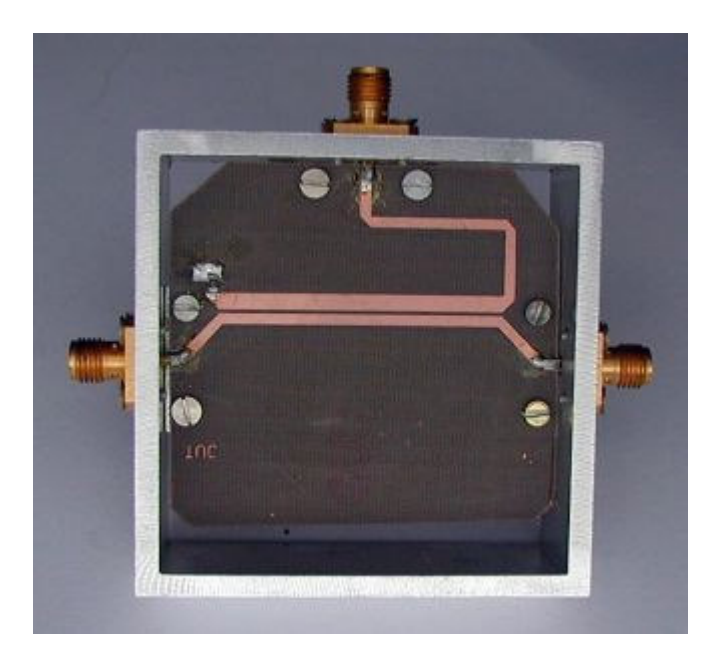

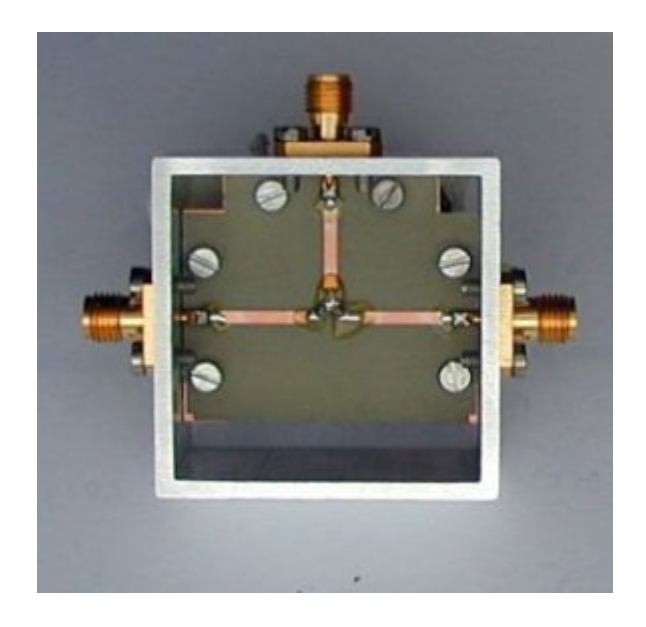

Směrová odbočnice - podrobněji **Odporový dělič výkonu** - podrobněji

#### **Základní teorie**

#### **Wilkinsonův dělič výkonu**

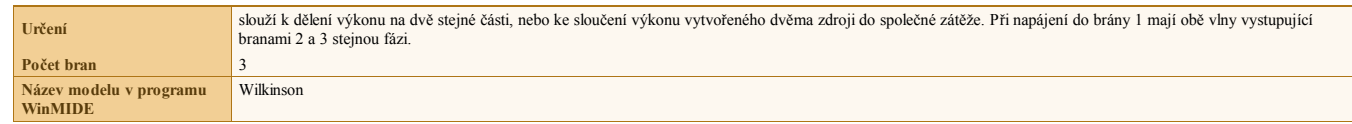

#### **Nekompenzovaný Wilkinsonův dělič**

Wilkinsonův dělič výkonu **[22]** je tvořen dvěma čtvrt vlny dlouhými úseky vedení o charakteristické impedanci rovné 1,41\**Z*0, kde *Z*0 je impedance zdrojů a zátěže. Tyto dva úseky vedení rozbočují energii priváděnou přívodním vedením na bránu 1. Výstupní brány 2 a 3 dostávají shodně polovinu energie.

Izolaci mezi branami 2 a 3 zlepšuje odpor o hodnotě 2\**Z*0. Pro signál vstupující branou 1 se odpor neuplatní (oba jeho konce jsou na stejném potenciálu). Signál vstupující branou 2 se do brány 3 dostává dvěma cestami: přímo přes odpor R a přes oba úseky vedení, zapojené do kaskády. Tyto dva signály jsou na bráně 3 v protifázi a vzájemně se ruší.

Správná funkce je podmíněna dodržením délky vedení rovné čtvrtině délky vlny, a tím, že odpor R má mít zanedbatelné parazitní vlastnosti (tedy musí být také zanedbatelně dlouhý vůči vlnové délce).

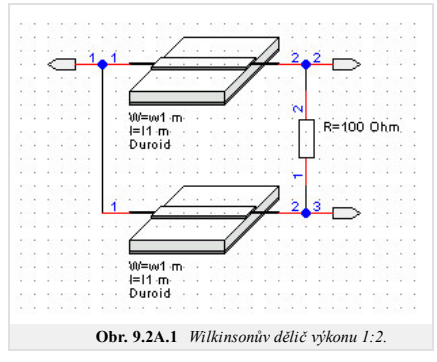

#### **Kompenzovaný Wilkinsonův dělič**

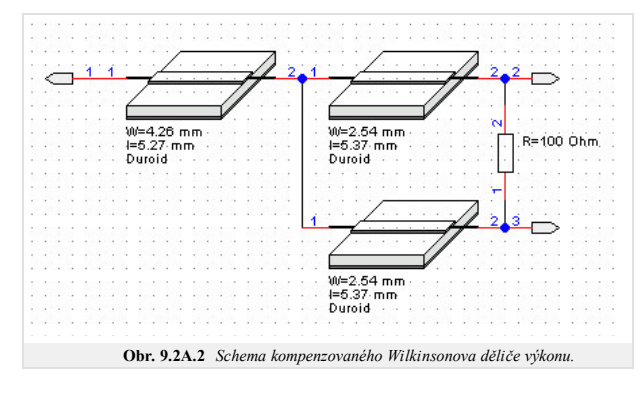

Pásmo frekvencí, ve kterém má Wilkinsonův dělič uspokojivé vlastnosti, lze rozšířit přidáním dalšího vedení, které zlepšuje impedanční přizpůsobení vstupní brány **[23]**.

Bývá to opět čtvrtvlnný úsek vedení o impedanci 0,84\**Z*0. Ramena vedoucí k branám 2 a 3 pak mají impedanci 1,18\**Z*0. Pokud provedeme řez spojem všech tří vedení, pak směrem k bráně jedna "uvidíme" vstupní impedanci Z0 transformovanou na hodnotu 1/1,41 Z0. Zprava pak vidíme paralelní spojení dvou impedancí 1,41\**Z*0, tedy rovněž 1/1,41 *Z*0. Tak je obvod ve stavu impedančního přizpůsobení.

Proč je tento obvod širokopásmový? Zatímco u nekompenzovaného Wilkinsonova děliče dochází k transformaci impedancí v poměru 1:2, transformace impedance prostřednictvím čtvrtvlnných úseků je mezi impedancemi v poměru toliko 1:1,41. Krom toho je možno nastavením odlišných délek úseků vedení u brány 1 a bran 2 a 3 pásmo dále rozšířit.

Porovnání vlastností nekompenzovaného a kompenzovaného děliče výkonu naleznete na obr. **9.2A.3**.

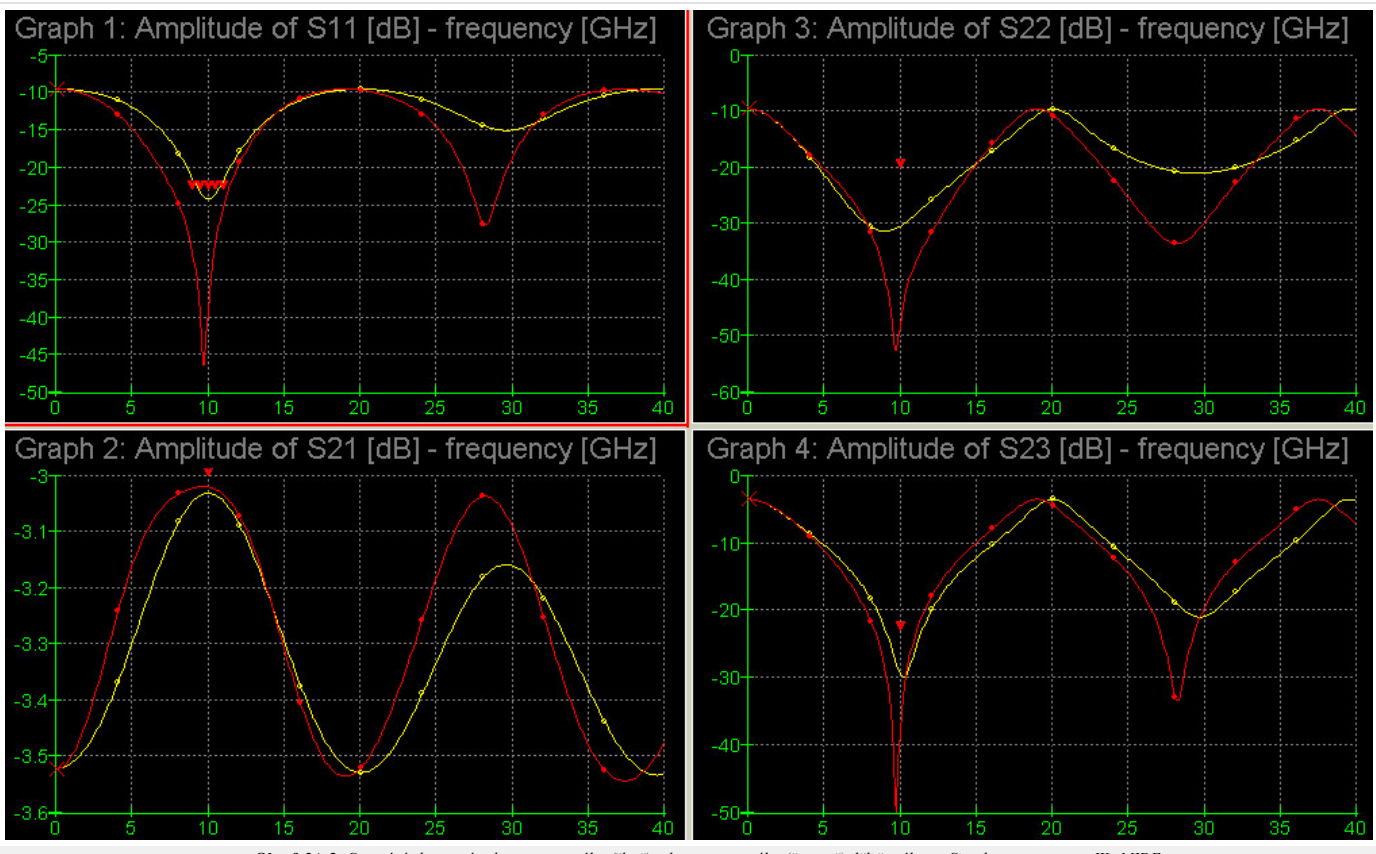

**Obr. 9.2A.3** *Srovnání vlastností nekompenzovaného (žlutě) a kompenzovaného (červeně) děliče výkonu. Simulace programem WinMIDE.*

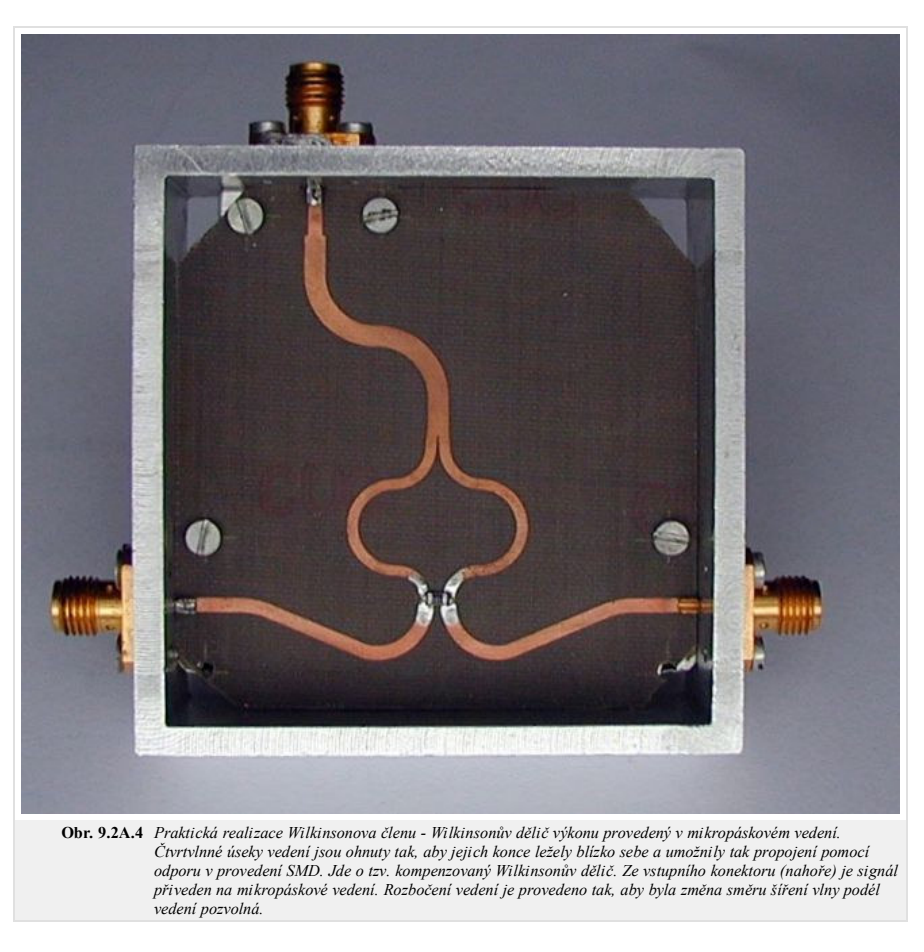

Dělič bývá někdy používán při konstrukci výkonových zesilovačů, např. tak, že nejprve je výkon rozdělen na osm stejných částí kaskádním zapojením tří děličů v každé větvi, potom zesílen osmi tranzistorovýni zesilovači a výslendný výkon je opšt sloučen kaskádou děličů. Důležité je to, že výsledný zesilovač pracuje i v případě, že je některý z dílčích zesilovačů zničen. Ověřte změnu v přizpůsobení brány 2, je-li brána 3 zkratována.

Zpět

#### **Základní teorie**

### **Kruhový vazební člen (Magic Tee Coupler, Rat-race Coupler)**

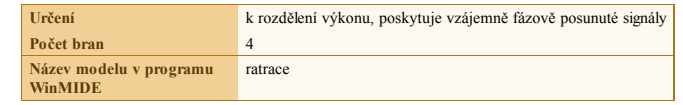

#### **Kruhový vazební člen**

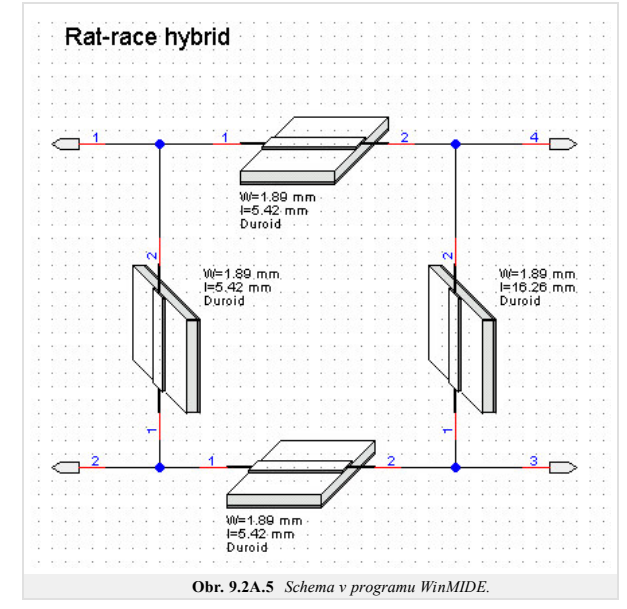

Tento vazební člen sestává ze čtyř úseků vedení, z nichž tři mají elektrickou délku rovnu čtvrtině vlny, zbývající rameno (zde mezi branami 4 a 2) má délku tří čtvrtin vlny.

Vstupuje - li signál branou 1, pak do brány čtyři může projít buďto po směru hodinových ručiček s fázovým posunem 90 stupňů, nebo proti směru pohybu hodinových ručiček s fázovým posunem 360+90 stupňů. Signály se v ramenu 4 sčítají. Naopak do brány 3 prochází po směru hodinových ručiček cestu dlouhou 360 stupňů, ale v opačném směru jen 180 stupňů. Oba signály se tady v bráně 3 odečtou a proto nejsou brány 1 a 3 vázány.

Přenosy mezi ostatními branami je možno odvodit analogicky.

Pro správnou funkci je třeba dodržet impedance jednotlivých úseků vedení.

Parametry obvodu dle obr. **9.2A.5** naleznete na obr. **9.2A.6**

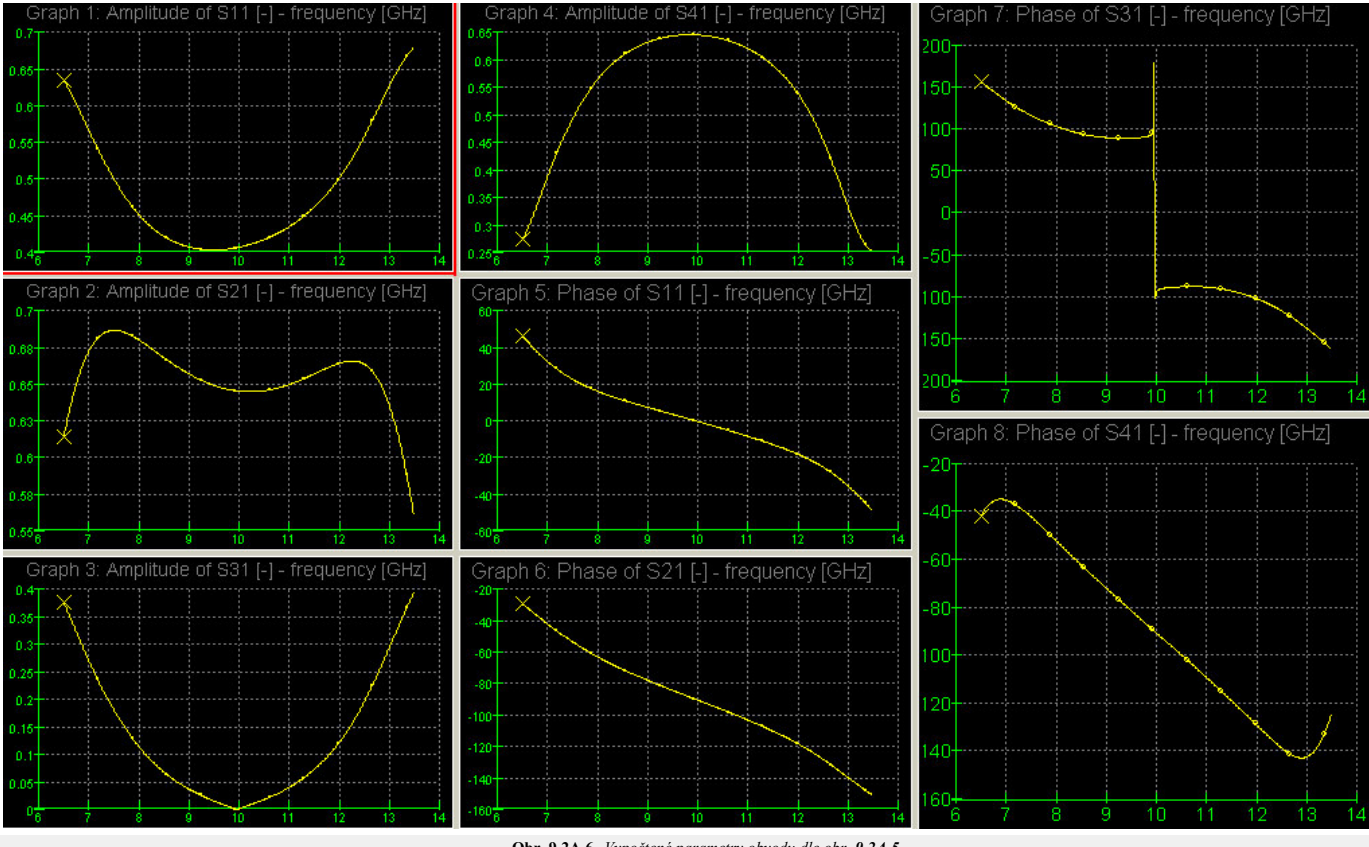

**Obr. 9.2A.6** *Vypočtené parametry obvodu dle obr. 9.2A.5.*

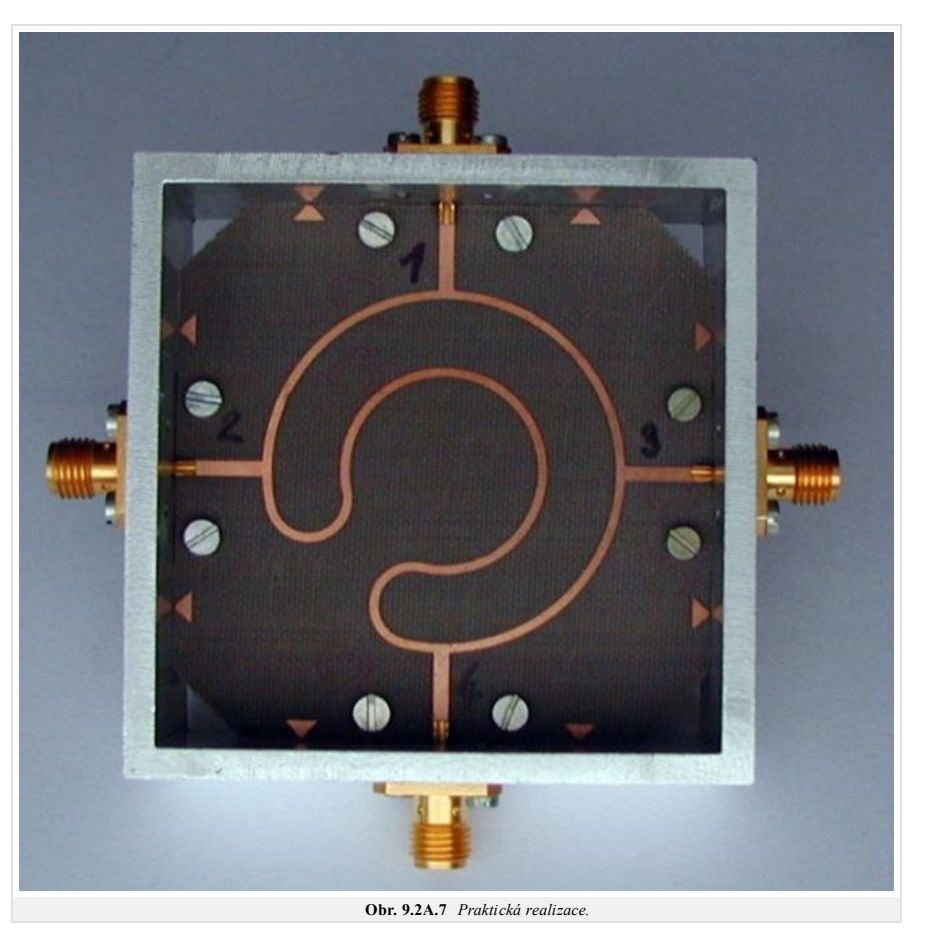

Realizovaný vazební člen vidíme na obr. **9.2A.7**. Delší rameno členu je umístěno dovnitř kruhu. Provedeno v mikropáskovém vedení.

Délka vedení může být někdy na závadu, především tehdy, když je požadována velká šířka pásma. To je pak omezeno především chováním úseku dlouhého tři čtvrtě vlnové délky. Tomu můžeme zabránit tak, že jej nahradíme vedením o délce jedné čtvrtiny vlny a invertorem fáze. Invertor je možno provést například pomocí "překřížených" mikropásků. Vodič na lícové straně rozšíříme, na rubu mikropáskového vedení odstraníme část codiče a vytvoříme tak mikropáskové vedení na opačné straně podložky. Takové provedení ukazuje obr. **9.2A.8**. a obr. **9.2A.9**.

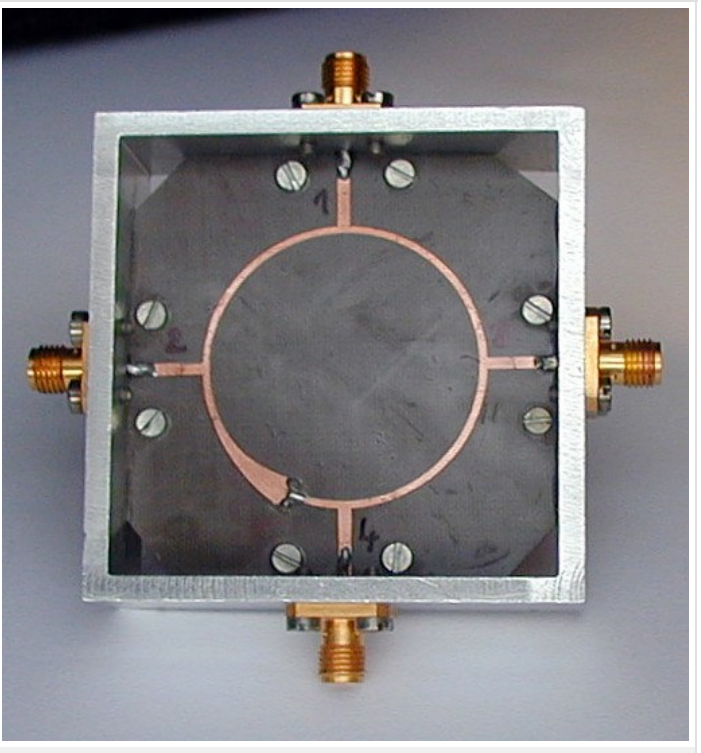

**Obr. 9.2A.8** *Provedení členu s fázovým invertorem, strana mikropáskového vedení.*

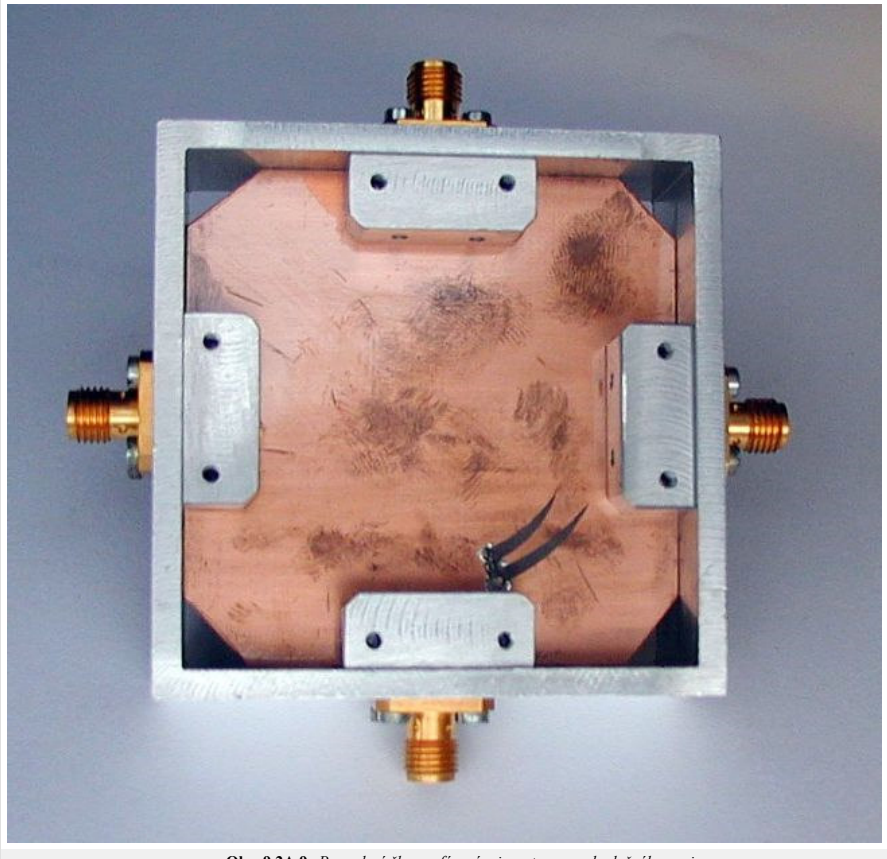

**Obr. 9.2A.9** *Provedení členu s fázovým invertorem, rub plošného spoje.*

Zpět

### **Základní teorie**

#### **Příčkový vazební člen**

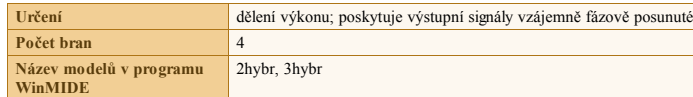

#### **Dvoupříčkový vazební člen**

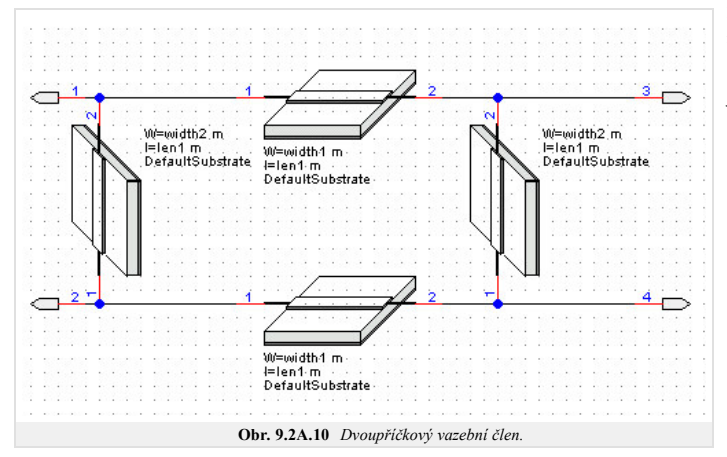

Příčkový hybridní člen (obr. **9.2A.10**) je tvořen čtveřicí vedení o shodné elektrické délce 90 stupňů na střední frekvenci.

Signál z brány 1 postupuje skrz hybrid jednak ve směru hodinových ručiček, jednak proti směru jejich pohybu. V každé z bran oba tyto signály interferují. Zatímco v bráně 2 a 3 jsou tyto dva dílčí signály v protifázi, v bráně 4 jsou ve fázi a sčítají se. Vhodným nastavením hodnot impedance lze dosáhnout toho, že signál z brány 1 vystupuje jen branami 3 a 4, přičemž tyto výstupní signály jsou fázově posunuty o 90°.

Směrové vlastnosti a šířku pásma lze rozšířit přidáním dalších příček **[26]**.

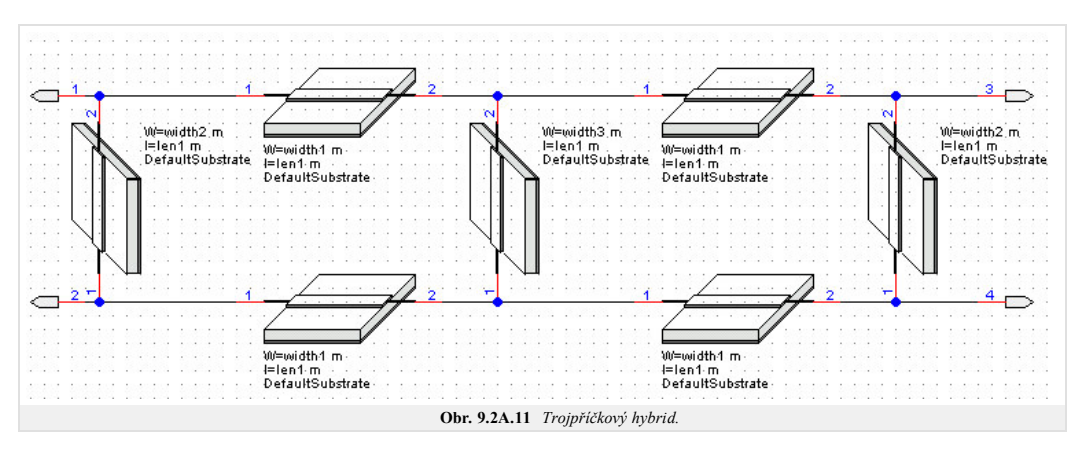

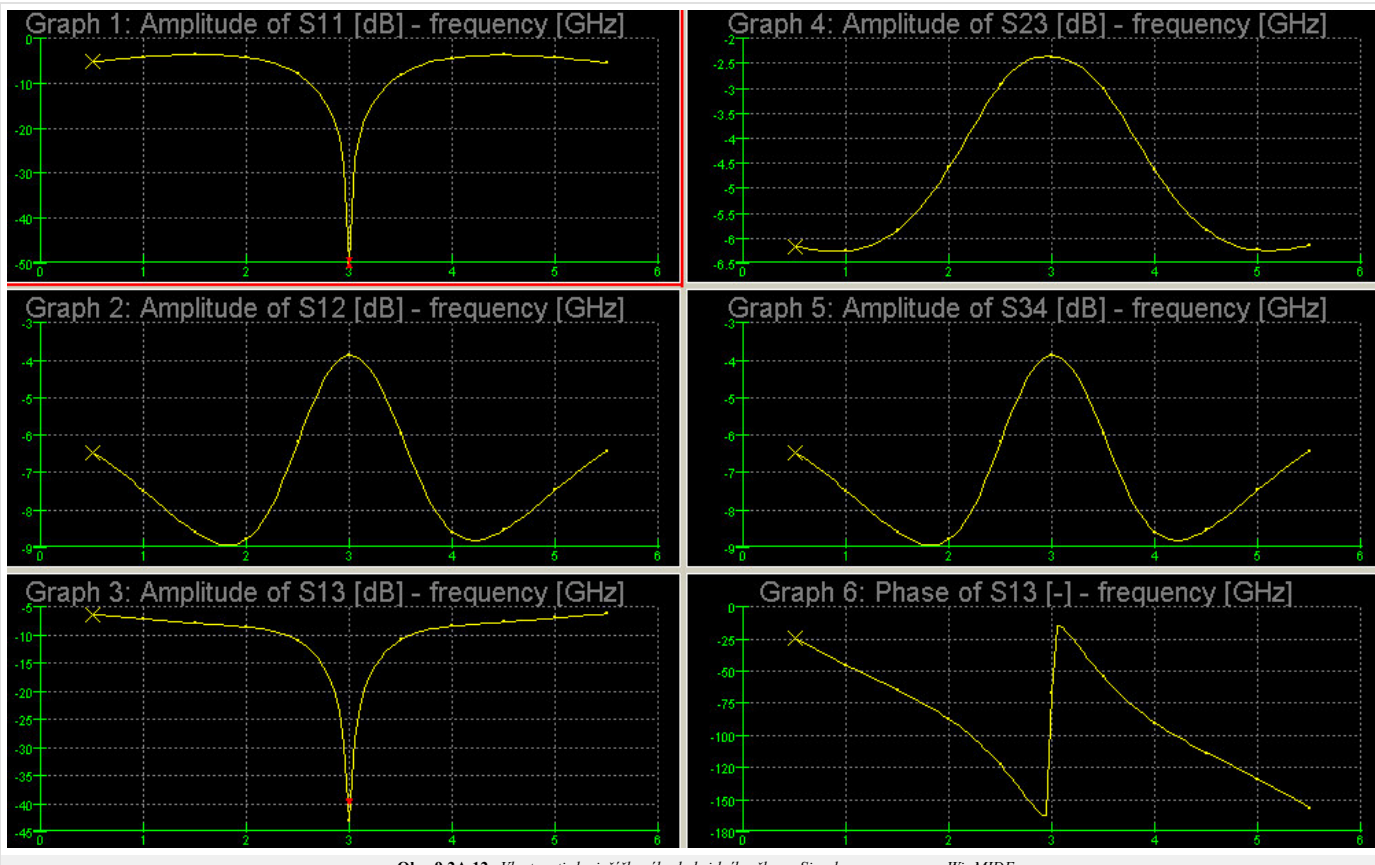

**Obr. 9.2A.12** *Vlastnosti dvojpříčkového hybridního členu. Simulace programem WinMIDE.*

#### **K návrhu**

Za předpokladu, že jsou úseky vedení dlouhé právě čtvrt vlny (pozor, to může znamenat různé fyzické délky, neboť na mikropáskovém vedení závisí konstanta šíření na jeho šířce, která určuje impedanci), lze pro průchozí útlum odvodit

$$
IL = 20\log\left(\frac{Z_V}{Z_1}\right) \tag{9.2A.1}
$$

a pro vazbu

$$
C = 20\log\left[\frac{1}{\sqrt{1 - \left(\frac{Z_V 2}{Z_V}\right)^2}}\right]
$$
\n(9.2A.2)

Přitom byly zanedbány ztráty ve vedeních.

Rozptylové parametry pak lze (za výše uvedených předpokladů) zapsat jako

$$
S_{11} = \frac{1}{D} \left(\frac{Z_{v2}}{Z_{v}}\right)^{2} \left\{ 1 - \left[ \left(\frac{Z_{v}}{Z_{v2}}\right)^{2} - \left(\frac{Z_{v}}{Z_{v1}}\right)^{2} \right]^{2} \right\},
$$
\n(9.2A.3)

$$
S_{12} = \frac{2j}{D} \left( \frac{Z_V 2}{Z_1 Z_v} \right) \left\{ \left( \frac{Z_V}{Z_{v2}} \right)^2 - \left( \frac{Z_V}{Z_{v1}} \right)^2 - 1 \right\},\tag{9.2A.4}
$$

$$
S_{13} = -\frac{2j}{D} \frac{Z_{v2}}{Z_v} \left\{ \left( \frac{Z_v}{Z_{v2}} \right)^2 - \left( \frac{Z_v}{Z_{v1}} \right)^2 + 1 \right\},\tag{9.2A.5}
$$

$$
S_{14} = -\frac{4}{D} \frac{Z_{v2}}{Z_{v2}},\tag{9.2A.6}
$$

kde bylo pro zjednodušení psáno

$$
D=4\bigg(\frac{Z_{v2}}{Z_{v1}}\bigg)^2+\bigg(\frac{Z_{v2}}{Z_{v}}\bigg)^2\left\{\bigg(\frac{Z_{v}}{Z_{v2}}\bigg)^2-\bigg(\frac{Z_{v}}{Z_{v1}}\bigg)^2+1\right\}^2.
$$

Ve výše uvedených vztazích mělo Z<sub>v</sub> význam charakteristické impedance napájecích vedení, charakteristické impedance mezi branami 1 a 3, 2 a 4 jsou označeny indexem 1 a zbývající dvě vedení mají charakteristickou impedanci označenou indexem 2.

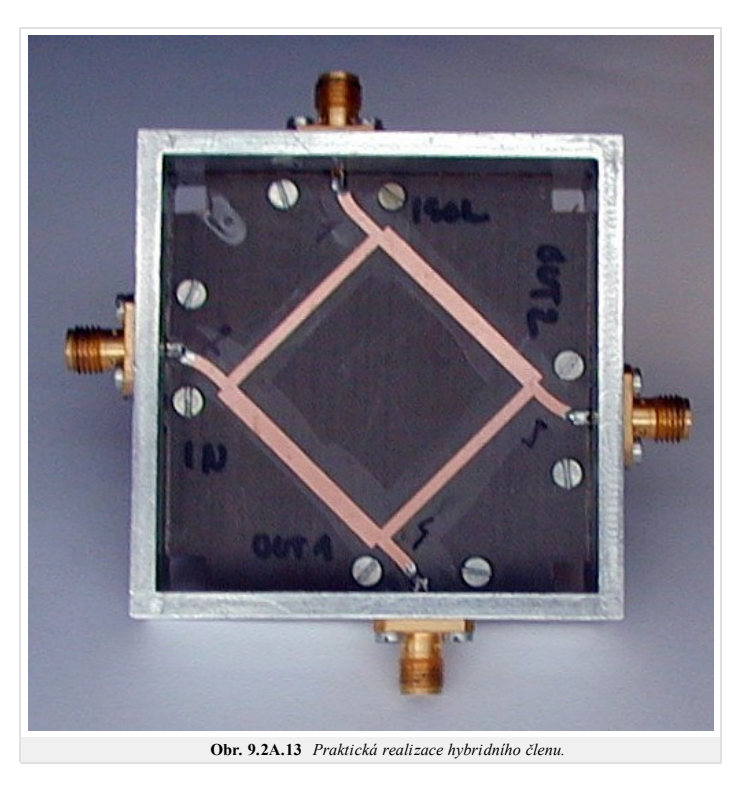

Na obrázku vidíme dvoupříčkový hybridní člen, který dělí výkon vstupující branou "IN" na dvě stejné části do bran "OUT1" a "OUT2". Zbývající brána "ISOL" je izolována, signál ze vstupu do ní (alespoň na pracovní frekvenci) neprochází.

Zpět

## **Základní teorie**

**Filtr - pásmová propust**

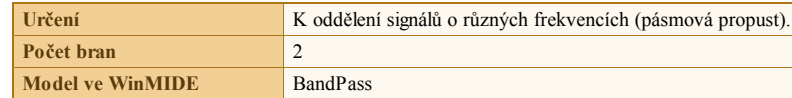

Mikrovlnné filtry jsou navrhovány a vyráběny celou řadou způsobů. Zde bude uveden toliko jeden z nich, provedený v mikropáskovém vedení.

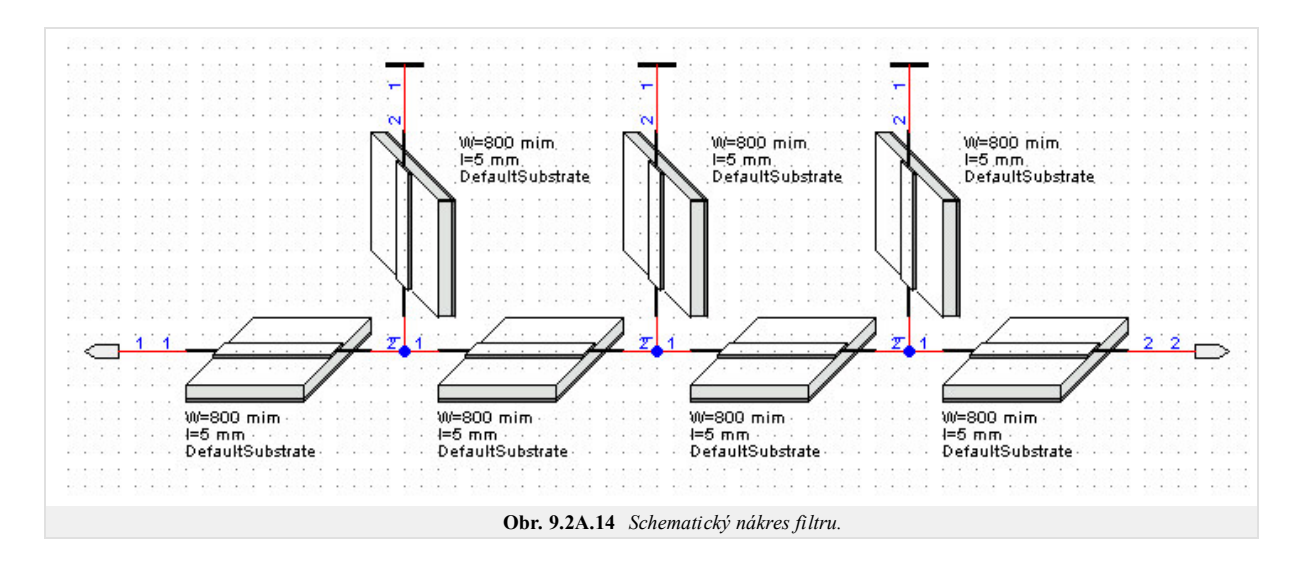

Výsledné vlastnosti filtru uvádí obr. **9.2A.15**.

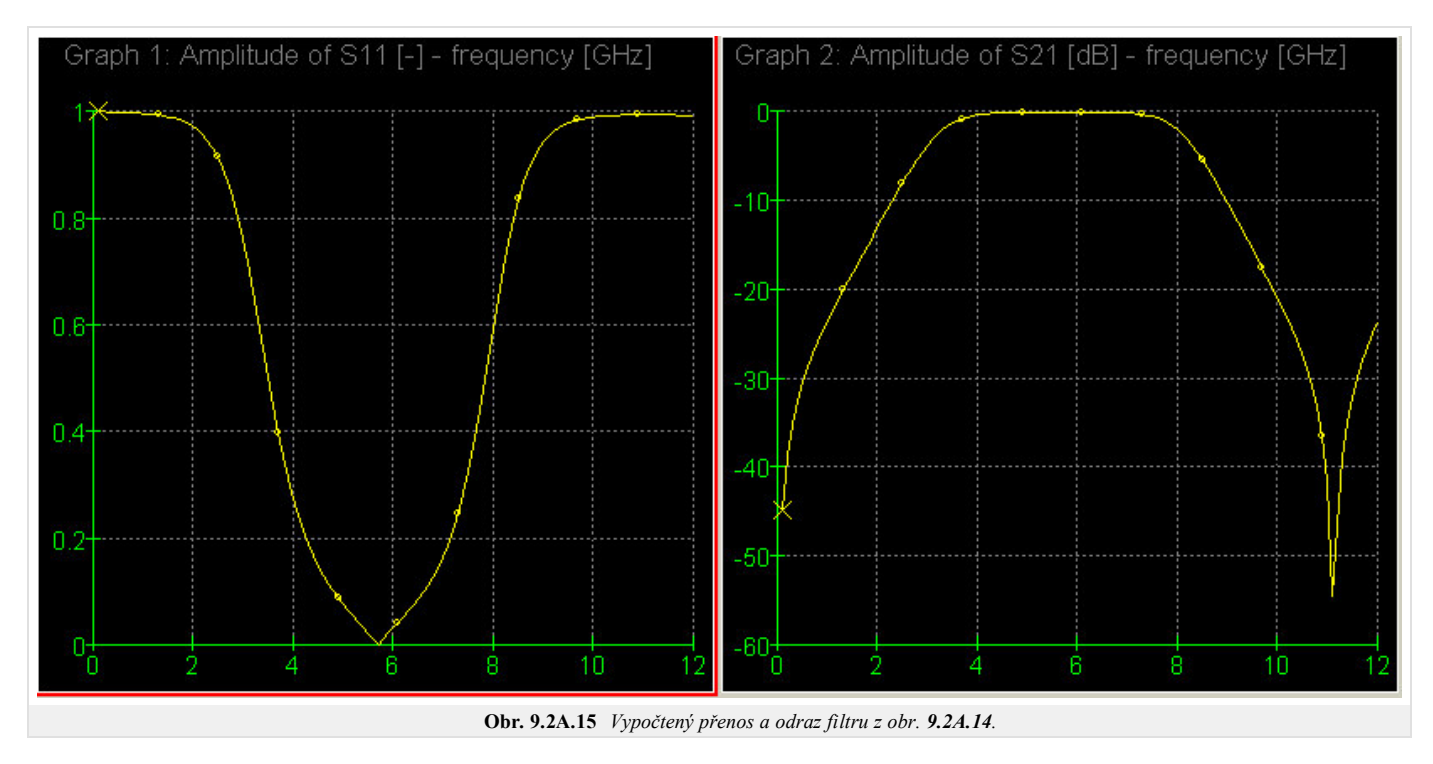

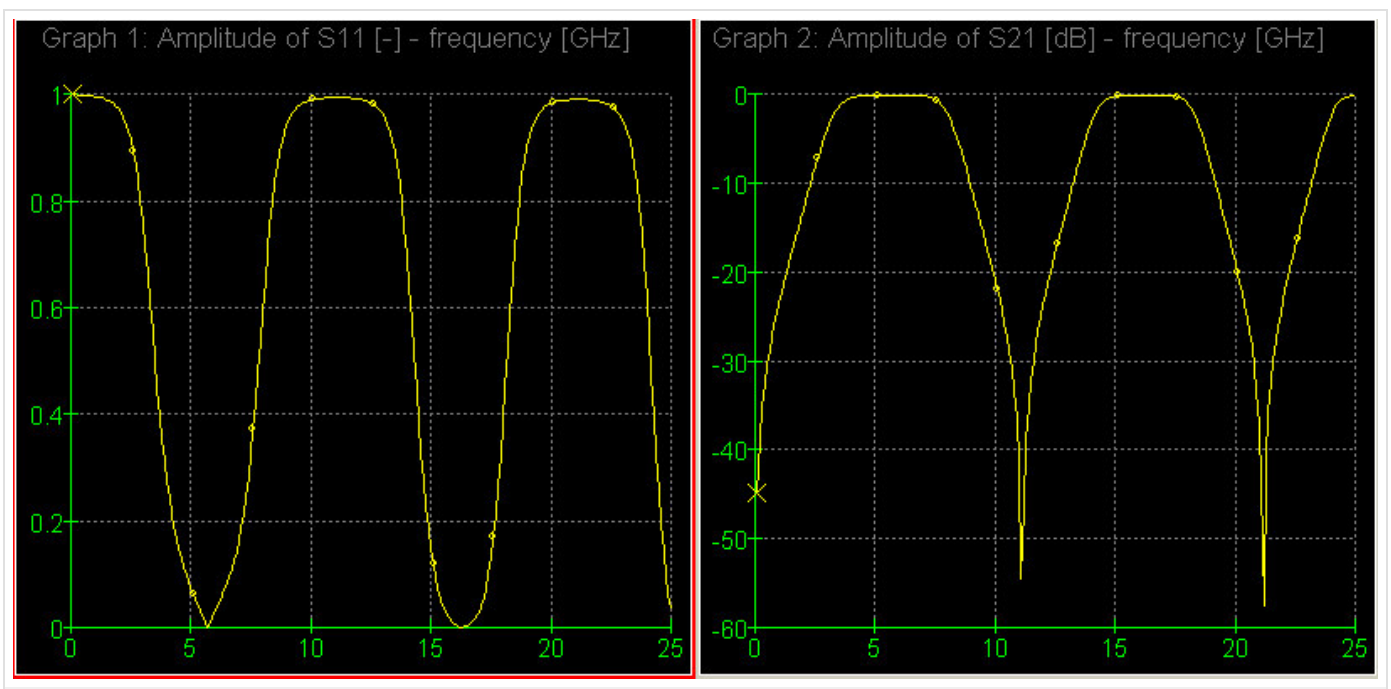

**Obr. 9.2A.16** *Vypočtený přenos a odraz filtru z obr. 9.2A.14. v širším pásmu frekvencí.*

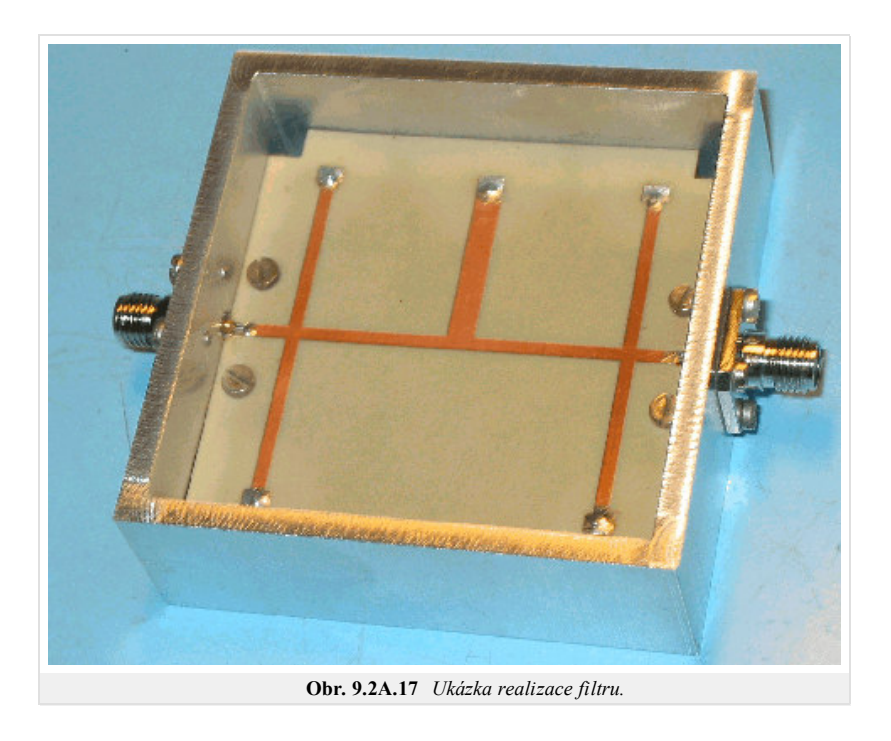

Zpět

### **Základní teorie**

#### **Odbočnice**

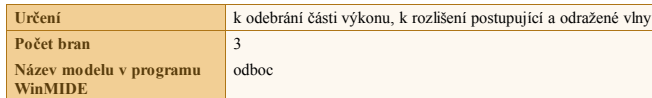

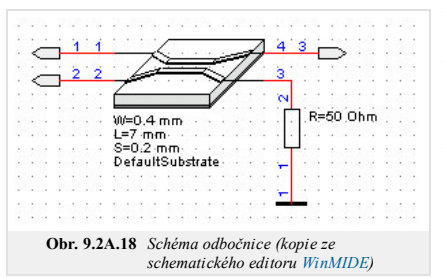

Uvedená odbočnice je založena na vlastnostech vázaného vedení. Pracuje na principu elektromagnetické vezby mezi dvěma vedeními. Maximum přenosu z brány 1 do brány 2 nastává při elektrické délce vázaného vedení právě čtvrt vlny. Při dodržení této podmínky rovněž nedochází k vazbě mezi branami 3 a 2.

To lze splnit pouze tehdy, realizujeme-li odbočnici ve vedení s vlnou TEM (např. symetrickém páskovém vedení). Na ostatních vedeních nemá sudý vid stejnou vlnovou délku jako lichý vid. To zhoršuje výsledné vlastnosti odbočnice. Zpravidla pak postupujeme tak, že délku vázaného vedení stanovíme podle průměrné hodnoty vlnové délky pro oba vidy.

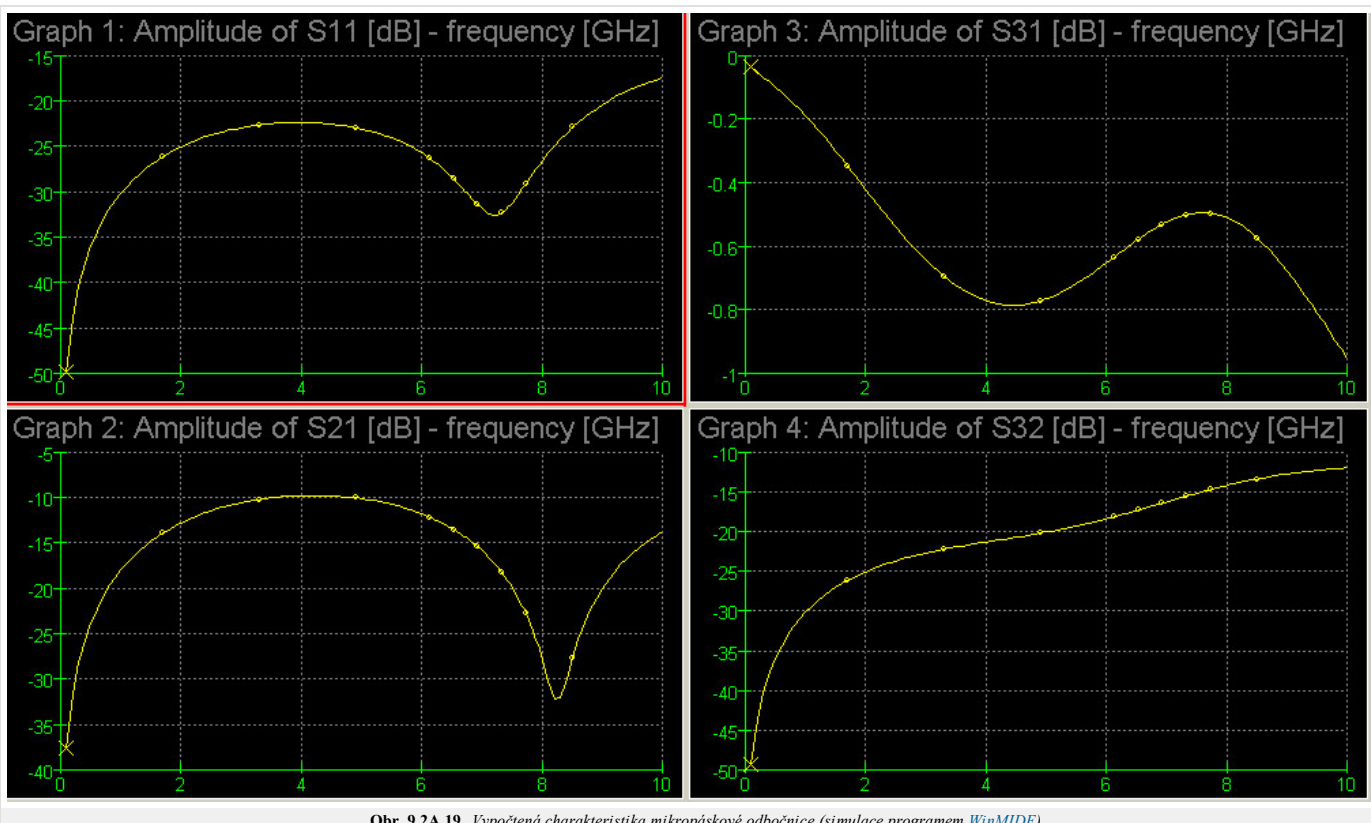

**Obr. 9.2A.19** *Vypočtená charakteristika mikropáskové odbočnice (simulace programem WinMIDE).*

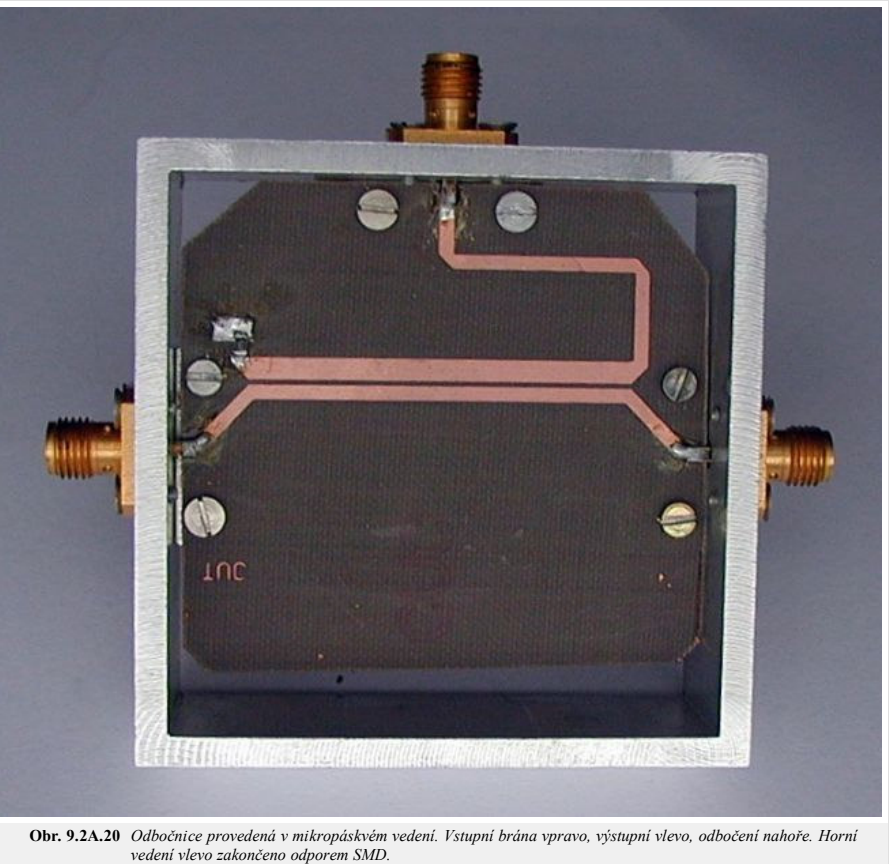

Označíme-li Zve charakteristickou impedanci sudého vidu a Zvo charakteristickou impedanci lichého vidu vázaného vedení, *Zv* charakteristickou impedanci napájecích vedení, pak pro rozptylové parametry odbočnice máme **[29]**

$$
S_{11} = \frac{Re}{2} \left( 1 - \frac{1 - Re^2}{\exp(2a_e t)\exp(2j\beta_e t) - Re^2} \right) + \frac{R_0}{2} \left( 1 - \frac{1 - R_0^2}{\exp(2a_0 t)\exp(2j\beta_0 t) - R_0^2} \right),
$$
(9.2A.7)

$$
S_{12} = \frac{R_e}{2} \left( 1 - \frac{1 - R_e^2}{\exp(2a_e l) \exp(2j\beta_e l) - R_e^2} \right) - \frac{R_0}{2} \left( 1 - \frac{1 - R_0^2}{\exp(2a_0 l) \exp(2j\beta_0 l) - R_0^2} \right),
$$
(9.2A.8)

$$
S_{13} = \frac{1}{2} \left( \frac{(1 - Re^2) \exp(2a_e t) \exp(2j\beta_e t)}{\exp(2a_e t) \exp(2j\beta_e t) - Re^2} \right) + \frac{1}{2} \left( \frac{(1 - R_0^2) \exp(2a_0 t) \exp(2j\beta_0 t)}{\exp(2a_0 t) \exp(2j\beta_0 t) - R_0^2} \right),
$$
(9.2A.9)

$$
S_{14} = \frac{1}{2} \left( \frac{(1 - Re^2) \exp(2a_e t) \exp(2j\beta_e t)}{\exp(2a_e t) \exp(2j\beta_e t) - Re^2} \right) - \frac{1}{2} \left( \frac{(1 - R_0^2) \exp(2a_0 t) \exp(2j\beta_0 t)}{\exp(2a_0 t) \exp(2j\beta_0 t) - Re^2} \right),
$$
\n(9.2A.10)

kde jsme označili

$$
R_e = \frac{Z_{\nu e} - Z_{\nu}}{Z_{\nu e} + Z_{\nu}}, \quad R_0 = \frac{Z_{\nu 0} - Z_{\nu}}{Z_{\nu 0} + Z_{\nu}}.
$$

Přitom *α* a *β* jsou po řadě imaginární a reálná část konstanty šíření, přičemž index e nebo o označuje sudý nebo lichý vid, l je délka vázaného vedení.

Pro ideální směrovou odbočnici platí <sup>[31]</sup> S<sub>11</sub> = S<sub>14</sub> = 0, takže

$$
R_e = -R_0, \ \beta = 0, \ Z_v = \sqrt{Z_{ve} Z_{v0}} \tag{9.2A.11}
$$

Pro požadovanou vazbu C [dB] je pak třeba dodržet **[32]**

$$
Z_{\nu e} = Z_{\nu} \sqrt{\frac{1+10-C/20}{1-10-C/20}}, \quad Z_{\nu 0} = Z_{\nu} \sqrt{\frac{1-10-C/20}{1+10-C/20}}.
$$
\n(9.2A.12)

$$
Zp\check{e}t
$$

## **Základní teorie**

## **Odporový dělič výkonu**

Slouží k širokopásmovému rozdělení výkonu do dvou větví. Daní za širokopásmovost je ztráta energie v odporech a zvýšení úrovně šumu. Obvod uveden pro srovnání, není dodán model ve WinMIDE.

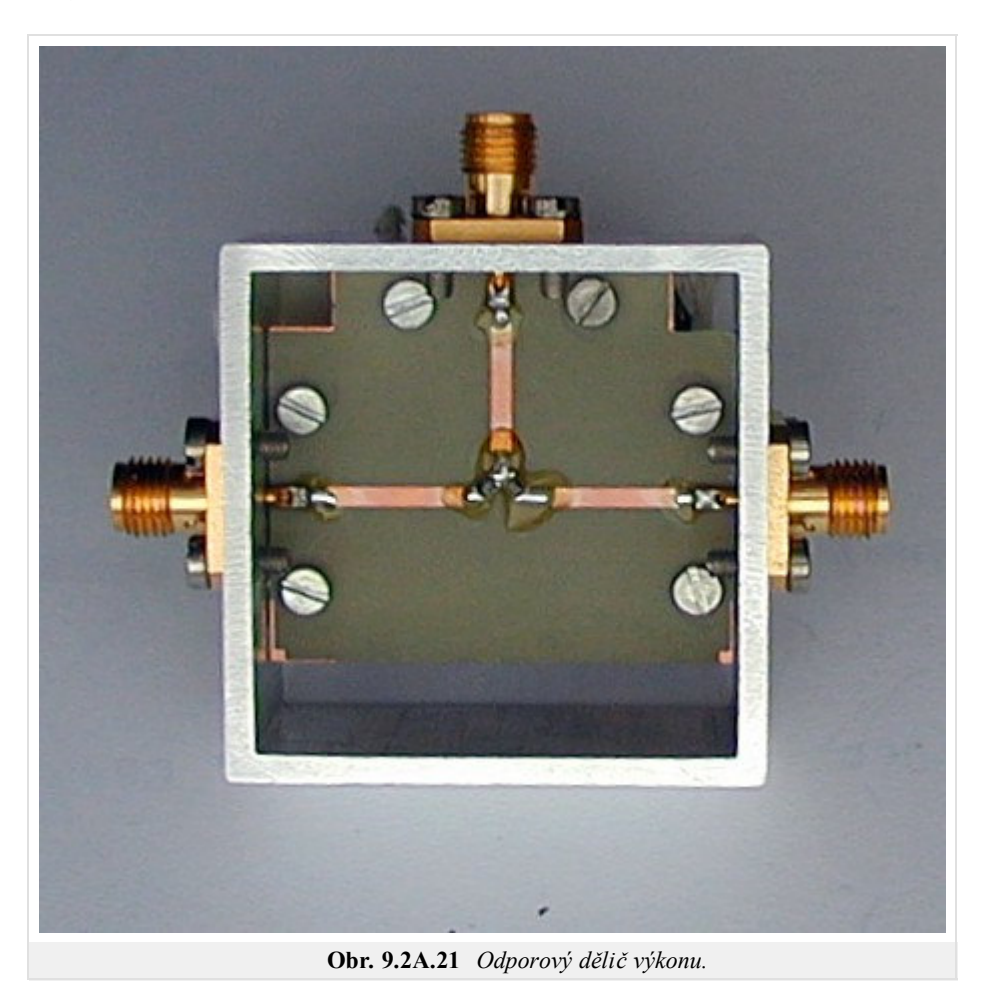

Tento dělič výkonu je na závěr kapitoly přidán pro srovnání. Pokud jsou obvodové prvky provedeny tak, že jejich rozměry jsou podstatně menší než délka vlny, je možno i na frekvencích mikrovlnného pásma stavět "klasické" obvody. Vyobrazený obvod umožňuje rovným dílem dělit výkon z brány 1 (nahoře) do bran 2 a 3. Mezi brány jsou zapojeny miniaturní odpory SMD. Pokud návrh respektuje parazitní vlastnosti takových obvodů, lze s odpory SMD řady 0605 stavět obvody až do 12 GHz **[27]**. Polovina výkonu vstupující vlny se přemění v teplo v odporech. Za to je uvedený obvod (na rozdíl od ostatních obvodů popsaných v této kapitole) širokopásmový.

Provedení obvodu si můžete prohlédnout na obr. **9.2A.21**.

Zpět

## **Tipy pro WinMIDE**

Zde naleznete tipy k práci s modely v programu WinMIDE. Můžete si s ním samozřejmě vyzkoušet i jiné věci, záleží to jen na Vás.

### **Wilkinsonův dělič výkonu:**

- 1. Proveďte analýzu nekompenzovaného Wilkinsonova děliče (schema 1)
- 2. Zkuste jeho vlastnosti porovnat s děličem kompenzovaným (schema 2)

Model je dodán ve stavu vyladěném pro běžné požadavky (přizpůsobení všech bran, izolace mezi branami 2 a 3). Tyto požadavky mohou být i protichůdné. Zkuste dosáhnout širšího pásma přizpůsobení na vstupu za cenu obětování hodnoty jiných parametrů, změnou impedancí a délek vedení. Zkuste to provést pro oba typy děliče.

### **Kruhové vazební členy a hybridy:**

- 1. Porovnejte šířku pásma jednotlivých členů.
- 2. Zjistěte vliv impedancí úseků vedení na výsledné poměry dělení výkonu
- 3. Porovnejte plochu obsazenou na desce s plošným spojem jednotlivými způsoby realizace (na stejném středním kmitočtu).
- 4. Změňte dělicí poměr pro přenos signálu.

### **Filtr**

- 1. Přelaďte filtr na dvojnásobnou frekvenci.
- 2. Zvyšte ztráty ve filtru (změnou ztrátového činitele podložky nebo snížením vodivosti pokovení podložky). Jak se to projeví na parametrech filtru?

### **Směrová odbočnice**

- 1. Zjistěte, jaký vliv na vlastnosti odbočnice má změna rozměrů vázaného mikropáskového vedení.
- 2. Jaké maximální vazby lze dosáhnout na daném substrátu pro minimální šířku mezery mezi vodiči 0,1 mm?
- 3. Lze vazbu ovlivnit jiným materiálem podložky mikropáskového vedení, pokud ano, jak?
- 4. Porovnejte vlastnosti odbočnice v mikropáskovém vedení (schema1) s odbočnicí na ideálním vedení s vlnou TEM (schema2).

## **9.3 Úzkopásmový zesilovač**

### **Základní teorie**

#### **Zesilovač**

Pro porozumění funkci vf. či mikrovlnných zesilovačů je vhodné přejít od napětí a proudů na svorkách prvků k modelu uvažujícímu vlny, které vstupují a vystupují jednotlivými branami zesilovače. Pro výklad na této stránce budeme uvažovat zesilovače jako dvojbrany. Uvažme nyní, jak dochází k přenosu energie mezi zdrojem a zátěží prostřednictvím (aktivního) dvojbranu.

Vlna dodávaná zdrojem se může na vstupu dvojbranu (tranzistoru) odrazit zpět ke generátoru, nebo vstoupit do dvojbranu a po zesílení činitelem přenosu s21 pokračovat k zátěži. Pokud je dvojbran k zátěži. přizpůsoben, dojde k přenosu do zátěže.

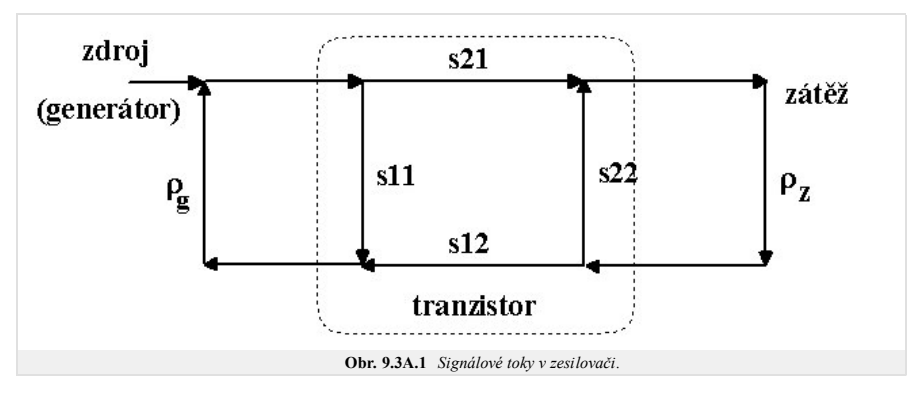

Není-li přizpůsoben, část energie se ztratí. Z hlediska zesílení signálu má tedy význam jen ta část signálu, která projde do zesilovače, je v něm zesílena a pohlcena zátěží. Navíc může dojít i k tomu, že přenos některé ze smyček na výše uvedeném grafu bude větší než 1 a zesilovač se může stát oscilátorem.

#### **Zesílení**

Přenos z generátoru do zátěže je dán jako

$$
T = \frac{s_{21}}{1 - s_{11}\rho g - s_{22}\rho z + (s_{11}s_{22} - s_{21}s_{12})\rho g \rho z}.\tag{9.3A.1}
$$

Prozkoumáme-li tento vztah podrobněji, pak seznáme, že za jistých okolností by mohl růst nade všechny meze (pokud by se jmenovatel zlomku blížil k nule). To by znamenalo, že se zesilovač stává nestabilním (hrozí rozkmitání). Takovému stavu je třeba zamezit. Proto je při návrhu třeba věnovat zvláštní pozornost posouzení stability zesilovače, nebo ještě lépe jejímu zajištění.

#### **Stabilita dvojbranu**

Věnujme nyní několik okamžiků stabilitě takového zesilovače. Jakými mechanismy by mohl kmitat? Na výše uvedeném obrázku signálových toků lze nalézt celkem tři smyčky, tj. uzavřené cesty ve směru šipek . V takové smyčce může signál cirkulovat donekonečna, pokud ovšem je splněna fázová i amplitudová podmínka oscilací. Vzhledem k tomu, že na tomto místě nemá být vykládán návrh oscilátoru, bude zde uvedeno jen to, jak se oscilacím vyhnout.

Nejprve zaveďme pojem bezpodmínečné stability dvojbranu:

Definice: *Dvobran, který pro žádnou hodnotu odrazů (impedancí) připojených k jeho branám neosciluje, nazveme bezpodmínečně stabilním dvojbranem. Dvojbran, který pro některé hodnoty připojených impedancí osciluje nazveme podmíněně stabilním dvojbranem.*

Jako kriterium stability se obvykle používá tzv. Rolletův činitel stability

$$
K = \frac{1 - |s_{11}|^2 - |s_{22}|^2 + |\Delta|^2}{2|s_{12}s_{21}|}.
$$
\n(9.3A.2)

Bezpodmínečně stabilní dvojbrany mají hodnotu K větší než 1. Přitom jsme pro zjednodušení zapsali

 $\Delta = s_{11}s_{21} - s_{21}s_{12}$ 

Většina mikrovlnných tranzistorů je na nižších frekvencích podmíněně stabilní. Přitom je riskantní navrhovat funkční bloky jako (pouze) podmíněně stabilní, neboť při montáži se může stát, že v neúplně sestaveném obvodu se na vstup či výstup bloku bude promítat právě taková impedance, která jej rozkmitá. Rozkmitáním se mohou citlivé mikrovlnné aktivní prvky zničit. Uveďme tři jednoduché způsoby, kterými je možno stabilizovat mikrovlnný tranzistor:

- Zavedením zpětné vazby
- Připojením rezistoru k výstupu tranzistoru (zpravidla mezi kolektor a emitor). Tento způsob vždy snižuje dosažitelné zesílení.
- · Připojením rezistoru ke vstupu tranzistoru (buďto mezi hradlo a emitor, nebo mezi zdroj a hradlo). Tento způsob vždy snižuje dosažitelné zesílení, a navíc zhoršuje šumové vlastnosti zesilovače. Bývá však účinný.

Zesilovač musí být stabilní nejen na frekvenci, na které má zesilovat užitečný signál, ale na všech frekvencích. To je poměrně silný požadavek, neboť drtivá většina komerčně dostupných aktivních prvků není bezpodmínečně stabilní v celém pásmu frekvencí. Na nízkých frekvencích (rozuměj desítky či stovky MHz) mívají velké zesílení a z toho zpravidla plyne náchylnost k oscilacím. Stabilizaci provádíme tak, že na frekvencích mimo zesilované pásmo uměle zvyšujeme ztráty v obvodu, například zařazením odporu.

Věnujme se nadále návrhu zesilovače se stabilním aktivním prvkem.

#### **Návrh zesilovače se stabilním aktivním dvojbranem**

Zesílení zesilovače bude největší, bude-li aktivní prvek na obou branách přizpůsoben. To nastane tehdy, bude-li na vstupu připojen odraz (generátoru) o velikosti

$$
S_{S-opt} = C_1^* \frac{B_1 - \sqrt{B_1^2 - 4|C_1|^2}}{2|C_1|^2}
$$
\n(9.3A.3)

a na výstupu

$$
S_{L-opt} = C_2^* \frac{B_2 - \sqrt{B_2^2 - 4|C_2|^2}}{2|C_2|^2}.
$$
\n(9.3A4)

Hodnota dopředného přenosu pak bude

$$
G_{\text{max}} = \left| \frac{s_{21}}{s_{12}} \right| K - \sqrt{K - 1}.
$$
 (9.3A.5)

Přitom bylo pro jednoduchost značeno

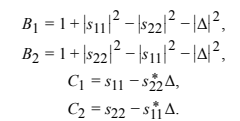

Uvedené hodnoty odrazů vytváříme prostřednictvím přizpůsobovacích obvodů na vstupu a výstupu zesilovače.

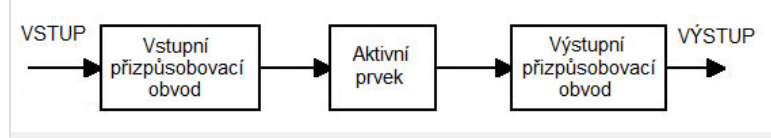

**Obr. 9.3A.2** *Typické uspořádání zesilovače (nejsou zakresleny napájecí obvody).*

Poznámky:

- Postup, při kterém nejprve přizpůsobíme například vstup zesilovače metodami uvedenými ve stati pojednávající o impedančním přizpůsobování a pak přizpůsobíme výstup pře svoji lákavost zřídka vede ke 1. kýženému cíli. Připojením přizpůsobovacího obvodu mezi dvojbran a zátěž totiž změníme impedanci na vstupu zesilovače, a tím rozladíme již přizpůsobený vstup.
- 2. Dvojbran nelze současně přizpůsobit na obou branách, není-li bezpodmínečně stabilní.
- Pokud si přejeme přizpůsobit bezpodmínečně stabilní tranzistor a nechceme vyčíslovat výše uvedené vztahy, můžeme toho dosáhnout tak, že optimalizujeme současně vstupní i výstupní přizpůsobovací 3. obvod na minimální odraz. Musíme však zvolit takové obvody, které mohou přizpůsobit libovolnou impedanci (nejlépe pak úsek vedení a pahýl).

Příklad vf. zesilovače naleznete na obr. **9.3A.3** a **9.3A.4** Simulace parametrů je vyobrazena na obr. **9.3A.5**.

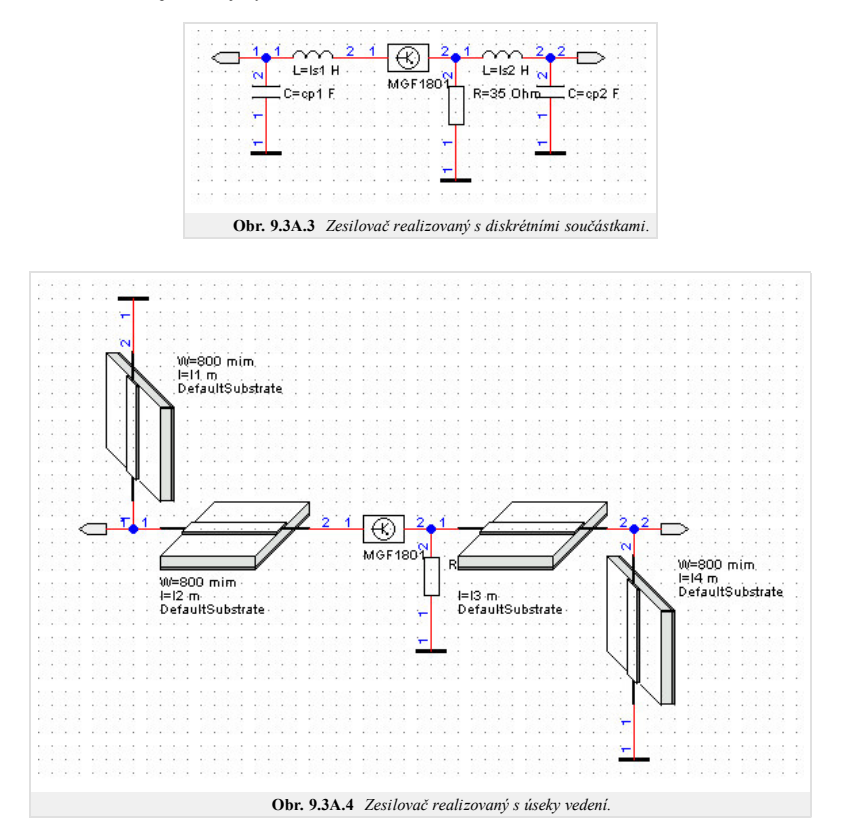

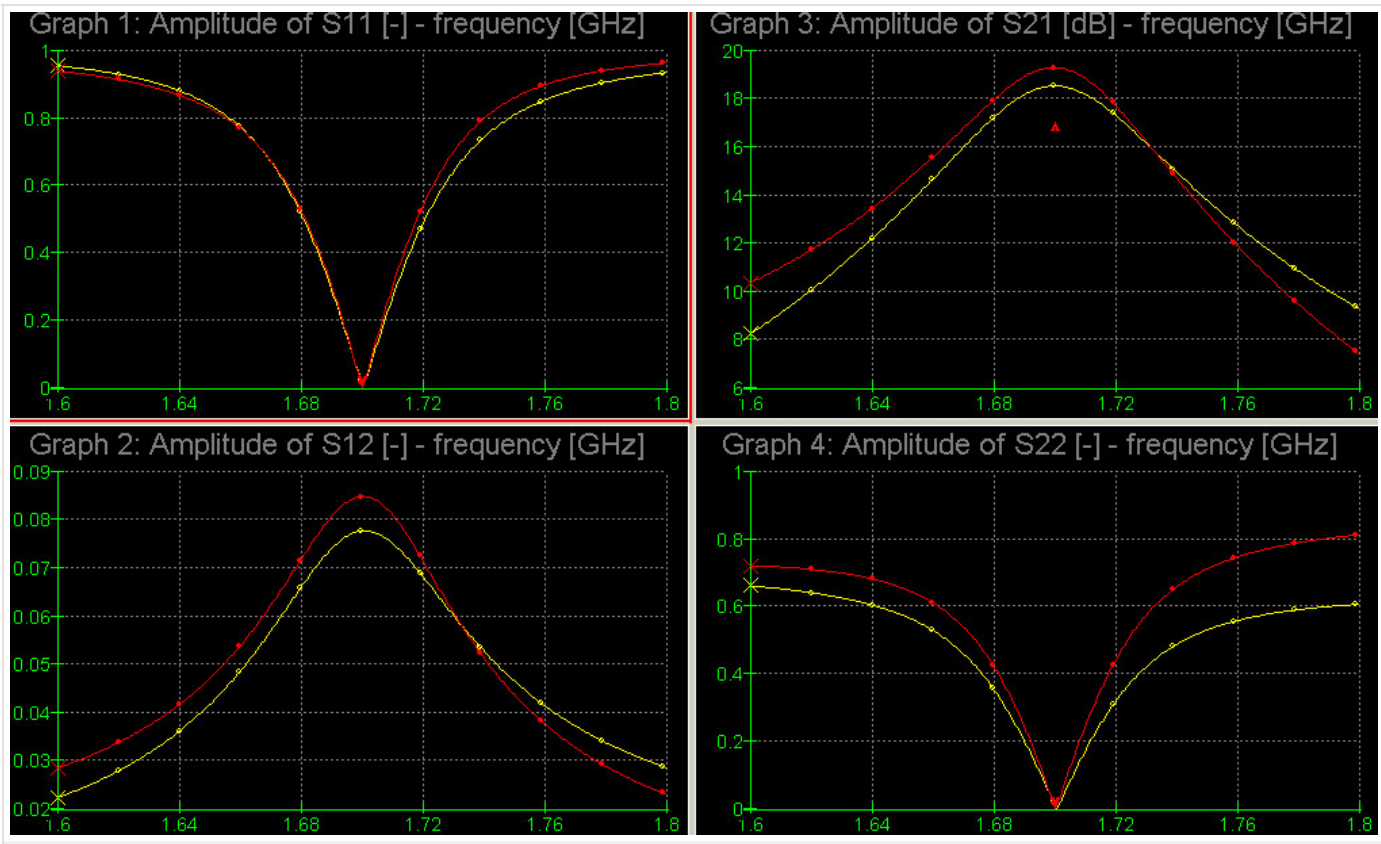

**Obr. 9.3A.5** *Simulované rozptylové parametry zesilovače. Zesilovač s diskrétními prvky uveden na (obr. 9.3A.3) červeně, zesilovač přizpůsobený úseky vedení (obr. 9.3A.4) žlutě.*

#### **Napájení zesilovače**

Dosud jsme navrhovali jen signálovou cestu zesilovačem. Aby však aktivní prvek mohl zesilovat, je třeba zajistit vhodný pracovní bod přivedením (stejnosměrných) napětí na elektrody tranzistoru. Těmito elektrodami bývají obvykle hradlo (gate, báze) a kolektor.

#### **Požadavky na napájecí obvod**

Napájecí obvod by měl

- přivádět napájecí napětí (či proud) a zajistit dostatečně tvrdé napájení
- zamezit úniku vysokofrekvenční energie do napájecích obvodů a s tím spojeným vazbám a vyzařování
- minimálně ovlivňovat vlastnosti obvodu na pracovní frekvenci (optimálně by měl na pracovní frekvenci vykazovat nekonečnou impedanci)
- neohrozit stabilitu obvodu ani mimo pracovní frekvenci; naopak často ji má zlepšit nebo zajistit

#### **Některé náměty**

- Přizpůsobovací obvod je do zesilovače vhodné připojit na místě, kde je impedance obvodu malá (tedy např. do zkratu na pahýlu přizpůsobovacího obvodu, přičemž zkrat nahradíme kondenzátorem nebo<br>pahýlem vedení, nebo do uzlu
- Pokud je proud dodávaný napájecím obvodem malý (napájení hradla polem řízeného tranzistoru), lze realizovat širokopásmový napájecí obvod prostřednictvím rezistoru s vysokou hodnotou (kΩ).
- Stabilitu zesilovače mimo pracovní frekvenci lze často zlepšit, pokud napájecí obvod obsahuje do serie zapojený rezistor (desítky Ω). Na pracovní frekvenci se neuplatní (impedance napájecího obvodu je<br>tak jako tak blízká

#### **Příklad napájecího obvodu v mikropáskovém vedení**

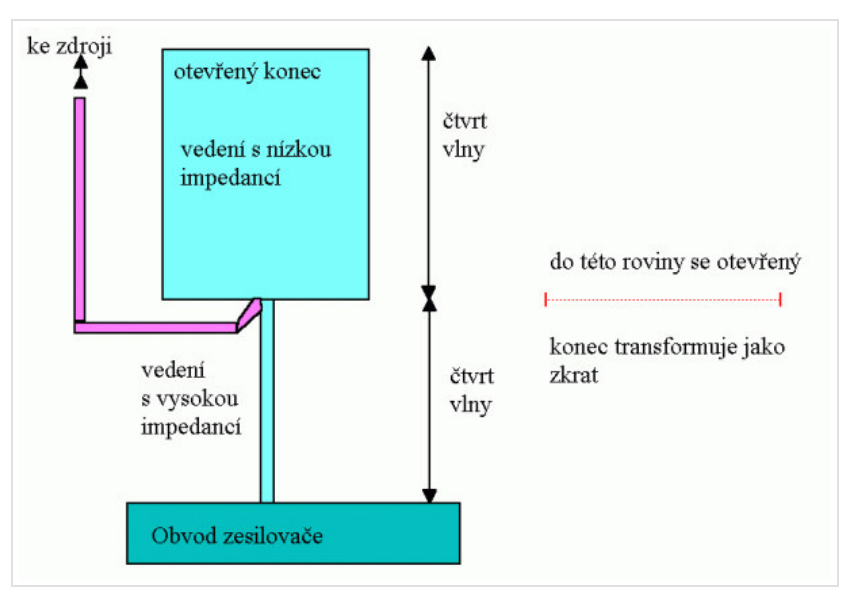

Napájecí obvod dle obr. 9.3A.6 zajišťuje připojení zdroje (fialové vedení) do místa s velmi nízkou impedancí. Samotné vedení je provedeno jako úzký mikropásek o vysoké impedanci tak, aby se ještě snížil jeho vliv při připojení. Místo s nízkou impedancí je získáno transformací otevřeného konce mikropáskového vedení (nahoře) přes čtvrtvlnný úsek vedení s nízkou impedancí. To bývá na vyšších frekvencích snazší, než připojení kapacitoru proti zemi. Nízká impedance (virtuální zkrat) se pak přes čtvrtvlnný úsek vedení o vysoké impedanci připojí k vlastnímu napájenému obvodu. Tento úsek vedení transformuje zkrat z místa připojení napájecího zdroje na vysokou impedanci (v ideálním případě nekonečnou).

# **9.3 Úzkopásmový zesilovač**

# **Tipy pro WinMIDE**

Zde naleznete tipy k práci s modely v programu WinMIDE. Můžete si s ním samozřejmě vyzkoušet i jiné věci, záleží to jen na Vás.

## **Projekt zesilovač**

- 1. Vyzkoušejte si různé možnosti konstrukce přizpůsobovacích obvodů. Porovnejte šířky pásma pro pokles zesílení zesilovače o 3 dB.
- 2. Navrhněte zesilovač pro frekvenci 2, 5, 10 a 15 GHz (vyberte vhodný tranzistor, data několika tranzistorů jsou obsažena v adresáři s příkladem zesilovače). Které přizpůsobovací obvody je možno na jednotlivých frekvencích nejsnadněji realizovat?

# **Kapitola 10: Krátkovlnné drátové antény**

# **Úvod**

V současnosti je radioamatérské vysílání populární v mnoha zemích. Odhaduje se, že na světě je přes 5 miliónů lidí, kteří se zabývají amatérským vysíláním. Jednou z velmi oblíbených částí tohoto koníčku je spojení se dalekými stanicemi, tzv. DXing.

Radioamatéři využívají pro DXing ionosférické šíření v pásmech 160 m (1,8 MHz), 80 m (3,5 MHz), 40 m (7 MHz), 30 m (10 MHz), 20 m (14 MHz), 17 m (18 MHz), 15 m (21 MHz), 12 m (24 MHz) a 10 m (28 MHz).

Jednou z nejdůležitějších částí technického vybavení je anténa. Anténa musí být jednopásmová nebo vícepásmová, všesměrová nebo směrová v horizontální rovině.

# **10.1 Historie antén a bezdrátové komunikace**

## **Základní teorie**

Historie bezdrátové komunikace začala objevem kohereru, který je originálním detektorem elektromagnetických vln v pásmu dlouhých vln. Koherer byl připojen k dlouhovlnné drátové anténě. Při prvních experimentech drátová anténa nebyla přizpůsobená. Když Marconi v roce 1896 realizoval své první pokusy, použil přizpůsobenou drátovou anténu na draku.

Následně Marconi používal antény, jejichž délka závisela na vlnové délce. Pro první spojení přes Atlantický oceán byl použit čtvrtvlnný monopól.

Po druhé světové válce se objevily antény s jedním aktivním a několika parazitními prvky. Nejrozšířenější z nich, anténa Yagi-Uda, byla vynalezena v roce 1926, ale k jejímu rozšíření došlo až po druhé světové válce. Mikrovlnné obvody posunuly pracovní kmitočty do vyšších pásem. Vlnová délka se zmenšila, což rozšířilo realizační možnosti antén.

V následujících kapitolách popisujeme drátové antény, které jsou nejčastěji používány v různých komunikačních aplikacích.

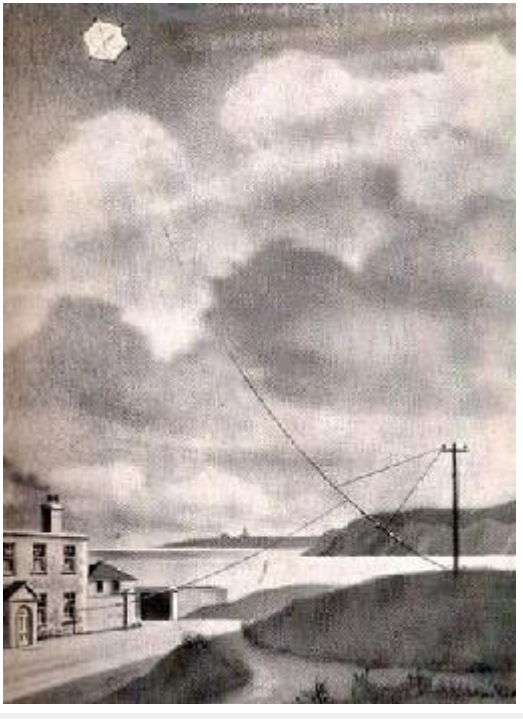

**Obr. 10.1A.1** *Marconiho historický experiment*

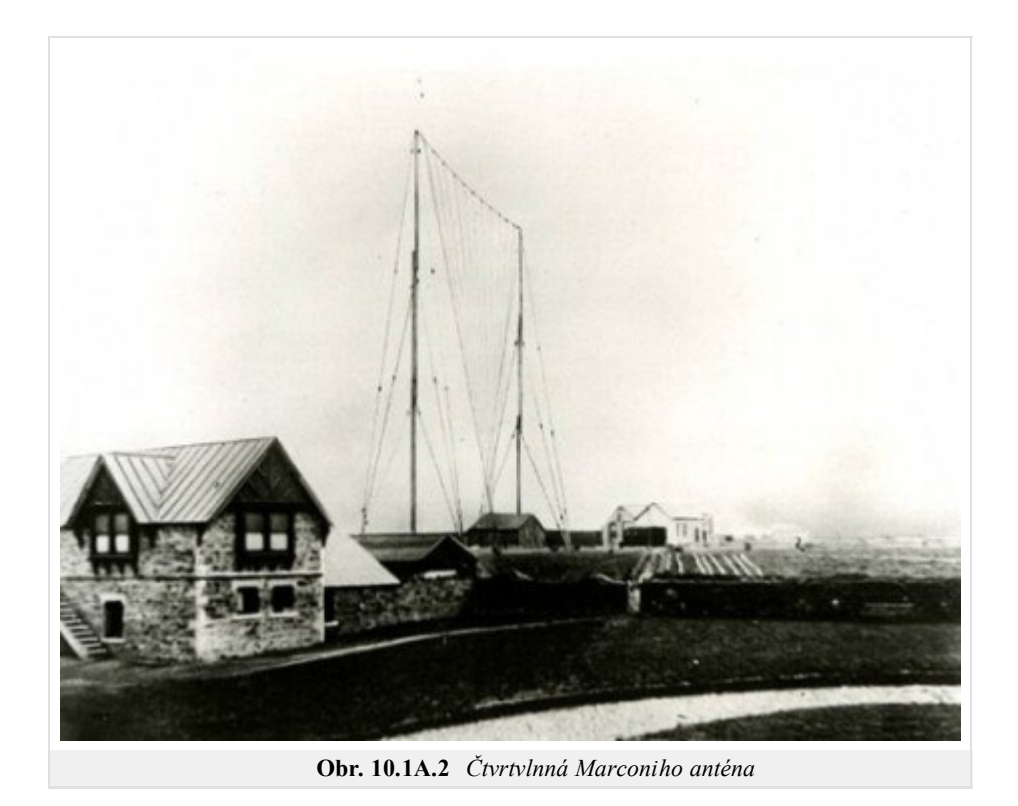

Copyright © 2010 FEEC VUT Brno All rights reserved.

# **10.1 Historie antén a bezdrátové komunikace**

## **Kvíz**

Zodpovězením těchto otázek získáte zpětnou informaci o tom, jak jste dané problematice porouměli. Pouze jediná z možností je správně. Nemusíte odpovídat na všechny otázky. Pokud neznáte u dané otázky odpověď, nechte ji nezodpovězenou (předem vybráno "na tuto otázku neodpovím"). Váš výsledek pak nebude touto otázkou ovlivněn. Správná odpověď **přidá 2 body** k celkovému hodnocení, při špatné odpovědi **ztrácíte 1 bod**. Otázky jsou děleny do skupin po pěti.

Po zodpovězení otázek klikněte na **Zobrazit výsledek**.

Zobrazuji otázky č. **1** až **3** z celkového počtu **3** otázek:

## **Otázka č.1**

Přes Atlantik udělal na dlouhých vlnách poprvé bezdrátové spojení...

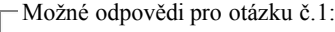

- … Marconi.
- … Popov.
- … Raida.
- Na tuto otázku neodpovím.

## **Otázka č.2**

## Koherer je zařízení...

- Možné odpovědi pro otázku č.2:-

- … na vysílací straně radiostanice.
- … které sloužilo k příjmu EM vlny.
- … které slouží k zesílení EM vlny za detektorem.
- Na tuto otázku neodpovím.

## **Otázka č.3**

K rozšíření směrových antén a aplikací...

- Možné odpovědi pro otázku č.3:
- … došlo před první světovou válkou.
- … během druhé světové války.
- … během Studené války
- Na tuto otázku neodpovím.

zobrazit výsledek

# **10.2 Půlvlnný dipól**

## **Základní teorie**

Dipólová anténa, zkonstruována Heinrichem Hertzem okolo roku 1886, typicky sestává z dvou čtvrtvlnných ramen (celková délka je *λ*/2) a s napájecí štěrbiny. Je to nejjednodušší prakticky realizovatelná anténa

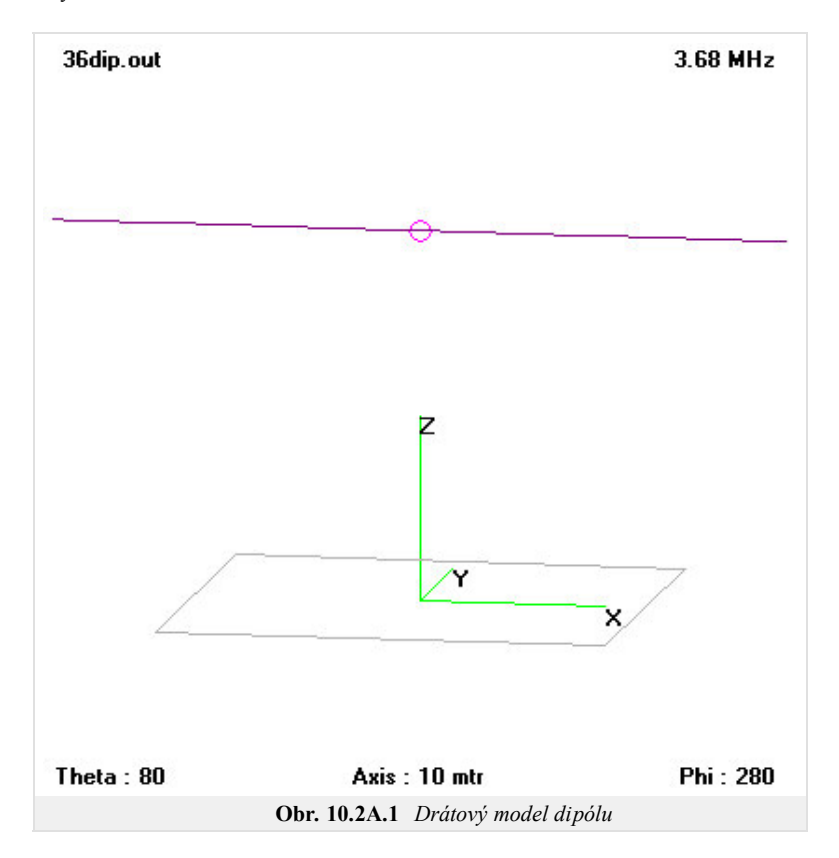

Stojatá vlna na rameni dipólu dlouhém *λ*/4 vytvoří maximální rozdíl potenciálu, pokud je jeden konec ramene v uzlu a jeden v kmitně vlny. Uvažujeme-li harmonické rozložení proudu, lze proudové rozložení způsobené rozdílem potenciálů vyjádřit jako

$$
I = I_0 e^{j\omega t} \cos(kl). \tag{10.2A.1}
$$

Ve výše uvedeném vztahu značí *I*0 proud v kmitně, *ω* je úhlový kmitočet a *t* čas, *k* je vlnové číslo a *l* značí délku ramene dipólu.

Intenzita elektrického pole ve vzdálené oblasti může být spočítáno podle

$$
E_{\theta} = \frac{-jI_0}{2\pi\epsilon_0 c r} \frac{\cos(\frac{\pi}{2}\cos\theta)}{\sin\theta} e^{j(\omega t - kr)}.
$$
 (10.2A.2)

Zde *E*θ značí příslušnou složku intenzity elektrického pole, *ε*0 je permitivita vakua, *c* značí rychlost světla ve vakuu, *r* je vzdálenost fázového středu antény od bodu pozorování, *θ* je úhel měřený od osy dipólu a význam ostatních symbolů byl již vysvětlen.

Na níže uvedených obrázcích jsou vykresleny kmitočtové průběhy poměru stojatých vln a vstupní impedance dipólu ( $l = 19,64$  m). Půlvlnná resonance nastává na kmitočtu *f* = 3,68 MHz.

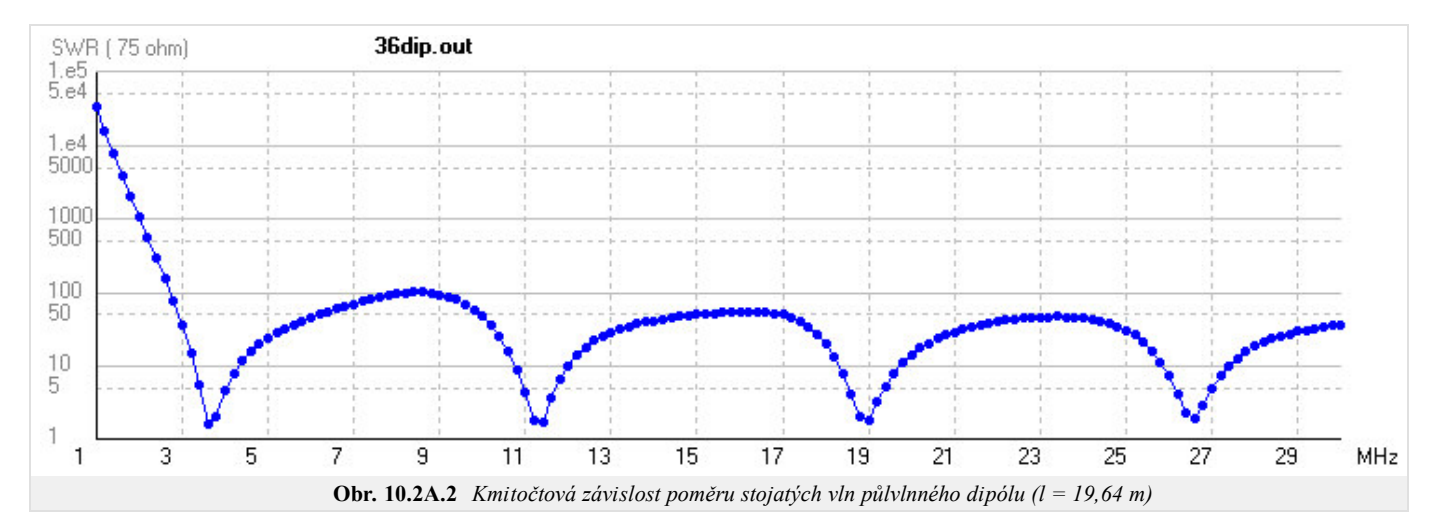

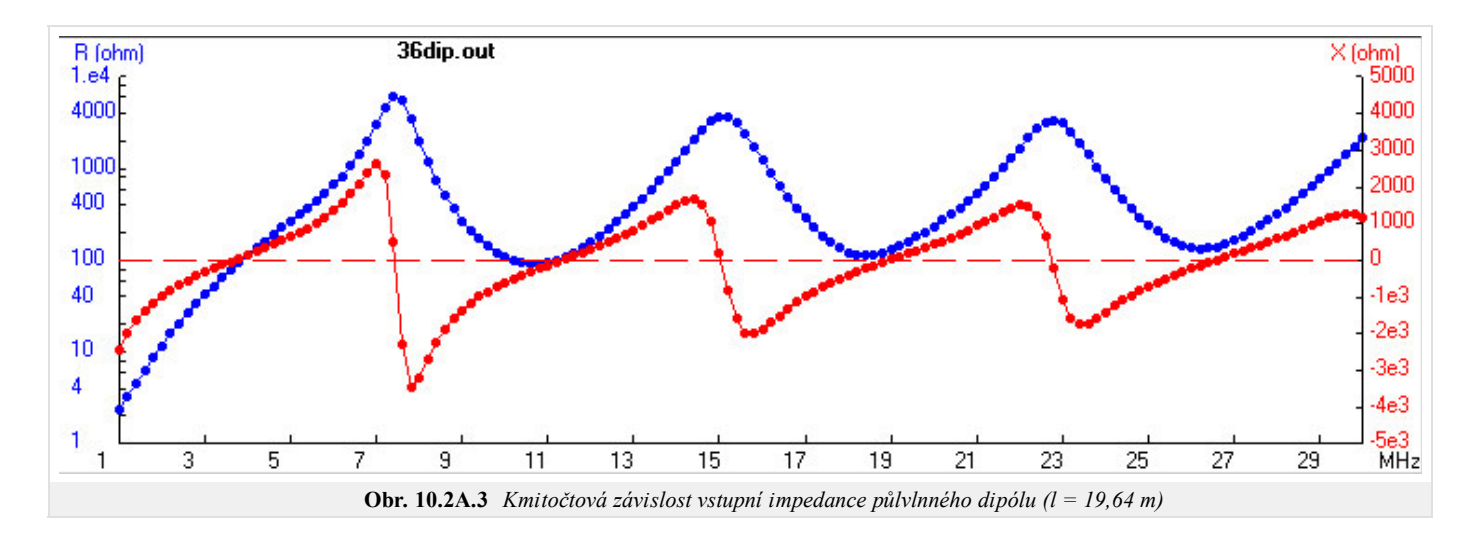

Na obr. 10.2A.4 je vykreslena směrová charakteristika dipólu v půlvlnné rezonanci. Směr maximálního záření je kolmý na osu dipólu. Ve směru osy dipólu anténa nezáří. Protože je anténa umístěna nad vodivým povrchem, vyzařování směřuje pouze do poloprostoru nad tímto povrchem.

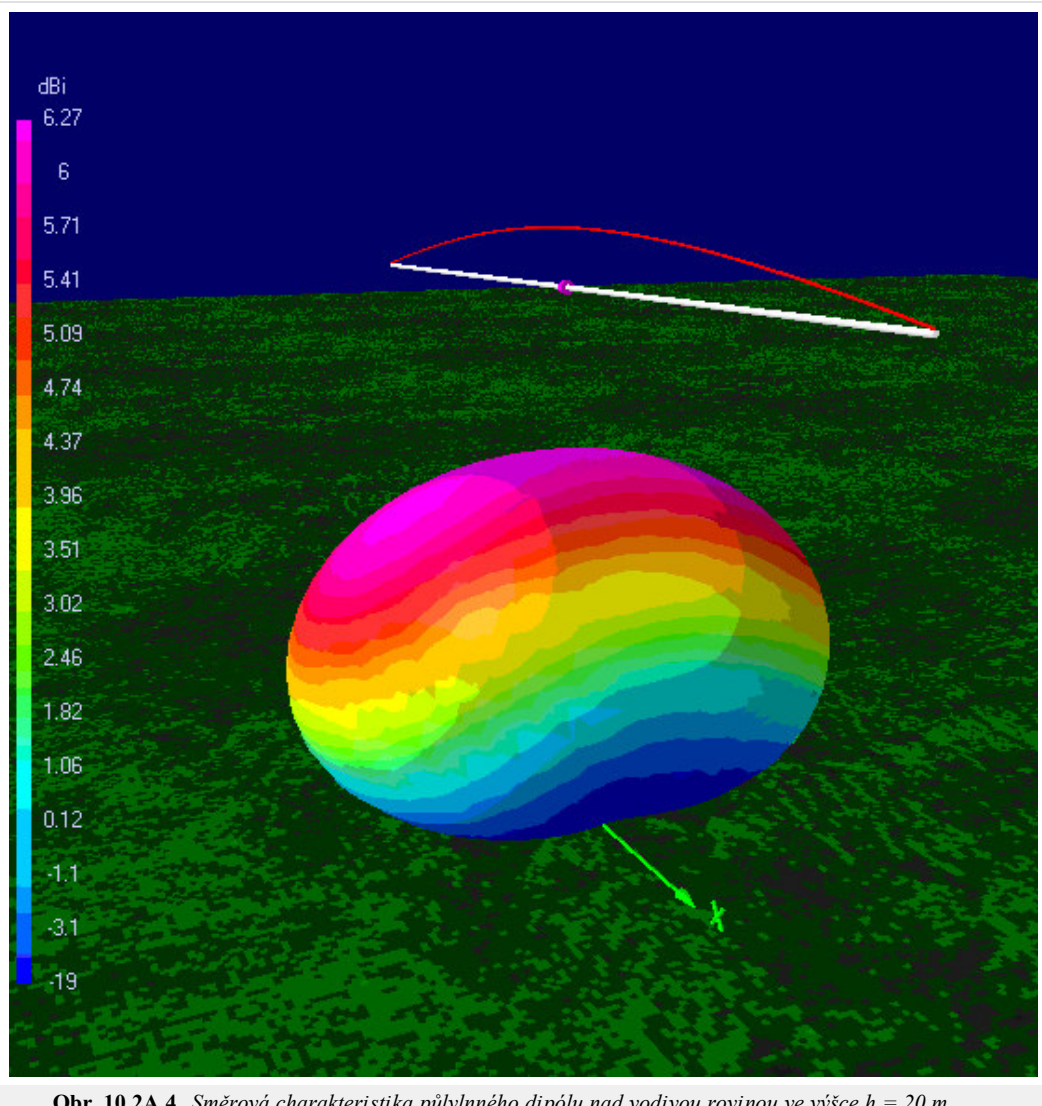

**Obr. 10.2A.4** *Směrová charakteristika půlvlnného dipólu nad vodivou rovinou ve výšce h = 20 m (l = 19,64 m, f = 3,68 MHz)*

# **10.2 Půlvlnný dipól**

## **Kvíz**

Zodpovězením těchto otázek získáte zpětnou informaci o tom, jak jste dané problematice porouměli. Pouze jediná z možností je správně. Nemusíte odpovídat na všechny otázky. Pokud neznáte u dané otázky odpověď, nechte ji nezodpovězenou (předem vybráno "na tuto otázku neodpovím"). Váš výsledek pak nebude touto otázkou ovlivněn. Správná odpověď **přidá 2 body** k celkovému hodnocení, při špatné odpovědi **ztrácíte 1 bod**. Otázky jsou děleny do skupin po pěti.

Po zodpovězení otázek klikněte na **Zobrazit výsledek**.

Zobrazuji otázky č. **1** až **3** z celkového počtu **3** otázek:

## **Otázka č.1**

Dipól má v rezonanci impedanci...

Možné odpovědi pro otázku č.1:  $\circ$  ... 50  $\Omega$ .  $\circ$  ... 75  $\Omega$ .  $\circ$  ... 73 + j42 Ω. Na tuto otázku neodpovím.

## **Otázka č.2**

Maximální zisk půlvlnného dipólu je ...

- Možné odpovědi pro otázku č.2:-
- $\circ$  ... 2,13 dBi.
- … 1,64 dBd.
- … 2,13 dBd.
- Na tuto otázku neodpovím.

## **Otázka č.3**

Půlvlnný dipól patří mezi antény...

- Možné odpovědi pro otázku č.3:
	- … symetrické.
	- … širokopásmové.
	- … nesymetrické.
	- Na tuto otázku neodpovím.

zobrazit výsledek

# **10.3 T2FD - Skládaný dipól se sklopeným zakončením**

## **Základní teorie**

T2FD (skládaný dipól se sklopeným zakončením) je anténou pro univerzální použití. Vyvinuta byla v roce 1940 americkým námořnictvem. Anténa je širokopásmová. Anténa nevykazuje hluchá místa jak v kmitočtu tak ve vyzařovací charakteristice v horizontální rovině.

Anténa po optimalizaci pro radioamatérská pásma vykazuje dobrou směrovost, malé rozměry, nízkou cenu. Anténa nevyžaduje komplikované impedanční přizpůsobení. Díky těmto vlastnostem je T2FD jednou z nejpopulárnějších antén mezi radioamatéry i profesionály.

Zhruba od roku 1980 radioamatéři znovuobjevili tuto anténu zejména pro dvoucestné vysílání provozem A1A a PSK-31, kde síla signálu není tak důležitá jako jeho stabilita. Anténa není citlivá k parazitnímu rušení, a proto se hodí do měst. Anténa T2FD se hodí zároveň pro práci v omezených prostorech. Například anténa jen 7 m dlouhá může pracovat na frekvencích od 14 MHz výše při vysílání, od 7 MHz výše je dokonce použitelná k příjmu.

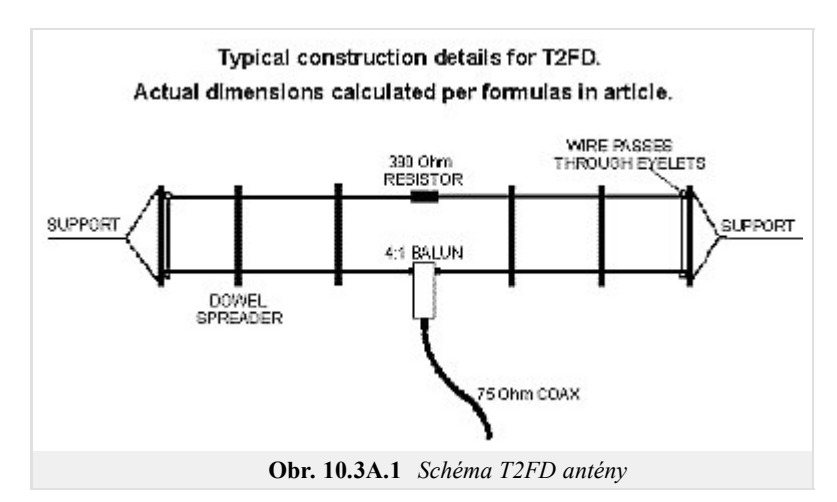

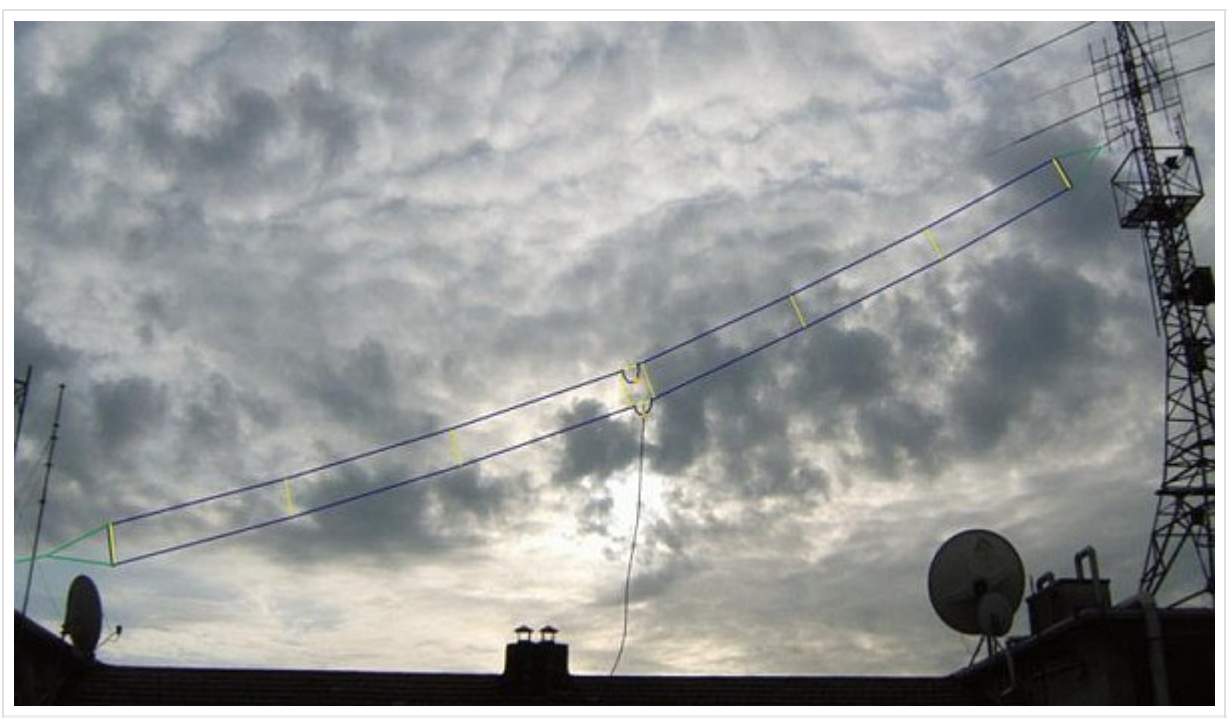

**Obr. 10.3A.2** *Anténa pro 5 až 30 metrové pásmo*

Typická T2FD anténa je sestavena ze dvou paralelních vodičů:

- rozpětí je rovno třetině vlnové délky nejnižšího kmitočtu
- vzdálenost obou vodičů je 1/100 největší vlnové délky, tato vzdálenost je po celé délce udržována nevodivými rozpěrkami
- rozpěrky jsou na konci vzájemně svázány nevodivými lanky
- horní a dolní vodič jsou na koncích spojeny drátky
- napájen je dolní vodič uprostřed, vstupní impedance je kolem 300 Ω, napáječ je připojen přes balun 1:4, jenž transformuje vstupní impedanci na požadovaných 75 Ω
- prostředek horního vodiče je spojen s 400 Ω bezindukčním rezistorem, který musí být dimenzován aspoň na třetinu maximálního výkonu, tento rezistor pohlcuje část elektrické energie (buď přijímané vlny, nebo z vysílače) hlavně u spodního pásma
- k tomu, aby anténa měla všesměrovou vyzařovací charakteristiku, měla by být sklopena pod úhlem 20 až 40 stupňů od horizontální roviny, avšak i ve vodorovné rovině bude vyzařovat s uspokojivými výsledky

Tato anténa je použitelná pro spojení na středně dlouho vzdálenost, s šířkou pásma zhruba 1:6. Například anténa pro nižší pásma 3 až 18 MHz bude dlouhá 33 m se vzdálenosti ramen 1 m. Pokud budeme anténu navrhovat pro vyšší pásma 5 až 30 MHz, bude délka antény 20 m, se vzdálenosti vodičů 60 cm. Pokud uděláme anténu kratší, bude se hodit na dolních kmitočtech pouze k příjmu

Jakožto jako širokopásmová antén, bude PSV dobré přes celé kmitočtové pásmo, přesto na některých kmitočtech se doporučuje použití anténního tuneru.

Tato anténa má mnoho komerčních verzí, které jsou pro komerční použití, armádu, radioamatéry a poslech vzdáleného rozhlasu.

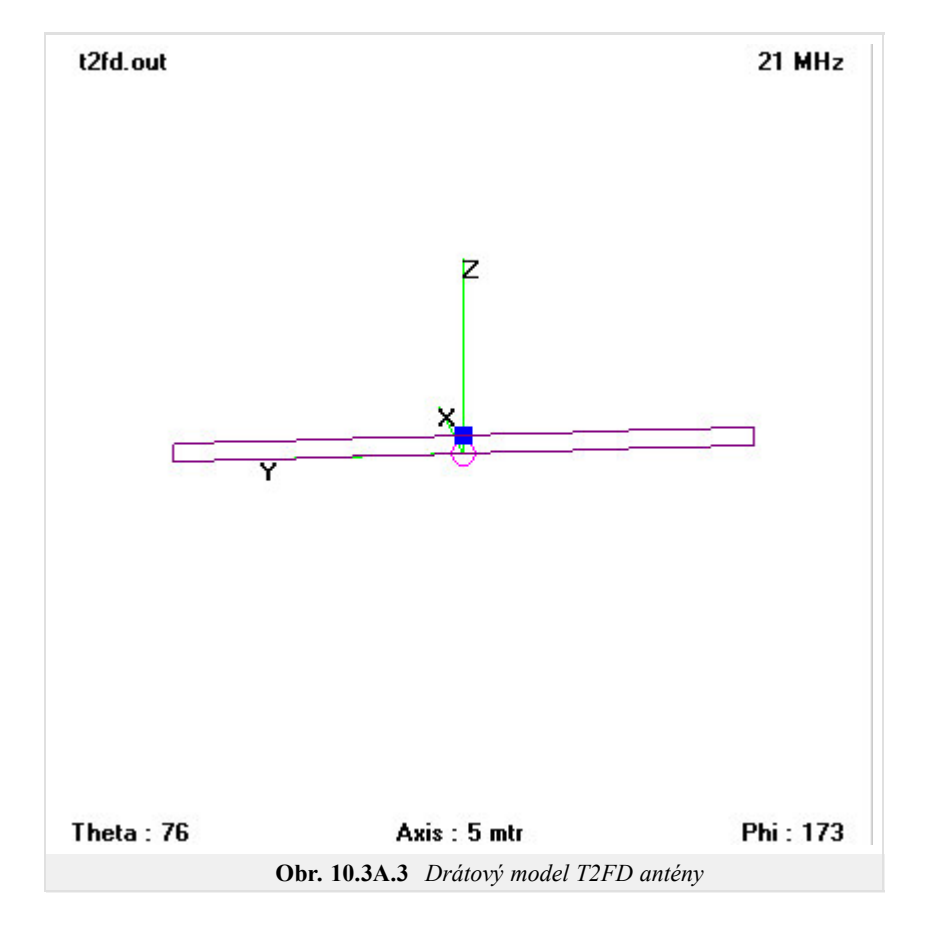

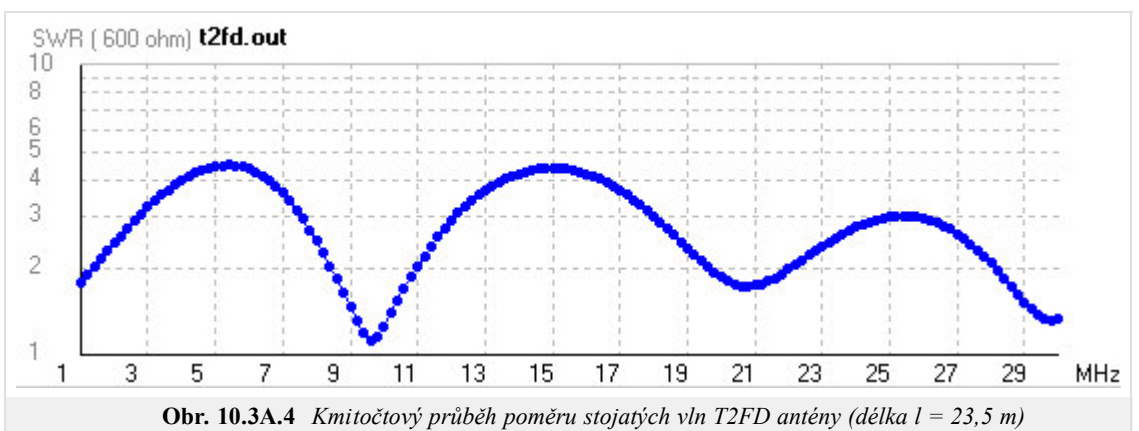

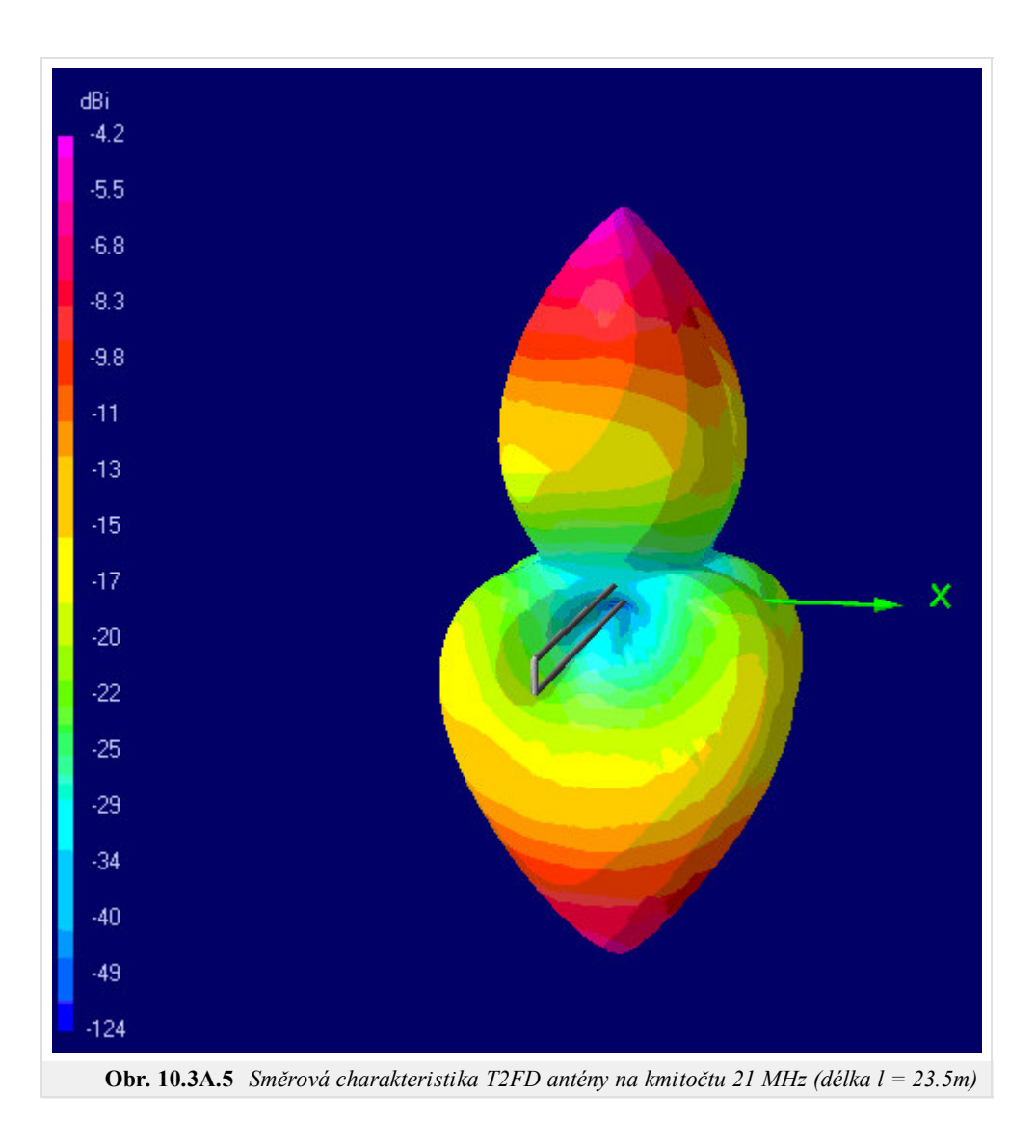

## **10.3 T2FD - Skládaný dipól se sklopeným zakončením**

### **Kvíz**

Zodpovězením těchto otázek získáte zpětnou informaci o tom, jak jste dané problematice porouměli. Pouze jediná z možností je správně. Nemusíte odpovídat na všechny otázky. Pokud neznáte u dané otázky odpověď, nechte ji nezodpovězenou (předem vybráno "na tuto otázku neodpovím"). Váš výsledek pak nebude touto otázkou ovlivněn. Správná odpověď **přidá 2 body** k celkovému hodnocení, při špatné odpovědi **ztrácíte 1 bod**. Otázky jsou děleny do skupin po pěti.

Po zodpovězení otázek klikněte na **Zobrazit výsledek**.

Zobrazuji otázky č. **1** až **3** z celkového počtu **3** otázek:

### **Otázka č.1**

Anténa T2FD je zakončena impedancí...

- Možné odpovědi pro otázku č.1:  $\circ$  ... 50  $\Omega$ .  $\circ$   $\ldots$  300  $\Omega$ .
- $\circ$   $\ldots$  400 Ω.
- Na tuto otázku neodpovím.

### **Otázka č.2**

Anténa T2FD patří mezi antény...

- Možné odpovědi pro otázku č.2:-
	- … s velkým ziskem.
	- … se sníženou velikostí oprotí půlvlnnému dipólu.
- … s velkou účiností.
- Na tuto otázku neodpovím.

### **Otázka č.3**

Anténa T2FD má vstupní impedanci...

Možné odpovědi pro otázku č.3:

- $\circ$  ... 300 Ω.
- $\circ$  ... 50 Ω.
- $\circ$  ... 400 Ω.
- Na tuto otázku neodpovím.

## **10.4 Čtvrtvlnný monopól se zemí**

### **Základní teorie**

Čtvrtvlnný monopól je anténa sestávající z jednoho prvku. Anténa je napájena na konci tohoto prvku a chová se jako dipól. Anténa je napájena na dolním konci, který se nachází v blízkosti vodivého povrchu pracujícího jako reflektor. Délka anténního prvku je *λ*/4. Zemní plocha se chová díky principu zrcadlení jako druhé rameno dipólu, zrcadlový obraz má stejný směr a stejnou fázi jako zrcadlený zářič. Anténa září pouze do horního poloprostoru.

V horním poloprostoru je vyzařované pole identické s polem, vyzařovaným půlvlnným dipólem se stejnou proudovou distribucí. Energie je však vyzařována jen polovinou antény do jednoho poloprostoru, takže stejný proud umožní vyzářit poloviční výkon. Impedance monopólu bude poloviční vzhledem k impedanci půlvlnného dipólu, tj. 36+j21 Ω. Zisk antény je stejný jako u půlvlnného dipólu 2.14 dBi.

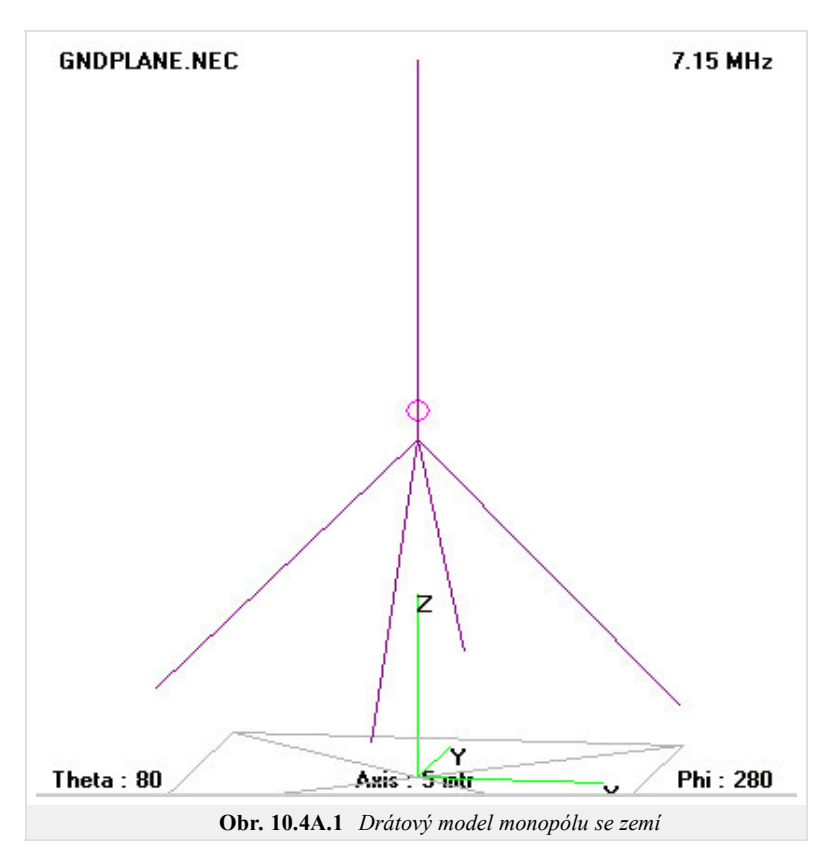

Ve vzdálené oblasti je směrová charakteristika stejná jako u půlvlnného dipólu. Dobré fungování antény je podmíněno dobrou vodivostí zemní roviny. Vodivost zemského povrchu lze zlepšit pomocí sítě měděných drátů.

U některých aplikací může být zemní plocha nahrazena např. střechou auta. V jiném případě může být země nahrazena sklopenými vodiči.

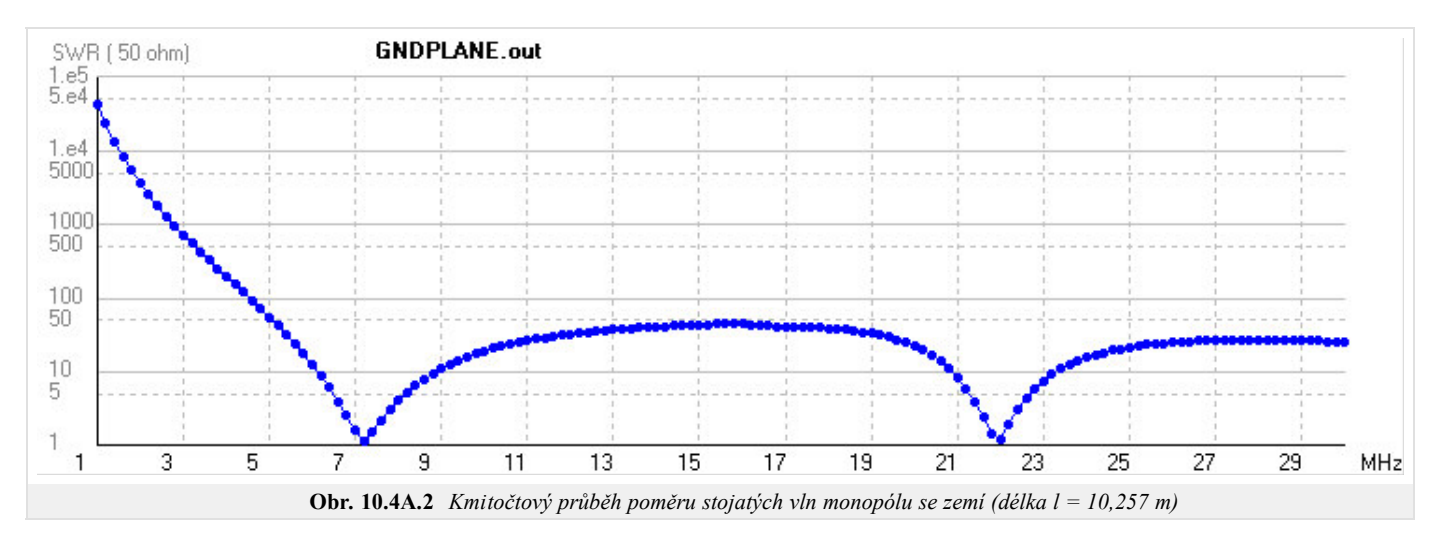

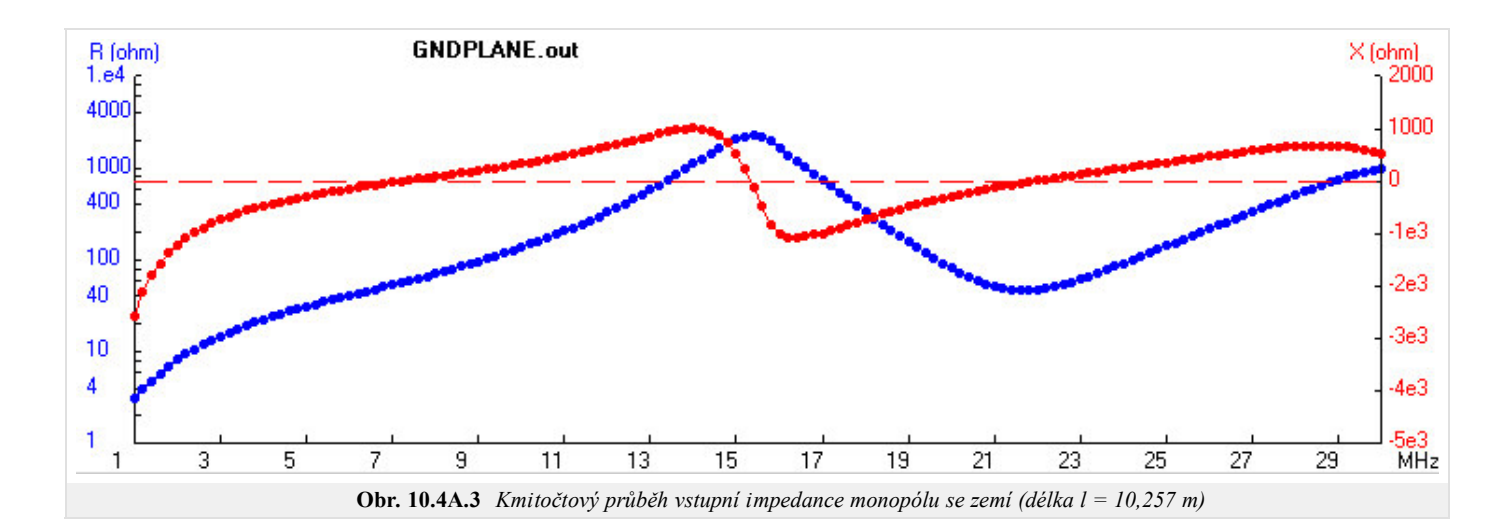

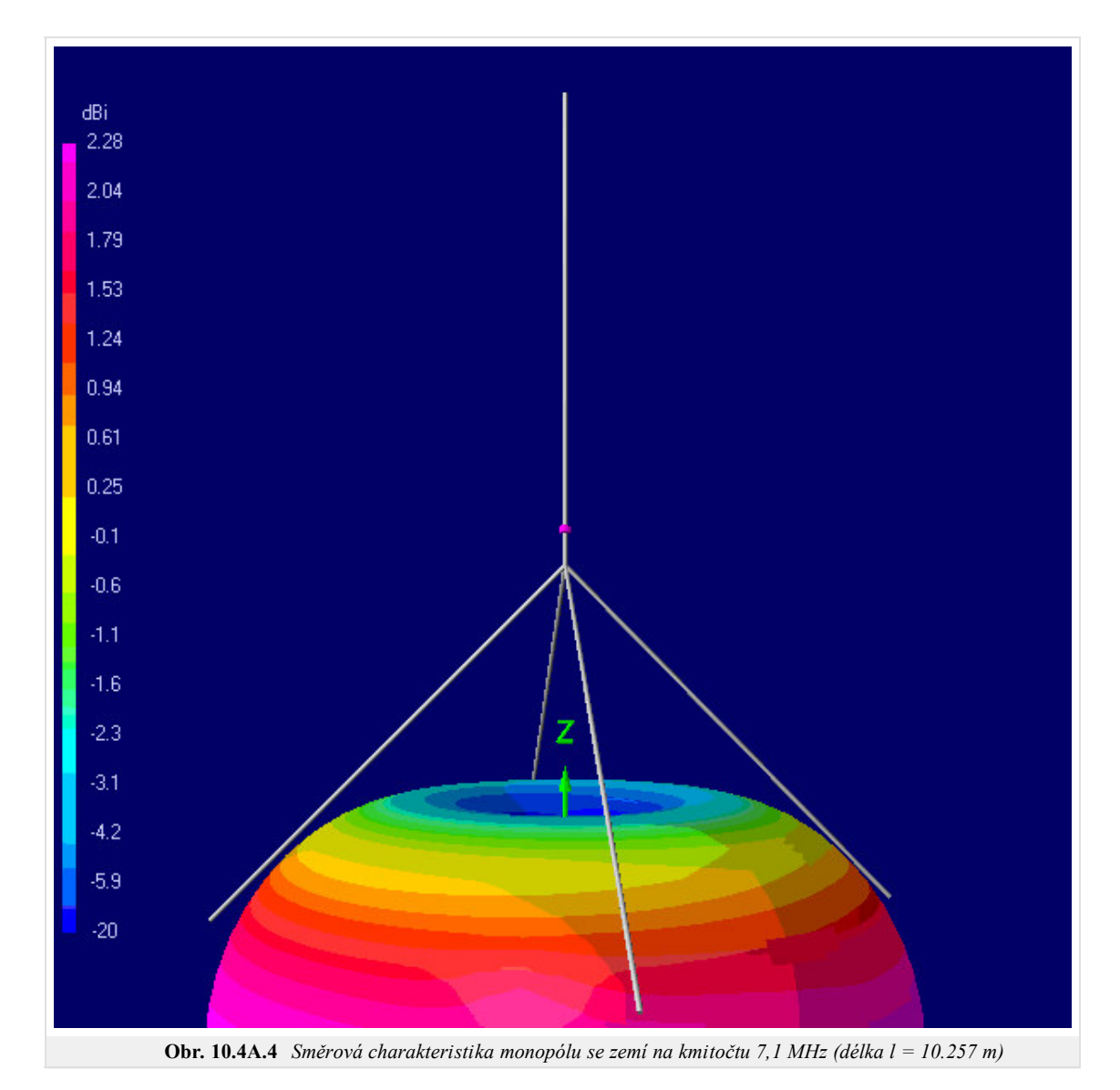

# **10.4 Čtvrtvlnný monopól se zemí**

### **Kvíz**

Zodpovězením těchto otázek získáte zpětnou informaci o tom, jak jste dané problematice porouměli. Pouze jediná z možností je správně. Nemusíte odpovídat na všechny otázky. Pokud neznáte u dané otázky odpověď, nechte ji nezodpovězenou (předem vybráno "na tuto otázku neodpovím"). Váš výsledek pak nebude touto otázkou ovlivněn. Správná odpověď **přidá 2 body** k celkovému hodnocení, při špatné odpovědi **ztrácíte 1 bod**. Otázky jsou děleny do skupin po pěti.

Po zodpovězení otázek klikněte na **Zobrazit výsledek**.

Zobrazuji otázky č. **1** až **3** z celkového počtu **3** otázek:

### **Otázka č.1**

Čtvrtvlnný monopól...

Možné odpovědi pro otázku č.1:

- … má vstupní impedanci stejnou jako půlvlnný dipól.
- … má vstupní impedanci dvojnásobnou než půlvlnný dipól.
- … poloviční než půlvlnný dipól.
- Na tuto otázku neodpovím.

### **Otázka č.2**

Čtvrtvlnný monopól patří mezi antény...

- Možné odpovědi pro otázku č.2:-

- … nesymetrické.
- … symetrické.
- … s kruhovou polarizací.
- Na tuto otázku neodpovím.

### **Otázka č.3**

Sklon protiváh u čtvrtvlnného monopólu ovlivňuje...

Možné odpovědi pro otázku č.3:

- … vstupní impedanci antény.
- … zisk antény.
- … vstupní impedanci a zisk antény.
- Na tuto otázku neodpovím.

## **10.5 Diskónová anténa**

### **Základní teorie**

Diskónová anténa je verzí bikónické antény, u níž je jeden kónus nahrazen diskem. Jedná se většinou o vertikální anténu, disk bývá umístěn nad drátovým kónusem.

Výhodou této antény je všesměrovost v horizontální rovině, vertikální polarizace, jednotkový zisk a šířka pásma 1:10. Vyzařovací charakteristika ve vertikální rovině je docela úzká, čímž je dosaženo maximální citlivosti antény v rovině paralelní se zemským povrchem.

Diskonová anténa má uplatnění v širokopásmových komerčních aplikacích, ve vojenství, při radioamatérském vysílání a příjmu. Je-li anténa použita jako vysílací, její efektivnost je nižší než u úzkopásmovějších antén. PSV je typicky ~2:1 přes celé frekvenční pásmo.

Diskonová anténa se skládá ze tří části: disku, kónusu a izolátoru.

Disk by měl být 0,7-krát čtvrtina vlnové délky na nejnižším kmitočtu. Anténa je napájena ve středu disku, obvykle 50 Ω koaxiálním kabelem, středem připojeným k disku a opletením ke kuželu. Délka kónusu by měla být rovna čtvrtině vlnové délky na nejnižší frekvenci. Úhel kužele by měl být mezi 25 až 40°. Disk a kónus musejí být odděleny izolátorem. Rozměry izolátoru ovlivňují vlastnosti antény.

Pro rozšíření kmitočtového pásma směrem k nižším kmitočtům může být na disk umístěna vertikální prutová anténa. Tato anténa však zhorší vyzařovací charakteristiku na vyšších frekvencích. Takto upravená diskonová anténa se více podobá anténě se zemní plochou nebo koaxiálnímu dipólu.

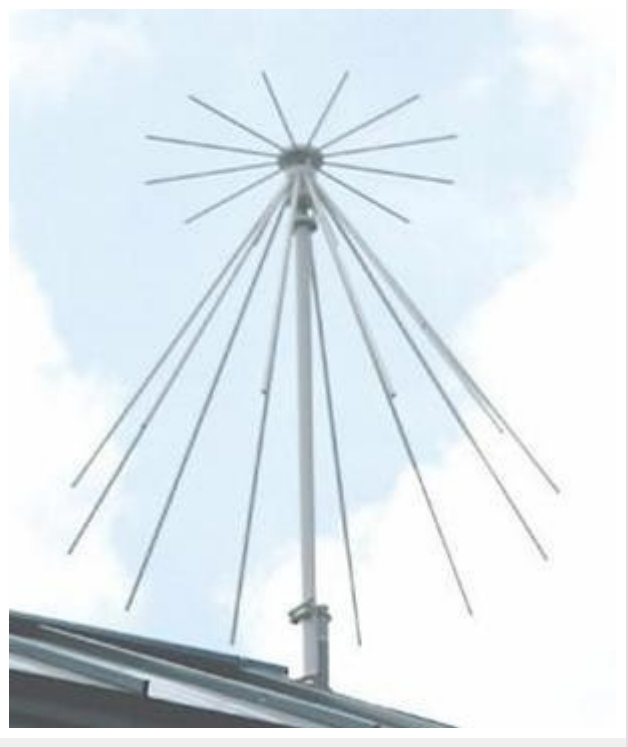

**Obr. 10.5A.1** *Diskónová anténa na střeše*

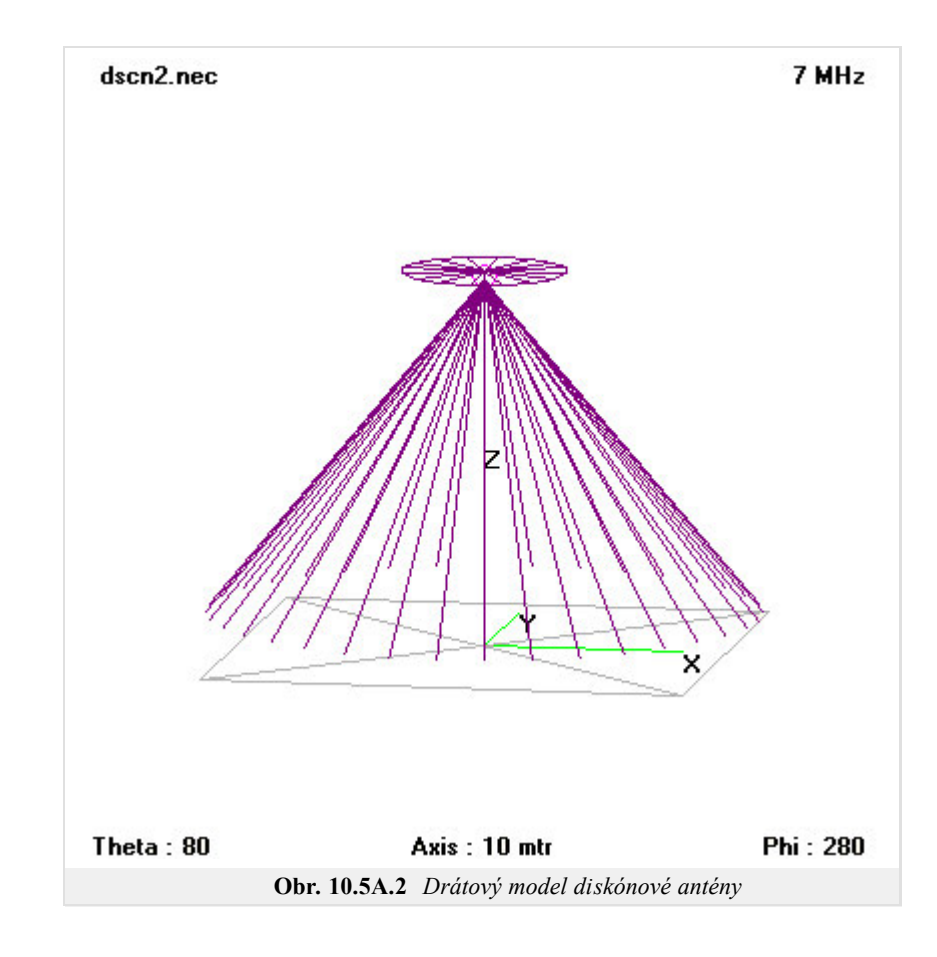

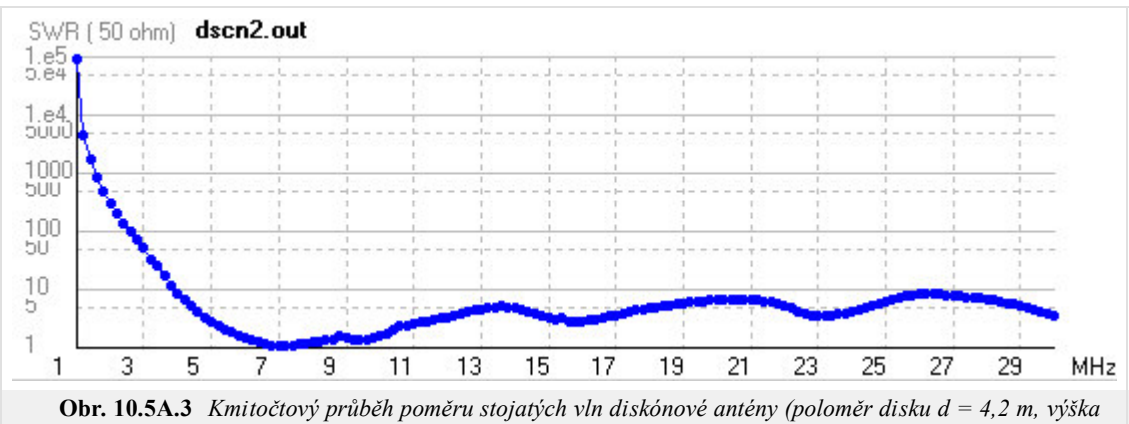

*kónusu l = 16,8 m)*

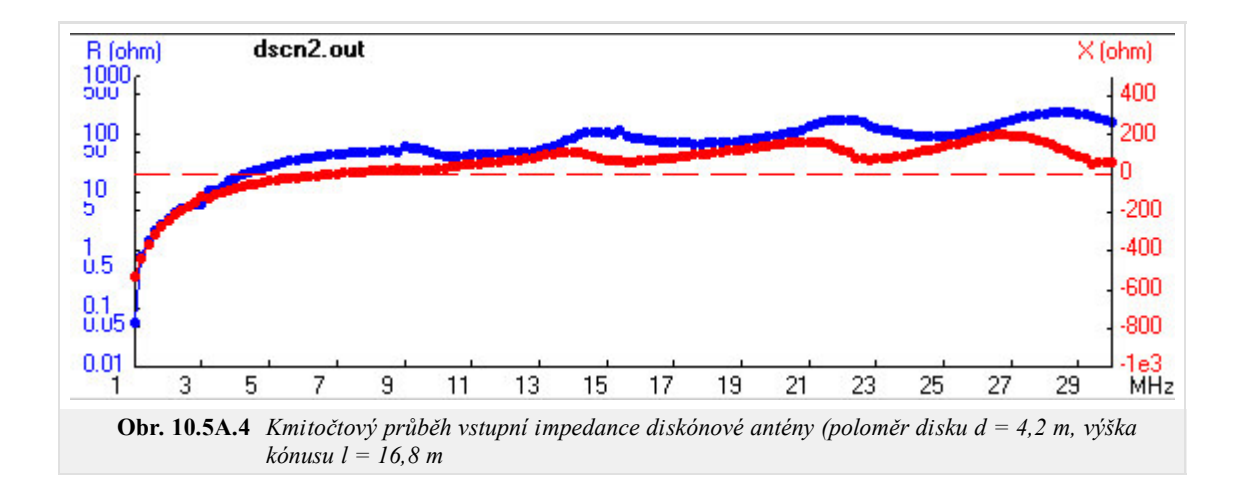

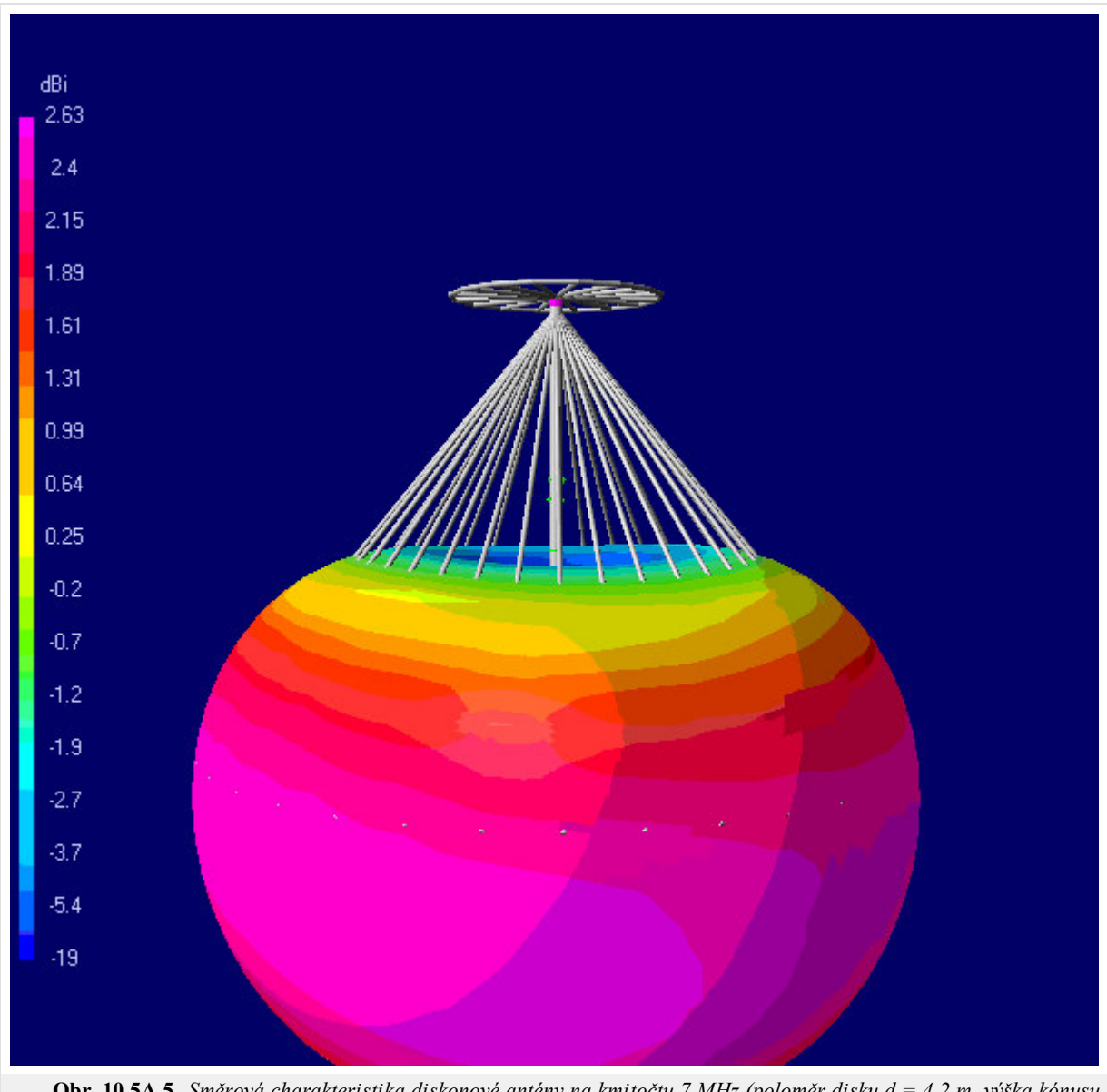

**Obr. 10.5A.5** *Směrová charakteristika diskonové antény na kmitočtu 7 MHz (poloměr disku d = 4,2 m, výška kónusu l = 16.8 m)*

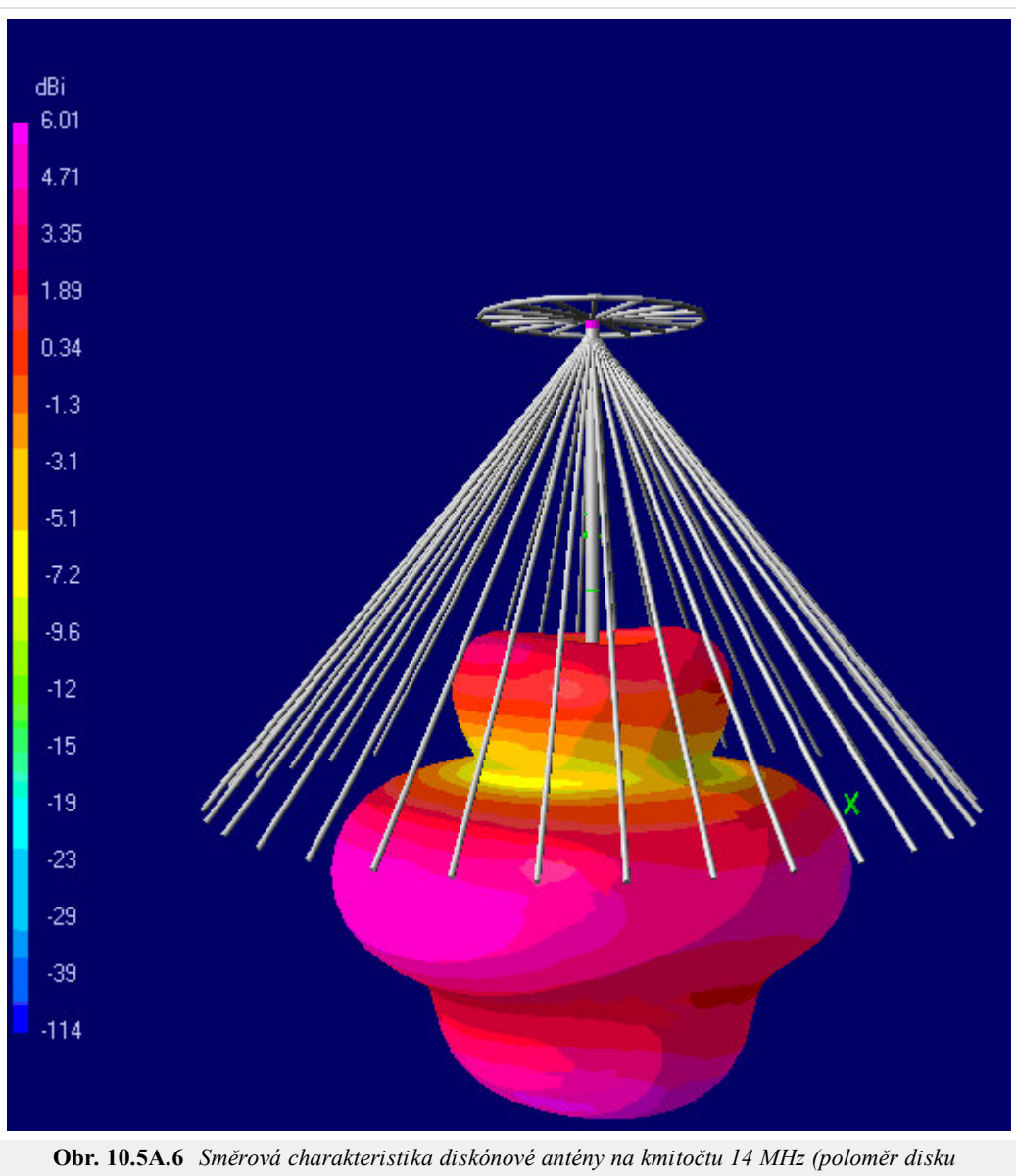

*d = 4,2 m, výška kónusu l = 16,8 m)*

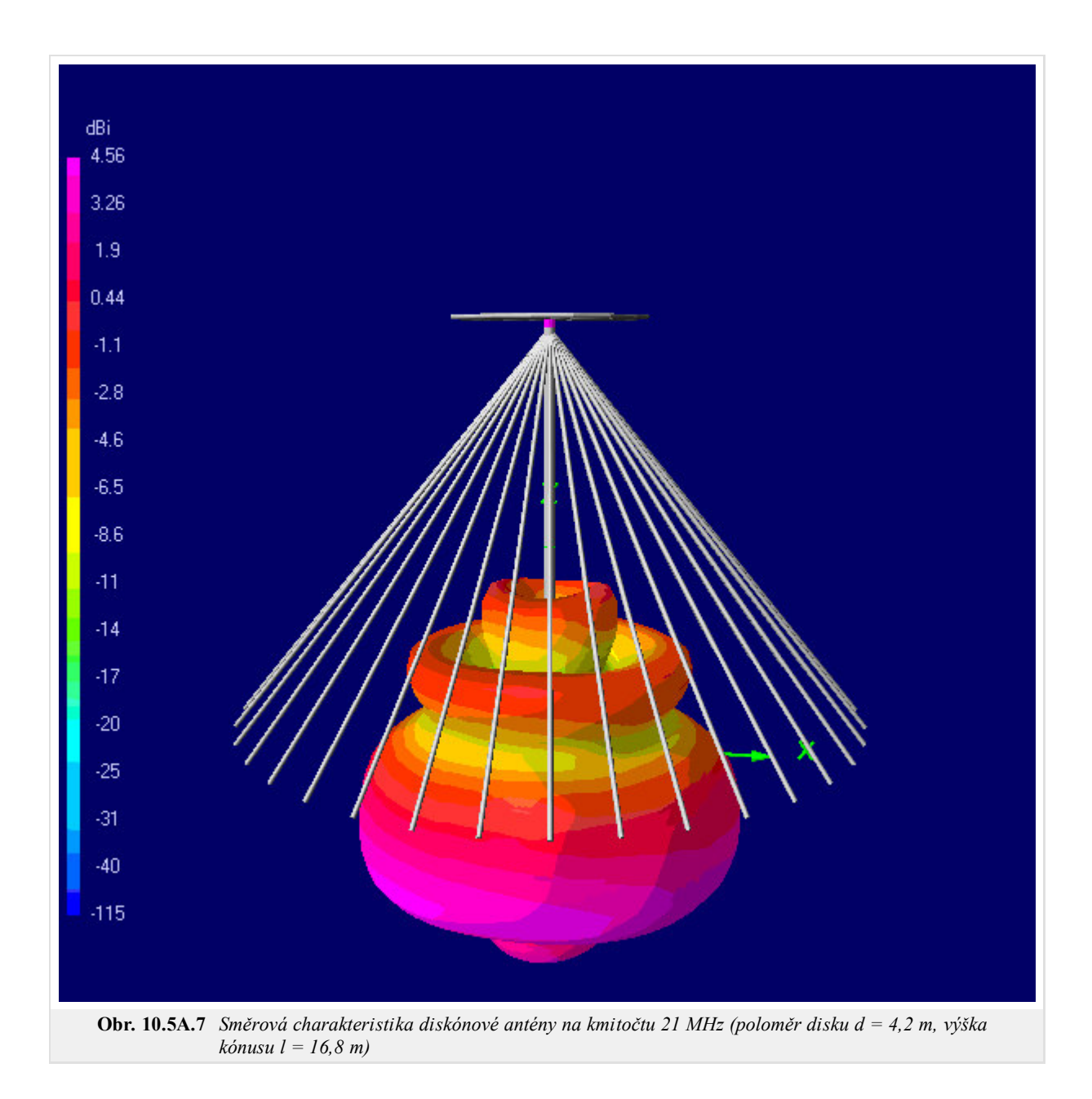

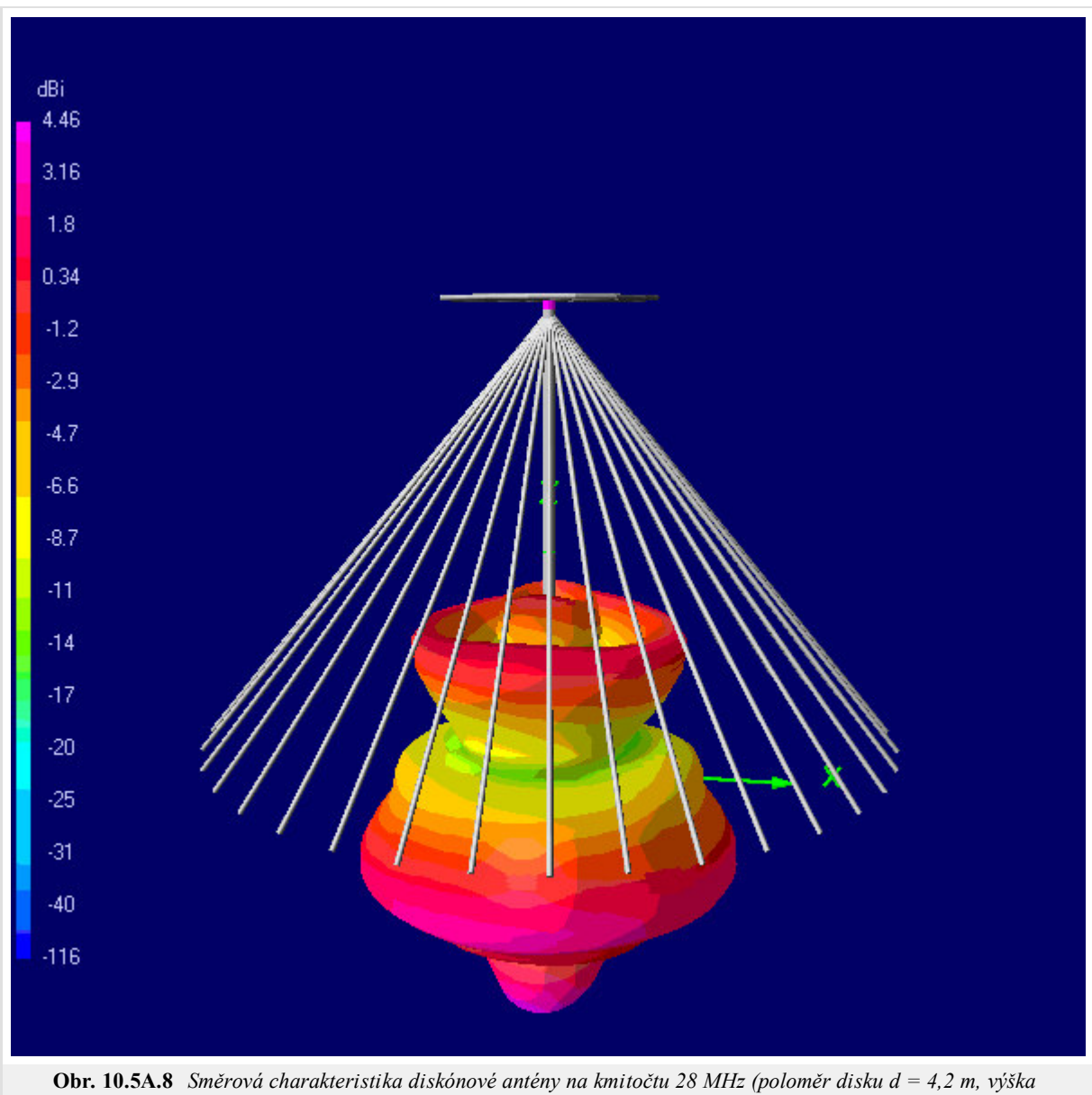

*kónusu l = 16,8 m)*

## **10.5 Diskónová anténa**

### **Kvíz**

Zodpovězením těchto otázek získáte zpětnou informaci o tom, jak jste dané problematice porouměli. Pouze jediná z možností je správně. Nemusíte odpovídat na všechny otázky. Pokud neznáte u dané otázky odpověď, nechte ji nezodpovězenou (předem vybráno "na tuto otázku neodpovím"). Váš výsledek pak nebude touto otázkou ovlivněn. Správná odpověď **přidá 2 body** k celkovému hodnocení, při špatné odpovědi **ztrácíte 1 bod**. Otázky jsou děleny do skupin po pěti.

Po zodpovězení otázek klikněte na **Zobrazit výsledek**.

Zobrazuji otázky č. **1** až **3** z celkového počtu **3** otázek:

### **Otázka č.1**

Diskonová anténa patří mezi antény...

- Možné odpovědi pro otázku č.1:
- … horizontální s velkým ziskem.
- … vertikální s velkou šířkou pásma.
- … vertikální s velkým ziskem.
- Na tuto otázku neodpovím.

### **Otázka č.2**

Šířka pásma u diskonové antény bývá obvykle...

- Možné odpovědi pro otázku č.2:-

- … 1:1.
- $\circ$  ... 1:10.
- … 1:3.
- Na tuto otázku neodpovím.

### **Otázka č.3**

Vstupní impedance diskonové antény je...

Možné odpovědi pro otázku č.3:

- … kolem 50 Ω a může být napájena koaxiálním kabelem.
- $\bullet$  ... kolem 75  $\Omega$  a může být napájena pouze symetrickou dvoulinkou.
- $\odot$  ... kolem 300  $\Omega$  a musí být napájena přes symetrizační člen.
- Na tuto otázku neodpovím.

#### **10.6 Anténa invertované V**

#### **Základní teorie**

Anténa invertované V je modifikovaný dipól, jehož konce jsou níže než jeho střed. Tato anténa je hojně využívána radioamatéry a lodích. Anténa má mnohem lepší vlastnosti než krátká prutová anténa.

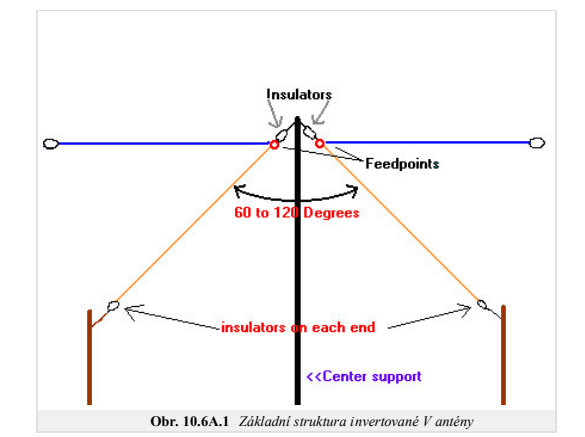

Jediným požadavkem na konstrukci invertované-V antény je jeden vysoký objekt ve středu antény (většnou postačí i větev stromu). Konce antény musí být izolované a ukotvené v blízkosti země. Tato jednoduchá konstrukce přináš můžeme lépe pokrýt nízké frekvence.

Z teorie vyplývá, že zisk antény invertované V odpovídá zisku půlylnného dipólu ve stejné výšce, protože nejvíce EM vlny se vyzařuje kolem středu antény. Je-li střed obou antén ve stejné výšce, je rozdíl ve vlastnostech ne pro numerické modelování antén předvídá maximální zisk dipólu 2.15 dBi a maximální zisk antény invertované V 1.9 dBi.

V praxi však kvůli blízkosti zemského povrchu, jeho reálné vodivosti a vlivu rozptylových polí na koncích antény dosahujeme mnohem nižší efektivity vyzařování v porovnání s dipólem. Ve výše uvedeném příkladě (anténa invert 12 metrech), uvažujeme-li užitečný úhel odrazu 40° nad horizontem, anténa invertované V dosahuje maximálního zisku 1 dBi při všesměrovém vyzařování v horizontální rovině, kdežto dipól má zisk od 6 dBi do 1,2 dBi.

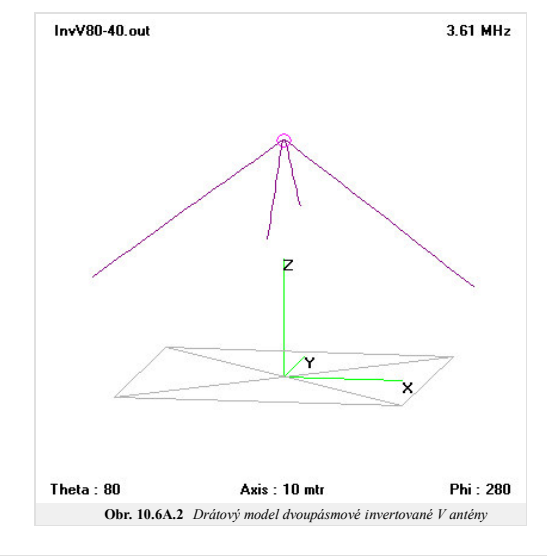

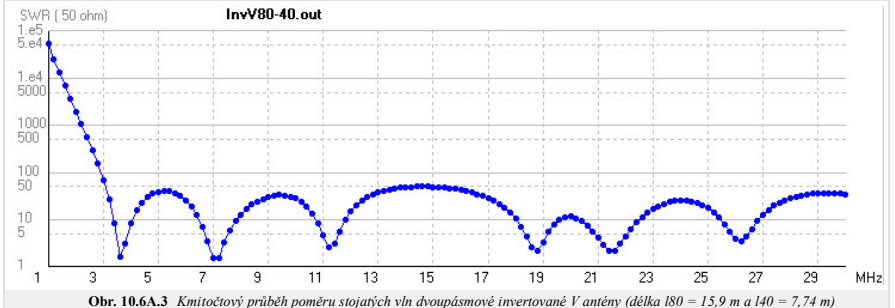

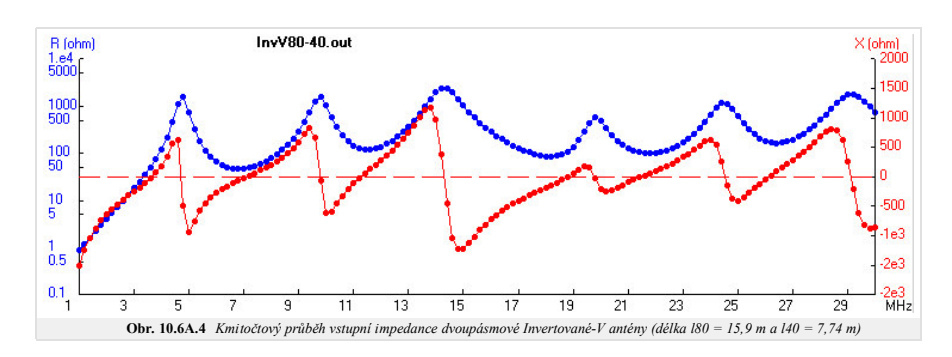

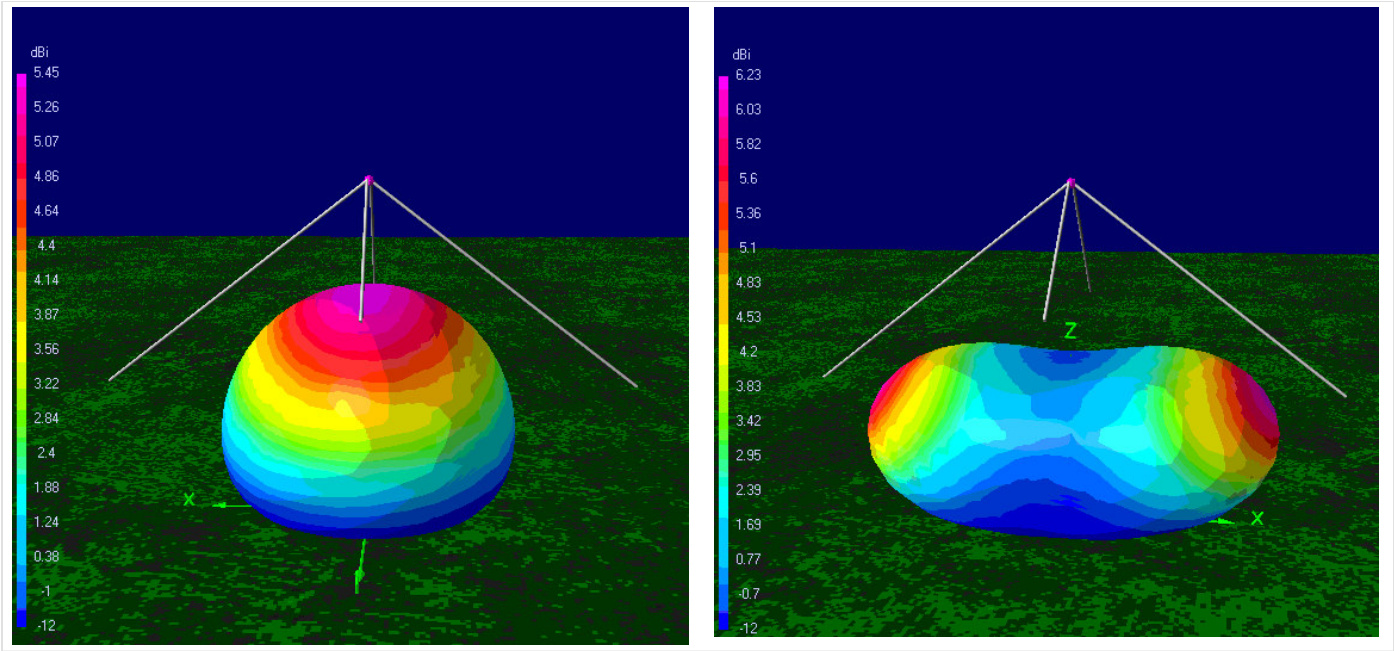

**Obr. 10.6A.5** *Směrová charakteristika dvoupásmové invertované-V antény na kmitočtech 3,5 MHz a 7,05 MHz (délka l80 = 15,9 m a l40 = 7,74 m)*

## **10.6 Anténa invertované V**

### **Kvíz**

Zodpovězením těchto otázek získáte zpětnou informaci o tom, jak jste dané problematice porouměli. Pouze jediná z možností je správně. Nemusíte odpovídat na všechny otázky. Pokud neznáte u dané otázky odpověď, nechte ji nezodpovězenou (předem vybráno "na tuto otázku neodpovím"). Váš výsledek pak nebude touto otázkou ovlivněn. Správná odpověď **přidá 2 body** k celkovému hodnocení, při špatné odpovědi **ztrácíte 1 bod**. Otázky jsou děleny do skupin po pěti.

Po zodpovězení otázek klikněte na **Zobrazit výsledek**.

Zobrazuji otázky č. **1** až **3** z celkového počtu **3** otázek:

### **Otázka č.1**

Anténa Invertované V vyniká především...

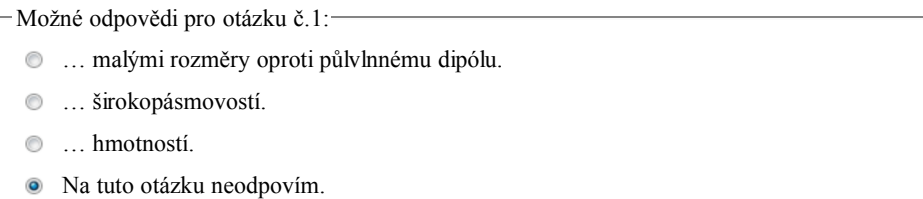

### **Otázka č.2**

Anténa Invertované V se využívá na krátkých vlnách pro...

- Možné odpovědi pro otázku č.2:-

- … spojení přes satelity.
- … spojení ionosférickou vlnou.
- … spojení přímou vlnou.
- Na tuto otázku neodpovím.

### **Otázka č.3**

Vstupní impedance antény Inverované V je...

Možné odpovědi pro otázku č.3:

- … kolem 50 Ω a může být napájena koaxiálním kabelem.
- $\bullet$  ... kolem 50  $\Omega$  a může být napájena pouze symetrickou dvoulinkou.
- $\odot$  ... je kolem 300  $\Omega$  a a musí být napájena přes symetrizační člen.
- Na tuto otázku neodpovím.

## **10.7 Yagiho anténa**

### **Základní teorie**

Anténa Yagiho a Udy, známá taky jako Yagiho anténa, je směrový anténní systém, který sestává z pole tvořeného dipólem a přídavnými parazitními elementy se silnou elektromagnetickou vazbou (obvykle se jedná o reflektor a jeden nebo více direktorů). Dipól je jediným aktivním prvkem. Dalším, obvykle o 5% delším prvkem, je reflektor. Ostatní parazitní prvky jsou kratší než dipól. Jedná se o tzv. direktory, které jsou umístěny před dipólem. Toto uspořádání zvětšuje směrovost antény v porovnání oproti samotnému dipólu. Anténám podobným Yagiho anténě souhrnně říkáme směrové antény nebo antény s velkým ziskem. Mnoho běžných televizních antén jsou Yagiho antény s přídavným úhlovým reflektorem.

Yagiho anténa je směrová podél osy, kolmé k direktorům, dipólu a reflektoru. Typicky mají jednotlivé elementy antény rozestup roven čtvrtině vlnové délky. Všechny elementy jsou umístěny ve stejné rovině. Vzájemně jsou připevněny na stejné ráhno, i když to nemusí být pravidlem. Kupříkladu komerční televizní anténa je obvykle doplněna několika reflektory, které vzájemně vytvářejí reflektor úhlový.

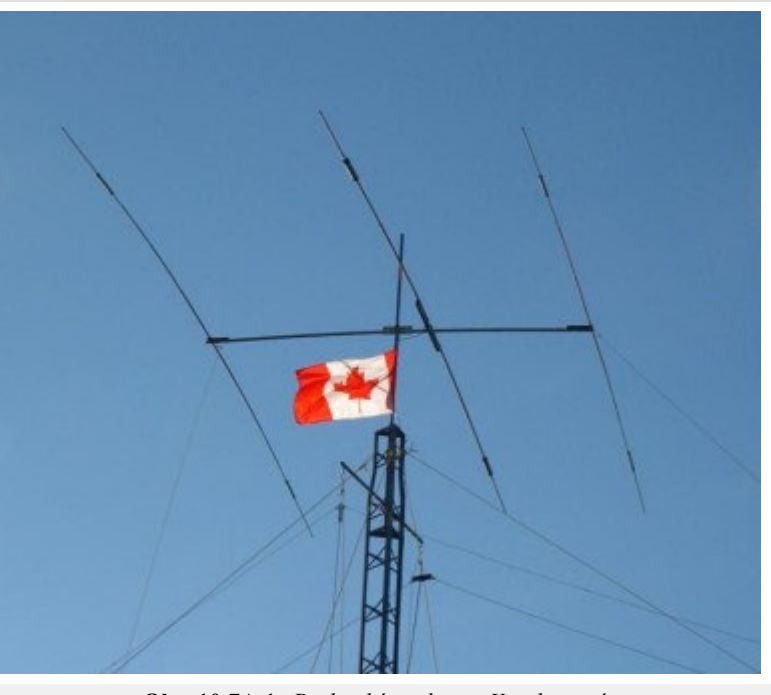

**Obr. 10.7A.1** *Praktická realizace Yagiho antény*

Šířka pásma Yagiho antény, která je obvykle definována jako kmitočtový interval přijatelného impedančního přizpůsobení k napáječi, je určena délkou, průměrem a vzdáleností jednotlivých elementů. Ve většině případů je kmitočtová šířka pásma relativně malá a odpovídá jen několika procentům vzhledem ke střednímu pracovnímu kmitočtu antény.

Yagiho anténa může být navržena jako vícepásmová. Návrh takové antény je však komplikovaný. Využívá se zde kombinace paralelních rezonančních obvodů. Rezonanční obvod izoluje vnější elementy od elementů vnitřních pracujících na nižším kmitočtu, na kterém má rezonanční obvod velkou impedanci. V praxi jsou rezonanční obvody pro nejvyšší pásmo umístěny u počátku antény. Trojpásmová anténa má dva páry rezonančních obvodů na každém elementu. Například anténa pro pásma 10, 15 a 20 metrů má rezonanční obvody pro 10 a 15 m pásmo. Použití rezonančních obvodů není úplně ideální, rezonanční obvody snižují šířku pásma a také účinnost vyzařování.

Návrh Yagi-Uda není triviální, protože neexistuje žádná lineární závislost mezi rozměry (délka elementů, průměr elementů a jejich umístění) a elektrickými veličinami, jako je vstupní impedance nebo zisk antény. Návrh antén vychází z experimentů, počítačových návrhů nebo modifikací stávajících antén.

Yagiho anténa je široce používána radioamatéry pro komunikaci v pásmu krátkých vln, přes pásma kmitočtů VHF a UHF až po mikrovlnná kmitočtová pásma. Radioamatéři rádi konstruují tento typ antény, a proto je v odborných časopisech k dispozici mnoho zdařilých postupů návrhu a počítačových programů.

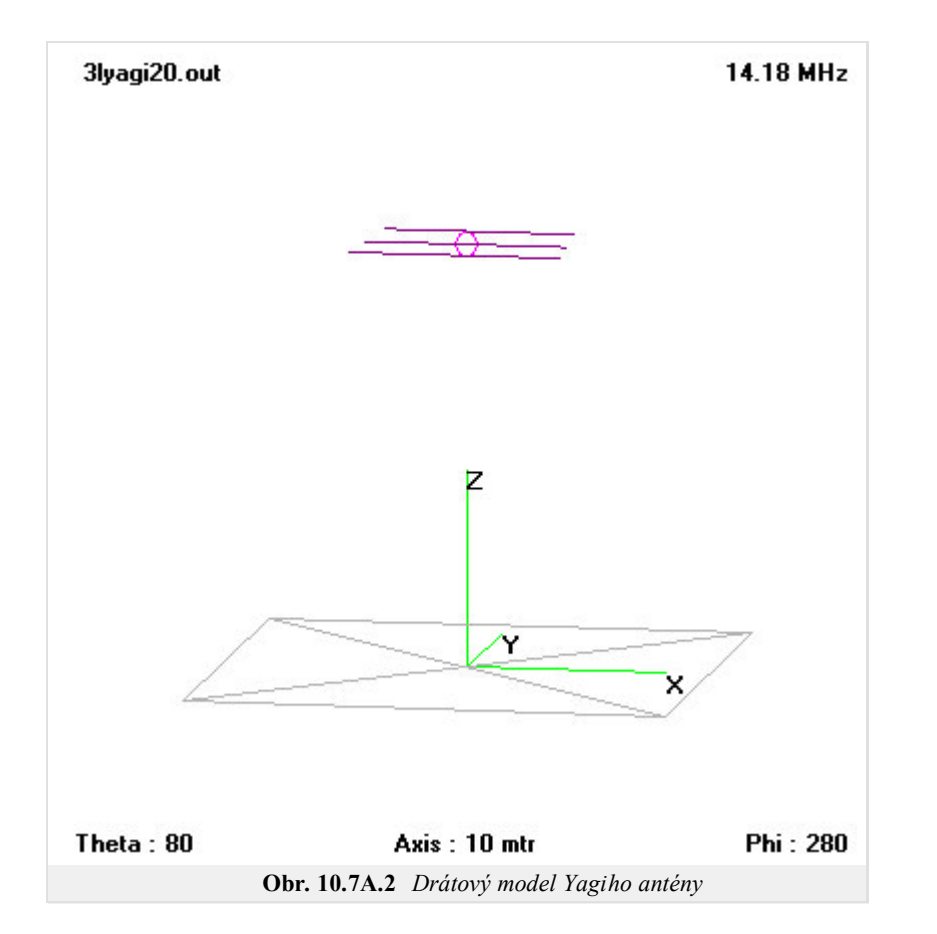

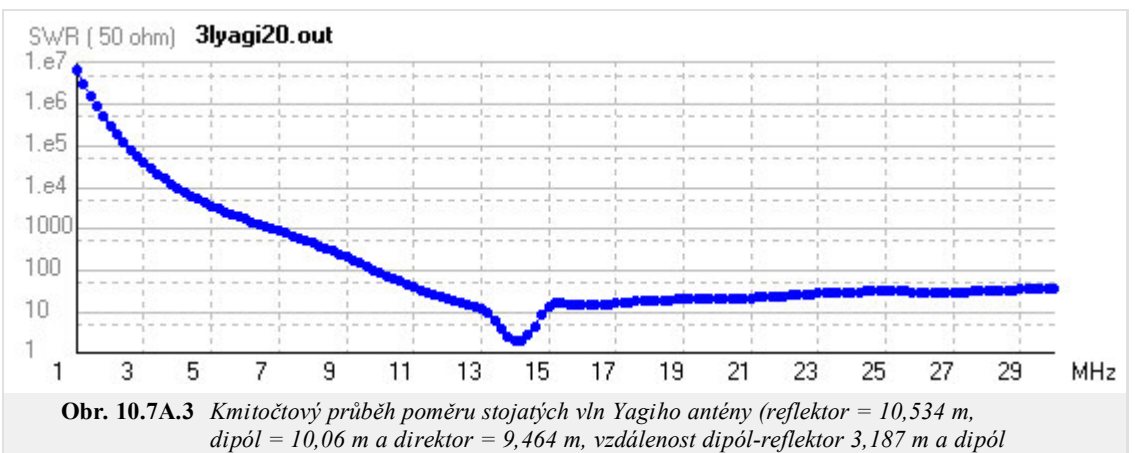

*direktor = 3,6847 m, h = 21 m)*

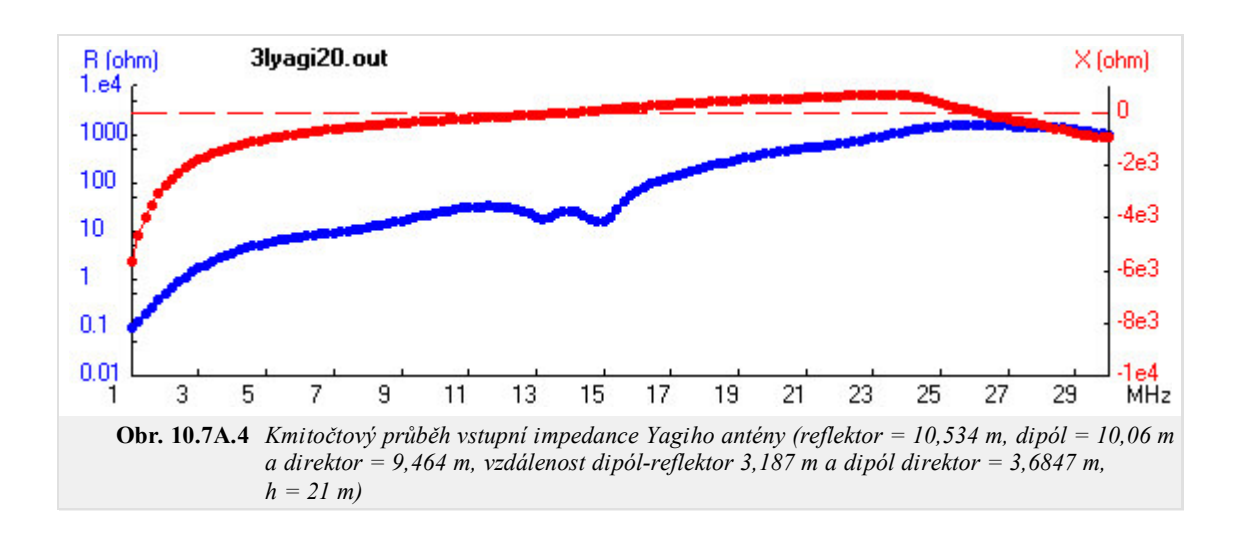

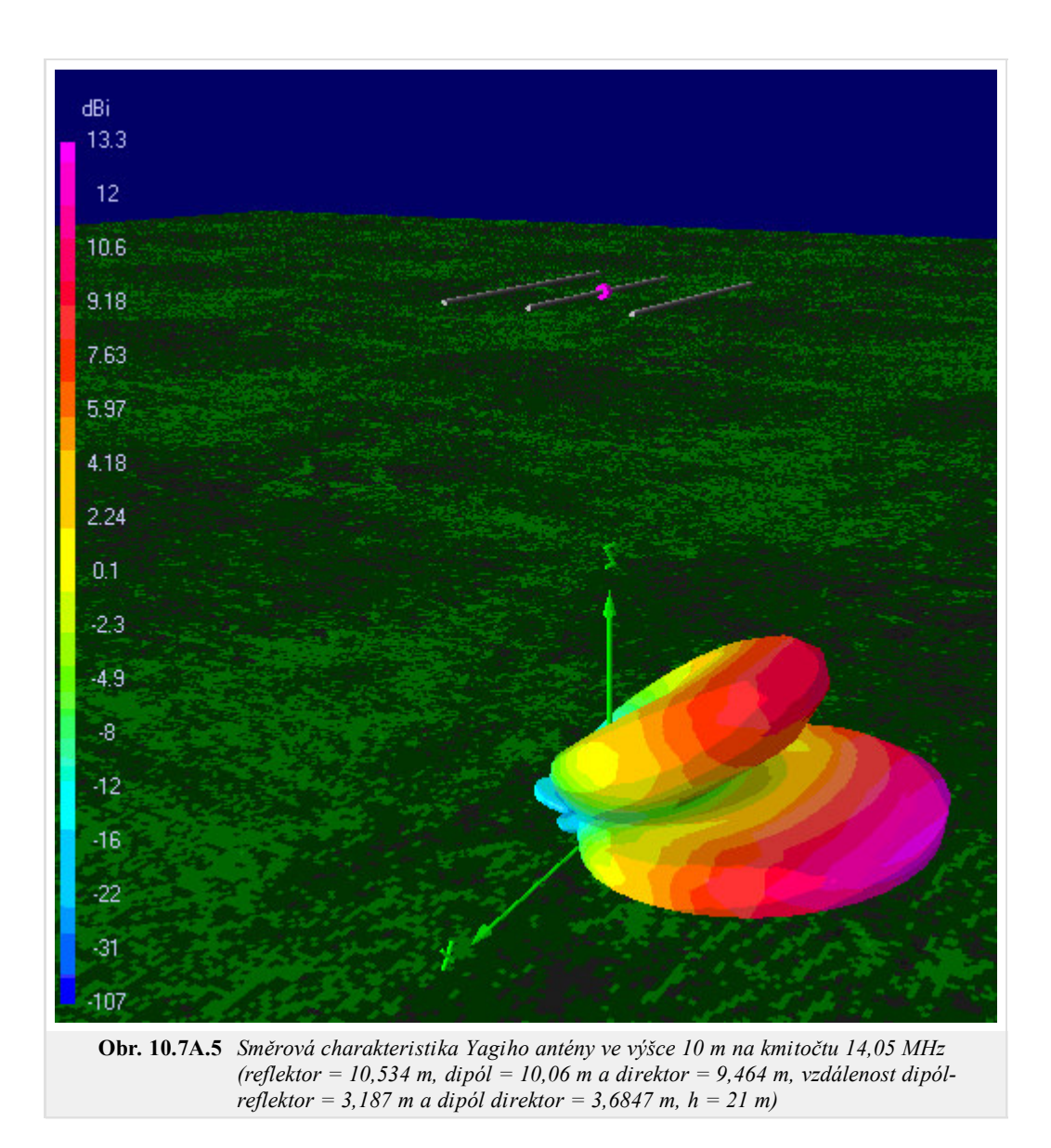

## **10.7 Yagiho anténa**

### **Kvíz**

Zodpovězením těchto otázek získáte zpětnou informaci o tom, jak jste dané problematice porouměli. Pouze jediná z možností je správně. Nemusíte odpovídat na všechny otázky. Pokud neznáte u dané otázky odpověď, nechte ji nezodpovězenou (předem vybráno "na tuto otázku neodpovím"). Váš výsledek pak nebude touto otázkou ovlivněn. Správná odpověď **přidá 2 body** k celkovému hodnocení, při špatné odpovědi **ztrácíte 1 bod**. Otázky jsou děleny do skupin po pěti.

Po zodpovězení otázek klikněte na **Zobrazit výsledek**.

Zobrazuji otázky č. **1** až **3** z celkového počtu **3** otázek:

### **Otázka č.1**

Yagi anténa...

Možné odpovědi pro otázku č.1:

- … patří mezi antény s kruhovou polarizací.
- … patří mezi antény se středním ziskem.
- … patří mezi antény s všesměrovým vyzařováním.
- Na tuto otázku neodpovím.

### **Otázka č.2**

Anténa Yagi se může skládat z...

- Možné odpovědi pro otázku č.2:-

- … několika aktivnívh prvků, jednoho reflektoru a jednoho direktoru.
- … několika direktorů, několika aktivních prvků a několika reflektorů.
- … jednoho aktivního prvku, jednoho reflektoru a jednoho direktoru.
- Na tuto otázku neodpovím.

### **Otázka č.3**

Šířka pásma Yagi antény je...

Možné odpovědi pro otázku č.3:

- … 1:10.
- … 1:5.
- … několik procent.
- Na tuto otázku neodpovím.

## **10.8 Logaritmicko-periodická anténa (LPA)**

### **Základní teorie**

V telekomunikační technice, logaritmicko-periodická anténa (LPA) je známá jako širokopásmová, víceprvková, směrová anténa s úzkým hlavním lalokem, jejíž vstupní impedance a směrová charakteristika má logaritmický charakter v závislosti na kmitočtu. Pokud jednotlivé elementy jsou obvykle dipóly, potom se jedná o logaritmicko-periodickou dipólovou anténu (LPDA). Logaritmicko-periodická anténa je vytvořena jako sobě podobná struktura, stejně jako například antény fraktálové.

Anténa má sousední dva elementy napájeny s posuvem 180°. Tento posuv je většinou proveden napájecí linkou, u které jsou vodiče mezi elementy překřížené.

Délka elementů a vzdálenosti mezi nimi se logaritmicky zvětšují od přední části antény po její konec. Impedanční charakteristika jako logaritmická funkce budicího kmitočtu vykazuje periodický průběh.

Tato anténa může být použita v širokopásmových

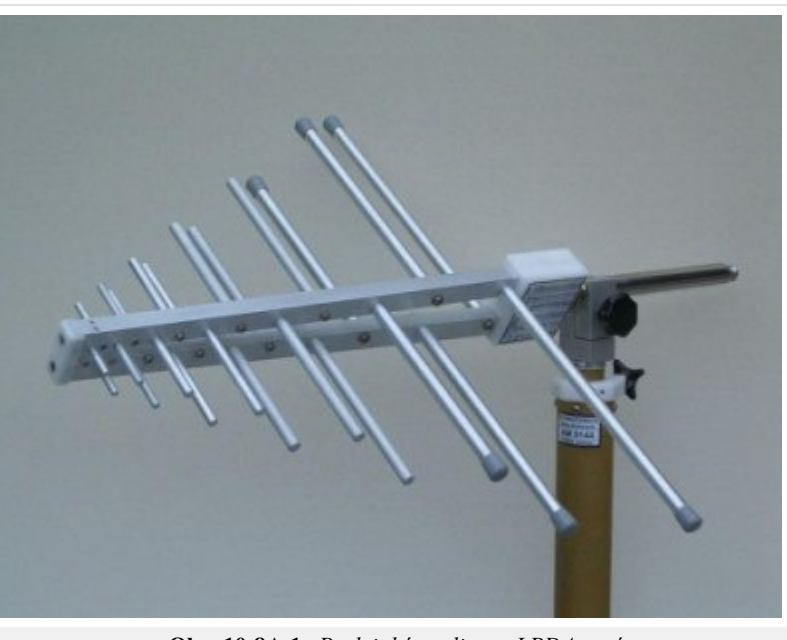

**Obr. 10.8A.1** *Praktická realizace LPDA antény*

aplikacích od KV až po UKV kmitočtová pásma, kde požadujeme střední zisk a směrovost.

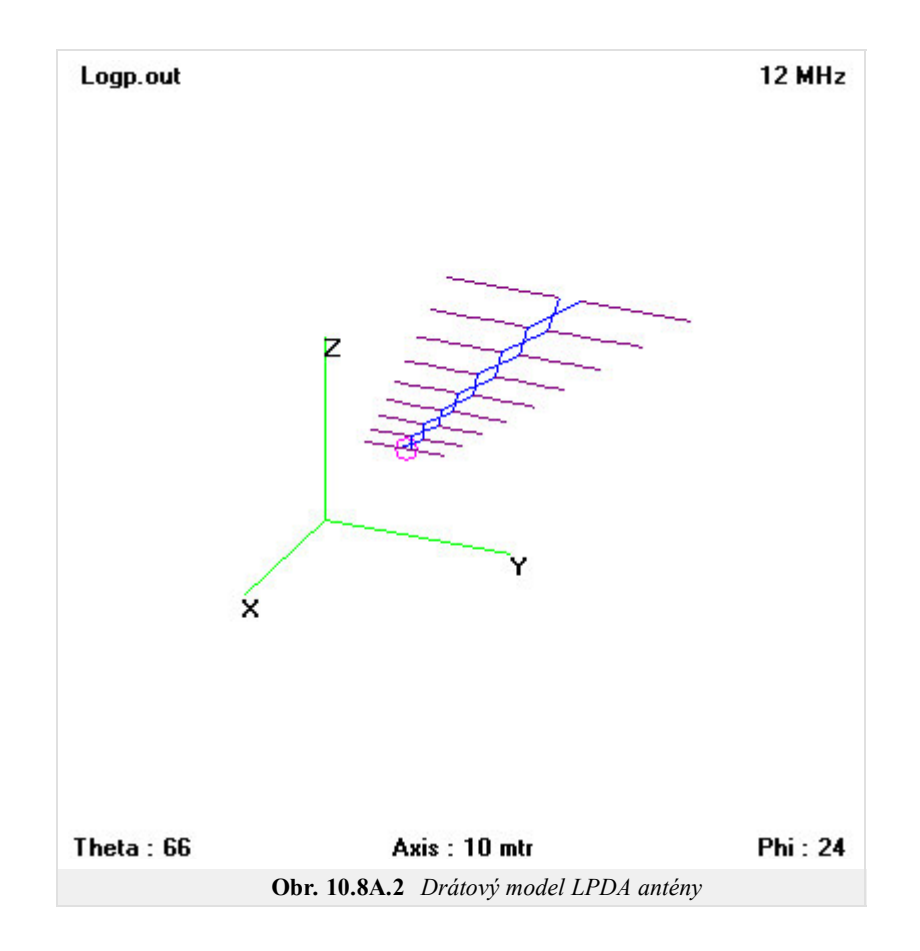

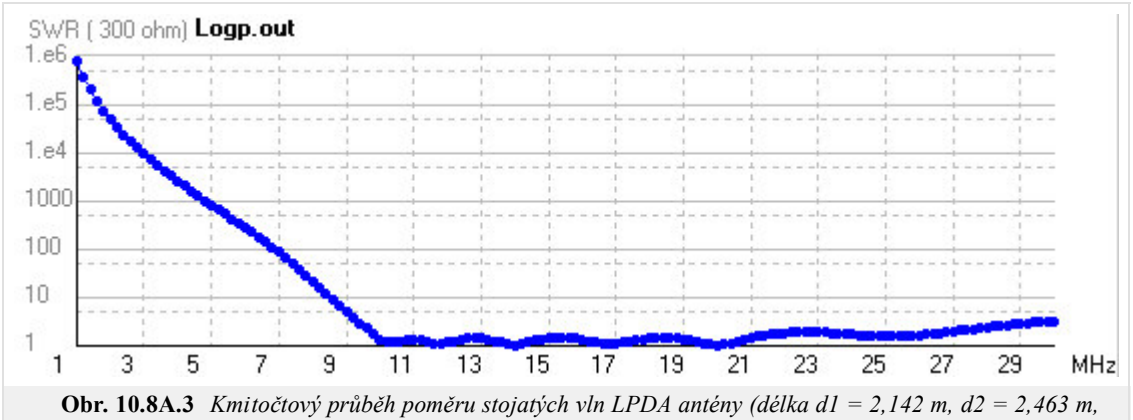

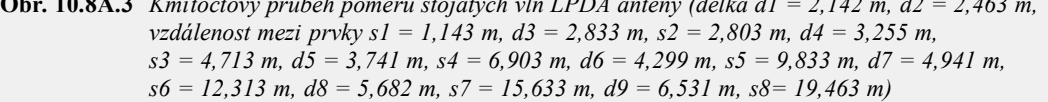

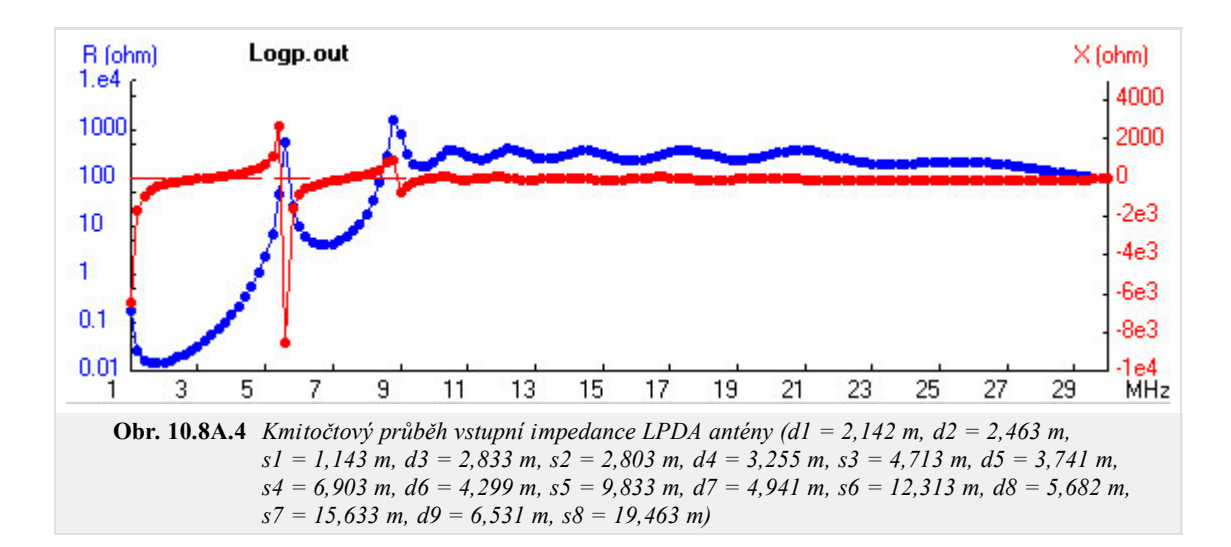

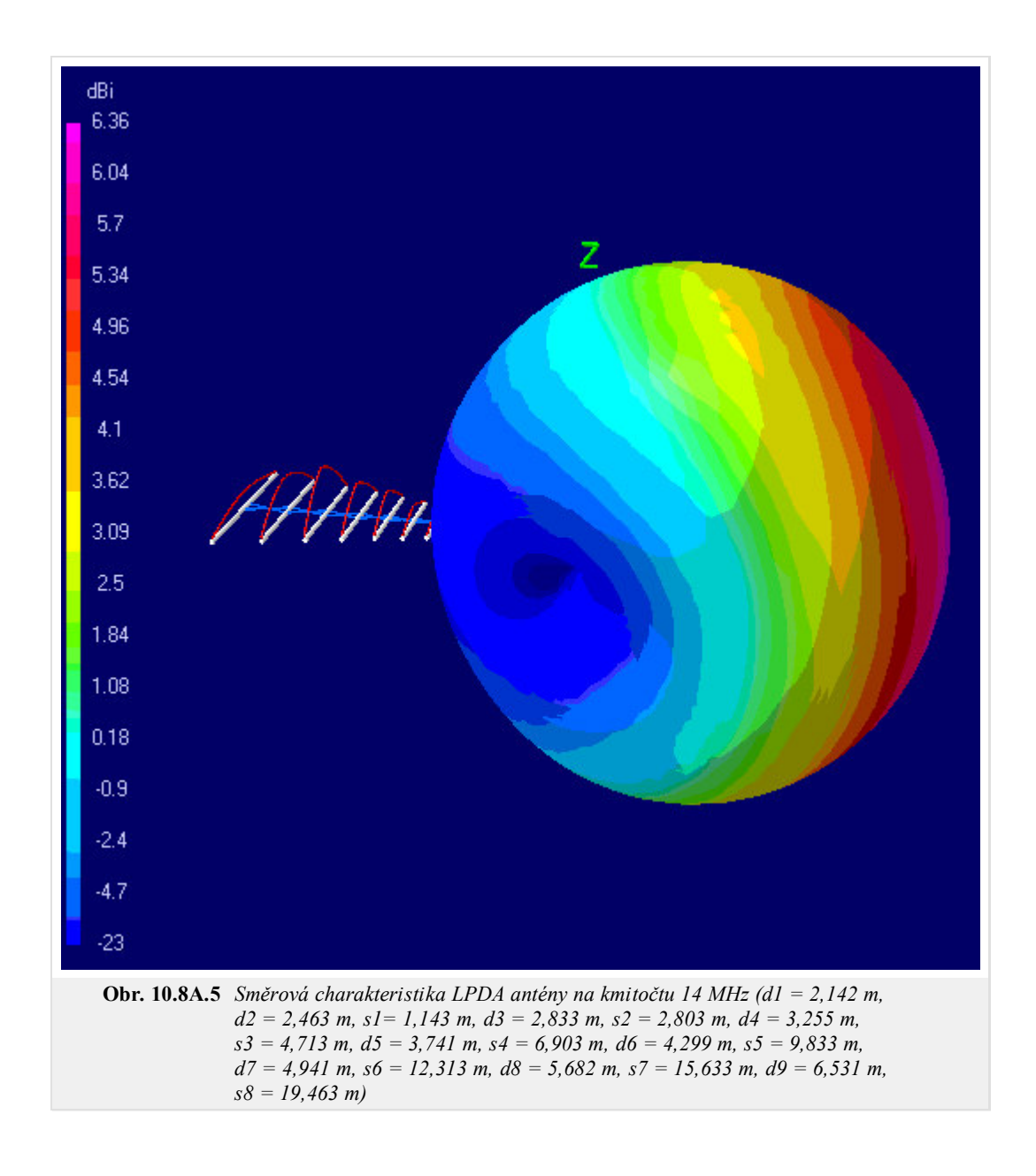

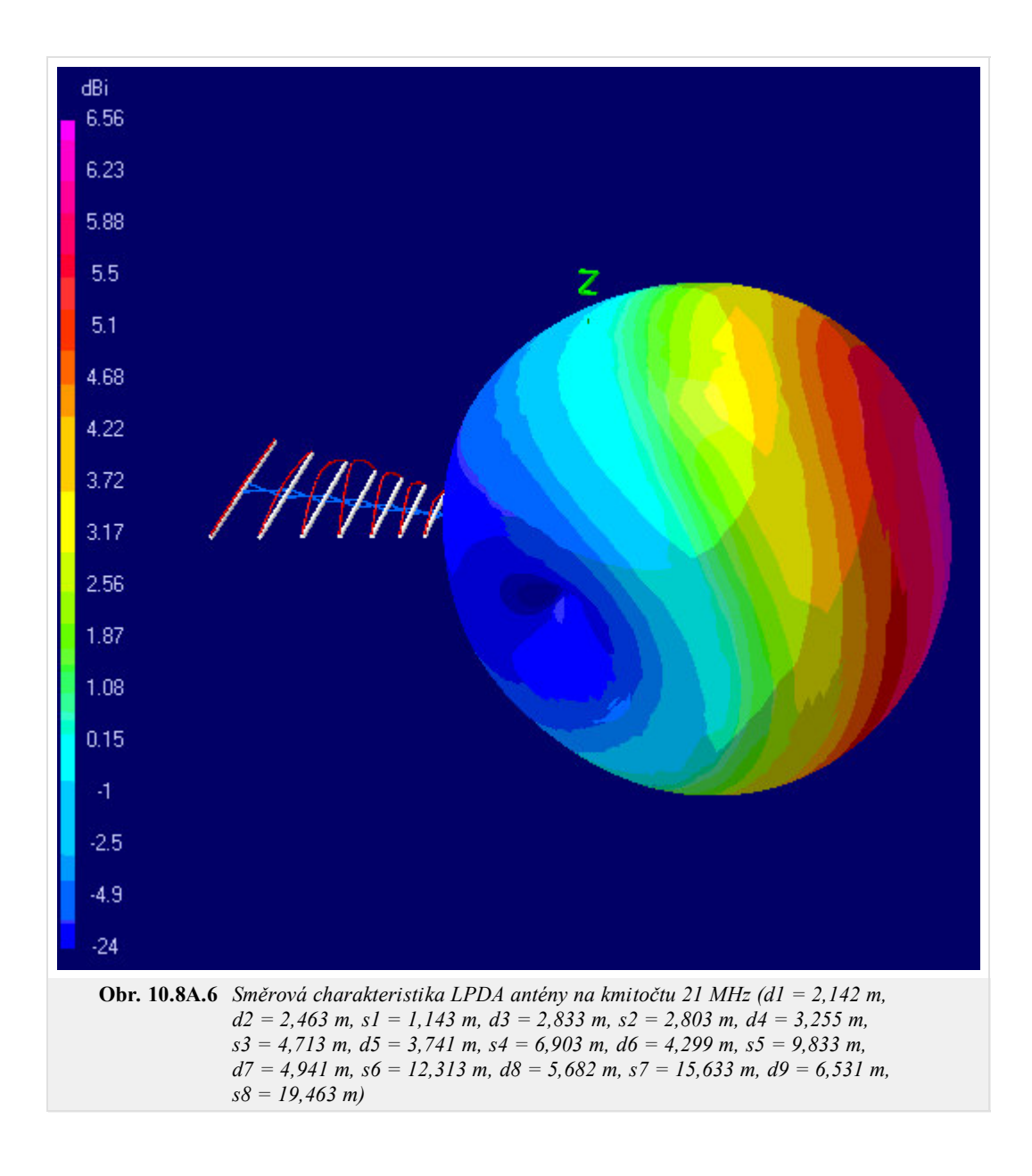

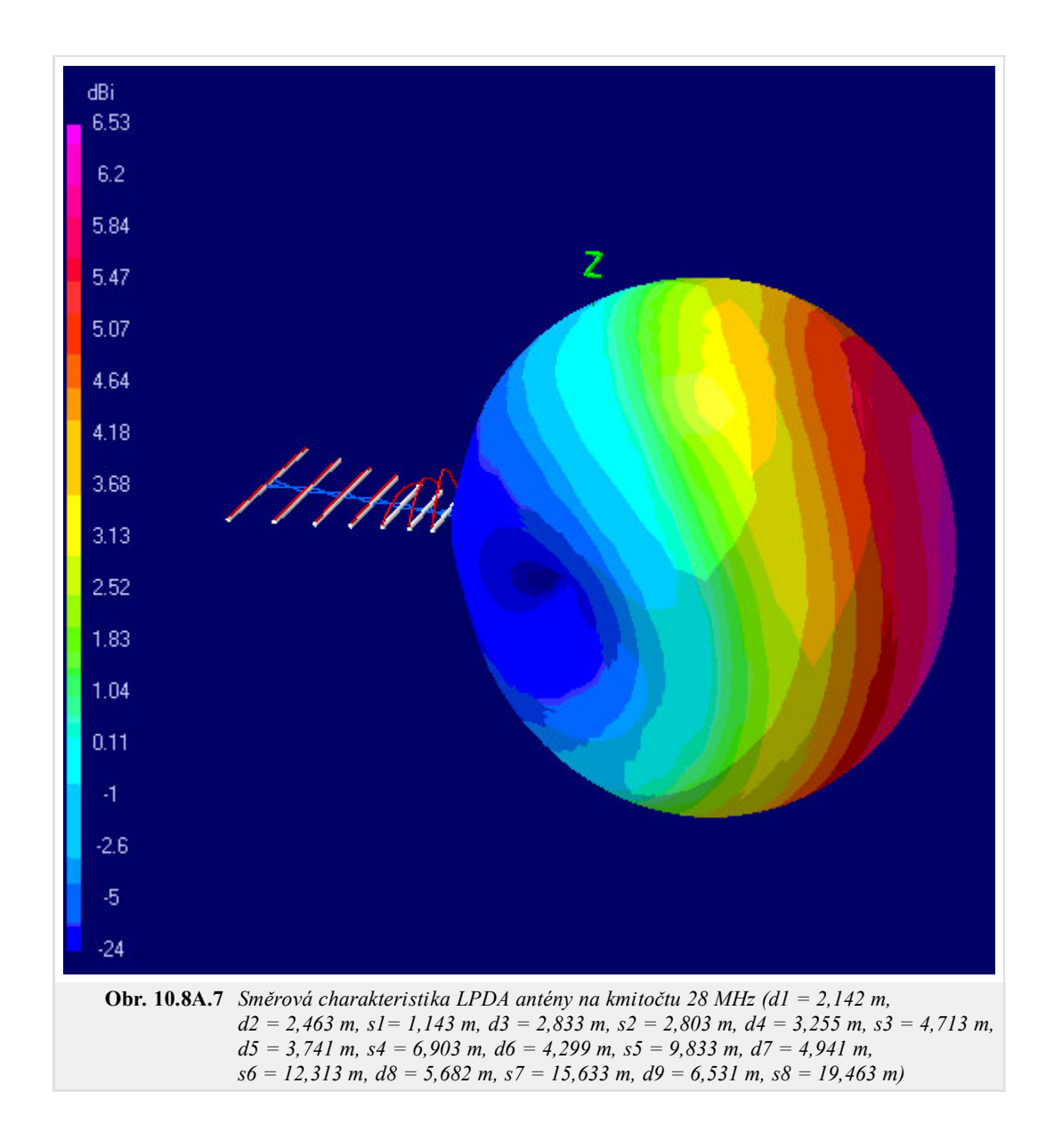

## **10.8 Logaritmicko-periodická anténa (LPA)**

### **Kvíz**

Zodpovězením těchto otázek získáte zpětnou informaci o tom, jak jste dané problematice porouměli. Pouze jediná z možností je správně. Nemusíte odpovídat na všechny otázky. Pokud neznáte u dané otázky odpověď, nechte ji nezodpovězenou (předem vybráno "na tuto otázku neodpovím"). Váš výsledek pak nebude touto otázkou ovlivněn. Správná odpověď **přidá 2 body** k celkovému hodnocení, při špatné odpovědi **ztrácíte 1 bod**. Otázky jsou děleny do skupin po pěti.

Po zodpovězení otázek klikněte na **Zobrazit výsledek**.

Zobrazuji otázky č. **1** až **3** z celkového počtu **3** otázek:

### **Otázka č.1**

Logartmicko-periodická anténa patří mezi antény...

Možné odpovědi pro otázku č.1:

- … s kruhovou polarizací.
- … se středním ziskem.
- … s všesměrovým vyzařováním.
- Na tuto otázku neodpovím.

### **Otázka č.2**

Dva sousední prvky jsou napájeny s fázovým posunem...

- Možné odpovědi pro otázku č.2:-

- … 180°.
- … 225°.
- $\circ$   $\ldots$  0°.
- Na tuto otázku neodpovím.

### **Otázka č.3**

Šířka pásma Logaritmicko-periodické antény je obvykle...

Možné odpovědi pro otázku č.3:

- … 1:10.
- … 1:5.
- … několik procent.
- Na tuto otázku neodpovím.

## **Huygensův princip**

Matematické vyjádření Huygensova principu, jak bývá obvykle uváděno v učebnicích, není jeho úplnou formou. Tím je míněno, že užití je omezeno jen na případ, kdy v každém místě apertury platí mezi výsledným elektrickým a magnetickým polem přímá úměra (tj. můžeme psát **H** = **E** / *Z*). Takový případ nastává například na otevřeném konci vlnovodu, kde lze s dostatečnou přesností prohlásit, že pro elektrickou a magnetickou intenzitu platí

$$
\mathbf{E}^{tot} = \mathbf{E}^{inc} (1 + \rho_0),
$$
  
\n
$$
\mathbf{H}^{tot} = \mathbf{H}^{inc} (1 + \rho_0),
$$
  
\n
$$
\mathbf{H}^{inc} = \frac{\mathbf{E}^{inc}}{Z_g},
$$
\n(1)

kde horní index *inc* značí intenzitu vlnění dopadajícího na otevřený konec vlnovodu a horní index *tot* značí intenzitu výsledného vlnění (součet dopadající a odražené vlny). Dále, *ρ*0 je činitel odrazu a

$$
Z_g = \frac{Z}{\sqrt{1 - \left(\frac{\lambda_0}{\lambda_m}\sqrt{\varepsilon_r}\right)^2}}
$$
(2)

je impedance vidu TE10 v obdélníkovém vlnovodu; *Z* je charakteristická impedance prostředí uvnitř vlnovodu, *λm* = 2*a* je mezní vlnová délka pro případ, kdy je vlnovod bez dielektrika a *a* je rozměr delší strany vlnovodu. Dále se ve vztahu pro *Zg* vyskytuje vlnová délka ve vakuu *λ*0 a relativní permitivita prostředí ve vlnovodu *εr*. Pro vid TE10 bude mít elektrická intenzita jen složku **E***y* a magnetická intenzita naopak složku **H***x*.

Dosadíme-li hodnoty **E** *tot* a **E** *tot*/*Zg* do úplného vztahu pro Huygensův princip, dostaneme po několika úpravách známé, zjednodušené vyjádření Huygensova principu (vztah pro přepočet velikosti elektrické intenzity na plošce *E* (*S*) do libovolného bodu ležícího ve vzdálené oblasti)

$$
E(P) = \frac{i}{\lambda} \int_{-h/2}^{+h/2} E(S) \cos(n, r_2) \frac{\exp(-jkr)}{r_2} dy dx,
$$
 (3)

kde *a* a *b* jsou rozměry ozářené plošky, λ značí vlnovou délku v uvažovaném prostředí, *E* (*S*) je velikost elektrické intenzity na plošce, *k* značí vlnové číslo, *n* značí normálu k plošce a *r*2 je polohový vektor mezi ploškou *S* a bodem pozorování *P*.

Úplný vztah je možno odvodit z Maxwellových rovnic pro elementární plošku, na níž je známa hustota elektrických a magnetických proudů. Pro vzdálenou oblast dostáváme

$$
E_{\theta}^{S} = -j\frac{k}{4\pi} \left( \eta \mathbf{J} \cdot \mathbf{T}_{xyz\theta} + \mathbf{K} \cdot \mathbf{T}_{xyz\varphi} \right) \frac{\exp(-jkr)}{r}, \qquad (4a)
$$

$$
E_{\varphi}^{s} = -j\frac{k}{4\pi}\left(\eta \mathbf{J} \cdot \mathbf{T}_{xyz\varphi} + \mathbf{K} \cdot \mathbf{T}_{xyz\vartheta}\right) \frac{\exp(-jkr)}{r}.
$$
 (4b)

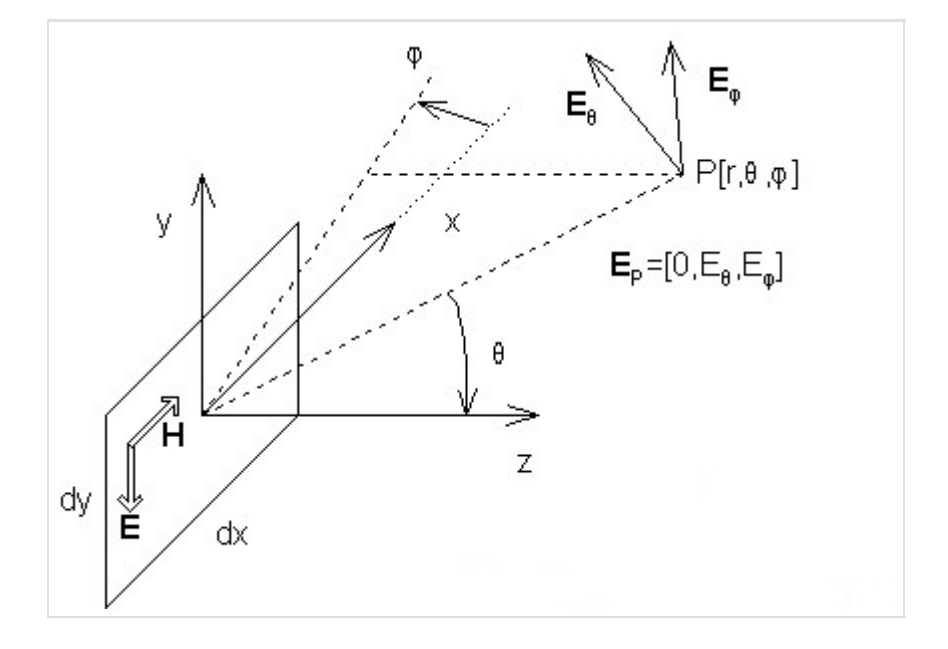

K vysvětlení (4a,b) slouží obr. **1**. Ten ukazuje elementární plošku o rozměrech *dx* a *dy*, na které tečou elektrický proud **J** a proud magnetický **K**. Elektrická intenzita rozptýlené vlny  $E^s$ , tj. intenzita vytvořená ozářenou ploškou v bodě r, je vyjádřena v kulových souřadnicích. Dále předpokládáme, že hustota proudů **J** a **K** je známa v kartézském vyjádření. Vztahy pro *Eϑ s* a *Eφ s* obsahují vektory **T**, které provádí transformaci z kartézské soustavy do soustavy kulové:

$$
\mathbf{T}_{xyz\varphi} = [-\sin(\varphi) \quad \cos(\varphi) \quad 0], \tag{5a}
$$

$$
\mathbf{T}_{xyz\theta} = \begin{bmatrix} -\cos(\theta)\cos(\varphi) & \cos(\theta)\sin(\varphi) & -\sin(\theta) \end{bmatrix}.
$$
 (5b)

Proudy **J** a **K** na elementární plošce nemusejí fyzicky téci; jde o tzv. ekvivalentní proudy, jejichž zdrojem je elektrické a magnetické pole v rovině plošky. Tyto proudy lze vypočíst dle

$$
\mathbf{J} = \mathbf{n} \times \mathbf{H},\tag{6a}
$$

$$
\mathbf{K} = -\mathbf{n} \times \mathbf{E},\tag{6b}
$$

kde **n** je normála k elementární plošce (totožná s jednotkovým vektorem **u***z* ).

Pomocí vztahů (6a,b) je možné v reálném případě spočítat hustotu proudů tekoucích po elektrické a magnetické stěně. Námi vyšetřovaná ozářená ploška však fyzicky nemusí být ani elektrickou ani magnetickou stěnou.

Pro přímou aplikaci principu musí být splněna podmínka, že v poloprostoru vymezeném ploškou a kladným směrem vektoru **z** nejsou přítomny další objekty. Pokud tato podmínka není splněna, lze Huygensův postup a princip ekvivalentních proudů použít, ale situace se komplikuje odrazy od těchto objektů, jež zpětně ovlivňují ozáření elementární plošky. Tímto případem se zde nebudeme zabývat.

Díky tomu, že při výpočtu ekvivalentních proudů počítáme vektorové součiny **n** × **E**, **n** × **H** (**n** je normála k plošce), výpočtu proudů **J** a **K** stačí jen znalost těch složek **E** a **H**, které jsou tečné k elementární plošce.

Posledním symbolem, jehož význam nebyl vysvětlen, je charakteristická impedance volného prostoru *η*.

Tolik tedy k úplnému tvaru Huygensova principu. V následujících odstavcích ukážeme, jak je možné tento tvar zjednodušit v případě, kdy na rovinné plošce známe elektrickou intenzitu a intenzita magnetická je s ní svázána prostřednictvím impedance (to platí např. pro otevřené ústí vlnovodu, ale nikoli např. v případě povrchu mikropáskové antény, protože její povrchová impedance není konstantou).

Dříve než přistoupíme k popsanému zjednodušení, uvedeme několik poznámek k znaménkům ve vztazích (4a,b). Pečlivý čtenář si jistě všiml znamének minus na začátku pravé strany v těchto vztazích. Znaménko minus v (4a) se změní na plus, pokud vyjádříme-li **H** pomocí **–E**/*Zg* (viz. směr **E** a **H** v obr. **1**). Konkrétně to bude vidět na následujícím příkladě.

Mějme elementární elektrický dipól s proudovou hustotou **J**. Uvažujme, že proud teče ve směru *x*. Pokud budeme uvažovat složku **E**, která je rovnoběžná s proudem **J**, pak musí ve vzdálené oblasti platit úměra **E** ~ +*j***J**. Situaci ukazuje obr. **2**.

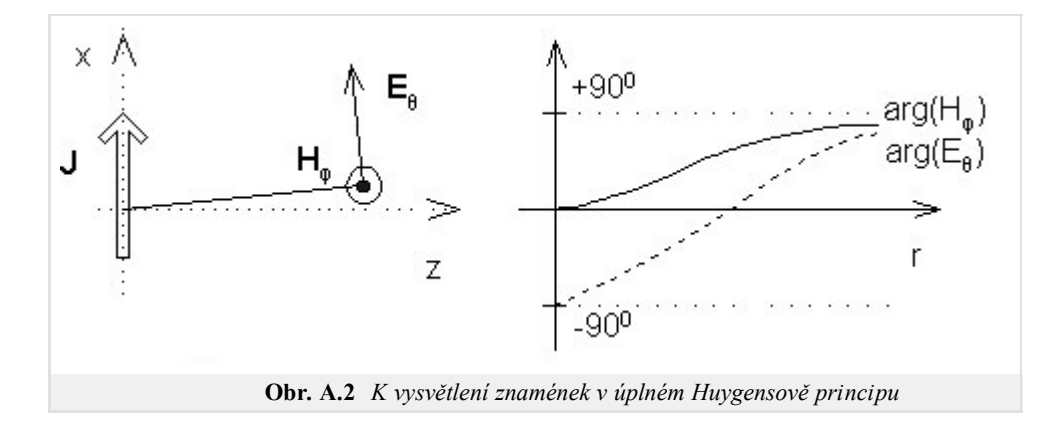

Dále se podívejme, jak to vypadá s magnetickou intenzitou a jaké je chování **E**, **H** v blízké zóně elementárního dipólu. Na obr. **2** je kromě směru **E** zakreslen také směr **H**. Komplexní amplituda složek *Eϑ* a *Hφ* závisí na vzdálenosti *r* následovně:

$$
E_g \approx \frac{j}{kr} + \frac{1}{(kr)^2} - \frac{j}{(kr)^3},
$$
  

$$
H_{\varphi} \approx \frac{j}{kr} + \frac{1}{(kr)^2}.
$$

Magnetické pole na povrchu dipólu (vzhledem k velmi malé vzdálenosti dominuje člen 1/*k* 2 *r* 2 ) je ve fázi s proudem. Naopak pole elektrické (dominuje -*j*/*k* 3 *r* 3 ) je fázově posunuto o – 90°. Naopak ve vzdálené oblasti (vzhledem k velké vzdálenosti dominují členy *j*/*kr*) se fáze obou složek rovnají (90°). Průběh fáze složek *Eϑ* a *Hφ* naznačen na obr. **2**.

Snad na závěr je dobré zmínit se o vymezení blízké oblasti. U elementárního dipólu je tato oblast vymezena vzdáleností *λ*0/(2*π*), kdy amplituda podélné složky elektrické intenzity *Er* a složky příčné *Eϑ* nabývají stejných hodnot.

Nyní se věnujme odvození zjednodušeného Huygensova principu (vztahy pro *Eϑ* a *Eφ*).

Uvažujme otevřený konec vlnovodu (obr. **3**). Vlnovodem se šíří vid TE10. Výslednou elektrickou intenzitu na otevřeném konci značíme **E**, intenzitu magnetickou **H**. V obr. **3** jsou rovněž uvedeny vztahy mezi intenzitami **E** a **H** a proudovými hustotami **J** a **K**.

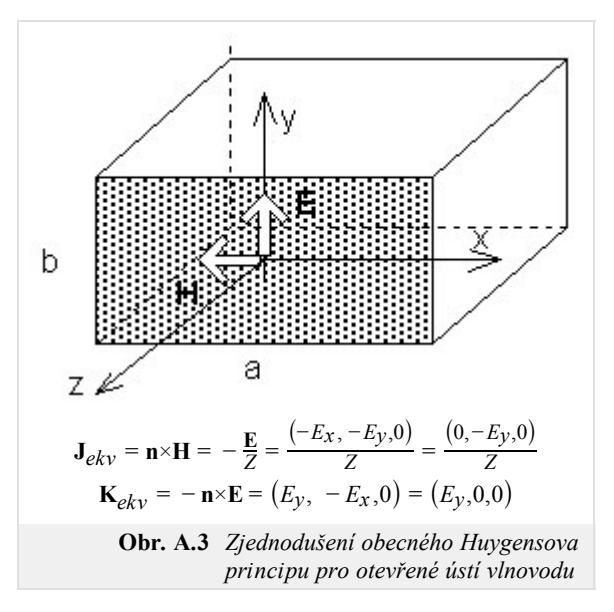

Nyní můžeme dosadit za **J** a **K** do úplného vztahu pro *Eϑ* a *Eφ*. Prozatím však předpokládejme, že **E** a **H** jsou navzájem kolmé, ale mají nenulové složky *x* a *y*. Na závěr odvození bude od tohoto předpokladu upuštěno.

Popsaným dosazením a integrací příspěvků od všech elementárních plošek dostaneme

$$
E_{\theta}^{s} = -j\frac{k}{4\pi} \frac{\exp(-jkr)}{r} \left\{ \left\{ \eta \left[ -E_{x} - E_{y} \right] \left[ \begin{array}{c} \cos(\theta)\cos(\varphi) \\ \cos(\theta)\sin(\varphi) \end{array} \right] + \left[ E_{y} - E_{x} \right] \left[ \begin{array}{c} -\sin(\varphi) \\ \cos(\varphi) \end{array} \right] \right\} dS, \tag{7a}
$$
  

$$
E_{\theta}^{s} = \frac{j}{2\lambda} \frac{\exp(-jkr)}{r} \left[ 1 + \frac{\eta}{Z} \cos(\theta) \right] \left[ N_{x} \cos(\varphi) + N_{y} \sin(\varphi) \right], \tag{7b}
$$

kde *Nx*, *Ny* jsou dvojné integrály, které formují vlastní funkci záření otevřeného ústí vlnovodu

$$
N_x = \int_S E_x \exp(-jk\Delta r) dS,
$$
  

$$
N_y = \int_S E_y \exp(-jk\Delta r) dS.
$$

Analogicky se postupuje i v případě složky *Eφ*

$$
E_{\varphi}^{s} = -j\frac{k}{4\pi} \frac{\exp(-jkr)}{r} \left\{ \left\{ \eta \left[ -E_{x} - E_{y} \right] \left[ \begin{array}{c} -\sin(\varphi) \\ \cos(\varphi) \end{array} \right] + \left[ -E_{y} - E_{x} \right] \left[ \begin{array}{c} \cos(\vartheta)\cos(\varphi) \\ \cos(\vartheta)\sin(\varphi) \end{array} \right] \right\} dS, \tag{8a}
$$
  

$$
E_{\varphi}^{s} = \frac{j}{2\lambda} \frac{\exp(-jkr)}{r} \left[ 1 + \frac{\eta}{Z} \cos(\vartheta) \right] \left[ N_{x} \sin(\varphi) - N_{y} \cos(\varphi) \right]. \tag{8b}
$$

Při odvození vztahů (8a,b) jsme předpokládali, že se bod pozorování nachází ve vzdálené oblasti. Proto bylo možno vytknout exponenciální člen před integrál a při integraci uvažovat pouze dráhové rozdíly ∆*r*.

Jak bylo zmíněno, pro otevřené ústí se situace ještě dále zjednoduší, neboť složka *Ex* bude nulová, a tedy i *Nx* bude rovno nule.

Na závěr ještě dvě poznámky:

1. Zjednodušený vztah pro Huygensův princip předpokládá, že se do něj bude dosazovat pouze intenzita dopadající vlny  $E^{inc}$  (resp.  $H^{inc}$ )

a výsledná intenzita bude přibližně plus nebo minus dvojnásobek (to přibližně platí pro otevřené ústí a *f* >> *fkrit* a platí to přesně pro dokonalou elektrickou plochu). Tak je možné vysvětlit nepřítomnost dvojky v zjednodušeném vztahu pro Huygensův princip.

Zjednodušený vztah pro Huygensův rovněž obsahuje pouze člen cos(*ϑ*) namísto správného (1 + *η* cos(*ϑ*)/*Z*). Zjednodušený Huygensův 2. princip tedy zavádí pouze jakousi aproximaci skutečné směrové charakteristiky. Taková aproximace není na závadu při určování šířky svazku, ale je nepřípustná, pokud sledujeme úroveň postranních laloků antény. V takovém případě je nutné užít vztahy výše uvedené.

# **Seznam příkladů v učebnici**

Kapitola 2.: **Šíření EM vln**

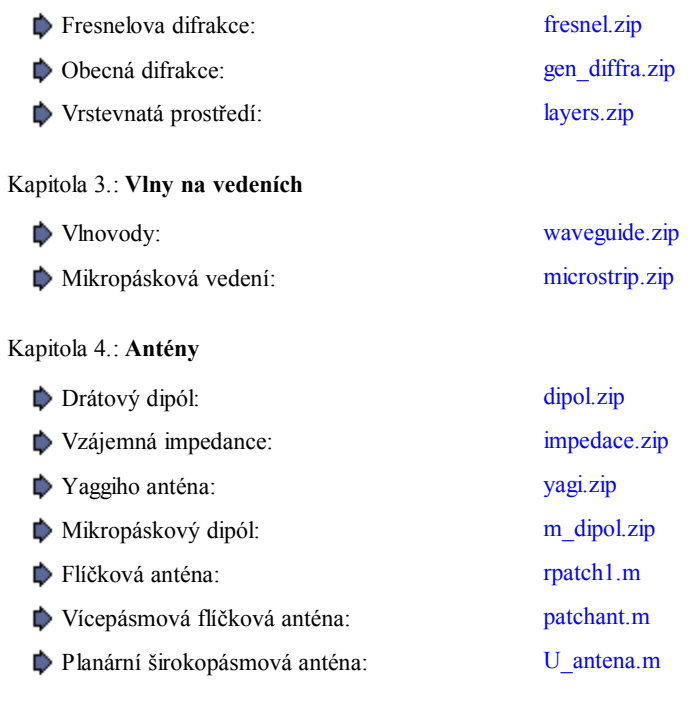

### Kapitola 5.: **Modelování antén v časové oblasti**

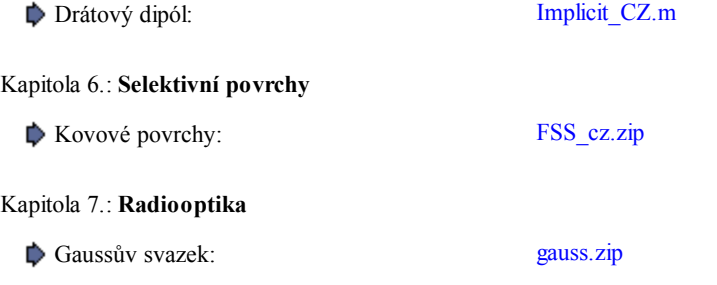

# **Seznam Java apletů v učebnici**

Zde jsou uvedeny odkazy na \*.ZIP a \*.RAR soubory zdrojových kódů apletů pro ty, kteří rozumějí jazyku Java.

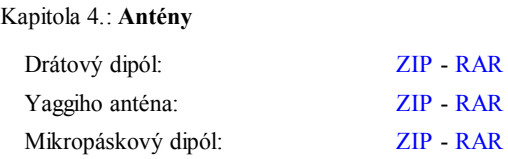

## **Použitá literatura**

**[1]** ČERNOHORSKÝ, D., NOVÁČEK, Z., RAIDA, Z. *Elektromagnetické vlny a vedení*. 2. rozšířené a přepracované vydání. Brno: Nakladatelství VUTIUM, 1999. ISBN 80-214-1261-5.

**[2]** JORDAN, E.C., BALMAIN, K. G. *Electromagnetic waves and radiating systems*. 2nd edition. Englewood Cliffs: Prentice Hall, 1968.

**[3]** ČERNOHORSKÝ, D., NOVÁČEK, Z., RAIDA, Z. *Elektromagnetické vlny a vedení: příklady pro cvičení a domácí projekty*. Dotisk 2. vydání. Brno: FEI VUT v Brně, 2001. ISBN 80-214-1254-2.

**[4]** REKTORYS, K. a kol. *Přehled užité matematiky I, II*. Dotisk 6. vydání. Praha: Prometheus, 1995. ISBN 80-858-4972-0.

**[5]** HARRINGTON, R. F. *Field computation by moment methods*. Piscataway: IEEE Press, 1993.

**[6]** AJZENBERG, G. Z. *Antěny ultrakorotkych voln*. Moskva: Svjazizdat, 1957 (v ruštině).

**[7]** HUDÁK, I. *Analýza drátových antén momentovou metodou*. Diplomová práce. Brno: FEI VUT v Brně, 1996.

**[8]** SAINATI, R. A. *CAD of microstrip antennas for wireless applications*. Norwood: Artech House, 1996.

**[9]** HARRINGTON, R. F. *Field computation by moment methods*. 2nd ed. Piscataway: IEEE Press, 1993.

**[10]** MOSIG, J. R., GARDIOL, F. E. Analytical and numerical techniques in the Green's function treatment of microstrip antennas and scatterers. *IEE Proceedings H*. 1982, vol. 130, no. 2, p. 172 - 182.

**[11]** ALATAN, L., AKSUN, M. I., LEBLEBICIOGLU, K., BIRAND, M. T. Use of computationally efficient method of moments in the optimization of printed antennas. *IEEE Transactions on Antennas and Propagation*. 1999, vol. 47, no. 4, p. 725 - 731.

**[12]** MOSIG, J. R., GARDIOL, F. E. General integral equation formulation for microstrip antennas and scatterers. *IEE Proceedings H*. 1985, vol. 132, no. 7, p. 424 - 432.

**[13]** MOSIG, J. R., GARDIOL, F. E. A dynamical radiation model for microstrip structures. In HAWKES, P. *Advances in Electronics and Electron Physics*. New York: Academic Press, 1982, p. 139 - 237.

**[14]** POZAR, D.M., SCHAUBERT, D.H. *Microstrip Antennas*. Piscataway: IEEE Press. 1995

**[15]** ČERNOHORSKÝ, D., RAIDA, Z., ŠKVOR, Z., NOVÁČEK, Z. *Analýza a optimalizace mikrovlnných struktur*. Brno: VUTIUM Publishing. 1999.

**[16]** SALEH, B.E.A., TEICH, M.C. *Základy fotoniky I*. Praha: Matfyzpress, 1994

**[17]** MUNK, B.A. *Frequency Selective Surfaces: Theory and Design*. Chichester: John Wiley and Sons, 2000.

**[18]** WU, T.K. *Frequency Selective Surfaces and Grid Arrays*. Chichester: John Willey and Sons, 1995.

**[19]** SCOTT, C. *The Spectral Domain Method in Electromagnetics*. Norwood: Artech House, 1989.

**[20]** GUPTA, K. C., GARG, R., BAHL, I., BHARTIA, P. Microstrip lines and slotlines. 2nd ed. Norwood: Artech House, 1996.

**[21]** SILVESTER, P. P., FERRARI, R. F. Finite elements for electrical engineers. 3rd ed. Cambridge: Cambridge University Press, 1996.

**[22]** WILKINSON, E. *An N-Way Hybrid Power Divider*. IEEE Trans. on Microwave Theory and Techniques, Vol. MTT-8, January 1960, pp. 116-118.

**[23]** PARAD, L. I., Moynihan, R. L. *Split TEE Power Divider*. IEEE Trans. on Microwave Theory and Techniques, Vol. MTT-13, January 1965, pp. 91-95.

**[24]** HOFFMANN, K. *Planární mikrovlnné obvody*. Skriptum ČVUT, Praha 2000.

**[25]** MAAS, S. *Microwave Cookbook*. V ČR je k dispozici například v knihovně Československé sekce IEEE.

**[26]** REED, J., Wheeler, G. J. *A Method of Analysis of Symetrical Four-Port Networks* IEEE Trans. on Microwave Theory and Techniques, Vol. MTT-4, No. 4., October 1956, pp. 246-52

**[27]** HOFFMANN, K. *Nepublikované sdělení*.

**[28]** REHNMARK, S. *High Directivity CTL-Couplers and a New Technique for the Measurements of CTL-Coupler Parameters*. IEEE Trans. on Microwave Theory and Techniques, Vol. MTT-25, No. 12., December 1977, pp. 1116-1121.

**[29]** CRISTAL, E. G., YOUNG, L. *Theory and Tables of Optimum Symmetrical TEM Mode Coupled Transmission Line Directional Couplers*. IEEE Trans. on Microwave Theory and Techniques, Vol. MTT-13, No. 5., September 1965, pp. 544-8.

**[30]** ŠKVOR, Z. *CAD pro vf. techniku*. Skriptum ČVUT, Praha 1998.

**[31]** LEVY, R. *General Synthesis of Asymetric Multi-Element Coupled Transmission Line Directional Couplers*. IEEE Trans. on Microwave Theory and Techniques, Vol. MTT-11, No. 4., July 1963, pp. 226-37.

**[32]** LEVY, R. *Tables for Asymetric Multi-Element Coupled Transmission Line Directional Couplers*. IEEE Trans. on Microwave Theory and Techniques, Vol. MTT-12, No. 3., July 1964, pp. 275-79.

**[33]** WONG, K.-L. *Compact and broadband microstrip antennas*. John Wiley and Sons, Inc., 2002.

**[34]** VOLAKIS, J. L. *Antenna engineering handbook*. McGraw-Hill, 2007.

**[35]** MARKLEIN, R. *The finite integration technique as a general tool to compute acoustic, electromagnetic, elastodynamic, and coupled wave fields*. Dostupné na: http://www.unikassel.de/fb16/tet/marklein/publikationen.html

**[36]** CLEMENS, M., WEINLAND, T. *Discrete electromagnetism with the finite integration technique*. Progress In Electromagnetics Research, PIER 32, 65–87, 2001.

**[37]** RAO, M. S., *Time Domain Electromagnetics*. London: Academic Press, 1999.

**[38]** ČERNOHORSKÝ, D., NOVÁČEK, Z. *Antény a šíření rádiových vln*. Skripta FEKT VUT, Brno 2003, ISBN 80-86056-47-3.

**[39]** GARG, R., BHARTIA, P., BAHL, I., ITTIPIBOON, A. *Microstrip antenna design handbook*. ARTECH HOUSE, INC., Boston, London 2001, ISBN 0-89006-513-6.

**[40]** *Ultra-Wideband (UWB) Technology*. Dostupné na WWW: http://www.intel.com/technology/comms/uwb/

**[41]** CHEN, Z. N., CHIA, M. Y. W. *Broadband Planar Antennas: Design and Applications*. John Wiley and Son, Ltd. West Sussex, England 2006, ISBN 0-470-87174-1.

**[42]** WEIGAND, S., HUFF, G. H., PAN, K. H., BERNHARD, J. T. *Analysis and design of broad-band single-layer rectangular U-slot*

*microstrip patch antennas*. IEEE Transaction on Antennas and Propagation. 2003, vol. 51, no. 3, p. 457-468.

**[43]** MARŠÁLEK, R. *Teorie rádiové komunikace*. Elektronická skripta FEKT VUT, Brno 2005.

**[44]** SELBERHERR, S. *Analysis and Simulation of Semiconductor Devices*. Hiedelberg: Springer-Verlag, 1984.

**[45]** COUNTRYMAN, G. L. *An Experimental All-Band Nondirectional Transmitting Antenna*. W1RBK, (W3HH), QST, June 1949, page 54.

**[46]** CEBIK, L. B. *Modeling the T2FD*. W4RNL. Dostupné na WWW: http://www.cebik.com/content/a10/wire/t2fd.html

### **Slovník pojmů**

### **Ampérův zákon**

Ampérův zákon celkového proudu nám říká, že součet vodivého proudu indukovaného *Iind*, vodivého proudu vnuceného zdroji *Ivn* a proudu posuvného *dψ*/*dt*, které procházejí v kladném směru plochou ohraničenou uzavřenou křivkou *l*, je roven cirkulaci vektoru intenzity magnetického pole **H** po této křivce

$$
\int_{l} \mathbf{H} \cdot d\mathbf{l} = I_{ind} + I_{vn} + \frac{\partial \psi}{\partial t}
$$

.

Cirkulace vektoru, neboli křivkového integrálu vektoru **A** po uzavřené křivce **l**, se přitom není třeba bát. Cirkulaci si totiž můžeme představit jako součet skalárních součinů vektoru **A** a vektoru elementárního úseku křivky *d***l** v určitém počtu bodů na křivce **l**. Čím více takových bodů bude, tím blíže bude mít naše představa ke skutečné cirkulaci.

### **Anténa Yagi, reflektor, direktor**

**Yagiho anténa** se skládá z jednoho aktivního prvku a několika prvků pasivních. Aktivním prvkem je symetrický dipól (nebo dipól skládaný), který většinou pracuje ve čtvrtvlnné rezonanci. Pasivní prvky jsou tvořeny dipóly bez napájecí štěrbiny. Jeden pasivní prvek, jehož délka je větší než délka aktivního prvku a jenž je umístěn *vzadu*, hraje roli **reflektoru**. Ostatní pasivní prvky, které jsou kratší než aktivní prvek a které jsou umístěny *vpředu*, jsou tzv. **direktory**.

#### **Besselova rovnice, Besselova funkce, Neumannova funkce**

Při řešení vlnové rovnice ve válcových a kulových souřadnicích metodou separace proměnných dostáváme pro jednu proměnnou (radiální souřadnici) Besselovu diferenciální rovnici

$$
y'' + \frac{1}{x}y' + \left(1 - \frac{v^2}{x^2}\right)y = 0.
$$

Čárkou je označena derivace podle proměnné *x*. Pokud ν není celé číslo, je řešením rovnice lineární kombinace Besselových funkcí řádu ν a řádu -ν

$$
y = C_1 J_{\nu}(x) + C_1' J_{-\nu}(x).
$$

V úlohách, v nichž je *ν* = *n* celé číslo, jsou řešení *Jν*(*x*) a *J-ν*(*x*) lineárně závislá a jako druhý partikulární integrál musíme použít Neumannovu funkci  $N_n(x)$ 

$$
y = C_2 J_n(x) + C_2' N_n(x).
$$

### **Biot-Savartův zákon**

Síla, kterou na sebe působí elektrické bodové náboje *v pohybu*, je nazývána silou magnetickou. Silové pole, jenž kolem sebe vytváří náboj v pohybu, je nazýváno polem magnetickým.

Magnetické pole bodového náboje *Q*1, pohybujícího se rychlostí **v**1, je kvantifikováno magnetickou indukcí **B**. Magnetická indukce je dána Biot-Savartovým zákonem

$$
\mathbf{B}(\mathbf{r}) = \frac{\mu_0 Q_1 \mathbf{v}_1 \times \mathbf{r}}{4\pi r^3}
$$

Magnetická indukce udává, jakou silou by působil bodový náboj *Q*1, pohybující se rychlostí **v**1, na jednotkový bodový náboj v bodě **r**, pohybující se jednotkovou rychlostí. Symbol *µ*0 značí permeabilitu vakua (*µ*0 = 1.26× 10-6 H× m-1).

### **Bodový zdroj**

Bodovým zdrojem rozumíme takový zdroj elektromagnetického vlnění, jehož jedinou vlastností je schopnost vyzařovat. Zdroj má nulovou hmotnost a nulové rozměry.

### **Bázová funkce (kapitola 4,6)**

Bázovou funkcí rozumíme funkci, která tvoří bázi (jakousi základnu) pro aproximaci neznámé, hledané funkce. Mezi nejčastěji používané bázové funkce patří po částech konstantní funkce (každá funkce nabývá jednotkové hodnoty na právě jedné diskretizační buňce a na ostatních buňkách je nulová) a po částech lineární funkce.
## **Charakteristická impedance**

Charakteristická impedance *Z*0 je důležitý parametr vedení. Pokud je vedení zakončeno impedancí komplexně sdruženou s impedancí *Z*0, je veškerá energie přenášená vedením spotřebována v ukončovaní impedanci (nedochází k odrazům). Pokud je ukončovací impedance odlišná, část energie je v ní spotřebována a část se ve formě odražené vlny vrací zpět ke zdroji. Odražená vlna se skládá s vlnou přímou a na vedení vzniká stojaté vlnění.

Charakteristická impedance je také rovna poměru napětí a proudu postupné vlny. Na bezeztrátovém vedení je *Z*0 reálná, u běžných vedení má malou imaginární složku.

Hodnota charakteristické impedance vedení závisí na příčných rozměrech vedení, na jeho tvaru a na dielektriku.

### **Coulombův zákon**

Mějme ve vakuu ve vzdálenosti *d* od sebe umístěny dva bodové náboje *Q*1 a *Q*2, které mají opačná znaménka a vzájemně jsou v klidu. Tyto dva náboje se budou přitahovat silou o velikosti

$$
F = \frac{1}{4\pi\varepsilon_0} \frac{Q_1 Q_2}{d^2}.
$$

Uvedený vztah je vyjádřením Coulombova zákona. Symbol *π* v něm značí Ludolfovo číslo a *ε*0 je permitivita vakua (*ε*0 = 8.85× 10-12 F× m-1).

## **De-embedding**

Uvedeným termínem označujeme postup, kdy se z napětí a z proudu dodaného lokalizovaným zdrojem pole získává činitel odrazu (resp. činitel přenosu) pro případ buzení mikrovlnného obvodu dlouhými přívody tak, aby byl výsledek získaný momentovou metodou ve shodě s měřením.

### **Difrakce**

Dopadá-li vlnění na těleso, které nemá zřetelně vyjádřenou rozlehlou, rovinnou a hladkou plochu, nedochází sice k odrazu, ale šíření vln je tělesem zřetelně ovlivněno. Příslušný elektromagnetický jev se nazývá difrakce. Český ekvivalent ohyb je sice méně obecný, ale většinou dostatečně výstižný. Hovoří se o ohybu vln za terénní překážku (tj. o difrakci na terénní překážce), o ohybu vln za budovu, na clonkách v optice (tj. o difrakci na těchto objektech) nebo na dešťové kapce (kdyby bylo těch kapek mnoho, bude se jednat o rozptyl). Většinou si totiž můžeme dobře představit, že dráhy (trajektorie) vln jsou v blízkosti těles zakřivené, takže vlnění se dostává i za těleso (i když samo elektromagnetické vlny vůbec nepropouští).

Jako difrakci vysvětlujeme i některé jevy, při nichž zakřivení trajektorií není na první pohled zřejmé (např. některé případy vedení vln). Vždy jde však o vzájemné působení elektromagnetické vlny a nějakého hmotného objektu s odlišnými hodnotami elektrických parametrů (permitivity, vodivosti, permeability).

## **Difrakční činitel**

Difrakční činitel je konstantou úměrnosti mezi amplitudou difrakčních vln a amplitudou vlny dopadající.

## **Diracův impulz**

Diracův impuls je impulsem nekonečně úzkým (nabývá nenulové hodnoty v jediném bodě) a zároveň nekonečně vysokým (ve zmíněném jediném bodě nabývá nekonečné hodnoty). Velmi významná je tzv. filtrační vlastnost Diracova impulsu

$$
\int_{a}^{b} f(x)\delta(x-x_0)dx = f(x_0).
$$

Jelikož Diracův impuls δ (*x*-*x*0) nabývá nenulové hodnoty pouze v bodě *x*0, je výsledkem integrování funkční hodnota funkce *f* právě v bodě *x*0.

#### **Disperze (kapitola 3)**

Slovem disperze popisujeme jev, kdy se signály o různých kmitočtech šíří různou rychlostí. Různé kmitočtové složky signálu tak mají na výstupu různá zpoždění, takže jejich složením dostáváme jiný signál nežli signál vstupní (signál na výstupu je zkreslený).

#### **Disperze (kapitola 4)**

Disperze je jev, kdy fázová rychlost vlny v nějakém prostředí není konstantou, ale závisí na kmitočtu. Prostředí, v němž dochází k disperzi, je

prostředí disperzní. K disperzi dochází u některých typů vedení (vlnovod, mikropáskové vedení). Když se takovým vedením šíří vlna, složená z několika kmitočtů, bude se každá frekvenční složka šířit jinou rychlostí, takže výstupní signál bude odlišný od signálu vstupního, bude zkreslený.

## **Drátový dipól**

Dipól si můžeme představit jako rovný úsek vodiče, který je uprostřed přerušen napájecí štěrbinkou. Pokud do napájecí štěrbiny umístíme symetrický zdroj harmonického napětí, poteče v jedné půl-periodě do jednoho ramene proud, jehož náboje se budou koncentrovat na konci vodiče. V druhé půl-periodě budou akumulované náboje odtékat zpět do zdroje. Na druhém rameni dipólu bude situace obdobná (v první půl-periodě akumulované náboje odtékají, v druhé půl-periodě se náboje akumulují).

Mluvíme-li o drátovém dipólu, předpokládáme kruhový průřez anténního vodiče a velmi malý poloměr tohoto vodiče vzhledem k vlnové délce a k délce dipólu.

## **Dutinový rezonátor**

Dutinové rezonátory patří mezi mikrovlnné rezonanční obvody. Dutinovým rezonátorem může být dielektrikum zcela obecného tvaru, které je uzavřeno vodivým pláštěm. Rezonanční kmitočet je dán rozměry a tvarem dielektrika (dutiny), parametry dielektrika a videm kmitání. Činitel jakosti dutinových rezonátorů se pohybuje v mezích  $10^3$  až  $10^5$ .

# **Dyadická Greenova funkce**

Dyadická Greenova funkce je funkcí úměrnosti mezi vektorem proudové hustoty **J** a mezi vektorovým potenciálem **A**. Dyadickou Greenovu funkci si můžeme představit jako matici o rozměru 3 × 3, u níž je každý prvek funkcí. Např. funkce v prvním sloupci a druhém řádku udává příspěvek složky *Jx* ke složce potenciálu *Ay*, atd.

## **Efektivní permitivita**

Analýza struktur, které obsahují několik dielektrik (např. substrát a vzduch), je velmi komplikovaná (je třeba brát v úvahu splnění podmínek na rozhraní dielektrik). Proto se při přibližných výpočtech nahrazuje nehomogenní dielektrikum dielektrikem homogenním, a to takovým způsobem, aby vlastnosti původní struktury zůstaly zachovány. Hodnota permitivity tohoto náhradního homogenního dielektrika se označuje termínem efektivní permitivita.

# **Eikonála**

Eikonála je taková skalární funkce souřadnic, jejíž gradient (směr nejstrmějšího spádu funkce) je v každém bodě shodný se směrem šíření vlny.

# **Elektricky tenký substrát**

Uvedeným termínem označujeme dielektrický substrát, jehož tloušťka je mnohem menší ve srovnání s délkou vlny v tomto substrátu.

# **Elementární elektrický dipól**

Uvažujme ideální dielektrikum, tedy prostředí bez volných nábojů. Kladné a záporné náboje, tvořící navenek neutrální atomy dielektrika, se mohou pohybovat jen uvnitř těchto atomů. Necháme-li na naše dielektrikum působit vnější časově neproměnné elektrické pole, uchovají si atomy jako celek nadále svou neutralitu, avšak těžiště kladných a záporných nábojů se posune. Z atomů se stanou elektrické dipóly (atomy budou polarizovány).

Elektrický dipól je popsán momentem elektrického dipólu **p** [C.m]

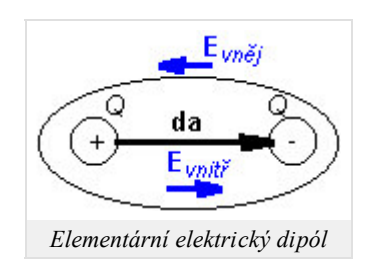

 $d\mathbf{p} = O d\mathbf{a}$ 

kde *d***a** je polohový vektor od záporného ke kladnému pólu atomu a *Q* je náboj na pólech.

Je-li vnější elektrické pole časově proměnné, bude se odpovídajícím způsobem měnit velikost náboje na koncích dipólu. Můžeme si přitom

představit, že tyto změny velikosti náboje jsou způsobeny proudem, tekoucím dipólem (viz rovnice kontinuity).

#### **Elementární smyčka, magnetický dipól**

V každém atomu krouží po orbitech kolem jádra elektrony. Tento pohyb elektronů po orbitech si můžeme představit jako proudovou smyčku, protékanou proudem *I*. Jelikož náboje v pohybu vytvářejí magnetické pole, popíšeme působení elementární proudové smyčky momentem magnetického dipólu

 $dm = I dS$ ,

kde *dS* je vektor plochy, ohraničené proudovou smyčkou.

Ve feromagnetiku způsobuje vnější magnetické pole takové natáčení proudových smyček, že se směr momentů magnetických dipólů blíží směru vnější magnetické indukce. Tím dochází uvnitř materiálu k *zesilování* vnějšího pole.

Elementární smyčku můžeme považovat za nejjednodušší smyčkovou anténu (za elementární magnetický dipól).

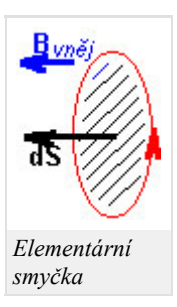

#### **Evanescentní vlna**

Evanescentní vlna vlastně vlnou vůbec není. Fáze se *ve směru šíření* nemění, protože fázová konstanta je nulová, a amplituda exponenciálně klesá, protože konstanta útlumu je nenulová.

Evanescentní vlna se může objevit za určitých podmínek např. na rozhraní dvou prostředí, když jedním z těchto prostředí se šíří ("*normální*") vlna *rovnoběžně* s rozhraním. Ta do druhého prostředí nevniká, ale elektromagnetické pole tam difunduje (evanescentní "vlna").

### **Fourierova řada**

Spektrum signálu *s*(*t*), který je periodický s periodou *T*1, je diskrétní a jeho *k*-tá složka je dána vztahem

$$
c_k = \frac{1}{T_1} \int_{-T_1/2}^{+T_1/2} s(t) \exp(-jk\omega_1 t) dt, \quad c_{-k} = c_k^*.
$$

V uvedeném vztahu (Fourierova transformace signálu *s*) je úhlový kmitočet *ω*1 = 2*π*/*T*1 a hvězdička značí komplexní sdruženost.

Známe-li spektrální složky *ck*, můžeme zpětně rekonstruovat časový průběh signálu

$$
s(t) = \sum_{k=-\infty}^{+\infty} c_k \exp(jk\omega_1 t).
$$

Výše uvedený vztah nazýváme Fourierovou řadou.

#### **Fresnelova difrakce**

Termínem Fresnelova difrakce popisujeme *ohyb* vlnění, ke kterému dochází při průchodu otvorem v tenké rovinné přepážce; přepážka sama vlnění ani neodráží a ani nepropouští.

### **Fresnelova zóna**

Mějme ve volném prostoru umístěn vysílač *V* a přijímač *P*, jak je naznačeno na obrázku. V libovolném rovinném řezu kolmém na spojnici *VP* nalezněme body *A*1 tak, aby lomená dráha *VA*1*P* byla právě o polovinu délky vlny delší než přímá spojnice *VP*. Takových bodů je nekonečně mnoho. Leží na kružnici, která má střed v bodě *O*. Plocha ohraničená touto kružnicí je tzv. *první Fresnelova zóna* a *OA*1 = *r*01 je její poloměr. Stejně můžeme nalézt další body *A*2, *...An*, pro které platí

$$
VA_nP = VP + n\frac{\lambda}{2}.
$$

Plocha mezikruží mezi kružnicemi *A*2 a *A*1 je druhá **Fresnelova zóna**, atd. Poloměr *n*-té zóny lze vypočítat podle přibližného vzorce

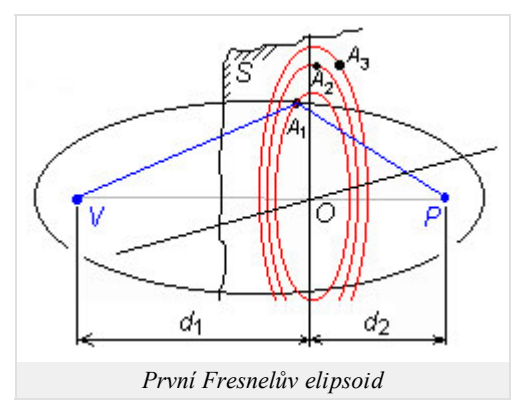

$$
r_{0n} = OA_n = \sqrt{n} \sqrt{\lambda \frac{d_1 d_2}{d_1 + d_2}}.
$$

Opakujeme-li popsanou úvahu např. pro body *A*1 v různých místech (řezech) podél spojnice *VP*, dostaneme různé hodnoty poloměru první Fresnelovy zóny. Všechny takto získané body *A*1 leží na rotačním elipsoidu, který se nazývá první Fresnelův elipsoid.

#### **Fresnelovy integrály**

Fresnelovy integrály jsou dány vztahem

$$
\int_{0}^{x} \exp\left(-j\frac{\pi}{2}v^{2}\right) dv = \int_{0}^{x} \cos\left(\frac{\pi}{2}v^{2}\right) dv - j\int_{0}^{x} \sin\left(\frac{\pi}{2}v^{2}\right) dv = C(x) - jS(x).
$$

Jejich hodnotu můžeme vypočíst numerickou integrací v matlabu, můžeme ji najít v tabulkách nebo ji můžeme odečíst z klothoidy.

#### **Fázová rychlost (kapitola 2)**

Fázová rychlost udává, jakou vzdálenost urazí vlnoplocha s fází *φ*0 za jednu sekundu, tj.

$$
v_f = \frac{\omega}{k'}
$$

(*ω* je úhlový kmitočet, *k'* = *Re*{*k*} značí fázovou konstantu). Obvykle měříme tuto vzdálenost rovnoběžně se směrem šíření vlny. V uvedeném vztahu jsou pak *k* a *vf* příslušné veličiny ve směru šíření vlny.

#### **Fázová rychlost, skupinová rychlost (kapitola 3)**

Fázová rychlost udává, jak se změní fáze vlny za jednotku času. Fázová rychlost není svázána s rychlostí přenosu energie, a proto může nabývat hodnot vyšších nežli je rychlost světla ve vakuu  $c = 3 \times 10^{+8}$  m/s. Fázová rychlost je nekonečná ve směrech, které leží na vlnoploše (tj. na ploše, v jejichž bodech má vlna stejnou fázi). Ke *změně fáze* o 2*π* radiánů zde totiž dochází během nekonečně krátkého časového intervalu.

Naproti tomu **skupinová (grupová) rychlost** udává, jak rychle je v daném směru přenášena energie. Jelikož ve směrech, které leží na vlnoploše, k přenosu energie nedochází (vlnoplocha je kolmá ke směru šíření), je v těchto směrech skupinová rychlost nulová.

Fázová a skupinová rychlost jsou v běžných prostředích vzájemně svázány vztahem

$$
v_f v_g = v^2,
$$

kde *vf* značí fázovou rychlost, *vg* je rychlost skupinová a *v* je rychlost světla ve volném prostoru, který má stejné elektrické a magnetické vlastnosti jako prostředí uvnitř vlnovodu.

#### **Galerkinova metoda (kapitola 3)**

Galerkinovou metodou rozumíme metodu vážených reziduí pro případ, kdy jsou váhovými funkcemi dílčí aproximační funkce.

#### **Galerkinova metoda (kapitola 4,6)**

Galerkinovou metodou rozumíme metodu vážených reziduí pro případ, kdy jsou váhovými funkcemi funkce bázové.

### **Gaussův svazek, Gaussova funkce**

Uvažujme laserový svazek základního vidu TEM00, který ze zdroje vystupuje jako *rovnoběžný* (vlnoplocha je rovinná a kolmá na směr šíření, na optickou osu). Svazek paprsků není záměrně modulovaný, ale rozložení intenzity pole po příčném průřezu svazku není z podstaty konstantní. U zmíněného vidu je intenzita největší na ose svazku a zmenšuje se k okraji podle **Gaussovy funkce**:

$$
E(x, y) = E_{\text{max}} \exp\left(-\frac{\rho^2}{a_0^2}\right) = E_{\text{max}} \exp\left(-\frac{x^2 + y^2}{a_0^2}\right).
$$

Zde *ρ* je radiální vzdálenost od osy svazku a průběh funkce vidíme na obrázku. Svazek s právě popsaným gaussovským příčným rozložením intenzity nazýváme **Gaussovým svazkem**.

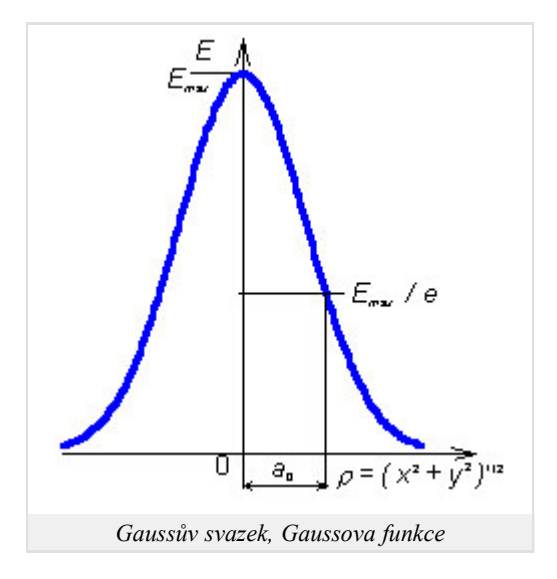

#### **Geometrická optika**

Geometrická optika je metoda pro řešení vlnových dějů ve složitějších prostředích, která od klasické geometrické optiky převzala představu o šíření vln podél *paprsků*. Na rozdíl od klasické geometrické optiky však můžeme navíc počítat i změny amplitudy a fáze intenzity pole a polarizaci vln při šíření prostředím se spojitou změnou parametrů.

### **Geometrická teorie difrakce**

Geometrická teorie difrakce (GTD) je rozšířením geometrické optiky prostředí s nespojitými nehomogenitami. Řeší se interakce paprsků s tělesy a zákony geometrické optiky se doplní tak, aby se odstranily zjevné nesprávnosti (nespojitosti intenzit na hranici odrazu a stínu), ale aby se zachovaly hlavní přednosti geometrické optiky (představa paprsků).

### **Globální bázová funkce**

Globální bázové funkce nabývají nenulových hodnot na celé analyzované oblasti. Jako globální bázové funkce se většinou používají funkce harmonické nebo funkce Besselovy.

### **Greenova funkce**

Greenova funkce je funkcí úměrnosti mezi vektorem proudové hustoty **J** a mezi vektorovým potenciálem **A**.

#### **Hankelova funkce**

Besselově diferenciální rovnici (čárkou je označena derivace podle proměnné *x*)

$$
y'' + \frac{1}{x}y' + \left(1 - \frac{v^2}{x^2}\right)y = 0
$$

vyhovuje rovněž lineární kombinace Hankelových funkcí prvního druhu  $H_n^{(1)}(x)$  a druhého druhu  $H_n^{(1)}(x)$ 

$$
y = C_3 H_n^{(1)}(x) + C_3 H_n^{(2)}(x).
$$

Pro Hankelovy funkce platí

$$
H_n^{(1)}(x) = J_n(x) + jN_n(x),
$$
  

$$
H_n^{(2)}(x) = J_n(x) - jN_n(x).
$$

#### **Hertzův vektor**

Předpokládejme, že se nacházíme v ideálním dielektriku, polarizovaném vnějším elektrickým polem. Tato polarizace je popsána vektorem vnucené elektrické polarizace **P***vn*. Potom můžeme elektrickou indukci vyjádřit jako

$$
\mathbf{D} = \varepsilon_0 \mathbf{E} + \mathbf{P}_{\nu n}.\tag{1}
$$

Po dosazení elektrické indukce **D** (1) do prvé Maxwellovy rovnice dostáváme za předpokladu nulového vnuceného proudu **J***vn* = **0** (indukovaný proud je rovněž nulový, neboť ideální dielektrikum má nulovou vodivost)

$$
rot\mathbf{H} - j\omega\varepsilon_0 \mathbf{E} = j\omega \mathbf{P}_{\nu n}
$$
 (2)

a třetí Maxwellova rovnice přejde na tvar

$$
\operatorname{div} \mathbf{E} = -\frac{\operatorname{div} \mathbf{P}_{\mathcal{V}\mathcal{R}}}{\varepsilon_0}.\tag{3}
$$

Ze vztahů (2) a (3) získáme vlnové rovnice pro vektorový potenciál

$$
\nabla^2 \mathbf{A} + k^2 \mathbf{A} = -j\omega\mu_0 \mathbf{P}_{vn}
$$
 (4)

a pro potenciál skalární

$$
\nabla^2 \varphi + k^2 \varphi = \frac{\text{div} \mathbf{P}_{\nu n}}{\varepsilon_0}.
$$
 (5)

Vyjádřeme nyní potenciály **A** a *φ* s použitím pomocného vektoru *Π e* výrazy

$$
\mathbf{A} = j\omega\mu_0 \varepsilon_0 \Pi^e, \tag{6}
$$

$$
\varphi = -\operatorname{div} \Pi^e. \tag{7}
$$

Po dosazení (6) do vlnové rovnice (4) a (7) do (5) dojdeme ke vztahům

$$
j\omega\mu_0\varepsilon_0\left[\nabla^2\Pi^e + k^2\Pi^e + \frac{\mathbf{P}_{\nu n}}{\varepsilon_0}\right] = \mathbf{0},\tag{8}
$$

$$
-\operatorname{div}\left[\nabla^2 H^e + k^2 H^e + \frac{\mathbf{P}_{\nu n}}{\varepsilon_0}\right] = 0.
$$
\n(9)

Určíme-li tedy vektor Π*<sup>e</sup>* tak, aby vyhovoval rovnici

$$
\nabla^2 \Pi^e + k^2 \Pi^e = -\frac{\mathbf{P}_{\nu n}}{\varepsilon_0},\tag{10}
$$

jsou zároveň splněny rovnice (8) a (9). Tím jsme pro případ, kdy **J***vn* = **0**, převedli řešení Maxwellových rovnic na řešení jediné nehomogenní rovnice. Tuto možnost objevil Hertz a vektor Π*<sup>e</sup>* je označován jako *elektrický Hertzův vektor*.

Duálním postupem lze zavést Hertzův vektor magnetický.

### **Hranové konečné prvky**

Hranové konečné prvky slouží k aproximaci vektorové funkce v analyzované struktuře. V nejjednodušším případě je vektorová veličina nad plochou každého konečného prvku aproximována lineární kombinací dílčích vektorových funkcí, z nichž každá nabývá na jedné určité hraně trojúhelníkového prvku jednotkové velikosti a směru hrany a na zbývajících dvou hranách hodnoty nulové. Násobíme-li dílčí vektorové funkce velikostí průmětu aproximované veličiny do dané hrany trojúhelníka a sečteme-li popsané součiny

$$
\tilde{\mathbf{E}}^{(n)} = \sum_{m=1}^{3} E_m^{(n)} \mathbf{N}_m^{(n)},
$$

dostaneme aproximaci vektorové veličiny **E** nad *n*-tým konečným prvkem **E** ~(*n*) . Ve výše uvedeném vztahu značí *Em* (*n*) hranovou hodnotu (velikost průmětu) vektoru **E** do *m*-té hrany *n*-tého trojúhelníkového prvku a **N***m* (*n*) je vektorová funkce nabývající jednotkové hodnoty na *m*-té hraně *n*-tého prvku a směru této hrany.

### **Huygensův princip**

Huygensův princip říká, že každý bod uzavřené plochy *S* (přesněji každý její element *dS*), který je zvnějšku ozářen vlněním, je sám pro oblast uvnitř plochy zdrojem elementární kulové vlny.

### **Huygensův zdroj**

Termínem Huygensův zdroj označujeme nekonečně malou plošku dS, která je z jedné strany ozářena dopadající elektromagnetickou vlnou. Podle Huygensova principu se tato ploška sama stává zdrojem elektromagnetického vlnění. Skutečné plošné zdroje vlnění (trychtýřové antény, štěrbinové antény, ozářený parabolický reflektor) pak můžeme považovat za soubor Huygensových zdrojů.

### **Hybridní konečné prvky**

Při analýze stíněného mikropáskového vedení pomocí hybridních konečných prvků zahrnujeme do výpočtů všechny složky elektrické intenzity nebo všechny složky intenzity magnetické. Podstata hybridních konečných prvků spočívá v modelování podélné složky elektrické nebo magnetické intenzity pomocí uzlové aproximace a v modelování příčných složek elektrické nebo magnetické intenzity pomocí aproximace, založené na hranových vektorech (*edge vectors*).

### **Impedanční transformátor**

Impedanční transformátor na vysokých frekvencích plní stejné funkce jako transformátor na nízkých kmitočtech. Transformuje napětí, proud a impedanci. Jen jeho konstrukce je jiná.

Nejjednodušším příkladem vysokofrekvenčního impedančního transformátoru je vedení, dlouhé čtvrtinu vlnové délky. Pro takové vedení totiž platí

$$
Z_{0tr}^2 = Z_{0in} Z_{0out},
$$

kde *Z*0*tr* 2 značí kvadrát charakteristické impedance čtvrtvlnného vedení. Je-li vedení zakončeno impedancí *Z*0*out*, pak na jeho vstupu se jeví jako impedance *Z*0*in*.

#### **Impedanční šířka pásma**

Impedanční šířku pásma nejčastěji definujeme jako kmitočtový interval, v němž do antény vstupuje 90% přiváděné energie (10% energie se odráží zpět ke generátoru). Popsané situaci odpovídá poměr stojatých vln přibližně rovný dvěma.

#### **Index lomu**

Index lomu prostředí je dán poměrem vlnového čísla v daném prostředí a vlnového čísla ve vakuu. V bezeztrátovém prostředí pro index lomu platí

$$
n=\sqrt{\frac{\varepsilon\mu}{\varepsilon_0\mu_0}}=\sqrt{\varepsilon_r\mu_r}.
$$

Jinak řečeno – index lomu udává, kolikrát větší je délka vlny ve vakuu než v daném prostředí.

#### **Indukované proudy**

Dopadá-li na vodič elektromagnetické vlnění, jsou volné nosiče tímto vlněním uvedeny do pohybu (vznikají indukované proudy). Indukované proudy se samy o sobě stávají zdrojem sekundárního vlnění, které se skládá s vlněním primárním (dopadajícím na vodič). Výsledné vlnění je charakteristické tím, že složka vektoru elektrické intenzity, která je tečná k vodivému povrchu, je velmi malá (v případě dokonalého elektrického vodiče je nulová).

### **Intenzita pole vytvořená Huygensovým zdrojem**

Huygensův zdroj (nekonečně malá ploška d*S*) z jedné strany ozářený vlnou s intenzitou *E* (*S*) , který je součástí větší rovinné plochy (rovněž ozářené), vytvoří na neozářené straně kulovou vlnu, jež má ve vzdálenosti *r* intenzitu

$$
dE = \frac{j}{\lambda} E(S) \cos(\theta) \frac{\exp(-jkr)}{r} dS.
$$

Úhel *ϑ* je úhel mezi normálou k *dS* a průvodičem k místu pozorování.

#### **Interaktivní Smithův diagram**

Spolu s touto multimediální učebnicí jste obdrželi i interaktivní Smithův diagram. Je to program pro operační systém Microsoft Windows a je součástí programového balíku WinMIDE. V menu "Calculate" programu WinMIDE zvolte Smith Chart. Interaktivní Smithův diagram umožňuje vynášet impedance do Smithova diagramu a navrhovat jednoduché přizpůsobovací obvody. Tyto obvody lze uložit na disk ve formátu schemat programu WinMIDE a dále je použít pro sestavení složitějších obvodů.

#### **Ionosferická vrstva**

Ultrafialové záření Slunce ionizuje atmosférické plyny – molekuly a případně i atomy jsou štěpeny na kladný ion a záporný elektron. Ionizovaná vrstva atmosféry se nazývá ionosféra a je asi od 40 km výše. Koncentrace elektronů v ionosféře se mění s výškou a má zřetelná lokální maxima. Oblasti kolem lokálních maxim nazýváme ionosférickými vrstvami.

Dopadá-li na ionosférickou vrstvu elektromagnetická vlna, její trajektorie se ve vrstvě zakřiví a za vhodných podmínek se vlna může obrátit zpět k zemi.

#### **Izotropní prostředí, anizotropní prostředí**

**Izotropní prostředí** má ve všech směrech stejné elektrické a magnetické vlastnosti (stejnou hodnotu permitivity a stejnou hodnotu permeability). V důsledku toho např. složka *Dx* elektrické indukce je závislá jen na složce *Ex* intenzity elektrického pole:

$$
D_x = \varepsilon E_x, \ D_y = \varepsilon E_y
$$

.

Z matematického hlediska jsou permitivita a permeabilita skalární veličiny.

**Anizotropní prostředí** má v různých směrech různé vlastnosti. V důsledku toho např. složka *Dx* elektrické indukce je (v obecném případě) závislá na všech třech složkách elektrické intenzity:

$$
D_x = \varepsilon_{xx} E_x + \varepsilon_{xy} E_y + \varepsilon_{xz} E_z.
$$

Z pohledu matematiky jsou permitivita a permeabilita tenzory, tj. matice o rozměru 3 × 3. Anizotropním prostředím je např. plasma, v níž existuje stejnosměrné magnetické pole, nebo ferit se stejnosměrnou magnetizací.

#### **Kartézská souřadná soustava**

Je tvořena třemi přímočarými vzájemně kolmými bázovými vektory **x**0, **y**0, **z**0 (viz obrázek). Libovolný bod je v tomto souřadném systému popsán vektorem

$$
\mathbf{A} = A_x \mathbf{x}_0 + A_y \mathbf{y}_0 + A_z \mathbf{z}_0
$$

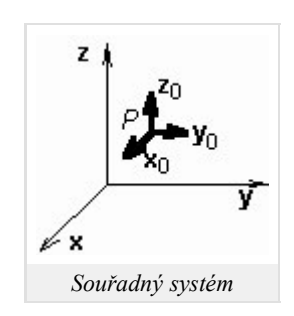

Diferenciální operátory jsou v kartézském souřadném systému popsány následujícími vztahy:

grad 
$$
\psi = \nabla \psi = \frac{\partial \psi}{\partial x} \mathbf{x}_0 + \frac{\partial \psi}{\partial y} \mathbf{y}_0 + \frac{\partial \psi}{\partial z} \mathbf{z}_0
$$
,  
\ndiv  $\mathbf{A} = \nabla \cdot \mathbf{A} = \frac{\partial A_x}{\partial x} + \frac{\partial A_y}{\partial y} + \frac{\partial A_z}{\partial z}$ ,  
\nrot  $\mathbf{A} = \nabla \times \mathbf{A} = \begin{vmatrix} \mathbf{x}_0 & \mathbf{y}_0 & \mathbf{z}_0 \\ \frac{\partial}{\partial x} & \frac{\partial}{\partial y} & \frac{\partial}{\partial z} \\ A_x & A_y & A_z \end{vmatrix}$ ,  
\n
$$
\nabla^2 \psi = \nabla \cdot \nabla \psi = \frac{\partial^2 \psi}{\partial x^2} + \frac{\partial^2 \psi}{\partial y^2} + \frac{\partial^2 \psi}{\partial z^2}
$$
,  
\n
$$
\nabla^2 \mathbf{A} = \nabla^2 A_x \mathbf{x}_0 + \nabla^2 A_y \mathbf{y}_0 + \nabla^2 A_z \mathbf{z}_0 =
$$

$$
= \left[\frac{\partial^2 A_x}{\partial x^2} + \frac{\partial^2 A_x}{\partial y^2} + \frac{\partial^2 A_x}{\partial z^2}\right] \mathbf{x}_0 + \left[\frac{\partial^2 A_y}{\partial x^2} + \frac{\partial^2 A_y}{\partial y^2} + \frac{\partial^2 A_y}{\partial z^2}\right] \mathbf{y}_0 + \left[\frac{\partial^2 A_z}{\partial x^2} + \frac{\partial^2 A_z}{\partial y^2} + \frac{\partial^2 A_z}{\partial z^2}\right] \mathbf{z}_0.
$$

## **Kaustika**

Předpokládejme, že vlnění z bodového zdroje se šíří prostředím s relativní permitivitou 1, a z něho vstupuje do vrstvy, ve které permitivita nejprve klesá do jistého minima a pak opět roste k hodnotě 1. V jisté části popsané vrstvy pak dochází k tomu, že se paprsky otáčejí obloučky zpět ke zdroji. Vrcholky těchto obloučků je možné spojitmyšlenou plochou, přes kterou žádný paprsek nepřejde a (těsně) pod kterou se dva sousední paprsky protínají. Tato plocha se nazývá kaustika.

#### **Klothoida**

Klothoida je grafickým vyjádřením Fresnelových integrálů. Na vodorovné ose je vynesena reálná část výsledku integrování *C*(*x*), na svislé ose se nachází část imaginární *S*(*x*). V popsaném souřadném systému mají potom Fresnelovy integrály tvar spirálové křivky, která je cejchována parametrem *x*. Chceme-li vyčíslit Fresnelovy integrály pro určitou hodnotu argumentu *x*0, najdeme tuto hodnotu na spirálové křivce a na vodorovné a svislé ose přímo odečítáme hodnoty integrálů  $C(x_0)$  a  $S(x_0)$ .

### **Kmitočtově selektivní povrch**

Kmitočtově selektivní povrch (*frequency-selective surface*) si můžeme představit jako velmi rozlehlou dielektrickou desku, která má na své lícní straně rozmístěny (ekvidistantně nebo neekvidistantně) planární vodivé elementy a která má rubovou stranu zcela volnou (tj. bez pokovení). Planární vodivé elementy na líci mohou být přitom různě tvarovány, avšak v rámci jednoho kmitočtově selektivního povrchu bývají většinou všechny vodivé elementy stejné. Vodivé elementy mohou být přitom kovové (elektricky vodivé elementy) nebo mohou být realizovány jako štěrbiny ve zcela pokovené lícní straně (magneticky vodivé elementy).

Pokud na lícní stranu povrchu dopadají harmonické rovinné vlny o různých kmitočtech, některé jsou povrchem propouštěny s minimálním útlumem, některé jsou zcela odráženy zpět do poloprostoru, z něhož na povrch dopadají, a některé jsou povrchem částečně propouštěny a částečně odráženy zpět. Povrch tedy vykonává *kmitočtovou selekci* dopadajících vln.

#### **Koeficient odrazu, koeficient prostupu**

Koeficient odrazu je definován jako poměr velikosti určité složky vektoru intenzity vlny, odražené od nehomogenity, k velikosti téže složky vektoru elektrické intenzity vlnění dopadajícího. Pod pojmem nehomogenita máme zde na mysli nějaký objekt, který je dostatečně rozlehlý ve směru příčném ke směru šíření vlny, takže ho vlna nemůže *obejít*, ale musí jím projít. Objekt má jiné elektrické parametry nebo jinou strukturu než prostředí, kterým se vlna šíří.

U prostupu dělíme velikost určité složky intenzity vlny, která nehomogenitou prošla. Je tedy zřejmé, že činitel odrazu a činitel prostupu nabývají hodnot od nuly (nic se neodrazilo, nic neprošlo) do jedničky (všechno se odrazilo, všechno prošlo). Pokud je nehomogenity bezeztrátová, musí být součet činitele odrazu a činitele prostupu roven jedné.

#### **Koherentní záření**

Záření nazveme časově koherentním, pokud pro zvolený časový interval ∆*t* naměříme kdekoli a kdykoli stejný fázový posuv ∆*φ*. Záření je prostorově koherentní, pokud pro zvolenou vzdálenost ∆*l* naměříme kdekoli a kdykoli stejný fázový posuv ∆*φ*.

### **Kolmá polarizace, rovnoběžná polarizace**

Polarizace popisuje, jak je u vlnění orientován vektor intenzity elektrického pole.

Při šíření vlny v blízkosti roviny rozhraní dvou prostředí rozlišujeme polarizaci kolmou a polarizaci rovnoběžnou. Nejprve definujme rovinu dopadu: to je rovina kolmá k rovině rozhraní a současně rovnoběžná se směrem šíření vlny. Kolmo polarizovaná vlna má vektor **E** kolmý na rovinu dopadu, rovnoběžně polarizovaná vlna má vektor **E** rovnoběžný s rovinou dopadu.

Je-li rovinou rozhraní rovina zemského povrchu, pak se často pro **kolmo polarizovanou vlnu** používá termín vlna horizontálně polarizovaná, pro vlnu **rovnoběžně polarizovanou vlnu** termín vlna vertikálně polarizovaná.

### **Kolokační metoda**

Kolokační metodou rozumíme metodu vážených reziduí pro případ, kdy jsou váhovými funkcemi Diracovy impulsy.

### **Konečné diference**

Konečné diference používáme k nahrazení hodnoty derivace v případech, kdy derivaci funkce nemůžeme vypočíst. Derivace funkce *f* v bodě *x* udává směrnici tečny k funkci v daném bodě (na obrázku naznačeno černou čárou. Přibližnou hodnotu směrnice můžeme určit červeného pravoúhlého trojúhelníka jako

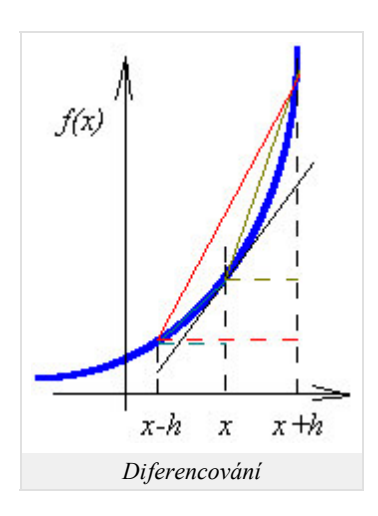

$$
f_c(x) \frac{f(x+h)-f(x-h)}{2h}.
$$

Diferencování, kdy bod *x* leží uprostřed výpočetního intervalu, nazýváme středovým (centrálním) diferencováním. Vidíme, že směrnice červené a černé přímky jsou si velmi blízké.

Kromě středového diferencování se můžeme setkat s diferencováním dopředným (tmavě žlutý trojúhelník)

$$
f_F'(x) = \frac{f(x+h) - f(x)}{2h}
$$

a s diferencováním zpětným (modrozelený trojúhelník)

$$
f_B(x) = \frac{f(x) - f(x-h)}{2h}.
$$

Vidíme, že směrnice modrozelené a tmavožluté přímky se od směrnice tečny liší mnohem výrazněji nežli v případě středové diference.

## **Konečný prvek**

Konečný prvek označuje prostorový diskretizační element, na němž sledovaná veličina nabývá konečné energie. Konečný prvek tedy může být i nekonečně veliký, pokud na něm hodnota sledované veličiny dostatečně rychle klesá k nule. Např. energie elektromagnetického pole je na nekonečně velkém konečném prvku, pokrývajícím oblast, která začíná v dostatečně velké vzdálenosti od zdroje a končí v nekonečnu, je konečná.

V jednorozměrném případě volíme za konečný prvek úsečku (sledovanou veličinu aproximujeme nad konečným prvkem úsečkou, danou hodnotami veličiny v krajních bodech úsečky), ve dvojrozměrném trojúhelník (aproximační rovina nad konečným prvkem je dána funkčními hodnotami sledované veličiny ve vrcholech) a v případě trojrozměrném čtyřstěn.

#### **Konstanta šíření, měrný útlum, měrná fáze**

Součinitel přenosu (**konstanta šíření**) *γ* popisuje změnu amplitudy a změnu fáze vlnění v podélném směru vlnovodu. Součinitel přenosu je dán vztahem

$$
\gamma = \beta + j\alpha,
$$

kde *β* má význam **měrného útlumu** a *α* je **měrná fáze** (fázová konstanta). Měrný útlum nám říká, k jakému poklesu amplitudy dojde na délce 1 metr; amplituda poklesne na exp(-*β*) – násobek své počáteční hodnoty. Měrná fáze popisuje změnu fáze vlny na délce 1 metr ve směru šíření vlny (tj. v podélném směru).

### **Kritický kmitočet**

Kritický kmitočet vidu ve vlnovodu udává frekvenci, od které se daný vid začíná vlnovodem šířit.

## **Krystalická mřížka**

Ideální krystalická mřížka je modelové uspořádání atomů v objemu materiálu. Toto uspořádání má periodický charakter a lze je popsat elementární buňkou, představující rovnoběžnostěn o hraně *a*, v němž jsou umístěny jednotlivé částice. Délka hrany *a* je tzv. *mřížková konstanta*, která je důležitým parametrem popisu struktury krystalu.

## **Kulová vlna**

Vlnoplochy kulové vlny jsou kulové plochy. Jejich společný střed je tzv. fázový střed zdroje. Kulovou vlnu můžeme pozorovat v blízkosti bodového zářiče ve volném prostoru (malé antény). Vlnění skutečných (rozměrných) zdrojů kulové není, ale s rostoucí vzdáleností od svého zdroje se postupně mění ve vlnu kulovou. Ve volném bezeztrátovém prostředí je amplituda intenzity pole kulové vlny nepřímo úměrná vzdálenosti od zdroje.

### **Kvazi-statická analýza, vlnová analýza**

**Kvazi-statická analýza** mikropáskových vedení spočívá v modelování dominantního vidu (vid kvazi-TEM, šířícího se podél vedení, příčně elektromagnetickou vlnou. Siločáry pole této vlny je možné určit statickou analýzou struktury (na mikropásku uvažujeme napětí jeden volt, na stínicím vlnovodu předpokládáme nulový potenciál). Kvazi-statická analýza dává relativně dobré výsledky v pásmu nízkých mikrovlnných kmitočtů (typicky do 5 GHz).

Pokud chceme analyzovat mikropáskové vedení na vyšších kmitočtech, musíme tak učinit pomocí **vlnových** (angl. *full-wave*) metod. Ty spočívají v přímém řešení Maxwellových rovnic.

### **Kvazi-statické metody**

Kvazi-statické metody analýzy planárních mikrovlnných vedení jsou založeny na předpokladu, že dominantní vid vlny, šířící se podél mikropáskového vedení, je možno s dobrou přesností aproximovat příčně elektromagnetickou vlnou (*transversal electromagnetic wave*, *TEM*). Potom jsou příčné složky dynamického elektromagnetického pole velmi blízké složkám pole statického, takže přibližné rozložení pole na vedení můžeme získat řešením Laplaceovy rovnice pro skalární potenciál.

## **Křížová polarizace**

Křížová polarizace je parametr, který udává poměr mezi užitečnou složku elektrické intenzity v příslušné rovině antény (rovina E nebo rovina H) a složkou elektrické intenzity, která je na tuto složku kolmá.

## **Lagrangeův polynom**

Lagrangeův polynom *n*-tého stupně obecně vyjádříme pomocí simplexní souřadnice ξ vztahem

$$
R_m(n, \xi) = \frac{1}{m!} \prod_{k=0}^{m-1} (n\xi - k) \quad m \ge 1 \quad R_0(n, \xi) = 1,
$$

kde *n* je stupeň aproximačního polynomu. Vztah přitom popisuje najednou celou množinu polynomů, přičemž jednotlivé prvky této množiny se liší indexem *m*, který může nabývat hodnot od nuly po stupeň polynomu *n*.

Nuly polynomů *Rm*(*n*) jsou ekvidistantně rozmístěny na souřadnicích ξ = 0, 1/*n* až (*m*-1)/*n*, jednotkové hodnoty polynom nabývá v ξ = *m*/*n*. Tudíž, *Rm*(*n*) má *m* ekvidistantně rozmístěných nul nalevo od souřadnice ξ = *m*/*n* a žádnou napravo.

### **Lineární anténa**

Lineární anténou rozumíme anténu, kterou je možno složit z konečného počtu elementárních dipólů. Opakem je plošná anténa, kterou skládáme z elementárních Huygensových zdrojů.

## **Lineární kombinace**

Lineární kombinací vektorů (funkcí) rozumíme takový vektor (takovou funkci), kterou dostaneme sečtením původních vektorů (původních funkcí), vynásobených libovolnými skalárními nenulovými koeficienty.

## **Lineární prostředí**

Permitivita a permeabilita lineárního prostředí jsou konstanty, nezávislé na intenzitách *E* a *H*. Zvyšujeme-li tedy intenzitu elektrického pole,

přímo úměrně roste i elektrická indukce. Pokud je zvětšována velikost intenzity pole magnetického, přímo úměrně se zvyšuje magnetická indukce.

### **Lokální bázová funkce**

Lokální bázové funkce nabývají nenulové hodnoty vždy na jedné nebo několika málo diskretizačních buňkách a na zbývajících buňkách jsou nulové. Mezi typické představitele lokálních bázových funkcí patří funkce po částech konstantní nebo po částech lineární.

### **Lorenzova síla**

Síla působící na nabitou částici je závislá jen na pozici, rychlosti a množství náboje částice. Pro sílu působící na elementární náboj můžeme psát

$$
\mathbf{F} = \mathbf{q}(\mathbf{E} + \mathbf{v} \times \mathbf{B}),
$$

kde **E** a **B** je elektrické pole a magnetická indukce v místě náboje a **v** je rychlost částice.

#### **Maticová optika, matice svazku, zákon ABCD**

**Matice svazku** je matice o rozměru 2×2, která popisuje změnu parametrů Gaussova svazku při průchodu optickým prvkem. Násobíme-li matici zprava sloupcovým vektorem, obsahujícím parametry svazku na vstupu optické soustavy, dostaneme sloupcový vektor parametrů svazku na jejím výstupu. Tento vztah nazýváme **zákonem ABCD**. Vzhledem k maticové povaze popsaných operací (ty platí pro paraxiální optiku) někdy hovoříme o **maticové optice**.

## **Metoda indukovaných elektromotorických napětí, činitel vazby, činitel vlastní vazby, vlastní impedance, činitel vzájemné vazby, vzájemná impedance**

Metoda umožňuje řešit napěťové, proudové a tedy i impedanční poměry v anténní soustavě. Podle této metody je napětí, které pozorujeme na svorkách jednoho (každého) prvku soustavy, vyvoláno (indukováno) vyzařováním *všech* prvků soustavy (včetně toho prvku samotného). Lze tedy složit z příspěvků od jednotlivých prvků, z nichž každý je úměrný proudu v příslušném prvku. Např. napětí *U*1 na svorkách prvního prvku je rovno součtu

$$
U_1 = Z_{11}I_1 + Z_{12}I_2 + Z_{13}I_3 + \dots,
$$

kde *I*1, *I*2, *I*3 jsou proudy na svorkách jednotlivých prvků, *Z*11, *Z*12, *Z*13 jsou **činitelé vazby** mezi prvky. *Z*11 je **činitel vlastní vazby** (vlastní impedance), *Z*1*n* jsou **činitelé vzájemné vazby** (vzájemné impedance) mezi prvním prvkem a ostatními prvky v soustavě. Tito činitelé závisejí hlavně na vzájemné poloze a vzdálenosti prvků.

### **Metoda konečných prvků**

Metoda konečných prvků je obecnou metodou numerického řešení parciálních diferenciálních rovnic. Metoda konečných prvků sestává z těchto základních kroků:

- Analyzovanou strukturu rozdělíme na podoblasti (konečné prvky), které se vzájemně nepřekrývají a jejichž sjednocení zahrnuje 1. všechny body analyzované oblasti. V prostoru konečného prvku musejí být parametry analyzované struktury (permitivita, permeabilita, vodivost) konstantní. Na velikost a na tvar konečných prvků nejsou kladena žádná omezení.
- 2. Máme-li analyzovanou strukturu rozdělenu na jednotlivé konečné prvky, můžeme formálně vyjádřit aproximaci hledané neznámé funkce (např. rozložení potenciálu v průřezu stíněného mikropáskového vedení) nad celou plochou jednoho každého konečného prvku. Obvykle přitom neznámé řešení aproximujeme lineární kombinací zvolených aproximačních funkcí a neznámých aproximačních koeficientů. Dostáváme tak jednu rovnici o M neznámých aproximačních koeficientech. Podaří-li se nám tyto neznámé koeficienty nalézt, získáme aproximaci rozložení hledané veličiny v celé analyzované oblasti.
- Pokud bychom dosadili získané přibližné řešení problému do výchozí parciální diferenciální rovnice, nebyla by v důsledku přibližnosti 3. řešení splněna tato rovnice dokonale. Tuto skutečnost respektujeme zavedením zbytkové funkce (rezidua). Aproximace bude přirozeně tím přesnější, čím menších hodnot bude nabývat zbytková funkce. Proto se budeme snažit zbytkovou funkci minimalizovat, a to přes celou zkoumanou oblast. Jednou z možností, která se nám pro minimalizaci nabízí, je metoda vážených reziduí.
- Postupujeme-li podle metody vážených reziduí, musíme vynásobit reziduum vhodnou váhovou funkcí. Získaný součin potom 4. integrujeme přes celou zkoumanou oblast a výsledek položíme roven nule. Použitím tolika různých, vhodně zvolených váhových funkcí, kolik je neznámých aproximačních koeficientů, dostaneme lineární soustavu se stejným počtem rovnic, jaký je počet neznámých koeficientů. Vyřešením této soustavy neznámé aproximační koeficienty jednoznačně určíme.
- 5. Vyřešením maticové rovnice pro vektor neznámých aproximačních koeficientů získáme řešení problému. Dosazením aproximačních

koeficientů do formální aproximace dostaneme aproximaci hledané funkce v každém bodě každého konečného prvku, sjednocením aproximací nad všemi konečnými prvky pak získáme globální aproximaci ve všech bodech prostoru, nad kterým jsme hledali řešení zadané parciální diferenciální rovnice.

## **Metoda vedení**

Obvykle tak označujeme postup, kdy analýzu složitého objektu (např. antény) si zjednodušíme tím, že aplikujeme (s vědomím určité nepřesnosti) teorii vedení. Metoda slouží např. k modelování vyzařování flíčkové antény. Spočívá v náhradě zářících hran flíčku štěrbinovým vedením. Metoda vedení vyniká jednoduchostí, a přitom umožňuje dosáhnout i poměrně přesných výsledků.

### **Mikropásková anténa se štěrbinovým buzením**

Mikropáskové anténní zářiče jsou buzeny prostřednictvím štěrbin v zemní ploše. Vlastní napájecí vedení se pak nachází na substrátu, který je umístěný pod substrátem s anténou. Spodní substrát má s horním substrátem společnou zemní plochu se štěrbinou, na *lícní* (tedy dolní) straně spodního substrátu je pak vytvořeno samotné napájecí vedení.

## **Mikropásková anténa, mikropáskový dipól, flíčková anténa, klasická mikropásková anténa**

Termínem **mikropásková anténa** nazýváme souhrnně všechny antény, které jsou vyrobeny mikropáskovou technologií. V naší učebnici do této kategorie spadá mikropáskový dipól (úzký mikropáskový vodič na lícní straně substrátu, který je uprostřed přerušen úzkou štěrbinou, na niž je přivedeno skrze substrát symetrické napájecí napětí) a **flíčková anténa** (obdélníkový mikropáskový anténní prvek na lícní straně substrátu, který může být napájen mikropáskovým vedení, koaxiálním vedením či štěrbinou v zemní ploše).

V české literatuře se pojem **flíčková anténa** příliš nevžil. Místo tohoto pojmu se používá termínu mikropásková anténa, což vnáší do naší terminologie trochu zmatek.

## **Mikropáskové vedení (kapitola 3)**

Mikropáskové vedení je tvořeno velmi tenkým a relativně úzkým páskovým vedením, které je umístěno na lícní straně dielektrického substrátu. Spodní (rubová) strana substrátu je souvisle pokovena a slouží jako zemní deska s nulovým potenciálem. Celé vedení bývá většinou umístěno do obdélníkového vlnovodu, který souží jako stínění. Všechny kovové části vedení (mikropásek, zemní deska kovový vlnovod) musejí být přitom vyrobeny z velmi dobrého elektrického vodiče, aby vedení vykazovalo co nejmenší útlum. Z téhož důvodu musí být i dielektrický substrát co nejméně ztrátový.

### **Mikropáskové vedení, zemní plocha (kapitola 4)**

**Mikropáskovým vedením** rozumíme vedení, které sestává z relativně úzkého kovového pásku na *lícní straně* dielektrického substrátu. *Rubová strana* substrátu je zcela pokovena a má nulový potenciál. Proto rubovou stranu nazýváme **zemní plochou**.

## **Mikrovlnné kmitočtové pásmo**

Mikrovlnné kmitočtové pásmo je intervalem kmitočtů od 300 MHz do 300 GHz. Těmto kmitočtům odpovídá délka vlny ve volném prostoru (vakuu) od 1 m do 1 mm.

## **Modální analýza planárních antén**

Při modální analýze planární antény je anténa modelována jako rezonanční dutina, která je zdola i shora ohraničena dokonalými elektrickými stěnami (PEC – *perfect electric conductor*). Základním předpokladem platnosti modální analýzy je tenký dielektrický substrát. Pokud tloušťka dielektrického substrátu *h* je mnohem menší než vlnová délka λ, změna elektrického pole ve směru kolmém na kovový flíček (směr osy *z*) je zanedbatelná. Díky aplikovaným okrajovým podmínkám je elektrické pole nenulové pouze ve směru osy *z*, zatímco magnetické pole má složky pouze ve směru os *x* a *y*. Na hranách kovového flíčku platí Neumannova okrajová podmínka pro elektrické pole (∂**E**/∂**n** = 0, kde **n** je normála k hranám flíčku). Proto hrany kovového flíčku lze považovat za dokonale magnetické stěny (PMC – *perfect magnetic conductor*).

# **Momentová metoda**

Momentová metoda je numerická metoda pro řešení integrálních rovnic (hledaná funkce, např. rozložení proudu na anténě, vystupuje v integrandu určitého integrálu). Podstata metody spočívá v diskretizaci struktury, ve formální aproximaci hledané funkce pomocí známých bázových funkcí (např. konstantní funkce na jednotlivých diskretizačních buňkách) a neznámých aproximačních koeficientů (hodnota konstantní funkce na jednotlivých buňkách), v dosazení aproximace do výchozího vztahu (neznámé aproximační konstanty vytkneme před integrál a integrujeme známé bázové funkce), v minimalizaci chyby aproximace (výchozí vztah s dosazenou formální aproximací postupně násobíme Diracovými impulsy ve středech jednotlivých diskretizačních buněk a integrujeme přes celou zkoumanou strukturu – dostáváme tak *N* rovnic pro *N* neznámých aproximačních koeficientů) a v řešení výsledné maticové rovnice (získáváme aproximační koeficienty a tedy i aproximaci řešení – hledané funkce v integradu integrální rovnice).

### **Momentová metoda ve spektrální oblasti (kapitola 6)**

Předpokládejme, že kmitočtově selektivní povrch je nekonečně rozlehlý a že rozmístění vodivých elementů je periodické. Je-li takový selektivní povrch ozařován rovinnou vlnou, je potom rovněž rozložení indukovaných proudů na elementech je periodickou funkcí. Jelikož spektrum periodické funkce je diskrétní, spojitému rozložení proudů na vodivých elementech odpovídá diskrétní prostorové spektrum. Rovnice pro diskrétní spektra pak lze relativně snadno přepsat do maticové formy a získané maticové rovnice lze poté řešit na počítači.

### **Momentová metoda ve spektrální oblasti, momentová metoda v prostorové oblasti**

#### **(kapitola 4)**

Časoprostorové rozložení elektromagnetického pole je popsáno členem exp[*j*(*ωt*-*kr*)], kde *ω* je úhlový kmitočet (změna fáze za jednu sekundu), *t* značí čas, *k* je vlnové číslo (změna fáze na jednom metru v daném směru, tedy prostorový kmitočet) a *r* značí vzdálenost (v daném směru).

**Analýza v prostorové oblasti** je založena na výpočtech pro jedinou hodnotu prostorového kmitočtu *k* (vzdálenost *r* je proměnná). U **analýzy ve spektrální oblasti** je tomu naopak – vzdálenost *r* bereme jako fixní a výpočet provádíme pro všechny možné prostorové kmitočty *k*.

#### **Momentová tabulka**

Termínem momentová tabulka označujeme matici, která obsahuje vzájemné příspěvky mezi jednotlivými nábojovými a proudovými buňkami

### **Nehomogenní vlnová rovnice**

Termínem homogenní vlnová rovnice označujeme rovnici

$$
\nabla^2 \mathbf{E} + k^2 \mathbf{E} = \mathbf{0}.
$$
 (1)

Uvedená rovnice platí v kartézském souřadném systému. Pokud vektor **E** vyhovuje uvedené rovnici, potom tento vektor popisuje šíření vlny. Je-li pravá strana rovnice nulová, jsme daleko od zdrojů a zdrojem vlnění je vlnění samo.

Nehomogenní vlnová rovnice má na rozdíl od (1) nenulovou pravou stranu

$$
\nabla^2 \mathbf{E} + k^2 \mathbf{E} = j\omega\mu \mathbf{J}_e.
$$
 (2)

Na pravé straně (2) vystupuje časová derivace (*jω*) zdrojového proudu **J***e*. Tato rovnice se musí používat v blízkosti zdrojů vlnění (antén).

### **Nábojová buňka**

Nábojová buňka je posunuta o polovinu segmentu vzhledem k buňce proudové. Střed nábojové buňky tak leží na hraně buňky proudové. Tento střed odpovídá bodu, v němž počítáme hodnotu náboje.

### **Obecná teorie difrakce**

Obecná teorie difrakce se zabývá výpočtem ohybu vlnění na překážkách obecného tvaru. Jelikož se jedná o nesmírně obtížný úkol, v praxi využíváme výsledků pro relativně jednoduché geometrické struktury (např. pro rotační elipsoid) a reálná tělesa se snažíme těmto objektům přiblížit (např. úsek vodiče můžeme považovat za extrémně protáhlý elipsoid).

### **Odraz vlny**

K odrazu vlny dochází při dopadu vlnění na dostatečně rozlehlé a dokonale hladké rovinné rozhraní mezi dvěma prostředími s různými elektrickými parametry.

### **Ohnisko**

Termínem ohnisko označujeme místo, v němž se protínají paprsky.

# **Okrajové podmínky**

Okrajové podmínky jsou podmínky, které musí splňovat elektromagnetické pole na rozhraní dvou různých prostředí. Pro složky intenzity **E** tečné k rozhraní platí *Eteč 1* = *Eteč 2*. Obě intenzity jsou intenzity v bodech těsně přilehlých k rozhraní, ale po jeho různých stranách. Pro normálové složky elektrické indukce platí obdobně *Dnorm 1* = *Dnorm 2*. Pro magnetické pole platí analogicky rovnost tečných složek intenzity **H** a normálových složek indukce **B**.

Ve zvláštním případě, kdy jedno prostředí je dokonale vodivé pro elektrické proudy nebo pro magnetické proudy, můžeme okrajové podmínky rozdělit na podmínku Dirichletovu a podmínku Neumannovu.

Dirichletova podmínka říká, že ta složka vektoru elektrické (magnetické) intenzity, která je tečná k dokonalému elektrickému (magnetickému) vodiči, musí být na tomto vodiči nulová

$$
\mathbf{E}_t = \mathbf{0} \text{ na PEC}, \quad \mathbf{H}_t = \mathbf{0} \text{ na PMC}.
$$

Neumannova podmínka říká, že derivace (změna) vektoru elektrické (magnetické) intenzity ve směru normály k dokonalému magnetickému (elektrickému) vodiči musí být na tomto vodiči nulová.

$$
\mathbf{n} \cdot \text{grad} E_j = \mathbf{0} \quad j = x, \ y, \ z \text{ na PMC}, \quad \mathbf{n} \cdot \text{grad} H_j = \mathbf{0} \quad j = x, \ y, \ z \text{ naPEC}.
$$

Zkratkou PEC značíme dokonalý elektrický vodič (*Perfect Electric Conductor*), zkratkou PMC dokonalý vodič magnetický (*Perfect Magnetic Conductor*). Symbol **n** značí normálu k vodivému povrchu.

### **Paprsek**

Paprsek je křivka, jejíž tečna má v každém bodě směr gradientu eikonály. Paprsek má v každém bodě směr nejstrměji se měnící fáze a je to i směr Poyntingova vektoru, tedy směr toku energie.

### **Paraxiální vlny**

Paraxiální vlny jsou vlny, jejichž směry šíření jsou téměř stejné (jejich paprsky svírají vzájemně malé úhly). O paraxiálních vlnách hovoříme většinou tehdy, když jejich soubor (součet) má nějaký zvláštní význam. Např. jedinou neuniformní rovinnou vlnu šířící se ve směru osy z můžeme vyjádřit součtem paraxiálních uniformních rovinných vln, šířících se ve směrech nepatrně odchýlených od osy z.

#### **Phonon**

Jedná se o kvazičástici, která byla zavedena, aby reprezentovala kvantum vibrační energie krystalické mřížky. Pomocí těchto částic popisujeme šíření zvukových (mechanických) vln v krystalech.

### **Planární mikrovlnné vedení**

Planárním mikrovlnným vedením budeme obecně rozumět strukturu, sestávající z kovové rovinné zemní desky a z jednoho nebo více s ní rovnoběžných planárních vodičů (z kovových pásků jako elektrických vodičů nebo ze štěrbin v kovové desce jako vodičů magnetických). Popsaná struktura může být dále doplněna různými dielektrickými vrstvami, které se mohou vzájemně lišit svými elektrickými a magnetickými vlastnostmi. Planární vedení může být buď otevřené (*open*, to jsme právě popsali) nebo stíněné (*shielded*), tj. umístěné dovnitř kovového obdélníkového vlnovodu.

### **Podélně homogenní vlnovod**

Termín podélně homogenní vlnovod nám říká, že vlastnosti vlnovodu jsou v podélném směru neměnné. Je-li vlnovod bezeztrátový, mění se v podélném směru pouze fáze vlnění – jeho amplituda zůstává konstantní.

### **Polarizace dielektrika**

Dielektrikum neobsahuje volné nosiče náboje. Dielektrikum sestává z atomů, u nichž je kladný náboj jádra roven zápornému náboji elektronů. Pokud vložíme dielektrikum do vnějšího elektrického pole, je jádro s kladným nábojem vychýleno proti směru vnější elektrické intenzity a elektrony se záporným nábojem jsou vychýleny ve směru vnější intenzity. V dielektriku tak vzniká vnitřní elektrické pole, jehož intenzita má opačnou orientaci nežli je tomu u pole vnějšího. Vnější elektrické pole je tedy uvnitř dielektrika zeslabováno.

### **Polarizace vln**

Polarizace popisuje, jak je u vlnění orientován vektor intenzity elektrického pole.

Při šíření vlny ve *volném prostředí* může existovat polarizace *lineární* nebo *eliptická*. Vlna je *lineárně polarizovaná*, když vektor **E** má během celé periody stále stejný směr. Znázorníme-li vektor okamžité hodnoty intenzity šipkou, pak její délka se mění během půlperiody od nuly do maxima a zpět, během druhé půlperiody se opakuje totéž s opačnou orientací. Koncový bod se pohybuje po úsečce.

Je-li vlna *elipticky polarizovaná*, její vektor intenzity elektrického pole během periody mění svůj směr. Šipka, znázorňující okamžitou hodnotu intenzity pole se během periody otáčí a současně mění svou délku tak, že její koncový bod se pohybuje po elipse. Tu oběhne právě za jednu periodu. Ve zvláštním případě může se koncový bod pohybovat po kružnici (*kruhová polarizace*). Eliptická (kruhová) polarizace může být pravotočivá nebo levotočivá. Smysl otáčení se posuzuje při pohledu ve směru šíření. Elipticky polarizovanou vlnu lze považovat za superpozici dvou koherentních lineárně polarizovaných vln, jejichž vektory **E** kmitají v různých směrech a s určitým nenulovým vzájemným posuvem.

Při šíření vlny v *blízkosti roviny rozhraní* dvou prostředí rozlišujeme polarizaci *kolmou* a polarizaci *rovnoběžnou*. Nejprve definujme *rovinu dopadu*: to je rovina kolmá k rovině rozhraní a současně rovnoběžná se směrem šíření vlny. Kolmo polarizovaná vlna má vektor **E** kolmý na rovinu dopadu, rovnoběžně polarizovaná vlna má vektor **E** rovnoběžný s rovinou dopadu.

Je-li rovinou rozhraní rovina zemského povrchu, pak se často pro kolmo polarizovanou vlnu používá termín *vlna horizontálně polarizovaná*, pro vlnu rovnoběžně polarizovanou vlnu termín *vlna vertikálně polarizovaná*.

### **Poměr stojatých vln**

Poměr stojatých vln (PSV) kvantifikuje stojaté vlnění. PSV je pro bezeztrátové vedení (prostředí) konstantní a je definován jako poměr amplitudy napětí (proudu) stojaté vlny v kmitně k amplitudě napětí (proudu) v uzlu. Pro vedení (prostředí) ztrátové počítáme PSV v určitém místě z hodnoty činitele odrazu *ρ* v tomtéž místě

$$
PSV = \frac{1+\rho}{1-\rho}.
$$

### **Postupné vlnění**

Pokud se vlnění šíří nekonečně rozlehlým a zcela volným prostředím, šíří se jako postupné vlnění. Fáze kmitání se ve směru šíření rovnoměrně zpožďuje o *k*' radiánů na každý metr vzdálenosti a amplituda vlnění je buď konstantní (v bezeztrátovém prostředí) nebo monotónně klesá (ve ztrátovém prostředí).

### **Povrchová vlna**

Povrchové vlny jsou vlny vedené rozhraním mezi dvěma prostředími. Šíří se podél tohoto rozhraní. S povrchovými vlnami se můžeme setkat např. na rozhraní vzduchu a zemského povrchu nebo u mikropáskových vedení (dielektrický substrát, jehož *rubová* strana je zcela pokovena a na jehož *lícní* straně se nachází relativně úzký pásek). Jedná se o vlnění, které se nešíří podél páskového vodiče ale rozhraním dielektrikum – vzduch. Amplituda tohoto vlnění ve směru kolmém na rozhraní exponenciálně klesá.

### **Poyntingův vektor**

Poyntingův vektor matematicky vypočteme jako vektorový součin vektoru elektrické intenzity a komplexně sdruženého vektoru intenzity magnetické. Směr Poyntingova vektoru je totožný se směrem šíření energie, velikost Poyntingova vektoru je ve většině situací rovna plošné hustotě výkonu [W/m], přenášeného vlněním.

#### **Poytingův vektor**

Poytingův vektor matematicky vypočteme jako vektorový součin vektoru elektrické intenzity a komplexně sdruženého vektoru intenzity magnetické. Směr Poytingova vektoru je totožný se směrem šíření energie, velikost Poytingova vektoru je ve většině případů rovna plošné hustotě výkonu [W/m] přenášeného vedením.

### **Počítání s malými čísly**

Předpokládejme, že máme velmi malou skalární hodnotu *x*<<1. Potom pro toto číslo platí následující přibližné vztahy:

$$
(1 \pm x)^n \cong 1 \pm nx,
$$

konkrétně např.

$$
(1 \pm x)^n \approx 1 \pm 2x, \sqrt{1 \pm x^2} \approx 1 \pm \frac{x}{2}, \frac{1}{1 \pm x} \approx 1 \mp x.
$$

Besselovy funkce:

$$
J_0(x) \cong 1, \quad J_1(x) \cong \frac{x}{2}.
$$

Neumannovy funkce:

$$
N_0(x) \approx \frac{2}{\pi} \left[ \ln \frac{x}{2} + \gamma \right], \quad N_1(x) \approx -\frac{2}{x\pi} + N_0(x) J_1(x).
$$

### **Princip duality**

Pohledem na Maxwellovy rovnice

$$
rot H_1 = J + j\omega \varepsilon E_1
$$
  
\n
$$
rot H_2 = j\omega \varepsilon E_2
$$
 (1)

$$
rot\mathbf{E}_1 = -j\omega\mu\mathbf{H}_1
$$
  
\n
$$
rot\mathbf{E}_2 = -M - j\omega\mu\mathbf{H}_2
$$
\n(2)

se snadno se přesvědčíme o tom, že záměnami

$$
\mathbf{E}_1 \Leftrightarrow \mathbf{H}_2 \n\mathbf{H}_1 \Leftrightarrow -\mathbf{E}_2 \n\varepsilon \Leftrightarrow \mu \n\mathbf{J} \Leftrightarrow \mathbf{J}_M
$$
\n(3)

přejde levá soustava rovnic v pravou a naopak. Stejnými záměnami lze však získat i výsledek řešení třeba pravé soustavy z výsledku řešení levé soustavy při stejných okrajových podmínkách. Mějme např. dvě podobné úlohy, které se liší jenom tím, že v první je pole buzeno elektrickými proudy a v druhé proudy magnetickými. Řešení první úlohy tedy vychází z levé dvojice rovnic (1), (2), řešení druhé úlohy z pravé dvojice. Řešení první úlohy známe, druhá úloha nám dělá potíže. To však nevadí. Podle principu duality získáme hledané řešení druhé úlohy pouhou záměnou (3) ve výsledku úlohy první.

Podmínky pro aplikaci principu duality jsou splněny u komplementárních útvarů. Dva komplementární útvary jsou dva rovinné útvary. U jednoho je část roviny vodivá (plech), zbývající část je nevodivá (*prázdná*, vzduch). U druhého útvaru je to přesně obráceně. Např. k úzkému pásku plechu je komplementární úzká štěrbina ve velké vodivé desce; pásek a štěrbina musí mít stejné rozměry. V pásku lze vybudit elektrický proud a pak září jako dipól. Ve štěrbině lze vybudit magnetický proud. Vzorec pro vyzařování štěrbiny lze získat ze vzorce pro záření dipólu záměnami (3).

### **Princip zrcadlení**

Princip zrcadlení umožňuje snadno postihnout vliv dobře vodivých rovinných ploch v blízkosti antény na její záření. Záření antény totiž indukuje na ploše proudy, které k záření antény také přispívají. Podle principu zrcadlení je příspěvek indukovaných proudů shodný se zářením zrcadlových obrazů elementů skutečné antény. Vertikální element se zrcadlí s proudem shodným co do amplitudy i fáze. Horizontální element má v zrcadlovém obrazu proud s opačnou fází.

#### **Program WinMIDE**

Příklady k deváté kapitole jsou připraveny v programu WinMIDE. Abyste je mohli opravdu využít, potřebujete si tento program nainstalovat. Uveďme si nyní základní informace o tomto programu.

#### **Licenční podmínky**

Verze WinMIDE, která k Vám přichází s multimediální učebnicí, nesmí být využívána ke komerčním účelům. Nesmí také být šířena mimo tuto učebnici. Není povoleno její modifikování. Na její správnou funkci není autory poskytována žádná záruka.

#### **Určení**

Program WinMIDE je určen k analýze a optimalizaci lineárních vf. a mikrovlnných obvodů. Tyto obvody mohou být složeny z prakticky libovolného počtu prvků. Knihovna programu obsahuje vedení, vázaná vedení a další prvky, ze kterých lze sestavit řadu obvodů. Prvky, které nejsou v knihovně přímo obsaženy, lze zadat prostřednictvím vzorce (je-li znám), nebo pomocí souboru obsahujícího (změřené) parametry obvodu.

Uživatelské rozhraní je vytvořeno tak, aby bylo program možno snadno ovládat. Obsahuje grafický editor obvodů (schemat). Výstupem analýzy mohou být rozptylové parametry obvodu (přenosy a odrazy) a činitel stability. Optimalizovat lze vzhledem k libovolné kombinaci požadovaných rozptylových parametrů či činitelů stability.

Součástí instalace WinMIDE jsou i dva pomocné programy - Interaktivní Smithův diagram (slouží mj. k automatizovanému návrhu

přizpůsobovacích obvodů) a program pro analýzu a syntézu základních mikrovlnných vedení.

#### **Požadavky na vybavení počítače**

PC, monitor s rozlišením alespoň 800x600, operační systém Microsoft Windows 98, Windows ME, Windows NT SP6, Windows 2000 SP2. Doporučuje se alespoň 128 MB paměti. Volné místo na disku: 10 MB.

#### **Omezení verze přicházející s učebnicí**

Verze programu obsažená v učebnici umožňuje optimalizovat nejvýše čtyři proměnné. Krom toho knihovna demoverze neobsahuje diskontinuity na vedeních. Demoverze **plně postačuje** k probrání všech příkladů, dodaných s touto multimediální učebnicí. Stejně tak postačuje k samostatnému procvičení látky.

#### **Jak instalovat program**

Nejprve je třeba získat instalační soubory. Aktuální verzi programu naleznete na http://www.mide.cz/ucebnice/images/WinMIDE.exe ve formě samorozbalovacího archivu. Spusťte instalační program, který Vás provede instalací. V případě, že se při instalaci WinMIDE na Váš počítač vyskytnou problémy, kontaktujte support@mide.cz.

#### **Prostorová perioda, prostorová frekvence (kapitola 6)**

Tak jako jsme v časové oblasti označovali termínem *perioda* nejmenší časovou vzdálenost (časový interval, [s]) dvou okamžiků, v nichž se fáze harmonického kmitání liší o 2*π* (je zdánlivě stejná), tak analogicky v prostorové oblasti označujeme vzdálenost [m] dvou míst, v nichž se fáze vlnění liší o 2*π* (a je tedy zdánlivě stejná) jako *prostorovou periodu*.

Na obrázku je naznačeno šíření rovinné vlny šikmo doleva nahoru a jsou v něm zakresleny tři rovinné vlnoplochy kolmé na směr šíření. Symbolem *T* je okótována prostorová perioda ve směru šíření, symboly *Tx* a *Ty* označují **prostorové periody** ve směrech zvolených souřadných os *x* a *y*. prostorová perioda má rozměr [metr] a prostorová perioda ve směru šíření je rovna vlnové délce *λ*.

Převrácená hodnota prostorové periody je **prostorová frekvence**:  $f = 1/T$ ,  $f_x = 1/T$ <sub>*x*</sub> a  $f_y = 1/T$ 1/*Ty* (ve směru šíření, ve směru *x* a ve směru *y*). Má rozměr 1/m.

Z obrázku se snadno přesvědčíme, že 2*πf* = *ω* = 2*π*/*T* = 2*π*/*λ* = *k* (vlnové číslo ve směru šíření) a podobně např. 2*πfy* = *ωy* = *ky* (vlnové číslo ve směru *y*). Protože *ky* = *k* cos(*ϑ*), je **prostorová frekvence** závislá na směru šíření.

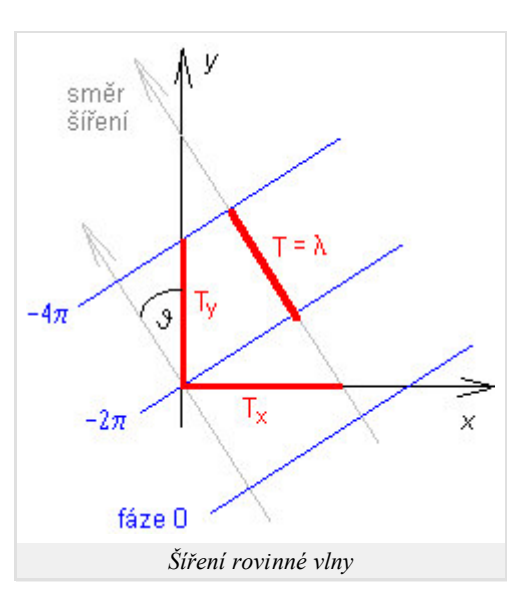

#### **Prostorová perioda, prostorová frekvence (kapitola 7)**

Termíny prostorová perioda a prostorová frekvence se vztahují k elementárnímu optickému signálu. Tak jako jsme v časové oblasti označovali termínem perioda nejmenší časovou vzdálenost [sekunda] dvou okamžiků, v němž má signál stejnou fázi, analogicky v prostorové oblasti označujeme vzdálenost [metr] dvou míst stejnou fází jako **prostorovou periodu**. **Prostorová frekvence** je pak obrácenou hodnotou prostorové periody. Vzhledem k tomu, že prostorový signál je dvojrozměrný, máme i dvě prostorové periody (*Tx* ve směru *x* a *Ty* ve směru *y*) a dvě prostorové frekvence  $(f_x = 1/T_x \text{ a } f_y = 1/T_y)$ .

### **Prostorový signál, optický signál, elementární prostorový signál**

**Prostorový signál** (nebo také optický signál) je přenášen elektromagnetickým vlněním. Informace není obsažena v časové závislosti intenzity pole , nýbrž v rozložení amplitudy intenzity pole v rovině kolmé na směr šíření: E = E(x,y) když z je směr šíření.

**Elementární prostorový signál** má rozložení amplitudy v jednom směru (např. x) harmonické, v druhém směru konstantní.

#### **Proudová buňka**

Proudová buňka je totožná s diskretizační buňkou při analýze mikropáskových antén (flíčků, dipólu) momentovou metodou. Nad plochou proudové buňky jsme vždy předpokládali konstantní hodnotu proudu.

## **Příčně elektromagnetická vlna**

Termínem příčně elektromagnetická vlna označujeme vlnu, u níž jsou jak vektor intenzity elektrického pole tak vektor intenzity pole magnetického kolmé na směr šíření. S takovou vlnou se setkáváme např. u koaxiálního vedení (vektory intenzity elektrického pole jsou směrovány radiálně od vnitřního vodiče k vodiči vnějšímu, siločáry magnetického pole tvoří soustředné prstence mezi vnitřním a vnějším vodičem).

Obecně můžeme říci, že příčně elektromagnetické vlny se šíří po vedeních, která sestávají ze dvou nebo více vodičů, jež jsou umístěny v homogenním prostředí. Mikropáskové vedení je sice vedením dvouvodičovým (mikropásek a zemní deska), avšak není splněna podmínka homogenního prostředí (substrát má jiné elektrické parametry než vakuum nad páskem). Jelikož při šíření příčně elektromagnetické vlny by nebyly splněny podmínky na rozhraní dvou dielektrik, musí mít pole vždy podélnou složku.

## **Radom**

Anglickým slovem *radom* označujeme anténní kryt, který má za úkol chránit anténu před vlivem prostředí (déšť, hmyz, ptáci, atd.). Anténní kryt by měl rovněž tvořit vhodné rozhraní, které umožní dosáhnout požadovaných parametrů antény (měl by způsobovat minimální ztráty při prostupu vlny, neměl by jakkoli degradovat parametry chráněné antény, atd.).

## **Rayleighova vzdálenost**

Rayleighova vzdálenost je vzdálenost, od níž se vlna nešíří ve směrech odpovídajících rovnoběžným paprskům, ale ve směrech, které odpovídají paprskům rozbíhavým.

## **Reflektorová anténa**

Reflektorové antény sestávají z tzv. primárního zářiče (např. dipól) a z reflektoru (např. paraboloid). Dopadá-li na paraboloid rovinná vlna, parabolický reflektor soustřeďuje veškerou zachycenou energii do svého ohniska. Je-li v ohnisku umístěna primární anténa, je výsledkem velmi silný signál na jejím výstupu.

## **Reziduum, metoda vážených reziduí, váhová funkce**

Pokud dosadíme do řešené rovnice aproximaci tohoto řešení a ne řešení přesné, nebude řešená rovnice splněna zcela přesně. Tuto skutečnost respektujeme přičtením zbytkové funkce (**rezidua**) k pravé straně rovnice s dosazenou aproximací. Abychom zbytkovou funkci minimalizovali (tj. abychom dostali co možná nejpřesnější aproximaci), násobíme zbytkovou funkci **funkcí váhovou**, integrujeme přes celou oblast řešení a výsledek položíme roven nule. Tento postup nazýváme **metodou vážených reziduí**.

### **Rezonanční odpor**

Termínem rezonanční odpor značíme vstupní odpor flíčkové antény, která je právě v rezonanci (délka flíčku je rovna polovině vlnové délky). Hodnotu rezonančního odporu můžeme ovlivňovat volbou šířky flíčku a změnou pozice vstupu antény (v případě mikropáskového napájení vnořujeme napájecí mikropásek do flíčku).

# **Rovina E, rovina H**

**Rovinou H** nazýváme rovinu, v níž leží siločáry magnetického pole, vyzařovaného anténou. V případě dipólu to je rovina, která je na dipól kolmá.

**Rovinou E** nazýváme rovinu, v níž leží siločáry pole elektrického. U dipólu se jedná o všechny roviny, v nichž leží samotný dipól.

# **Rovina dopadu**

Rovina dopadu je kolmá na rovinu rozhraní a je rovnoběžná se směrem šíření dopadající vlny.

## **Rovina rozhraní**

Rovinou rozhraní rozumíme rovinu, která odděluje dvě prostředí s různými elektrickými a magnetickými parametry.

## **Rovinná vlna (kapitola 2,3,4)**

Rovinná vlna je charakteristická rovinnou vlnoplochou (spojením míst se stejnou fází dostaneme rovinu). Za rovinnou vlnu můžeme považovat

vlnu ve velmi velké vzdálenosti od zdroje, pokud ji pozorujeme jen v malé části prostoru (v rámci velké oblasti je vlna vždy vlnou kulovou).

#### **Rovinná vlna (kapitola 6)**

Rovinná vlna je charakteristická rovinnou vlnoplochou (tj. místa se stejnou fází tvoří rovinu). S rovinnou vlnou se můžeme setkat ve velké vzdálenosti od zdroje vlnění. Je-li zdrojem bodový zářič, jsou vlnoplochy vyzařovaného vlnění kulové. S rostoucí vzdáleností se však zakřivení vlnoplochy zmenšuje, takže ve velké vzdálenosti můžeme toto zakřivení zanedbat a s původně kulovou vlnou můžeme pracovat jako s vlnou rovinnou.

#### **Rovnice kontinuity**

Rovnice kontinuity popisuje vzájemný vztah mezi změnou náboje v uzavřeném objemu a mezi proudy, které z tohoto objemu vytékají

$$
\nabla \cdot \mathbf{J} = -\frac{\partial \rho}{\partial t}
$$

.

Výtok proudu (divergence vektoru proudové hustoty) je roven poklesu (proto záporné znaménko) objemové hustoty náboje za jednotku času.

#### **Rozložení proudu, kmitna, uzel**

Proud, který vtéká do dipólu, se na jeho koncích odráží a vrací se zpět do generátoru. Vtékající a odražený proud se na anténě sčítají. V místech, kde se tyto proudy setkají se stejnou fází, se objeví maximální amplituda proudu (mluvíme o **kmitně** stojatého vlnění). V místech, kde se proudy setkají s opačnou fází, bude amplituda proudu minimální (mluvíme o **uzlu** stojatého vlnění). Průběh amplitudy proudu na anténě nazýváme **rozložením proudu** (proudovou distribucí).

#### **Rozptyl vlnění**

Není-li rozhraní dokonale hladké (je drsné), pak se dopadající vlnění "odráží" v různých místech do různých směrů a odražená vlna v pravém slova smyslu nevzniká. Takový jev se nazývá rozptyl a vlnění vznikající na drsném rozhraní je vlnění rozptýlené. Jako rozptyl se také označuje vznik nového vlnění na velikém počtu náhodně situovaných částic nebo plošek, které jsou současně ozářeny nějakou dopadající (šířící se) vlnou. Příkladem je rozptyl vlnění na velikém souboru dešťových kapek za deště.

#### **Rozptylová matice**

Označíme-li napěťovou vlnu vstupující do dvojbranu branou 1 (2) a<sub>1</sub> (a<sub>2</sub>) a vlny vystupující obdobně b<sub>1</sub> a b<sub>2</sub>, lze pak v případě dvojbranu psát maticově jako

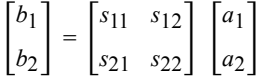

Tato rovnice dává do souvislosti ekvivalentní napěťové vlny vstupující do dvojbranu a vlny z něho vystupující. Vztah je zprostředkován *normovanou rozptylovou maticí*. Při návrhu mikrovlnných obvodů je zvykem používat právě parametry, zvané rozptylové (Scattering parameters).

### **Sférický souřadný systém**

Je tvořen dvěma křivočarými bázovými vektory *φ*0, *ϑ*0 a jedním přímočarým bázovým vektorem *r*0. Bázové vektory jsou vzájemně kolmé (viz obrázek). Libovolný bod je v tomto souřadném systému popsán vektorem

#### $A = A_r r_0 + A_\varphi \varphi_0 + A_\vartheta \vartheta_0.$

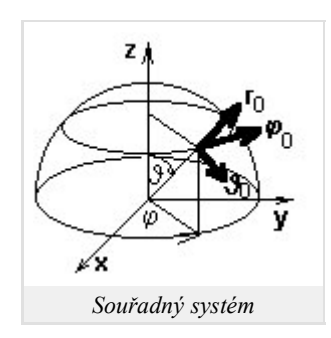

Diferenciální operátory jsou popsány následujícími vztahy:

$$
grad\psi = \frac{\partial \psi}{\partial r} \mathbf{r}_0 + \frac{1}{r \sin \theta} \frac{\partial \psi}{\partial \phi} \mathbf{\varphi}_0 + \frac{1}{r} \frac{\partial \psi}{\partial \theta} \mathbf{\vartheta}_0,
$$
  

$$
div \mathbf{A} = \frac{1}{r^2} \frac{\partial}{\partial r} \left( r^2 A_r \right) + \frac{1}{r \sin \theta} \frac{\partial A_\phi}{\partial \phi} + \frac{1}{r \sin \theta} \frac{\partial}{\partial \theta} \left( \sin \theta A_\theta \right),
$$
  

$$
rot \mathbf{A} = \frac{1}{r^2 \sin \theta} \begin{bmatrix} \mathbf{r}_0 & r \mathbf{\vartheta}_0 & r \sin \theta \mathbf{\varphi}_0 \\ \frac{\partial}{\partial r} & \frac{\partial}{\partial \theta} & \frac{\partial}{\partial \phi} \\ A_r & r A_\theta & r \sin \theta A_\phi \end{bmatrix}.
$$

#### **Simplexní souřadnice**

V případě trojúhelníkových konečných prvků mají simplexní souřadnicové osy směr výšek trojúhelníka. Simplexní souřadnice nabývají hodnoty 1 ve vrcholu trojúhelníku a hodnoty 0 na protilehlé straně trojúhelníka. Simplexní souřadnice nezávisejí na tvaru ani na velikosti trojúhelníkového prvku, a proto lze všechny potřebné výpočty provést v simplexních souřadnicích pouze pro jediný konečný prvek a získané výsledky pak přepočíst pro konečné prvky ostatní.

Co se týká fyzikální podstaty simplexních souřadnic, obecný bod *P* na ploše trojúhelníkového prvku rozděluje tuto plochu na tři dílčí trojúhelníky. Podíl obsahu dílčího trojúhelníka, ležícího proti prvnímu uzlu, k obsahu celého trojúhelníkového konečného prvku, udává souřadnici bodu *P* na první simplexní souřadné ose, přičemž se zbývajícími simplexními souřadnými osami je to podobné. Je tudíž zřejmé, že součet všech tří simplexních souřadnic v libovolném bodě trojúhelníkového konečného prvku musí být roven jedné.

### **Skalární Greenova funkce**

Skalární Greenova funkce je funkcí úměrnosti mezi nábojovou hustotou *ρ* a mezi skalárním potenciálem *V*.

### **Skalární potenciál**

Skalární potenciál usnadňuje zkoumání vlivu nepohybujících se nábojů (časové derivace se rovnají nule). Pole je pak popsáno první a třetí Maxwellovou rovnicí ve tvaru

$$
rotE = 0,
$$
  
div E = 0. (1)

Jelikož rotace gradientu je identicky rovna nule, bude (1) vždy splněna, položíme-li

$$
\mathbf{E} = -\operatorname{grad}\varphi,\tag{2}
$$

(*φ* je zmíněný skalární potenciál). Nám pak postačí řešit jedinou skalární rovnici, rovnici Laplaceovu

$$
\nabla^2 \varphi = 0. \tag{3}
$$

Vztah (3) platí všude tam, kde je potenciál konečný a spojitý. Díky (3) máme pole popsáno jedinou parciální diferenciální rovnicí pro skalární funkci *φ*.

Potenciál *φ* má i svůj fyzikální význam, vyplývající ze vztahu (2)

$$
\mathbf{E} \cdot d\mathbf{r} = -\operatorname{grad} \varphi \cdot d\mathbf{r} = -d\varphi.
$$

Jelikož součin **E**.*d***r** je roven práci, kterou by pole vykonalo při přesunu jednotkového náboje po elementární dráze *d***r**, udává nám elementární potenciál *dφ* úbytek (proto záporné znaménko) potenciální energie tohoto jednotkového náboje v našem elektrostatickém poli.

#### **Skládaný dipól**

Skládaný dipól sestává ze symetrického dipólu a z blízkého vodiče, který je s dipólem rovnoběžný a stejně dlouhý. Konce dipólu jsou spojeny s konci paralelního vodiče. Střed paralelního vodiče (bod naproti napájecí štěrbině) má nulový potenciál.

Skládaný dipól se vyznačuje větší šířkou pásma a větší vstupní impedancí ve srovnání s obyčejným symetrickým dipólem.

#### **Smithův diagram**

Smithův diagram získáme vykreslením křivek, spojujících stejné hodnoty odporu a stejné hodnoty reaktance, do fázorové roviny činitele odrazu. Jeho kouzlo spočívá v tom, že umožňuje transformovat impedanci z konce vedení na jeho vstup, aniž bychom museli cokoli počítat. Stačí nám:

- 1. normovat zatěžovací (vstupní) impedanci;
- 2. vynést normovanou impedanci do diagramu, zakreslit odpovídající fázor činitele odrazu;
- s využitím cejchování na obvodu diagramu pootočit 3. fázor činitele odrazu o l/*λ* jednotek směrem ke zdroji (k zátěži);
- je-li vedení ztrátové, vynásobit modul činitele odrazu 4. činitelem exp(-*j* 2β*l*), příp. exp(+*j* 2β*l*);
- 5. odečíst odpovídající normovanou vstupní (zatěžovací) impedanci;
- 6. normovanou impedanci odnormovat.

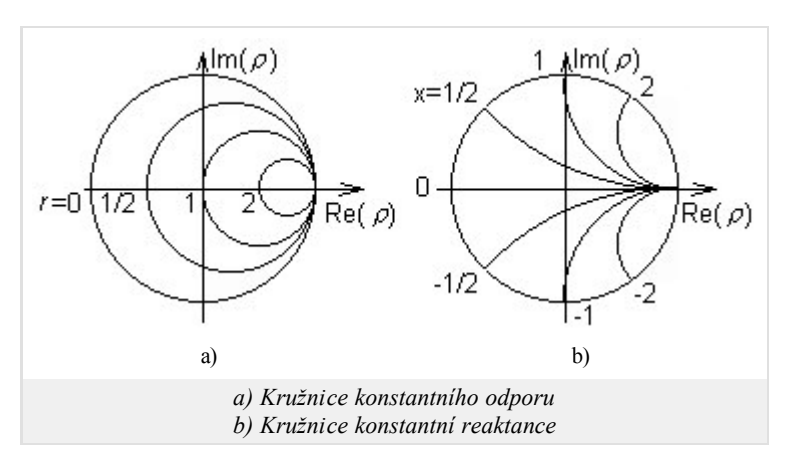

#### **Směrová charakteristika antény**

Směrová charakteristika (směrový diagram) je grafickým vyjádřením směrových vlastností antény. Směrové vlastnosti přitom vyjadřujeme ve formě absolutní hodnoty podílu elektrické intenzity vyzařovaného vlnění v daném směru a nejvyšší hodnoty intenzity vyzařovaného vlnění (vše počítáme pro velmi velkou vzdálenost od antény). Směrová charakteristika se většinou vykresluje pro určitou rovinu (např. pro rovinu kolmou k dipólu nebo pro rovinu, v níž dipól leží).

#### **Snellův zákon**

Snellův zákon popisuje vztah mezi úhlem *θ*1, pod nímž dopadá vlna na rovinné rozhraní dvou dielektrik, a mezi úhlem *θ*2, který svírá směr šíření vlny s normálou k rozhraní v druhém prostředí (viz obrázek). Je-li index lomu prvého prostředí *n*1 (to vlna opouští) a index prostředí druhého *n*2 (do něho vlna vstupuje), jsou úhly svázány vztahem

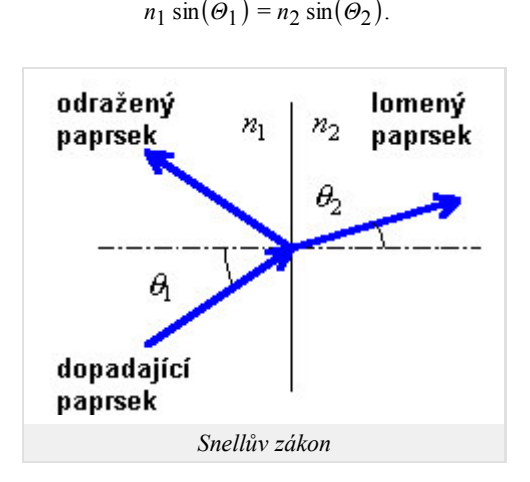

#### **Součtové věty**

Součtovými větami rozumíme vztahy pro sinus a kosinus součtu (rozdílu) argumentů:

$$
\sin(\alpha \pm \beta) = \sin(\alpha)\cos(\beta) \pm \cos(\alpha)\sin(\beta),
$$
  

$$
\cos(\alpha \pm \beta) = \cos(\alpha)\cos(\beta) \mp \sin(\alpha)\sin(\beta).
$$

#### **Spektrální funkce, Fourierova transformace, zpětná Fourierova transformace**

Spektrální funkce vyjadřuje kmitočtovou závislost fázorů (komplexních amplitud) spektrálních složek signálu. Spektrální funkci S(*ω*) můžeme vypočítat ze známého časového průběhu signálu (např. U(t)) pomocí Fourierovy transformace:

$$
S(\omega) = \int_{-\infty}^{+\infty} U(t) \exp(-j\omega t) dt.
$$

Naopak, ze známé spektrální funkce můžeme určit časový průběh signálu pomocí zpětné Fourierovy transformace

$$
U(t) = \frac{1}{2\pi} \int_{-\infty}^{+\infty} S(\omega) \exp(j\omega t) d\omega.
$$

Ve výše uvedených vztazích značí *S*(*ω*) spektrální funkci, *U*(*t*) je časový průběh signálu, *ω* je úhlový kmitočet a *t* značí čas.

## **Stojaté vlnění**

Jestliže se prostorem šíří alespoň dvě koherentní vlny různými směry, pak spolu interferují: v některých místech jsou jejich fáze *trvale* stejné, jejich intenzity se přímo sčítají a výsledná intenzita pole je velká. V jiných místech fáze stejné nejsou a součet intenzit je menší. Výsledná intenzita pole je tedy v různých místech různá, ale nemění se monotónně jako u postupné vlny, a ani fáze výsledného kmitání se nemění rovnoměrně. V prostoru vzniklo stojaté vlnění. V místech, kde je amplituda výsledného kmitání největší, jsou *kmitny*, v místech, kde je kmitání nejmenší, jsou *uzly*.

Se stojatým vlněním se nejčastěji setkáváme tam, kde dochází k odrazu vlnění (v nehomogenním prostředí nebo na vedení). Vlna přímá interferuje s vlnou odraženou. Jejich směry šíření se liší o 180 stupňů.

## **Sudý vid, lichý vid**

Vid nebo mod je označením pro možné rozložení elektromagnetického pole v dané struktuře (vedení, rezonátoru). Z hlediska konstruktéra jsou pro každý vid důležité především dva následující parametry: konstanta šíření (útlum a fázový posun) a charakteristická impedance .Z hlediska kapitoly 7 mají zvláštní význam vidy sudé a liché. Tyto vidy vznikají na vedení tvořeném (alespoň) třemi galvanicky oddělenými vodiči, z nichž jeden tvoří společnou zem a dva vodiče jsou signálové. Uvedené pojmy předpokládají symetrické vedení, (velikosti napětí i proudů jsou na signálových vodičích stejné). Tato symetrie je dána zejména tehdy, pokud jsou rozměry a poloha obou vodičů vůči zemnímu vodiči stejné.

**Sudý vid (odd mode)** se strukturou šíří, pokud jsou oba signálové vodiče napájeny soufázově.

**Lichý vid (even mode)** se šíří, pokud jsou oba signálové vodiče buzeny v protifázi.

U vedení s vlnou TEM mají oba vidy stejnou vlnovou délku (reálné části konstanty šíření jsou shodné).

### **Světlost trasy**

Uvažujme radiokomunikační spoj, sestávající z vysílače *V* a z přijímače *P*. V reálném terénu se mezi vysílačem a přijímačem mohou nacházet různé překážky (kopce, budovy), které ovlivňují kvalitu spoje. Světlostí trasy označujeme vzdálenost mezi vrcholem překážky a spojnicí vysílač – přijímač.

## **Symetrický dipól**

Symetrickým dipólem rozumíme anténu, která sestává ze dvou stejně dlouhých lineárních ramen se společnou osou. Ramena jsou od sebe oddělena úzkou štěrbinou, do níž umisťujeme symetrický napěťový zdroj.

#### **Tvarová funkce, bázová funkce (kapitola 3)**

Termínem **tvarová funkce** označujeme dílčí aproximační funkci nad konečným prvkem, která v jednom uzlu konečného prvku nabývá jednotkové hodnoty a ve všech ostatních uzlech hodnoty nulové. Mezi nejčastěji používané tvarové funkce patří funkce lineární (rovina, která nabývá v jenom uzlu jednotkové hodnoty a která se svažuje do nuly v ostatních uzlech) a funkce kvadratická (funkce je opět v jednom uzlu jednotková a v ostatních uzlech nabývá nulové hodnoty).

Všechny tvarové funkce, které nabývají jednotkové hodnoty ve stejném uzlu, pak společně tvoří **funkci bázovou** (*basis function*). V případě dvourozměrných lineárních funkcí má bázová funkce tvar jehlanu v jednotkovou hodnotou ve vrcholu a s nulovou hodnotou na hranách všech konečných prvků, které sdílejí společný uzel s jednotkovou hodnotou.

### **Uniformní rovinná vlna, neuniformní rovinná vlna**

Termínem **uniformní rovinná vlna** označujeme vlnu, která má na vlnoploše (v našem případě je vlnoplochou rovina) nejen stejnou fázi, ale i stejnou amplitudu vlnění. Naproti tomu u **neuniformní rovinné vlny** se velikost amplitudy vlnění na vlnoploše mění.

### **Uzlová hodnota**

Uzlovou hodnotou rozumíme hodnotu hledané funkce v určitém, přesně definovaném bodě (uzlu). U po částech konstantní aproximace volíme

uzly ve středech diskretizačních buněk.

### **Uzlové konečné prvky**

Uzlové konečné prvky slouží k po částech spojité aproximaci rozložení skalární veličiny v analyzované struktuře. V nejjednodušším případě je skalární veličina nad plochou každého konečného prvku aproximována lineární funkcí. Tuto lineární aproximaci přitom skládáme ze tří dílčích lineárních funkcí, z nichž každá nabývá v jednom určitém vrcholu trojúhelníkového prvku jednotkové hodnoty a ve zbývajících dvou vrcholech hodnoty nulové. Násobíme-li dílčí lineární funkce hodnotou aproximované veličiny v tom vrcholu trojúhelníka (v tom uzlu), v němž nabývá funkce jednotky, a sečteme-li popsané součiny

$$
\tilde{E}^{(n)} = \sum_{m=1}^{3} E_m^{(n)} N_m^{(n)}
$$

dostaneme lineární aproximaci veličiny *E* nad *n*-tým konečným prvkem *E* ~(*n*) . Ve výše uvedeném vztahu značí *Em* (*n*) uzlovou hodnotu veličiny *E* v *m*-tém uzlu (v *m*-tém vrcholu) *n*-tého trojúhelníkového prvku a *Nm* (*n*) je lineární funkce nabývající jednotkové hodnoty v *m*-tém uzlu *n*-tého prvku.

U popsané uzlové aproximace mají uzlové hodnoty veličiny *Em* význam prostorových vzorků aproximované veličiny *E*.

#### **Vektorový potenciál**

Vektorový potenciál A zavádíme tak, aby byla identicky splněna čtvrtá Maxwellova rovnice

$$
\operatorname{div}\mathbf{B}=0.
$$

Jelikož identicky rovna nule je divergence rotace, definujeme vektorový potenciál vztahem

$$
\mathbf{B} = \mathrm{rot}\,\mathbf{A}.
$$

Rozložení potenciálu **A** tedy jednoznačně určuje pole **B**. Naopak určitému poli **B** neodpovídá jediný potenciál **A**. Jestliže (1) platí pro nějaký vektor **A**, je potom tento vztah splněn i pro všechny možné vektory **A**'=**A** + grad ψ , kde ψ je libovolná skalární funkce. Rotace gradientu je totiž identicky rovna nule. Popsané nejednoznačnosti se zbavíme, pokud formulujeme pro **A** nějakou dodatečnou podmínku. Zavedení této dodatečné podmínky je nazýváno kalibrací potenciálu.

Zmiňme se ještě o fyzikálním významu potenciál **A**.Ten vyplývá z definičního vztahu pro magnetický indukční tok plochou *S*

$$
\Phi = \int_S \mathbf{B} \, \mathrm{d}S = \int_S \mathrm{rot} \mathbf{A} \, \mathrm{d}S = \oint I \mathbf{A} \, \mathrm{d}r.
$$

Na základě uvedeného vztahu můžeme říci, že magnetický indukční tok plochou *S* je roven cirkulaci vektorového potenciálu po okrajové křivce této plochy.

#### **Vid vlny, vidová čísla, dominantní vid, pásmo jednovidovosti**

Vlny, které se šíří ve vlnovodu, jsou charakterizovány určitým příčným rozložením pole. O vlně s určitým příčným rozložením pole mluvíme jako o určitém **vidu (módu) vlny**. Každý vid je charakterizován určitým kritickým kmitočtem, určitou fázovou rychlostí, délkou vlny a rychlostí skupinovou. Vid s nejnižším kritickým kmitočtem nazýváme **dominantním videm**. Pásmo kmitočtů, pro něž se vlnovodem šíří jediný vid vlny, nazýváme **pásmem jednovidovosti**.

Každý vid bývá charakterizován určitými celočíselnými konstantami. Tyto konstanty nazýváme **vidovými čísly**. V případě obdélníkového vlnovodu nám vlnová čísla říkají, kolik půlvln stojatého vedení je naskládáno ve směrech příčných souřadnic. Např. u vidu TM<sub>11</sub> (příčně magnetická vlna) má podélná složka vektoru intenzity elektrického pole jednu půlvlnu ve směru osy *x* a jednu půlvlnu ve směru osy *y* (je-li osa *z* totožná s osou vlnovodu). U vidu TE10 (příčně elektrická vlna, dominantní vid obdélníkového vlnovodu) je ve směru *x* jedna půlvlna podélné složky vektoru intenzity magnetického pole a ve směru *y* je tato složka konstantní (v tomto směru máme 0 půlvln stojaté vlny).

#### **Vlna kolmo polarizovaná**

Vlna kolmo polarizovaná má vektor *E* kolmý na rovinu dopadu.

#### **Vlna rovnoběžně polarizovaná**

Vlna rovnoběžně polarizovaná má vektor *E* rovnoběžný s rovinou dopadu.

#### **Vlnoplocha**

Vlnoplochou rozumíme plochu, na které má vlna konstantní fázi. Amplituda vlny může být na vlnoploše jak konstantní (mluvíme o uniformní vlně) tak proměnná (vlna neuniformní).

### **Vlnovod**

Vlnovodem rozumíme dutou kovovou trubici, jejíž příčné rozměry jsou srovnatelné s délkou vlny přenášeného signálu. Vlnění se vlnovodem šíří v podélném směru způsobem, který je možno interpretovat jako postupné odrazy od stěn. V příčném směru vzniká stojatá vlna (v různých bodech příčného průřezu je obecně různá amplituda intenzity pole).

#### **Vlnová délka**

Vlnová délka je nejmenší možná vzdálenost dvou míst v prostoru, v němž má vlnění stejnou fázi.

## **Vlnová rovnice**

Vlnová rovnice je diferenciální rovnicí druhého řádu pro vektor intenzity elektrického nebo magnetického pole. Jestliže intenzity pole vlnové rovnici vyhovují, má pole charakter vlnění.

Pro intenzitu harmonického elektrického pole má vlnová rovnice tvar

$$
\nabla^2 \mathbf{E} + k^2 \mathbf{E} = j\omega\mu \mathbf{J}_{\nu n}.
$$

V rovnici je ∇ diferenciální operátor (v kartézských souřadnicích ∇*f* = [∂*f*/∂*x*; ∂*f*/∂*y*; ∂*f*/∂*z*]), **E** je vektor intenzity elektrického pole, *k* značí vlnové číslo, *ω* je úhlový kmitočet harmonické vlny, *µ* značí permeabilitu prostředí a **J***vn* je zdrojový (*vnucený*) proud, který vlnění budí.

Pro intenzitu harmonického pole magnetického je vlnová rovnice tvaru obdobného.

*Homogenní* vlnová rovnice má nulovou pravou stranu (tj. nevystupuje v ní zdrojový proud). Homogenní rovnicí můžeme popsat vlnění ve velké vzdálenosti od zdroje, v níž je již vliv zdroje zanedbatelný a v níž je vlna sama zdrojem dalšího vlnění.

#### **Vlnové metody**

Vlnové metody vycházejí z popisu elektromagnetického pole na vedení pomocí úplných, nezjednodušených Maxwellových rovnic. Platnost vlnových metod tedy není kmitočtově omezena. Na druhou stranu jsou vlnové metody založeny na numerických metodách (analytické řešení Maxwellových rovnic pro planární vedení neznáme), takže vyžadují vysoký výpočetní výkon.

### **Vlnové číslo (kapitola 2,3,7)**

V bezeztrátovém prostředí vlnové číslo udává, o kolik radiánů se mění fáze šířící se vlny na každý metr vzdálenosti v určitém směru. Nejčastěji je to směr šíření vlny. Rozměr vlnového čísla je rad/m. Vlnové číslo bezprostředně souvisí s délkou vlny vztahem *k* = 2*π*/*λ* a fázovou rychlostí šíření *k* = *ω*/*vf* . Je-li vlnové číslo *k* vlnovým číslem ve směru šíření vlny, pak i vlnová délka a fázová rychlost jsou veličiny platné pro směr šíření. Pro jiný směr, než je směr šíření, platí uvedené vztahy beze změny, jen všechny tři veličiny nabývají hodnot platných pro onen jiný směr. Ve směru šíření je vlnové číslo největší, vlnová délka a fázová rychlost jsou nejmenší.

Ve ztrátovém prostředí je vlnové číslo komplexní. Jeho reálná část *k*' udává změnu fáze vlnění na vzdálenosti jednoho metru, jak bylo vysvětleno výše. Záporně vzatá imaginární část *k*'' udává měrný útlum vlny. Pokles amplitudy vlnění na vzdálenosti *r* je

$$
\left|\frac{E_2}{E_1}\right| = \exp(-k^{''}r),
$$

kde *k*'' je imaginární část vlnového čísla ve směru *r*.

#### **Vlnové číslo (kapitola 4)**

Vlnové číslo udává, o kolik radiánů se změní fáze vlny na jednom metru délky, tj. *k* = 2*π*/*λ*, kde *λ* je délka vlny v tom směru, v němž počítáme vlnové číslo.

Délka vlny *λ* je nejkratší prostorovou vzdáleností dvou míst se stejnou fází. Jedná se tedy o prostorovou obdobu periody *T*, která udává nejkratší časovou vzdálenost dvou okamžiků, v nichž má vlna stejnou fázi. Porovnáme-li vztah pro úhlový kmitočet *ω* = 2*π*/*T* (udává, o kolik radiánů se změní fáze během jedné sekundy) se vztahem pro vlnové číslo, nalezneme u nich formální shodu. Proto můžeme vlnové číslo považovat za prostorový kmitočet.

### **Vlnový vektor, vlnové číslo (kapitola 6)**

V bezeztrátovém prostředí vlnové číslo udává, o kolik radiánů se mění fáze šířící se vlny na každý metr vzdálenosti v určitém směru. Nejčastěji je to směr šíření vlny. Rozměr vlnového čísla je rad/m. Vlnové číslo bezprostředně souvisí s délkou vlny vztahem *k* = 2*π*/*λ* a fázovou rychlostí šíření *k* = *ω*/*vf* . Je-li vlnové číslo *k* vlnovým číslem ve směru šíření vlny, pak i vlnová délka a fázová rychlost jsou veličiny platné pro směr šíření. Pro jiný směr, než je směr šíření, platí uvedené vztahy beze změny, jen všechny tři veličiny nabývají hodnot platných pro onen jiný směr. Ve směru šíření je vlnové číslo největší, vlnová délka a fázová rychlost jsou nejmenší.

Velikost vlnového vektoru je shodná s velikostí vlnového čísla. Směr vlnového vektoru je shodný se směrem šíření elektromagnetické vlny. Vypočteme-li průměty vlnového vektoru do různých směrů, můžeme z těchto průmětů snadno vypočíst délku vlny a fázovou rychlost v těchto směrech.

### **Vrstevnatá prostředí**

Termínem vrstevnaté prostředí označujeme prostředí, sestávající z několika planparalelních vrstev s různými elektrickými vlastnostmi (s různou permitivitou). Pokud se takovým prostředím šíří rovinná vlna, na rozhraních jednotlivých vrstev dochází k částečným odrazům. Prostupující vlny se skládají s vlnami odraženými, takže v prostředí vzniká stojaté vlnění.

#### **Vstupní impedance antény, impedance záření**

**Vstupní impedance antény** je impedance, kterou bychom naměřili na vstupních svorkách antény. Vstupní impedance sestává z odporu záření *RΣ*(vynásobíme-li jej kvadrátem vstupního proudu *Ivst* 2 , dostaneme činný vyzářený výkon), ze ztrátového odporu *Rztr* (*Rztr Ivst* 2 udává výkon, který se v anténě a jejím okolí mění v teplo) a z reaktance záření *XΣ* (popisuje vzájemné přelévání energie mezi anténou a elektromagnetickým polem v jejím okolí). Odpor záření a reaktance záření tvoří dohromady **impedanci záření**.

### **Vzdálená oblast, oblast záření**

Vzdálenou oblastí rozumíme oblast vymezenou vzdáleností

$$
r = \frac{2d^2}{\lambda}
$$

od antény a nekonečnem (*d* je největší příčný rozměr antény a *λ* značí vlnovou délku). Pro vzdálenou oblast můžeme použít představu, že dráhy vln z jednotlivých bodů antény do bodu příjmu jsou rovnoběžné.

### **Válcová souřadná soustava**

Je tvořena jedním křivočarým bázovým vektorem **φ**0 a dvěmi přímočarými bázovými vektory **r**0, **z**0. Bázové vektory jsou vzájemně kolmé (viz obrázek). Libovolný bod je v tomto souřadném systému popsán vektorem

$$
\mathbf{A} = \mathbf{A}_r \, \mathbf{r}_0 + \mathbf{A}_\varphi \, \mathbf{\varphi}_0 + \mathbf{A}_z \, \mathbf{z}_0.
$$

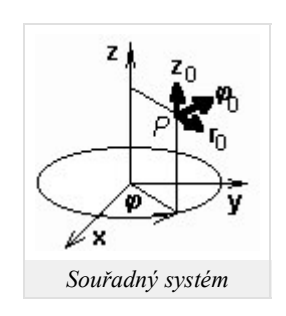

Diferenciální operátory jsou ve válcovém souřadném systému popsány následujícími vztahy:

 $\text{grad}\psi = \frac{\partial \psi}{\partial r}$  $\frac{\partial \psi}{\partial r}$ **r**<sub>0</sub> +  $\frac{1}{r}$ *r* ∂*ψ*  $\frac{\partial \psi}{\partial \varphi}$  φ<sub>0</sub> +  $\frac{\partial \psi}{\partial z}$  $rac{\varphi}{\partial z}$ **z**<sub>0</sub>,  $div A = \frac{1}{r}$ *r* ∂  $\frac{\partial}{\partial r}\left(rA_r\right) + \frac{1}{r}$ *r* ∂*Aφ*  $rac{\partial A\varphi}{\partial \varphi} + \frac{\partial A_z}{\partial z}$  $rac{\overline{Az}}{\partial z}$ , rot $A = \frac{1}{r}$ *r* |  $r_0$   $r \varphi_0$  **z**<sub>0</sub> ∂ ∂*r* ∂ ∂*φ* ∂  $\frac{\sigma}{\partial z}$ ,  $A_r$   $rA_\varphi$   $A_z$ |  $\nabla^2 \psi = \frac{1}{r}$ *r* ∂ ∂*r* ( *r* ∂*ψ*  $\frac{\partial \psi}{\partial r}$  ) +  $\frac{1}{r^2}$ *r* 2 ∂ 2 *ψ*  $rac{\partial^2 \psi}{\partial \varphi^2} + \frac{\partial^2 \psi}{\partial z^2}$  $\frac{\varphi}{\partial z^2}$ ,

$$
\nabla^2 \mathbf{A} = \operatorname{grad} \operatorname{div} \mathbf{A} - \operatorname{rot} \mathbf{A} =
$$
  
=  $\left[ \nabla^2 A_r - \frac{A_r}{r^2} - \frac{2}{r^2} \frac{\partial A_\varphi}{\partial \varphi} \right] \mathbf{r}_0 + \left[ \nabla^2 A_\varphi - \frac{A_\varphi}{r^2} + \frac{2}{r^2} \frac{\partial A_r}{\partial \varphi} \right] \mathbf{\varphi}_0 + \nabla^2 A_z \mathbf{z}_0.$ 

#### **Válcová vlna**

Válcová vlna je charakteristická válcovým tvarem vlnoplochy. Zdrojem válcové vlny může být např. nekonečně dlouhý vodič, protékaný střídavým proudem.

#### **Zisk antény**

Ziskem antény rozumíme decibelové vyjádření maximální hodnoty činitele směrovosti

$$
G_{abs} = 10 \log(D_{max}).
$$

To je tzv. *absolutní zisk*. *Relativní zisk* udává, o kolik decibelů je maximální činitel směrovosti antény větší než činitel směrovosti nějaké referenční (vztažné) antény:

$$
G_{rel} = 10 \log \bigg( \frac{D_{max}}{D_{ref}} \bigg).
$$

Za referenční anténu se často používá půlvlnný dipól.

Činitel směrovosti *D*(*φ*,*ϑ*) popisuje směrovost vyzařování antény: činitel směrovosti je větší než jedna v těch směrech, do nichž zdroj záření soustřeďuje, a menší než jednička v těch směrech, v nichž je záření potlačováno. Činitel směrovosti všesměrového zdroje je pro všechny směry roven jedné.

### **Znaménková konvence**

Časoprostorové rozložení harmonického vlnění obvykle popisujeme členem exp(+*jωt* - *jkr*), kde úhlový kmitočet *ω* popisuje změnu fáze za jednotku času (*t*) a vlnové číslo *k* změnu fáze na jednotkové délce (*r*). Při posuvu časem se fáze zvětšuje, při posuvu prostorem ve směru šíření se zpožďuje.

Pokud znaménka u sčítanců v exponenciální funkci přehodíme na exp(-*jω t* + *jkr*), na podstatě studovaných jevů se nic nezmění (zůstávají v platnosti všechny zákony). Nicméně je velmi důležité říci, kterou *znaménkovou konvenci* používáme, a je nezbytně nutné zvolenou konvenci uvažovat v celém výpočtu. Když potřebujeme nějaký matematický vztah převést z jedné konvence do druhé, stačí změnit znaménka u všech imaginárních jednotek (+*j* ↔ -*j*).

#### **Základní vid, parazitní vidy**

Při studiu šíření vln označujeme jako **dominantní vid (základní vid)** takový vid, který má nejmenší kritický kmitočet. Při studiu šíření vln přes periodické struktury (vln vyzařovaných z periodických struktur) označujeme jako základní ten vid, který má nejmenší prostorový kmitočet. Pod pojmem vid máme zde na mysli určitý směr vyzařovaného vlnění, v němž vlny, vycházející ze všech prvků struktury, přicházejí do místa pozorování se stejnou fází. Kdybychom přirovnali strukturu k anténní soustavě a prvky struktury odpovídaly prvkům této soustavy, pak základním videm by bylo vlnění, ve směru hlavního laloku soustavy. Nejmenší prostorový kmitočet má vlnění, šířící se ve směru, který je blízký směru normály ke struktuře (je-li shodný se směrem normály, je prostorový kmitočet roven nule). Stejně jako anténní soustava může mít kromě hlavního laloku (směřujícího kolmo nebo přibližně kolmo k ose řady) ještě stejně velký lalok směřující úplně jinam, tak i periodická struktura může intenzivně vyzařovat i v jiném směru, značně odchýleném od normály. Toto vyzařování je většinou nežádoucí (**parazitní vid**).

## **Účinnost antény, účinnost vyzařování antény**

**Účinnost antény** se definuje poměrem vyzařovaného výkonu ku příkonu. Pro účinnost můžeme odvodit jednoduchý vztah:

$$
\eta = \frac{R_{\Sigma vst}}{R_{\Sigma vst} + R_{ztr}}
$$

(*RΣvst* je odpor záření, vztažený ke vstupnímu proudu, a *Rztr* je ztrátový odpor antény, vztažený ke vstupnímu proudu). Dobrá účinnost antény je podmíněna buď malým ztrátovým odporem a (nebo) velkým odporem záření. Naopak nízkou účinnost mají antény s malým odporem záření – a to jsou antény krátké proti délce vlny.

Při výpočtu **účinnosti vyzařování** uvažujeme bezeztrátovou anténu (ztrátový odpor je nulový). Pak je účinnost vyzařování dána poměrem činného výkonu vyzářeného anténou (získá se integrací Poyntingova vektoru ve vzdálené oblasti přes celý poloprostor) a činného výkonu na napájecí svorce zářiče (antény).

# **Činitel jakosti rezonátoru**

Činitel jakosti jakéhokoliv rezonančního obvodu s úhlovým kmitočtem *ω*0 je dán vztahem

$$
Q = \frac{\omega_0 W}{P_Z},
$$

kde *W* je energie elektromagnetického pole v obvodu a *PZ* značí ztracený výkon v obvodu.

# **Činitel směrovosti**

Činitel směrovosti *D*(*φ*, *ϑ*) popisuje, do kterých směrů vyzařuje anténa větší výkon a do kterých výkon menší. U všesměrového zářiče je činitel směrovosti jednotkový pro všechny úhly *φ* a *ϑ*. U reálných antén nabývá činitel směrovosti hodnoty větší než jedna ve směrech, do nichž anténa záření soustřeďuje, a hodnoty menší než jednička v těch směrech, kam je záření potlačováno.